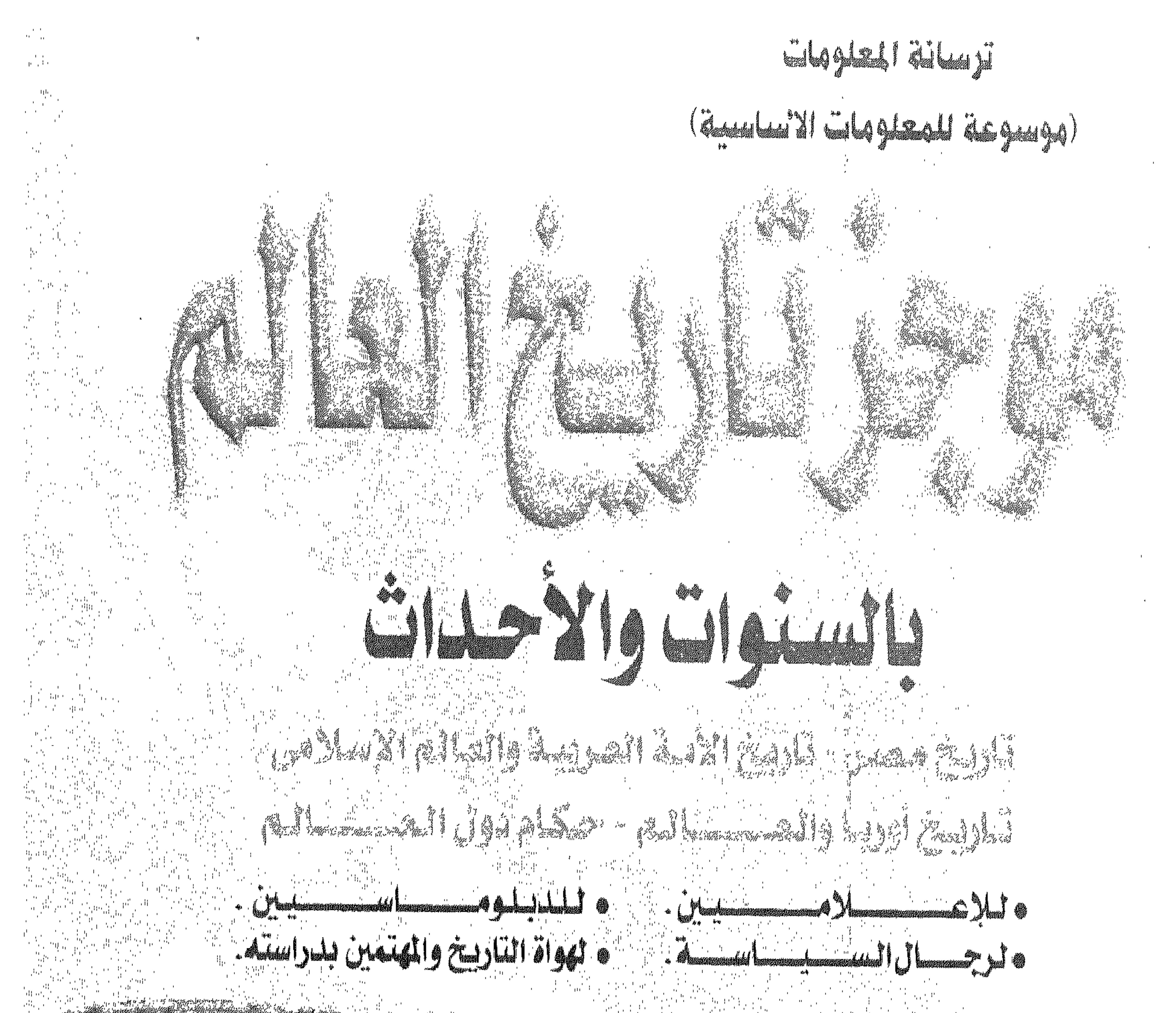

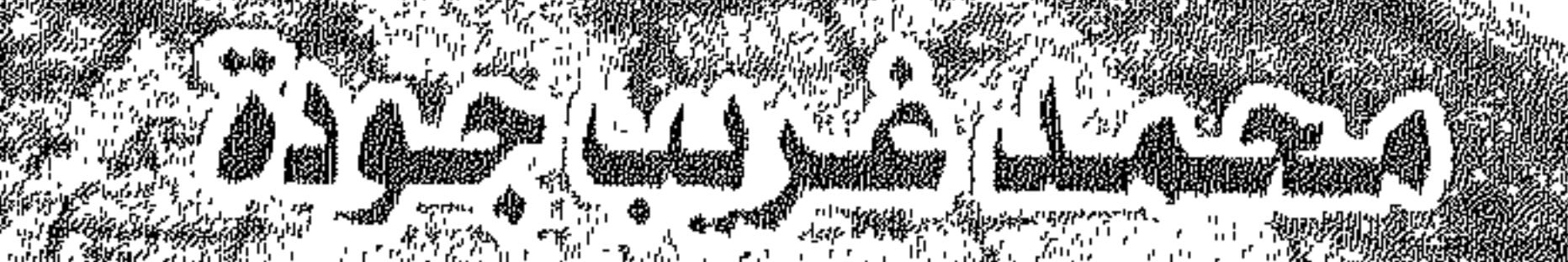

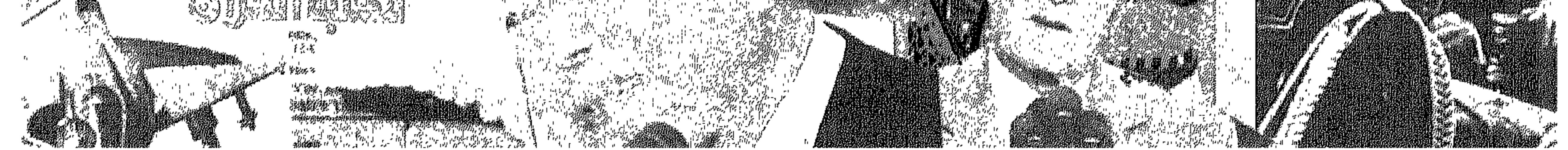

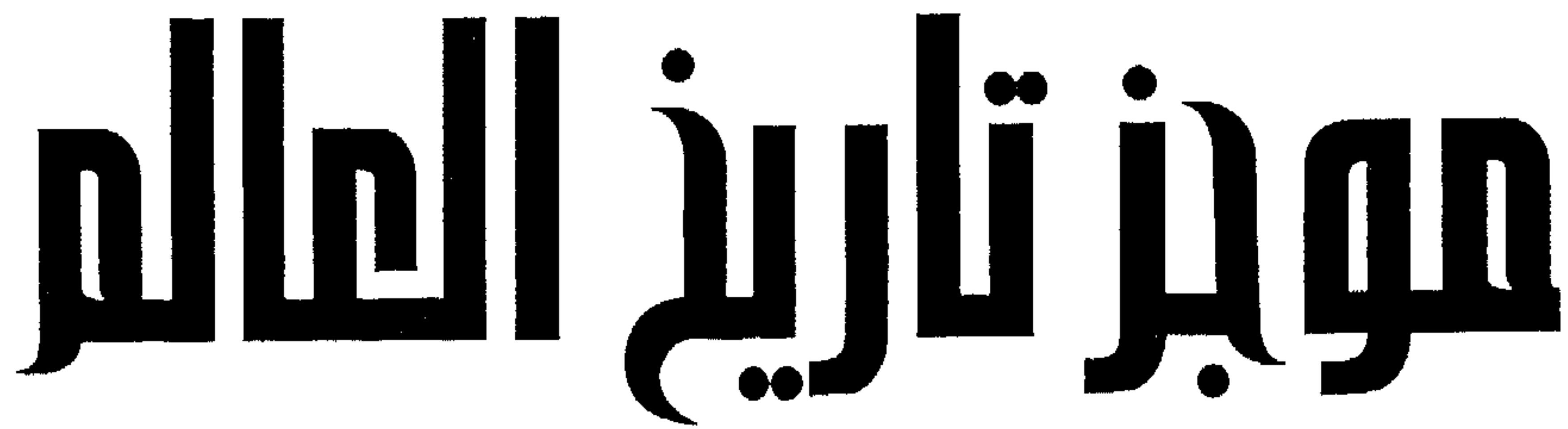

## (موسوعة للمعلومات الاساسية)

ترسانة المعلومات

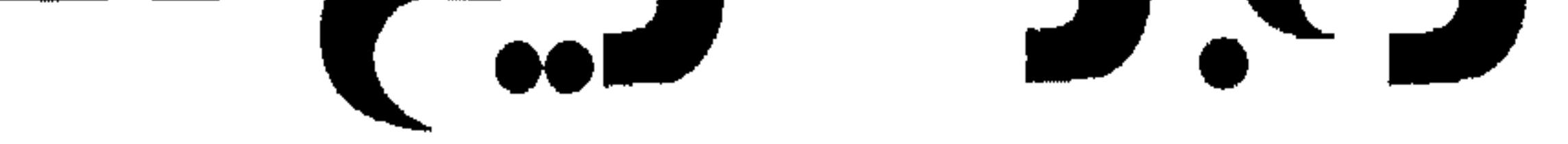

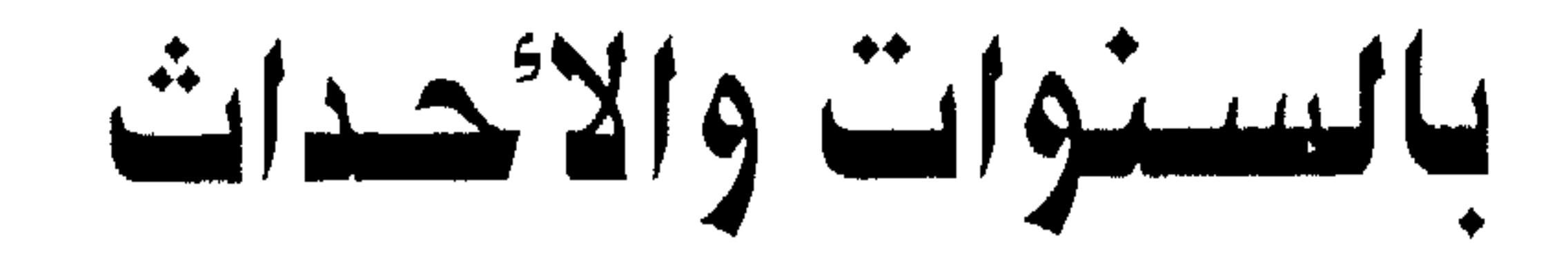

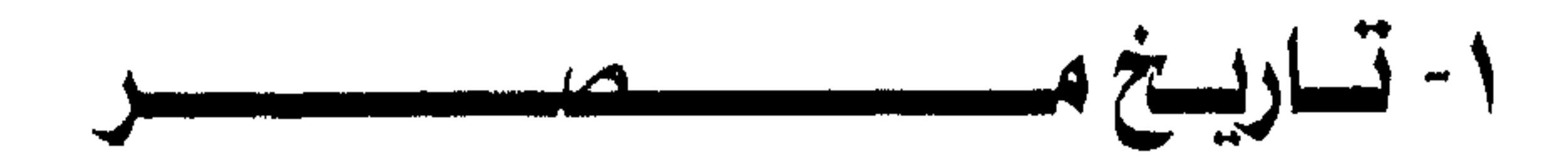

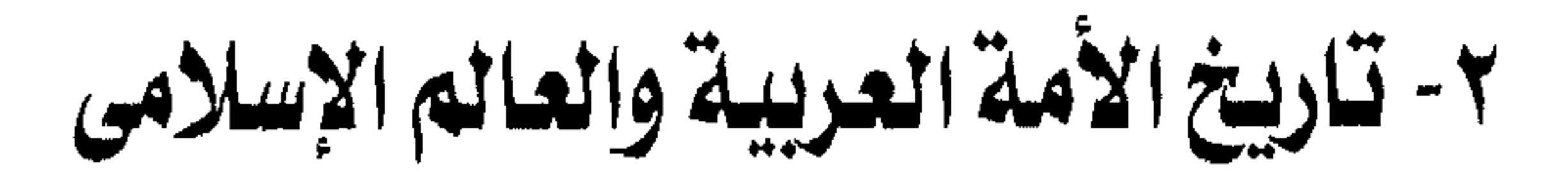

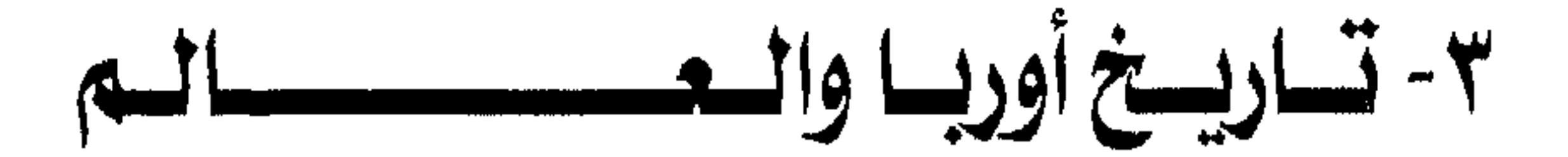

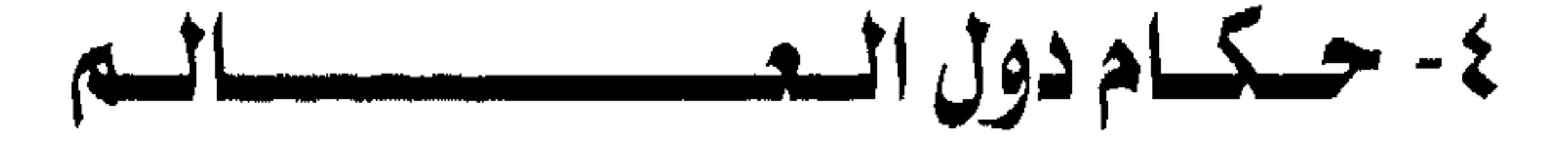

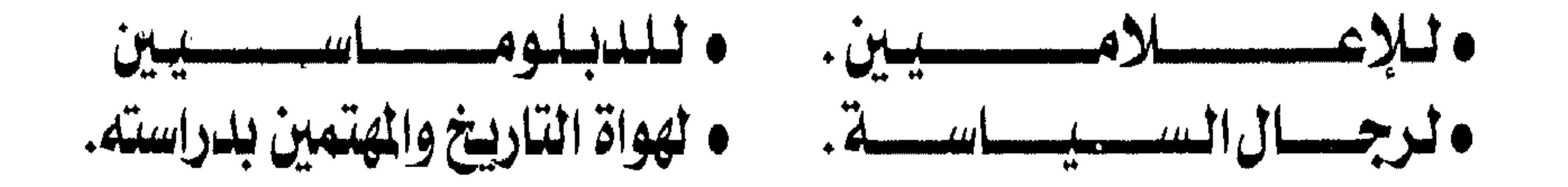

محمد غرب جودة

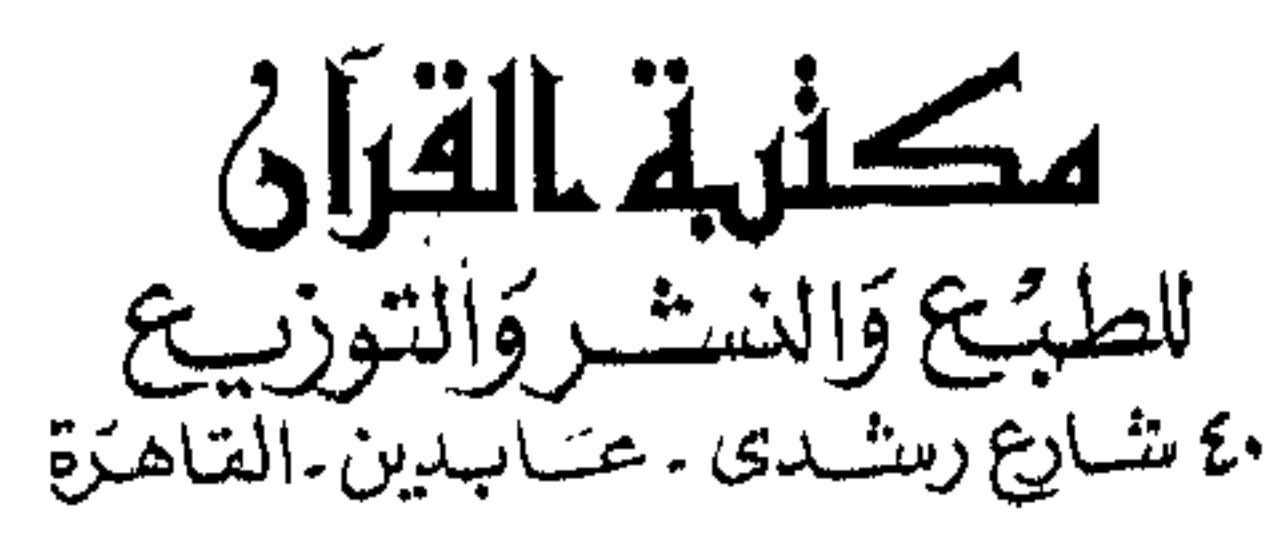

ت: ۳۹۲۸/۲۹۱ / ۳۹۱۷۳۳۲ ن. ۳۹۳۷۳۲٦

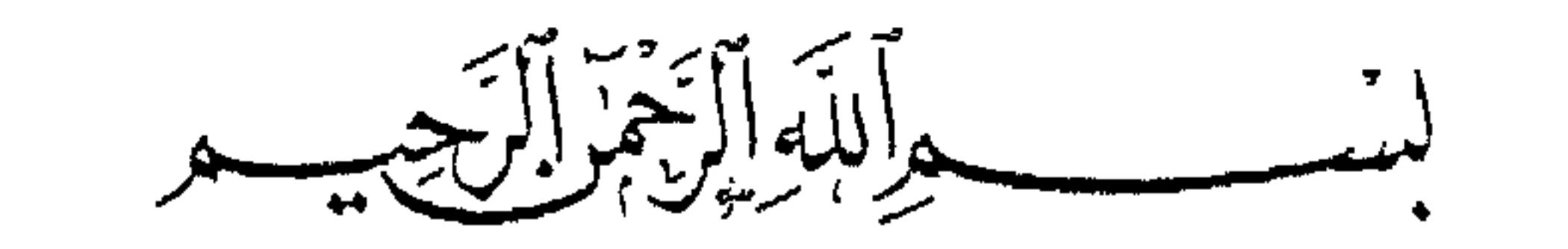

وكليء التوزيج

السحوصية [صكتنبة الساعس : الرياض ت : ٤٣٥٣٧٦٨ فاكس : ٤٣٥٥٩٤٥ – فرع جدة ت : ٦٥٣٢٠٨٩

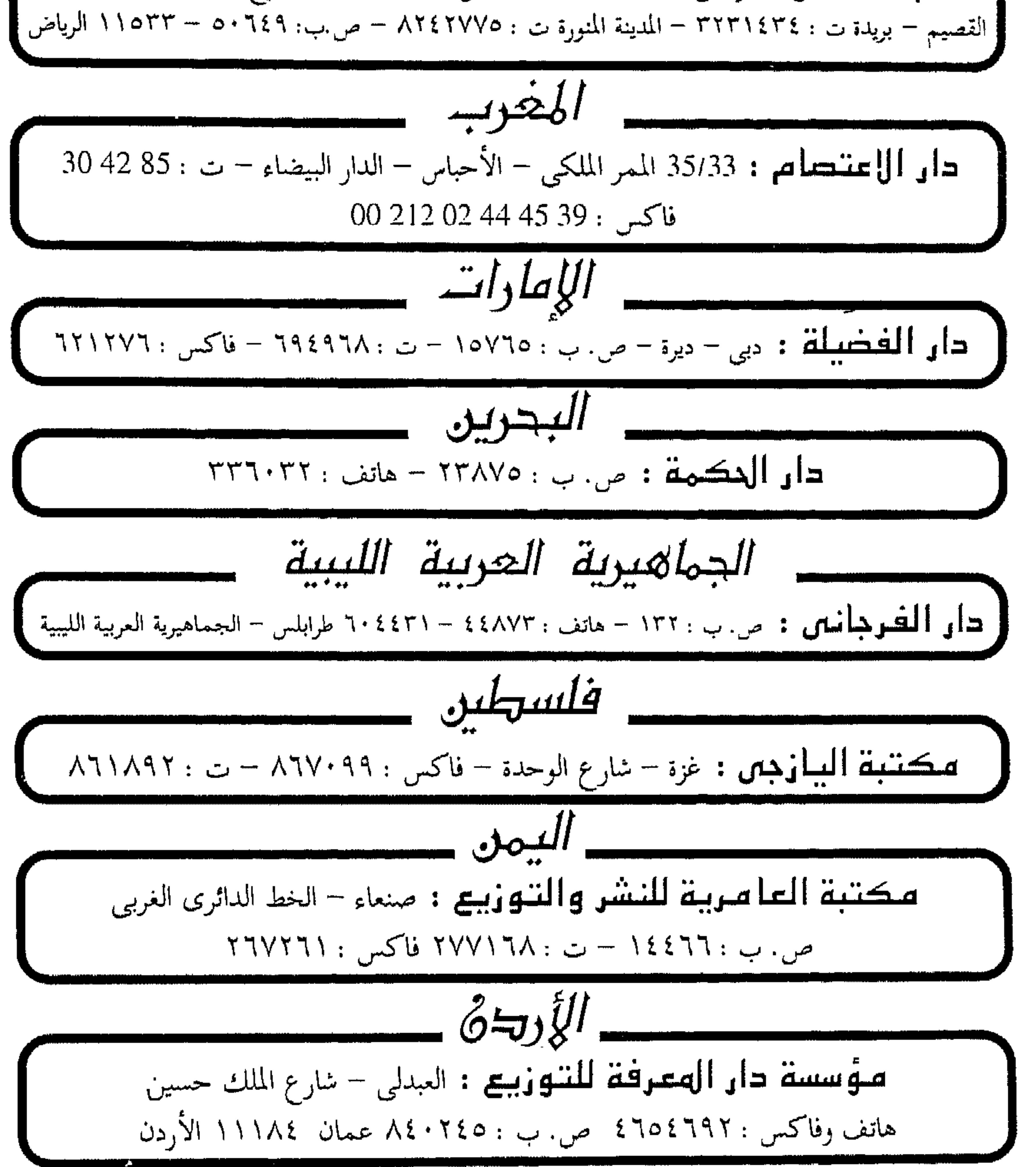

جميع حفوق الطبع محفوظة للناشر

لأريخ مصر تصلير للتاريخ مكانة فائقة الخصوصية في الكيان العملي والفكري للإنسان ، فهو العلم الذى يشتمل على خلاصة تجارب البشرية منذ أقدم العصور المعروفة وحتبى عصـر الفـضـاء وطفـرة الإلكتـرونيـات الذي نعـيـشـه ؛ فـمن التـاريخ نلـم بالذول والإمبراطوريات التي تعاقبت في السيطرة على عالمنا ، ونعرف كيف سادت

وكيف بادت ؛ ومن التاريخ نحيط بأهم الأحداث التي مرت بالإنسانية : المعارك العسكرية ووقائعها الطريفة ، والغزوات والهجرات ، ومسارات التجارة في العصور المختلفة ، والكشوف الجغرافية والحركات الاستيطانية والاستعمارية ، بل إننا نستطيع الرجوع للتاريخ لاستقاء معلومات علمية هامة ذات قيمة في البحوث العلمية (ولعل من أوقع الأمثلة على ذلك ما فعله علماء الفلك الأمريكيون من الرجوع إلى مدونات الحضارات القديمة ـ خصوصا الحضارة الصينية ـ ليستمدوا منها معلومات هامة عن تواريخ وملابسات أحداث كسوف الشمس وخسوف القمر ، من أجل استخدامها في حساب التغيرات التي طرأت على سرعة دوران الأرض منذ أقدم العصور) . ولهذا كله فإن كتب التاريخ تشكل دائما متعة لاشك فيها ، سواء للدارسين المتعمقين أو لهواة القراءات الخفيفة . وقد وضعت نصب عيني أثناء التجهيز لهذا العمل أن أقدم تاريخ العالم تقديما شاملا وموجزا يختلف عما هو معهود في كتب التاريخ التقليدية أو كتب التاريخ المبسطة التي تعرض أحداث التاريخ بأسلوب قصصي شائق ، ففي هذين النوعين من كتب التاريخ لا يمكن لكتاب محدود الصفحات أن يعرض سوى لجانب يسير للغاية من أحداث التاريخ ، ولا يمكن سوى للموسوعات الكبيرة فقط أن تقدم عرضا متكاملا لتاريخ العالم بمختلف مناطقه الجغرافية والزمنية . لذلك كان لزاما على هذا العمل أن يستوفى أحداث التاريخ بطريقة الجدول الزمني المفتوح ، الذي تتعاقب فيه الأعوام من الأقدم إلى الأحدث ،

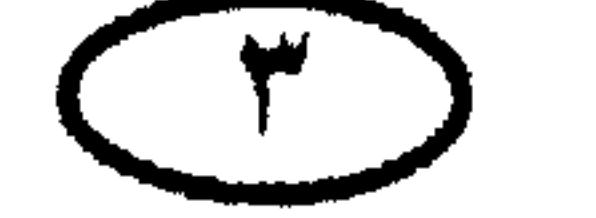

ويقترن التاريخ فيها بالحدث أو الأحداث التي وقعت فيه ودون الاقتصار على إيراد سلاسل أحداث مقفلة على بلد معين أو موضوع محدد . وقد رجعت في إعداد هذا العمل إلى عدد كبير من المراجع التاريخية في مسعى منى إلى الوصول إلى الرأى شبه القاطع فى حقائق التضاربات التي تخفل بها كتب التاريخ والجداول الزمنية التاريخية ، أما الرأى القاطع فمن المتعذر الدصدل البه ما دام الأمر يتعلق بأجداث التاريخ ، تلك التي التي لا تخضع للعلاقات

بها في مو تب الحصاره العالمية والله الموقق.

أأريخ مصر

the control of the control of the control of the control of

the control of the control of the

the contract of the contract of the contract of the contract of

the control of the control of

the contract of the contract of the con-

the contract of the contract of the

the control of the control of

the control of the control

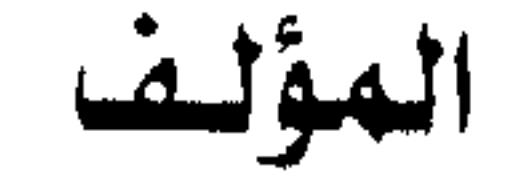

 $\begin{pmatrix} 1 \\ 1 \end{pmatrix}$ 

ناريخ مصر فلربج مصر \*\*\*\* نقدم على الصفحات التالية استعراضنا لتاريخ مصر منذ أقدم مراحله وحتى العصر الحديث ، ويهمنا تنبيه القارئ إلى أن الفصل بين «تاريخ مصر» و«تاريخ الأمة العربية والعالم الإسلامي » الذي يجده القارئ في هذا العمل ليس وراءه سوى الرغبية في

★ 1\$٢٤ قُ.م: بداية التقويم المصرى القديم .

\* حوالى ١٠٠لق. م: الملك مينا يوحد الوجه القبلي والوجه البحرى ويضع التاج المزدوج رمزاً لوحدة مصر .

★ حوالى ٢١٠٠ - ٢٦٨٦ ق. م : عصر الأسرتين الأولى والثانية ، ويعرف أيضاً بـ «عصر ما قبل الدولة القديمة » .

★ حوالى ٢٧٨٠ - ٢٢٨٠ ق. م: عصر الدولة القديمة ويشمل الأسرات ٣–٦ ، وهو العصر الزاهر للحضارة المصرية القديمة وعصر بناة الأهرام .

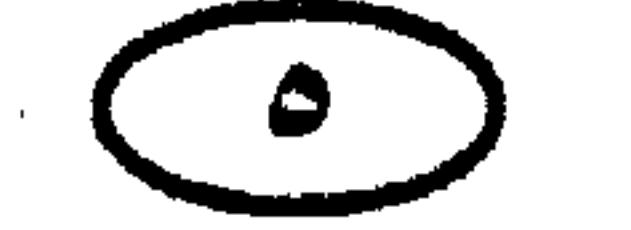

الأريخ مصر \* حموالي ٢٢٧٠-٢٠٥٠ ق.م: عصر الاضمحلال الأول ، ويشمل الأسرات ٧–١٠ . وفيه انهارت مركزية الحكم وتفككت البلاد إلى دويلات . ★ حوالى ٢٠٥٠ -٢٠٠٠ ق.م: عصر الدولة الوسطى ، ويشمل الأسرات ١١−١٤ ، وفييه عادت مصر إلى الوحدة ومركزية الحكم ، وأدخلت الإصلاحات الإدارية ، وفتحت النوبة وضمت لمصر

★ حوالى ١٦٠٠-١٥٨٠ ق.م: عصر الاضمحلال الثماني ،ويشمل الأسرات ١٥–١٧ ، وفيه حدث تدهور جديد وغزت مصر الشعوب الأسيوية التي عرفت باسم «الهكسوس»، ولكن «طيبة» بقيت مستقلة .

★ حوالى ١٥٨٠ - ١١٠٠ق.م: عصر الدولة الحديثة ، ويشمل الأسرات ١٨−٢٠ ، وفية طرد أحمس الأول الهكسوس وأسس النهضة المصرية الجديدة،وفيه أيضاً ظهر «إخناتون» و «رمسيس الثاني» ووقع الصدام مع إمبراطورية الحيثيين .

\* حوالي ١٥٧٠ ق.م: طيبة تصبح عاصمة لمصر بدلا من ممفيس التي ظلت عاصمة لمصر منذ عهد الدولة القديمة .

★ •١٥٤+١٥٤٧ ق.م.فرعون مصر تختمس الثالث يستهل عصر التوسع ، ويؤسس إمبراطورية في فلسطين وسوريا تمتد إلى نهر الفرات .

★ •١٣٦ ق.م: فرعون مصر إخناتون (أمنحتب الرابع) يفرض عبادة أتون (قرص الشمس)، والاضطرابات الدينية تؤدي لفقد مصر لإمبراطوريتها الأسيوية .

- \* ١٢١٣-١٢٨٣ ق . م: الغزوات الحيثية الفاشلة لمصر .
- \* ١٢٢٠ ق .م : العام المرجح لخروج بني إسرائيل من مصر .
- \* ••• 1۲•• ا ق .م : شعوب البحر Sea Peoples (وهي شعوب أوربية قادمة من

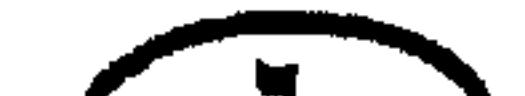

الريخ مصر بحر إيجة) تغزو سوريا وفلسطين ، وتحاول غزو مصر لكن رمسيس الثالث يتصدى لها ويحبط محاولتها . ★ حوالى ١١٠٠- ٥٩٠ق.م: عصر الملوك الكهنة (الأسرة ٢١) وفيه استولى كهنة آمون على العرش وحكموا باسم الدين . \* ١٠٧٠-١٠٧٠ق .م : انقسام مصر؟كهنة أمون يحكمون طيبة ،والفراعنة يحكمون

تانيس (صان الحجر) لتصبح عاصمة للوجه البحرى .

مصبر

\* حموالي ٩٥٠ -٢٣٠ ق.م العصر الليبي ، ويشمل الأسرات ٢٢-٢٤ ، وهي أسرات تأسست من ضباط القبائل الليبية التي خدمت في جيش فرعون ثم سيطرت على البلاد بالتدريج وأخيرا اغتصبت العرش .

\* حوالي ٧٣٠-٢٦٤ ق.م العصر الكوشي ، ويشمل الأسرة ٢٥ ، وفيه خضعت مصر لحكم بلاد كوش (مملكة نابتاً) في النوبة والسودان . وفي أواخر هذا العصر احتل الآشوريون الدلتا .

\* ٦٧٠ق. م: الآشوريون يدمرون ممفيس وطيبة لكنهم يفشلون في السيطرة على

\* حولى ٦٦٤ -٢٢٥ق.م العصر الصاوى ،ويشمل الأسرة ٢٦ المعروفة بالأسرة الصاوية، ويبدأ بعد طرد بسمتك ملك سايس للكوشيين والأشوريين ، وفيه عادت مركزية الحكم وتجددت النهضة .

★ 0٢٥ق.م: الفرس بقيادة ملكهم «قمبيز» يغزون مصر ويحتلونها حتى ١ · ٤ ق.م (الاحتلال الفارسي الأول) .

\* 1\*\*\*\*\*\* ق.م : مصر تنعم بالاستقلال بعد الاحتلال الفارسي الأول ،وتتولى حكمها الأسرات ٢٨ - ٣٠ .

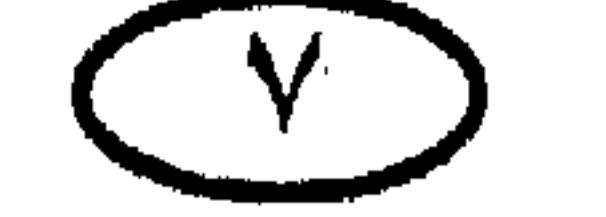

المريخ مصر ★ ٣٤٣ق.م: الفـرس يعـاودون احـتـلال مـصـر بقـيـادة ملكـهـم أرتكسـركـسـيـز (أو أوتخشاشا ) .

\* ٢٣٢ق.م: الإسكندر المقــدوني ( الإسكندر الأكــبــر ) Alexander the Great يفتح مصر ويحررها من نير الاحتلال الفارسي بعد استنجاد المصريين به ، ومصر تظل تخت الحكم المقدوني حتى عام ٢٠٤ق.م .

★ ٣٣٢ ق.م: الإسكندر يؤسس مدينة الإسكندرية على شاطئ البحر المتوسط .

★ ا**٣ق.م: م**عركة أكتيوم البحرية بين أسطول<sub>ى</sub> مارك أنطونيوس وكليوباترا من جهة وأسطول أوكتافيوس من جهة أخرى ؛ وقد انجلت عن هزيمة ثقيلة لأنطونيوس<br>وكليوباترا ،وبروز أوكتافيوس كأول دكتاتور لروما بعد يوليوس قيصر.

★ ٣٠ق.م: أوكتافيوس (أغسطس) يحتل مصر بعد انتصاره في معركة أكتيوم . ومصر تصبح جزءاً من الإمبراطورية الرومانيـة على مـدى عـدة قـرون (ثـم جـزءا من الإمبراطورية البيزنطية بعد ذلك )

للمسيحيين الصريين .

 $\Lambda$ 

غاريخ مصر \* ٣٦٥م: زلزال شديد في شرق الدلتـا يوم ٢١ يوليـو يدمـر مـدينة تانيس (صـان الحجر) بمعابدها الضخمة ومسلاتها الكبيرة ، وينهى وضعها كمركز ديني كبير في العهدين الوثني والمسيحي .

★ ٣٩٥م: الإمـــبـــرطورية الرومــــانيـــة تنقــــسم عـــقب وفـــاة الإمـــبــــراطور ثيـودوسيـوسى Theodosius إلى «الإمبـراطورية الرومـانيـة الشـرقـيـة» أو «البـيـزنطيـة»

والإمبراطورية الرومانية الغربية . ومصر تصبح في حوزة الإمبراطورية البيزنطية (الروم) .

★ ٦٣١ م: كيرس أسقف بلاد القوقاز يصل إلى مصر ليضطلع برئاسة كنيسة الإسكندرية والولاية السياسية على مصر بتكليف من الإمبراطور البيزنطي هرقل ، وكيرس هو ذاته حاكم مصر الذى عرفه العرب باسم «المقوقس» ،وقد اشتهر باضطهاده الشديد لأقباط مصر وعلى رأسهم كبير الأساقفة «بنيامين» الرجل الوطنى الغيور على بلده ومذهبه الدينبي . وكان من أثر ذلك الاضطهاد \_ إلى جانب ما ذاع عن العرب من العدل وحسن المعاملة – تسهيل مهمة عمرو بن العاص في فتح مصر وسوس أهلها برغم اختلاف العقيدة .

\* ٦٤١ (١٨هـ) : حصن بابليون يسقط في يد الجيش الإسلامي الفاتح بقيادة عمرو ابن العاص يوم ۹ أبريل [تاريخ سقـوطه يعـد تاريخ فـتح مـصـر على الرغـم من أن فـتح<br>البلاد لـم يكـن قد اكتمل بعد] .<br>البلاد لـم يكـن قد اكتمل بعد] . \* 1\$1 م: حفر خليج أمير المؤمنين لربط النيل بالبحر الأحمر عند القلزم . \* 1\$1-٦٢١ م : مصر يحكمها ولاة من قبل الخلفاء الراشدين . ★ ٢٤٤هم(٢١هـ): عـمـرو بن العـاص يبـدأ في بناء الفـسطاط أول عـاصـمـة لمصـر<br>الإسلامية بأمر من الخليفة عمر بن الخطاب في أعقاب فتح الإسكندرية .

\* 180 م: أسطول بيزنطى كبير يسترد الإسكندرية بعد الفتح الإسلامى لها .

غاريخ مصر \* ١٤٦م: عـمـرو بن العـاص يسـتـرد الإسكندرية من البـيـزنطيين ، ويدك أسـوارها وأبراجها .

\* ١٤٦م: جيش الفتح الإسلامي يفتح مصر العليا (جنوب الصعيد ) .

\* ٦٦١-٢٥٠ م: مصر يحكمها ولاة من قبل الخلفاء العباسيين .

\* ١٨٦٨م: القـائد التركي أحمـد بن طولون يستقل بحكم مصـر ويؤسس الدولة الطولونية، التي حكمت أيضاً سوريا في فترة لاحقة . \* ٩٠٥-٩٠٥ م: عصر الدولة الطولونية في مصر .

- ★ ٩٣٤-٩٣٤ م: مصر يحكمها ولاة من قبل الخلفاء العباسيين مرة أخرى بعد انهيا, الدولة الطولونية .
	- \* \$٩٦٩-٩٦٩ م: عصر الدولة الإخشيدية في مصر .
	- \* ١١٧١-١١٧١ م: عصر الخلافة الفاطمية في مصر
	-

★ ١١٧١- ١١٧٤م: مصر تحت حكم أتابك حلب نور الدين زنكى .

\* ١٢٥٠-١٢٥٠ م: عصر الدولة الأيوبية في مصر ( بدأ بالسلطان صلاح الدين يوسف بن أيوب ، وانتهى بوفاة المعظم توران شاه ابن الملك الصالح نجم الدين ) .

\* ١١٧٦م: صلاح الدين يبنى قلعة الجبل على جبل المقطم .

\* ١٢٤٨م: الحملة الصليبية السابعة بقيادة ملك فرنسا لويس التاسع تستولى على دمياط ، ثم تلقى هزيمة منكرة ، ويؤسر لويس في المنصورة عام ١٢٤٩م ويحبس في دار ابن لقمان .

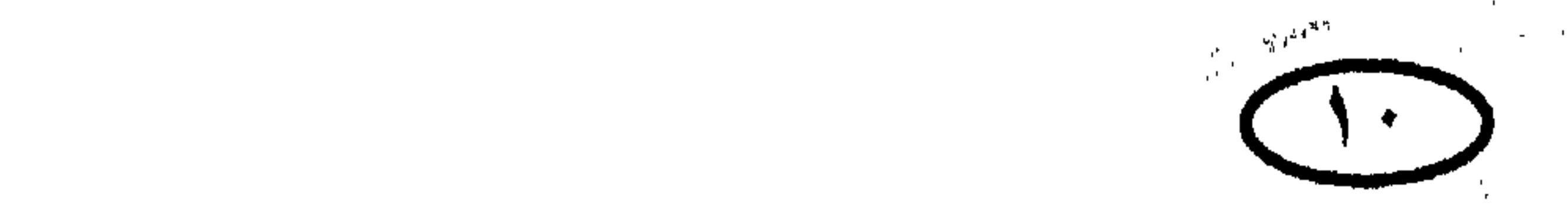

أأريح مصر ★ •1٢٥م: إطلاق سراح لويس التاسع بعد دفع الفرنسيين للفدية . ★ ١٣٨٢-١٢٨٢ م: تأسيس سلطنة المماليك البحرية في مصر وسوريا عقب انهيهار الدولة الأيوبية (بدأت بالسلطانة شجرة الدر وانتهت بالسلطان طومان باي).

\* •١٢٦م، جيش مماليك مصر بقيادة السلطان سيف الدين قطز القائد العظيم وركن الدين بيبيرس يسحق المغول بقيادة «كتبغانوين» ويلحق بهم هزيمة ثقيلة غير

★ ١٣٨٢-١٥١٧م؛عصر دولة المماليك الجراكسة في مصر .

\* ١٥١٧م: هزيمة المماليك في مرج دابق واستيلاء العثمانيين على سوريا ومصر لتنتهي بذلك سلطنة المماليك .

\* ١٧٩٨-١٧٩٨ م: مصر تحت حكم ولاة من قبل الخلافة العشمـانيـة (وكـان المماليك يشاركونهم الحكم بتوليهم الكثير من المناصب الهيامة في الجيش والحكومة) .

\* ١٧٦٩ م: علي بك الكبير قائد جيش المماليك في مصر يطرد الباشا العثماني ويستقل بحكم البلاد .

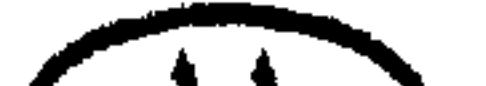

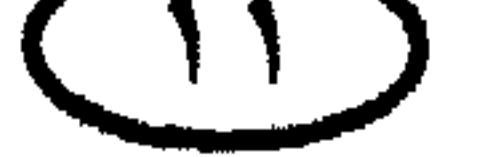

ٽلريخ مصر \* ١٧٧١م: محمد بك أبو الدهب يستولى على دمشق لحساب حماه «على بك الكبير ) ، ثم ينقلب عليه وينضم بجيشه المملوكي إلى العثمانيين وعلى بك الكبير يھرب من مصر إلى فلسطين ويلقى مصرعه عام ١٧٧٣.

\* ١٧٩٨م، مساء ٣ يوليو: طلائع قوات الحملة الفرنسية تبدأ في النزول إلى الإسكندرية ، وتواصل الزحف منها إلى دمنهور لتجتمع بها فرق الجيش يوم ٧ يوليو . والجنرال «دوجا» يحتل رشيد في ٦ يوليو .

★ ١٧٩٨م، معركة شبراخيت (١٣ يوليو): نابليون يهزم مراد بك قرب شبراخيت.

\* ١٧٩٨م: معركة إمبابة (معركة الأهرام ) : نابليون يهزم مراد بك هزيمة فاصلة في إمبابة في ٢١ يوليو ويقضى على القوة العسكرية للمماليك .

· \* ١٧٩٨م: ٢٤ يوليو :نابليون يدخل القاهرة .

\* ١٧٩٨م ١٤أغسطس : معركة أبي قيـر البـحرية (معـركة النيل) وفيـها دمـر الأسطول الإنجليزى بقيادة نلسون Nelson معظم سفن أسطول الحملة الفرنسية على مصر بقيادة برويس .

﴿ ﴾ ١٧٩٨م، ٦ سبتمبر : الفرنسيون يعدمون السيد محمد كريم حاكم الإسكندرية البطل رمياً بالرصاص بميدان الرميلة بالقاهرة عقاباً له على الوطنية والبطولة . \* ١٧٩٨م: ثورة القاهرة الأولى ضد الحكم الفرنسي فيما بين ٢١–٢٣ أكتوبر. \* ١٧٩٩م: قلعة العريش تستسلم لنابليون (بعد مقاومة عنيفة من الحامية العثمانية) . في ١٥فبراير . \* ١٧٩٩م، ٧ مارس : نابليون يستولى على عكا بعد معركة عنيفة ويعمل فيها السيف والنار ، والجثث الناتجة عن المذابح تتسبب في انتشار الوباء ليصيب الجنود

 $\begin{smallmatrix} 1 & 1 \ 1 & 1 \end{smallmatrix}$ 

\* ١٧٩٩م: نابليـون يحـاصـر عكـا من ١٩ مـارس إلى ٢١ مـايو ، ولكنه فـشل في الاستيلاء عليها لاستبسال حاميتها بقيادة أحمد باشا الجزار ومعاونة الأسطول الإنجليزي لها من البحر ، ومقتل ٢٢٠٠ فرنسي منهم خمسة جنرالات وعدد كبير

ٽاريخ مصر الفرنسيين ويسبب إخفاق الحملة على سوريا (أمر نابليون بإعدام حوالى ٣ آلاف مقاتل عثماني بعد استسلامهم في واحدة من أبشع مذابح التاريخ) .

من الضباط .

\* ١٧٩٩م، ٢٥ يوليو : موقعة أبي قير البرية : وفيها تعرضت القوات العثمانية التي حاولت استعادة مصر من أيدي الفرنسيين لهزيمة ساحقة ، وأسر الفرنسيون قائدهم مصطفى باشا وقتلوا منهم ٨ آلاف رجل وأسروا ٣ آلاف .

\* ١٧٩٩م، أغسطس : نابليـون يغـادر القـاهرة في ١٨ أغـسطس ، ويبـحـر من الإسكندرية سرًا مساء ٢٢ أغسطس ويصل لفرنسا في ٩ أكتـوبر ، والجنرال كليبـر يتولى قيادة قوات الحملة بدلا منه .

\* ١٧٩٩م، معركة عزبة البرج (١ نوفمبر) :هزيمة أخرى للأتراك يوقعها بهم الجنرال فرديبه في محاولتهم لاسترداد مصر .

\* ١٧٩٩م: الجيش العثـمـاني بقيـادة الصـدر الأعظـم يوسف باشا ضـيـا يزحف من الشام ويحتل قلعة العريش في ٣٠ ديسمبر عقب تمرد نشب في حاميتها الفرنسية .

\* ١٨٠٠م، ٢٤ يناير : توقيع معاهدة العريش» بين الفرنسيين والعشمانيين ، وفيها تعهد الفرنسيون بالجلاء عن مصر بكامل عدتهم وعتادهم على السفن الفرنسية، والعثمانية خلال ٤٥ يوماً لكن الإنجليز الذين لم يوقعوا على المعاهدة أبطلوا الاتفاق بإصرارهم على الاستسلام الكامل للقوات الفرنسية .

\* ١٨٠٠م، ٢٠ مارس : معركة عين شمس (معركة المطرية ) : الفرنسيون بقيادة كليبر يدحرون العثمانيين ويضطرونهم للتقهقر إلى الصالحية ثم إلى فلسطين .

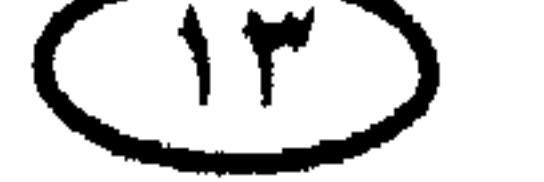

# ٽاريخ مصر \* ١٨٠٠م؟ ٢٠ مارس – ٢١ أبريل : ثورة القاهرة الثانية ضد الحملة الفرنسية التي شارك فيها الجنود العثمانيون والمماليك إلى جانب المصريين . وقد أخمدها الفرنسيون بوحشية . \* ١٨٠٠م، ٥ أبريل : معاهدة الصلح بين الجنرال كليبر ومراد بك ، وبمقتضاها اعترف كليبر بمراد بك حاكماً للصعيد من جرجا إلى أسوان .

\* ••١٨٠م، ١٤ يونيه : سليمان الحلبي يقتل الجنرال كليبر انتقاماً مما اقترفه من ظلم وفظائع في قمعه لثورة القاهرة الثانية ، وتخليصا لمصر من طغيانه'\* .

\* ١٨٠٠م،١٧ يونيه : تشييع جنازة الجنرال كليبر ، وتنفيـذ حكم الإعـدام في سليمان الحلبي .

\* ١٨٠١م: محمد على يصل إلى مصر معاوناً لعلى أغا –قائد كتيبة قولة التي جاءت إلى مصر ضمن القوات العثمانية القادمة لإخراج الفرنسيين – ويرقى قبل الجلاء الفرنسي إلى رتبة بكباشي ، ثم يرقيه خسرو باشا في أواخر العام إلى رتبة سرجشمة (لواء) .

\* ١٨٠١م،٨ مارس : نزول القوات الإنجليزية إلى أبى قير في إطار عملية عسكرية لإخراج الحملة الفرنسية من مصر ، بالتنسيق مع العثمانيين .

\* ١٨٠١م٢٩٩ مارس : معركة سيدى جابر (الاسم الفرنسي : معركة ن**يــقــوبوليس** Nicopolis بين الـقـوات الإنجليــزية <sup>ـــ</sup>الـتى نزلت إلى أبى قـيـر−والقــوات الفرنسية ، وقد هزم الفرنسيون ، ولكنهم أنزلوا بالإنجليز ــ الأكثر عدداً – خسائر فادحة .

(۞) كـان كليبـر يستـعـد لـلـجـلاء عن مـصـر ، لكـن الـحلبـى لـم يكـن علـم ذلك بالطبـع ، وهذا لا يقلل من شـأنه أو<br>يغض من تقـديرنا لـه . وبوفـاة كليبـر وقـعت مـصـر فى قبـضـة چاك مـيـنو ، وهو أقـذر جنرالاتِ الـحـملة ، وقـد ادعى الإسلام زورا وبهتانا ، وكان يرغب في البقاء بجيشه جاثما على صدر مصر لولا أن هزمه الإنجليز والعثمانيون واضطروه للجلاء .

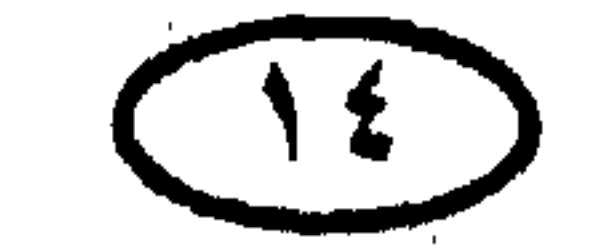

أأريخ مصر \* ١٨٠١م، ٢١ مـارس : مـعـركــة كـانوب ؛بين الإنجليــز بقـيـادة «الجنرال أبركرومبي» والفرنسيين بقيادة «الجنرال مينو» قرب باب كانوب ويسميها الإنجليز معركة الإسكندرية ، وفيها هزم الفرنسيون مع خسائر كبيرة في الطرفين وقتل الجنرال أبر كرومبي .

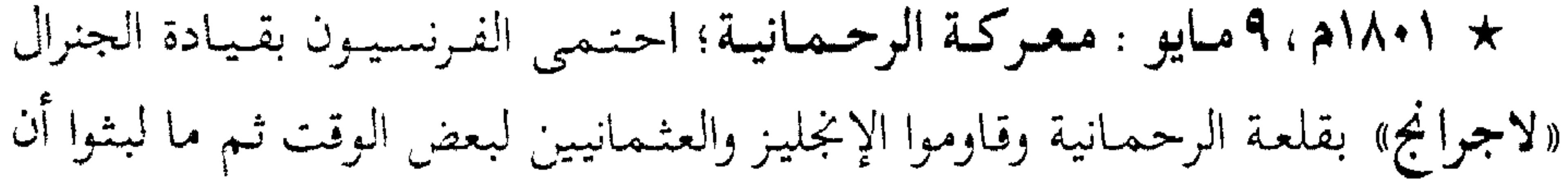

انسحبوا إلى القاهرة لضعف موقفهم أمام قوات أكبر منهم .

\* ١٨٠١م، ١٦ مايو : معركة الزوامل ، الجنرال بليار يتصدى للقوات الزاحفة من العريش (بقيادة يوسف باشا ضيا ، عند الزوامل بين الخانكة وبلبيس والهزيمة تخيق بالفرنسيين.

\* ١٨٠١ م؟ ٢٧يونييه : توقيع اتفاقية الجلاء بين الفرنسيين والإنجليز والعشمانيين، وفيها وافق الإنجليز والأتراك على انسحاب الجيش الفرنسي من مصر بكامل عدته وعتاده وعلى تقديم العون والسفن والمؤن اللازمة لرحلة العودة إلى فرنسا .

\* ١٨٠١م: الفرنسيون يجلون عن القاهرة بقيادة الجنرال «بليار» في ١٤ يوليو ، والمراكب تقلع بهم في النيل إلى رشيد ، ومنها ساروا إلى أبي قير حيث أبحروا إلى فـرنسـا في أوائل أغـسطس (كـان عـددهـم ١٣٠٠٠ رجل منهـم ٤٠٠٠ من المرضى والملكيين ، والجنرال مينو يبىقى محاصراً فى الإسكندرية مع ٧٠٠٠ رجل ، ويظل عازما على المقاومة برغم موقفه الميثوس منه ، ثم يوافق أخر الأمر على التفاوض مع الإنجليز والعثمانيين . \* ١٨٠١م، ٣١ أغسطس : الاتفاق بين الفرنسيين والإنجليز والعثـمـانيين على جلاء قـوات الجنرال «مـينو» من الإسكندرية بشـروط أسـوأ من التـي ظفـر بهـا الجنرال «بليار» .

 $(10)$ 

أأريخ مصر \* ١٨٠١، سبتمبر : انسحاب قوات الجنرال «مينو» من الإسكندرية (١٠٧٨٠ رجلا منهم ٧٢٠٠ من الجنود الصالحين للقتال والباقي بحارة وملكيين وجنود مرضى) . وبذلك تنتهى الحملة الفرنسية على مصر . \* ١٨٠١م: حسين قبطان باشا يدبر (في أوائل أكتوبر) أول مذبحة للمماليك على زورقه الخاص ، ويقتل زعماء المماليك المرادية ومنهم عثمان بك الطنبورجي خليفة مراد بك . \* ١٨٠١م-١٨٠٥م: مصر تمر – عقب جلاء قوات الحملة الفرنسية – بفترة اضطرابات ونزاعات بين الولاة العثمانيين والبكوات المماليك . \* ١٨٠٢م؛ أواخر يناير :الصدر الأعظم يوسف ضيا باشا يعين محمد خسرو باشا واليا على مصر قبل رحيله إلى سوريا وخسرو يحضر إلى القاهرة في ٢١ يناير ويتولى زمام الحكم . \* ١٨٠٢م، صلح أميان : Amiens بين فرنسا وإنجلترا وهولندا وإسبانيا يوقع في مارس، ومن شروطه جلاء الإنجليز عن مصر . \* ١٨٠٢م، معركة دمنهور: المماليك يسحقون في نوفمبر أحد جيشين جردهما عليهم خسرو باشا ، والجيش الآخر بقيادة محمد على يمتنع عن نجدة الجيش المهزوم بدافع الرغبة في الخلاص من المُماليك والعثمانيين معاً لتخلص له البلاد. \* ١٢٠٣ه؟ ٢ 1 مارس : القـوات الإنجليزية تسلم قلاع الإسكندرية وتبحر يوم ١٦ ُمارس عائدة إلى بريطانيا ومعها المملوك محمد بك الألفى وبعض أتباعه الذين تخالفوا مع الإنجليز . \* ١٨٠٣م، مايو : محمد على – على رأس القوات الألبانية ــ يتحالف مع المماليك ضمد الإنكشارية الأتراك .

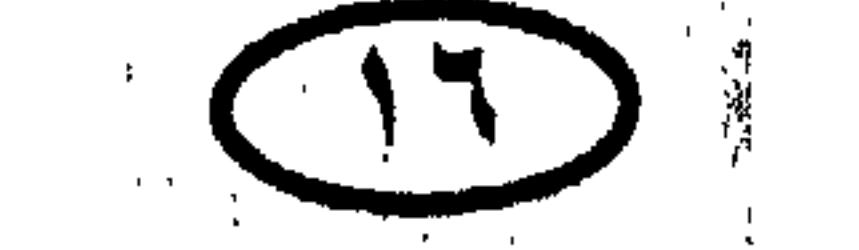

للريخ مصر ★ ١٨٠٣م: مستوى فيضان النيل ينخفض بشدة ، والتكالب على شراء الغلال يرفع أسعارها ويربك الأسواق ، وحاكم مصر المملوكي عثمان بك البرديسي يفرض ضريبة فادحة على جميع الأهالي مما حدا بسكان القاهرة للثورة والتظاهر. ومحمد على ينتهز الفرصة لكسب ود الشعب ، فيشارك في ثورة الشعب ويتصل بزعمائه مستنكراً موقف البرديسي . وأخيراً يحاصر منزل البرديسي وزعماء المماليك بجنوده الألبان ويقتل ٢٥٠ مملوكاً

\* ١٨٠٤ﻫ : عودة الأمير المملوكي محمد بك الألفي إلى مصر على ظهر سفينة حربية بريطانية في فبراير ، بعد سفره إلى بريطانيا في العام السابق ، وكـان الإنجليز ينوون تمكينه من الحكم على أن يسلم لهم بحق الحماية على مصر ، وقـد أرسل عثمان بك البرديسي رجاله لقتله فسارع الألفى بالهرب إلى الصعيد.

\* ١٨٠٤م : محمد على يطلق سراح خسرو باشا السجين ويعيده إلى الولاية على مصر ، ولكن أقارب طاهر باشا يعزلونه ويسجنونه دون أن يعارضهم محمد على لأن هذه التقلبات كانت تخدم هدفه النهائي ، بل يسعى إلى تعيين خورشيد باشا محافظ الإسكندرية واليأ على مصر !

★ ١٨٠٤هـ : الدال التركي خورشيد باشا يفرض ضربية فادحة على أرياب الحرف

★ ١٨٠٥م: ثورة القـاهرة (١مـايو-٩يوليـو) ؛ فظائع جنود الولاة تثـيـر سكان القاهرة فيهبون لإجبار الوالى على إخراجهم من المدينة ، والعلماء بزعامة السيد عمر مكرم يقودون الحركة .

\* ١٨٠٥م ٢ ١٣ مايو : زعماء الشعب وفي طليعتهم عمر مكرم يخلعون خورشيد باشا وينصبون محمد على والياً على مصر ، ويشترطون علية ألا يبرم أمراً إلا بمشورتهم، والشعب بقيادة عمر مكرم يصعد إلى جبل المقطم ويحاصر القلعة.

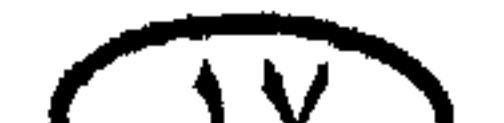

 $\mathbf{Y}$ 

ٽاريخ مصر \* ١٨٠٥م ، ٩ يوليو : رسول من الأستانة يصل إلى مصر حاملاً فرماناً يقضي بتثبيت محمد على واليا على مصر لتنتهي بذلك أحداث الثورة الشعبية . \* ١٨٠٧م : ٣١مارس :معركة رشيد (في إطار حملة فريزر البريطانية) : محافظ رشيد على بك السلانكي يدبر خطة الدفاع عن المدينة بمعاونة الأهالي والحامية ويهزم

قوات الجنرال «ويكوب» المتقدمة إلى المدينة من البحر ،و «ويكوب» يلقى مصرعه .

\* ١٨٠٧م : حملة فريزر تجملو عن الإسكندرية ، وتنسحب من مصر في سبتـمبـر بعد هزيمتي رشيد والحماد .

\* ١٨٠٩م : محمد على يتخلص من السيد عمر مكرم وزعامته الشعبية بنفيه إلى دمياط في أغسطس .

\* ١٨١١م ،١ مارس : مذبحة القلعة : محمد على يدعو المماليك إلى حفل تولية

\* ١٨١١م -١٨١٩م : الحرب الوهابية؛ محمد على يجرد حملة بقيادة ابنه طوسون لمحاربة الوهابيين والقضاء على دعوتهم إرضاء للباب العالبي .

\* ١٨١٣م ، أغسطس : محمد على يقود بنفسه حملة على الحجاز بعد الهزائم التبي حاقت بجيش طوسون والموقف الصعب الذي بات فيه ، والمدد يلحق به بعد عدة شهور .

 $(11)$ 

أأريخ مصر \* ١٨١٥م ، يونيه :عودة محمد علم فجأة من الحجاز . \* 1815م ، نوفمبر :عودة طوسون باشا بن محمد على إلى القاهرة من الحجاز. \* ١٨١٦م ، ٢٩ سبتمبر : وفاة طوسون باشا بن محمد علي بمعسكر قواته في برنبال.

\* ١٨١٨م ، سبتـمبـو: إبراهيـم باشا يستولى على الدرعية بعد دفاع شديد من مقاتلي الوهابيين وبخسائر كبيرة في جيش محمد على وبعد شراء ذم القبائل بالمال الوفير .

\* ١٨١٨م : مقتل الأمير عبد الله بن سعود زعيم الوهابيين غيلة في الآستانة بأمر السلطان ، بعد أن نفاه محمد على إليها عقب أسره .

\* ١٨٢٠م : محمد على يفتح شمال السودان .

\* ١٨٢٠م : محمد على يؤسس الجيش المصرى النظامي بعد أن كان قوام الجيش خليطاً من الجنود غير النظاميين .

\* ١٨٢٠هـ١٨٢٣م : الجيش المصرى في عهد محمد على يفتح السودان بقيادة إسماعيل باشا بن محمد على .. فكأنه بذلك كان يعده لقمة سائغة للإنجليز !

\* ١٨٢١م -١٨٢٣م : خَمِلة كريت ؛ الجيش المصرى بقيادة حسن باشا يخمد ثورة كريت الساعية إلى التحرر من الحكم العثماني ، ويخمد كذلك ثورة قبرص .

\* ١٨٢٢م : مقتل إسماعيل باشا بن محمد على في شندى بالسودان بتدبير من «قُهُمُ» مَلْكَ شَنْدَى .

\* ١٨٢٤م -١٨٢٨م : الجيش المصرى بقيادة إبراهيم باشا يخمد ثورة شبه جزيرة

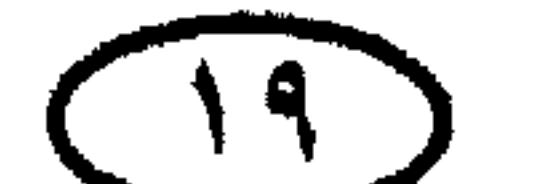

ألبيح مصر المورة في جنوب اليـونان ، ومـدن المورة تسـقط واحـدة في إثر الأخـرى في يد إبراهيم باشا، حتى كاد يخمد الثورة تماماً لولا تدخل الدول الأوربية . ً ★ كـ١٨٢م −٤٠٠هم : حقبة الحكم المصرى لجزيرة كريت اليونانية . \* ١٨٢٦ م : أولى بعثات محمد على إلى أوربا ؛ ٤٠ طالباً يُرسلون للدراسة في فرنسا (من بينهم الشيخ رفاعة الطهطاوى) .

\* ١٨٢٦ م : إنشاء أول خط تلغـرافي هوائـي بين القـاهرة والإسكندرية لخـدمـة الوالي محمد على .

\* ١٨٢٧ م : ٢٠ أكتوبر : معركة «**ناڤارين**» البحرية ؛ أساطيل إنجلترا وفرنسا وروسيا تخاصر سفن الأسطولين المصرى والتركى الراسية قرب مدينة نافارين اليونانية وتطلق عليها النار غدرا وتقضى على الأسطولين معا في انتصار رخيص وحقير . \* ١٨٢٨م : محمـد على يذعن لموقف الدول الأوربيــة المسـاندة لثـورة اليـونان، وجيش إبراهيم باشا ينسحب من المدن اليونانية على سفن الأسطول الفرنسي .

\* 1854 هـ : صدور العدد الأول من جريدة الوقائع المصرية في ٣ ديسمبر .

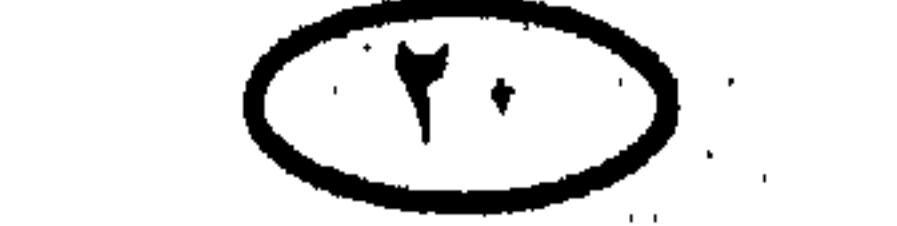

\* ١٨٣٢ م : إبراهيم باشا يهزم في إبريل قوات الحملة العثمانية بقيادة عثمان باشا والي طرابلس . \* ١٨٣٢م : الباب العالي يعلن في مايو عصيان محمد علي ، بسبب حملة إبراهيم باشا على سوريا .

\* ١٨٣٢ﻫ : إبراهيم باشا يفتح عكا في ٢٧ مايو بعد حصار برى ويحرى لمدة ٦

شهور ومقاومة عنيفة من حاميتها بقيادة عبد الله باشا والب صيدا .

\* ١٨٣٢م : إبراهيم باشا يستولى على دمشق في ١٦ يونيه .

\* ١٨٣٣ م : إبراهيم باشا يحـتل كـوتاهيــة ويصـبح على بعــد ٢٠٠ كم من الآستانة، ويحتل «مغنيسيا» قرب «أزمير» .

\* ١٨٣٣ : إبريل – مايو : صلح كوتاهية ، السلطان العثماني محمود يتنازل لمحمد على عن سوريا وإقليم «أضنة» ويثبته على مصر والحجاز وجزيرة كريت مقابل جلاءِ جيشه عن باقي بلاد الأناضول .

\* ١٨٣٤م - ١٨٣٨م : ثورات الشام ضد الحكم المصرى بسبب إصرار محمد

على على نزع أسلحة العشائر وعلى فرض التجنيد الإجباري ، وبسبب الدسائس التركية والإنجليزية . وقد قمعها إبراهيم باشا جميعاً ولكن بخسائر كبيرة في جانب الجيش المصرى .

\* ١٨٣٩م : معركة نصيبين في ٢٤ يونيه بين جيش إبراهيم باشا والجيش التركي المتقدم لاسترداد سوريا ، وفيها أحرز إبراهيم باشا أكبر انتصاراته على الجيش التركي وأسر أكثر من ١٢ ألفأ من رجاله ، وأكد التفوق العسكرى للجيش المصرى على الجيش العثماني .

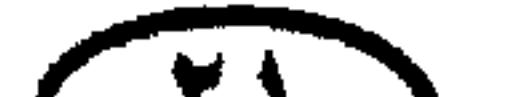

أأريخ مصر

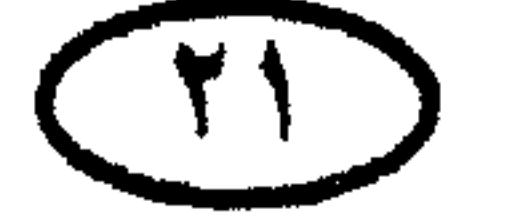

# أأريح مصر \* ١٨٣٩م : وفاة السلطان العثـماني محمود قبل أن تبلغه أنبـاء هزيمة نصيبين ، والسلطان عبد الحميد يخلفه .

\* ١٨٣٩م : فوزي باشا قائد الأسطول العثـمـاني – ولأسبـاب شخصيـة – يسلم  $\star$ أسطوله لمحمد على (٢٥ سفينة) .

\* • ١٨٤م ، ١٥ يوليه : معاهدة لندن (اتفاقية لندن) ، إنجلترا والنمسا وروسيا

\* ١٨٤٠م : الجيش المصرى ينسحب من سوريا في ديسمبر ، ويصاب بخسائر فادحة أثناء الانسحاب .

\* 1181ﻫ : فرمان ١٣ فبراير يفرض على محمد على وضع التبعية المطلقة ويحدد قـوة الجيش المصـرى بــ ١٨ ألف جندى (لـم يلتـزم مـحـمـد على فـى أى وقت بذلك التحديد وظل جيشه على ما هو عليه) .. لكن الفرمان يعترف في الوقت نفسه بمحمد على حاكماً وراثيًا على مصر .

\* 1811م : فرمان أول يونيه يحدد الجزية المفروضة على مصر بمبلغ ٤٠٠ ألف

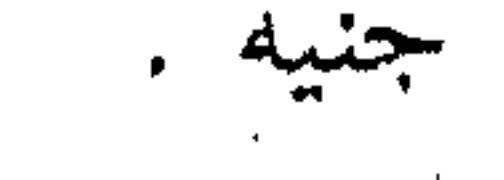

CTY)

وفاته المفاجئة (وفاة إبراهيم باشا) في ٩ نوفمبر من نفس العام . \* ١٨٤٨ : عباس باشا بن طوسون بن محمد على (عباس حلمى الأول) يَستدعى من الحجاز عقب وفاة إبراهيم باشا ليخلفه والياً على مصر . وقد تولى الحكم في ٢٤ نوفمبر (في حياة جده محمد علي) .

\* ١٨٤٨هم : إبراهيم باشا يتولى حكم مصر في مرض أبيه من إبريل ١٨٤٨ وحتى

الريخ مصر

\* ١٨٥٤ﻫ : سعيد باشا يمنح ديلسبس امتياز حفر قناة السويس (عقد الامتياز

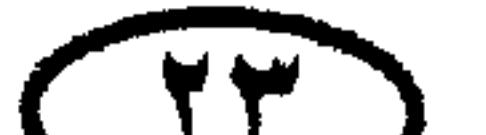

 $\mathbf{1}$ 

the contract of the contract of the contract of the contract of the contract of the contract of the

أأريح مصر ·★ 1444ﻫ : إنشاء المتحف المصرى الأول في بولاق (أما المتحف الحالي بميدان التجرير فقد أنشئ عام ١٩٠٠) . \* ١٨٥٩م: استهلال العمل في حفر قناة السويس . \* ١٨٦٢م -١٨٦٧م : كتيبة من الجيش المصرى تشترك مع الجيش الفرنسي في الحرب في المكسيك (١٢٠٠ جندي سوداني بقيادة البكباشي جبرة الله محمد السوداني) . \* ١٨٦٣م : إسماعيل باشا (إسماعيل بن إبراهيم بن محمد على) يعين والياً على مصر ، ويصبح خديوي بمقتضى فرمان من الباب العالى عام ١٨٦٧ ، وهو الفرمان الثاني بعد فرمان عام ١٨٦٦ الذى حصر العرش فى أولاده . \* ١٨٦٥م : الجيش المصرى يحتل «فاشودة» بجنوب شرق السودان ، ليقطع منها الطريق على تجارة الرقيق بين وسط إفريقيا وشمالا .

\* ١٨٦٦م: الجيش المصرى (٥٠٠٠ مقاتل بقيادة الفريق شاهين باشا) يشارك في إخماد ثورة كريت ضد الحكم التركي .

\* ١٨٦٦م : صدور أول طابع بريد مصرى .

\* ١٨٦٧هـ ١٨٦٨م : الحملة البريطانية على الحبشة تحت حكم النجاشي «تيودورس» وفيها انتصر الإنجليز وقتل النجاشي . \* ١٨٦٩م: افتتاح قناة السويس للملاحة (١٧ نوفمبر) بحفل تكلف 

★ ١٨٧٠م : وصول السيد جمال الدين الأفغاني إلى مصر لأول مرة .

TI

المريخ مصر \* ١٨٧٠م : على مبارك باشا يؤسس دار الكتب المصرية (وقـد نقلت إلى باب الخلق عام ١٩٠٤) . \* ١٨٧١م : مصر تضم «غندكرو» إلى أملاكها لتصبح عاصمة مديرية خط الاستواءِ .

\* ١٨٧٢هـ - ١٨٧٣م : الجيش المصرى بقيادة «صمويل بيكو باشا» يحتل مملكة

$$
10^{4} + 11^{4} + 11^{
$$

**x ۱۸۲۱م - ۱۸۲۱م :** الحرب بين مصر والحبشة ، وفيها هزم الجيس المصرحا وتكبدت الخزانة المصرية خسائر فادحة . وفقدت مصر ٨٥٠٠ قتيل في سلسلة من الحملات الفاشلة بقيادة قادة أغلبهم من الأجانب الأوربيين .

\* ١٨٧٥م: الجيش المصرى بقيادة «محمد رؤوف باشا» يفتح سلطنة «هرر» شرقي الحبشة.

\* ١٨٧٥م : حملة الجيش المصرى بقيادة الضابط الأمريكي «شايّ لونج بك» على الصومال لفتح بقية الشاطئ الصومالي تمهيداً لبسط النفوذ المصرى على ساحل المحيط الهادى لكن الحملة أخفقت نتيجة لبعض الصعوبات .

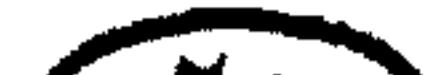

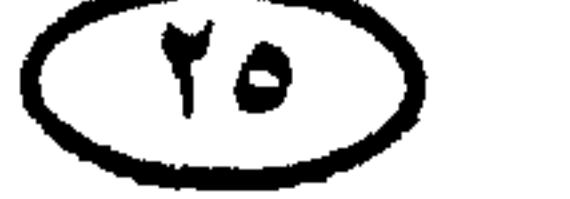

the contract of the contract of the contract of the

ألريخ مصر \* ١٨٧٥م: الجيش المصرى يستولى على «زيلع» و«بربرة» بشمال الصومال . \* ١٨٧٥م: مصر تبيع أسهمها في قناة السويس (نصف أسهم الشركة تقريباً) إلى إنجليرا • • وهذه نقطة البداية في كارثة الاحتلال ، لأن أطماع بريطانيا في القناة وفي مصر تضاعفت منذ ذلك الحين .

\* ١٨٧٥م: إنشاء المحاكم المختلطة في مصر (كتبعيير عن نفيوذ الدول الأوربية

- \* ١٨٧٩ : الإنجليز والفرنسيون يعزلون الخديو إسماعيل وينفونه خارج مصر .
- \* ١٨٧٩ : «محمد توفيق باشا» (الخديوي توفيق، وهو ابن الخديو إسماعيل) پصبح خدیوی علی مصر حتی وفاته عام ۱۸۹۲ .
- \* ١٨٧٩م : فرمان ٧ أغسطس وفيه قللت تركيا كثيراً من المزايا التبي سبق أن منحتها لمصر بموجب فرمان ١٨٧٣ ، ومن ذلك تخديد عدد الجيش المصرى في زمن السلم یہ ۱۸ ألف جندی .

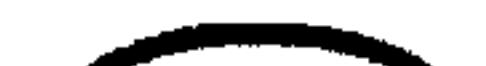

the contract of the contract of the

the contract of the contract of the

 $(11)$ 

أأريخ مصر \* ١٨٧٩ﻫ : بريطانيا وفرنسا تحكمان الرقابة والسيطرة على شئون مصوَّ \* ١٨٧٩ﻫ - ١٨٨١ﻫ : وزارة رياض باشا . وقد ألغت هذه الوزارة السخرة وخفضت الضرائب وأبطلت تخصيلها بالسياط، وفي عهدها شبت الثورة العرابية .

\* ١٨٨١ ، ١ فبراير : واقعة قصر النيل ، وفيها اعتقل الأمير لايات الثلاثة «أحمد

عرابي وعبد العال حلمي وعلى فهمي الديب» وشكّلتْ محكمة عسكرية لمحاكمتهم في ديوان الجهادية' " ، لكن الآلاى الأول للجيش تحرك وعلى رأسه البكباشي محمد عبيد وحاصر ثكنات قصر النيل وأنقذ الآميرالايات الثلاثة وتمكن زعماء الضباط من فرض واقع جديد على الحكومة والخديو توفيق وإرغامها على عزل عثمان رفقي ناظر الجهادية وتعيين محمود سامي البارودي .

\* ١٨٨١م-١٨٩١م: ثورة المهيدي في السودان ، وقيد توفي المهيدي عبام ١٨٨٥ وخلفه عبد الله التعايشي في قيادة أنصاره المعروفين بالدراويش .

\* ١٨٨١م : عصر الجمعة ٩ سبتمبر : مظاهرة عابدين ؛ كل ألايات الجيش بالقاهرة تزحف إلى ميدان عابدين ، وعرابي زعيم الضباط الوطنيين يتقدم بمطالبهم

إلى الخديو توفيق فيضطر للقبول بها رغم أنفه .

\* ١٨٨١م : وزارة شريف باشا تتولى الحكم عقب مظاهرة عابدين . وقد اعتنت بالإصلاح الإدارى ورفع المظالم .

\* ١٨٨١هم : إنشاء «مجلس النواب» في عهد وزارة شريف باشا .

\* ١٨٨٢ﻫ : تشكيل وزارة البارودي ، وفيها تولى عرابي منصب ناظر الجهادية والبحرية (وزير الحربية والبحرية) .

(#) سبب الاعتقال والمحاكمة أن عرابي وصحبه تقدموا ببعض المطالب الوطنية كان من بينها المساواة بين المصريين والأجانب في الجيش .

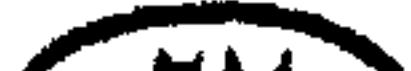

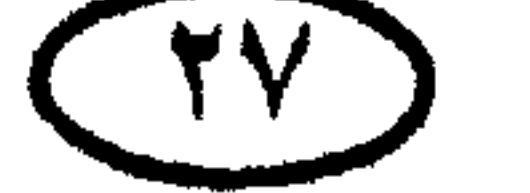

# الريخ مصر \* ١٨٨٢م : إعلان الدستور المصري في عهد وزارة البارودي ، الأمر الذي أثار نقمة بريطانيا وفرنسا . \* ١٨٨٢م : تشكيل وزارة إسماعيل راغب باشا ، وفيها تولى عرابى منصب ناظر الجهادية والبحرية (وهي الوزارة التي وقع في عهدها الغزو الإنجليزي لمصر) .

\* ١٨٨٢م ، الجمعة ١٩ مايو : بدء وصول بوارج الأسطولين البريطاني والفرنسي

إلى مياه الإسكندرية ؛ بحجة ظاهرة هي إرهاب الضباط الوطنيين بمظاهرة بحرية وتوجيه الأمور نحو الاستقرار في مصر ، وفي حقيقة الأمر بنية التدخل الفعلي والاحتلال من جانب بريطانيا .

\* ١٨٨٢م ، ١١ يوليـو : الأسطول البريطاني يقصف الإسكندرية تمهيداً للغزو البريطاني لمصر ، والقصف يدمر تخصينات الميناء وبعض أحياء الإسكندرية .

\* ١٨٨٢م: الاحتلال الإنجليزى للسويس ٢ أغسطس ، ولبورسعيد ٢٠ أغسطس، وللإسماعيلية ٢١ أغسطس ، والزحف البريطاني يتواصل لملاقاة قوات عرابى .

\* ١٨٨٢م: ٢٥ أغسطس : معركـة تل المسخوطة ، وفيـها أسرَ محمود باشا فهمي رئيس أركان الجيش المصرى .

- \* ١٨٨٢م ، ٩ سبتمبر : معركة القصاصين الثانية ، وفيها كاد الجيش المصرى يهزم الإنجليز لولا وقائع الخيانة المتعددة .
	- \* ١٨٨٢م ، ١٣ تصبتمبر : هزيمة القوات العرابية في معركة التل الكبير .
- \* ١٨٨٢م : الخديو توفيق يصدر في ١٤ سبتمبر وبإيعاز من الإنجليز مرسومًا بالغاء الجيش المصرى ، ويعهد بعد ذلك إلى السير «فالنتين بيكر» (الفريق بيكر باشا) بتنظيم جيش جديد كبار ضباطه من الإنجليز .
	- \* ١٨٨٢م : تشكيل وزارة شريف باشا الرابعة عقب الاحتلال الإنجليزى لمصر .

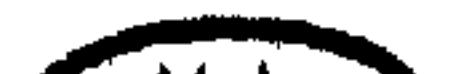

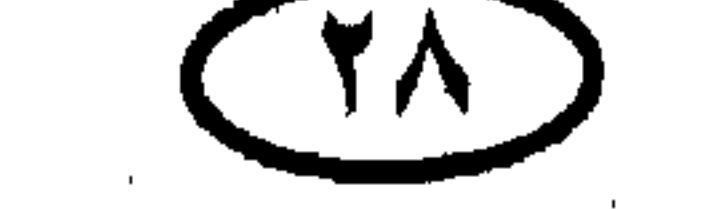

مقدرات مصر لمدة ٢٣ عاماً!

\* ١٨٨٣م ، ٥ نوفمبر : كارثة «شيكان» ، وفيها أباد الثوار المهديون جيشًا مصريًا بقيادة الجنرال «هكّس» Hicks باشا (١٣ ألف مقاتل معظمهم من جيش عرابي القديم، في غابة شيكان بالسودان ، ويبدو أن الإنجليز قد غامروا بـهذا الجيش بقصد التخلص منه والقضاء على البقية الباقية من عناصر الثورة العرابية . \* ١٨٨٣م: إنشاء المحاكم الأهلية بمصر .

\* ١٨٨٣م: وباء الكوليرا يتفشى في مصر بادئا بدمياط ، ويسفر عن وفاة ٢٠ ألف

\* ١٨٨٤م: نوبار باشا ناظر النظار يأمر بإخلاء السودان من الجيش المصرى (٢٥ ألف مقاتل) والموظفين الإداريين والجاليات الأجنبية بإيعاز من البريطانيين ليخلو لهم السبيل للسيطرة عليه . \* ١٨٨٤م - ١٨٨٥م: الحملة البريطانية بقيادة «جارنيت» و «ولزلي» لإنقاذ الچنرال «غـوردون» الذي كـان الدراويش يحـاصـرونه في الخـرطوم . وقـد فـشلت الحـملة في مهمتها وسقطت الخرطوم في ٢٦ يناير ١٨٨٥ وقتل «غوردون» . \* ١٨٨٤م- ١٨٩٤م: الدول الاستعمارية تستولى على ممتلكات مصر في إفريقيا:

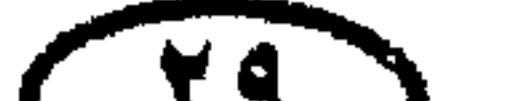

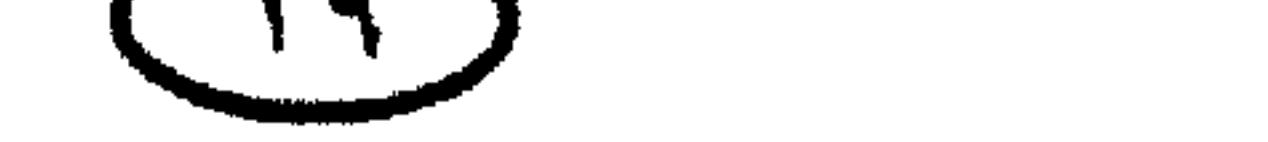

غاريخ مصر – ١٨٨٤م : الإنجليز يستولون على «زيلع» و «بربرة» . - ١٨٨٥م : الإيطاليون يحتلون «مصوع» . - ۱۸۸۷م : الأحباش يستولون على «هرر» . – ١٨٩١م : بريطانيـا وإيطاليـا تتـقـاسـمـان النفـوذ فـي السـودان وسـاحل البـحر الاحمر .

\* ١٨٨٦م : إدخال نظام البدل النقدى للإعفاء من التجنيد بإيعاز من الإنجليز.

\* ١٨٨٨م : إبرام معاهدة الآستانة بين القوى الأوربية ، التي ضمنت حياد قناة السويس وبقاءها مفتوحة في حالتي السلم والحرب وقد أقرتها معاهدة «لوزان» لعام  $.1957$ 

\* ١٨٩٠م : افتتاح حدائق حيوان الجيزة .

\* ١٨٩٢ﻫ : عباس بن إسماعيل يعين خديو على مصر تحت اسم «عباس حلمى الثانبي» .

\* ١٨٩٥م : وفاة إسماعيل باشا (الخديو المعزول) في قصره بالأستانة عن ٦٥

عاماً في ٢ مارس .

\* ۱۸۹۹ﻫ : اتفـاق ۱۹ يناير ، وبمـقـتـضـاه شـاركـت بريطانيـا مـصـر فـى حكـم السودان، ومن ثم صار يسمى «السودان الأنجلو مصرى Anglo - Egyptian Sudan" .

★ ١٩٠١م ٢٠٠ سبتمبر : الزعيم الوطني أحمد عرابي باشا يعود إلى مصر من منفاه في سيلان .

\* ١٩٠٧م : مصطفى كامل يؤسس الحزب الوطني ويعلن مبادئه وهي : الجلاء والاستقلال وتشكيل حكومة دستورية ونشر التعليم وترقية الاقتصاد وتخسين الحالة الصحية وبث الشعور الوطني .

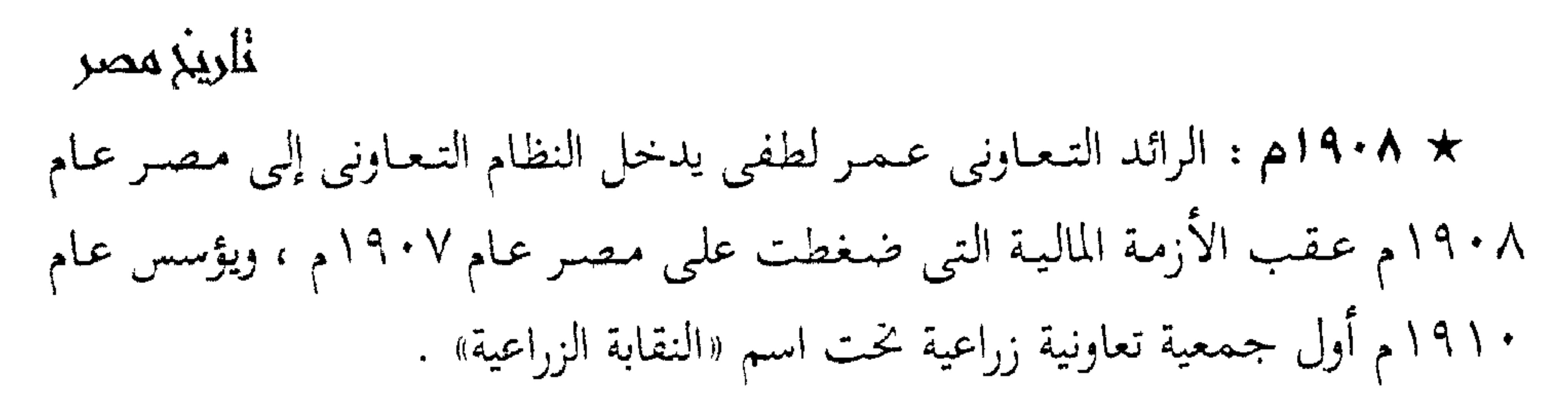

\* ١٩٠٨م : تشكيل وزارة بطرس غالبي في ١٢ نوفمبر بإيعاز من الإنجليز .

\* • ١٩١م : اغتيال رئيس الوزراء بطرس غالبي أداة الإنجليـز في قـمع الشـعب

المصرى وتنفيذ مخططات الاستعمار .

★ ١٩١١ﻫ : وفاة الزعيم أحمد عرابي يوم ٢١ سبتمبر (٢٨ رمضان ١٣٢٩ هـ). \* ١٩١٣م : سلامة موسى ينشر أول مؤلف عن الاشتراكية في مصر ! \* ١٩١٤م ، نوفـمبـو : القـائد العـام لجيش الاحتـلال البريطاني يعلن الأحكام العرفية عقب نشوب الحرب العالمية الأولى ، والسلطة العسكرية البريطانية تتولى تنفيذ

الأحكام العرفية بكل قسوة وبطش .

\* ١٩١٤م ، ١٨ ديسمبر : إعلان الحماية البريطانية على مصر عقب نشوب الحرب العالمية الأولى ، بريطانيا تخكم سيطرتها على البلاد .

\* ١٩١٤م؟ ١٩ ديسمبر: بريطانيا تخلع الخديو عباس حلمي الثاني وتعين «حسين كامل» بن إسماعيل سلطاناً على مصر ليصبح ألعوبة في يدها . ★ ١٩١٥م ، ينايو : السير «هنري مكماهون» يُعيّن مندوبًا ساميًا لبريطانيا في مصر (حتى نوفمبر ١٩١٦م) . \* 1414م : القـوات التركية تحاول اجتياز قناة السويس إلى الغـرب عند محطة طوسون فتتصدى لها المدفعية المصرية بقيادة الملازم أول أحمد حلمي ، ويفشل الهجوم . ★ 1410ﻫ : وزارة المعارف تجمل التعليم في المدارس الثانوية بالعربية بعد أن كان بالإنجليزية .

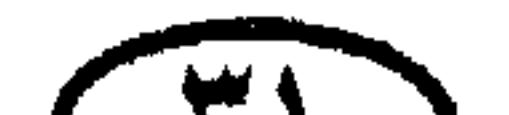

#### $\begin{bmatrix} 1 & 1 \\ 1 & 1 \end{bmatrix}$

أأريح مصر \* ١٩١٥-١٩١٢ : السونسيون يهاجمون –بدعم من الأتراك – الحدود الغربية لمصر ومناطق الواحات لكن الإنجليز يتصدون لهم فتفشل حملتهم . \* ١٩١٦م ، أغسطس : الأتراك يهـاجـمـون المواقع العـسكرية فـي رمـانة بسـيناء ويرتدون بخسائر كبيرة ثم ينسحبون من رفح والعريش .

\* ١٩١٦م : نوفمبر : السير «ريجنالد وينجت» يعيَّن مندوبًا سامياً لبريطانيا في مصبر (حتى مارس ١٩١٩م) . \* ١٩١٧م ، ٩ أكتوبر : وفاة السلطان حسين كامل . وأخوه أحمد فؤاد يتولى السلطنة في نفس اليوم . ★ ١٩١٧م : أكثر من ١٦ ألف عامل مصرى يرسلون للعمل في خطوط النار في فرنسا في إطار الحرب. العالمية الأولى .. الحرب التي لاناقة لهم فيها ولا جمل ! \* ١٩١٧م :كان عدد المدارس ست مدارس ثانوية للبنين في مصر كلها : ٣ في القـاهرة ، ٢ في الإسكندرية ، ١ في طنطا والمدرسة السـابعـة تنشـأ في أسـيـوط عـام  $. 1911$ 

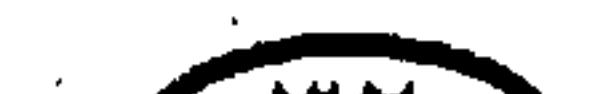

\* ١٩١٨م : تحريم زراعـة الخشخاش (نبات الأفيـون) في مصـر وفـرض زراعـة الحبوب بدلاً منه . \* ١٩١٨م: عدد الوفيات يزيد على عدد المواليد نتيجة لسوء الأحوال الصحية واشتداد الفقر من جراء ظروف الحرب وبطش السلطة العسكرية البريطانية في مصر . ★ ١٩١٩م ، ٨ مارس : السلطة العسكرية البريطانية تعتقل أربعة من أعضاء الوفد المصرى (سعد زغلول – محمد محمود – إسماعيل صدقي – حمد الباسل) وتنفيهم إلى مالطة لتمنعهم من السفر إلى إنجلترا والمطالبة بالاستقلال وإثارة الرأى العام في إنجلترا ضد الحكومة البريطانية .

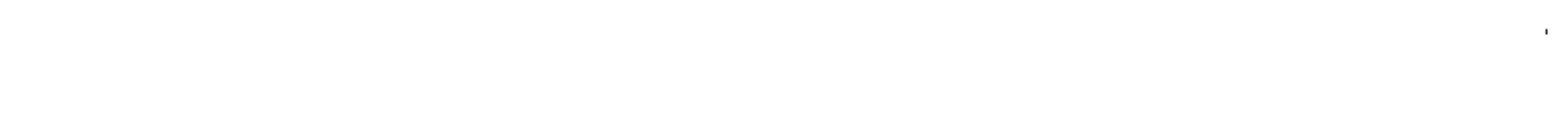

 $($ ۳۲ $)$ 

# ٽاريز مصر \* 1419م ، الأحد ٩ مارس : شرارة ثورة ١٩١٩م تندلع حين انطلقت مظاهرات طلاب مدرسة الحقوق ومدرسة المهندسخانة ومدرسة الزراعة بالجيزة ومدرسة الطب ومدرسة التجارة العليا تهتف بحياة سعد والوفد وسقوط الحماية البريطانية. \* ١٩١٩م ، ١٤، ١٥ مارس : الثورة تنتشر إلى أغلب مديريات مصر .

\* ١٩١٩م ، الأحد ١٦ مارس : مظاهرة السيدات في إطار ثورة ١٩١٩م : أكثر

من ثلاثمـائة سـيـدة وفـتـاة من زوجـات وبنات كـبـار رجـال الدولة والأعـيـان يتظاهرن استنكارًا لمسلك السلطة البريطانية ويقدمن احتجاجًا مكتوبًا لمعتمدى الدول الدول الأجنبية .

\* 1414م ، ٢١ مارس : الإعلان في لندن عن تعيين الجنرال اللنبي Allenby مندوبًا سامياً فوق العادة لمصر والسودان ، مما يظهر عزم بريطانيا على قمع الثورة بالقوة العسكرية ، وقد وصل إلى مصر في ٢٥ مارس .

\* ١٩١٩م : ٢٤ مارس : طائرتان حربيتان بريطانيتان تهاجمان الأهالي في أسيوط ضممن محاولات الإنجليز لقمع الثورة المصرية .

\* ١٩١٩ ، إبريل : الرئيس الأمريكي «وودرو ويلسون» صاحب مبـادئ التـحـرر والاستقلال الشهيرة يخذل زعماء الثورة في مصر ويعلن اعترافه بالحماية البريطانية على مصر .

\* ١٩١٩ م ، ٧ إبريل : اللنبي يعلن قرار الإفراج عن سعد وصحبه وإباحة السفر للمصريين ، في محاولة منه للتخفيف من حدة الثورة .

\* ١٩١٩م ، ١١ إبريل : أعضاء الوفد المصرى يسافرون إلى مالطة ويلتقون بسعد وزملائه الثلاثة ثم يبحرون جميعاً إلى باريس لحضور مؤتمر الصلح (مؤتمر ڤرساي) .

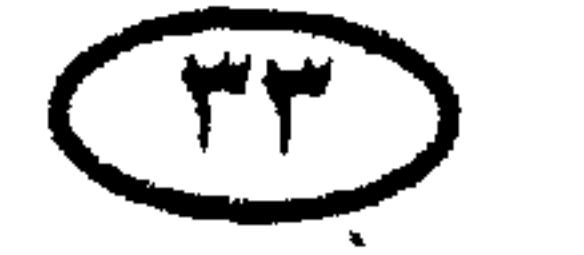

### أأريخ مصر

\* 1419م: مؤتمر الصلح بفرساي المنعقد في مايو – ومن ثم معاهدة ڤرساي المنبثقة عنه – يعترف بالحماية البريطانية على مصر (\*) .

\* 1419م ، ٢٤ مايو : السلطان فـؤاد يتـزوج من نازلي ابنة وزير الزراعـة عـبـد الرحيم باشا صبرى ، وهي التي ولدت له ولي العهد «فاروق» .

\* ١٩١٩م؛ أغسطس : لجنة الشئون الخارجية بمجلس الشيوخ الأمريكي تقرر

أن مصر من الوجهة السياسية ليست تابعة لتركيا ولا لبريطانيا . \* 1419م ، 10 نوفمبر : وفاة الزعيم المصرى الكبير محمد بك فريد رئيس الحزب الوطني في منفاه ببرلين بعد مرض طويل ومعاناة في الغربة من أجل قضيبة ★ ١٩١٩م ، ٧ ديسمبو : لجنة ملنر Milner البريطانية تصل إلى مصر من أجل دراسة الموقف واقتراح النظام السياسي الذي تراه بريطانيا ملائماً لمصر تخت الحماية . وقد جاءت اللجنة إلى مصر وسط معارضة شعبية عارمة لمجيئها ، ولاقت مقاطعة تامة من جميع المصريين .

★ ١٩٢٠م ، ١١ فمبراير : ميلاد فاروق . وقد اعترفت به بريطانيا وليًّا للعهد فى<br>١٥ فبراير ، وجَعَلَتْ قاعدة وراثة عرش السلطنة أن يليها أكبر الأولاد فأكبر أولاده .

\* ١٩٢٠م: تركيا تعترف في معاهدة سيڤر (١٠ أغسطس) بالحماية البريطانية على مضر .

\* •١٩٢ : الاقتصادى العظيم طلعت باشا حرب يؤسس بنك مصر ، والبنك يفتتح معاملاته في ١٥ نوفمبر .

.<br>(\*) يشهد تاريخنا بأننا كلـمـا علقنا الآمال على إنصاف يتحقق من قبل الأجانب ، خذلونا وبددوا حقوقنا ونصروا<br>قوى الشر علينا .. لكننا بكل العناد والمكابرة أو بالجهل التام بوقائع التاريخ لا نفتأ نكرر نفس الغلطة !

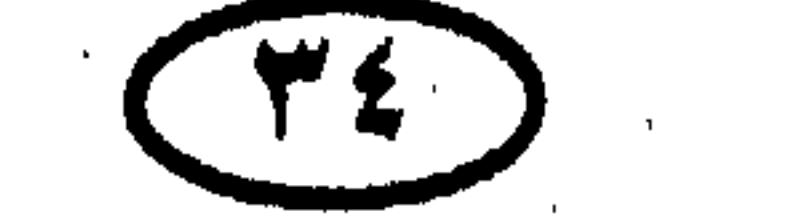
\* ١٩٢٢م : الوفد يعلن في يناير سياسة المقاومة السلبية لبريطانيا ، والتي تتمثل في «عدم التعاون» و«المقاطعة» ، مما يعني أن المنتجات البريطانية مهددة بعدم الرواج في

مصر .

\* ١٩٢١ : السلطات العسكرية البريطانية تعتقل سعد زغلول للمرة الثانية في ٢٣ ديسمبر (لإصراره على مواصلة النضال ضد استمرار الاحتلال وسياسة المراوغة البريطانية) وتنفيه مع أصحابه إلى جزر سيشل .

غاريخ مصر

\* ١٩٢٢م : تصويح ٢٨ فبراير ، بريطانيا تنهى الحماية على مصر وتعترف بها دولة مستقلة ذات سيادة .

\* ١٩٢٢م : تأسيس حزب الأحرار الدستوريين من الأعضاء المنفصلين عن الوفد وبعض خصوم سعد زغلول ، وقد أثبتت وقائع التاريخ أنه أكثر الأحزاب مصادرة للحرية وتعطيلا للدستور .

★ ١٩٢٣م ، ١٥ مـارس : إعـلان فـؤاد الأول ملكاً على مـصـر – بعـد أن كـان سلطانا منذ ١٩١٧م - بعد عـام واحـد من إعـلان استـقـلال مـصـر (المزعـوم) عن بريطانيا، والقبضة البريطانية على مصر تظل كما هي . \* ١٩٢٣م ، ١٩ إبريل : صدور دستور ١٩٢٣م ، وهو أفضل دساتير العنهد الملكى .

\* ١٩٢٣م ، ٥ يوليــو : اللورد اللنبي المندوب الســامي رأس السلطة العــسكرية البريطانية في مصر يلغي الأحكام العرفية .

\* ١٩٢٣ : تركيبا في عـهـد أتاتورك تتنازل في مـعـاهدة لوزان (٢٤ يوليـو) عن جميع حقوقها بمصر ابتداء من ٥ نوفمبر ١٩١٤ .

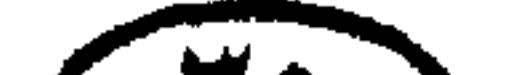

#### TYOT

ٽاريخ مصر \* ١٩٢٤م ، ١٥ مارس : افتتاح البرلمان ، وهو أول برلمان اختير أعضاؤه بالانتخاب الحر يجتمع منذ الاحتلال الإنجليزى لمصر .

\* ١٩٢٤م؛ ١٩ نوفمبو : حادثة مقتل السردار ؛ مجهولون يطلقون النار على سردار الجيش المصرى وحاكم السودان العام السير «لي ستاك» فيموت في اليوم التالي متأثراً بجراحه ، ويجن جنون البريطانيين .

\* ١٩٢٤م ، ٢٢ نوفمبر : الحكومة البريطانية توجه إنذارًا شديدًا لحكومة سعد زغلول تخطرها فيه بفرض غرامة عليها مقدارها نصف مليون جنيه ، وتلزمها بسحب وحدات الجيش المصرى من السودان . وتؤكد الإنذار بإنذار ثان في نفس اليوم عقابًا لها على مقتل السردار .

\* ١٩٢٤م ، ٢٣ نوفمبر : واصف بطرس غالبي وزير خارجية مصر يتوجه إلى دار المندوب السامي البريطاني ليقدم رد حكومة سعد على الإنذارين ؛ وقد تضمن الرد القبول بالغرامة والاعتذار مع رفض مسئولية الحكومة المصرية عن الحادث ورفض الإجراءات المتعلقة بالسودان .

\* ١٩٢٤م ، ٢٣ نوفمبر : سعد زغلول يتقدم باستقالة حكومته إزاء تعنت اللورد

أللنبي وإصراره على موقفه المقصود به إحراج سعد وإجباره على الاستقالة والملك فؤاد يقبل الاستقالة في اليوم التالي .

★ ١٩٢٤م : تشكيل وزارة أحمد زيور باشا في ٢٤ نوفمبر ، وهي وزارة الموظفين التي قبلت صاغرة كل أوامر الإنجليز واجتهدت في إرضائهم ؛ فأعادت الاعتقالات رغم انتهاء حالة الطوارئ ، وحلت مجلس النواب ، وأجرت انتخابات مارس ١٩٢٥ (أول انتخابات مزورة في تاريخ مصر ، وقد أدارها إسماعيل صدقي) .

\* ١٩٢٤م : بنك مصر بقيادة طلعت حرب يؤسس «شركة مصر لحلج الأقطان» .

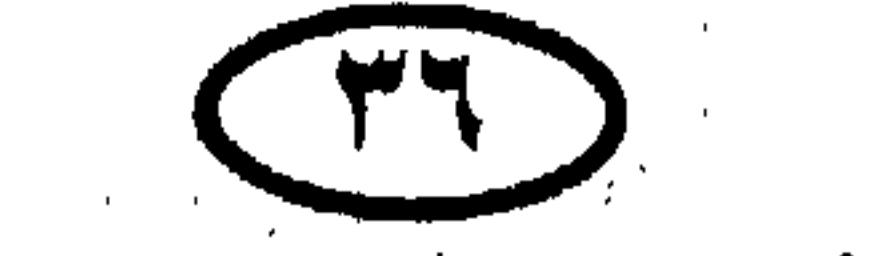

فاريخ مصر \* ١٩٢٥ : الچنرال اللنبي يستقيل في مايو ، والمندوب السامي البريطاني الجديد اللورد «چورچ لوپد» يصل إلى مصر في أكتوبر ، والحكومة المصرية تستقبله بحفاوة مبالغ فيها . ★ 1410ﻫ : حكومة زيور باشا – وبإيعاز من بريطانيا الراغبة في مجاملة إيطاليا – توقع اتقافية تسليم واحة «جغبوب» لإيطاليا (وقد صدق على هذه الاتفاقية إسماعيل

صدقی عام ۱۹۳۶) .

\* 1914م : بنك مصر بقيادة طلعت حرب يؤسس «شركة مصر للتمثيل والسينما» و«شركة مصر للنقل والملاحة النهرية» .

\* ١٩٢٦م : أحزاب الوفد والوطني والأحرار الدستوريين تخوض انتخابات مايو مؤتلفة ، وحزب الاتحاد (حزب زيور باشا) لا ينال سوى ٥ مقاعد من ٢١٤ .

\* ١٩٢٦م : وزارة زيور باشا تستقبل في ٧ يونيه بعد نتائج الانتخابات .

\* ١٩٢٦م، تشكيل وزارة ائتلافية بين الوفد والأحرار الدستوريين برئاسة المستقل عدلمي باشا يكن في ٧ يونيه .

\* ١٩٢٦م : شركة قناة السويس تؤسس مدينة «بور فؤاد» .

\* ١٩٢٧م : الوزارة الائتلافية برئاسة عدلي يكن تستقيل في ١٩ إبريل نتيجة لسوء تفاهم بين عدلى والبرلمان .

\* ١٩٢٧م: تشكيل الوزارة الائتلافية الثانية بين الوفد والأحرار برئاسة عبد الخالق ثروت باشا فی ۲۲ ایریل .

\* ١٩٢٧م : وفـاة سـعـد زغلول عن ٧٠ عـامـاً يوم الثـلاثاء ٢٣ أغـسطس بسـبب مرض مفاجئ . وتشييع جنازته عصر اليوم التالي في احتفال شعبي مهيب .

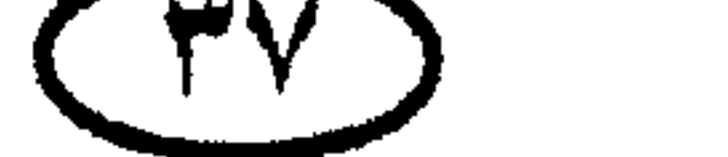

ألريح مصر ★ ١٩٢٧م : مصطفى النحاس باشا يُنتخب رئيسًا لحزب الوفد خلفاً لسعد زغلول<br>فى ٢٣ سبتمبر ، ومكرم عبيد يُنتخب سكرتيرًا له .

\* ١٩٢٧م : بنك مصر بقيادة طلعت حرب يؤسس «شركة مصر لغزل ونسج القطن» بالمحلة الكبرى ، ويؤسس «شركة مصر لمصايد الأسماك» .

\* 1458 ، ٧ فبراير : الملك فؤاد يضع حجر الأساس لبناء جامعة «فؤاد الأول» (جامعة القاهرة) بالجيزة ، لتفتتح بعد ذلك عام ١٩٣٢ بكليتي الآداب والحقوق .

\* ١٩٢٨م : استقالة وزارة عبد الخالق ثروت في ٤ مارس بسبب رفض مجلس الوزراء – بإيعاز من الوفد – مشروع معاهدة الصداقة والتحالف التي كان ثروت يتفاوض مع الإنجليز حولها في تكتم وسرية .

\* ١٩٢٨م : تأليف وزارة النحاس الأولى في ١٧ مارس ، وهي وزارة ائتلافية بين الوفد والأحرار الدستوريين .

\* ١٩٢٨م : الملك فـؤاد يقـيل وزارة النحـاس الأولى في ٢٥ يونيـه عـقب توالي

استقالات وزراء الأحرار الدستوريين بتدبير من القصر .

\* ١٩٢٨م : تشكيل وزارة محمد محمود باشا (وكيل الأحرار الدستوريين) في ۲۷ يونيه .

\* ١٩٢٨م: وزارة محمد محمود تستصدر في ١٩ يوليو أمرًا ملكيًا بحل مجلس النواب .

\* ١٩٢٨م : الحكومة تغلق دار البرلمان وتختمه بالشمع الأحمر في يوليه لمنع اجتماع أعضاء البرلمان المقال .

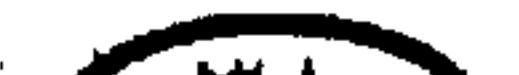

CHA

ٽاريز مصر \* ١٩٢٨م : البرلمان يعتبر حله باطلاً ويجتمع يوم ١٧ نوفمبر بمقر جريدة البلاغ، ويعلن أن كل ما تتخذه الحكومة من اتفاقات مع الدول الأجنبية باطل، والحكومة تخظر النشر عن هذه الواقعة .

\* ١٩٢٨م : محمد محمود باشا يتبع سياسة القبضة الحديدية ؛ فيمنع اجتماعات المعارضة ويكبت حرية الصحافة ، ويجدد عقود الموظفين البريطانيين.

\* ١٩٢٩م : حكومة «مكدونالد» العمالية الجديدة في بريطانيا تضطر «چورچ لويد» المندوب السامي البريطاني في مصر للاستقالة في ٢٤ يوليو لثلا تتحمل وزر تعطيل الحياة الدستورية في مصر . ويجيء هذا مؤذناً بسقوط حكومة محمد محمود .

\* 14٢٩م : السير «بيرسي لورين» المندوب السامي البريطاني الجديد يصل إلى الإسكندرية في أوائل سبتمبر .

\* ١٩٢٩ : وزارة محمد محمود باشا تستقيل في ٢ أكتوبر ، عقب موافقة

الحكومة البريطانية على شروط الوفد حول مشروع معاهدة الصداقة المزمع إبرامها ببين البلدين .

\* ١٩٢٩م : الملك فؤاد يكلف عدلي يكن بتشكيل وزارته الثالثة في ٣ أكتوبر، وعدلى يلمح في جواب الموافقة إلى أن وزارته ستنحو إلى إعادة الحياة الدستورية وإجراء انتخابات نزيهة .

\* ١٩٢٩م : الوفد يحرز فوزًا كبيراً في انتخابات ديسمبر من ذلك العام (٢١٢ مقعداً من ٢٣٥) . وتبع ذلك استقالة وزارة عدلى يكن وتأليف وزارة النحاس الثانية

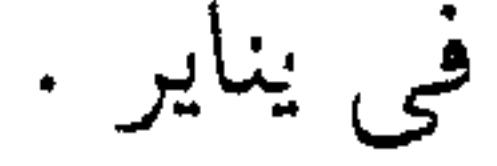

فاريخ مصر \* • ١٩٣٠م : محمد صدقي أول طيار مصري يصل إلى مصر قادمًا من ألمانيا على متن طائرته الخاصة في ٢٥ يناير ، لتدخل مصر بذلك عصر الطيران . \* 14٣٠م: وزارة النحاس الثانية تستقيل في ١٧ يونيه بعد خلاف مع القصر على تعيين الشيوخ الجدد بدلاً عمن سقطت عضويتهم بالقرعة . \* •۱۹۳۰م؛ تشكيل حكومة إسماعيل صدقي في ٢٠ يونيه .

\* ١٩٣٠م : المظاهرات تندلع في يوليو في عدد من المدن المصرية احتجاجًا على تعطيل الدستور وتتخللها حوادث دامية خصوصاً في المنصورة والإسكندرية.

\* ١٩٣٠م: أمر ملكي يصدر في ٢٢ أكتوبر بإلغاء دستور ١٩٢٣ وحل مجلس

\* • ١٩٣٠م : أسعار القطن تهبط بشدة وتسبب أزمة اقتصادية خانقة تستمر حتى ١٩٣٤م ؛ الأمر الذي ترتب عليه ظهور مشكلة الديون العقارية وتعذر سداد الضرائب إلى حد عمدت معه الحكومة إلى تخصيلها بالسياط . والأزمة تهدد ثروة مصر الزراعية بالخراب !

\* • ١٩٣٠م: بنك مصر بقيادة طلعت حرب يؤسس «شركة مصر لتصدير الأقطان» .

\* ١٩٣١م : وزارة إسماعيل صدقي تكبت حرية الصحافة ، وحوادث تفجير القنابل ومحاولات الاغتيال تتوالى في عهدها .

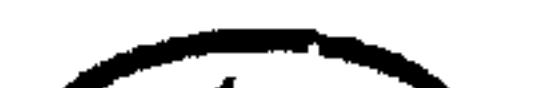

النواب .

 $(4 \cdot)$ 

ٽاريخ مصر ★ 19۳۱ﻫ : الخديو عباس حلمي الثاني يعلن في ١٢ مايو تنازله عن حقوقه في العرش ، لتنتهي بذلك الخصومة بينه وبين الملك فؤاد . \* ١٩٣١م : تأسيس بنك التسليف الزراعي في عهد وزارة إسماعيل صدقي . وقد تحول عام ١٩٤٨م إلى «بنك التسليف الزراعي والتعاوني» .

\* ١٩٣٢م : انشقاق في حزب الوفد وخروج عشرة أعضاء منه فيما بين أكتوبر

ونوفمبر .

\* ١٩٣٢م : بنك مصر بقيادة طلعت حرب يؤسس «شركة مصر للطيران» ، و«شركة بيع المصنوعات المصرية» ، وشركة مطبعة مصر» .

الفتاح يحيى باشا التي تشكلت في ٢٧ سبتمبر .

\* ١٩٣٤م : السير «مايلز لامبسون» (اللورد كيلرن فيما بعد) يصل إلى مصر في يناير مندوبًا سامياً لبريطانيا خلفاً للسير «بيرسى لورين» .

 $\mathbf{A}$  and the contract of the contract of the contract of the contract of the contract of the contract of the contract of the contract of the contract of the contract of the contract of the contract of the contract of

$$
k = 1914
$$
 ملا 1978 م : استقالة وزارة يحيي باشا وتشكيل وزارة محمد توفيق نسيم باشا في نوفمبر .  
وقل البرلان القائم على أساسه .  
وقل البرلان القائم على أساسه .  
و«شركة مصر للماحة» و«شركة مصر للسياحة» و«الشركة المصرية لدباغة وصناعة  
و«شركة مصر للماحعة» و«شركة مصر للسياحة» و«الشركة المصرية لدباغة وصناعة

\* ١٩٣٥م: المظاهرات تندلع في القاهرة وبعض المدن في ١٣ نوفمبر (عيد الجهاد)

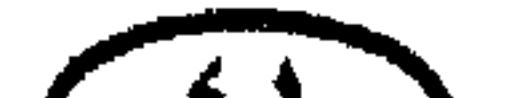

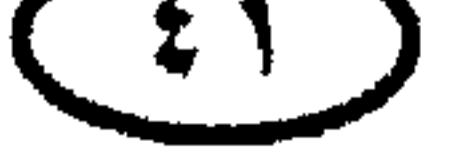

أأريح مصر احتجاجاً على تصريح وزير خارجية بريطانيا بعدم صلاحية دستور ١٩٢٣م ، وتتجدد في اليوم التالي وتتعرض لرصاص الشرطة مما ينجم عنه استشهاد ثلاثة من طلاب الجامعة (عبد المجيد مرسى وعبد الحكم الجراحي في ١٤ نوفمبر ، وطه عفيفي في ١٦ نوفمبر) وكان للمظاهرات أثرها في عودة الحياة الدستورية.

★ ١٩٣٥م: الأحزاب تعقد البرلمان بفندق كونتنتـال في ٢١ نوفـمـبـر ، وتؤسس

ائتلافًا جديدًا بينها تحت اسم «الجبهة الوطنية» يقوم على السعى إلى إعادة دستور ١٩٢٣م ، وإجراء انتخابات حرة ، وعقد معاهدة صداقة مع إنجلترا (وهذا الهدف الأخير لـم يقبل به الحزب الوطنـى المنادى بالاستقلال التام) .

\* ١٩٣٥م: الجبهة الوطنية ترفع كتاباً إلى الملك فؤاد في ١٢ ديسمبر تطالبه بإعادة دستور ۱۹۲۳م ، والملك يعيد العمل به في نفس اليوم .

\* ١٩٣٥م: أحزاب الجبهة الوطنية (ماعدا الحزب الوطني) ترسل في ١٢ ديسمبر خطاباً إلى المندوب السامي السير «مايلز لامبسون» تطلب فيه عقد معاهدة الصداقة والتحالف مع بريطانيا .

\* ١٩٣٥م: الحكومة البريطانية ترد على خطاب الجبهة الوطنية إلى المندوب السامي

مرحبة بعقد المعاهدة ، لكنها تلمح إلى أنها لا تستطيع التقيد بالنصوص التي جرى التفاوض فيها عام ١٩٣٠م .

\* ١٩٣٥م: افتتاح الإذاعة المصرية بتلاوة قرآنية من الشيخ محمد رفعت .

\* ٩٣٦إم: وزارة نسيم باشا تستـقيل في ٢٢ يناير وتعـقبـها وزارة على ماهر باشا رئيس الديوان الملكى ، وهي وزارة مــحـايدة كل أعــضـــائـهــا من خــارج الأحــزاب (مستقلين) .

\* ١٩٣٦م: مرسوم ملكي يصدر في ١٣ فبراير بتعيين وفد التفاوض مع بريطانيا من

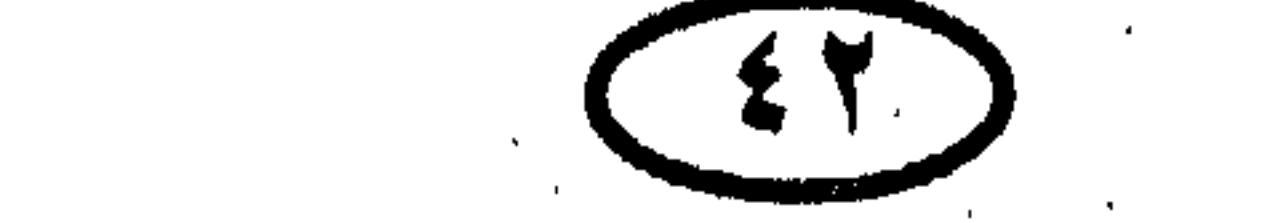

المريج مصر الأحزاب خارج الحكم برئاسة مصطفى النحاس . والوفد يتفاوض في جو من الضغط والإكراه .

\* ١٩٣٦م ، الشلاثاء ٢٨ إبريل : وفاة الملك فؤاد عن ٦٨ عاماً ، والمناداة بفاروق ملكاً في اليوم نفسه . وقد شيعت جنازة الملك فؤاد يوم الخميس ٣٠ إبريل ودفن في مقابر الأسرة المالكة بالمسجد الرفاعي .

\* ١٩٣٦م ، الأربعاء ٦ مايو : الملك فاروق يصل إلى الإسكندرية قادماً من إنجلترا ثم إلى القاهرة ويرتقى العرش في اليوم نفسه ، ليصبح ذلك اليوم عيد جلوسه .

\* ١٩٣٦م: البرلمان يعقد جلسة في ٨ مايو يؤبن فيها الملك فؤاد ويعلن تولى فاروق العرش ويشكل مجلس الوصاية على العرش من الأمير محمد على عبد العزيز عزت باشا ومحمد شريف صبرى باشا ؛ بالمخالفة لوصية الملك الراحل .

\* ١٩٣٦م: تشكيل وزارة النحاس الثالثة في ١٠ مايو بعد استقالة وزارة على ماهر في اليوم السابق .

\* ١٩٣٦م ، الجمعة ١٩ يونيه : نقل جثمان سعد زغلول إلى ضريحه في احتفال

\* ١٩٣٦م: وفد مفاوضات معاهدة الصداقة والتحالف مع بريطانيا برئاسة النحاس باشا يوقع المعادة في ٢٦ أغسطس .

مهيب .

\* ١٩٣٦م: مصر تفوز في دورة برلين الأوليمبية بخمس ميداليات في رفع الأثقال: ميداليتين ذهبيتين – ميدالية فضية – ميداليتين برونزيتين .

\* ١٩٣٧م: الجمعية العامة لعصبة الأمم تقبل عضوية مصر بالعصبة بالإجماع في ٢٦ مايو باعتبارها دولة مستقلة .

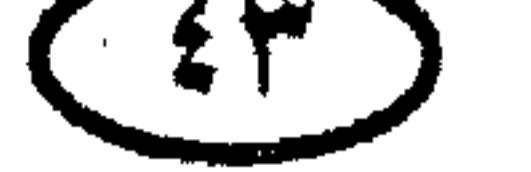

## لأريخ مصر \* ١٩٣٧م ، ٢٩ يوليو : الملك فاروق يتولى سلطاته الدستورية بعد بلوغه ثمانية عشر عاماً هجرية ، وانتهاء مهمة مجلس الوصاية على العرش . \* ١٩٣٧ : تشكيل وزارة النحاس الرابعة في ٣ أغسطس . \* ١٩٣٧م : وزارة النحاس الرابعـة تعتـبـر يوم ٢٦ أغسطس (ذكرى توقيع معـاهدة ١٩٣٦م) عيداً وطنيًّا تحت اسم «عيد الاستقلال» .

\* ١٩٣٧م:المنشقون عن الوفد بزعامة النقراشي باشا يؤسسون حزب «الهيئة السعدية» ويختارون الدكتور أحمد ماهر لرئاسته ويدخلون انتخابات ١٩٣٨م ثم يشتركون في وزارة محمد محمود .

\* ١٩٣٧م: القوات المصرية (الأورطة السابعة) تعود إلى السودان في ديسمبر لأول مرة منذ مقتل السردار «لي ستاك» .

\* ١٩٣٧م: الملك فاروق يقيل وزارة النحاس الرابعة في ٣٠ ديسمبر عقب تصاعد الخلاف بينهما بسبب نشاط جماعات القمصان الزرقاء التابعة للوفد والنشاط الطلابى المضاد وقيام المظاهرات المتبادلة من الجانبين .

\* ١٩٣٧م معاهده «مونترو» تلغي الامتيازات الأجنبية بمصر مماكان له أثر في النهضة الاقتصادية ؛ إذ صار للحكومة الحق في تطبيق التشريعات الصناعية والمالية والضرائبية على الأجانب بدون موافقة الدول الأجنبية .<br>.

\* ١٩٣٧م: بنك مصر بقيادة طلعت حرب يؤسس «شركة مصر لصناعة وتجارة الزيوت» و«شركة مصر للمناجم والمحاجر» .

\* ١٩٣٨م: عقد قران الملك فاروق والآنسة «فريدة يوسف ذو الفقار» يوم الخميس ٢٠ يناير بقصر القبة ، وقد أثمر هذا الزواج الأميرات فريال وفوزية وفادية .

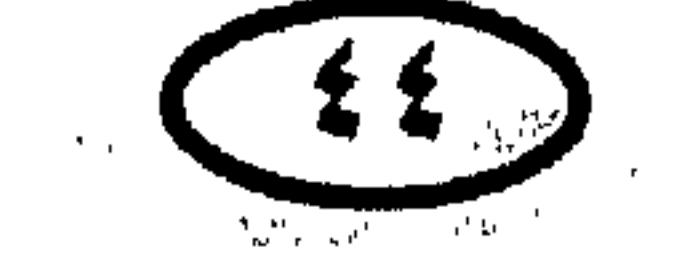

لأريخ مصر \* ١٩٣٨م: وزارة محمد محمود الثانية تستصدر في ١٢ إبريل مرسوماً بحل مجلس النواب . \* ١٩٣٨م: بنك مصر بقيادة طلعت حرب يؤسس «شركة مصر لغزل ونسج القطن الرفيع بكفر الدوار» و «شركة مصر لصناعة الأسمنت» .

\* ١٩٣٩م: محمد محمود يقدم استقالته في ١٢ أغسطس بناء على طلب الملك.

وعلى ماهر رئيس الديوان الملكى يشكل الوزارة الجديدة في١٣ أغسطس من أنصاره ، ومن السعديين .

\* ١٩٣٩م: وزارة على ماهر تعلن الأحكام العرفية في ١ سبتمبر ، وعلى ماهر يُعين حاكما عسكريا ، والرقابة تفرض على الصحف والمكاتبات والسينما والإذاعة ، والعلاقات السياسية تقطع مع ألمانيا والحاكم العسكرى يصدر قرارًا بمنع التعامل مع رعايا ألمانيا .

\* ١٩٣٩م: بنك مصر بقيادة طلعت حرب يؤسس «شركة مصر للمستحضرات

الطبية» .

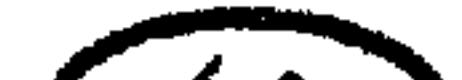

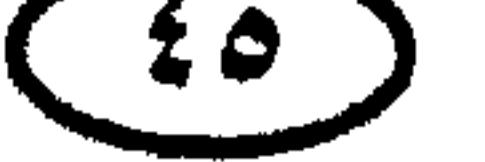

the contract of the contract of the contract of the contract of

### أأريخ مصر \* •١٩٤٠م: القوات الإيطالية تتوغل في الصحراء الغربية وتحتل في سبتمبر السلوم وبقبق وسيدى براني داخل الأراضي المصرية .

بلح •١٩٤٠م، رئيس الوزراء حسن صبرى باشا يسقط ميتـأ أثناء تلاوة خطبة العرش في افتتاح دورة البرلمان العادية في ١٤ نوفمبر .

★ •١٩٤٤م: تشكيل وزارة حسين سرى في ١٥ نوفمبر .

\* ١٩٤١م: الغارات الجوية على مصر تشتد في الشهور الأولى من ذلك العام، والإسكندرية تتعرض لأكبر قدر منها يليها القاهرة ، وسكان المدينتين يهاجرون إلى الريف وكذلك سكان الإسماعيلية .

١٩٤٢م: مجلس الوزراء يقرر في يناير قطع العلاقات مع حكومة ڤيشي الفرنسية الموالية للمحور ، مما أغضب القصر ، وتسبب بالتالي في استقالة وزير الخارجية صليب

سامی

★ ١٩٤٢م: أزمة تموينية حادة بختاح مصر ، والخبز يختفى من الأسواق فى أواخر يناير والمظاهرات تندلع وتنادى «تقدم يا روميل» في وقت كـان يتـقـدم فيـه فـعـلاً من

الغرب إلى الشرق داخل الأراضى المصرية . وحسين سرى يستقيل حينما طلب منه الإنجليز وضع حد لتلك المظاهرات . \* ١٩٤٢م: المندوب السامي البريطاني يطلب من فاروق اشتراك الوفد في الوزارة الجديدة ، وفاروق يعرض على النحاس في ٣ فبراير تشكيل وزارة ائتلافية برئاسته ، فيرفض النحاس الائتلاف وحين يعلم المندوب السامي بذلك ينصح الملك بتكليف النحاس بتشكيل وزارة وفدية .

\* ١٩٤٢م ، حادث ٤ فبراير : الملك يدعو رؤساء الأحزاب وكبار الساسة إلى قصر عابدين ويطلعهم على الموقف . والمجتمعون يكتبون احتجاجا على الموقف البريطاني .

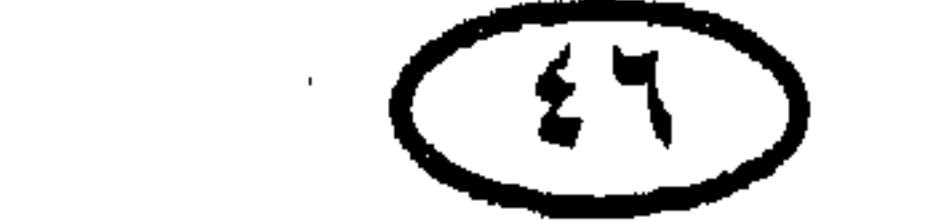

الريح مصر لكن البريطانيين يحاصرون القصر بالدبابات ويجبرون الملك على تكليف النحاس بتشكيل وزارة وفدية ، والنحاس يقبل . \* ١٩٤٢م: انتخابات مارس تسفر عن مجلس نواب ذي أغلبية وفدية . ★ ١٩٤٢م: فؤاد سراج الدين يدخل وزارة لأول مرة وزيراً للزراعة في ٣١ مارس .

★ ١٩٤٢م: مكرم باشا عبيد وزير المالية يفصل من الوزارة في مايو لرفضه الموافقة على منح الاستثناءات لموظفين وفديين ورفضه تمييز أقارب النحاس في بعض المصالح التجارية \* والوفد يفصله من صفوفه في يوليو .

\* ١٩٤٢م: معركة العلمين تدور على الساحل الشمالي الغربي لمصر في الفترة من ٢٣ أكتـوبر إلى ٤ نوفـمـبـر وتنتـهي بانتـصـار القـوات البـريطانيـة على قـوات المحـور، وبانسحاب بارع للمحور ينقذ فيه روميل ثلث قواته .

\* ١٩٤٢م؛ وباء الملاريا يجتـاح أسـوان وقنا في الفـتـرة من ١٩٤٢م – ١٩٤٥م نتيجة لدخول بعوضة الجامبيا مع الطائرات البريطانية القادمة من غرب إفريقيا وقد أسفر الوباء عن وفاة ٢٠ ألف نسمة !

\* ١٩٤٣م: النحاس يقيم حفل تكريم للمندوب السامي البريطاني السير «مايلز لامبسون» بسراى الزعفران مساء ١٢ يناير بمناسبة الإنعام عليه بلقب لورد ليصبح «اللورد كيلرن» Lord Killearn) .

\* ١٩٤٣م، مؤتمر القاهرة : روزفلت وتشوشل وكاي شيك يجتمعون في فندق مينا هاوس بالهرم في ٢٩ نوفمبر لتنسيق استراتيجيتهم في مواجهة اليابان وزعماء المعارضة يتقدمون إلى قادة الحلفاء بمذكرة بمطالب مصر .

\* رواية الأستاذ عبد الرحمن الرافعي .. لأحداث تلك الفترة تدين موقف النحاس والوفد، وتؤكد صدور الكثير من<br>التجاوزات عنهم . فالأمر لم يكن مجرد [حديث إفك]صدور عن مكرم في وقت خلافه مع حزبه.

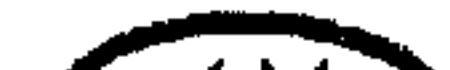

#### $($  £ $\vee$

## ألريخ مصر ★ ١٩٤٤م: توقيع بروتوكول الإسكندرية الخاص بتأسيس جامعة الدول العربية ً في ٧ أكتوبر (أما ميثاق الجامعة فقد وقع في ٢٢ مارس ١٩٤٥) .

\* ١٩٤٤م: فاروق يقيل وزارة النحاس الرابعة في ٨ أكتوبر ، لتعقبها وزارة أحمد ماهر المشكلة في ٩ أكتوبر من الأحزاب الأخرى غير الوفد .

 $\lambda$  and  $\lambda$  and  $\lambda$  and  $\lambda$  and  $\lambda$  and  $\lambda$  and  $\lambda$  and  $\lambda$  and  $\lambda$  and  $\lambda$ 

★ ١٩٤٥م ، ٢٦ فبراير: مصر تعلن الحرب على الرايخ الألماني و إمبراطورية اليابان.

\* ١٩٤٥م: وزير الخارجية المصري عبد الحميد بدوي يشارك في ١مارس في مؤتمرٍ « دمبارتون أوكس» الخاص بإعداد ميثاق الأمم المتحدة . وقد وقعت مصر على الميثاق مع ٥٢ دولة أخرى فى ٢٦ يونيه .

\* ١٩٤٥م: مجلس الوزراء يقرر في ٩ يونيه إنهاء الرقابة على الصحف ووسائل الإعلام ويبيح الاجتماعات العامة ويمنع الاعتقالات .

\* ١٩٤٥م: مجلس الوزراء يصدر في ٢٣ سبتمبر بياناً يطالب بالجلاء ووحدة وادى · •السفير المصرى في لندن يسلم الخارجية البريطانية في ٢٠ ديسمبر مذكرة

لأريخ مصر تطلب فيها الحكومة المصرية الدخول في مفاوضات من أجل إعادة النظر في معاهدة  $7.81977$ \* ١٩٤٥م: الأحكام العرفية المفروضة منذ أول سبتمبر ١٩٣٩م ترفع اعتباراً من ٧ أكتوبر ٥٤٥ م .

\* ١٩٤٦م: مقتل أمين عثمان باشا في ٥ يناير .

\* ١٩٤٦م: الحكومة البريطانية ترد في ٢٦ يناير على مذكرة الحكومة المصرية رداً يتضمن التمسك بأسس معاهدة ١٩٣٦م في العلاقات بين البلدين .

\* ١٩٤٦م ، ٩ ، ٠ ٠ فسوايو : المظاهرات تعم مصر على إثر صدور الرد البريطاني على مذكرة الحكومة المصرية ، ونية الإنجليز التمسك بمعاهدة ١٩٣٦م تصبح واضحة تمامأ .

\* ١٩٤٦م: حادث كوبرى عباس (٩ فببراير ) ، مظاهرات جامعة فؤاد الأول ، والطلبة يغلقون كوبرى عباس ويمرون إلى الضفة الشرقية ويصطدمون بالبوليس، و٨٤ طالباً يصابون من الضرب بالهراوات . وليس صحيحاً أنه غرق أحد أو قتل أحد في

ذلك اليوم ، كما شهد بذلك بعض الثقات .

\* ١٩٤٦م: استقالة وزارة النقراشي في ١٥ فبراير بعد حرج موقفها في أعقاب مظاهرات ۹، ۱۰ فبرایر .

\* ١٩٤٦م: تشكيل وزارة إسماعيل صدقي الثانية في ١٧ فبراير .

★ ١٩٤٦م: أحداث يوم الجلاء : حدد يوم ٢١ فبراير يوما للجلاء ينظم فيه إضراب عام وتنطلق مظاهرة كبرى تنادى بالجلاء ، وقد انطلقت بالفعل مظاهرة تضم الطلبة والعمال وجموع الشباب ، وحين وصلت إلى ميدان الإسماعيلية كانت في انتظارها سيارات بريطانية مسلحة دهمت المتظاهرين وتسببت في مقتل ٢٣ وجرح ١٢١ منهم.

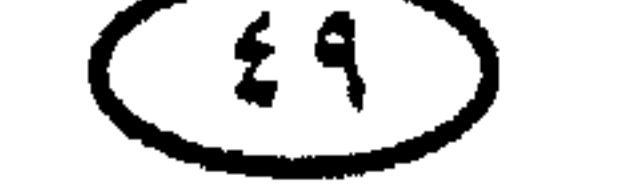

ناريخ مصر \* ١٩٤٦م: نقل السفير البريطاني اللورد «كيلرن» وتعيين السير «رونالد كامبا» بدلاً منه في فبراير ، في محاولة بريطانية لامتصاص غضب المصريين . \* ١٩٤٦م: المظاهرات تعم مصر في ٤ مارس (يوم الشهداء) حداداً على شهداء ٢١ فبراير ، ومظاهرات ذلك اليوم في الإسكندرية تتعرض لإطلاق الرصاص من جنود الاحتلال فيسقط ٢٨ قتيلأ و٢٤٢ جريحاً .

\* ١٩٤٦م: استقالة وزارة إسماعيل صدقي في ٨ ديسمبر .

\* ١٩٤٦م: تشكيل وزارة النقراشي الثانية في ٩ ديسمبر ( ائتلافية من السعديين والدستوريين ) .

\* ١٩٤٦م: إنشاء مجلس الدولة في عهد وزارة إسماعيل صدقي .

\* ١٩٤٧م: مجلس الوزراء يقرر في ٢٥ يناير قطع المفاوضات حـول الجـلاء مع بريطانيا وعرض القضية المصرية على مجلس الأمن ويطلب الجلاء التام عن مصر والسودان وإنهاء النظام الإدارى الإنجليـزى في السودان . والقضيـة تظل معروضـة من أغسطس إلى سبتمبر ، والمجلس يعلن في جلسة ١٠ سبتمبر عدم تمكنه من اتخاذ قرار

بشأن القضية وأن المسألة المصرية ستظل مدرجة في جدول أعمال المجلس .

\* ١٩٤٧م: تعيين إبراهيم عبد الهادى رئيساً للديوان الملكي في فبراير .

\* ١٩٤٧م: الجمعية العامة للأم المتحدة تصدر قرارها في ٢٩ نوفمبر بتقسيم فلسطين إلى دولة يهودية ودولة عربية .

\* ١٩٤٢م: النقراشي باشا يتخلص من البعثة العسكرية البريطانية التي كانت تتولى مهمة تدريب الجيش وتهيمن عليه .

\* ١٩٤٧م: وباء الكوليرا يظهر في «القرين» بالشرقية ويتفشى في مديرية الشرقية ثم

 $\sqrt{2}$ 

أأريخ مصر الوجه البحري فالقبلي ، ويعم ٢٢٧٠ مدينة وقرية ، ويقتل ما يربو على ١٠ آلاف شخص ! \* ١٩٤٧م: الإذاعة المصرية تمصر ، ويصبح من حقها إذاعة البرامج السياسية لأول مرة منذ نشأتها .

\* ١٩٤٨م، ٩ إبريل : مذبحة دير ياسين .

\* ١٩٤٨م: محاولة نسف بيت النحاس باشا بسيارة محملة بالديناميت في ٢٥ إبريل ، وقد نسف الجناة فعلا جزءاً من البيت لكن النحاس نجا من الموت .

\* ١٩٤٨م: إعلان الأحكام العرفية بسبب حرب فلسطين اعتبارًا من ١٥ مـايو، والنقراشي يعين حاكماً عسكريًّا .

\* ١٩٤٨م: الهدنة الأولى في الحرب العربية الإسرائيلية – بطلب من مجلس الأمن – تبدأ يوم \ \ يونيه ، ويستأنف القتال في ٩ يوليو .

\* ١٩٤٨م: هدنة ثانية في الحرب العربية الإسرائيلية استجابة لطلب مجلس الأمن تبدأ في ١٨ يوليو .

\* ١٩٤٨م: اليهود يخرقون الهدنة الثانية في حرب فلسطين بهجوم شديد ومفاجئ على الجيش المصرى في شهر أكتوبر واللواء أحمد فؤاد صادق القائد العام للقوات المصرية في فلسطين يقرر التراجع وتقصير خطوطه مما أنقذ الجيش المصرى من الإبادة . \* ١٩٤٨م: اليهود يبدأون في ١٦ أكتوبر حصار القوات المصرية في قرية الفالوجة (على بعد ٤٠ كم من غزة ) . والمصريون بقيادة القائمقام السيد طه يصمدون بمعنويات مرتفـعـة لمدة ١٣٠ يومـاً حتى تم توقيع الهـدنة الدائمـة في رودوس ، ثم

يغادرون مواقعهم بكامل أسلحتهم ابتداء من ٢٦ فبراير ١٩٤٩م .

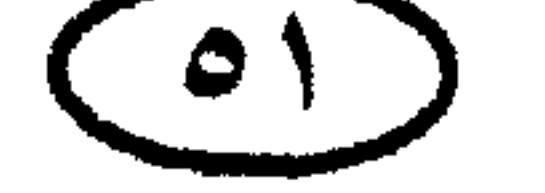

\* ١٩٤٨م: مقتل النقراشي باشا رئيس الوزراء في مدخل وزارة الداخلية يوم ٢٨

\* ١٩٤٨م: الحاكم العسكري النقراشي باشا يصدر في ٨ ديسمبر أمراً عسكريا بحل جماعة الإخوان المسلمين وضبط وثائقها وممتلكاتها .

\* ١٩٤٨م: الديوان الملكي يذيع خبر طلاق فاروق والملكة فريدة في ١٩ نوفمبر ، وكان الطلاق قد وقع فعلاً في ١٧ نوفمبر .

الريخ مصر

ديسمبر برصاصات طالب بمدرسة الطب البيطري ينتمي للإخوان المسلمين .

\* ١٩٤٨م: تشكيل وزارة إبراهيم عبد الهادي في ٢٨ ديسمبر من السعديين والأحرار وبعض المستقلين .

\* ١٩٤٨م: وزير الدفاع اللبناني يستقيل احتجاجاً على ترك القوات المصرية تواجه اليهود وحدها دون أن تتحرك جيوش الدول العربية الأخرى .

\* ١٩٤٩م: ٧ يناير : وقف القتال بين القوات المصرية واليهود بطلب من مجلس الأمن وأمريكا . واتفاقية الهدنة الدائمة توقع في رودس يوم ٢٤ فبراير تخت إشراف الدكتور «**رالف بانش**» وسيط الأمم المتحدة .

\* ١٩٤٩م: اغتيال «حسن البنا» المرشد العام لجماعة الإخوان المسلمين في ١٢ فبراير . \* ١٩٤٩م: القوة البريطانية المتمركزة في «أم الرشراش» على البحر الأحمر تنسحب فجأة من المنطقة في فبراير وتسلمها للجيش الإسرائيلي لينقطع بذلك الاتصال البرى بين مصر والجناح الأسيوى من العالم العربى .

\* ١٩٤٩م: الشعب يخرج في ١٠ مارس في احتفال قومي رائع لاستقبال أبطال الفالوجة العائدين من الحصار (وكان من بينهم الرئيس الراحل جمال عبد الناصر) .

 $(85)$ 

الريخ مصر \* ١٩٤٩م: وزارة إبراهيم عبد الهادي تمد العمل بالأحكام العرفية عاماً أخر اعتباراً من ١٥ مايو ، وتستغل هذه الأحكام في الاضطهاد السياسي واعتقال الناس لمجرد الاشتباه بدعوى التصدى للإرهاب ، وتوقف صرف مرتبات موظفي الحكومة المعتقلين . ثم تستقيل في ٢٥ يوليه بعد نجاح الأحزاب في تشكيل الائتلاف بينها .

\* ١٩٤٩م: تشكيل وزارة ائتلافية برئاسة حسين سرى في ٢٦ يوليو .

وقد استقال حسين سرى في ٣ نوفمبر وكلف على الفور بتشكيل وزارة جديدة عرفت باسم «الوزارة المحايدة» .

\* ١٩٤٩م: انتهاء أجل المحاكم المختلطة في ١٥ أكتوبر وانتقال اختصاصاتها إلى المحاكم الوطنية ؛ لتكتمل بذلك السيادة القضائية لمصر داخل حدودها .

\* ١٩٤٩م: اجتماع الهيئة التأسيسية للضباط الأحرار في أواخر العام ، وكانت تتشكل من : جمال عبد الناصر ــ عبد الحكيم عامر –كمال الدين حسين –صلاح سالم – جمال سالم –حسن إبراهيم ــ عبد اللطيف البغدادي ــ خالد محي الدين ــ أنور السادات .

★ •190م: تشكيل وزارة الوفد الجديدة برئاسة النحاس في ١٢ يناير .

\* •190م؛ تعيين السير «رالف ستفنسون» سفيراً لإنجلترا ً في مصر في إبريل خلفاً للسير «رونالد كامبل» ، وكان أكثر من سلفه صراحة في استبعاد إمكانية الجلاء عن

★ •190م، رفع الأحكام العرفية في شهر مايو .

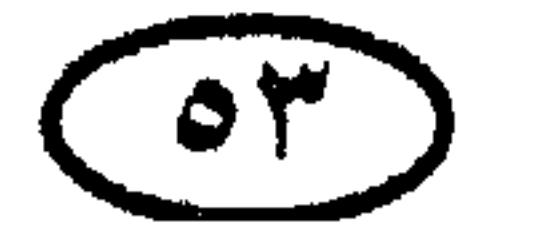

# ٽاريخ مصر \* ١٩٥٠م: الساسة المعارضون يوجهون في ١٨ أكتوبر كتاباً إلى فاروق يبدون فيه استيائهم مما آلت إليه أوضاع البلاد وينددون برجال الحاشية ، ويطالبون بطهارة الحكم واحترام الدستور وسيادة القانون .

\* 140٠م : جمال عبد الناصر ينتخب رئيساً لهيئة الضباط الأحرار في يناير (ویعاد انتخابه فی ینایر ۵۱۵۱).

\* 1911م : إعلان خطبـة فـاروق على الأنسـة ناريمان صـادق في ١١ فـبـراير . والقران الملكي يعقد بقصر القبة في ٦ مايو ، وهو الزواج الذى أثمر ولى العهد الأمير أحمد فؤاد .

\* ١٩٥١م ، ٨ أكتـوبر : النحاس يعلن في البرلمان إلغاء معاهدة ١٩٣٦م وقطع المفاوضات مع الحكومة البريطانية وإلغاء اتفاقيتي ١٨٩٩م بخصوص إدارة السودان ، ويقدم مرسوماً بمشروع قانون لتعديل الدستور وتغيير لقب الملك إلى «ملك مصر والسودان» .

\* 1401م ؟ ١٦ أكتموبر : القـوات البـريطانيـة تطلـق النار علـى مظاهرات المواطنـين المبتهجين بإلغاء المعاهدة ، فتقتل ٧ وتصيب ٤٠ .

\* ١٩٥١م : واقعة كفر أحمد عبده (٨ ديسمبر) ؛ الإنجليز ينسفون كفر أحمد عبده (بمدينة السويس) بالقنابل والمفرقعات .

\* 1941م : فاروق يعين الدكتور حافظ عفيفي رئيساً للديوان الملكي في ٢٤ ديسمبر ، لكي يشغل «إلياس أندراوس» (أحد لصوص حاشية فاروق) موقعه في بنك

مصر

\* 1941م : المظاهرات ضمد فاروق تنطلق إلى شوارع القاهرة ابتداء من ٢٥ ديسمبر ، والهتافات ضده تسمع في حرم الجامعة وفي شوارع القاهرة .

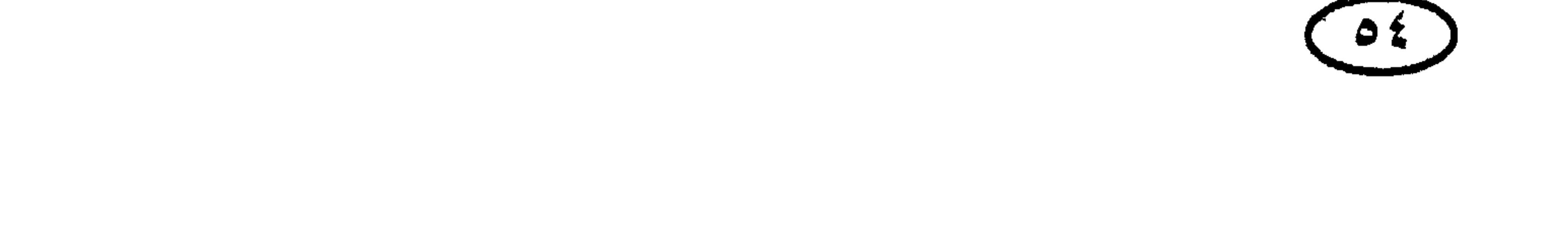

\* ١٩٥١م : فاروق يقيل الشيخ عبد المجيد سليم عن مشيخة الأزهر لتنديده باسرافه في كلمته الشهيرة «تقتير هنا وإسراف هناك»!

\* 1401م : انتخابات مجلس إدارة نادى الضباط في ٢٧ ديسمبر : انتخاب اللواء محمد نجيب رئيساً ومجموعة من الضباط الأحرار أعضاء ،وسقوط عملاء الملك فاروق المرشحين لتلك الانتخابات .

\* 1401م : ميلاد الأمير أحمد فؤاد في ١٦ يناير .

\* 140۲م ، ٢٥ يناير : مجزرة الإسماعيلية : الجيش البريطاني يحاصر محافظة الإسماعيلية ويضربها بنيرانه مما يسبب مقتل ٥٠ من قوات بلك النظام التابعة لوزارة الداخلية والمحدودة التسليح في واحدة من أشنع فظائع الاستعمار البريطاني.

\* ١٩٥٢م : حريق القاهرة (٢٦يوليو) سبعمائة مرفق ومتجر تشتعل فيها النيران في أحياء القاهرة .

\* 1405ﻫ : وزارة النحاس بجّتمع يوم ٢٦ يناير وتعلن الأحكام العرفيـة وتعطل الدراسة بالجامعات والمدارس إلى أجل غير مسمى ، وتخظر التجول والتجمهر في

القاهرة والجيزة والضواحى .

\* 1405ﻫ ، ٢٧ يناير : فاروق يقيل وزارة النحاس الأخيرة عقب وقـوع حريق القاهرة . ★ 1401م : على مـاهر يشكل الوزارة في ٢٧ يناير ، وهي أولـي وزارات الموظفـين التبي سبقت ثورة يوليو . \* 140٢م : إعادة انتخاب جمال عبد الناصر رئيساً لهيئة الضباط الأحرار في يناير، ومع الأتفاق على اختيار اللواء محمد نجيب ليكون قائداً للحركة يوم قيام الثورة (دون أن يدرى نجيب بذلك التدبير ) .

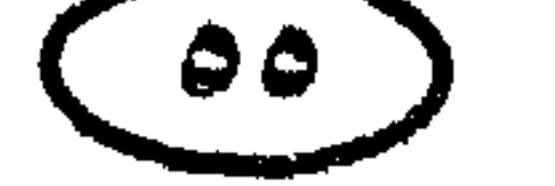

ٽاريخ مصر

### المريح مصر ★ 1405ﻫ : وزارة على ماهر تستقيل في ١ مارس وتعقبها وزارة أحمـد نجيب الهلالي الأولى في اليوم نفسه .

- \* ١٩٥٢م : وزارة الهلالي تستصدر مرسوماً بحل مجلس النواب في ٢٤ مارس.
	- \* ١٩٥٢م : استقالة وزارة الهلالي في ٢٨ يونيه .
- 

\* ١٩٥٢م : تشكيل وزارة حسين سرى في ٢ يوليه ، ثم استقالتها في ٢٠ يوليه بسبب أزمة نادى الضباط ورفض الملك تعيين اللواء محمد نجيب وزيرأ للحربية بغرض تخفيف حدة التذمر بين ضباط الجيش .

\* ١٩٥٢م : فـاروق يكلف أحـمـد نجيب الـهـلالي في ٢٢يوليـه بتـشكيل وزارته الثانية ، فيشكلها في اليوم نفسه لكنها لـم تدم سوى بضع ساعات بسبب قيام ثورة يوليو .

\* ١٩٥٢م ، ٢٦ يوليه : رجال الثورة يجبرون فاروق على التنازل عن العرش لولي عهده الأمير أحمد فؤاد ، وفاروق يذعن ويغادر البلاد على يخته «المحروسة» في نفس

اليوم

\* ١٩٥٣م ، ينايو : حكومة الثورة تخل الأحزاب المصرية .

\* ١٩٥٣م : الثورة تنشئ في ٢٣ يناير تنظيماً سياسيا باسم «هيئة التحرير » .

\* ١٩٥٣م ١٨٠ يونية : اللواء محمد نجيب يصبح أول رئيس لجمهورية مصر: في أعقاب إلغاء الملكية وإعلان الجمهورية .

\* 194۳م : وفاة الملك عبد العزيز بن سعود في ٩ نوفمبر ، وجمال عبد الناصر يرأس بعثة العزاء المصرية .

ٽاريخ مصر ★ ١٩٥٤م : فضيحة لافون ، مصر تكشف في يوليو أن التفجيرات التي جرت في مكتبي الاستعلامات الأمريكيين في القاهرة والإسكندرية وراءها شبكة جواسيس يهود يسعون إلى نسف العلاقات المصرية الأمريكية .

\* ١٩٥٤م: توقيع اتفاقية جلاء البريطانيين عن قاعدة قناة السويس في ١٩ أكتوبر ، وقد نصت الاتفاقية على أن يتم الجلاء خلال ٢٠ شهراً .

★ ١٩٥٤م ، نوفمبر : الضباط الأحرار يعزلون اللواء محمد نجيب من قيادة حركتهم ومن رئاسة الجمهورية ، وجمال عبد الناصر يتولى رئاسة الجمهورية .

\* 1900م : جمال عبد الناصر والملك سعود يوقعان في جدة معاهدة التحالف بين مصر والمملكة العربية السعودية .

★ 1900م : الرئيس عبد الناصر يعلن في سبتـمـبر عن إبرام صفـقـة الأسلحـة التشيكية ، والعالم الغربي يرتاع بسبب تمكن مصر من كسر احتكار السلاح!

\* ١٩٥٦م : إعلان استقلال السودان في ١ يناير .

\* 1401م: مصر تعترف بالصدر الشعبية في ١٦ مايو ، دأ على تزويد أمريكا

\* ١٩٥٦م : وزير الخارجية الأمريكي «جون فوستر دالاس» يعلن في ١٩ يوليو إلغـاءِ مسـاهمـة حكومتـه في تمويل السـد العـالـي .. وبريطانيـا تتبـع أمـريكا في اتخـاذ الخطوة ذاتها .

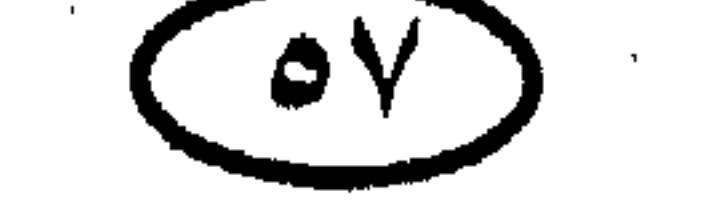

ٽاريز مصر \* ١٩٥٦م ، ٢٦ يوليه : الرئيس جمال عبد الناصر يعلن قرارة التاريخي بتأميم قناه السويس ، بعد رفض البنك الدولي تمويل بناء السد العالي .

\* ١٩٥٦م : مؤتمر لندن لبحث أوضاع قناة السويس عقب تأميمها يجتمع في الفترة من ١٦–٢٢ أغسطس برئاسة «سلوين لويد» ويتـمـخض عن مـشـروع دالاس لتدويل قناة السويس .

★ ١٩٥٦م ، ٢٩ أكتـوبر : إسـرائيل تغزو سيناء بأربعة طوابيـر مـدرعـة ، وفـي إطار مؤامرة العدوان الثلاثى على مصر مع بريطانيا وفرنسا ؛ لتوفر للأخيرتين ذريعة التدخل بحجة حماية الملاحة في قناة السويس .

\* ١٩٥٦م ، ٣٠ أكتنوبر : الإنذار الأنجلو فرنسي لمصر (ولإسرائيل أيضاً في إطار مسرحية التواطؤ الثلاثي ) بالانسحاب بعيداً عن قناة السويس لمسافة ١٠ أميال لضمان سلامة الملاحة .

\* ١٩٥٦م : عبد الناصر يتصل بالملك حسين تليفونيًّا ً في ٣٠ أكتوبر راجياً منه ألا يتدخل في معركة السويس لأن إسرائيل تتربص بالضفة الغربية والقدس .

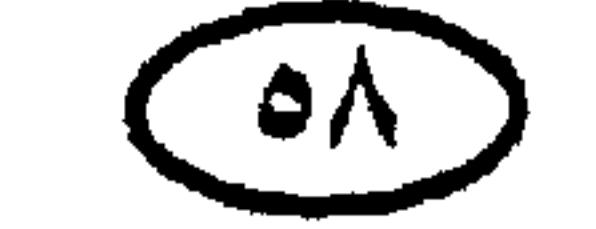

★ ١٩٥٦م ، ٣١ أكتـوبر : الطائرات البريطانيـة والفـرنسـيـة تبـدأ هجومـهـا على المطارات المصرية في إطار العدوان الثلاثي على مصر . ★ ١٩٥٦م ، الجمعة ١ نوفمبر : عبد الناصر يذهب إلى الجامع الأزهر في سيارة جيب مكشوفة والغارات جارية ، ويلقى عقب الصلاة خطابه الشهير الذي دوت فيه صيحته «سنقاتل .. سنقاتل » .. والقاهرة تتدفق إلى طريق موكبه العائد وهي تنادى

لأريخ مصر

«هنحارب...» !

\* ١٩٥٦م : القوات المظلية البريطانية الفرنسية بقيادة الجنرال «بوفر» يجرى إنزالها في شـمـال منطقـة قناة السـويس يوم٤ نوفـمـبـر ،وتشـتـبك مع الجيش المصـرى بينـمـا الأسطول المشترك يقصف بورسعيد وما حولها .

\* ٩٥٦م : حاملات الجنود تقـوم بإنزال القـوات البريطانيـة الفـرنسـيـة علـى شاطئ بورسعيد ابتداء من فجر يوم ٥ نوفمبر .

\* ١٩٥٦م: الإنذار السوفيتي في مساء ٥ نوفمبر يطالب بالوقف الفوري للعمليات العسكرية والانسحاب العاجل للقوات المعتدية ، ويهدد بقصف لندن وباريس بالصواريخ النووية .

\* ١٩٥٦م ، ٧ نوفمبر: توقفت العمليات العسكرية الأنجلو فرنسية الموجهة ضد مصر في إطار العدوان الثلاثي بعد المعارضة العالمية الواسعة النطاق للعدوان والإنذار السوفيتي غير المتوقع .

\* ١٩٥٦م ، ٨ نوفمبر: رئيس وزراء إسرائيل يعلن في الكنيست ضم سيناء إلى إسرائيل ، وينشد مع أعضاء الكنيست نشيد الأمل (هاتيكفاه) فرحاً بهذه الخطوة على طريق إقامة إسرائيل الكبرى!

\* ١٩٥٦م : الانسحاب البريطاني الفرنسي من بورسعيد ومنطقة القناة يكتمل في

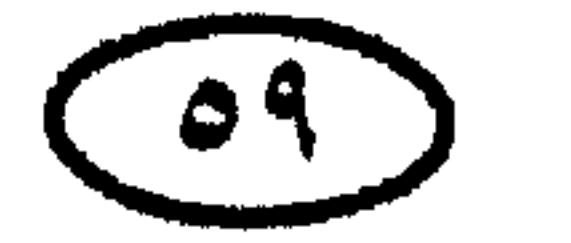

#### أأريخ مصر ٢٢ ديسمبر ، والقوات المصرية تتسلمها من قوات الطوارئ في ٢٣ ديسمبر، وهو اليوم الذي يخلده «عيد النصر» .

\* ١٩٥٧م ، ١٣ أكتوبر : ثلاث مدمرات ومجموعة من ناقلات الجنود المصرية تصل إلى اللاذقية وعلى متنها لواءان مصريان بأسلحتهما الثقيلة ترسلهما مصر دعماً لسوريا ضد أي غزو تركي محتمل .

\* ١٩٥٨م : طائرة سورية تصل إلى القاهرة في الساعات الأولى من صباح ١١ يناير وعلى متنها ١٤ ضابطاً من أعضاء المجلس العسكرى جاءوا مطالبين بقيام الوحدة الفورية بين البلدين ،والمظاهرات المنادية بالوحدة تجتاح سوريا في الأيام التالية!

\* ١٩٥٨م : الاستفتاء على الوحدة في كل من مصر وسوريا في ٢١ فبراير ، و النتيجة تعلن يوم ٢٢ فبراير ، وعبد الناصر ينتخب رئيسا للجمهورية العربية المتحدة .

\* 1944م : عبد الناصر يصل إلى سوريا لأول مرة في ٢٤ فبراير وقد صار الرئيس المنتخب للجمهورية العربية المتحدة ، وجماهير دمشق تستقبله استقبالا لامثيل له ؟

\* 1408م : رئيس الوزارة السودانية عبد الله خليل يعلن بتحريض من الغرب

إسقاط اتفاقية مياه النيل ، كرد على استعدادات مصر للبدء في بناء السد العالي.

\* ١٩٥٨م : الإعلان في سبتمبر عن الاتفاق بين مصر والاتحاد السوڤيتي على تمويل المرحلة الأولى من السد العالى .

\* ١٩٥٨م : عبد الله خليل رئيس وزراء السودان يعلن في ١٧ نوفـمـبـر تسليم السلطة إلى قائد الجيش الفريق إبراهيم عبود لعجزه عن مواجهة الموقف الشعبي المعارض لسياسته المعادية لمصر ولمشروع السد العالى .

\* 1409م : الخلاف يحتدم بين الرئيس عبد الناصر وخروشوف في مارس وإبريل بسبب عبد الكريم قاسم ودسائس الحركات الشيوعية العربية .

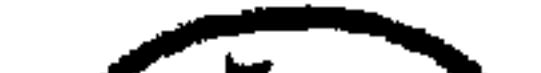

 $(1)$ 

أأريخ مصر \* ١٩٥٩م: الخلاف المتصاعد مع الاتحاد السوڤيتي والضغوط النبي يتعرض لها الدارسون المصريون في روسيا تضطر عبد الناصر لطلب نقل مائتي دارس إلى الجامعات الأمريكية ، وأيزنهاور يوافق في نفس الليلة .

★ 1404ﻫ : أزمة الباخرة كليوباترا (شهر مايو) ؛ اتحاد البحارة الأمريكيين يمنع تفريغ حمولة الباخرة المصرية كليوباترا بسبب منع مصر مرور السفن الإسرائيلية من قناة

★ 1**۹۱۳م ، ٨ مارس :** حركة عسكرية فى سوريا تطيح ببقايا نظام الانفصـال<br>وترسل إلى عبد الناصر برقية تقول فيها : «لقد ثأرنا من الانفصال وغسلنا عاره».

\* ١٩٦٤م : مصر توقع على اتفاقية البث التليـفـزيوني بالأقـمـار الصناعـيـة (التلستار)، وأول اشتراك فعلى (نقل بالقمر الصناعي) يتم عام ١٩٧٥ .

\* ١٩٦٧ م : حرب الأيام الستة بين العرب وإسرائيل تبدأ في ٥ يونيه ، وإسرائيل تختل سنياء والضفة الغربية وغزة والجولان بدعم مباشر من سلاح الجو الأمريكي.

\* ١٩٦٧م ، ١٤ يوليو : القوات الجوية المصرية تقصف مدرعات العدو الإسرائيلي

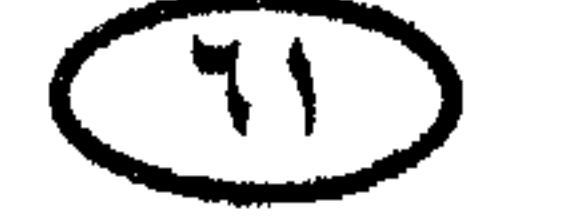

أأريخ مصر ووحداته الميكانيكية في سيناء ، وتخوض معركة جوية مع طائراته بعد مرور أقل من شهرين على هزيمة يونيه .

\* ١٩٦٧م : لنشات الصواريخ المصرية تغرق المدمرة الإسرائيلية إيلات في ٢١ أكتوبر في أول استخدام قتالي للصواريخ سطح سطح في تاريخ البحرية في العالم.

\* ١٩٦٧م ، ٢٢ نوفمبر : مجلس الأمن يصدر القرار ٢٤٢ الشهير المطالب

بانسحاب إسرائيل من الأرض التي احتلتها في عدوان ٥ يونيه .

\* 1418م - 194۰م : القوات المسلحة المصرية تخوض «حرب الاستنزاف» ضد القوات الإسرائيلية في سيناءِ .

\* ١٩٦٩م ، ٩ مارس : القائد الذهبي الفريق أول عبد المنعم رياض رئيس أركان القوات المسلحة المصرية يستشهد في جبهة قناة السويس بالإسماعيلية أثناء اشتباك مع العدو … يوم خالد في تاريخ القوات المسلحة المصرية وفي تاريخ الاستشهاد (أضحى ٩ مارس الآن «يوم الشهداء» .

\* 1414م ، ٩ ديسمبر : حدث بارز في تاريخ الحرب الجوية : طائرة مصرية من

طراز ميج ٢١ تسقط طائرة فانتوم إسرائيلية تفوقها كثيراً من حيث التقدم التكنولوجي.

\* ١٩٧٠م ، ٥ يونيـه : وزير الخـارجـيـة الأمـريكي «روجرز» يعلن – بعـد تزايد خسائر إسرائيل في حرب الاستنزاف على جبهة قناة السويس – مبادرته لوقف إطلاق النار وإفساح السبيل لمهمة وسيط الأمم المتحدة «يارنج» على أساس تطبيق القرار ٢٤٢ .

★ •١٩٧م : قوات الدفاع الجوى المصرية تسقط ٢١ طائرة إسرائيلية في شهر يوليو (في إطار حرب الاستنزاف) .

\* 147٠م : الرئيس عبد الناصر يستجيب لمبادرة «روچرز» ويوقف إطلاق النار في ٨ أغسطس .

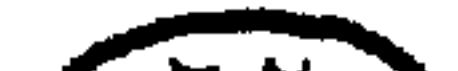

 $(TY)$ 

\* ١٩٧١م : أنور السادات يعلن في ٥ فبراير مبادرته للسلام (الانسحاب الجزئي

\* ١٩٧٠م ، الإثنين ٢٨ سبتمبر : رحيل الرئيس جمال عبد الناصر ، الذي توفي بأزمة قلبية نتيجة لما بذل من جهد كبير في مؤتمر القمة العربي من أجل التغلب على أزمـة الاقـتـتـال الأردني الفلسطيني . وأنور السـادات يخلفـه في الرئاسـة لكونه النائب الوحيد لرئيس الجمهورية .

لايتحمل بجربة وحدة فاشلة اخرى، والسبب غير المباشر رغبته في تصفية مراكز القوى!

\* 14۷۲م : السادات يطرد الخبراء السوڤييت من مصر في يوليو .

\* ١٩٧٣م : رفع درجة الاستعداد بالقوات المسلحة المصرية إلى حالة الاستعداد الكامل ابتداء من ا أكتوبر .

\* ١٩٧٣م ، ٦ أكتوبر الساعة ٢,٠٥ م : ٢٥٠ طائرة مصرية تندفع إلى سيناء وتقصف مطارات العدو الإسرائيلي ومواقع صواريخ هوك ومراكز القيادة والسيطرة والتشويش الإلكتروني ومحطات الرادار ومناطق الشئون الإدارية وحصون خط بارليف على طول جبـهـة قناة السويس وعلى ساحلي البحرين الأحمر والأبيض وفي عـمق

سىناء.

وأكثر من ألفي مدفع هاون تبدأ في قصف خط بارليڤ وتجمعات دبابات العدو لمدة ٥٣ دقيقة في تمهيد نيراني لعملية العبور الكبرى .

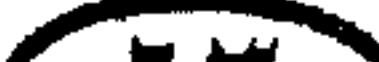

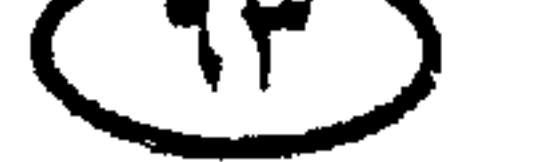

ٽاريخ مصر

## أأريخ مصر \* ١٩٧٣م ، ٦ أكتوبر الساعة ٢,٢٠ م : الموجات الأولى لخمس فرق مشاة تبدأ في اقتحام قناة السويس بحوالي ألف قارب مطاطي ، وثمـانية ألاف جندي يضـعون أقدامهم بعد عدة دقائق على رمال سيناء ويبدأون اقتحام دفاعات العدو وهم يطلقون صيحة الله أكبر الخالدة .

\* ١٩٧٣م ، ٦ أكتوبر الساعة ٣٠.٣٠ م : قوات الجيش الثالث الميداني ترفع علم

مصر على الضفة الشرقية للقناة . \* ١٩٧٣م ، ٦ أكتـوبر الساعـة ٣ م : سـقـوط أول حصـون العـدو في قطاع القنطرة، وبعده تعاقب سقوط الحصون والمواقع القوية على طول خط بارليڤ . + ١٩٧٣م ، ٦ أكتوبر الساعة ٣,٥٠ م : الإذاعة الإسرائيلية تستأنف الإرسال – بعد فترة صمت منذ الصباح الباكر حسب طقوس عيد الغفران – وتوجه نداء للقوات الاحتياطية للتوجه فوراً إلى مراكز التعبئة .

\* ١٩٧٣م ، ٦ أكتوبر الساعة ٧,٣٠ م : فرق المشاة المصرية الخمس وقوات قطاع بورسعيد تستكمل اقتحام قناة السويس بثمانين ألف جندى على مواجهة ١٧٠ كيلو متراً عبر ١٢ موجة هجوم متتالية ، وتستولى على ١٥ نقطة حصينة وتخاصر باقى

\* ١٩٧٣ م : الفرقة ١٨ مشاة تخرر مدينة القنطرة شرق قبل منتصف ليل السابع/ أو الثامن من أكتوبر ، في ضربة بارعة للعسكرية المصرية المجيدة .

\* ١٩٧٣م ، ١٤ أكتوبر : القوات المسلحة المصرية تطور الهجوم شرقاً لتخفيف الضغط على الجبهة السورية التي كثف الإسرائيليون هجماتهم عليها .

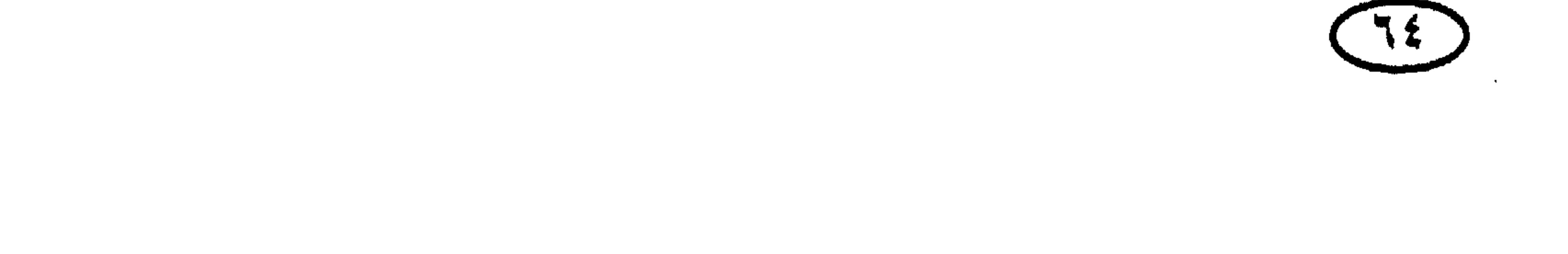

\* ١٩٧٣ م : وزراء البترول العرب يقررون في مؤتمرهم بالكويت في ١٧ أكتوبر تخفيض إنتـاج البـتـرول بنسبـة ٥ ٪ كل شـهـر إلى أن تنسـحب إسـرائيل من الأراضي العربية المحتلة وهذا أول إعمال لسلاح البترول . وأعقب ذلك إعلان الدول العربية البترولية تباعاً وقف تصدير البترول إلى أمريكا والدول المؤيدة لإسرائيل .

\* ١٩٧٣م ، ٢٢ أكتوبر : مجلس الأمن يصدر القرار ٢٣٨ الذي نص على وقف

إطلاق النار وبدء أطراف النزاع في تنفيذ القرار ٢٤٢ لعام ١٩٦٧ . وقد قبلت مضر وإسرائيل القرار في نفس اليوم ، إلا أن إسرائيل سعت لتحسين موقفها العسكرى بمواصلة التسلل غرب القناة في محاولة للاستيلاء على الإسماعيلية والسويس ، ولم يتوقف القتال فعلاً إلا يوم ٢٨ أكتوبر . وقبلت سوريا القرار يوم ٢٤ .

\* ١٩٧٣م : القوات الإسرائيلية تنتشر يومي ٢٣ – ٢٤ أكتوبر جنوباً نحو السويس وطريق «القاهرة – السويس» الصحراوى ، وتفشل في اقتحام السويس يوم ٢٣ أكتوبر ، وتقتحم الأدبية يوم ٢٤ أكتوبر لكنها تفشل مرة أخرى في اقتحام السويس ، وتفشل يوم ٢٥ أكتوبر ، وتفشل أخيراً يوم ٢٨ بفعل المقاومة العنيدة لقواتنا المسلحة وأبطال المقاومة الشعبية في السويس .

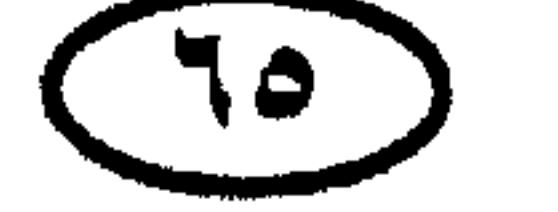

ٽاريخ مصر \* ١٩٧٣ م ، ٢٨ أكتوبر : بدء وصول قوات الطوارئ الدولية الساعة ١١, ١١ قبل الظهر لتتخذ مواقعها بين القوات المصرية والإسرائيلية على مشارف السويس، ووقف إطلاق النار يتحقق الساعة ١٢,٣٠ ظهراً . والاجتماع الأول بين العسكريين من الطرفين لبحث الموضوعات المترتبة على وقف إطلاق النار يعقد بعد منتصف الليل في الكيلو ١٠١ على طريق القاهرة السويس الصحراوي، ثم تتوالى الاجتماعات لفترة طويلة بعد ذلك قبل أن يتم فض الاشتباك بين الجيشين .

\* ١٩٧٣م - ١٩٧٤م : القـوات المصرية تشـتـبك مع القـوات الإسرائيليـة ٤٣٩ اشتباكاً كبيراً وأكثر من ألف اشتباك صغير في الفترة من ٣١ أكتوبر ١٩٧٣م إلى ١٧ يناير ١٩٧٤م ، في محاولات مستمرة من الطرفين لتحسين الموقف التكتيكي . \* ١٩٧٣م ، أوأئل نوفمبر : وزراء البترول العرب يجتمعون مرة ثانية في الكويت ويقررون تصعيد استخدام البترول كسلاح سياسى عن طريق : تخفيض الإنتاج بنسبة ٢٥٪ ، وحظر تصدير البترول لأمريكا وهولندا ، مع استمرار تخفيضه بالنسبة لباقي الدول بنسبة ٥ ٪ وقوة العرب تبلغ أقصى مداها في التاريخ الحديث . وبهذا المشهد العظيم للقوة العربية الاقتصادية في أعقاب نصر أكتوبر ننهى هذا

الاستعراض لتاريخ مصر .

the contract of the contract of the contract of the contract of

ثلرين العرب والمسلمين فاريخ الأمغ العربية والعالم الإسلامي مغذ غجر الناريخ نقدم على الصفحات التالية موجزاً لتاريخ الأمة العربية والإسلامية ، وهذا التاريخ يتكامل مع تاريخ مصر الذي نقدمه في موقع مستقل . وقد أدرجنا ضمن هذا الموجز بعض التواريخ المتعلقة باليهود وإسرائيل ، وهذا طبعاً بحكم الارتباط الوثيق الناتج عن الجوار الجغرافي وعلاقة الصراع السياسي والعسكرى بين هؤلاء وبيننا نحن العرب. \* ٩٠٠٠ق.م: تاريخ أقدم استيطان حضري معروف للبشرية ، وهو الاستيطان الكنعاني في مدينة «أريحا» الفلسطينية المحاطة بالأسوار . \* •••، " - •••، " صحر ازدهار حضارة «إريدو Eridu» أقدم «المدن الدول» السومرية . \* حوالي ٢٥٠٠ ق . م: الهجرة السامية الأولى تتجه من اليمن عبر الحجاز وسيناء إلى مصر ، وتختلط بالحاميين فيتحول المصريون في عصرهم الذهبي إلى مزيج متناغم من العنصرين .

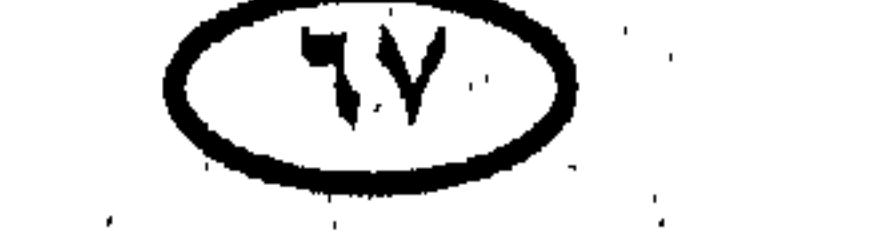

الربخ العرب والمملمون لتصبح فيما بعد من أهم الموانئ الفينيقية . \* ٢٧٥٠ق. م: تأسيس مدينة صور على الساحل الفينيقي ، لتصبح فيما بعد المدينة الأولى والميناء الرئيسي عند الفينيىقيين وأهم المدن التجارية في شرق البحر المتوسط . \* ٢٧٠٠- ٢٦٠٠ق. م: عصر سيادة «كيش Kish» بين المدن الدول السومرية .

 $\tau$ .  $\sim$ \* حوالي ٢١٥٠ ق . م: انهيار الإمبراطورية الأكدية بفعل هجمات قبائل «الچوتي» البربرية الإيرانية .

\* حوالى ٢١٠٠ ق . م: «أور» المدينة الدولة السومرية تسيطر على «أوروك». \* ١٧٥٠- ١٧٥٠ ق.م: النمو التدريجي للدولة البابلية الأولى في جنوب العراق على حساب الإمبراطوريتين السومرية و الأكدية ، وتوسعها التدريجي لتصبح إمبراطورية كبرى في نهاية المطاف .

\* حولي ٢٠٠٠ ق . م: العيلاميون يدمرون مدينة أور السومرية .

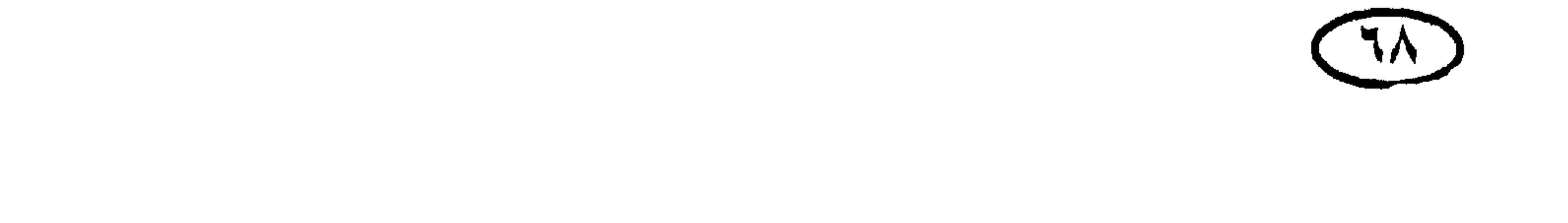

الرينح العرب والمسلمون \* حوالي ١٧٩٢ - ١٧٥٠ ق.م؛ عصر الملك العموري «حمورابي» مؤسس الإسراطورية البابلية الأولى ، وصاحب قوانين حمورابي الشهيرة ، وقد جعل من مدينة بابل Babylon عاصمة لإمبراطوريته فصارت تعرف باسمها .

\* الألف الثانية ق . م : ظهرر أبجدية «رأس شمرا» في سوريا ؛ وهي من أقدم الأبجديات المعروفة ، وعنها تطورت الأبجديات الفينيقية والنبطية والعربية والعبرية .

\* ٢٠٠٠/ ق . م: عصر الحضارة الحيشية Hittite Civilization في آسيا الصغرى وسوريا ، وهي حضارة غير سامية . وقد دمر الحيثيون الإمبراطورية البابلية الأولى واحتلوا سوريا ، واصطدموا من موقعهم في سوريا بالإمبراطورية المصرية .

★ ١٥٩٥ ق . م: الحيثيون يدمرون الإمبراطورية البابلية الأولى .

★ حوالى ١٤٥٠ - ١٢٠٠ ق . م : مدينة أوغـاريت Ugarit الكنعـانيـة على السـاحل السورى الشمالي ، تزدهر وترتبط بصلات تجارية وثقافية واسعة مع مصر ومسينا وبلاد الحيثيين . ★ القرن ١٤ق.م: قيام الدولة المعينية في اليمن (وهي دولة بابلية الأصل ، وهناك رأى آخر يقول إنها قامت بين القرنين السابع والثامن ق . م) . ★ حوالى ١٢٠٠ ق. م، شعوب البحر تدمر مدينة أوغاريت الكنعانية .

★ حوالى ١٢٠٠ ق. م: الفلستينيون Philishtines(شعب بحرى قادم من كريت ، ولا علاقة له بالكنعانيين سكان فلسطين الساميين الأصليين وأسلاف عرب فلسطين

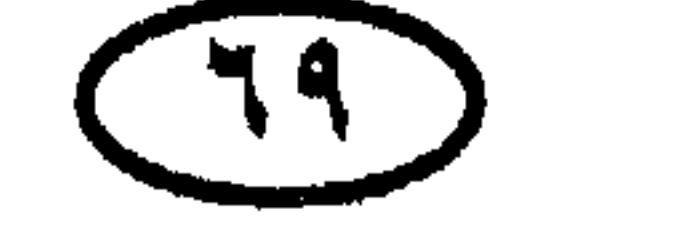

للريخ العرب والمملمين الحاليين) يستقرون في فلسطين ويسبغون عليها اسمهم ثم يذوبون تماماً في شعب مملكة إسرائيل حوالبي ١٠٠٠ ق م . ★ حوالى ١١٠٠ق.م: تأسيس الإمبراطورية الآشورية في أرض الرافدين (العراق) وبداية توسعها في البلاد المجاورة . \* قرب نهاية الألف الثانية ق.م: الفينيقيون المنحدرون من الكنعانيين يصبحون

\* قرب نهاية الألف الثانية ق. م : بنو إسرائيل يصلون إلى أرض فلسطين ويقيمون بها – إلى جوار شعبها الأصلي «الكنعانيين» – كشعب بدوى رعوى .

\* حداله, ١٠٠٠مْ. ه : الأسرائيليدن يتحدلدن الي قوة حربية وبنتزعون «أورساليم»

\* • • • • ق . م : الأراميون يتخذون دمشق عاصمة لهم .

★ حوالى ٩٣٥ ق. م.. ، انقسام مملكة إسرائيل الصغيرة إلى مملكتى إسرائيل ويهوذا.

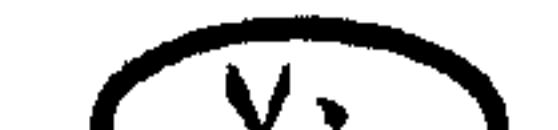
الربخ العرب والمملمين

البحر المتوسط إلى إيران ومن الخليج العربي إلى مرتفعات شرق تركيا .

★ ٨١٣ق.م: الفينيقيون يصلون إلى تونس ويبدأون في تأسيس قرطاچنة .

\* ا**لقرن الثامن ق . م :** الفينيقيون يؤسسون مستوطنات ومراكز بخارية في صقلية وسردينيا وإسبانيا .

★ •٧٥ق.م: بناءِ سد مأرب بوسط اليمن على يد أحد ملوك سبأ ، والسد يصبح مركزاً لحضارة زراعية متقدمة .

\* ٧٥٠- ١١٥ق. م: عصر ازدهار وسيادة مملكة سبأ في اليمن (وقد انهارت بعد تخول مسار التجارة عنها عقب حفر قناة بطليموس بين النيل والبحر الأحمر في مصر). \* ٧٣٢ق . م : الأشوريون يستولون على دمشق . \* أوائل القرن السابع ق . م : الفينيقيون يؤسسون مدينة «ليبتس ماجنا -Leptis Mag na» كمركز تجارى على الساحل الليبي . \* ٦١٢ق. م: البـابليـون والميـديون يثـورون على الآشـوريين ويدمرون إمبـراطوريتـهـم ويخربون عاصمتهم «نينوى Nineveh» . والبـابليـون يؤسسـون الإمبـراطورية البـابليـة الثـانيـة (التي ظلت قـائمـة حتى الغزو

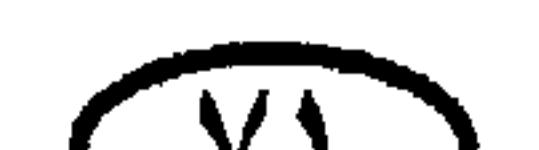

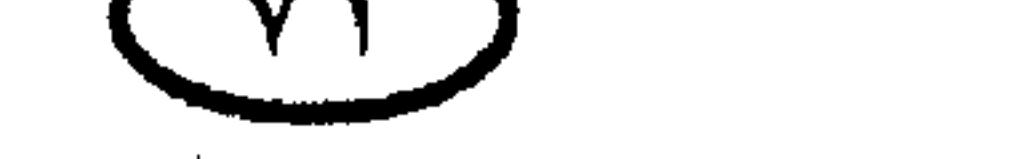

#### غاريخ العرب والمملمين

### الفارسي) .

\* 10. 103 °، م: «نبوخذ نصر الثاني» ملك بابل يمد الإمبراطورية لتشمل سوريا وفلسطين ، ويقوم بحركة إعمار واسعة في بابل تتضمن إنشاء حدائق بابل المعلقة .

\* حوالى ٢٠٠ق.م: الأنباط القادمون من شرق الأردن يستقرون في منطقة البتراء

Petra ويؤسسون حضارة زراعية زاهرة .

\* ٥٨٦ق.م: الإمبراطور البابلي «نبوخذ نصر الثاني» يدمر هيكل أورشليم وينقل اليهود إلى بابل ليعيشوا بها في المنفي فيما يعرف باسم «السبي البابلي».

★ ٥٣٩ق.م: الملك الفارسي «قورش الكبير Cyrus The Great» يغزو الإمبراطورية البابلية ويؤسس الإمبىراطورية الفارسية الإخمينية ويسيطر على منطقة الشرق الأوسط (وقد ظلت الإمبراطورية الفارسية قائمة حتى غزاها الإسكندر الأكبر عام ٣٣٠ ق .م) .

\* ٥٣٦ق.م: عودة اليهود من السبي البابلي إلى مملكة يهوذا بفلسطين بعد أن سمح لهم «قورش الكبير» ملك فارس بذلك .

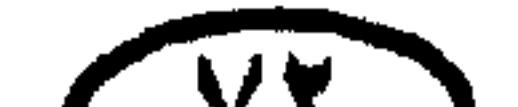

 $\sqrt{1}$ 

## ★ ٣١٢ق.م: القائد المقدوني سليوقس Selecus يصبح حاكماً لبابلٍ ، ويشرع في تأسيس إمبراطورية تمتد بعد ذلك إلى حدود الـهند شرقاً وإلى سوريا غرباً (الإمبراطورية السلوقية Selecusid Empire) .

\* ٣١٢ق. م: الأنباط يتصدون لمحاولات السلوقيين للتوسع في جزيرة العرب.

\* ٢٦٤ - ٢٤١ ق . م: الحرب البـونيـة الأولى بين قـرطاچنة ورومـا ، ورومـا تنتـزع صقلية من القرطاچنيين لتصبح ولاية رومانية .

★ حوالى ٢٥٠ ق.م: بطليموس الثان<sub>ي</sub> يعيد حفر قناة كانت قبل ذلك بستة عشر قرناً تربط النيل بالبحر الأحمر . مما جلب الرخاء لمصر وجعلها معبراً لتجارة الغرب والشرق إلى الإمبراطورية الرومانية .

\* ٢١٨- ٢٠١ق. م: الحرب البونية الثانية بين قرطاچنة وروما ، وفيها انتزعت روما من قرطاچنة كل مستعمراتها وفرضت عليها الجزية بعد هزيمة «زاما» .

\* ٢١٦ق. م : معركة «كاناى» ، الجيش القرطاچنى بقيادة حنيبعل (هانيبال) يحرز نصراً هائلاً على الرومان ويبيد جيشهم قرب بلدة «كاناى» بجنوب إيطاليا . وهذا

\* ٢٠٧ ق . م : الرومان يهزمون ويدمرون قوة قرطاچنية قادها «هازدرو بعل» ليدعم بها شقيقه «حنيبعل» ، عند «ميتاوروس» بشمال إيطاليا . والهزيمة تدفع حنيبعل للانسحاب من إيطاليا .

\* ٢٠٢ق. م: الجيش الروماني بقيادة «سكيبيو» يهزم الجيش القرطاچني بقيادة حنيبعل (هانيبال) عند «زاما» بتونس . والمعركة تضع نهاية للحرب البونية الثانية ، وبعدها أصبح الرومان سادة البحر المتوسط .

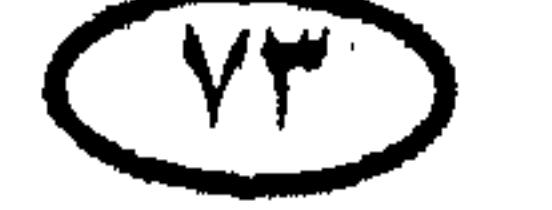

ثاريخ العرب والمسلمين

الحروب البونية .

★ ١١٥ق.م: عاصمة السبأيين تنتقل إلى ريدان (ظَفار الحالية) ، وهو الحدث الذي يشكل بداية تاريخ دولة «حـمـْـيَـر» في اليــمن (الحـمـيـريون أصــلاً فـرع من السبأيين) .

\* ١١٥ق . م - ٥٢٥ م : عصر سيادة دولة «حمير» في اليمن . ★ ٨٥ ق . م : الحارث الثالث ملك الأنباط وأعظم ملوكـهم ينتـزع دمـشق من البطالمة بعد استنجاد أهلها به .

\* 12 ق . م : القائد الروماني «بومبي» يستولى على ما تبقى من الإمبراطورية السلوقية ويؤسس «ولاية سوريا الرومانية» .

ِ ★ ¶ ق . م : الرومان يحتلون أورشليم (بيت المقدس) . \* ٤ ق ٠ م : ميلاد السيد المسيح عيسى بن مريم عليه السلام في بيت لحم بفلسطين (وتشير بعض التقارير أن الميلاد حدث بين عامى ٥ – ٦ ق . م قبل وفاة هيرودس الكبير عام ٤ ق . م) .

\* ٤ ق . م : رحلة السيدة العذراء «مريم» وولدها «سيدنا عيسى» ويوسف النجار إلى مصر ، فرارًا من بطش «هيرودس الكبير» ملك يهودية (مملكة اليهود الخاضعة للرومان) . وقد بدأت الرحلة عقب مولد السيد المسيح واستغرقت ما يزيد قليلاً على ثلاث سنوات ونصف كانت خلالها العائلة الكريمة لاتكف عن التنقل من موقع

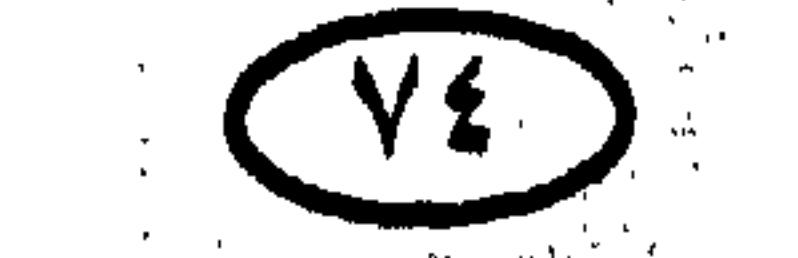

ااربغ العرب والمملمين لآخر فى الوجه البحرى والصعيد، خشية أن يلحق بهم أتباع «هيرودس» فيبطشوا بهم.. ★ ٢٤ - ٢٥ ق . م : حملة «إليوس جاللوس Aelius Gallus» الرومانية تنطلق − بأمر من «أوكتاڤيوس» – من المواني النبطية على البحر الأحمر لغزو اليمن والسيطرة على طريق تجارة الهند ، لكن السبأيين يهزمونها فتبوء الحملة بالفشل. \* القرن المسيلادي الأول : السبأيون المهاجرون من اليمن يؤسسون مملكة

«ليبتس ماجنا» بليبيا من أصل قرطاچنى فينيقى . والثانى «كارا كالا Caracalla» (١١١×–١٧١٧ م) وهو ابن الأول . \* ٢٤٤ - ٢٤٩ م : إمبراطور عربي على عرش روما «الإمبراطور فيليب العربي»، وفى عهده تم الاحتفال بألفية روما . ★ • 10م : ظهـور مملكة تدمـر «Palmyra» في بادية الشـام (مـحـافظة حـمص السورية حالياً) ، وسكانها عرب هاجروا شمالاً من شبه جزيرة العرب . ﴿ \* • ٢٦ م : الفرس يجتاحون سوريا ويأسرون الإمبراطور الروماني قاليريان .-Valer

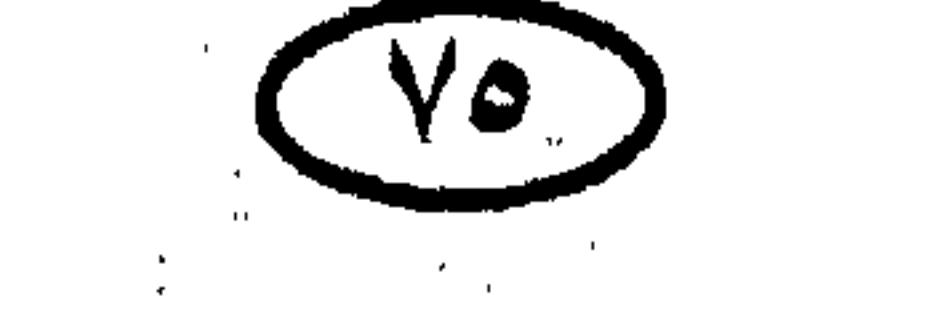

the contract of the contract of the contract of the

### الريخ العرب والمملمين ian. و «أذينة» حاكم تدمر يهـزم الفرس ويطاردهم حتى عاصـمتـهم «طيسـفـون» ، والإمبراطور الروماني «جالينوسGalleinus» يعترف عام ٢٦٢ م «بأذينة» سيداً للشرق تخت سلطة روما .

\* ٢٦٦ هم : مقتل أذينة بمؤامرة رومانية ، وزوجته الزباء أو زينب (زنوبيا Zenobia في النطق اللاتيني) تتولى الحكم ، وتطرد الرومان من الشام ، وتنادى بنفسها ملكة  $\mathbf{A}$ 

\* • • ٣ م : قبيلتا الأوس والخزرج اليمنيتين تنزحان من اليمن إلى المدينة المنورة

وتستقران بھا .

× 14\$ م : «الوندال» (الڤاندال Vandals) بقيادة «جنسريك Genseric» يغزون تونس ويؤسسون لهم مملكة بها .

\* حوالي ٤٤٠ م : «قصى بن كلاب» سليل إسماعيل عليه السلام والجد الأكبر لرسول الله عَيَّـة يوطد سلطة قريش في مكة والحجاز .

\* • £2 م : «الوندال» يغزون الجزائر ويدمرون مظاهر الحضارة بها (الوندال شعب چرمانی بربری) .

\* 610 م : الأحباش يحتلون جنوب شبه جزيرة العرب وينهون سيادة دولة حمير

في اليمن .

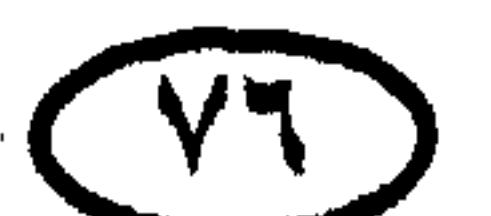

اليمن بعون عسكرى من كسرى فارس «أنوشروان» . ★ ٧٠ه م : عــام الفــيل ، مـولد الرسـول الكريم صلى الله عليـه وسلـم . وأبرهة الأشرم الحبشي يهاجم مكة في العام نفسه ويرتد خاسراً.

★ حوالي عام ٧٩ﻫ م : وفاة عبدالمطلب جد الرسول ﷺ .

\* حوالي ٧٠ه م : الملك الحميرى «سيف بن ذي يَزَنَّ» يطرد الأحباش من

الرينح العرب والمسلمين

### . م (۳ م (۳ هـ) : غزوة أحد .

★ 111 م : الفرس ينتزعون الشام ومصر من الدولة البيزنطية ويحاصرون عاصمتها<br>القسطنطينية بقوة جيوشهم البرية ، ثم يخسرون كل ذلك نتيجة قوة الأسطول البيزنطي في البحر المتوسط .

\* 154 م (هـصـ) : غزوة الأحزاب (الخندق) .

\* 154 م (1هـ) : عمرة الحديبية .

. م (٧هــ): غزوة خيبر .

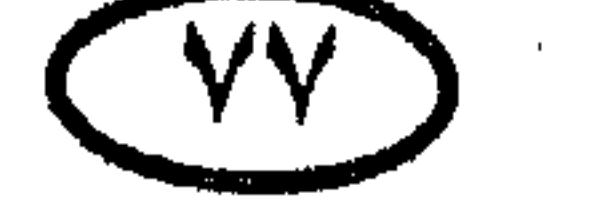

 $\label{eq:2.1} \mathcal{L}(\mathcal{L}(\mathcal{L})) = \mathcal{L}(\mathcal{L}(\mathcal{L})) = \mathcal{L}(\mathcal{L}(\mathcal{L})) = \mathcal{L}(\mathcal{L}(\mathcal{L})) = \mathcal{L}(\mathcal{L}(\mathcal{L})) = \mathcal{L}(\mathcal{L}(\mathcal{L})) = \mathcal{L}(\mathcal{L}(\mathcal{L})) = \mathcal{L}(\mathcal{L}(\mathcal{L})) = \mathcal{L}(\mathcal{L}(\mathcal{L})) = \mathcal{L}(\mathcal{L}(\mathcal{L})) = \mathcal{L}(\mathcal{L}(\mathcal{L})) = \math$ 

 $\label{eq:2.1} \mathcal{O}(\mathcal{O}(\log n)) = \mathcal{O}(\log n) \quad \text{and} \quad \mathcal{O}(\log n) = \mathcal{O}(\log n)$ 

#### غاريخ العرب والمملمين

\* ٦٢٩م (٨)هـد: سرية مؤتة .

\* 1٣٠ / ٦٣١ م (٩هـ) : عام الوفود : الوفود ترد من أنحاء جزيرة العرب لتعلن إسلامها أمام رسول الله عليَّة وتتلقى توجيهاته النبوية .

\* • "11 م (٨هــ) : فتح مكة (في ٢٠ رمضان) .

\* • "ا م (٨هــ) : غزوة حنين .

\* • ٢٣ م (٩هــ) : غزوة تبوك .

\* ٦٣٢م(١٠هـ): حجة الوداع .

\* ٦٣٢ه(١١هـ)، وفاة الرسول الكريم صلى الله عليه وسلم ، ومبايعة سيدنا أبي بكر الصديق رضى الله عنه كأول خليفة للمسلمين بعده . ن \* ٦٣٢ - ٦٣٤ م (١١ - ١٣ هـ) : خلافة أبي بكر الصديق رضي الله عنه .

\* ٦٣٢م: حروب الردة ، الخليفة أبو بكر الصديق يوجه الجيوش لقتال القبائل

التي ارتدت عن الإسلام بمجرد وفاة الرسول صلى الله عليه وسلم .

\* ٦٣٢م(١١هـ): معركة اليوموك : جيش الفتح الإسلامي يحقق نصراً كبيراً على جيش بيزنطي ضخم . وقد دارت المعركة على نهر اليرموك بفلسطين واستغرقت ثلاثة أيام (ابتداء من ٣٠ أغسطس) وأبيد خلالها جيش العدو وقتل قائده . م ١٣٣\*م (١٢١هـ) : فتح الحيرة \* ٦٣٦- ٦٣٧ م: الفتح الإسلامي للأردن . \* ٦٣٣-٦٣٣ م: الفتح الإسلامي لسوريا والعراق (سترد التفاصيل) . × ٦٣٤ مُ(١٣ هـ)، وفاة الخليفة الراشد أبي بكر الصديق رضي الله عنه في ٢٢

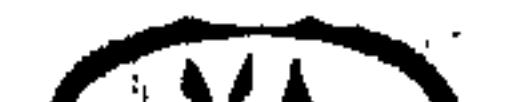

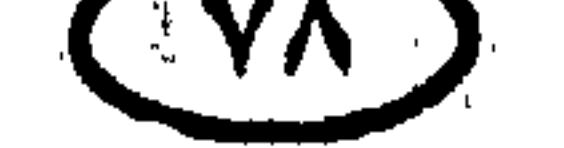

#### الربخ العرب والمسلمين

من جمادى الأخرة (أغسطس) .

. ٢ ١٣٤ - ٢٤٤ م (١٣ - ٢٣هـ) : عـهـد الخليـفـة الراشـد العظيـم «عـمـر بن الخطاب»

رضي الله عنه .

\* ٦٣٥م (١٤هـ): موقعة أجنادين ، جيش إسلامي صغير بقيادة خالد بن الوليد يسحق جيشاً بيزنطيًا قوامه مائة ألف رجل بقيادة الأرطبون . وقد دارت المعركة في

أكتوبر عند أجنادين بين الرملة وبيت «جبرين» من أرض فلسطين .

\* ٦٣٥م(١٤هـ): معركة القادسية الكبرى ؛ الجيش الإسلامي بقيادة سعد بن أبي وقاص يحرز نصراً فلكي الأبعاد على جيش فارسي ضخم بقيادة «رستم» . وقد دارت المعركة في وادى الفرات غرب الحيرة وتواصلت لأربعة أيام ، ولقى فيها رستم مصرعه، وأسفرت عن فتح العر اق .

★ ٦٣٥م(١٤هـ): أبو عبيدة بن الجراح يفتح «قنسرين» في الشام .

★ ٦٣٥م(١٤هـ): أبوعبيدة بن الجراح يفتح دمشق بعد حصار دام ستة أشهر .

\* ٦٣٦ م(١٥ هـ) : بيت المقدس يستسلم صلحاً في حضور أمير المؤمنين عمر بن

الخطاب ، وكان آخر ما تبقى من فلسطين بأيدى البيزنطيين . \* ٦٣٧ م (١٩٥هـ) : جيش الفتح الإسلامي يوقع بالفرس هزيمة ساحقة ومقتلة عظيمة في معركة «جلولاء» بالعراق . \* ٦٣٧م (١٩١هـ)، فتح تكريت والموصل . \* ٦٣٩م(١٨هـ)، قـوات الفتح الإسلامي لمصر (أربعة آلاف مقاتل بقيادة عـمرو ابن العاص) تصبح على مشارف مدينة العريش يوم ١٢ ديسمبر (الموافق ١٠ ذو الحجة ١٨ هـ) وتستهل فتح مصر بالاستيلاء على سلسلة من الحصون البيزنطية .

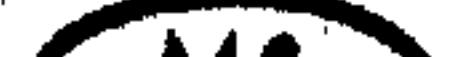

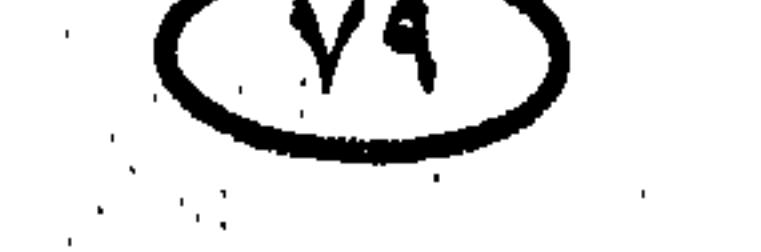

\* 1٤١م: المقوقس (نائب الإمبراطور البيزنطي في مصر) يجنح للسلم في نوفمبر

\* 1\$1م(٢٠هـ): حصن بابليون – أقوى الحصون البيزنطية في مصر يستسلم بعد حصار دام ثمانية أشهر من جانب جيش الإسلام .

★ •\$٦م (١٩ﻫ) : موقعة عين شمس (أم دنين) : جيش الفتح الإسلامي بقيادة عمرو بن العاص يوقع الجيش البيزنطي في مصر في كماشة ويهزمه .

الربخ العرب والمالمون

الإسلامية في مصر والشام .

\* ٢٤٣م(٢٢هـ): جيوش الفتح الإسلامي تعيد فتح همذان ، وتفتح «الري» و«قومس» و «جَرجان» وأذربيچان والباب ، والأحنف بن قيس يقود جيشاً كثيفاً يفتح به خراسان .

\* ٢٤٤م(٢٣هـ): الفارسي «أبو لؤلؤة فيروز» غلام المغيرة بن شعبة – يغتال أمير المؤمنين عمر بن الخطاب وهو يصلى في السادس والعشرين من ذي الحجة.. فأضحى الحق والعدل والحزم صريع الخيانة والغدر والشعوبية ! .

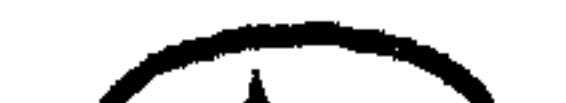

 $(\wedge \cdot)$ 

# اللجخ العرب والمسلمين \* \$\$7 - 107 م (٢٣ - ٣٥هـ) ؛ خلافة أمير المؤمنين عثمان بن عفان . ★ 1٤٥ ﻫ : البيزنطيون يستولون على الإسكندرية والخليفة عثمان بن عفالًا يعيد عمرو بن العاص إلى مصر لاستعادتها ، فيستعيدها . \* ٦٤٩م (٢٨هـ) : أسطول الفتح الإسلامي بقيادة والى الشام معاوية بن أبي سفيان

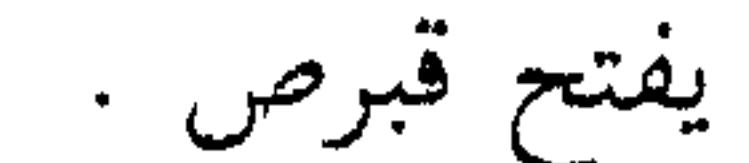

\* 101 م(٣٠هـ): جيش إسلامي بقيادة «سعيد بن العاص» يفتح طبرستان.

\* 101م، الخليفة عثمان بن عفان رضي الله عنه يأمر بجمع القرآن الكريم من أصوله الصحيحة المؤكدة فيصون للإسلام دستوره نقيا لا تشوبه شائبة .

+ 101- 10۲ م: الفتح الإسلامي «لهراة» و «بلخ» .

★ \$10م (٩٣٣هـ) : معاوية بن أبي سفيان يفتح جزيرة قبرص بأسطول عربي كبير ، لتصبح قاعدة للأسطول العربي في البحر المتوسط .

\* 10٤ م (٣٣ هـ) : الأسطول العربي بقيادة «جنادة بن أمية» يفتح جزيرة رودس

المتحكمة في الطرق البحرية المتجهة إلى قلب الإمبراطورية البيزنطية .

\* 100\$ (18⁄2) : موقعة ذات الصوارى البحرية ، وفيها هزم الأسطولان المصرى والشامي الأسطول البيزنطي وتحققت السيطرة العربية على البحر المتوسط (قاد الأسطولين العربيين والى مصر «عبد الله بن أبي سرح» ، وقاد الأسطول البيزنطي الإمبراطور «قنسطانز » بنفسه) .

\* ٦٥٦ - ٦٦٠ م (٣٥ - ٤٠هـ) : خـلافـة الإمـام على بن أبي طالب آخـر الخلفـاء

الراشدين .

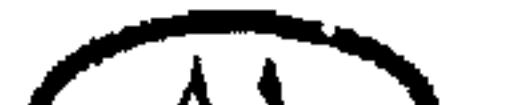

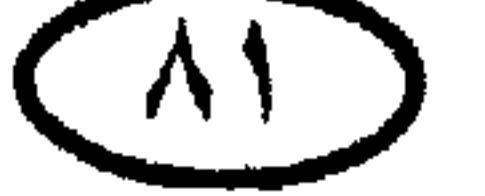

★ ٦٥٦م(٣٦ / ٣٧هـ)، معركة صفين ؛ جيش الإمام على بن أبى طالب −رضى الله عنه– يلتـقي بجيش معاوية عند صفين على نهر الفرات ، ويكاد النصر يتحقق للإمام لولا لجوء «عـمرو بن العاص» لخدعة تحكيم القرآن التي أتاحت لمعاوية الإفلات بجيشه وتدعيم مركزه السياسي والعسكري في مواجهة الإمام على .

\* ٦٥٦ م (٣٦هـ) : وقعة الجمل .

للريخ العرب والسلمين

\* ٦٦١- ٦٦٣ م: الفتح الإسلامي لكابول .

\* ٦٦٢ هم(٤٢هـ)، عقبة بن نافع يفتح «غدامس» و«ودان» .

\* ٦٦٣ - ٦٧٨م: حملات إسلامية على آسيا الصغرى .

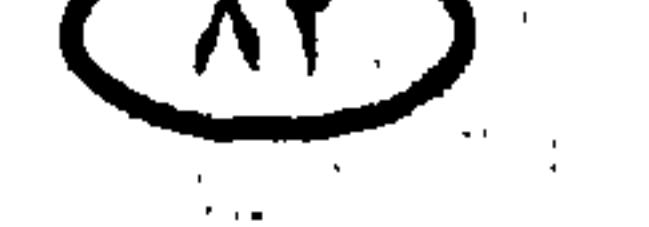

\* •N م ( •٦هـ) : وفاة معاوية بن أبي سفيان الخليفة الأموى الأول ، في شهر رجب ، وابنه يزيد يتولى الخلافة . \* ١٨٠هم (٦١١هـ) : مصيبة كربلاء ، عبد الله بن زياد والى الكوفة يقود قوة تهاجم الحسين بن على رضى الله عنهما وأصحابه في كربلاء (جنوب العراق) ، وتمزقهم

ااربخ العرب والملمون \* ١٧٤- ٦٨٠م (٥٤ - ٦٠هـ): الحصار العربي الثاني للقسطنطينية .

بالسيوف في العاشر من محرم (عاشوراء) .

\* ٦٨٣ م : عقبـة بن نافع يتقـدم إلى المغـرب الأقصى ويستـولى على «طنجة» وساحل الأطلسي حتى «أغادير» جنوباً ، ويستشهد في العام نفسه في كـمين نصبـه البربر في الجزائر ، والسيادة على الشمال الإفريقي من «طرابلس» إلى «المغرب» تنتقل إلى أيدى البربر. \* 180" - 187" م: ثورة «المختار الثقفي» في العراق وبداية التطرف الشيعي . وقد قتلَ المختار في حصار «مصعب بن الزبير» له في الكوفة . \* ٦٩٢ م (٧٣هـ) : «عبـد الملك بن مروان» يقـذف بالحـجـاج بن يوسف الثـقـفي لمحاصرة «عبد الله بن الزبير » – حاكم الحجاز ونصير الهاشميين – والحجاج يرمي مكة بالمجانيق، وعبد الله بن الزبير يقاتل حتى النفس الأخير ويستشهد في شجاعة وإباء المسلم الحق . \* ١٩٤- ١٧١٤م: ولاية «الحجاج بن يوسف الثـقـفي» على العـراق [عـهـد له وعليه!] . \* ٦٩٦ م: «عبد الملك بن مروان» يضرب أول عملة عربية في الإسلام .

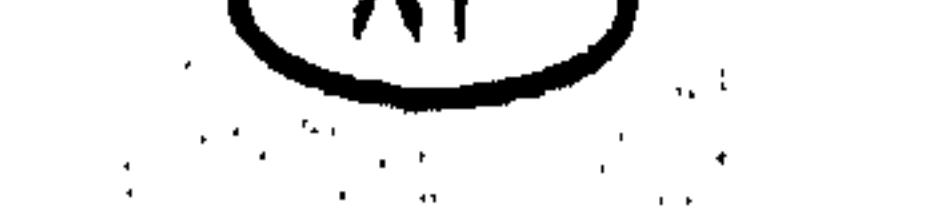

#### الريز العرب والمسلمين

\* ٧٠٥-٧١٥م: «قَتَيْبِية بن مسلم» يعضي كـالسـهم فـاتحـاً «التـركـسـتـان» و«أوزبكستان» و «بخارى» و «سمرقند» و «فرغانة» و «خوارزم» و «قشغر » ، ويتوقف عند حدود الصين مدونا اسمه في سجل أعظم الفاتحين في تاريج البشرية .

\* ٧٠٨ - ٧١٥ م : القائد المسلم العظيم «محمد بن القاسم» يفتح الديبل و «بيرون» و «السند» و «مُلتان»<sup>(۞)</sup> وجزء من البنجاب ، ويسجل اسمه في قائمة كبار الفائخين .

\* ٧:٠، «طريف بن مالك» أحد قادة موسى بن نصير يقود حملة استطلاعية على جنوب إسبانيا في شهر يوليو .

\* ٧١١هـ): «طارق بن زياد» يسحق القـوات القـوطيـة بقـيـادة «لذريق» (رودريجو)في معركة «وادى بكة» ويزحف منتصراً إلى العاصمة طليطلة (استغرق إخضاع إسبانيا سبع سنوات واستمر الحكم العربى لإسبانيا كلها ٥٠٠ سنة وللجزء الجنوبي منها ٢٨١ سنة أخرى) .

\* ٧١٢م: «موسى بن نصيـر» يدخل الأندلس ويواصـل مع «طارق بن زياد» فـتح شبه الجزيرة لتصبح فردوس الإسلام .

 $\mathbf{r} = \mathbf{r} - \mathbf{r}$ 

(#) كثير من المناطق التي فتحها جنود الإسلام كانت الجيوش المعادية تستردها ، ثم يعاود المسلمون فتحها من

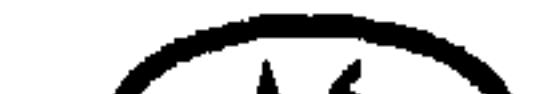

 $\begin{bmatrix} 1 \\ 2 \end{bmatrix}$ 

- ترترز بهجرب برنسه

\* ٧٢٥ م : والى الأندلس «عنبــســة بن ســحــيـم الكلبي» يتــوغل في إقليم «بورجوندي» الفرنسي ويتوقف على بعد حوالي ١٦٠ كم من باريس (وقد اعتمدت فتوح عنبسة – كما شهد له رينو القرطبي – على الحصافة وبراعة الإدارة وحسن المعاملة) .

\* ٧٢٦ م (١٠٧هـ) : مقتل «عنبسة» في طريق العودة إلى الأندلس ، في كممين بجبال البرانس . والفتوح الإسلامية في فرنسا تتوقف لبعض الوقت . \* ·\*\* تم مسلمو الأندلس يستولون على أڤينيون بجنوب شرق فرنسا ويغيرون على المناطق المجاورة لها .

\* ٧٣٢ م : والى الأندلس «عبد الرحمن الغافقي» يجتاح فرنسا ويفتح نصفها الجنوبي ويصطدم بالفرنجة بقيادة «شارل مارتل Charles Martel » بين بلدتي «تور» «وبواتييه» ، ويستشهد إبان المعركة فتحل الهزيمة بجيش الأندلس ، والفرنجة يديرون مذبحة في جرحي المسلمين (ومن ثم اكتسبت المعركة اسم «بلاط الشهداء»)! . والجيش ينسحب ليلأ من الميدان ، وجيش مارتل يرتد عائداً دون أن يحاول استعادة الجنوب الفرنسي من أيدى العرب . \* ٧٣٩ م (١٢٢هــ) : البيزنطيون يسحقون جيشاً عربيا من ٥٠ ألف مقاتل عند أكرونيون ، وقد نقلت المعركة زمام المبادرة إلى أيدى البيزنطيين لبعض الوقت .

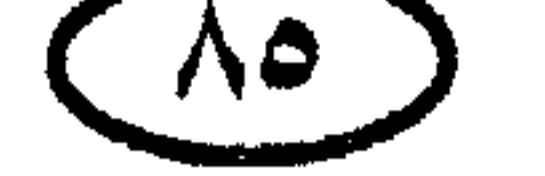

#### غاريخ العرب والمسلمين

[امتد من نشأة الدولة العباسية عام ١٣٢ هــ (٧٥٠م) إلى آخر أيام الخليفة الواثق عام  $\Lambda$  (  $\Lambda$  )  $\Lambda$   $\Lambda$  )  $\Lambda$ 

\* ٧٥١ م : معركة نهر طلاس بين الجيشين الإسلامي والصيني في أسيا الوسطى وفيها أسر العرب بعض صناع الورق الصينيين وتعلموا منهم صناعته لتبدأ بذلك مرحلة هامة في تاريخ الحضارة البشرية .

\* ٧٥٦ م : «عبد الرحمن بن معاوية» (عبد الرحمن الداخل) يهزم جيش والي الأندلس يوسف الفـهـرى في مـعـركـة على ضـفـاف نـهـر الوادى الكبـيـر في ١٤مايو ، ويدخل قرطبة ظافراً ، ويولى أميرا على الأندلس ويؤسس الدولة الأموية بها . AJ)

$$
\star
$$
 11 × − 1 + 4 a : دولة الرستميين ، دولة للخوارج الأباضية أسسها في شمال  
 إفريةيا «عبد الرحمن بن رستم» ، وشملت قسماً كبيراً من الجزائر العالية ونصف  
تونس ومعظم ليبيا ، وكانت عامىمتها «تاهرت» بالجزائر .  
تونس ومعظم ليبيا ، وكانت عامىمتها «تاهرت» بالجزائر .

$$
\star
$$
 12  $\star$  4.  $\star$  114- $\star$  11- $\star$  11- $\star$  12.  $\star$  12.  $\star$  13.  $\star$  14.  $\star$  15.  $\star$  16.  $\star$  17.  $\star$  18.  $\star$  19.  $\star$  19.  $\$ 

\* ٧٦٥ م (٤٨ (هـ) : «بيبان القصير Pepin The Short» الحاكم الأعلى الفعلى للفرنجة يرسل سفارة إلى الخليفة المنصور ، تمكث ببغداد ثلاث سنوات ثم تعود إلى فرنسا ومعها رسل الخليفة إلى «بيبان» .

\* ٧٧٠ م : ردم خليج أمير المؤمنين (بين النيل والبحر الأحمر) بأمر الخليفة أبي جعفر المنصور . 

 $\mathcal{L}(\mathcal{L}(\mathcal{L}))$  and  $\mathcal{L}(\mathcal{L}(\mathcal{L}))$  . The contribution of the contribution of  $\mathcal{L}(\mathcal{L})$ \* ٧٧٦م: ثورة المقنع في خراسان .  $\mathcal{O}(10^6)$  and  $\mathcal{O}(10^6)$  . The contribution of the contribution of the contribution of  $\mathcal{O}(10^6)$ 

\* ٧٧٨ هـ : حملة ملك الفرنجة شارلمان الفـاشلة على الأندلس ، وإبادة مؤخرة

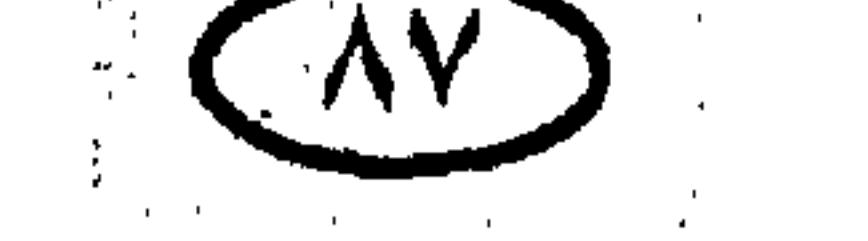

\* ٨٠٩ م (١٩٣ هسـ) : وفاة الخليفة المجاهد العظيم هارون الرشيد ، وقد تعرض

★ #٨٠٣ م : هارون الرشيد ينقلب على البرامكة ويستأصل شأفتهم .

\* ٨٠٠ - ٩٠٩ : دولة الأغــالبــة (دولة بنى الأغلب) ؛ «إبراهيم بن الأغلب» يستقل عن الدولة العباسية بحكم إفريقية (تونس<sup>)(۞)</sup> ، ويتوسع في شمال إفريقية وجزر البحر المتوسط . وقد قضى الفاطميون على دولة الأغالبة وضموها إلى رقعة دولتهم .

فاريخ العرب والمسلمين

\* \*\*\*\* م : بغداد تسقط في يد أتباع المأمون بعد حصارها بجيشين قادهما «طاهر ابن الحسين» و «هرثمة» . مقتل الخليفة الأمين ، وتولى الخليفة المأمون باعث النهضة الحضارية العربية .

\* ٨٢٧ ه(٢١٢هــ) : حـملة من قبل أغـالبـة تونس بقـيـادة القـاضـي «أسـد بن الفرات» تتوجه لفتح صقلية ، و «بالرمو» تسقط عام ٨٣١ (٢١٦هـ) ، و «سراقوسة»

(\*) كـان الرومـان يطلقـون على تونس اسم Africa ، الذي انتـقل إلى البـيـزنطيين وأخـذه عنـهم الـعـرب فـصـارت تونس تعرف باسم «إفريقية» ، بينما كانت إفريقيا السودان يشار إليها باسم «السودان» .

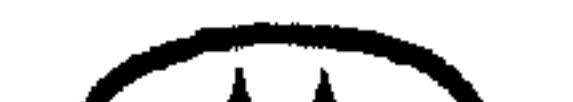

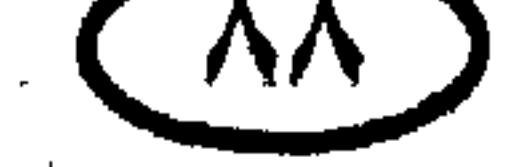

\* ٨٣٦ م : إعادة بناء سامراء في عهد المعتصم لتصبح عاصمة للخلافة العباسية بدلاً من بغداد.

\* ١٩٦٤م : العرب يغيرون على روما .

\* ٨٤٧ م- ١٢٥٨ م : العصر العباسي الثاني (فترة سيطرة العجم) من بدء خلافة المتوكل على الله ٢٣٢ هـ (٨٤٧م) إلى سقوط بغداد في يد المغول ٥٦ هــ  $(0, 170)$ \* ٨٥٢ م- ٩١٢ م (٢٣٨ - ٣٠٠هـ) : عـــصــــر ممالك الطوائف الأول في

الأندلس ، وقد انتهى بتولى «**عبد الرحمن الثالث**» (عبد الرحمن الناصر) الحكم .

\* ٨٦١ م (٢٤٧هــ) : العسكريون الأتراك في الجيش العباسي يقتلون الخليفة

\_\_\_\_\_\_\_\_\_\_\_\_\_\_\_\_\_\_\_\_\_\_\_\_\_\_\_\_\_<br>(#) أخطأ المعتصم خطأ كبيرا حين ركز السلطة في أيدى الأتراك ؛ فبالرغم من أنهم لم يتمكنوا من التلاعب ُ<br>بمقدرات الدولة في عهده ، إلا أنهم تمكنوا من ذلك بسهولة في عهد ابنه .. وما أصدق مقولة «وما ت عرب ملوكها عجم»!

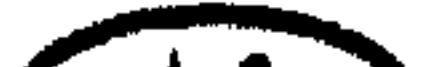

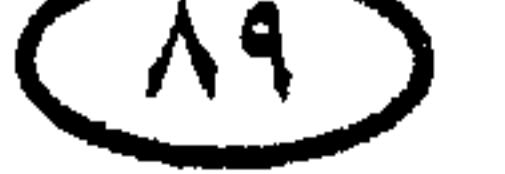

### ثاربخ العرب والمملمين المتوكل ابن الخليفة المعتصم ويهيمنون على مقدرات الدولة العباسية التي اتجهت للانهيار بعد هذه الواقعة .

\* 118 م : الحسن بن زيد بن محمد يؤسس الدولة الزيدية في «طبرستان» بإيران.

\* ٨٦٦ م : الأتراك يدبرون اغتيال الخليفة المستعين أثناء فراره من سامراء إلى «بغداد» ، و «أحمد بن طولون» يتولى قتله .

### \* ٨٦٩ م (٥٦هــ) : أسطول أغالبة تونس يفتح «مالطة» لتبقى في حوزة العرب  $(77 d)^*$ .

\* ٨٦٩ م : سجستان بشرق فارس تستقل عن الخلافة العباسية .

\* **٨٦٩ م – ٨٨٣ م** : ثورة الزنج فى جنوب العراق ضد الحكم العباسى ، وهى<br>ثورة همجية عنصرية قامت على السلب والنهب والمجازر الانتقامية والحقد الدفين .

\* ^^A م : «أحمد بن طولون» يستقل بحكم مصر ويؤسس الدولة الطولونية .

\* ١٧٤هم (٢٦١ هــ) : سامان خداه يؤسس الدولة السامانية التي حكمت ما وراء

النهر وبخارى وسمرقند .

\* ٨٩٠ م : بداية ظهور القرامطة في العراق .

\* ٨٩٢ م : الخليفة العباسي المعتمد يجعل بغداد عاصمة للخلافة مرة أخرى بدلاً من «سامراء» .

\* A91 م – 491 م : الدولة الحمدانية: أسسها «حمدان بن حمدون» شيخ قبيلة تغلب واتسعت في عهد ابنه «عبد الله» وحفيده «سيف الدولة» لتشمل حلب والموصل . وأخيراً قضي عليها الفاطميون . <#) بقي من تلك الفترة التأثير الكبير للغة العربية على لغة مالطة المليئة بالكلمات العربية .

 $\sim 1000$  km s  $^{-1}$ 

ثاريخ العرب والمسلمين

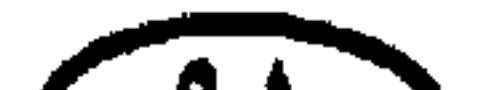

# $\sum_{i=1}^{n}$

#### اللحخ العرب والمسلمين

عاصمتها «غزنة» بأفغانستان ، وحكمت إمبراطورية واسعة شملت «البنجاب» وأفغانستان وشرق إيران ، وقضى عليها الغزو المغولى بقيادة چنكيزخان .

\* 411 م (٥٠٠هــ) : الجيوش البيزنطية بقيادة القائد نقفور Nicephorus (الذي صار إمبراطوراً فيما بعد) تخرق حلب وتخربها وتدمر قصر سيف الدولة .

\* ٢٩٦٥ الإمبراطورية البيزنطية تستعيد قبرص من أيدى العرب .

\* ٩٦٩ م : سقوط أنطاكية في يد الجيش البيزنطي بعد أكثر من ثلاثمائة عام في يد العرب . وسقوط حلب وفرض الجزية عليها .

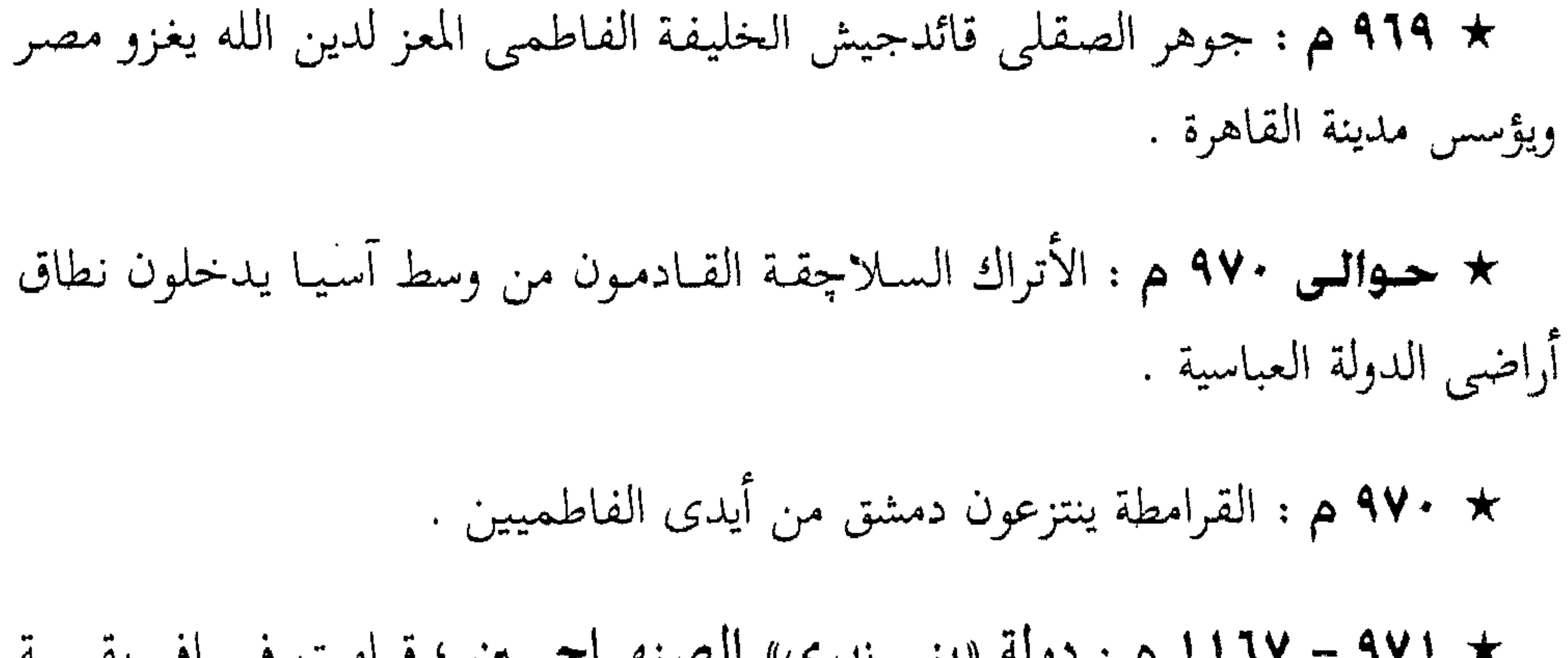

\* 1174 - 1117 م : دولة «بني زيري» الصنهاجيين ؛ قيامت في إفريقيية (تونس) ، وقد ولاهم عليها المعز لدين الله وظلوا يتبعون الدولة الفاطمية حتى خلعوا الولاء لها عام ٤٣ . ١٠ م وأعلنوا الولاء للعباسيين .

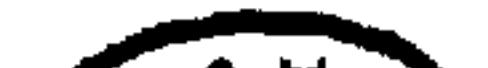

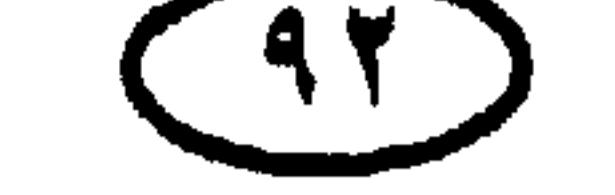

الأرجح العرب والمسلمين \* ٩٧٢ م : المعز لدين الله الفاطمي يهزم القرامطة الزاحفين على مصر . \* ٩٧٥م: الإمبراطور البيزنطي «يوحنا تزيمسكيس» (يوحنا شمشيق)<sup>(\*)</sup> يجتاح الشام ويضطر دمشق للتسليم ودفع الجزية وقبول حامية بيزنطية في المدينة ويستولى على طبرية وقيسارية والقدس والرملة وعكا وصيدا وبيروت وچبيل ، لكنه يلقى الهزيمة في طرابلس بفضل معاونة الأسطول الفاطمي .

قواها ويحقق انتصارات كبرى تجمل اسمه مثيرًا للفزع في نفوس أبنائها . \* ٩٩٩م(٣٩٠هـ) : موقعة جربيرة ؛ المنصور بن أبي عامر يقتحم قشتالة بجيوشه ويوقع بملوك الإسبان هزيمة ساحقة أخرى . \* ١٠٠٠- ١٢٠٠م: بداية الفسوح الإسلامية الرئيسية في الهند انطلاقاً من أفغانستان ، وانهيار الممالك الهندوسية . ★ حوالى • • • ا م ، ظهور إمبراطورية الكانم الإسلامية في شمال نيچيريا . Jean Tzimisces (\*) والمصادر العربية تشير إليه باسم «الدمستق» أو «يوحنا شمشيق» وهذه في الواقع من الصـفـحات السـود فـى تاريخنا علـى إغـفـالـهـا تمامـا اكـتـفـاء بالحـديث عن غـارات المعتـصم وسّـيف الّـدولة<br>الحـمـدانـى علـى الروم .. لكن لنا فـى التـاريخ نظرة مـغـايرة ؛ إذ يجب أن نذوق ملحه وعلقـمـه لكـي نحس حلاوة شهده .

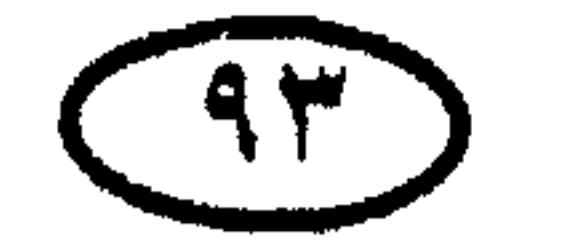

#### الريخ العرب والمملمون

\* ١٠٠٢ م (٣٩٢ هــ) : وفاة أسد الإسلام ودرع العروبة في الأندلس «المنصور ابن أبى عامر المعافرى» ، والفرح الطاغى يجتاح الممالك الإسبانية والارتياح يعم أوربا لاختفاء ذلك القائد الباسل الذى وقف لهم طويلا بالمرصاد وألبسهم رداء الذل !

\* ۱۰۲۳ – ۱۰۹۱ م : دولة بني عباد ؛ إحدى دول ملوك الطوائف ، وقد قامت في أشبيلية بالأندلس ثم ضمت قرطبة ومناطق أخرى .

 $\mathbf{R}$  and  $\mathbf{R}$  are the static static static static static static static static static static static static static static static static static static static static static static static static static static static st

★ ٢٠٣٠ م : سقـوط الخـلافـة الأمـوية في الأندلس ، وقـد أعـقب ذلك تفكك البلاد وانفراد ملوك الطوائف بحكم الولايات والمدن الأندلسية ، وتقدم ممالك الشمال الإسباني المسيحية للاستيلاء على مناطق واسعة من أرض المسلمين .

$$
\star \quad \star \quad \star \quad \star \quad \star
$$

<u>ب ب ب</u> سقوط الخلافة الأموية وتفكك الدولة حتى خضوع الأندلس لحكم المرابطين .

\* ١٠٣٧ م : الأتراك السلاجقة بقيادة طغرل بك حفيد سلجوق يستولون على نيسابور عاصمة خراسان (في أعقاب الاستيلاء على الكثير من ممتلكات الدولة الغزنوية) ويؤسسون الدولة السلجوقية .

\* ١٠٤٧ - ١١٣٧ م : الدولة الصليحية ؛ قامت في اليمن ، وكانت موالية للخلافة الفاطمية.

\* ١٠٤٨م : الأتراك السلاجقة يتوسعون على حساب الإمبراطورية البيزنطية

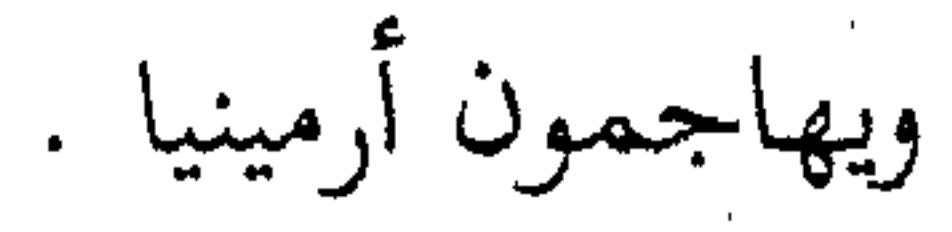

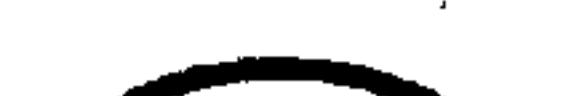

ناريخ العرب والمسلمين \* 1120 - 124 م : مولد ونمو وتعاظم إمبراطورية المرابطين البربرية في المغرب الأقصى. ★ ١٠٥٤ (٤٤٤ هـــ) : قبائل بنبي هلال وبنبي سليم تتقدم من مصـر وتغزو تونس بإيعاز من الخليفة الفاطمي المستنصر . ★ 100.1 م : انهيار دولة الأدارسة في المغرب ، وظهور دولة المرابطين البربرية التي

أسسها أمير المسلمين «يوسف بن تاشفين» اللمتوني .

★ •1•1 ﻫ : طغرل بك يعيد القائم بأمر الله إلى عرش الخلافة العباسية (بعد أن عزله القائد التركي أرسلان البساسيرى وأعلن الولاء للخليفة الفاطمي المستنصر) .

★ ١٠٥٥م : السلاچقة بقيادة طغرل بك يستولون على الموصل ثم يصلون إلى بغداد . وحرس الخليفة يهرب ، والخليفة القائم يضطر للترحيب بهم ويخلع على طغرل لقبي «السلطان» و «ملك الشرق والغرب» ، ويتحفه بالهدايا في مشهد خضوع مهين دان فيه العربي لسلطة العجمي بسبب التخاذل والانصراف عن الأخذ بأسباب القوة .

★ •1•1 ﻫ : الكونت روچر النورماندى يستولى على مسينا في صقلية ويشرع في غزو بقية الجزيرة وطرد العرب منها . \* \*\*\* • 1 م : وفاة طغرل بك زعيم السلاچقة ، وابن أخيه «ألب أرسلان» يخلفه في الزعامة وقيادة الجيش . \* ١٠٦٤ م : ألب أرسلان يزحف على أرمينيا ويستولى على العاصمة «آني» . \* ١٠٦٧ م : نظام الملك وزير «ألب أرسلان» يؤسس المدرسة النظامية ببغداد . \* ١٠٧٠هـ • ١٠٨٠م : الأتراك السلاچقة يحتلون سوريا وفلسطين .

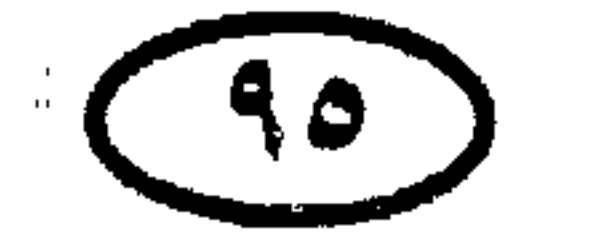

\* ١٠٨٥م : سقوط طليطلة في أيد ألفونسو السادس زعيم الممالك المسيحية في إسبانيا .

\* ١٠٨٦م : القـوات المرابطيـة بقـيـادة أمـيـر المسلـمين يوسف بن تاشـفين والقـوات الأندلسية بقيادة المعتمد بن عباد تخرز نصرًا عظيمًا على الجيوش الإسبانية والجيوش الأوربية الحليفة بقيادة ألفونسو السادس ، وقد جرت المعركة يوم الجمعة ١٢ رجب ٤٧٩ هـ الموافق ٢٣ أكتـوبر وأدت إلى إرجاء الغزو الإسبـاني للأندلس لمدة تربو على أربعة قرون .

\* ١٠٨٩ م : رجل الحرب القشتالي السيد القمبيطور (رود ريجو دياز دي ڤيڤار) يستولى على مدينة بلنسية الأندلسية المسلمة بعد حصار قاس لمدة تسعة شهور ،

والسكان المسلمون يتعرضون للقتل والتنكيل والتشريد .

ج ١٠٩٠م : الحسن الصباح زعيم الحشاشين يحتل حصن الموت ويتخذه مقرا لدولة الحشاشين التى أسسها .

\* ١٠٩٠ه(٤٨٣ هــ) : المعتـمـد بن عبـاد يلح في طلب العـون من المرابطين ليصدوا غـارات الإسبـان المسيحيين من حص «ليط» ، ويوسف بن تاشـفين يعـود للأندلس في أواخر ذلك العام ويوجه هجومه إلى الإسبان وملوك الطوائف معًا .

\* ٠٩١م : زعيم المرابطين «يوسف بن تاشفين» يعزل الملك الشاعر «المعتمد ابن عباد» عن عرش إشبيلية وينفيه إلى «أغمات» بالمغرب .

للربئ العرب والمكمق

 $\sqrt{41}$ 

★ 1.41م: النورمـان يتـمـون انتـزاع صـقليـة من أيدى العـرب ، لكن ملوكــهم . يعترفون بقدر العرب ويولونهم المناصب الكبرى في الدولة .

\* ١٠٩٢ م : الحـشـاشـون يغـتـالون «نظام الملك» الفـارسي وزير «ألب أرسـلان» وراعى العلم والثقافة ومؤسس المدرسة النظامية ببغداد .

\* 100 م : المرابطون بزعامة يوسف بن تاشفين يسيطرون على أغلب الأندلس.

★ ١٠٩٤هـ : تفرق الحركة الإسماعلية في أعقاب وفاة الخليفة الفاطمي المستنصر، والحسن الصباح تستقر له زعامة الفرقة المتطرفة التي اشتهرت باسم الحشاشين ، ويواصل جرائمه ضد الأمة والدين انطلاقا من حصن الموت .

★ 1.40\$، م : البـابا «أوربان الثـاني Urban" يستجيب لطلب الإمبـراطور البيـزنطي العون الأوربي في طرد السلاچقة من أسيا الصغرى ، ويلقى في نوفمبر خطابه الشهير الذى حث فيه المسيحيين على المسارعة بنجدة الإمبراطور ودعاهم إلى استخلاص القبر المقــدس (أى القــدس) من أيدى المسلمـين .. وهذه نقطة البـداية لكل تاريخ الحـروب الصليبية .

 $-$  4.1  $-$  4.4  $-$  4.4  $-$  4.4  $-$  4.4  $-$  4.4  $-$  4.4  $-$  4.4  $-$  4.4  $-$  4.4  $+$  4.4  $+$  4.4  $+$  4.4  $+$  4.4  $+$  4.4  $+$  4.4  $+$  4.4  $+$  4.4  $+$  4.4  $+$  4.4  $+$  4.4  $+$  4.4  $+$  4.4  $+$  4.4  $+$  4.4  $+$  4.4  $+$  4.4  $+$  4  $\mathbf{t}$ 

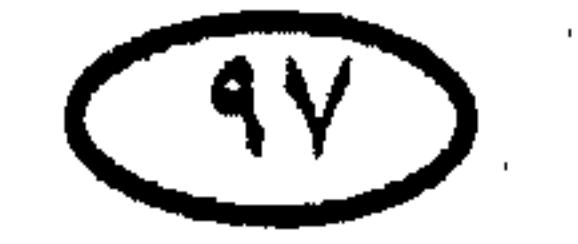

الاربخ العرب والمظمون

### الريح العرب والمعلمين \* ١٠٩٩م ، ٧يونيه : أربعون ألفا من الصليبيين بقيادة جودفرى البويوني -God frey of Boullion يحاصرون بيت المقدس ، والحامية المصرية (الفاطمية) وقوامها ألف رجل تصمد لمدة خمسة شهور . في ٥ يوليو يتمكن الصليبيون من فتح ثغرة في السور الشمالي ويتدفقون إلى بيت المقدس ويرتكبون واحدة من أبشع مذابح التاريخ (في المسجد الأقصبي وحده قتل ٧٠ ألف مدنى) .

\* ٩٩. (ه : القوات الم ايطبة تهزم المحارب الإسباني «السيد القمبيطور» قرب جزيرة

$$
\frac{1}{2}
$$
. 
$$
\frac{1}{2}
$$
. 
$$
\frac{1}{2}
$$

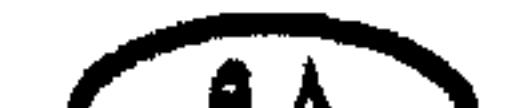

 $\mathcal{M}_{\mathcal{A}}$ 

الريح المرب والمملمين \* ١٠٩م : الصليبيون يستولون على طرابلس الشام لتصبح دولة صليبية رابعة (بعد أنطاكية والرها وبيت المقدس) . \* ١١٠هـ: سقوط بيروت وصيدا في أيدى الصليبيين . ★ ١١١٠ﻫ : المرابطون يستولون على سرقسطة آخر إمارات ملوك الطوائف في الأندلس.

\* ١١٨\* هم : ملك أراجون يستولى على سرقسطة .

\* ١١١٩م : جيوش إمارات أنطاكية والرها وبيت المقدس الصليبية تباد إبادة تامة على يد «إيلغازى الأرتقى» صاحب حصن كيفا وماردين في معركة سهل الدماء قرب قنسرين في ٢٨ يونيه . ★ ١١٢١ﻫ : تأسيس دولة الموحدين في المغرب على أنقاض دولة المرابطين .

\* ١١٢٧م : القائد السلجوقي «عماد الدين زنكي» يتولى أتابكية الموصل لتبدأ

بذلك مرحلة عظيمة من الجهاد في وجه الصليبيين .

\* ١١٢٨م : عماد الدين زنكي يستولى على حلب في ١٨ يونيه بعد أن كادت

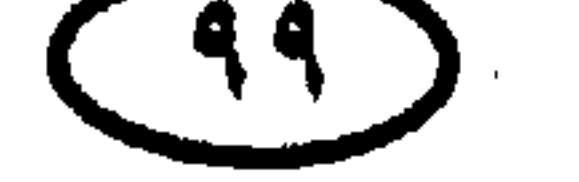

المربخ العرب والمملمين ★ 1111ﻫ : مقتل البطل المجاهد عماد الدين زنكي بيد أحد غلمانه . \* 11\$11م: الموحدون يستولون على إشبيلية ومالقة . \* ١١٤٧م : انطلاق الحملة الصليبية الثانية بقيادة كونراد الثالث إمبراطور ألمانيا ولويس السابع ملك فرنسا ، وقد انتهت بالفشل .

\* ١١٤٧-١٢٦٩م : إمبرطورية الموحدين تسيطر على الساحل الإفريقي الشمالي من الصحراء الغربية (المغربية) إلى حدود مصر . \* ١١٤٧م :الحملة الصليبية الثانية تنطلق من أوربا بعد سقوط الرها في يد عماد الدين زنكى . \* 11:4ﻫ : نور الدين (ابن عماد الدين زنكي) يستولى على حمص ، ثم ينزل هزيمة كبيرة بالصليبيين في معركة يلقى فيها أمير أنطاكية الصليبي مصرعه . ★ ١١٥٠ﻫ : الموحدون يستولون على قرطبة وبقية جنوب الأندلس . \* ١١٥٣م : الجغرافي العربي الشريف الإدريسي يرسم خريطة العالم الشهيرة

بخريطة الإدريسي .

\* ١١٥٤هم : نور الدين زنكي ينتزع دمشق من حاكمها الخائن المتحالف ممع

الصليبيين .

\* 1144-1148م : دولة المهديين في اليمن ، وقد قضى عليهم «توران شاه بن أيوب) أخو صلاح الدين .

★ ١١٦٣م : فشل محاولة عموري الأول Amaury 1 (ملك بيت المقدس) لغزو

مصر عن طريق سيناء .

\* ١١٢٤هم : أسيد الدين شييركبوه (نائب نور الدين زنكي في دمشق) يقبوم في

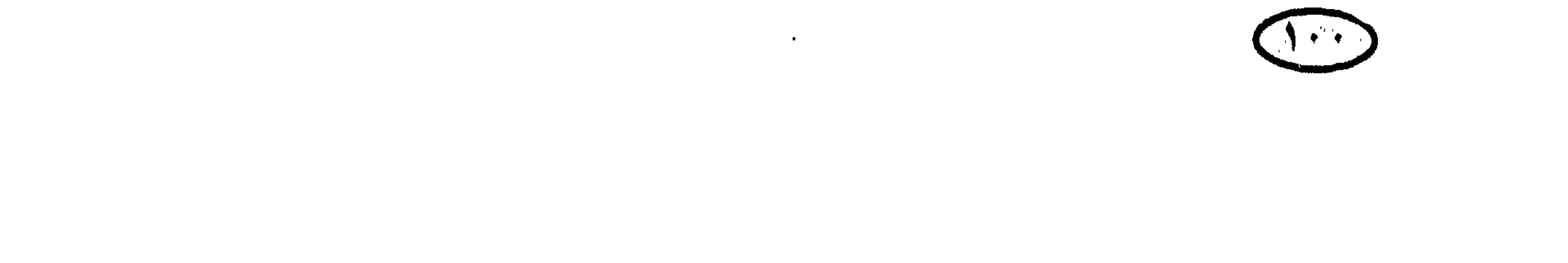

الريخ العرب والمسلمين أبريل بمحاولة لانتزاع مصر من أيدى الفاطميين ، ويحتل بلبيس والشرقية . \* ١١٦٤ه : نور الدين زنكي يستدرج الصليبيين إلى «ارتاح» ويوقع بهم هزيمة كبيرة يوم ١ ا أغسطس ، ويأسركل الملوك الصليبيين دفعة واحدة! \* ١١٦٤هم : أغسطس : عـمـورى ملك بيت المقدس الصليبي يصل إلى فاقوس بطلب من الوزير الفاطمي الخائن شاور ، ويتقدم معه لحصار قوات شيركوه في بلبيس

\* ١١٦٧م : حملة أسد الدين شيركوه الثانية على مصر في يناير ، والخائن شاور يستنجد بعموري ً ملك بيت االمقدس ويخوله حق حماية مصر من شيركوه مقابل أربعمائة ألف دينار!

\* ١١٦٨م : عموري يستولى على بلبيس في ٤ نوفمبر في حملته الجديدة على مصر ويرتكب مجزرة كبرى في حق أهلها ، ثم يزحف على القاهرة ، بينما شاور الوزير الفاطمي الخائن الذي انقلب على عموري يحرق الفسطاط ويطلب العون من

نور الدين .

\* ١١٦٨م: حملة شيركوه الثالثة على مصر وفيها يخترق الصحراء متقدمًا إلى القاهرة ويضم جيش مصر إلى جيشه ، وعمورى ينسحب عائدا إلى بيت المقدس وهو يجر أذيال الفشل !

\* 119م : الأسطول البيزنطي ينقل الحملة الصليبية البيزنطية لغزو مصر في شهو يوليو ، والحملة تفشل في حصارها لدمياط وتنسحب .

— مكذا تردى بعض حكام ذلك العصر إلى الدرك الأسفل من الخيانة والعمالة مقابل البقاء على مقاعد<br>الحكم المهتزة ، لذا ليس غريبا أن نجد الآن بيننا بعض المضللين الذين يمجدون حكام العصر الفاطمى<br>ويكيلون الاتهامات للبطل العظيم «صلاح

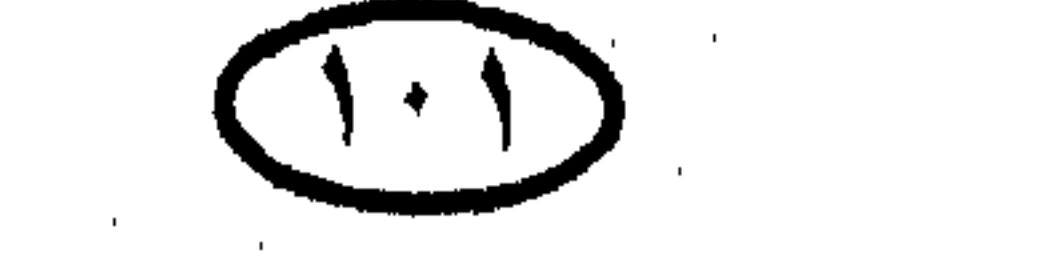

### الربخ العرب والمملمين \* 119هم : وفاة أسد الدين شيركوه ، والخليفة الفاطمي يعين يوسف بن أيوب (صلاح الدين) وزيرًا له بدلاً منه .

\* 1171م : صلاح الدين يسقط الخلافة الفاطمية ويأمر بالدعوة للخليفة العباسي على المنابر .. لقد أعاد البطل الأمور إلى نصابها وأعاد مصر إلى قلب أمتها ، واستعد للزحف العظيم المظفر إلى المقدس .

- ★ ١٧٤لم : وفاة المجاهد العظيم نور الدين زنكي ابن المجاهد عماد الدين زنكي.
	- \* ١١٧٤هم : جيش صلاح الدين يفتح اليمن .
- \* 1174م : صلاح الدين ينتصر على الزنكيين (\*) عند قرون حماة ويعلن نفسه ملكًا على مصر والشام ، والخليفة العباسي يقره على ذلك .
- \* ١١٧٦م : هزيمة الإمبراطور البيزنطي الساحقة على أيدي الأتراك السلاچقة، ونهاية عصر ازدهار الإمبرطورية البيزنطية .
- \* ١٧٦م : معركة تل السلطان ، صلاح الدين يحرز نصرًا كبيرًا على التحالف

بين الزنكيين والصليبيين بين حلب وحماة.

★ ١١٧٩هم: أرناط «رينودي شــايتــون Reynauld de Chatillon» ســيــد حــصنبي الكرك والشوبك يعتدى على قوافل الحج ، ويكرر العدوان عامى ١١٨١، ١١٨٦م. ١٨٢هم : أرناط يستولى على أيلة ويغير على الموانى المصرية بالبحر الأحمر . \* ١٨٣ه: السلطان صلاح الدين يضم حلب إلى مملكته بعد حصارها واستسلام حاكمها .. البطل يلم شعث الأمة استعدادا ليوم المعركة الفاصلة مع الغزاة الصليبيين. .<br>(\*) لـم يكن خلفاء نور الدين زنكي في مستواه ومستوى أبيه من حيث النخوة والاستعداد للجهاد في وجه<br>الصليبيين ، لذلك كـان من حق صـلاح الدين وقفة معهم يؤمن بها ظهره .. وسنرى كـيف انقلبوا بعد . ذلك إلى الخيانة والتحالف مع الصليبيين .

 $\mathcal{N}$ 

\* \* \* \* \* \* \* مارس : وفـاة بطل الإسلام الكبيـر السلطان المجاهد صـلاح الدين الأيوبي في دمشق بعد خمسة أشهر من إبرام صلح الرملة مع الصليبيين .

★ 1140ﻫ(141ﻫـــ) : الموحدون بقيادة السلطان المنصور بالله أبي يوسف يعقوب يعبـرون إلى الأندلس لوضع حـد للمـذابح التي كـان الإسبـان يرتكبـونهـا في حق المسلمين ، ويدحرون جيشًا ضخمًا تجمع من إسبانيا ومن كل أنحاء أوربا، في موقعة «الأرك Alarcos» قرب بطليوس ، يوم ۹ شعبان (۱۹ يوليو) .

\* حوالتي ٢٠٠ ام: سقوط الممالك المسيحية في السودان في أيدي الفاتحين المسلمين .

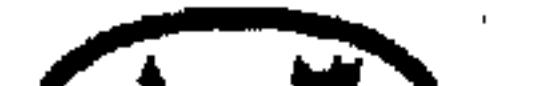

الأريخ العرب والمعلوين

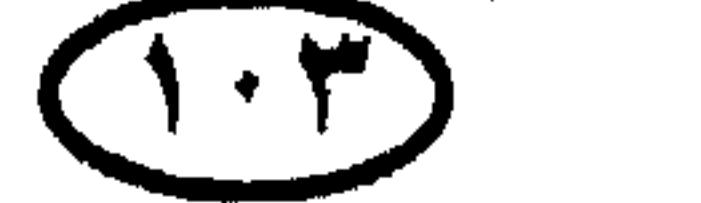

## للريخ العرب والمملمون \* ١٢٠٢م : الحملة الصليبية الرابعة تنطلق من أوربا بهدف غزو مصر ، ولكنها بدلأ من ذلك تغزو الإمبراطورية البيزنطية حليفة الصليبيين ، وتنهب عاصمتها القسطنطينية وتختلها عام ١٢٠٤م وتؤسس بها دولة صليبية لاتينية .

\* 15.4م : حملة صليبية بقيادة «سيمون دى مونيتفور» تنطلق من أوربا بغرض القبضاء على الطائفة «الألبيجنسية Albigensain sect» (الفرع الأوربي لما سمي

بالهرطقة الكاثارية Cathar heresy .

\* 1115م : حملة الأطفال الصليبية (وقوامها آلاف من الأطفال الذين يصل عمر بعضهم إلى ست سنوات) تنطلق من ألمانيا وفرنسا ، في مشهد جهل وتخلف غريب ، وبغرض استعادة بيت المقدس من أيدى المسلمين ، والأطفال يتخطفهم الموت داخل أوربا ، وأعداد كبيـرة منهـم تقع في أيدى بجّـار الرقـيق داخل أوربا وتبــاع في أسواق النخاسة دون ذُبب جنوه سوى تصديق الدجالين المتاجرين بالدين المسيحي ! \* ١٢١٢م: الملوك الإسبان المسيحيون يهزمون الموحدين في معركة العقاب (لاس ناڤاس دى تولوزا) على أرض الأندلس ثم يستولون على الكثير من المدن الإسلامية .. وربما تكون هذه أكبر هزائمنا على الإطلاق !

\* ١٢١٩م: بخارى وسمرقند تصبحان في يد چنكيز خان ، ومظاهر حضارتهما العظيمتين تصبح في خبر كان !

\* 1119م: الحملة الصليبية الخامسة تستولى على دمياط بعد حصارها لعدة وأشهر .

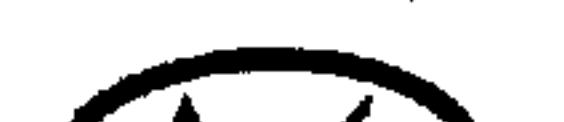

 $(1:1)$ 

# \* ١٢٢١م : الحملة الصليبية الخامسة تجلو عن دمياط صلحاً بعد سلسلة من العمليات العسكرية الفاشلة والوقوع في أسر فيضان النيل . \* ١٢٢٨م : الإمبرطور فريدريك الثاني يبدأ الحملة الصليبية السادسة ويحتل بيت المقدس .

★ ١٢٢٠م : المغول يغزون الأقاليم الشرقية من الإمبراطورية العباسية .

وأسسها في غرناطة محمد بن يوسف بن نصر المعروف بابن الأحمر وهو عربي ترجع أصوله لقبيلة الخزرج ، ثم اتسعت هذه الدولة لتـضم بقـايا ممالك الطوائف بجنوب الأندلس ، وفي أواخر عهدها بدأت تسقط في أيدي الإسبان المسيحيين، وفي نهاية المطاف سقطت غرناطة أخر معقل للإسلام في الأندلس في يد إيزابيلا وفرديناند في يناير ١٤٩٢ في عهد آخر ملوك بني نصر أو عبد الله محمد» . \* 1140هــ104هــ) : أمراء الأندلس يطردون الموحدين من بلادهم ، وابن هود يعلن نفسه حاكمًا على أكثر بلاد الجنوب ويتملك سبتة في المغرب . \* ١٢٣٦م : سقوط قرطبة في أيدى الإسبان المسيحيين .

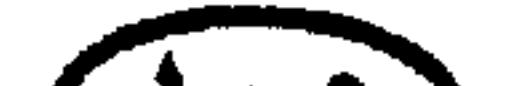

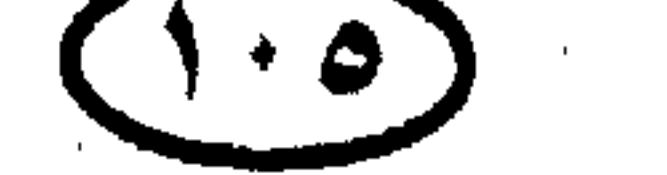

الريخ العرب والمسلمين

\* ١٢٣٩م : الملك الأيوبي الناصر داود حاكم الكَرَكَ وفلسطين يزحف على بيت المقدس فجأة ويحتلها ويهدم تخصيناتها ثم يعود للكرك .

\* ١٢٣٨-١٢٣٩م (٦٣٦هـ) : سقوط مدن «بلنسية» و«قرطبة» و «مرسية» الأندلسية سقوطًا نهائيًّا في أيدي إسبان الشمال المسيحيين (القشتاليين والأراجونيين) وحكم ما تبقى من الأندلس المسلم يتحول إلى «بني نصر» ملوك غرناطة عقب وفاة (ابن هود».

للريخ المرب والمسلمين

\* 1124م: الصالح إسماعيل صاحب دمشق والناصر داود صاحب الكرك والمنصور إبراهيم صاحب حمص يتحالفون مع الصليبيين ضد الصالح أيوب صاحب مصر ويتنازلون لهم عن المسجد الأقصى وقبة الصخرة التي بقيت في يد المسلمين بموجب معاهدة الهدنة بين فريدريك الثاني والملك الكامل ! \* ١٢٤٣م : سقوط مَرسية في أيدى الإسبان المسيحيين . \* ١٢٤٤م : القوات الخوارزمية العاملة في خدمة الصالح أيوب تسترد بيت المقدس من الصليبيين.

★ 112هم : وقعة غزة ، الجيش المصرى الأيوبي والخيالة الخوارزمية يسحقون

الصلبية والقوات المتالحفة معها قرب غزة ، ويزحفون إلى دمشق ويستولون عليها في عملية تصحيح لمسار التاريخ الذي ضل الطريق بعد صلاح الدين !

\* ١٢٤٨م :سقوط أشبيلية في يد الإسبان المسيحيين .

\* 15٤٨م : الحملة الصليبية السادسة بقيادة ملك فرنسا لويس التاسع تتجمع في قبرص وتهاجم مصر في العام التالي .

\* ١٢٤٩م : سقوط دمياط في يد حملة لويس التاسع .

\* 15٤٩م: حكام البرتغال يطردون المسلمين منها .

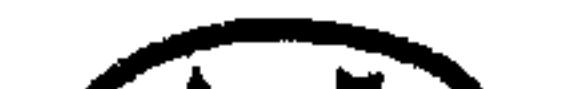

 $(1.5)$
الريح العرب والمسلمين \* 110٠٪ منزيمة حملة لويس التاسع في المنصورة وفارسكور وأسر لويس التاسع وبروز دور البطل المملوكي ركن الدين بيبرس في معركة المنصورة . \* 114 م : ألفونسو العاشر (ألفونسو العالم) يؤسس مدرسة للدراسات اللاتينية والعربية في إشبيلية!

\* ١٢٥٨م : التتار بزعامة هولاكو يحتلون بغداد ويدمرون حضارتها الزاهرة

ويقضون على الخلافة العباسية ، ويذبحون أكثر من مليون مسلم في أكبر مذبحة عرفها التاريخ !

\* 1٢٥٩م: المغول بزعامة هولاكو يجتاحون الشام ويقتلون عشرات الألوف من المسلمين (٥٠ ألفًا في حلب وحدها) ، ويتأهبون لغزو مصر .

★ ١٢٦٠ﻫ: معركة عين جالوت، جيش مماليك مصر بقيادة السلطان قطز والقائد اللامع ركن الدين بيبرس ، يسحق جيش المغول ويبدد جموعه ، ويحبط مسعى المغول لاحتلال مصر !

\* ١٢٦٢هم : سقوط مدينة قادش الأندلسية في أيدى الإسبان المسيحيين .

\* 118ﻫ : الجيش المصرى بقيادة السلطان الظاهر بيبرس ينتزع إمارة أنطاكية من الصليبيين .

\* 1514/10/ 16: دولة بني قـرين؛ تأسـست في المغـرب على أنقــاض دولة الموحدين ، وقضبي عليها السعديون .

\* •157 م : الحملة الصليبية الثامنة بقيادة لويس التاسع على تونس تنهار بوفاة

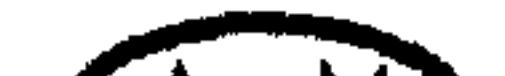

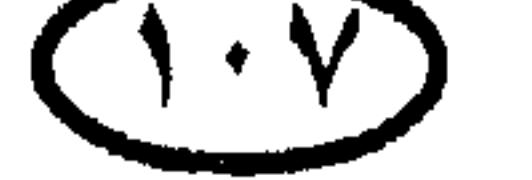

### الربخ المرب والمسلمين لويس في تونس .. ولقـد كـان رجـلا سـاذجـا أهمل بلاده وشـغل نفـسه بحـمـلات عسكرية لم يكن أهلا لها!

\* ١٢٧١-١٢٧٦م : بيبرس يتابع ً مطاردة المغول في العراق ويطهر وادى الفرات من الحاميات المغولية ، لكنه لا يتمكن من انتزاع بغداد .

\* ١٢٧٧م : وفاة السلطان المملوكي العظيم ركن الدين بيبرس البندقداري -

المؤسس الحقيقي للدولة المصرية القوية وبانى عز مصر – في شهر يوليو ، والحزن يعم مصر وسوريا عليه .

\* ١٢٨٩م: إمارة طرابلس الصليبية تسقط في يد الجيش المصرى بقيادة السلطان قلاوون ، والوجود الصليبي على ساحل الشام يقترب من نهايته .

\* 1541م : جيش مصر بقيادة السلطان المملوكي الأشرف خليل بن قلاوون ينتزع عكا الحصينة من أيد الصليبيين وينهى عهد الحملات الصليبية على فلسطين (لايتبقى بعد ذلك إلا بعض المدن الساحلية في يد الصليبيين) .

\* 1599م : عثمان بن أرطغرل رأس السلالة العثمانية يؤسس الدولة العثمانية الأولى على جزء من أسيا الصغرى .

\* ١٣٣٦م : العثمانيون يستولون على برجاما في أسيا الصغرى .

★ 13.4٪م : العثمانيون يستولون على أنقرة .

\* 1٣٥٦م: العثمانيون يبدأون اختراق أوربا (باحتلال أراضي بيزنطية في البحر الأوربي).

\* 1٣٦١م : العثمـانيون يستولون على أدريا نوبل (إدرنة) لتصبح عـاصـمتـهم الأوربية الأولى (قبل الآستانة – أو القسطنطينية – التي فتحوها عام ١٤٥٣م) .

\* ١٣٦٣م : العثمانيون يهزمون البوسنيين والصرب والمجريين .

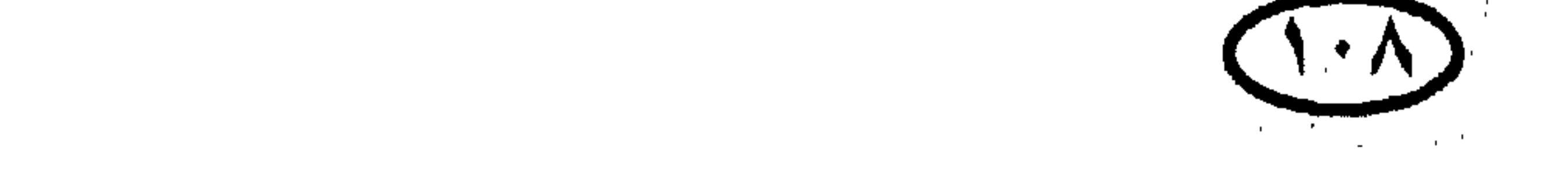

# الربخ العرب والمسلمين \* 1514م: تيـمـورلنك يقـود انقـلابًا على حـاكم سـمـرقند وينصب نفـسـه على عرشها .. ليبدأ عصر حملات النهب والسلب وتدمير الصروح الحضارية ! \* ١٣٧٤م : السلطان العثماني مراد الأول يحتل تراقيا الغربية .

\* • • • • • الإمبراطور البيزنطي جون باليولوجس يعترف بنفوذ السلطان العثماني.

\* ١٣٨١–١٣٩٧م : غزوات تيمورلنك الهمجية في فارس .

\* ١٣٨٩م: الجيش العثماني ينزل هزيمة ساحقة بالجبيش الصربي في معركة كوسوڤو Kosovo ، والإمبراطورية الصربية تنهار على نحو أتاح للعثمانيين توسعًا كبيرًا في غرب البلقان . \* ١٣٩٣م : تيـمـورلنك يسـتـولى على بغـداد ويشيع خرابًا ودمـارًا في كل المناطق التي عبرها جيشه الجرار.

\* ١٣٩٥م : تيمورلنك يغزو روسيا ويهزم جيوش قبيلتي الحشود الذهبية والحشود البيضاء المغوليتين .

\* ١٣٩٦م : مــعــوكــة نـيــقــوبوليس ، Nicopolis؛لأتراك بقـيــادة بايزيد الثــانـي (الصاعقة) يدحرون حملة صليبية قادمة لمعاونة البيزنطيين ضد العثمانيين ويضطرونها للاستسلام . وقد جرت المعركة عند نيقوبوليس في بلغاريا ، وأتاحت للعثـمـانيين السيطرة على المزيد من أراضي الإمبراطورية البيزنطية وعجلت بالسقوط النهائي لها ، لتجرى عثمنتها بعد ذلك وتتحول للدفاع عن الإسلام بعد أن كانت وكر أعدائه ! \* ١٣٩٨م : تيمورلنك يغزو الهند وينهب ويخرب عاصمتها الإسلامية «دلهي» . ★ بـحـلـول عـام ٤٠٠ ا م: كل الأقاليم المحيطة بالقسطنطينية تصبح تحت سيطرة الأتراك العثمانيين .

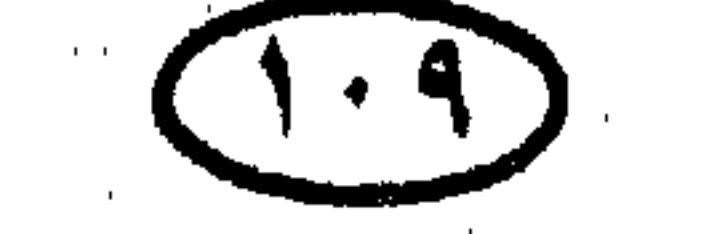

#### الربخ العرب والمملمين

\* ١٤٠- ٢٠٤١م: تيمورلنك يكتسح جيش المماليك في الشام ويخرب حلب ويدمر أغلب المنشآت التي بناها صلاح الدين ، ثم يستولى على دمشق في فبراير ١٤٠١ وينقل خيرة الصناع وأهل الحرف إلى سمرقند .

★ حـوالـــى • • ١٤م:وصـول الإسلام إلى شـمـال سومطرة وبداية انتـشاره فـى كل أنحاء جزر الهند الشرقية (إندونيسيا الحالية) عن طريق التجار المسلمين الذين كانوا

يجوبون البحار الجنوبية من أجل جلب التوابل وبضائع الشرق'\*' .

- \* حوالي • ١٤٠م : إمبراطورية الكانم والبورنو Kannem Poorno Empire تتعاظم قواها في شمال نيچيريا وتشاد .
	- \* 1.314 تيمو لنك يحتل بغداد
- \* 1.1%م : معركة أنقرة : «تيمورلنك» يأخذ السلطان العثماني المجاهد «بايزيد الأولى» على غرة ويهزمه ويأسره ويتسبب في تأخر فتح القسطنطينية ١٥عامًا .. فمما أشبه تيمور بقرد غبى اقتحم متجرا لمصنوعات الصينى والزجاج فدمر كل شيء!
- ★ ١٤٠٥م : وفاة الغازى التركي المغولي السفاح «تيمورلنك» وهو في طريقه لغزو الصين .. ولعنات المسلمين في كل ربوع أسيا تشيعه إلى قبره! .

★ حوالي·٤٤١م : سلطنة أغاديس (في النيجر الحالية) تصبح قوة كبرى في جنوب الصحراء الكبرى ، وتسهم في نشر الإسلام في إفريقيا .

\* \*121/م : القسطنطينية – عاصمة الإمبراطورية البيزنطية – تسقط أخيرا في يد السلطان العشماني العظيم محمد الفاتح بعد حصار موفق .. لينتهي بذلك عهد الإمبراطورية البيزنطية بعد ٥٨ • ١ عامًا من تأسيسها .

واليونان تصبح ولاية عثمانية !

(۞) كانت نزاهة سلوك أولئك التجار وأمانتهم في التعامل مع سكان تلك الجزر خير داعية للإسلام !  $(11)$ 

الريخ العرب والمسلمين \* 1811م : وفاة السلطان العثماني محمد الثاني وهو يستعد لغزو إيطاليا وتولى السلطان بايزيد الثاني الشهير بالصاعقة . \* ٤٨٢هم : مركيز قادش يستولى فجأة على حصن «الحمة» في قلب الأندلس، والموقف الاستراتيجي لغرناطة يتدهور كثيرًا من جراء ذلك . المنسفان الدائر وتمام المناطق المسادا المستعمل والمتحاط ومقتعل سقطط

★ ١٤٨٧م : مالقـة تسـقط فـى أيدى فرديناند وإيزابيلا بعـد حصـار قاس وضـرب<br>شديد بالمدفعية لـم تُجْدِ معه المقاومة الباسلة العنيـدة التـى أبداها القائد الأندلسى عبد الله الزغبي ، والإسبان يسترقون ١٥ ألفًا من سكان مالقة وحرائر المسلمات. \* 1289ه(1486هـ) : «بسطة» تسقط أخيراً في أيدي فرديناند وإيزابيلا بعد حصار عنيف ومقاومة شديدة من عبد الله الزغل بطل غرناطة وعم ملكها .. والحصار يضيق أكثر فأكثر حول غرناطة نفسها !

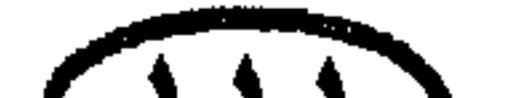

### JID

## الرينخ ألعرب والمطمين \* 1241م : حكام غرناطة يوقعون شروط تسليمها للإسبان المسيحيين في ٢٥ نوفمبر .. الشروط مهينة وقوة العدو غاشمة ، وضعف نفوس الغرناطيين يملي عليهم استسلامًا ندموا عليه فيما بعد في وقت لـم ينفع فيه الندم ولـم تجد فيه ثوراتهم العنيفة .. فلقد أكلّ الثور الأبيض يوم أكلّ الثور الأسود ! \* 41\$1(٨٩٧هــ) ، ٣يناير (٢ربيع الأول) يوم حزين في تاريخ أمتنا : القوات الأوس وترباق وسلامته ادترف دران والملام تليغها الإغراطقة أخبر المعاقل العربسة

\* ١٤٩٨م : البرتغالي ڤاسكو دا جاما يكتشف طريق رأس الرجاء الصالح إلى الهند ، وكان الأثر المباشر لذلك على العالم العربي فقد مصر والشام والعراق لأهميتها الاقتصادية الناتجة عن تحكمها في طرق التجارة بين الشرق والغرب ، وانتقال الثراء التجاري إلى بلاد الغرب ومعه كل مقومات القوة والعز والسؤدد. \* 10.1-10.07 م: عصر الدولة الصفوية في إيران . \* ١٥٠٨م : البرتغاليون يحتلون مسقط (دام احتلالهم لها حتى عام ١٦٤٨م حين استولى عليها الفرس). ★ ♦! 10%م: السلطان العثماني سليم الأول يدخل القاهرة في يناير ويأسر الخليفة العباسي الدمية وبعدم السلطان المملومي الباسل طومان باى

 $(11)$ 

\* 1051م : معركة موهاكس ؛ السلطان العثماني سليمان القانوني يهزم الجيش

+ 1014م: معركة سهل پانيپات Panipat ؛ سلطان فرغانة «ظهير الدين ببر» يحرز نصرًا هائلاً على جيش هندوسي ضخم في سهل پانيپات بشمال الهند ، ويفتح دلهي ويؤسس السلالة المغلية المسلمة (مغول الهند) .

\* ١٨١٨م : المحاربون البحريون العثمانيون يخضعون الجزائر للحكم العثماني .

الربخ العرب والمسلمين

- \* 1054م: السلطان العثماني سليمان القانوني يحاصر ڤيينا .
- \* ·\*10م : السلطان «همـايون» يخلف «بَسَر» على عـرش الإمـبـراطورية المُغْليـة (المغولية) الإسلامية في الهند .

\* • £14م : إخوة سلطان الهند المغولى المسلم همايون يتأمرون مع أعدائه ضده، وهمايون يهرب إلى فارس ويلجأ إلى الشاه الصفوي «طها سمب الأول» ويقيم في

ضيافته .

★ ١٥٥١م : العشمـانيون ينتزعون طرابلس الغرب من أيدى فرسان القـديس يوحنا الصليبيين المالطيين الذين كانوا يحتلونها .

\* ١٥٥٤-١٥٥٥م : «همايون» يستعيد عرشه في الهند بعون من شاه فارس «طها سـمب الأول» ، ويطور نظم الإدارة ، ويرقى بالثقافة ، ويشيـد الكثـير من المرافق الحضارية .

\* ١٥٥٤ -١٦٥٩م: دولة السعديين (دولة بني سعد) ؛ أسسها في المغرب «محمد الشيخ المهدى» ، وقامت على أنقاض الدولة المرينية .

\* 1001م : السلطان «أكبر»يخلف «همـايون» ويقـوم بحـمـلات عسكرية في

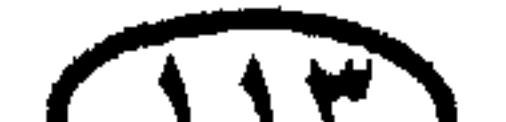

 $\Box$ 

للريخ المرب والمسلمون راچستان وجوچارات والبنغال وكشمير وشمال الدكن ويدخل نظم الإدارة المركزية في الإمبراطورية المغلية بالهند . \* 1018م: كردينال غرناطة يستصدر من ملك إسبانيا المتعصب «فيليب الثاني» مرسومًا يفرض على الأندلسيين التخلي عن لغتهم وعاداتهم وأساليب حياتهم وكل مؤسساتهم خلال يوم واحد !

+ 1014-104هـ الثورة الكبرى لمسلم الأندلس الذين أجبرهم الإسبان على

\* 1041م: الاحتلال العثماني لتونس .

$$
\star \quad \text{10V} \quad \text{1.1}
$$

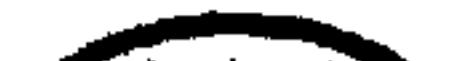

 $(11)$ 

ناريخ العرب والمملمين إلى بلدان المغرب ومصر وتركيا (وحتى فرنسا) . وجملة من هاجروا من الأندلس بين عامي ١٤٩٢ - ١٦١٠ تبلغ ثلاثة ملايين ، غيـر الملايين التي أبيـدت والملايين التي هاجرت قبل ۹۲ ؛ ۱ ، \* 115 ام : ثورة الإنكشارية على السلطان العثماني عثمان الثاني . \* 1101-1168م : عهد إمبراطور الهند المغلبي (المغولي) المسلم «شاه چيهان»،

وفيه بني ضريح تاج محل الذي يعد من أروع آيات المعمار الإسلامي. \* 134 أم : الاحتلال العثماني للعراق (ولايات البصرة وبغداد والموصل). \* 1104-1104م: إمبراطور الهند المغولي المسلم أورا بجزيب يواصل سياسة الفتوح ، وبحلول عام ١٧٠٠ تضم رقعة إمبراطوريته كل الهند ماعدا أقصى الجنوب .

\* 1111- حتى الآن : الدولة العلوية: أسسها في المغرب السلطان «مولاي الرشيد بن الشريف بن علي» ، وقامت على أنقـاض دولة السـعـديين ، وهي الدولة الحاكمة في المغرب الآن ؛ فمنها ملك المغرب الراحل «محمد الخامس» وثجله ملك المغرب الحالي «الحسن الثاني» .

\* 1114م: جمهورية البندقية تتخلى للأتراك عن جزيرة كريت .

\* \*18"م : ملك بولندا «چون سوبياسكي» John Sobieski يهزم العثمانيين في أخر هجوم لهم على ڤيينا .

\* 1947م : النمساويون يهزمون العثمانيين في معركة زنتا Zenta ويضطرونهم لطلب الصلح في «كارلوڤتز» وتسيلم المجر كاملة للنمسا . وهذه هي بداية تدهور القوة العثمانية وظهور أعراض المرض على «الرجل المريض».

\* ١٧٣٦ : «نادر شاه» القائد التـركي الأصل يحرر فـارس من الأفـغـان والروس والأتراك ، والذين احتلوا أجزاء منها في بداية القرن الثامن عشر .

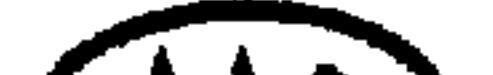

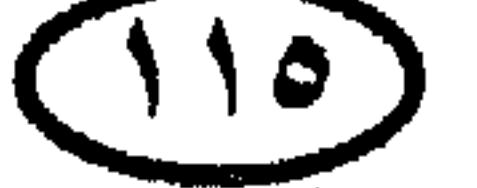

الربخ العرب والمسلمين \* ١٦٥٧-١٧٠٧م: عهد سلطان الهند المُغْلي العظيم «أورانجزيب» ، وفيه بلغت الإمبراطورية المُغْلية أقصى اتساع لها وأقصى قوة . وكان أورانجزيب رجلاً عالمًا تقيا ، وقد كرهه الأوربيون . وأذنابهم ووصـمـوه بالتعـصب وضـيق الأفق لأن قـوته واقتـداره وإيمانه لم تسمح لهم بنيل مآربهم من الهند ، وبعد وفاته أخذت الإمبراطورية المغلية تتفكلك بتأثير ضعف خلفائه ، وتنامى القوة العسكرية للهندوس ، وظهور الإنجليز على ساحة الهند كقوة استعمارية صاعدة .

\* ١٧١١م: تركيا تعلن الحرب على روسيا .

\* 1411م: الجيش النمساوي بقيادة يوچين السافوي يحرز أكبر انتصار له على العثمانيين ، وتركيا تضطر لتسليم صربيا للنمسا في صلح باساروڤتز . \* ١٧٢٢م : الأفغان يقضون على السلالة الصفوية الحاكمة في إيران .

\* ١٧٣٤-١٧٣٥م : الحرب بين تركيا وفارس .

\* ١٧٥٧م: معركة بلاسي Plassey ، قوات شركة الهند الشرقية البريطانية تهزم جيش النواب «سراج الدولة» بفضل الخيانة وتفتح الطريق لبسط السيطرة البريطانية على الهند .

\* ١٧٦٣م: بريطانيا تسيطر على كل الهند .

\* ١٧٨٢م: أسرة «أل خليفة» تتولى حكم البحرين وتؤكد عروبة هذا البلد .

- \* ١٧٨٤هم : اتفاقية القسطنطينية : تركيا تقبل التنازل عن القرم لروسيا .
- \* 1414-1413م: السلالة القاچارية ؛ أسسها «أغا محمد خان» في إيران ، وآخر ملوكها هو «أحمد شاه» الذي خلعه الچنرال «رضا بهلوى» عام ۱۹۲۳ وتولى العرش بدلاً منه.

J

# الزين العرب والمسلمين \* ١٧٨٧هم : الحرب بين تركيا وروسيا . \* ١٨٠٤هم : الحرب بين روسيا وإيران بسبب انتزاع روسيا لچورچيا .

\* ١٨٠٤م: الفتح الوهاب<sub>ي</sub> الأول لمكة المكرمة .

\* • ١٨٢م : بريطانيا تعقد هدنة مؤقتة مع شيوخ ساحل الإمارات العربية .

\* ١٨٢٦م: الحرب بين روسيا وإيران .

\* ١٨٢٧م: الروس يكسبون حربهم ضد إيران وينتزعون منها أرمينيا .

\* ١٨٢٧م : هزيمة الأسطول العثماني في معركة نوارين (ناڤارين) البحرية (انظر تارىخ مصر) .

\* ١٨٢٧م : الثرى البريطاني اليهودي والداعية لقضايا اليهود «موسى مونتفيوري Moses Montefiore» يسافر إلى فلسطين ويتفقد أحوالها ، ويعود ليبشر بإمكانية الاستيطان اليهودي بها .

- \* ١٨٣٣م: الغزو الفرنسي للجزائر .
- \* 18۳۸+1£۱۸ م : الحرب الأولى بين البريطانيين والأفغان .
	- \* ١٨٣٩م : الاحتلال البريطاني لعدن .
- ★ (١٨٤م: اتفاقية المضايق تغلق الدردنيل في وجه السفن الحربية غير العثمانية..
- \* #١٨٤]ه : فرنسا تخصل على المنطقة المعروفة الآن باسم چيبوتى عن
	- طريق معاهدات مع سلاطين الصومال.

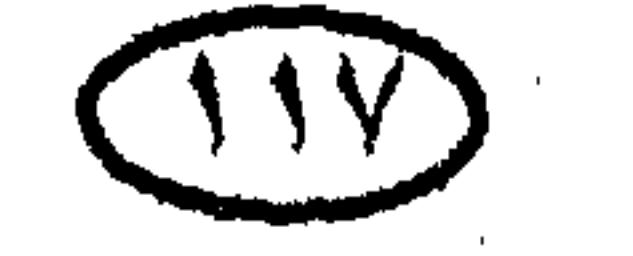

الريخ المرب والمملمين \* ١٨٤٨م : الفرنسيون يعلنون الجزائر امتدادًا لأرض فرنسا . \* 180٣م : بريطانيا تعقد معاهدة دائمة مع شبوخ ساحل الإمارات على الخليج العربي ، وساحل الإمارات يعرف منذ ذلك الوقت في الغرب باسم الساحل المعاهد . Trucial Coast

\* ١٨٥٤م : قيصر روسيا نيقولا الأول يحتل ولايات الدانوب التركية .

\* ١٨٥٤م : الشرى اليهودي الإنجليزي «موسى مونتفيوري» يخطط لشراء الأراضي في فلسطين وتأسيس المستعمرات الزراعية اليهودية بها . \* ١٨٥٧م: الإنجليز ينفون «بهادور شاه الثاني» آخر سلاطين المغل في الهند إلى بورما عقب نشوب إحدى الثورات ، لتنطوى بذلك آخر صفحة في تاريخ دولة المغل العظيمة التي كانت في عـهـد «أورانجزيب» إمبراطورية إسلامية كبرى تشـمل كل الهند، ثم مضت تتقلص بفعل النشاط العسكري والتأمري البريطاني ، وبفعل استعداء البريطانيين للهندوس على المسلمين .. حتى أضحى نفـوذ سلطان المغل في منتـصف القرن ١٨م قاصرًا على حكم مدينة دلهي وحدها. \* ١٨٧١م : السلطان عبد الحميد يعتلى عرش الدولة العثمانية ويتجه إلى إحياء

- \* ١٨٧٨م : الحرب الإنجليزية الأفغانية الثانية .
- \* ١٨٧٨م : نهاية الحرب الروسية التركية ، وكل من رومانيا وصربيا والجبل الأسود (مونتنيجرو) تنال استقلالها عن تركيا .
- \* ١٨٨٠ه: مولد عبد العزيز بن سعود مؤسس المملكة العربية السعودية بالرياض

نافعبر.

# \* ١٨٨١ﻫ : الفرنسيون يحتلون تونس. \* ١٨٨٤ﻫ: البريطانيون ينشئون محمية على ساحل الصومال المواجه لليـمن الجنوبي . ★ ♦ ♦ ♦ ♦ 10م: أتبـا ع المهـدى المعروفـون بالدراويش يسـتـولون على الخـرطوم ويقـتلون الْجِنْرَالْ جُورْدُونْ وِيؤْسِسُونْ دُولَة إِسْلَامِيَة فِي السُّودَانْ.

\* ١٨٩٦ : الصحفي اليهودي «تيودور هرتزل Theodor Herzl» يدعو في نشرة بعنوان «الدولة اليهودية The Jewish State» إلى تأسيس وطن قومي لليهود ، وينادى باجتماع عالمي لبحث المسألة .

\* ١٨٩٧م: المؤتمر اليهودي العالمي الأول ينعقد في بازل بسويسرا لمناقشة دعوة تيبودور هرتزل لتأسيس وطن قومي لليهبود ، ويتمخض عن الدعوة إلى تأسيس وطن

قومي لليهود في فلسطين والترتيب لبناء المؤسسات التي ستتولى تحقيق هذا الهدف . \* ١٨٩٩م: بداية الحكم الأنجلو مصرى للسودان (وقد كـان في حقيقـة الأمر حكمًا بريطانيًا لكل من السودان ومصرًا .

\* ١٨٩٩ﻫ: البريطانيون يفرضون الحماية على الكويت وحتى استقلاله عام

 $. 991$ 

\* ١٨٩٩م : الإيطاليون يؤسسون مستعمرة لهم في جنوب السودان . \* 1401م : تأسيس الصندوق القومي اليهودي لتمويل الهجرة إلى فلسطين .

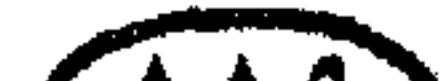

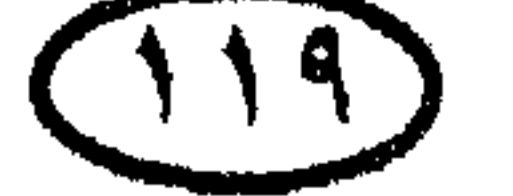

الريخ المرب والمملمين

\* 14.1م : عبد العزيز بن سعود يتقدم من الكويت على رأس قوة من مائتي رجل من راكبي الإبل في فبراير ، ويباغت ابن الرشيد في الرياض ويستعيد بعملية جريئة للغاية الأرض التي فـقـدها الوهابيون عـام ١٨١٨م إبان حملات «محـمـد علي» على الجزيرة.

★ ١٩٠١م : بريطانيا تظفر بامتياز استغلال آبار النفط في إيران .

للريح المرب والمملمون

### \* ١٩٠١م : الثورة في إيران تفرض وضع دستور للبلاد .

\* ١٩٠٨م : انقلاب عسكرى في يوليو يطيح بالسلطان العثماني عبد الحميد ؛ بتدبير من جماعة الاتحاد والترقي التي كانت تسعى إلى إدخال أساليب الديمقراطية الغربية وإحياء دستور ١٨٧٦م . وقد أسفرت الأحداث عن عزل عبد الحميد وتولية أخيه محمد رشاد الذى صار ألعوبة فى يد الجماعة .

\* ١٩٠٩م : المهاجرون اليهود يؤسسون مدينة تل أبيب Tel Aviv قرب يافا في فلسطين لتصبح مركزا للحركة اليهودية (وعاصمة دولة إسرائيل بعد قيامها) .

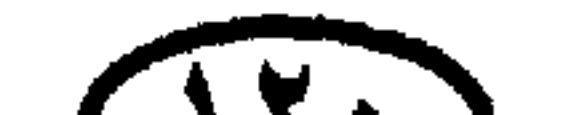

\* 14.4 -1911م : نمو المشاعر القومية العربية عقب الانتخابات التي عقدت بموجب دستور ١٨٧٦م ولم يظفر فيها العرب إلا بالقليل من المقاعد في مجلسي البرلمان ، مما جعلهم يتأكدون من أن نيل حقوقهم السياسية من الأتراك لا يعدو أن يكون مجرد وهم ! . وقد اتخذت حركة القومية العربية عدة مظاهر أهمها : نمو الجمعيات السرية العربية المطالبة بالملكية الثنائية أو بالحكم الذاتي للعرب (على أن تبقى شئون الدفاع والخارجية والمالية في يد الباب العالي) ، واندلاع المظاهرات في

الربخ العرب والمملمين

الشام والعراق ، والاتصال بالقوى الأوربية .

★ إيطاليا تعلن الحرب على تركيا وتستولى على طرابلس الغرب فى ليبيا.

★ 1411ﻫ : أزمة أغادير : ألمانيا ترسل زوارق حربية إلى المغرب لانتزاع الامتيازات الإقليمية من فرنسا .

\* ١٩١٢ م : حلف البلقان يعلن الحرب على تركيا .

\* 1415 : الفرنسيون يستعمرون جزر القمر الأربع .

وتركيا تذعن لمطالبهم جزئيا وتقرر جعل اللغة العربية لغة رسمية في المدارس العربية بعد

أن كانت اللغة التركية هي اللغة الرسمية الوحيدة .

★ £ 141هم : تركيا تدخل الحرب العالمية الأولى إلى جانب حليفتها ألمانيا .

\* ١٩١٤م : عبد العزيز بن سعود يرفض – في مستهل الحرب العالمية الأولى – التورط في معاهدة تخالف مع بريطانيا ضد الأتراك ، ويتعهد فقط بالتزام الحياد مقابل الاعتراف به حاكماً على نجد والأحساء (في الواقع لم يكن عبد العزيز بحاجة لهذا الاعتراف وهو الذى فتح نجد والأحساء بقوة سيفه ، لكنه آثر تهدئة بريطانيا لثملا تتبع معه سياسة الأفعى فتعوقه عما كان يسعى إليه من توحيد المملكة) .

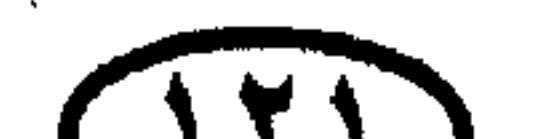

#### اللحخ العرب والمملميين

ابريل ١٩١٦ ، والچنرال تاونسهند يستسلم مع عشرة الآف رجل . \* ١٩١٦ﻫ : والى الشام التركي جمال باشا (جمال باشا السفاح) يلجأ – عقب فشله في اقتناص الجواسيس الذين ساعدوا على فشل الحملة التركية على مصر عام ١٩١٦ – إلى القبض على ٢١ من السوريين البارزين في دمشق وبيروت وإعدامهم شنقاً في ٦ مايو .

\* 1411ﻫ : اتفاقية سايكس – بيكو (١٦ مايو) : الدبلوماسي الإنجليزي مارك سايكس والدبلوماسي الفرنسي جورج بيكو يبرمان اتفاقية سرية يضعان فيها مخططات تقسيم الإمبراطورية العثمانية بين بربطانيا وفرنسا عقب الحرب العالمية الأولى .

\* ١٩١٦م : الشريف حسين بن على يعلن الاستقلال العربي عن تركيا في يونيه

 $(111)$ 

# اللرنخ العرب وأالعملمين ★ ١٩١٧م : الچنرال البريطاني إدموند أللنبي يحتل القدس في ٩ ديسمبر في إطار الصراع بين بريطانيا وتركيا في الحرب العالمية الأولى . ★ ١٩١٧ﻫ : وعد بلفور ؛ وزير خارجية بريطانيا اليهودي «أرثر بلفور -Arthur Bal ``four يعد في ٢ نوفمبر – في رسالة منه إلى المليونير اليهودي «روتشيلد» – المساعدة على تأسيس وطن قومي لليهود في فلسطين الخاضعة للانتداب البريطاني .. وهو الوعد الذى وصف بعبارة بليغة بأنه «وعد من لا يملك لمن لا يستحق» ! .

★ ١٩١٨م : القـوات البـريطانيـة بقـيـادة الـچنرال أللنبي Allenby توقع الـهـزيمة بالأتراك عند «تل المتسلم» بشمال فلسطين ، وقد أنهت هذه المعركة الوجود الفعلى للإمبراطورية العثمانية .

\* ١٩١٨م : فيصل بن الشريف حسين يخوض سباقاً مع البريطانيين والفرنسيين للوصـول إلى دمـشق بقـواته العربيـة قبلهـم ، ويدخل دمـشق فـى ١ أكـتـوبر قبل طوابيـر الحلفاء .

\* ١٩١٨م : الإمبراطورية العثمانية تعلن في ٢٩ أكتوبر الاستسلام في الحرب العالمية الأولى بعد هزيمتها على كل الجبهات .

\* ١٩١٨م : الإمام يحيى آل حميد الدين يتولى حكم اليمن . ★ ١٩٢٠م : فرنسا تفرض انتدابها على سوريا وتضع كلا من سوريا ولبنان تحت إدارتين استعماريتين منفصلتين . ★ • 14٢• ثم : إلغاء السلطنة وإعلان الجمهورية في تركيا في ٢٩ أكتوبر . ★ • 14٢م : قبائل وادى الفرات تثور ضد الاستعمار البريطاني في العراق و تضطر

بريطانيا للسماح للعراق بتأسيس برلمان وحكومة عراقية ، لكن الموظفين البريطانيين يبقون كمستشارين في الظاهر (وفي الحقيقة يمسكون بزمام الأمور!) .

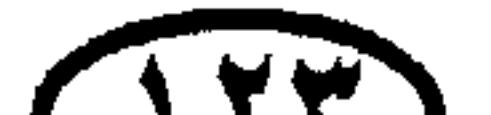

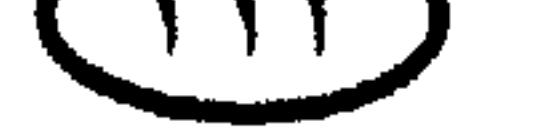

### الريخ العرب والمطمين

### \* • 191م : المحميتان البريطانية والإيطالية في الصومال تتسعان لتشملا كل رقعة الصومال الحالية .

\* ١٩٢٠م : نسبة اليهود إلى العرب في فلسطين ترتفع بفعل الهجرة اليهودية إلى ١ :٢ ا ومخطط إقامة إسرائيل يمضي في مسارة بنجاح !

\* 1451م : عبد العزيز بن سعود يفتح الحائل عاصمة الرشيديين ويقضى على ما

تبقى من قوتهم ، والطريق ينفتح للسيطرة على مناطق شمال الجزيرة .

★ 1911ﻫ : عبد الله بن الشريف حسين يتولى إمارة شرق الأردن ، وأخوه فيصل يتولى عرش العراق في أغسطس تخت اسم «فيصل الأول» .

\* 1451 - 1451م : ثورة عبد الكريم الخطابي في الريف المغربي .

\* ١٩٢٢م : عبد العزيز بن سعود يضم إليه الجوف ووادي سرحان بشمال الجزيرة.

\* ١٩٢٢م : بريطانيا تعترف بالعراق مملكة تخت الانتداب .

\* \*191م : بريطانيا تعترف باستقلال الأردن تخت الحماية ، ثم تلغى الحماية

\* ١٩٢٤م : عبد العزيز بن سعود يهاجم الحجاز في أعقاب مناداة الشريف حسين بنفسه خليفة ، والطائف تسقط في يده في سبتمبر .

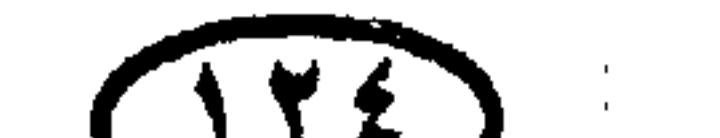

 $(11)$ 

# اللجثي ألعرب والمسلمين \* ١٩٢٤م : عبد العزيز بن سعود والثوار الوهابيون يفتحون مكة في أكتوبر . \* ١٩٢٤م: عبد العزيز بن سعود يفتح المدينة المنورة . \* ١٩٢٥م ، ٨ يناير : الوهابيون ينادون بعبد العزيز بن سعود ملكاً على الحجاز وسلطاناً على نجد .

£

$$
\star
$$
1914 – 1917م : ثورات جبل الدروز المملعة بقيادة سلطان باشا الأطرش في سوريا ≎بر الفرنسيين على الأنسحاب من دمشق .  
→ 1914 م : عبد العزيز بن سعود يفتح جدة في ديسمبر .  
→ 1911م : إعلان الجمهورية اللبناية څت الرعاية الفرنسية .  
→وجب معاهدة روالبندى عام 1914 م.

 $.1942$ 

\* 14٢٩م : الاشتباكات بين العرب واليهود ، والثورة ضد الاحتلال البريطاني تندلع في فلسطين .. بداية تصاعد الأحداث في مأساة فلسطين .

+ 1454هم تأسيس «الوكالة اليهودية من أجل فلسطينThe Jewish Agency For Palestine للتخطيط لتأسيس الدولة اليهودية في فلسطين .

\* ١٩٣٠م : العراق يوقع مع بريطانيا معاهدة ينال بها استقلاله ، ولكن المعاهدة تربطه بالإمبراطورية البريطانية ارتباطاً وثيقاً في تخالف مدته ٢٥ عاماً .  $\label{eq:2.1} \frac{1}{\sqrt{2\pi}}\left(\frac{1}{\sqrt{2\pi}}\right)^{2} \left(\frac{1}{\sqrt{2\pi}}\right)^{2} \left(\frac{1}{\sqrt{2\pi}}\right)^{2} \left(\frac{1}{\sqrt{2\pi}}\right)^{2} \left(\frac{1}{\sqrt{2\pi}}\right)^{2} \left(\frac{1}{\sqrt{2\pi}}\right)^{2} \left(\frac{1}{\sqrt{2\pi}}\right)^{2} \left(\frac{1}{\sqrt{2\pi}}\right)^{2} \left(\frac{1}{\sqrt{2\pi}}\right)^{2} \left(\frac{1}{\sqrt{2\pi}}\right)^{2$ 

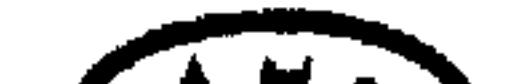

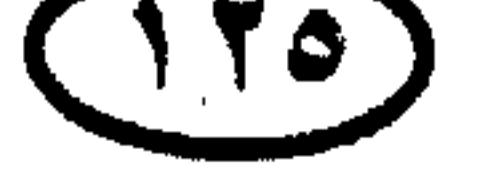

# غاريخ العرب والمسلمين \* • • • • • • فرنسا تعترف بسوريا دولة مستقلة ولكن تخت الحماية . \* ١٩٣٢م : عبد العزيز بن سعود يوحد نجد والحجاز والأحساء وعسير ويؤسس المملكة العربية السعودية في سبتمبر .

$$
\mathbf{A}^{\mathbf{t}}\mathbf{U} = \mathbf{A}\mathbf{A} + \mathbf{A}\mathbf{A} + \mathbf{A}\mathbf
$$

«جيزان» و «نجران» بين البلدين الشقيقين .

\* ١٩٣٤م : بداية الإنتاج التجاري للبترول في البحرين .

\* ١٩٣٤م : نسبة اليهود إلى العرب في فلسطين ترتفع بفعل الهجرة اليهودية  $. 7.7.7$  بنسبة

\* ١٩٣٦م : تأسيس «اللجنة العربية العليا» لتوجيه الثورة العربية في فلسطين ؛ التي تصاعدت بسبب تزايد الهجرة اليهودية إلى البلاد . والمفتى الحاج أمين الحسيني يدعو إلى إضراب عام في أنحاء فلسطين ، والأعمال الفدائية تتوالى ضد مرافق حكومة الانتداب البريطاني .

 $(11)$ 

للريثر العرب والمسلمين \* 14٣٦ - ١٩٣٧م : اللجنة البريطانية المكلفة بتنقصي الحقائق في المسألة الفلسطينية تستمع لأراء اليهود والبريطانيين ، وتصدر في النهاية توصياتها بتقسيم فلسطين بين العرب واليهود ورفض مطلب العرب إنشاء مؤسسات للحكم الذاتبي (أوصت اللجنة بإعطاء اليهود الذين كانوا يشكلون ٣٠٪ من السكان ٢٠٪ من الأرض الز, اعية) .

\* ١٩٣٧م : مفتى فلسطين يعلن في أغسطس الحرب على البريطانيين واليهود. \* 14۳۹م : ممثلو عرب فلسطين في مؤتمر لندن الذي عقدته الحكومة البريطانية، يصرون على مطلبهم العادل «فلسطين عربية مستقلة ، مع منح حقوق الأقلية للسكان اليهود» ، واليهود يصرون في تخد على إنشاء دولة يهودية. \* 14۳۹م : الحكومة البريطانية تصدر الكتاب الأبيض في مايو ، وتعترف فيه بحق عرب فلسطين في الحكم المستقل وفي الحد من الـهجرة اليهودية وشراء الأراضي. وتقرر أن حل الأزمة يتحقق بجعل فلسطين دولة ثنائية القومية يشترك العرب واليهود في حكومتها ، لا بإنشاء دولة يهودية . والعرب واليهود يرفضون معاً سياسة الكتاب الأبيض .

 $\therefore$   $\mathbb{R}$   $\mathbb{R}$   $\leq$   $\mathbb{R}$   $\mathbb{R}$   $\mathbb{R}$   $\leq$   $\mathbb{R}$   $\leq$   $\mathbb{R}$   $\leq$   $\mathbb{R}$   $\leq$   $\mathbb{R}$   $\leq$   $\mathbb{R}$   $\leq$   $\mathbb{R}$   $\leq$   $\mathbb{R}$   $\leq$   $\mathbb{R}$   $\leq$   $\mathbb{R}$   $\leq$   $\mathbb{R}$   $\leq$   $\mathbb{R}$  $\mathbf{u}$  $\mathbf{1}$   $\mathbf{1}$   $\mathbf{1}$   $\mathbf{1}$   $\mathbf{1}$   $\mathbf{1}$   $\mathbf{1}$  $\mathbf{t}$  $\mathbf{H}$  $\mathbf{h}$  and

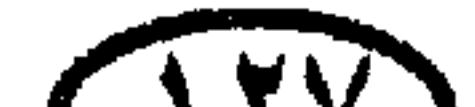

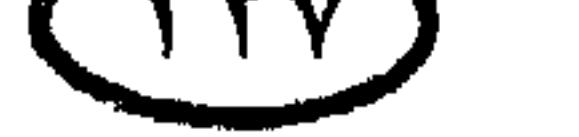

\* 14٤١م : قوات فرنسا الحرة (الديجولية) والقوات البريطانية الحليفة تدخل سوريا ولبنان لطرد مساندى حكومة فيشى الفرنسية الموالية لألمانيا ، والقوات الفرنسية تبقى حتى ديسمبر ١٩٤٦.

\* 14٤1م : الغزو الأنجلو روسي لإيران وخلع الشاه رضا بهلوى وتولية ابنه محمد رضا بهلوى شاها جديدا (وهو آخر شاهات إيران) .

الريخ العرب والمسلمين

the control of the control of the

\* \*14٤٣م : سقوط طرابلس الغرب في أيدى الحلفاء في ٢٣ يناير .

\* ١٩٤٤م : إعلان استقلال سوريا ولبنان بضغط من الأمريكيين والفرنسيين على الجنرال ديجول ، والضباط الفرنسيون يرفضون الإذعان وتحقيق الاستقلال. والقتال يتجدد في دمشق في مايو ويونيه من عام ١٩٤٥ .

★ ٤٤٤١ﻫ : توقيع بروتوكول الإسكندرية الخاص بتأسيس جامعة الدول العربية في ٧ أكتوبر .

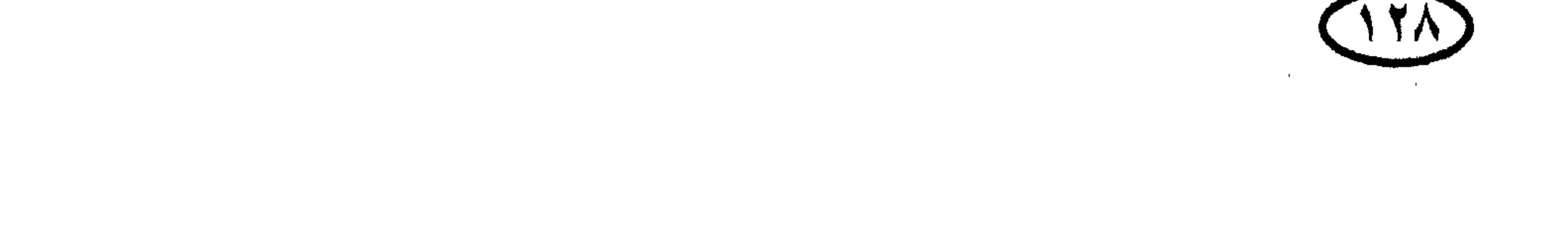

## الربخ العرب والمسلمون \* ١٩٤٤م: اليهود يغتـالون الوزير البـريطاني المقـيم في الشـرق الأوسط «اللورد موين» في ٦ نوفمبر . ★ 14٤٥ﻫ : ٢٢ مارس : توقيع ميثاق تأسيس جامعة الدول العربية (مصر − العراق – سوريا – لبنان – السعودية – شرق الأردن – اليمن – ممثل عرب فلسطين) . ★ 19٤٦ﻫ : انتـهـاء الانتـداب البـريطاني على شـرق الأردن وتأسـيس مملكة شـرق  $\mathcal{H}$  (  $\mathcal{H}$  ,  $\mathcal{H}$  )  $\mathcal{H}$  ,  $\mathcal{H}$  ,

يحدث بعد ذلك معروف ومحسوب جيدا !)

★ ♦ 14٤٧م : بريطانيا تنسحب من العراق في أكتوبر ، لكنها تبقى قاعدة الحبانية العسكرية تخت سيطرتها .

\* 14٤٧م : لجنة التحقيق التي شكلتها الأمم المتحدة – والتي قاطعها العرب – تقر تقسيم فلسطين ، والجمعية العامة للأم المتحدة تقرر في ١٩ نوفـمبـر تقسيم فلسطين وفقأ للخطوط التي اقترحتها لجنة التحقيق (والتي أعطت العرب أقل مما نصت عليه أية مشروعات سابقة)`\*` .

(\*) ومع ذلك فالرأى القائل بأن العرب «لو كانوا قبلوا القرارات الدولية السابقة لكان وضعهم أفضل، ولكانت إسرائيلّ قد نالت أقل مما نالته بموجب قرار التقسيم» هو رأى مغالط يدحضه مسار الأحداث– خصوصا في الوقت الحالي – فهناك مؤامرة كبرى ضد العرب ، وهذه المؤامرة يجرى تنفيذها بكل دقة وبكل الوسائل الممكنة!

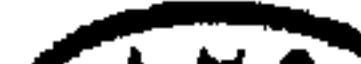

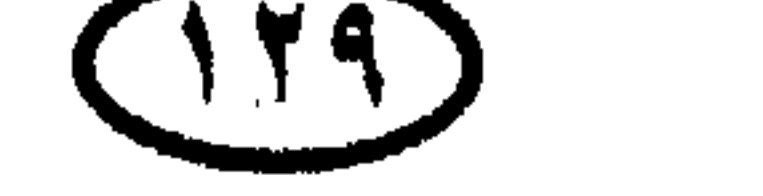

#### الريخ العرب والمملمين

★ ١٩٤٧م : الجمعية العامة للأم المتحدة تصدر قرارها في ٢٩ نوفمبر بتقسيم فلسطين إلى دولة يهودية ودولة عربية .

\* ١٩٤٧م : استقلال الهند وباكستان .

\* ١٩٤٨م : اغتيال الإمام «يحيى حميد الدين» إمام اليمن في فبراير ، وابنه الإمام أحمد يتولى الحكم في مارس .

\* ١٩٤٨م ، ٩ إبريل : مذبحة دير ياسين ضد عرب فلسطين .

\* ١٩٤٨م : القوات البريطانية تنسحب من فلسطين في ١٤ مايو (أى بعد عدة شهور من صدور قرار التقسيم) تاركة الحبل على الغارب .

\* ١٩٤٨م ، ١٥ مايو : اليهود يعلنون قيام إسرائيل في اليوم التالي للانسحاب البريطاني من فلسطين ، والحرب العربية الإسرائيلية الأولى تنشب .

\* ١٩٤٨م : الجيش المصرى يندفع عقب نشوب الحرب فيحتل النقب ، والفيلق العربي العراقي يصبح على مسافة حوالي ٢٤ كيلو متراً من حيفًا ، والسوريون واللبنانيون يتخلفون عن التقدم `` .

(ملحوظة : بلغت قوة الجيوش العربية مجتمعة ٥٦ ألفاً ، وقوة اليهود ١٢٠ ألفاً .. وكان اليهود مدربين ومسلحين جيداً ، أما الجيوش العربية فكان حالها يدعو للرثاء !) .

\* ١٩٤٨م : الهدنة الأولى في الحرب العربية الإسرائيلية – بطلب من مجلس الأمن تبدأ يوم ١١ يونيه – والقتال يستأنف في ٩ يوليو .

\* 19٤٨م : هدنة ثانية في الحرب العربية الإسرائيلية استجابة لطلب مجلس الأمن تبدأ في ١٨ يوليو ، لكن اليهود يخرقون شروطها في أكتوبر ويتواصل القتال .. وكان الموقف التكتيكي لليهود يتحسن عقب كل هدنة !

(\*) مرجع ذلك للحكام وللظروف .. أما الشعب السورى اللبناني فلا شك في نخوته وعروبته أو في تفاعله الدائم<br>مع قضايا أمته .  $\sqrt{14.2}$ 

\* 1401م : مولد حزب «البعث العربي الاشتراكي» في سوريا من الاتحاد بين «حزب البعث» بقيادة ميشيل عفلق و «الحزب الاشتراك<sub>ف</sub>» بقيادة أكرم الحورانبي .

\* 1401م : اغتيال الزعيم اللبناني الكبير ورئيس الوزراء رياض الصلح (مؤسس الدولة اللبنانية) في يوليو .

\* 1901م : استقلال المملكة الليبية وانضامها إلى جامعة الدول العربية .

الربخ العرب والمسلمين

لكنهم يضطرون إلى إعادته عام ١٩٥٥ بضغط من الحركة الوطنية التي عمها السخط وإندفعت في مظاهرات عارمة دون توقف .

نوفمبر.

\* 1900م : مؤتمر باندونج لكتلة الحياد الإيجابي وعدم الانحياز يعقد في إندونيسيا في الفترة من ١٧–٢٤ إبريل ، والرئيس عبد الناصر يبرز بين أقطابه .

\* 1900م : توقيع ميثاق حلف بغداد (وهو حلف عسكرى بين بريطانيا والعراق وتركيا وإيران وباكستان ، وقد انفصلت عنه العراق عام ١٩٥٩ فتغير اسمه إلى الحلف المركزى CENTO ، ثم انفصلت إيران عام ١٩٧٩ .

\* ١٩٥٦م : استقلال السودان في ١ يناير وانضمامها إلى جامعة الدول العربية في

نفس العام .

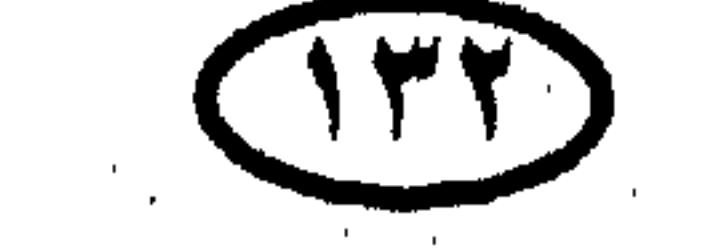

\* 1401م : الملك حسين يطرد في مارس الجنرال جلوب باشا وسائر الضباط البريطانيين من الخدمة بالجيش الأردني في موقف وطني محمود . \* ١٩٥٦م : فرنسا وإسبانيا تعترفان باستقلال المغرب . وتونس تستقل عن فرنسا في العام نفسه .

\* ١٩٥٦م : نوري السعيد والملك فيصل (الهاشمي) يقترحان على إيدن في لندن

- ★ 1901م : السلطات الفرنسية تجبر في أكتوبر طائرة مغربية في طريقها من القاهرة إلى تونس وعلى متنها أحمد بن بيللا وزعماء الثورة الجزائرية – على الهبوط في الجزائر وتعتقل الزعماء حتى مارس ١٩٦٢ .
- \* ١٩٥٧م : الجمعية التأسيسية للدستور التونسي تخلع آخر بايات تونس وتعلن تونس جمهورية في ٢٥ يوليو ، والحبيب بورقيبة يتولى الحكم كأول رئيس لتونس .
- \* ١٩٥٧م : الجنرال ماسو Massu وضباط فرقة المظلات الفرنسية في الجزائر تُفَوَّض إليهم صلاحيات سلطات الشرطة لتمكينهم من قمع ثورة التحرير واعتقال

أبطالها . \* 1906م : رغبة الرئيس اللبناني كميل شمعون في تجديد رئاسته – بالمخالفة للدستور – تصطدم بمعارضة كبيرة يقودها الزعيمان السنى صائب سلام والدرزي كمال جنبلاط ، وتسفر عن اندلاع الحرب الأهلية الأولى فى لبنان .

\* 1908م ، كا 1 يوليـو (كا تموز) : ثورة العـراق ضـد حكـم فـيـصل الثـاني ، ومقتل فيصل والأمير عبد الله ومعظم أفراد الأسرة المالكة .

\* ١٩٥٨م : نزول مشاة البحرية الأمريكية على الساحل اللبناني ، استجابة من

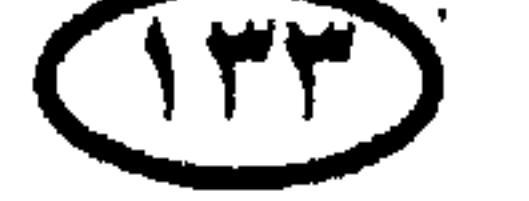

الريخ العرب والمملمين

# الربخ المرب والمملمين الرئيس أيزنهاور لطلب الرئيس اللبناني كـمـيل شـمـعـون العـون الأمـريكـي في التـصـدي لمعراضيه . وكانت الولايات المتحدة مترددة في تلبية الطلب ، لكن قيام ثورة ١٤ تموز في العراق جعلها تلبي الطلب في اليوم التالي . \* 1908م : عبد الكريم قاسم يقيل عبد السلام عارف من قيادة القوات المسلحة في ٥ سبتمبر ، ويعتقله بعد ذلك .

\* ١٩٥٨م : إعلان الحكومة الجزائرية في المنفى (القاهرة) برئاسة عباس فرحات يوم ١٩ سېتمبر .

\* ١٩٥٨م : الوطني اللبناني اللواء فؤاد شهاب يتولى الرئاسة في سبتمبر خلفاً لكميل شمعون ، بعد فشل محاولة شمعون لتجديد رئاسته .

\* ١٩٥٨م : سكان الصومال الفرنسي (چيبوتي حالياً) يقررون في الاستفتاء البقاء تخت الحكم الفرنسي (ويقررون الأمر نفسه في استفتاء ١٩٦٧) .

\* 1404م : تونس والمغرب تنضمان إلى جامعة الدول العربية .

\* ١٩٥٩م : قاسم يحبط في أوائل العام حركة عسكرية موالية لعبد الناصر ، ويعلن أن عبد الناصر هو عدوه رقم ١ .

- 
- \* ١٩٦٠م : الحكومة الأردنية تمنح الجنسية الأردنية للفلسطينيين في فبراير . \* ١٩٦٠م ، ٢٧ مايو : انقلاب عسكرى بقيادة الچنرال جمال جورسيل يطيح بحكم عدنان مندريس في تركيا . والانقلابيون يشنقون مندريس واثنين من وزرائه في سبتمبر ١٩٦١ بتهمة خرق الدستور . \* ١٩٦٠م : استقلال موريتانيا . \* 1911م : وفاة الملك محمد الخامس (محمد بن يوسف) ملك المغرب في ٢٦ فبراير . \* 1411ﻫ : استقلال الكويت وانضمامها إلى جامعة الدول العربية .

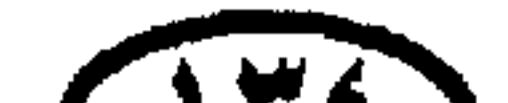

**TTE** 

الليخ العرب والمسلمين ★ ١٩٦١ﻫ : محاولة انقلابية ضد الرئيس اللبناني فؤاد شهاب يدبرها كمميل شمعون ورئيس الحزب القومي السوري «عبد الله سعادة» والمعارك تدور بالدبابات ، والطيران اللبناني يقصف الانقلابيين . \* 1415ﻫ ، ٢٨ مارس : انقلاب على الانقلاب الانفصالي في دمشق . \* ١٩٦٢م : الجلاء الفرنسي عن قاعدة بنزرت البحرية في تونس في \* لا يونيه. ★ 141٢هـ : توقيع اتفاقية إيڤيان Evian في مارس بين الحكومة الفرنسية وجبهة

التحرير الجزائرية ، وقد دارت حول أسس وقف الأعمال العسكرية تمهيداً لنيل الجزائر استقلالها عن فرنسا . \* 141٢م ، ٥ يوليو : استقلال الجزائر يتحقق أخيرا بعد حرب ضروس وطول انتظار . \* 1915ﻫ : وفاة الإمام أحمد حميد الدين إمام اليمن ، وتولى ابنه محمد البدر الإمامة . \* 141٢م : ٢٦ سبتمبر : ثورة اليمن بقيادة العميد عبد الله السلال ، وإعلان النظام الجمهوري . \* ١٩٦٢م : مصر تعترف بالنظام الجمهوري في اليمن وتعلن مساندتها له في

٢٨ سبتمبر .. وتتبع القول بالفعل .

\* 141٣م ، ٨ مارس : الجيش العراقي يتحرك ضد عبد الكريم قياسم ، والطائرات تضرب وزارة الدفاع (مقر قاسم) ، والمدرعات تهاجم المبنى ، ويقتحمه المهاجمون ويقتلون قاسم ومعاونيه . وقادة الثورة يفرجون عن اللواء عبد السلام عارف ليتولى رئاسة الجمهورية .

\* 141۳م ، إبويل : الاتحاد الفيدرالي بين مصر وسوريا والعراق ، وكان خطه المعلن قيام سياسة خارجية مشتركة ونظام دفاعي موحد بين البلدان الثلاثة ، بذلا من الوحدة الاندماجية.

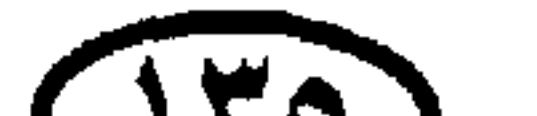

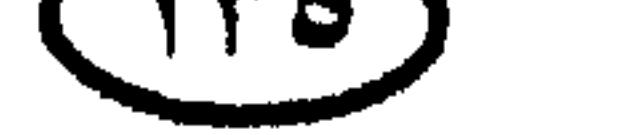

# المريخ العرب والمسلمين \* ١٩٦٣م : انتخاب المجاهد الوطني أحمد بن بيللا كأول رئيس للجمهورية الجزائرية .

\* ١٩٦٣م : البريطانيون يسلمون منطقة الحدود الصومالية الشمالية لكينيا برغم أن سكانها صوماليون ،والصومال تقطع العلاقات الدبلوماسية مع بريطانيا .. وهكذا بريطانيا دائما تزرع المشاكل في كل موطئ قدم تصل إليه !

\* ١٩٦٤م : الأمير فيصل بن عبد العزيز آل سعود يصبح ملكاً للملكة العربية السعودية بعد اعتلال صحة الملك سعود .

★ 1411ﻫ : مقتل الرئيس العراقي «عبد السلام عارف» وبعض وزرائه في حادث

سقوط طائرة هليكوبتر يوم ١٣ إبريل، وأخوه «عبد الرحمن عارف» يخلفه في الرئاسة. \* ١٩٦٧م ، ٥ يونيـو : إسـرائيل تغـيـر على المطارات المصـرية ، وتجحتـاح سـيناء والجولان والضفة الغربية.. والأمة العربية في أكبر محنة تواجهها في تاريخها الحديث ! \* ١٩٦٧م ، ٣٠ نوفمبر: استقلال الجنوب العربي (اليمن الجنوبي) عن بريطانيا. \* 1414م ، 17 يوليو : حركة عسكرية تطيح بحكم الرئيس عبد الرحمن عارف في العراق ، واللواء أحمد حسن البكر يتولى السلطة . وصدام حسين يلعب دوراً كبيراً في الحركة ويصبح نائباً للبكر في رئاسة مجلس قيادة الثورة .

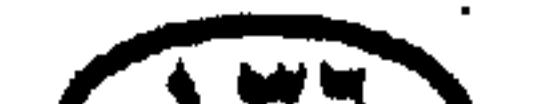

 $(147)$ 

\* ١٩٦٨م : الانسحاب البريطاني من شرق السويس : بريطانيا تسحب قواتها من جنوب اليمن (عدن) ،فيستقل وينضم إلى جامعة الدول العربية .

\* 1418ﻫ : تأسيس حزب العمل الإسرائيلي باتحاد حزب الماباي Mapai (حزب بن جوريون) مع اثنتين من الجماعات الحزبية الاشتراكية الديمقراطية .

★ 1414ﻫ : ٢٦ فبمراير : وفاة ليڤي أشكول ، وجولدا مائير تخلفه في رئاسة

الوزارة ورئاسة حزب العمل .

\* 1414م : انقلاب عسكري بقيادة جعفر نميري يطيح بحكومة السودان في مايو ، وجعفر نميرى يتولى السلطة .

\* 1414م : حرب اليمن تحسم في منتصف العام لصالح الجمهورية .. وجهود مصر لم تذهب سدى !

\* ١٩٦٩م ، ١ سبتمبر : الضباط الليبيون الوحدويون الأحرار بزعامة الأخ العقيد معمر القذافي يقومون بالثورة ويخلعون الملك إدريس السنوسى ، ويعلنون الجمهورية

في ليبيا .

\* 1414م ، 10 أكتموبو: انقلاب عسكري يساري على الرئيس الصومالي عبىدالرشيبد شيىر ماركى ، واللواء سياد برى يتـولى الرئاسة ويغيـر اسم البـلاد إلى «جمهورية الصومال الديمقراطية» ويتوجه نحو الاتحاد السوڤيتي وشير ماركي يقتل في أحداث الانقلاب . \* ١٩٧٠م، ٢٣ يوليو: الأمير قابوس بن سعيد بن تيمور يتولى السلطنة في عمان. \* ١٩٧٠م ، أحداث أيلول الأسود: القتال يندلع في الأردن بين الجيش الأردني والفلسطينيين، والأحداث تسفر عن إقصاء منظمة التحرير الفلسطينية عن الأردن إلى لبنان .

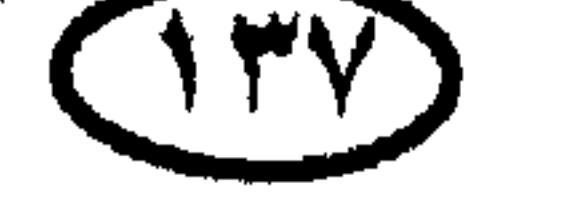

ثاريخ العرب والمملمين

# الريخ العرب والمسلمين \* • • • • • • • • وفاة الرئيس جمال عبد الناصر في ٢٨ سبتمبر . \* ١٩٧١م: استقلال البحرين. \* 1471م : البحرين وقطر وعمان والإمارات العربية ينضمون إلى جامعة الدول العربية .

\* 1471م : الحرب بين الهند وباكستان في ديسمبر ، وباكستان الشرقية تصبح دولة مستقلةٍ تحت اسم بنجلاديش .

\* ١٩٧٢م : العقيد معمر القذافي قائد ثورة الفاتح من سبتمبر ينهي في يناير العمل بمعاهدة الصداقة والتحالف بين ليبيا وبريطانيا التي أبرمها الملك إدريس السنوسى عام ١٩٥٣.

\* 1974م ، ٢ أكتـوبر : جيـوش مصـر وسـوريا تهـاجم الإسـرائيليين في سيناء والجولان في كبد النهـار ، وتحرز انتـصـاراً كبـيـراً يعيـد إلى الأذهان ذكـرى حطين والتضامن العربي يتجلى كأروع ما يكون !

\* \*197 م : وزراء البترول العرب يجتمعون في نوفمبر بالكويت ويشهرون سلاح

البترول دعمأ لدول المواجهة (تخفيض الإنتاج وحظر التصدير للولايات المتحدة وهولندا) .. والقوة العربية والعزة العربية تنطلقان من محبسهما في قمقم التاريخ!

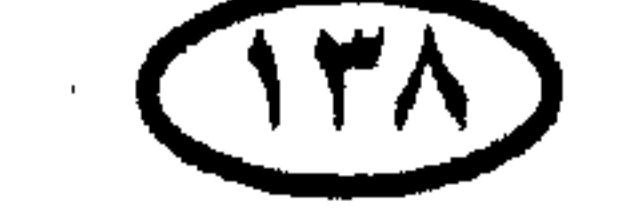

 $\mathcal{L}(\mathcal{L}(\mathcal{$ 

للريخ أوربا والعالم

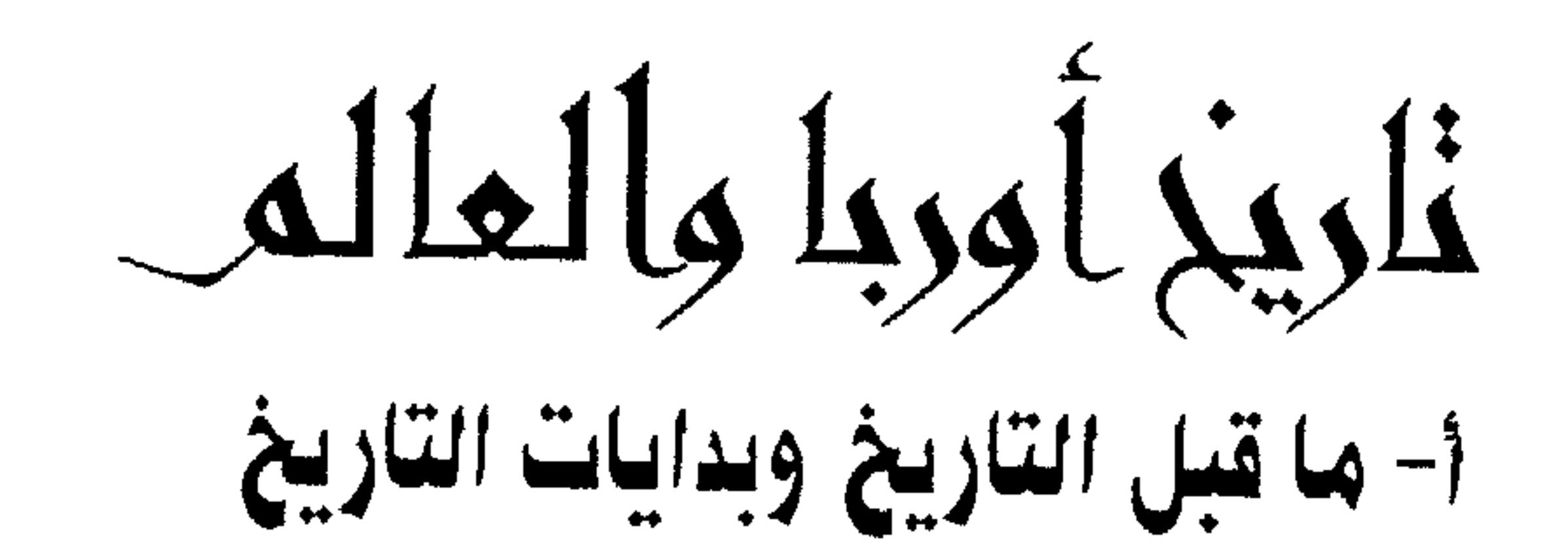

\* حوالى 4,4 بليون عام ق . م : مولد كوكب الأرض .

\* ٣ بليمون عام ق . م : أولى نماذج الحياة البدائية (البكتريا والطحالب الخضراء المزرقة) تظهر على كوكب الأرض في مياه المحيطات القديمة .

قلىيمة.

★ حوالى ا مليون عام ق . م : بداية العصر الحجرى القديم الأدنى فى أوربا<br>والشرق الأدنى ، وتمكن الإنسان من السيطرة على النار (استخدام النار فى أغراض الحياة) .

\* • • • • • 10 - • • • • • • • • • • و : العصر الجليدي الأول على الأرض .

\n
$$
\mathbf{+}
$$
 10000 = 10000 = 10000 = 10000 = 10000 = 10000 = 10000 = 10000 = 10000 = 10000 = 10000 = 10000 = 10000 = 10000 = 10000 = 10000 = 10000 = 10000 = 10000 = 10000 = 10000 = 10000 = 10000 = 10000 = 10000 = 10000 = 10000 = 10000 = 10000 = 10000 = 10000 = 1000 = 1000 = 10

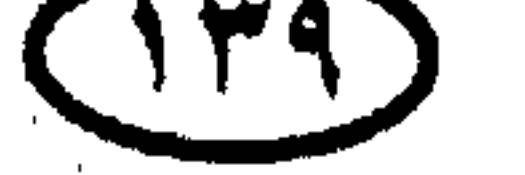

### الربخ أوربا والعالم

the control of the control of the con-

\* حوالي ٨٠٠٠٠ ق.م : التاريخ المحتمل لوصول الإنسان إلى غرب أسيا والشرق الأدنى.

\* • • • • • • • • • • • ق . م : العصر الجليدى السادس على الأرض .

\* حوالس ٤٠٠٠٠ ق . م: التاريخ المحتمل لوصول الإنسان إلى استراليا .

$$
\mathbf{u} = \mathbf{u} + \mathbf{u} + \mathbf{
$$

★ حوالى ٩٠٠٠ ق . م : الهنود المهاجرون من أمريكا الوسطى يستوطنون أمريكا

الجنوبية .

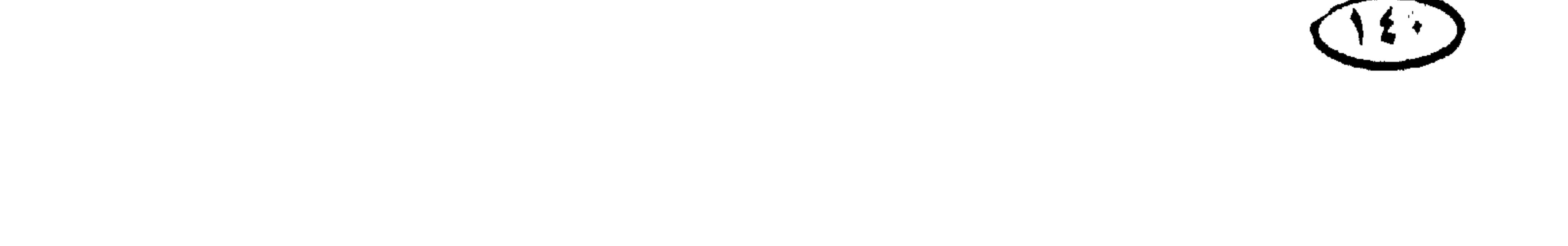

$$
\star
$$
 حوالى ۷۱۰۰ ق.م : بداية الزراعة في جنوب شوق اسيا .  
\n
$$
\star
$$
 حوالى ۷۰۰۰ – ۷۰۰۰ ق.م : استئاس الماعز والأغنام في الشرق ازربا .  
\n
$$
\star
$$
 حوالى ۱۰۰۰ – ۱۰۰۱ ق.م : انتشار المستوطنات الزراعية في أوربا .  
\n
$$
\star
$$
 حوالى ۱۰۰۰ ق . م : ظهور أولى ا≴تمعات الزراعية في جنوب شرق أوربا  
\n(نشأة أولى القرى في سهول تسالى وجريرة كريت باليونان ).

م مستحدد - - - - - - 2 م : انتشار التكنولوچيات الزراعية المستجدة في أوربا<br>(استئناس النباتات والحيـوانات البـرية ، واستـخـدام الفـخـار والأدوات المصنوعـة من<br>الحجارة) .

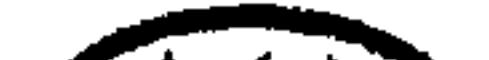

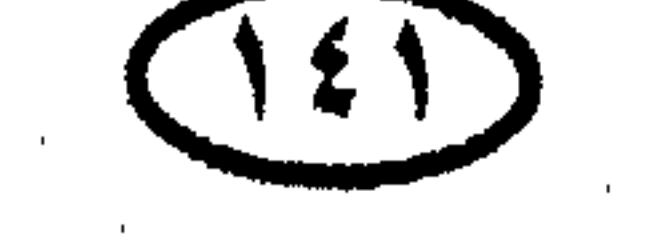

غاريخ أوريا والعالم \* حوالي ٤٠٠٠ ق . م : وصول التكنولوچيات الزراعية المستجدة إلى بريطانيا والدنمارك . \* حوالى ٤٠٠٠ ق . م : زراعة الأرز في الصين . \* حوالى ٢٥٠٠ ق . م : ظهور أولى المدن الصينية . ★ حدال . • • ٣٥ ق. . هـ : استخدام الكتان في المنسوحات في الشرق الأوسط

\* • ٢٧٥٠ ق . م : بدايات حضارة وادى السند في شمال الهند . ★ حوالى 10٠٠ ق . م : بداية عصر البرونز في أوربا . \* حوالي ٢٥٠٠ ق . م : نمو النشاط الزراعي في المجتمعات الهندية بأمريكا الجنوبية .

- \* ••٤٠ ••١٥٠ ق . م : الغـزو الآري للهند ، وسـقـوط حـضـارة السند. والتمازج بين الحضارتين الآرية والدراڤيدية يسفر عن ظهور الديانة الهندوسية.
- .<br>(\*) اللغة «الهند أوربية» هي اللغة الأم التي تفرعت منها اللغات الأوربية ومجموعة كبيرة من لغات غرب وجنوب<br>آسيا . انظر خريطة «عائلة اللغات الهندأوربية» .

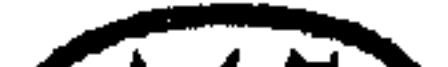

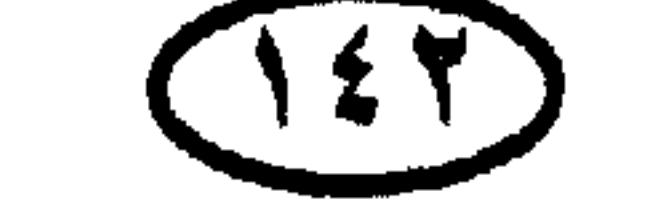
# للريخ أوربا والعالم ★ حسوالس ٢٣٠٠ ق . م : نمو مسدينتي هارابا ، مسوهينچسو – دارو ، وازدهار حضارة وادى السند (في الهند). ★ حـوالـي ٢٠٠٠ ق . م : ظهور الحيثيين Hittites كقوة نامية في أسيا الصغرى (شبه جزيرة الأناضول) .

الهند .

★ حـوالـي : • • ١٣ ق . م : ظهور أولى عشائر السلت \*\* Celts في أعلى وادى نه الدانوب (وهي العشائر التي استقرت بعد ذلك في الجزر البريطانية ومناطق من

$$
\frac{1}{2}
$$

(#) استقـر السلت في الجزر البريطانية أولا وشكلوا القـاعدة الأسـاسية لسكان تلك الجزر ، وقـد عرفوا باسم البريتونيين Britons . وفي القرن الخامس الميلادى غزا الجزر البريطانية شعب چرمانى – أى ألمانى الأصل – عرف باسم الأنجلو ساكسونيين Anglo - Saxons ، واستقر في الجزر البريطانية وامتزج بالسكان السلت وأسبغ عليهم ثقافته ولغته التى تعتبر أصل اللغة الإنجليزية الحالية (كان من بين القبائل الغازية قبيلة الأنجل –<br>Angles وقبيلة الساكسون Saxons وقبيلة الجوت Jutes ، والقبيلة الأولى اشتق من اسمها اسم إنجلترا -Eng lan وكذلك اسم اللغة الإنجليزية English) . وفي أواخر القرن التاسع الميلادي غزا الدنماركيون إتجملترا ، لكنهم لـم يتـركـوا أثرا كبـيـرا إلا في الإقليم الذى عـرف باسم «القـانون الـدنماركـي Danelaw . وفي عـام ١٠٦٦ م غزا إنجلترا الشعب النورماني Normans ، وهو شعب اسكندينافي الأصل كان قد استقر قبل غزوه لانجلترا في إقليم نورماندي Normandy بشمال غرب فرنسا ، وقد حمل معه إلى إنجلترا الكثير من المؤثرات الثقافية الفرنسية – خصوصا العناصر الفرنسية في اللغة الإنجليزية – كما حمل معه الكثير من جذور المشاكل السياسية التي تسببت في الحروب الطويلة بين البلدين !

### للربخ أوربا والعالم \* • • • • • • ق . م : ازدهار ثقافة شيڤن Chavin على ساحل بيرو ، والتي تميزت بتطور زراعة الذرة وسبك المعادن (صهرها وتشكيلها) . ★ • • ♦ = • • • ق . م : حضارة الهولشتات Hallstatt culture السلتية في أوربا (استخدام الحديد) .

الجانج .

 $\mathcal{L}(\mathcal{L}(\mathcal{$  $\mathcal{L}(\mathcal{L}(\mathcal{$ 

 $\mathcal{L}(\mathcal{L}(\mathcal{$  $\label{eq:2.1} \mathcal{L}(\mathcal{L}^{\mathcal{L}}_{\mathcal{L}}(\mathcal{L}^{\mathcal{L}}_{\mathcal{L}}))=\mathcal{L}(\mathcal{L}^{\mathcal{L}}_{\mathcal{L}}(\mathcal{L}^{\mathcal{L}}_{\mathcal{L}}))=\mathcal{L}(\mathcal{L}^{\mathcal{L}}_{\mathcal{L}}(\mathcal{L}^{\mathcal{L}}_{\mathcal{L}}))=\mathcal{L}(\mathcal{L}^{\mathcal{L}}_{\mathcal{L}}(\mathcal{L}^{\mathcal{L}}_{\mathcal{L}}))$ 

 $\mathbf{D} = \mathbf{D} \mathbf{D} \mathbf{D}$  and  $\mathbf{D} = \mathbf{D} \mathbf{D} \mathbf{D}$  and  $\mathbf{D} = \mathbf{D} \mathbf{D} \mathbf{D}$  and  $\mathbf{D} \mathbf{D} \mathbf{D}$ 

 $\mathcal{L}(\mathcal{L}(\mathcal{$  $\mathcal{L}(\mathcal{L}(\mathcal{$ 

the contract of the contract of the contract of the contract of the contract of the contract of the contract of the contract of the contract of the contract of the contract of the contract of

 $\sum$ 

$$
\frac{1}{2} \int_{\mathbb{R}^2} |U_{\mathbf{u}}(u, \mathbf{u})|^2 \, du
$$

★  —والى مديتى ۹۵۰ ق . م : تطور الحضارة المينوية Minoan Civilا في
$$
\star
$$
 وتأسيس مدينتى كنوس $\kappa$ . Phaestus .

Mycenian Civilization الحضارة المايسينية Mycenian Civilization في بلاد اليونان ، وهي إحدى حضارات عصر البرونز التي نشأت أولاً في «مايسيناي Mycenae" و«بيلوس Pelos" بجنوب اليونان . 

\* • ١٣٤٠ ق . م : بروز الحيشيين كـقـوة كـبـرى ، وانطلاقـهم من عـاصــمـتـهم

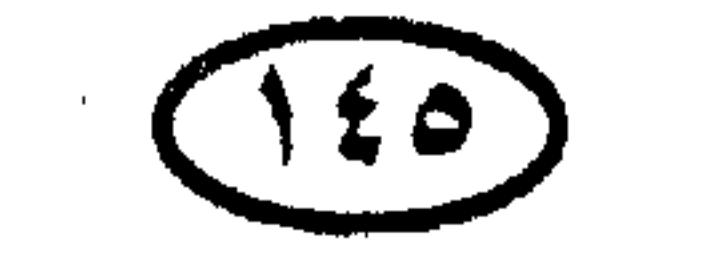

### للريخ أوربا والعالم هاتوساس Hattusas (بوغاز كوى الحالية في تركيا) لغزو بقية أسيا الصغرى وسوريا . ووصول الإمبرطورية الحيثية Hittite Empire إلى أقصى اتساع لها في عهد الملك سوبليو ليوماس الأول Suppiluliumas I .

\* حوالس ٢٠٠ق .م : الفريجيون والقبائل الحليفة لهم يقضون على إمبرطورية

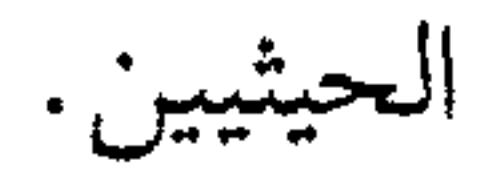

★ ٢٩٦-٩٠٠ ق.م: عصر الحضارة الإترورية (الإتروسكية)-Etrurian Civiliza

tion في شمال إيطاليا.

(#) دول صغيرة ، قوام كل منها مدينة مسورة ونطاق من الأرض الزراعية والمراعى حولها ، وقد تتسع المدينة الدولة<br>أيضا لتضم بعض القرى أو المدن الصغيرة الأخرى .

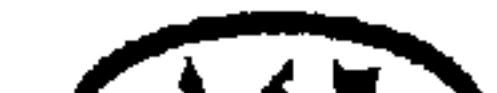

 $(15)$ 

\* ٧٧١ق.م : هجوم القبائل البدوية الشمالية على الصين يتسبب في انتقال العاصمة إلى ليويانج وبداية عصر أسرة چوو الثاني وتقلص القوى التوسعية لإمبراطورية چوو. الإمبرطورية الرومانية وعاصمة لها.

للريخ أهربا والعالم

★ £04 ق.م: إصلاحات صولون Solon السياسية في أثينا ببلاد اليونان .

\* • 14-1\$6ق .م: عـهـد ملك ليـديا «كرويسموس Croesus» ، الذي يعتـقـد البعض أنه «قارون» المذكور في القرآن الكريم . وهو آخر ملوك ليديا ، وقد هزمه ملك فارس قورش الكبير .

\* • ا٥ق.م : مـواطنو رومـا يطردون «تاركـوينيــوس بريسكوس» أخــر الملوك الإتروريين، ويؤسسون الجمهورية الرومانية التي دامت حتى قيام الإمبرطورية الرومانية في القرن الأول الميلادى .

\* حوالس · · ٥- · · ٤ق.م: ظهور الديانتين البوذية واليانية في الهند .

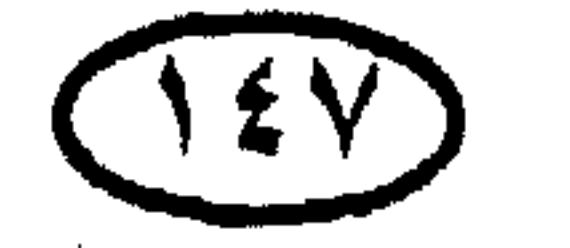

للريخ أوربا والعالم ★ حوالى ٥٠٠- ٤٠٠ق.م : الزراع الهنود يستوطنون سريلانكا . \* ٤٩٩ـ٤٧٩ق.م: الحروب بين الفرس واليونان ، وثورة المدن الدول اليونانية ضد الحكم الفارسي ، ثم الهزيمة الساحقة للفرس أخيراً ، وظهور أثينا وأسبرطة باعتبارهما القوتين السائدتين في اليونان.

★ ◆ ♦ كمق.م: الإغريق يهزمون الفرس في معركة سهل الماراثون.

صمدت فيها قوة أسبرطية صغيرة بقيادة الملك ليونيداس في وجه الفرس وأعاقت تقدمهم في بلاد اليونان .

\* • • فمق.م: اليونانيون يدحرون الأسطول الفارسي في معركة سلاميس Salamis

البحرية .

- \* ٧٨٤ق.م: عصر الإمبراطورية الأثينية : الأثينيون يتزعمون حلف ديلوس بين المدن الدول اليونانية.
- ★ ٤٧٤ق.م: إغريق صقلية يدمرون أسطول الإتروريون (سكان إيطاليا القدماء) .
- \* ٢٩-٤٦٢ مُقَّ.م : عصر «پريكليز Periclecs» الزعيم السياسي الأثيني ، وهو العصر الذهبي لأثينا ولبلاد اليونان .

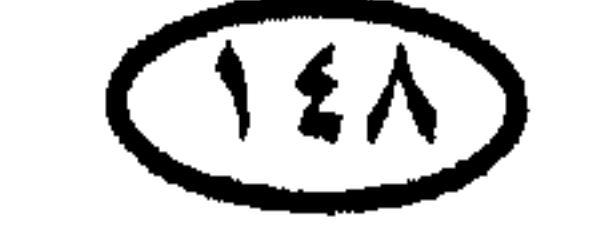

المنذ أوروا والعالم ★ ا#٤-٤٠٤ق.م : حرب البيلوبونيز (حرب أهلية إغريقية بين أتينا وأسبرطة) . ★ 4·٤ ق.م: الأسطول الأسبرطي بقيادة «ليساندر» يأخذ الأسطول الأثيني على غرة ويدمره في معركة إيجوسوبوتامي البحرية . والأسبرطيون يحاصرون أثينا ويضطرونها للاستسلام ليبدأ عصر سيادة أسبرطة في بلاد اليونان .

\* حوالي • • £ق. ه : عشيرة «ياما موتو» تسيط على منافسيها وتوحد اليابان

\* ٣٧٨-٣٧٧ق.م: أثينا تؤسس الكونفيدرالية الإيجية (الاتحاد الكونفيدرالي بين جزر بحر إيجة Aegean islands التي تشكل القسم الجنوبي من بلاد اليونان) . ★ 4°مُ"ق.م: فـيليب المقــدوني (والد الإسكندر الأكـبـر ، والمعـروف أيضـًا بأسم فيليب الثاني Phililp II ) يتولى عرش مقدونيا .. وتلك بداية نشأة القوة المقدونية .

\* ٣٣٨ق.م: فيليب الثاني ملك مقدونيا يهزم جيوش المدن الدول اليونانية (أساساً جيش طيبة وجيش أثينا) في معركة سهل خيرونيا ويفرض سيادته على اليونان .

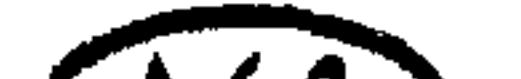

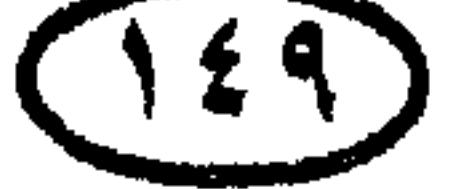

# غاريخ أوربا والعالم \* ٣٣٦ ق.م : اغتيـال فـيليب الثـاني وتولى ابنه الإسكندر المقـدوني (الإسكندر الأكبر) عرش مقدونيا .. وتلك بداية نشأة الإمبرطورية المقدونية . \* ١٣٣٤-٣٣٦ق.م : الإسكندر المقدوني يهزم الإمبرطورية الفارسية في سلسلة من المواقع ويغزوها في عقر دارها.

\* ٣٣٤ ق.م: الإسكندر الأكبر يهزم الفرس في معركة جرانيكوس .

\* ٣٣٣ ق.م: الإسكندر الأكبر يهزم داريوس الثالث Darius III ملك فارس في معركة إسوس Issus في شمال سوريا. \* ٣٣٢ ق.م : الإسكندر الأكبر يفتح مصر ويحررها من النير الفارسي . \* ا#اق .م : الإسكندر يهزم الفرس في جوجا ميلا Gaugamela ويفتح العراق وفارس . \* ٣٢٦ق .م : الإسكندر الأكبر يغزو وادى السند في الهند . \* ٣٢٦ ق.م : الإسكندر الأكبـر يهـزم جـيش الملك الهندي بوراس عند نهـر هيداسبيس Hydaspes وهي أخر معارك الإسكندر قبل العودة غربًا .

\* ٣٢٣ق.م: وفاة الإسكندر الأكبر في بابل أثناء عودته بجيشه من غزواته الهند وبداية العصر الهيلينستي في الشرق الشرق الأوسط وشرق البحر المتوسط .

\* ٣٢٣ –١٠٣ق. م : الصراع على السلطة بين قواد الإسكندر بغرض السيطرة على الإمبـراطورية ، وبحلول ٢٠١ق.م اسـتـولى بطليـمـوس Ptolemy على مـصـر واستولى سليوقوس Seleucus على أغلب الأقاليم الآسيوية (الإمبراطورية السلوقية) .

. ★ (٣٢٢هـ ٥.هـ) . أسرة موريا Maurya تصبح أول أسرة إمبراطورية تحكم كل

الهند (فيما عدا الطرف الجنوبي) .

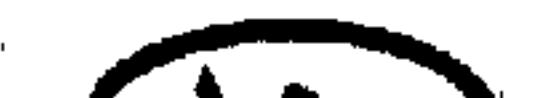

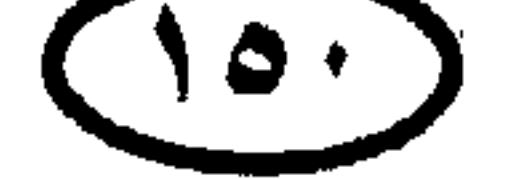

الربخ أوربا والعالم ★ حوالس ٣٠٠ ق.م: سريلانكا تعتنق الديانة البوذية القادمة من الهند . ★ ♦ P ق.م : روما تسحق القبائل السامنية Samnite tribes (قبائل كانت تستقر بالمناطق الجبلية بجنوب إيطاليا) في إطار ما عرف بالحرب السامنية الثالثة. ★ 170 ق.م : روما تكمل غزوها لشبه الجزيرة الإيطالية بعد هزيمة برّو Pyrrhus (ملك إيبيروس بجنوب غرب اليونان) والمدن اليونانية الإيطالية الجنوبية .

\* 1٤١ ق.م: روما تنتزع صقلية من القرطاچنيين .

بناء سور الصين العظيم .

★ حوالي ٢١١ -١٦٧ ق.م: الحروب المقدونية بين مقدونيا وروما . وروما تهزم مقدونيا وتجعل منها ولاية رومانية .

\* ٢٠٦ ق. م: روما تنتزع إسبانيا من القرطاچنيين .

وتغزو کوریا (۱۰۷ ق.م).

\* حوالي ٢٠٠ ق.م : ابتكار صناعة الورق في الصين .

\* 180ق .م : ٣٢٠ ميسلادية : انحلال أسرة موريا وتفكك الهند إلى ممالك صغيرة بينها صراعات محلية على السلطة .

\* ١٤٨-١٤٦ ق.م : روما تستولى على بلاد اليونان .

–غرب ترکیا ۱۳۳ ق.م .

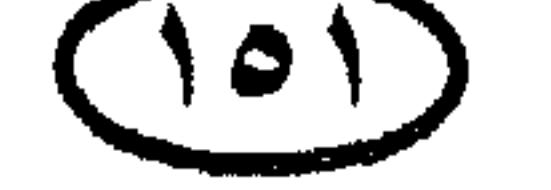

 $\mathcal{L}(\mathcal{L})$  and  $\mathcal{L}(\mathcal{L})$  . In the  $\mathcal{L}(\mathcal{L})$ 

\* 1. ق.م : القائد الروماني «ماريوس» يصد القبائل الجرمانية في هجومها على الدولة الرومانية .

- برقة Cyrenaica ق.م.

-کیلیکیا Cilicia ۱۰ ق.م.

–جنوب بلاد الغال ۱۲۱ ق.م .

الريخ أوربا والعالم

\* 41ق.م: الحرب الأهلية في روما : المدن الإيطالية تثور على سلطة روما ، وروما تمنح حق المواطنة الرومانية لأغلب الإيطاليين .

\* \*\*\*ق .م: سبارتاكوس يقود ثورة العبيد ضد الدولة الرومانية في إيطاليا ، ويهزم الجيوش الرومانية التي حاولت القضاء على الثورة واحدا وراء الآخر .

\* ٧١ق.م: الرومان يهزمون جيش سبارتاكوس في نهاية المطاف ، ويقضون على

ثورة العبيد .

★ • 7 ق.م: أول حكومة قناصل ثلاثية Triumvirate : بومبي وقيصر وكراسوس

يتولون الحكم .

\* ٥٨ ق.م: يوليوس قيصر يبدأ غزوه لبلاد الغال (فرنسا) .

★ ♦ • ق. م: الفرس يلحقون هزيمة ثقيلة بالجيش الروماني في معركة كارى Carrhae بشمال العراق مما وضع حدا لتوسع الإمبراطورية الرومانية شرقًا .

★ \$£ ق.م: يوليوس قيصر يصبح في حالة حرب مع بومبي ومجلس الشيوخ بسبب خشيتهم من سيطرته على مقاليد الأمور وتخوله إلى دكتاتور لروما.

\* ٤٨ ق.م : قيصر يستولى على روما ويتحول إلى دكتاتور بالفعل .

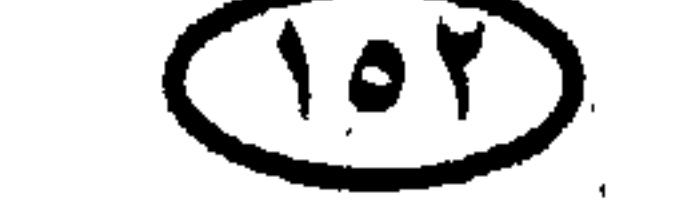

للريخ أوربا والعالم ★ ٤٤ ق.م : اغتيال يوليوس قيصر بأيدى بروتوس وكاسيوس في روما . ★ #£-1£ ق.م : حكومـة القناصل الشانيـة : مـارك أنطونيـوس وأوكـتـاڤـيـوس يتقاسمان الإمبراطورية الرومانية فيما بينهما .

★ ♦ ق .هم : أوكتـاڤيـوس يُعلن إمبـراطوراً على رومـا باسم أغـسطس Augustus  $X Y$ 

$$
\mathbf{e}^{\mathcal{A}} \mathbf{e}^{\mathcal{A}}
$$

\* ٤ م: مولد المسيح عيسى بن مريم عليه السلام .

★ 4م: مقاتلو القبائل الجرمانية بقيادة أرمينيوس يبيدون ثلاثة فيالق رومانية بقيادة كوينتليوس فاروس ، وقد ثبتت هذه الهزيمة الحدود الشمالية للإمبراطورية الرومانية عند نهر الراين .

\* \*\*\* م: الغزو الروماني لبريطانيا .

\* 11 م : قبيلة الأيسيني Iceni البريطانية بزعامة الملكة بوديكيا Boadicea تثور ضد جيش الاحتلال الروماني ؛ وهي الثورة التي قمعها الحاكم العسكرى الروماني

سوپتونيوس باولينوس.

\* 14-14ﻫ : الفوضى في روما في أعقاب وفاة نيرون ، وفسبسيانوس -Ves pasian يستعيد النظام في البلاد

\* ١٢٢-١٢٦هم : إنشاء سور هادريان في بريطانيـا ؛ وهو خط استحكامـات بناه الرومان لحماية جنوب بريطانيا الواقع تخت احتلالهم من هجمات القبائل الأسكتلندية

\* 14۳-١٩٣هـ : الحرب الأهلية في روما ثم استعادة النظام على يد الإمبراطور الروماني سبتميوس سيڤيروس Septimius Severus .

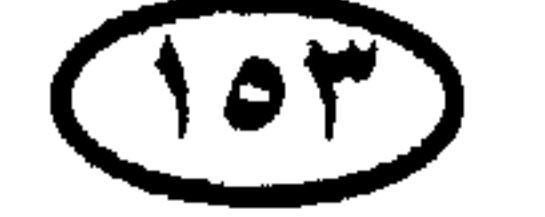

# غاريخ أوربا والعالم \* ٢٢٦م : أردشير الأول يؤسس السلالة الساسانية في فارس . \* ٢١٢ م : حق المواطنة الرومــانيــة يمنح لكل المواطنين الأحــرار في أنحــاء الإمبراطورية الرومانية (ومنها مصر) .

\* ٢٢٠- ٢٨٠ م : شمال الصين يتعرض للحروب المحلية وغزوات الشعوب اليدوية الشمالية .

\* ٢٨٤ - ٣٠٥ م : الإمبراطور الروماني دقلديانوس (ديوكليتيان Diocletian) يدخل الإصلاحات على الإمبراطورية الرومانية ، ويؤسس «مجمع الأباطرة» .

### وينقل العاصمة إلى القسطنطينية Constantinople التي كانت في السابق تسمى . Byzantium بيزنطة

★ ٣٧٨ م: هزيمة ومقتل الإمبراطور الروماني فالينزا Valens في معركته ضد القوط الغربيبن لردهم عن مدينة أدريانوبل (معركة أدريا نوبل) .

\* ٣٩٥ م : انقسـام الإمبـراطور الرومـانيـة إلى الإمـبـراطورية الرومـانيـة الشـرقـيـة (البيزنطية) وعاصمتها بيزنطة ، والإمبراطورية الرومانية الغربية وعاصمتها روما .

★ حـوالـــى ٤٠٠ – ٥٠٠ م : تأسيس مملكة مون Mon في بورما (ميانـمـار حاليا) .

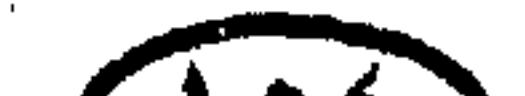

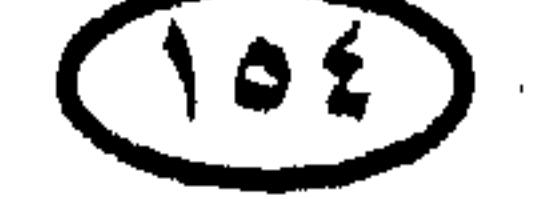

★ • • • • • • • • م م : قبائل الأنجل Angles والساكسون Saxons والجوت Jutes الجرمانية تغزو بريطانيا وتستوطنها .

★ ٤٢٥ م : استيطان القوط الغربيين والسويڤي في البرنغال وشمال إسبانيا .

\* • ا£ م : استيلاء القوط الغربيين Visigoths بزعامة ألاريك Alaric على روما ونهبهم لها ، وانسحاب آخر الجيوش الرومانية من بريطانيا لتأمين الدفاع عن إيطاليا .

للربخ أوربا والعالم

★ 1\$ تم : قبائل الواندال (أو الفاندال Vandals) الجرمانية تحتل جنوب إسبانيا (الأندلس).

★ 151 م : قبائل الهون الأسيوية الهمجية تغزو فرنسا بقيادة ملك الهون «أتيلا Attila» ، والجيش الروماني بقيادة إتيوس Aetius وحليفه جيش القوط الغربيين بقيادة ثيودوريك يتصديان للهون ويلحقان بهم هزيمة في معركة سهول قطالونيا.

\* \*16 م : الوفاة المفاجئة لأتيلا زعيم الهون وانحسار موجة الغزو الهونية عن

الإمبراطورية الرومانية .

★ هه 2 هم : الواندال يغيرون على روما وينهبونها .

★ 191£ تم : أودواكر (أودواسر Odwacer) يقود القبائل التيوتونية (الچرماني) لغزو روما وإيطاليا والقضاء على الإمبراطورية الرومانية الغربية ، وهو الحدث الذي جعله المؤرخون حد النهاية لعصور التاريخ القديم .

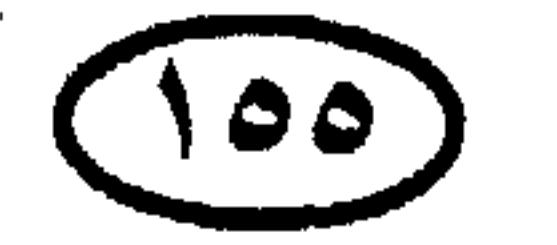

بلاد الغال (فرنسا) .

★ حوالي ٤٨٦م : كلوفيس يهزم آخر حاكم روماني في أوربا الغربية ويؤسس الإمبراطورية الميروڤنچية (إمبراطورية الفرنجة) .

★ #14 : ثيودوريك Theodoric زعيم القوط الشرقيين ostrogths يغزو إيطاليا وينصب نفسه ملكاً عليها مع الخضوع الاسمى للإمبراطور البيزنطي في القسطنطينية .

★ حوالس ٤٩٦ م : قبائل الفرنجة الجرمانية تستولى على أرض الراين بألمانيا .

★ حوالى ٥٠٠ م : قبائل الفرنجة تقهر قبائل القوط الغربيين الجرمانية وتمد حدود إمبراطوريتها إلى جبال البرانس .

\* 14\$ : تأسيس مملكة وسكس الشمالية Wessex في بريطانيا .

\* 14% م : القوات البيزنطية بقيادة الجنرال بليزاريوس Belisarius تقم مملكة الڤاندال في شمال إفريقيا (تونس) .

★ 151 م : الجنرال البيـزنطي بليـزاريوس ينتـزع إيطاليـا من أيدي قبـائل القـوط الغربيين التي كانت تسيطر عليها .

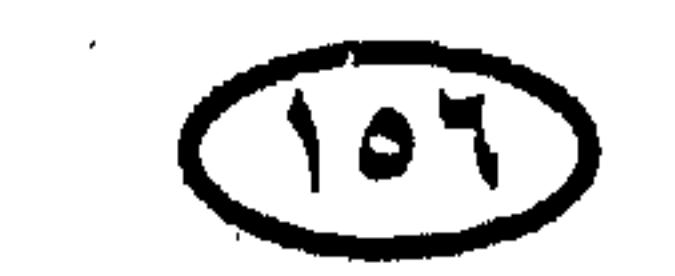

## المحجج أوربا والعالم \* ٥٨٩ - ٦١٨ م : أسرة «سوى» تعيد توحيد الصين وتتولى الإصلاحات الإدارية ، لكن الحملات العسكرية الباهظة التكاليف تؤدي في النهاية إلى انهيار الإمبراطورية الصينية . ★ 49٠هـ : الطاعون يحصد سكان روما .

\* 115 – 11۲ م : الأمير الياباني شوتوكو تايشي يشجع دراسة البوذية والكتابة

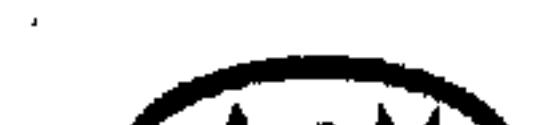

the contract of the contract of the contract of the contract of the contract of

 $\mathcal{L}(\mathcal{L}(\mathcal{$ 

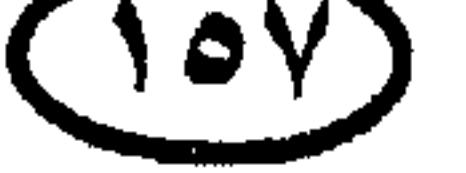

and the state of the state of the state of the state of the state of the state of the state of the state of th

#### للريخ أوربا والعالم

★ ه•٧هم : تمرد أن لوشان الفاشل والغزوات البربرية والثورات تسهم جميعاً في إضعاف الإمبراطورية الصينية .

\* حوالـى ٨٠٠ م : وصـول البـورمـيين من الصين إلى بورمـا واندلاع الصـراع<br>بينهم وبين السكان الأصليين لبورما .

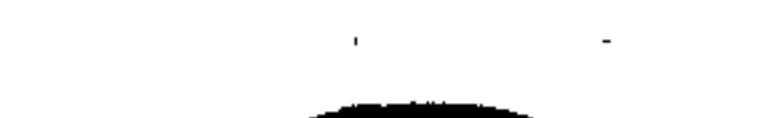

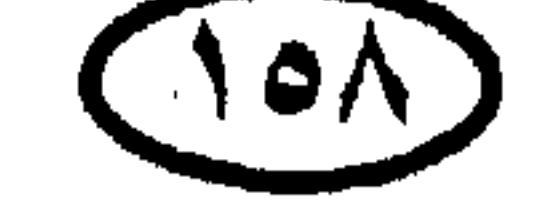

غاريخ أوربا والعالم. \* حوالي ٨٠٠ م : جايا فارمان الثاني Jayavarman يطرد الغزاة الجاويين من الخمير Khmer (كمبوديا الحالية) ، ويعيد توحيد البلاد ويؤسس مملكة الخمير. تأسيس مدينة أنچكور Angkor واتخاذها عاصمة لمملكة الخمير . \* حــوالــي ٨٠٠-٢٠٠م : هجرة أقـوام من جنوب الصين وتأسيس شعب اللاو Lao في لاوس الحالية .

\* ١١١هم : قبائل البلغار السلاڤية تهزم البيزنطيين .

\* حوالي ٤٠ م : بداية غــارات الفــايكنج على الإمـبـراطورية الكارولنچـيــة (إمبراطورية الفرنجة) .

\* \* \* \* \* \* وفاة خليفة شارلمان الملقب بـ «لويس الورع Louis the Pious» وانهيار الإمبراطورية الكارولنجية .

(#) الروس الأصليون كانوا اسكندينافيين لا سلاڤيين ، وقد حكموا شعبا سلاڤيا فأسبغوا عليه اسمهم (روسيا) . وكييف : برغم أنهـاً الآن عاصـمـة أوكرانياً ، إلا إنهـا كانت ضـمـن نواة الدولة الروسية الأولى ، وظلت لفترة طويلة أهـم المدن الروسية .

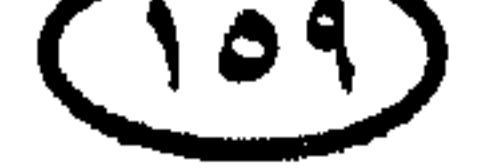

ناريخ أوربا والعالم \* ١٦٤هـ -٢٩مم : البلغار والصرب يعتنقون الديانة المسيحية الأرثوذكسية . \* ٨٦٦ م : الدانيون (الدنماركيون) يغزو نورثمبريا وإيست إنجليا وميرشيا في إنجلترا (الغزو الدانبي) . \* ١٧٤هم : الدنماركيون والنرويجيون يستقرون في أيسلندا .

\* ٨٧٦ –٨٨٦ م: انتعاش الإمبراطورية البيزنطية تحت حكم باسيل الأول I Basil .

★ حوالى ٠٠٠٠٠- ٠٠٠، التاميليون (التاميل) القادمون من جنوب الهند يشرعون في
$$
\star
$$
ا  
لاستقرار في سريلانكا (سيلان) .

(V)

# غاربخ أوربا والعالم. \* 4۳1م : أوتو الأول Otto I يتوج ملكاً على ألمانيا . \* ٩٣٩م : الأناميـون (الشـعب الذي اسـتـوطن أنام بوسط ڤـيـتنام ) يقـهـرون الصينيين ويؤسسون مملكة مستقلة .

\* \$44م : مملكة ويسكس Wessex توحد إنجلترا .

 $\mathcal{L}$  444 مندم كقران في إيدا بالجرم الأربرة بادة الإمبراطين أوتد الأول بوقيعون

★ ♦ ٩٦٠ م : أسرة سونج تعيد توحيد الجزء الأكبر من شمال الصين وتستعيد السلام والاستقرار في ربوع البلاد .

\* 41٢ م : تتويج أوتو الأول ، إمبراطوراً على إمبراطورية الفرنجة ، واكتساب تلك الإمبراطورية للصبغة الألمانية أساسًا بعد أن كانت فرنسية السمات في عهد شارلمان .

+ 471 م : البيزنطيون يقهرون بلغاريا الشرقية Eastern Bulgaria .

\* حوالي ١٠٠٠م : الهنود الكاريبيون Caribs القادمون من أمريكا الجنوبية يغيرون على موطن هنود الأراواك في جزر البحر الكاريبي .

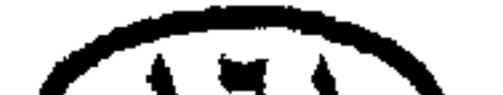

### $(171)$

# الريح أوربا والعالم ★ • • • • 1 ﻫ : تأسيس دولة شيمـو chimu على الساحل الشـمـالـي لبـيـرو بأمـريكـا الجنوبية . \* حوالى ١٠٠٠ - ١١٠٠م : أسرة فوجيورا تسيطر على مقاليد الأمور باقتدار في اليابان . وظهور طبقة الساموراى العسكرية في الأقاليم .

\* \* \* \* \* \* \* الدنماركي سويجن Swegn يقهر الملك إيثيلرد وينصب نفسه ملكاً

على إيجلترا .

\* ١٠١٦ م : كنيوت Cnut (ابن سويجن) يصبح ملكاً على إنجلتـرا بعـد نزاع علمي الخلافة مع إيثيلرد .

- \* ١٠١٨م : البيزنطيون يقـهرون البلغار آخر الأمر بقيادة الإمبراطور باسيل الثانبي المعروف بـ «سفاح البلغار» .
	- \* ١٠٢٧م : كنيوت يصبح ملكا على النرويج ..
	-
- \* 1.۳۵+م : وفاة كنيوت وانقسام الإمبراطورية الدانية (الدنماركية) إلى الدنمارك

وإنجلترا والنرويج .

★ \$11. إدوارد المعترف يخلف ابن كنيوت «هارثا كنيوت» على عرش إنجلترا. + #١٠٥، هم : النورمان يهزمون البابا ويأسرونه في ميلفي Melfi .

\* ١٠٥٤م: الانشقاق الكنسي بين الكنيسة الشرقية (الأرثوذكسية) والكنيسة الغربية (الرومانية) .

\* 11.11م : هارولد إيرل ويسكس يخلف إدوارد ملكاً على إنجلتــرا ويليــام دوق نورماندي يتحدى هذه الخلافة ويهزم هارولد في موقعة هاستنجز Hastings ويصبح ملكاً على إنجلترا (ويليام الأول أو ويليام الفاتح) .

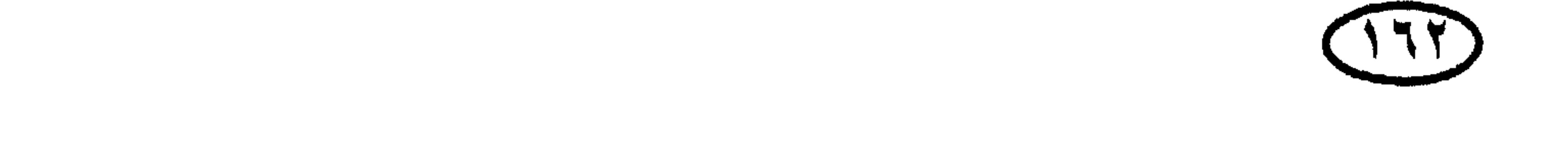

### غارين أوربا والعالم

\* حوالس ٧٠٧م : النورمان ينتزعون جنوب إيطاليا من البيزنطيين . \* 101 م : انتعاش قوة الإمبراطورية البيزنطية تخت حكم الإمبراطور ألكسيوس الأول كومنينوس Alexius I Comnenus .

\* ١٠٨٨ م : تأسيس جامعة بولونيا في إيطاليا .

\* ۱۱۲۰م : تأسیس جامعة باریس .

\* ١١٢٧ م : فـرسـان دولة أسـرة «چن» في شـمـال الصين يغـزون دولة أسـرة «سونج»، ويضطرون حكام تلك الأسرة للنزوح إلى الجنوب وتأسيس دولة جديدة به .

★ 11٣٥ م : ستيفن البلوى Stephen of Blois حفيد ويليام الفاتح ينتزع عرش إنجلترا من ماتيلدا Matilda ابنة هنرى الأول<sup>(\*)</sup> .

★ ١٣٧هم : الاتحـاد بـين قطالونيـا (كـتـالونيـا) Catalonia وأراجـون عن طريق المصاهرة بين الأسرتين الحاكمتين فيهما (إسبانيا) .

\* ١١٣٨ م : تأسيس أسرة هوهينشـتـاوفن Hohenstaufen حكام الإمبـراطورية الرومانية المقدسة

\* ١٣٨ م : تفكك بولندا إلى إمارات مستقلة .

\* ١١٣٨ – ١٤٦ م : الحرب الأهلية بين أتباع كل من ستيفن وماتيلدا في إنجلترا.

\* ١٣٩م : تفكك روسيا إلى إمارات مستقلة .

\* ١١٤١هم : ماتيلدا تصبح سيدة إنجلترا لمدة ٧ شهور .

(#) انتهت هذه الحرب الأهلية باعتراف ستيفن البلوى بهنرى ابن ماتيلدا (هنرى الثاني) وريثا للعرش الإنجليزي . وكان ستيفـن مثالا للقائد العسكرى الشجاع الذى يفتقر إلى الحنكة السياسية .

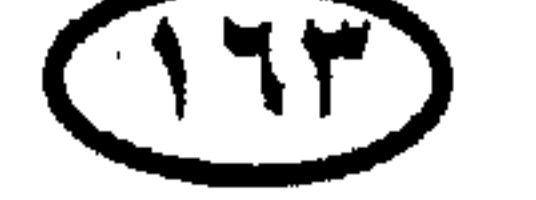

المربح أوربا والعالم

★ 1141ﻫ : ريتشارد الأول ملك إنجلترا يستولى على قبرص .

\* ۱۱۹۲ م : السامورای<sup>(\*)</sup> «میناموتو یوریتومو Minamoto Yoritomo» یهزم منافسية ويؤسس أول شوجانية (حكومة عسكرية) تغتصب السلطة من الإمبراطور في اليابان .

\* ١١٩٢ – ١٣٣٣م : مذهب الزن البوذى ينتشر في اليابان تخت حكم شوجانية كاماكورا والإقطاع يدخل اليابان .

(#) الساموراي samurai : أي المحارب الياباني من طبقة الساموراي العسكرية .

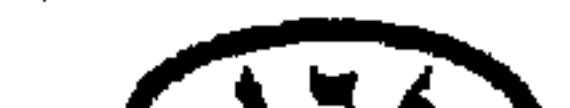

 $\label{eq:2.1} \frac{1}{\sqrt{2}}\left(\frac{1}{\sqrt{2}}\right)^{2} \left(\frac{1}{\sqrt{2}}\right)^{2} \left(\frac{1}{\sqrt{2}}\right)^{2} \left(\frac{1}{\sqrt{2}}\right)^{2} \left(\frac{1}{\sqrt{2}}\right)^{2} \left(\frac{1}{\sqrt{2}}\right)^{2} \left(\frac{1}{\sqrt{2}}\right)^{2} \left(\frac{1}{\sqrt{2}}\right)^{2} \left(\frac{1}{\sqrt{2}}\right)^{2} \left(\frac{1}{\sqrt{2}}\right)^{2} \left(\frac{1}{\sqrt{2}}\right)^{2} \left(\$ 

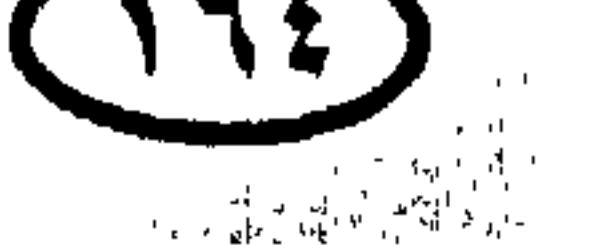

\* ١٢٠٤م : جون ملك إنجلترا يفقد مقاطعة نورماندى وفرنسا تظفر بها .

\* ١٢٠٤ م : اللاتين يستولون على القسطنطينية عاصمة الإمبراطورية البيزنطية.

\* بعد ١٢٠٤م : التوسع الكبير في ممتلكات جمهورية البندقية ونشاطها التجارى في القسم الشرقي من البحر المتوسط .

\* ١٢٠٤م: إعلان جِنكيز (خان) خاناً لكل المغول .

\* ١٢١٣ م : معركة موريه Muret : القـوات الفـرنسيـة بقـيـأدة «سيـمـون دى مونتيىفور» تهزم قوات كونت تولوز وقوات ملك أراجون في إطار الحملة الصليبية الألبجنسية ، مما قضى على استقلال إقليم لانجيدوك عن فرنسا وقضى بحد السيف على ما كان الكاثوليك يعدونه «بدعة الـهرطقة الكاثارية» .

\* 110٪ م: المغول بقيادة جنكيز خان يخترقون سور الصين العظيم ويحتلون مناطق واسعة من شمال الصين .

★ 110هم : ملك إنجلترا جون يرضخ لأمراء الإقطاع ويوقع وثيقة العـهد الأعظم .Magna Carta (الماجناكارتا)

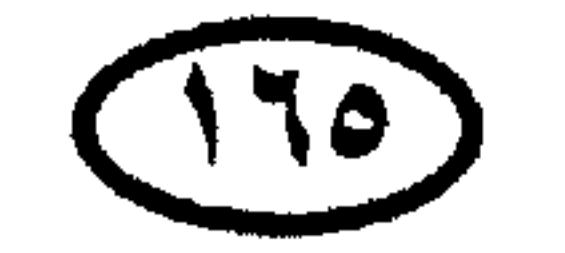

#### غاريخ أوربا والعالم

إمبراطورية مغولية كبرى ضمت مناطق شاسعة من أسيا .

\* 1554هم : أتباع الطائفة الألبيچنسية تلحق بهم هزيمة ساحقة وأراضيهم تضم إلى فرنسا ، ومحاكم التفتيش تبدأ في ممارسة نشاطها الإجرامي في تولوز .

\* ١٢٣٧م : مغول الحشود الذهبية بقيادة باتوخان بن جوجى حفيد جنكيز خان يهزمون بلغار الڤولجا .

\* ١٢٣٨م : مغول الحشود الذهبية بقيادة باتوخان يقهرون إمارة ڤلاديمير والچورچيين وقبائل الكومان .

★ ♦ 15⁄2م : مغول الحشود الذهبية بقيادة باتوخان يغزون روسيا وأوكرانيا

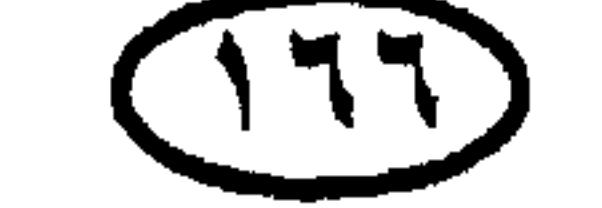

# الريخ أوربا والعالم العظمى (الصين) ، خانية إيران ، خانية الكبشاك (في روسيا وشرق أوربا) ، خـانيـة التركستان (أسيا الوسطى) . \* 1511ﻫ : البيزنطيون (الروم) يستردون القسطنطينية من اللاتين . \* 1111 م : الفرنسيون تخت حكم أسرة أنجييڤين Angevin يسيطرون على

$$
\star \quad \text{if } \mathbf{A} \mathbf{v} = \mathbf{A} \mathbf{v} \mathbf{A} + \mathbf{A} \mathbf{v} \mathbf{A} + \mathbf{A} \mathbf{v}
$$

\* ١٢٩٠هم : طرد اليهود من إنجلترا .

\* ۱٫۲۹۸ م : روبرت بروس (Robert Bruce(or Robert The Bruce) يواصل الكفاح من أجل الاستقلال .

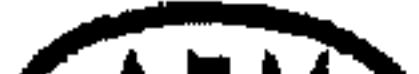

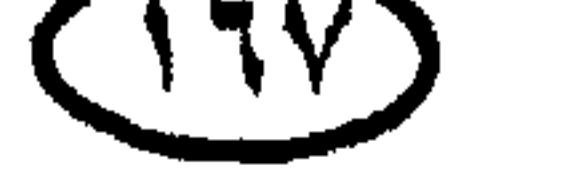

the contract of the contract of the contract of the contract of the contract of

\* 1.4 م : طرد اليهود من فرنسا . \* 1۳۰۹ م : البلاط البابوي ينتقل إلى أفينيون Avignon بفرنسا حيث صار خاضعاً للمصالح الفرنسية ؛ مما جعل تلك الفترة تعرف باسم الأسر البابلي<sup>(\*)</sup> . وقد تعاقب على البـابوية سـبـعـة باباوات قـبـل أن تعـود إلى مـقـرها الأصـلى في رومـا عـام  $.7414$ \* ١٣٠٩م : الفرسان التيوتونيين يستولون على دانزج (جدانسك) . \* ١٣١٤ ﻫ : معركة بانوكبرن : روبرت بروس يوقع هزيمة ساحقة بملك إنجلترا إدوارد الثافي ويؤكد استقلال سكوتلندا .

\* 1411هم - 1لاسميس الإمبراطورية اللتوانية على يد جيديميناس -Ged

. iminas

$$
+ 1111
$$
 م : اللتوانيون ينتزعون كييف من أيدى مغول العشود النهمية .  
طى عرش اليابان .  
طى عرش اليابان .  
سبيها مطالية الإخليز بعرش فرنسا . سلسلة من العىزاعات بين إخلترا وفرنسا  
سبيها مطالية الإخليز بعرش فرنسا .  
سبيها مطالية الإخليز بعرش فرنسا .  
لغليم شبرخذ نمر، اليمونف بالسي البابي بابالى Babylonian captivityان يابلى

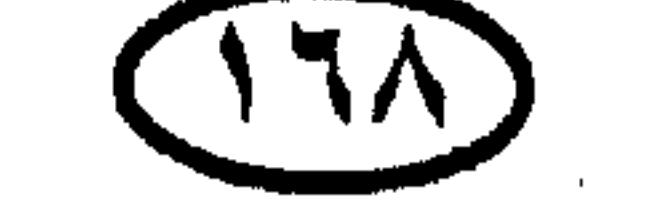

## للريح أوربا والعالم \* • 1۳٤ م : معركة سلويز Sluys البحرية (في إطار حرب المائة عام) : الإنجليز بقيادة إدوارد الثالث يدمرون الأسطول الفرنسي ويحققون السيطرة الاستراتيجية على القنال الإنجليزي (بحر المانش) . \* ١٣٤٦ م : معركة كريسي : جيش إنجليزي صغير بقيادة إدوارد الثالث يهزم الجيش الفرنسي عند كريسي Crecy بشمال فرنسا ، مما أتاح للإنجليز التقدم شمالاً

ومحاصرة كاليه .

\* 1137هـ : الدنماركيون يبيعون إستوينا للفرسان التيوتونيين . \* 1٤٦١م : الموت الأسود (الطاعون) يصل إلى أوربا . ★ 1٣٤٨م : الموت الأسود (الطاعون) يجتاح أوربا ويتسبب في وفاة ٢٠−٢٠ ٪ من سكانها ، وفي تغيرات اقتصادية عميقة أبرزها انهيار النظام الإقطاعي ومخرير الأقنان (عبيد الأرض) .

★ • 1٣٥٠ م –٤٠٠ م م الكة أيوثيا Ayuthia تعقب مملكة سوخاطاى المنهـارة في سيـام (تايلاند الحـاليـة) . والسيـامـيـون يدمـرون مملكة خـمـيـر الآخـذة في الأفـول

ويوحدون سيام .

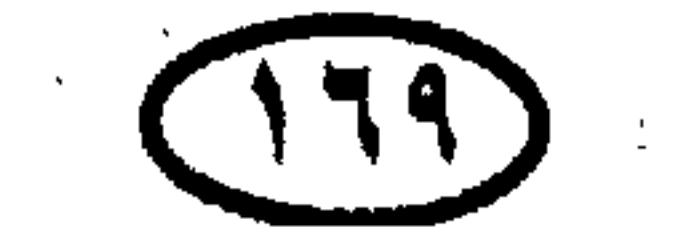

### اثاريخ أوربا والعالم

- \* ١٣٧٧هم : عودة البابوية إلى روما بعد فترة المنفي في أفينيون Avignon بفرنسا.
	- \* ١٣٨٠م : اتخاد النرويج والدنمارك .
- \* ١٣٨١ﻫ : تيمورلنك يغزو أجزاء من فارس (إيران) ، ويستكمل غزوها عام  $. \n\$ 
	- \* #١٣٨ هم : تأسيس بيت أفيس Avis الحاكم في البرتغال.

### \* ١٣٨٤هم : فيليب البـورجـوندى يضم إليـه إقليم الفـلاندرز عن طريق الزواج ، ليبدأ بذلك عصر الإمبراطورية البورجوندية.

- \* ١٣٨٥م : البرتغاليون يهزمون قشتالة ويؤكدون استقلال البرتغال .
	- \* ١٣٨٦م : اتحاد عرشي بولندا وليتوانيا .
- \* 1۳۹٦م : سلام باريس : هدنة لمدة ٢٨ عاماً في حرب المائة عام .
- \* ١٣٩٧م : النرويج والسـويد والدنمارك يصبـحون تحت حكـم ملك واحـد هو
	- إيريك البوميراني Eric of Pomerania .
	- \* ١٣٩٩م : مغول الحشود الذهبية يهزمون اللتوانيين .
	- $1.$  I ancaster =  $15.7 + 1.1 = 21$  :  $1.91 \times 1.5$ IWAA J

للريخ أوربا والعالم. \* ١٠١٤١م : فرنسا يصيبها الضعف من جراء الحرب الأهلية بين بورجوندي وأورليانز . ★ 113فم : ملك إنجلترا هنرى الخامس يطالب مرة أخرى بعرش فرنسا ويغزوها ويكسب موقعة أُچينكور Agincourt في إطار حرب المائة عام .

★ ١٧٤١٧م : ملك إنجلترا هنرى الخامس Henry يستولى على مقاطعة نورماندى Normandy بشمال غرب فرنسا . ★ 14\$ام : تأسيس الحلف الأنجلو بورجوندى (الحلف بين إنجلترا وبورجوندى ضد فرنسا) . \* • 1٤٢٠ هنري الخامس ملك إنجلتـرا يتـزوج «كـاترين الڤـالوية» ابنة شـارل السادس ويصبح وارثًا لعرش فرنسا . \* 121۲م : وفياة هنري الخيامس وشبارل السيادس ، وفيرنسيا تقسيم بين الدوق الإنجليزي بدفورد والأمير الفرنسي شارل السابع . ★ ٤٢٤هم : الإنجليـز يطلقـون سـراح چيـمس الأول السكوتلندى من السـجن ،

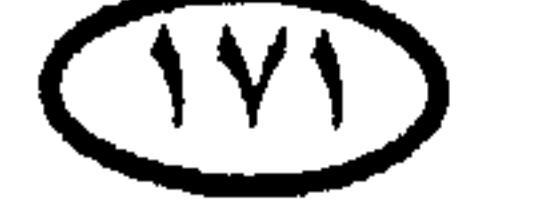

### اللجخ أوروا وألعالم \* 1\*11 م : حكام الخـمـيـر يهـجـرون «أنچكور» إلى «بنومـبنه» ، وانحطاط إمبراطورية الخمير (في كمبوديا الحالية) . \* ١٤٣٤هم : كوزيمو دى ميدتشى يستولى على فلورنسا – إحدى المدن الدول الإيطالية – ويستهل عهد أسرة مديتشي Medici الحاكمة . \* 18" م: البورجونديون يتخلون عن التحالف مع إنجلترا ويتحالفون مع شارل

- السابع الذي يستعيد باريس عام ١٤٣٦. \* ١٤٣٨م : إمبـراطور الإنكا «باشـاكـوتى Pachacuti» يعـيـد بناء العـاصــمـة «كوزكو» ويمضى في سلسلة من التوسع الإقليمي . \* ١٤٣٩م : تفكك الوحدة الاسكندناڤية . \* 1⁄4\*14م : يوحنا جوتنبرج يخترع المطبعة في ألمانيا . \* 1٤٤٢م : كل جنوب إيطاليا يصبح تحت الحكم الإسباني (الحكم القشتالي) . ★ 1214ﻫ : إقـامـة أول حـصن دفـاعي أوربي على الشـاطئ الإفـريقي (أقـامـه الاستعماريون البرتغاليون على ساحل موريتانيا) .
- \* •120هـ "120 م : الفـرنسيون يستعيدون نورماندي عـام ١٤٥م ، جـيين

Guienne ( ۱ ٤٥٣ م ، بوردو ٥٣ د ١٤ م من الإنجليز .

١٤٥٣م : الإنجليز يتوقفون عن محاولاتهم للاستيلاء على فرنسا ويحتفظون فقط بكاليه Calais وتلك نهاية حرب المائة عام .

64\*1م : السلطان العثماني محمد الثاني (محمد الفاتح) يدك أسوار وقلاع القسطنطينية – عاصمة الإمبراطورية البيزنطية وعاصمة أوربا – ويفتحها وينهى وجود الإمبراطورية البيزنطية ويؤكد مكانة الإمبراطورية العثمانية كأكبر قوة فى أوربا والعالم .

وهو الحدث الذى يشكل حد نهاية تاريخ أوربا الوسيط .

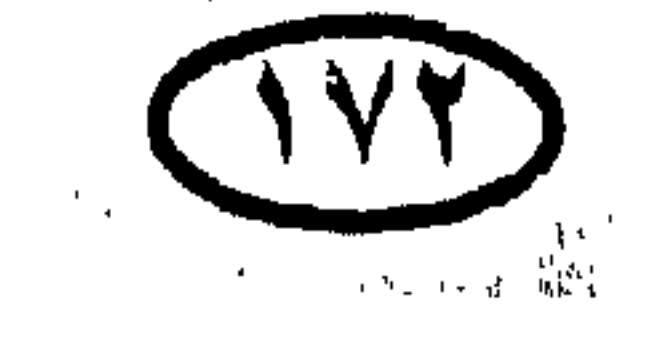

الإنجليزى .

★ 1٤٦ م : انتصار اليوركيين (أنصار أسرة يورك) في موقعة نورثامبتون ، لكن ریتشارد الیورکی یقتل أخیراً فی ویکفیلد .

\* 11\$ام : اليوركيون يهزمون في معركة سانت ألبانز ، لكن ابن ريتشارد اليوركي يتوج ملكًا على إنجلترا باسم إدوارد الرابع .

\* 14\$ام: زواج فـرديناند الثــاني (ملك أراجـون بعـد ١٤٧٩م) من إيزابيـلا الأولى(ملكة قشتالة بعد ١٤٧٤م) يؤدي إلى توحيد المملكتين والتمهيد لانتزاع غرناطة من أيدى المسلمين في الأندلس .

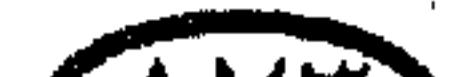

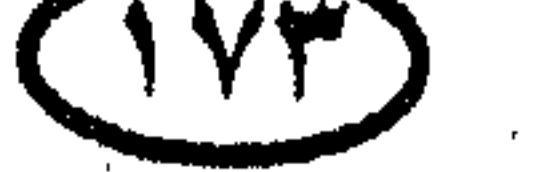

### غاريخ أوربا والعالم

### \* 1×1/4اه: إمبرطور الإنكا «توبا إنكا» يقهر دولة شيمو في إكوادور.

\* ١٤٧٧م : ضم بورجوندى إلى العرش الفرنسي.

\* • • • • • • إيڤان الثالث جراندوق موسكو يتمرد على المغول ويهزمهم وينهي خضوعه لهم [ظل الأمراء الروس يخضعون للمغول منذ سيطرة الحشود الذهبية على روسيا].

$$
\star \quad \star \quad \star \quad \star
$$

\* ١٤٩٤م : شارل الثامن يغزو إيطاليا للمطالبة بعرش نابولي (بداية الحروب الفرنسية الإيطالية) .  $\mathcal{A}(\mathcal{A})$  and  $\mathcal{A}(\mathcal{A})$ 

 $(1)$ 

# ★ ٤٩٤هم : معاهدة تورديسيلاس Tordesillas وفيها اتفقت إسبانيا والبرتغال على تقسيم العالم الجديد بينهما .

\* ١٤٩٤م -٤٩٥ هم : الغزو الفرنسي لإيطاليا .

- \* 1831م : الانسحاب الفرنسي من إيطاليا .
- ★ 1\$121م : فيليب الهابسبورجي يتزوج چوان المجنونة وارثة عرش قشتالة وأراجون في إسبانيا .
	- ★ ١٤٩٧ﻫ : چون كابوت John Cabot يكتشف نيوفوندلاند .

- \* ١٤٩٨م :حدود إمبراطورية الإنكا تمتد إلى كولومبيا.
- \* ١٤٩٨م : كولمبس يكتشف ڤنزويلا في رحلته الثالثة .

$$
\star
$$
 **1414 144 12 12 14 14 14 14 14 14 14 14 14 14 14 14 14 14 14 14 14 14 14 14 14 14 14 14 14 14 14 14 14 14 14 14 14 14 14 14 14 14 14 14 14 14 14 14 14 14 14 14 14 14 14 14 14 14 14 14 14 14 14 14 14 14 14 14 14 14 14 14 14 14 14 14 14 14 14 14 14 14 14 14 14 14 14 14 14 14 14 14 14 14**

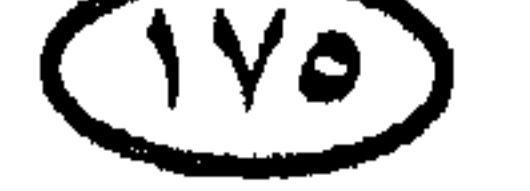

الريخ أوربا والمالم.

- أوائل العبيد الزنوج يَجْلَبُون من إفريقيا إلى هسبانيولا في العالم الجديد . – الإسبان يغزون بورتوريكو.
- \* 1015م : طرد الفرنسيين من إيطاليا على يد القـوات الڤـينيـسيـة والإسبـانيـة والبابوية المشتركة .

\* ١٥١٤م : التحالف بين إنجلترا وفرنسا .

\* ١٥١٧م : القس الألماني مارتن لوثر ينتقد الكنيسة الكاثوليكية بشدة ويشرع في حركة الإصلاح التي أسفرت عن تأسيس المذهب البروتستانتي .

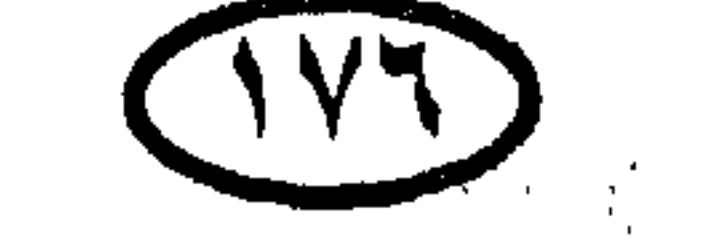

\* 1011م : «هرنان كورتيز» يدمر مدينة «تينوشتتلان» ويقضى على إمبراطورية الأزتيك في المكسيك ، في أغرب عمل من نوعه تقوم فيه قوة صغيرة للغاية مسلحة بالمدافع والخيول بالقضاء على إمبراطورية ضخمة وفائقة الثراء والقوة !

\* 1011م : شارل الخامس يقسم ممتلكاته بين فرعى بيت هابسبورج النمساوى والإسباني ، وأخوه فرديناند الأول يخلفه على عرش النمسا .

\* 1010م : قوات الإمبراطورية الرومانية المقدسة تهزم الجيش الفرنسي وتنتزع إيطاليا من فرنسا.

★ 1010م : الصـراع على وراثة العرش يؤدى إلى الحرب الأهلية في إمبراطورية الإنكا Inca في بيـرو والأخـوان هـواسكار Huascar وأتاهوالبـا Atahuallpa يتـقـاسـمـان الإمبراطورية .

\* ١٥٢٧م : إيطاليا تقع تحت سيطرة شارل الخامس ملك إسبانيا .

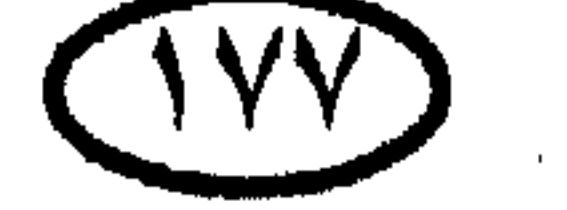

## غارين أمربا والعالم ★ 1051هـ : معركة موهاكس Mohacs :السلطان العثماني سليمان القانوني يهزم الجيش المجرى في موهاكس بجنوب المجر ، ويضم المجر إلى الإمبراطورية العثمانية. ★ \$\$\$\$1 م : إمبراطور الإمبراطورية الرومـانيـة المقـدسـة فـرديناند الأول يظفـر بالمجـر وبوهيميا عن طريق الزواج .

\* 1059م : سلام كامبرى Cambrai بين فرنسا وإسبانيا يوقف مؤقتًا الحروب

★ 10٣١ﻫ : البرتغاليون يؤسسون مراكز بخمارية في موزمبيق .

\* 14"ه -"10"م : الغازى الإسباني السفاح «بيزارو Pizarro» يصل بقواته إلى سـاحل بيــرو، ويشــتــبك مـع هنود الإنكـا ، ويأسـر الإمـبـراطور«أتاهوالبـا» ، ويغــزو إمبراطورية الإنكا ويضم قسما كبيرا منها إلى المستعمرات الإسبانية في العالم الجديد . ويا له من مشهد كاريكاتيوري غريب تتمكن فيه سمكة مفترسة صغيرة من ابتلاع حوت!

\* 143م : البرتغاليون يشرعون في استيطان البرازيل .

\* \*\*\*•1م : الإسبان يعدمون الإمبراطور أتاهوالبا ويستولون على العاصمة كوزكو.

روما ليصبح رأس كنيسة إنجلترا ، والإصلاحات تبدأ في إنجلترا.

\* 14"هم : الإسبان بقيادة السفاح بيزارو يسيطرون على إمبراطورية الإنكا بكاملها لتصبح ملكا خالصا لإسبانيا

\* 14"ه ام -19.9 م : بداية الاختراق الفرنسي والبريطاني لمنطقة البحر الكاريبي الإسبانية بعد أن كانت السيطرة عليها خالصة لإسبانيا .

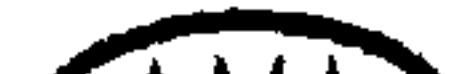

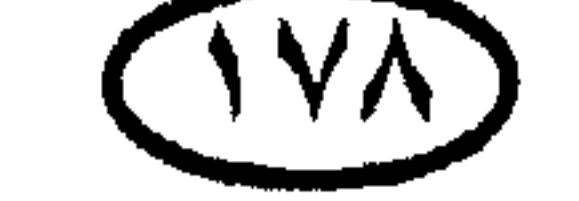
# المجنح أوربا والعالم \* 1411هـ : اتخاد إيجلترا وويلز . \* 15"4 أم : الإمبراطور شارل الخامس يغزو بروڤانس بجنوب شرق فرنسا . \* 1049م : جيراردوس مركباتور Gerardos Mercator يرسم خريطة العبالم بطريقة مسقط مركاتور .

 $\mathbf{T}^*$  are seen in the contract of the contract of the contract of the contract of the contract of the contract of the contract of the contract of the contract of the contract of the contract of the contract of the con

$$
\text{10ungOO} \quad \text{if} \quad \text{if} \
$$

وتنقلب على البروتستانت وتأخذ في إعدامهم .

\* 1011م : شـارل الخـامس يتنازل عن العـرش وأخـوه فـرديناند الأول يصـبح إمبراطورًا على الإمبراطورية الرومانية المقدسة ، وابنه فيليب الثاني يصبح ملكًا على إسبانيا . \* 1001م: فرنسا تخصل على «كاليه» آخر الممتلكات الإنجليزية على أرض

فرنسا التي تبقت من عصر الاحتلال الإنجليزى لفرنسا.

★ ٨٥٨ﻫ : إليزابيث الأولى تتولى عرش إنجلترا ليبدأ عصر قوة وهيمنة الإنجليز.

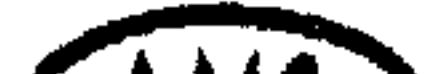

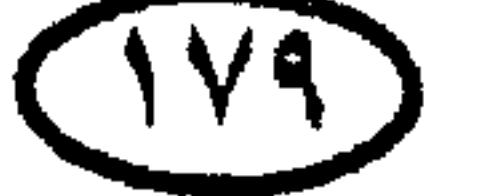

the control of the control of

# المريح أوربا والعالم \* 1008م : اندلاع ثورة في «أنام» بڤيتنام ، والمملكة تنشق إلى قسمين . \* 1004م -109٨م : الحروب الدينية الفرنسية بين الهوجينوت (بروتستانت فرنسا) والتحالف الكائوليكي المعادى لهم . × 1009هم : معاهدة كاتو Cateau تنهي الحروب الفرنسية الإيطالية . \* 1094م : المذهب البروتستانتي يعود ليترسخ في إنجلترا مرة أخرى .

ُ \* \* 101م وما بحدها: بداية النزاع البحرى بين إنجلترا وإسبانيا ؛ وهو النزاع الذي انتهى بتدمير الأسطول الإسباني ، وانفراد بريطانيا بالسيطرة على البحار .

\* 1010م : معركة مالطة: فرسان الأسبتارية الصليبيون يدافعون دفاعًا ضاريًا من حصون مالطة شديدة المناعة في وجه حملة عثمانية ، وفشل الحملة يؤدى إلى وضع حد للتوسع العثماني غربًا.

★ 1017ﻫ : مارى ملكة اسكتلندا تَجبر على التخلي عن العرش .

\* 1017ه : اندلاع الثورة البروتستانتية الهولندية ضد حكم فرع أسرة هابسبورج الحاكم في إسبانيا (كانت هولندا تخت الحكم الإسباني) .

\* 1**14أم:** هرب مارى ملكة اسكتلندا إلى إنجلترا حيث ألقت بها ابنة عـمـها الملكة إليزابيث الأولى في السجن .

- الحكم بقوة في اليابان .
- ★ \$104 م : اغتيال أودا نوبوناجا Oda Nobunaga ، وخليفته هيديوشي يواصل توحيد اليابان .
- \* ١٥٨٧م : إعدام الملكة مارى ملكة اسكتلندا بزعم تأمرها على اغتيال إليزابيث الأولى ملكة إنجلترا .

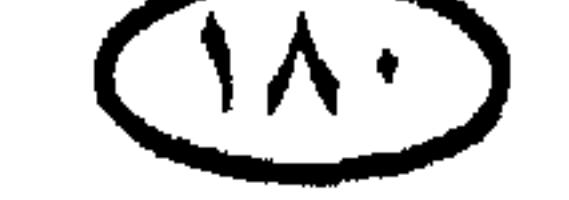

للريخ أوربا والعالم \* AAA1م: الأسطول الإنجليزى يهزم الأسطول الإسباني الأرمادا Armada وهو في سبيله لغزو إنجلترا ، وينهى السيادة البحرية الإسبانية ليبدأ عهد السيادة البحرية الإنجليزية على بحار العالم. \* ١٥٨٩م : هنري ملك ناڤـار يتـوج ملكًا على فـرنسـا باسم «هنري الرابع» ، ويتحول إلى المذهب الكاثوليكي.

\* ١٥٩٨م : وفاة هيديوشي ، وتأسيس شوجانية «توكوجاوا» ، والمزيد من القميود على حرية أمراء الإقطاع في اليابان .

\* ••11م : انتـهـاء الشورة الأيرلندية باستـسلام إيرل تايرون للحـاكم الإنجليـزى لأيرلندا.

\* بحلول عام ١٦٠٠م : أصبحت الإمبراطورية الإسبانية تشمل شبه جزيرة أيبريا وأغلب أمريكا اللاتينية وأجزاء من إيطاليا وهولندا وجزر الهند الشرقية .

\* ١٠٣هم : ملك اسكتلندا چيمس السادس يتولى العرش الإنجليزى تخت اسم چيمس الأول ليتحد بذلك العرشان .

the control of the control of

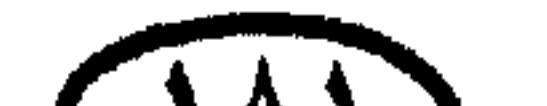

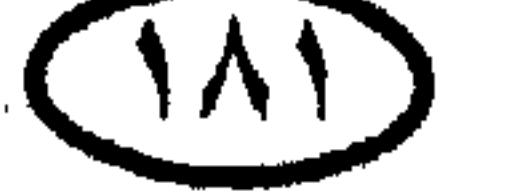

#### غارين أوربا والعالق

\* ١٦٠٥م : الفرنسيون يستوطنون نوڤاسكوشيا بكندا .

\* ١٦٠٧م : الإنجليز يؤسسون مستعمرة چيمستاون (بولاية ڤرچينيا الأمريكية الحالية) ، وهي أول مستعمرة مستديمة لهم في أمريكا .

★ ١٦٠٧م : الهولنديون يوقعون الهزيمة بالأسطول الإسباني .

\* • • • • • • مارى دى ميدتشى Medici تصبح وصية على الملك الطفل لويس الثالث عشر (ملك فرنسا فيما بعد) .

★ 1118ﻫ : الثورة البروتستانتية البوهيمية ضد الإمبراطور المنتظر لأسرة هابسبورج

$$
\star \quad \star \quad \star \quad \star \quad \star
$$

\* 1150 م : البروتستانت الدنماركيون يجددون الحرب ضد إمبراطور الهابسبورج الكاثوليكي فرديناند الثاني .

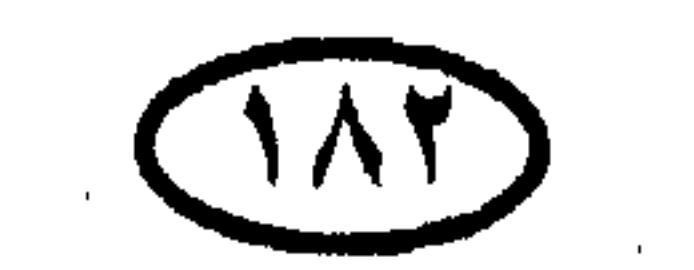

# \* 1157هـ - 1158م : الهجوم على حصن لاروشيل La Rochelle وحصاره بأمر من الوزير الفـرنسي الأول ريشيليـو ، والهـوجينوت (البـروتسـتـانت الفـرنسيـون) يستسلمون ويفقدون سلطانهم السياسي ، وقد ظلوا يتعرضون للاضطهاد الديني حتى قيام الثورة الفرنسية . \* 11٢٩م : الدنماركيون يعانون سلسلة من الهزائم وينسحبون من الحرب

 $\frac{1}{2}$  and  $\frac{1}{2}$  and  $\frac{1}{2}$  a

$$
\text{Gustavus Adolphus} \text{ Laj. } \text{Laj. } \text{Laj
$$

الهابسبورج في لودزن ، ويموت في المعركة . ★ 13"اهم : إسبانيا تشتبك في حرب مع فرنسا وتدخل حرب الثلاثين عاماً . \* 1۳۵٪م : فرنسا تشتبك في حرب مع الهابسبورج بالتحالف مع السويد والأقاليم المتحدة (أقاليم هولندا الشمالية) . \* 1348م - 1349م : حرب الأساقفة الأولى : الملك تشارلز يفشل في محاولته لفرض المذهب الانجليكاني على السكوتلنديين . ويضطرونه إلى دعوة «البرلمان الطويل» للانعقاد .

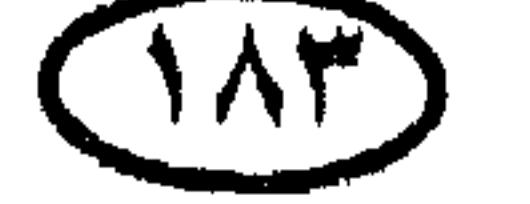

للريخ أهربا والعالم

# للرين أوربا والعالم \* •112م : القطالونيون (الكتلانيون) والبرتغاليون يثورون ضد الحكم الإسباني لبلادهم . \* 1185 م : اندلاع الحرب الأهلية بين أنصار الملك تشارلز الأول Charles I ونواب البرلمان ، وهروب الملك من لندن .

\* \*112بم : الفرنسيون يهزمون الإسبان في روكروا Rocroi ولويس الرابع عشر

يتولى عرش فرنسا .

\* 1120م : التنظيم الجديد لجيش أنصار البرلمان الإنجليزي ، وأوليڤر كرومويل Oliver Cromwell يتولى منصب القائد الثاني . والجيش الجديد ينتصر على قوات الملك تشارلز الأول في معركة «نيسبى Naseby» .

\* 11٤٨ م : معاهدة ويستفاليا Westphalia تسوى معظم أسباب النزاع في حرب الثلاثين عاماً فيما عدا الحرب الفرنسية الإسبانية ، وهولندا تنال استقلالها الكامل عن إسبانيا ، والمعاهدة تعترف بكل من هولندا وسويسرا جمهورية حرة . \* 1129م : إعدام الملك تشارلز الأول بتهمة الخيانة العظمى ، وإنجلترا تصبح

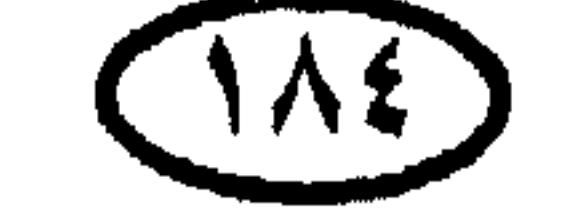

ليسترثر فللمستر المجس يستراكس المستسرعة المستبرية

\* 105 م : فرنسا تشلها اضطرابات الفروند (المقلاع) وإسبانيا تستولى على دنكرك على الساحل الفرنسي الشمالي الغربي .

\* 110٢ م : شركة الهند الشرقية الهولندية تؤسس مركزاً لها في الكاب بجنوب إفريقيا (ليتحول فيما بعد إلى المستعمرة الهولندية في جنوب إفريقيا) .

★ #10H م : كرومويل يصبح ديكتاتوراً لإنجلترا ويلقب بلقب Lord Protector أى «السيد حام<sub>ى</sub> الديا<sub>ر</sub>» .

\* ١٩٤٤م : تنازل الملكة كريستينا عن عرش السويد .

 $\mathcal{L}$  and the contract of the contract of the contract of the contract of the contract of the contract of the contract of the contract of the contract of the contract of the contract of the contract of the contract of

\* 100%م : الهولنديون يحتلون جاوه (إحدى جزر إندونيسيا الآن) .

★ 108%م : معركة الكثبان The Dunes : الفرنسيون والبريطانيون يهزمون الإسبان ، وإنجلترا تخصل على دنكورك\*' .

\* 1108 م : الدنماركيمون يُطْرَدون أخميمراً من جنوب السـويد ، وإبرام صلح روسكيلدى Roskilde بين السويد والدنمارك .

لجه) لميناء دنكرك (Dunkirk (Dunkerque الفرنسي تاريخ طويل مع الإنجليز ، فقـد تنازل عنه الفرنسيـون لسيـد إنجلترا «كرومويل» عام ١٦٥٨م ، ثم باعه الملك تشارلز الثاني لملك فرنسا لويس الرابع عشر عام ١٦٦٢م ، وفي الحرب العالمية الثـانيـة كـان هذا الميناء المنفـذ الذى هربت منه عـام ١٩٤٠م القـوات البـريطانيـة وقـوات الحلفاء الآخرين الذين هزمتهم الجيوش الألمانية على أرض فرنسا .

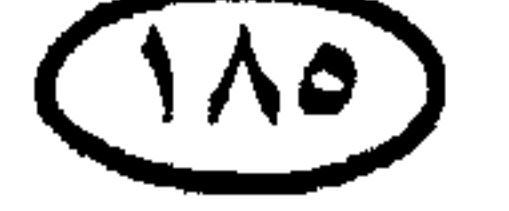

#### غاريخ أوربا والعالم

\* ١٦٥٨ ﻫ : وفاة كرومويل ، وابنه ريتشارد يخلفه . \* 104هم : معاهدة البرانس تنهى الحرب الفرنسية الإسبانية ، وفرنسا تخل محل إسبانيا باعتبارها القوة الكبرى الرئيسية في غرب أوربا .

\* ١٦١٠ه : ريتشارد كرومويل يفتقد سلطانه السياسي في إنجلترا ويعتنزل ، والملكية تعود بتولى تشارلز الثاني للعرش (بعد موافقته على العفو العام والتسامح

اللديني) .

\* 1111 م : ملك فرنسا لويس الرابع عشر يضطلع بالإشراف على الحكومة بنفسه .

\* 1111 م : تشارلز الثاني ملك إنجلترا يبيع دنكرك (على الشاطئ الفرنسي) للويس الرابع عشر .

\* ١٦١٢ م – ١٧٢٢م : توسع الإمبراطورية الصينية على حساب أسيا الوسطى والتبت ثحت حكم الإمبراطور كانجهسي Kangxi .

\* ١٦٢٤ م : الإنجليز ينتزعون نيويورك من الهولنديين .

- ★ 1110 م : القـوات البـريطانيـة والبـرتغـاليـة تـهـزم الإسبـان ، والبـرتغـال تسـتـرد استقلالها من إسبانيا .
- \* 1110 م: كولبير Colbert يعين وزيرا للمالية ويستهل عهدا من الرخاء الاقتصادى في فرنسا .
- \* ١٦٦٦ م : حريق لندن الكبير يدمر ٨٠ ٪ من المدينة في الفترة من ٢ ٥

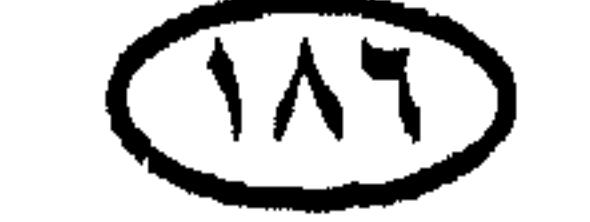

غاريخ أوربا والعالم \* ١٦٢٧م : هدنة أندروسوفو تنهي ثلاثة عشر عاماً من الحرب بين روسيا وبولندا، وكييف تنتقل إلى قبضة روسيا . \* 1118ﻫ : إسبانيا تعترف باستقلال البرتغال في معاهدة لشبونه . \* 1771م : الأتراك يعلنون الحرب على بولندا .

サー 木玉 ा  $\mathcal{L}$  is the state of the state of the state  $\mathcal{L}$  is the state of the state of the state of the state of the state of the state of the state of the state of the state of the state of the state of the state of the s  $\Delta H$ 

عرب وسط الهند .

\* ١٦٧٤هم : إبرام المعاهدة التي تحـولت بمقـتـضـاها «نيـو أمـستـردام» من أيدى الهولنديين إلى أيدى البريطانيين وتخول اسمها إلى «نيويورك» .

\* ١٦٧٤م : انتخاب چون سوبییسکی ملکاً علی بولندا .

\* ١٦٧٧م : مارى ابنة دوق يورك وآخر وارثة للعرش الإنجليزي تتزوج الهولندي ويليام الثالث أمير أورانج .

\* 1819م : معاهدة رادزين Radzin وبمقتضاها استولت روسيا على معظم أوكرانيا من تركيا .

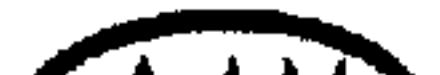

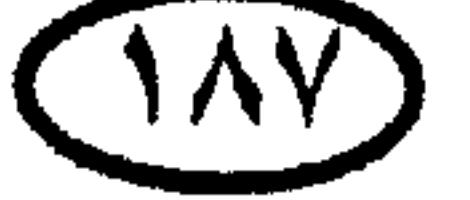

الريخ أوربا والعالم \* ١٦٨٢ م : بطرس الأكبر يتولى العرش في روسيا . \* ١٦٨٣م : وفاة كولبير ونهاية عصر الرخاء الاقتصادى الفرنسي . \* ١٨٣م: إدماج تايوان في الصين . \* 188 م: إلغـاء مـرسـوم «نانت» وحظر المذهب البـروتسـتـانتي والآلاف من

الهوجينوت يهربون من فرنسا .

#### יע איייי כי איייי עדיין עריי יער

\* 1189 م : ويليام الثالث ومارى يشتركان في الحكم ، ووثيقة الحقوق Bill Of Rights تؤسس نوعاً من الملكية الدستورية .

\* 1911م : العرش الإسباني يعلن إفلاسه .

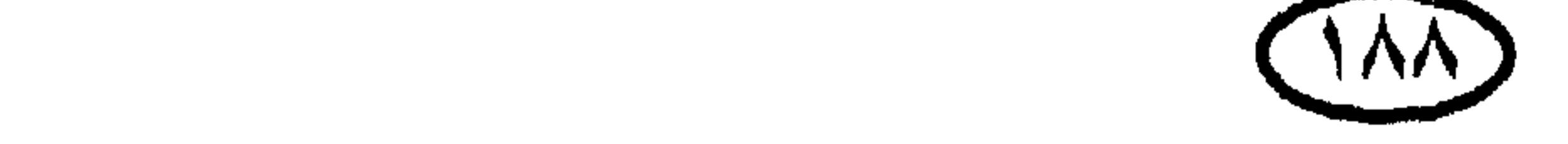

# ★ 198 ا م : وفاة الملكة مارى وانفراد ويليام الثالث بالعرش الإنجليزى. \* ١٦٩٧ م : التحالف العظيم يتمكن أخيراً من هزيمة فرنسا ، والحرب يعقبها توقيع صلح ريزويك Ryswick .

\* 19۳ ام : كانجهسي Kangxi إمبراطور الصين يقود عملية غزو إقليم منغوليا Mongolia وإخضاعه لسيطرة الصين .

الخريج أوربا والعالم

\* ١٦٩٧ م : الفرنسيون يستولون على هايتي Haiti (نصف هسبانيولا) من الإسبان .

- \* 19۸ م : الإمبراطورية الإسبانية في العالم الجديد تتفكك .
- \* 1149 م ١٧٠٢م : الفرنسيون يستوطنون لويزيانا في أمريكا الشمالية .
- \* ١٧٠٠م: الحرب الكبرى في الشمال تندلع بين السويد وروسيا والدنمارك وبولندا على السيادة على منطقة البلطيق .

\* حوالي ١٧٠٠م : شركة الهند الشرقية البريطانية تؤمن مراكز لها في الموانئ الهندية الهامة (بدأت بموطرء قدم وانتهت باحتلال الهند بكاملها) .

$$
\mathbf{v} = \mathbf{v} \mathbf{v} + \mathbf{v} \mathbf{v} + \mathbf{v} \mathbf{v}
$$

\* 17.1 م : مرسوم الاستيطان يحول دون أسرة ستيورات Stuart الرومانية الكاثوليكية وتولى العرش الإنجليزى ، ويعترف بحق أسرة هانوڤر Hanover .

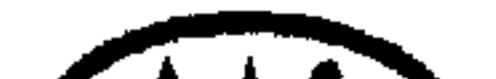

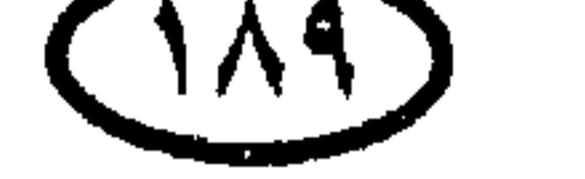

# غارين أوربا والعالم \* ١٧٠١م : شارل الثاني عشر ملك السويد يغزو بولندا . \* ١٧٠٣ م - ١٧١٢م : الثورة المجرية ضد الحكم النمساوي للمجر . ★ ٤ 1٧٠٤ م : البريطانيون يهزمون الفرنسيين في بلينهايم Blenheim والأسطول البريطاني يستولى على جبل طارق من إسبانيا .

 $\lfloor \frac{1}{2} \rfloor$  Stanislaus with  $\lfloor \frac{1}{2} \rfloor$  and  $\lfloor \frac{1}{2} \rfloor$ 

 $(19)$ 

# الرينز أوربا والعالم ★ • ١٧٢ م : معاهدة نيشتات Nystadt تنهى الحرب الكبرى ، والسويد تفقد إمبراطوريتها وروسيا تصبح قوة عظمى في منطقة البلطيق . \* • • • • • • • معـاهدة هاج Hague تنهى الأعمـال الحربيـة بين إسبـانيـا والحلف الرباعي (بريطانيا وفرنسا وهولندا والإمبراطورية الرومانية المقدسة).

طارق (حتى ١٧٢٨ م) .

$$
+ 1000 + 1000 + 1000
$$
 = 10000 = 1000 = 1000

(#) كانت بوهيميا والمجر ضمن ممتلكات الإمبراطورية النمساوية .

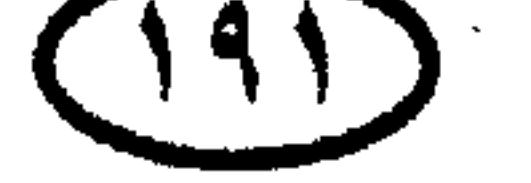

#### للريخ أوربا والعالم

\* ١٧٤٨م : نهاية حرب الوراثة الإسبانية .

$$
\mathbf{u} \cdot \mathbf{v} = \mathbf{v} \cdot \mathbf{v}
$$

★ ♦ ♦♦♦♦ : تأسيس أسرة كونباونج Konbaung الحاكمة في بورما واندلاع سلسلة

من الحروب مع سيام . \* ١٧٥٩م : معركة مرتفعات أبراهام (في إطار حرب السنوات السبع) : القوات البريطانية تهزم القوات الفرنسية وتستولى على إقليم كويبك بكندا ، وبذلك تصبح لبريطانيا السيطرة على كل كندا . 

على مدى القرن التالي .

الفرنسيين وقضوا على منافستهم لهم في السيطرة على الهند .

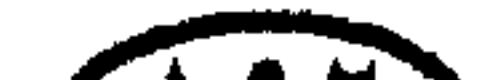

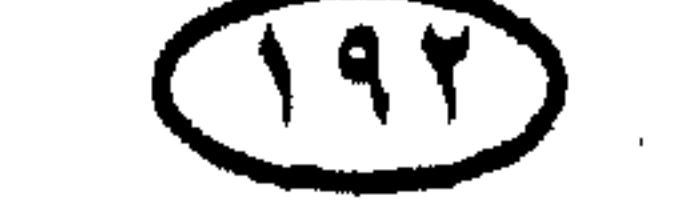

\* 1711م : الإنفلونزا تجتاح أوربا بصورة وبائية .

\* ١٧٦١م : البريطانيون يسيطرون على جزر الهند الغربية .

- \* ١٧٦٢هم : بريطانيا تعلن الحرب على إسبانيا .
- \* \* \* \* \* \* \* صلح باريس وتنازل فرنسا عن كندا لبريطانيا ونهاية حرب السنوات
	- - \* ١٧٦٥م : بريطانيا تفرض قانون الدمغة على المستعمرات .
	- \* ١٧٦٦م : الإمبراطورة كاترين العظمى تكفل حرية العبادة في روسيا .
		- \* ١٧٦٧م : بورما تقهر مملكة أيوثيا وتختل سيام .
			- \* • • • وباء الجدرى يجتاح أوربا .
- \* ا٧٧١م : ريتشارد أركرايت يُنشئ أول مصنع لغزل القطن في إنجلترا وهو أحد الإنجازات التي شكلت أسس الثورة الصناعية في بريطانيا .

### \* ١٧٧٢م : التقسيم الأول لبولندا بين روسيا وبروسيا والنمسا .

. laration of Rights

السبع .

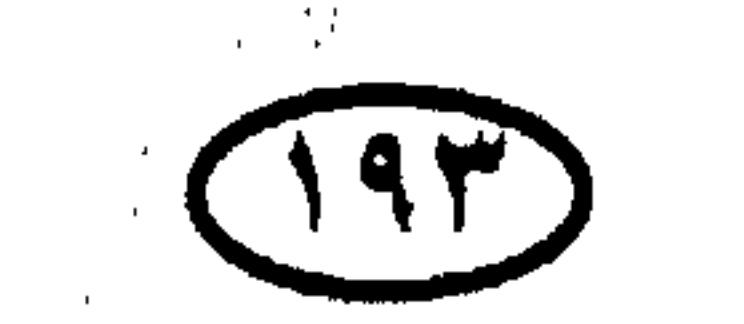

 $\sim 10^{11}$  m  $^{-1}$  m  $^{-1}$  .

الريخ أوربا والعالم

### الريز أوربا والعالم

\* ١٧٧١ﻫ : إعلان استقلال الولايات المتحدة .

\* ١٧٧٧م : معركة ساراتوجا : وفيها أحرز الثوار الأمريكيون النصر ضد القوات البريطانية ، وقد انتهت باستسلام القائد البريطاني الجنرال برجوين Burgoyne . \* ١٧٧٧م : السياميون يطردون البورميين من بلادهم بقيادة الجنرال تاكسين

. Taxin

- − , ★ 1778ﻫ : فرنسا وهولندا تنضمان إلى الحرب ضد بريطانيا ، وإسبانيا تنضم عام  $.71V$
- \* ١٧٧٨م : هولندا وفرنسا تنضمان إلى المستعمرات الأمريكية في حرب الاستقلال ضد بريطانيا .

- 
- 

واشنطن يحصرون القىوات البريطانية بينهم وبين الأسطول الفىرنسى المساند للثورة، ويضطرونهم للاستسلام .

عبودية الأقنان (عبيد الأرض) .

\* ١٧٨١م : استسلام القوات البريطانية في يوركتاون والأمريكيون الموالون للتاج البريطاني يهاجرون إلى كندا .

\* ١٧٨٢م : البرلمان الأيرلندى يستقل عن البرلمان البريطاني .

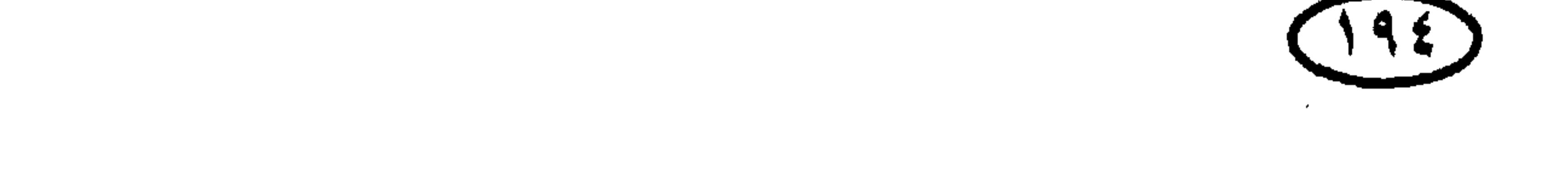

# اللينخ أوربا والعالم \* \* \* \* \* \* توقيع معاهدة الصلح بين بريطانيا والولايات المتحدة . ★ 1788ﻫ : بورما تقـهـر مملكة أراكان Arakan وتمد حدود الدولة البورميـة إلى حدود البهند البريطانية .

\* ١٧٨٧هم : صدور دستور الولايات المتحدة .

\* ١٧٨٧م : مؤتمر فيلادلفيا الدستوري وإعلان الحكومة الفيدرالية للولايات المتحدة .

\* ١٧٨٨م : الإنجليز يؤسسون سيدنى في أستراليا .

 $\sim 10^{-1}$ 

\* ١٧٨٩م : الثورة الفرنسية ؛ الإطاحة بعرش أسرة البوربون ، وإلغاء حقوق ومزايا أمراء الإقطاع … وهو الحدث الذى يمثل حد نهاية التاريخ الحديث وحد بداية التاريخ المعاصر .

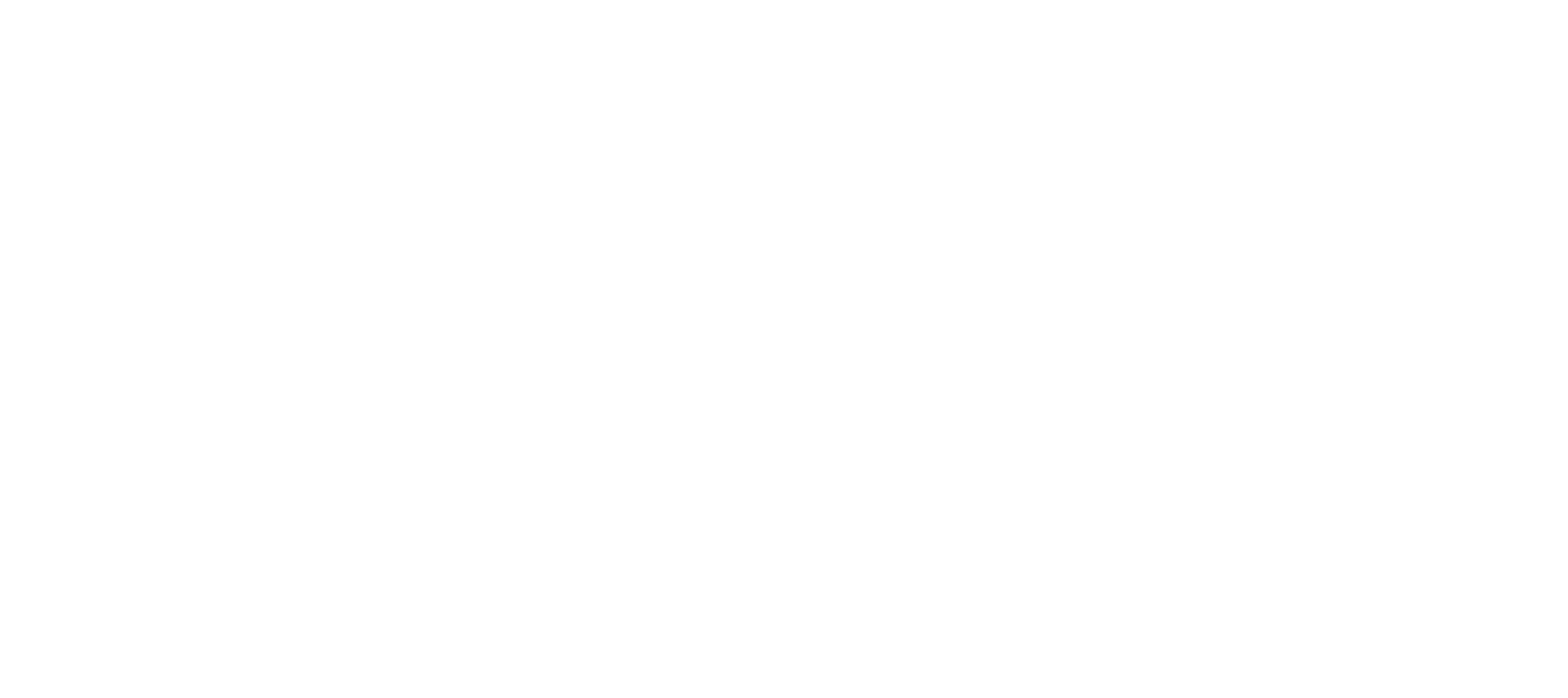

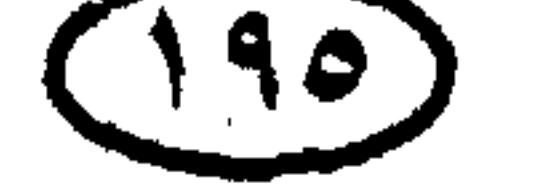

لملريخ أوربا والعالف هـ - التاريخ المعاصر (١٧٨٩ م - العصر الحالي) \* 1791م : «توسان لوفيرتير» يقود ثورة زنجية ناجحة ضد الحكم الفرنسي في هايتي ، وهايتي تنال استقلالها عام ١٨٠٤م بقيادة الزنجي ديسالين ومعاونة بريطانيا. \* 1791م : ثورة اليعاقبة في فرنسا (وهم الثوريون المتطرفون بقيادة دانتوان وروبسبمهير الذين سيطروا على مقاليد الأمور في فرنسا وأعلنوا الجمهورية وأداروا

حيمامات الليم التي شوهت وجه الثورة الفرنسية) .

\* ١٧٩٢م : إلغاء الملكية في فرنسا وإعلان الجمهورية .

\* ١٧٩٢م : فرنسا تعلن الحرب على النمسا ، وبروسيا تعلن الحرب على فرنسا وحروب الثورة الفرنسية تندلع.

\* ١٧٩٢م : تولى كاترين الثانية (كاترين العظمى) قيصرة على روسيا ، وروسيا تغير مُوقفها في حرب السنوات السبع وتتحالف مع بروسيا ضد النمسا.

\* ١٧٩٢م : معركة فالمي Valmy : قوات الثورة الفرنسية تهزم الجيش النمساوى البروسي الذي حاول غزو فرنسا والقضاء على الثورة الفرنسية.

$$
\star
$$
 11447 م : التقسيم التانى لبولندا (بين روسيا والنمسا وبروسيا).  
\n★ 1144 م : بريطانيا تنضم للقوى الأوربية ضد الثورنسية .  
\n★ 1144 م : إعداد م لللك لويس السادس عشر وبداية حكم الرعب بقيادة روبسيير.  
\nاليماقية ، وبداية حكم حكومة الؤتمر .  
\nاليماقية ، وبداية حكم حكومة الؤتمر .  
\n★ 1144 م : التقسيم الأتام .  
\n★ 1144 م : التقسيم الأتارة تتولى الحكم في فرنسا .

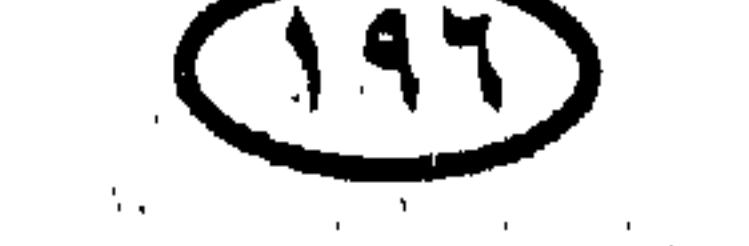

### المريخ أوربا والعالم \* 1944م : نابليون يخمد تمرد حامية باريس ، ويعين بعد ذلك قائداً عاماً للقوات الفرنسية في إيطاليا.

- \* ١٧٩٥م : نابليون يقود الجيش في حروب الثورة التي اندلعت من جديد.
	- + ١٧٩١هـ : البريطانيون يستولون على جويانا Guyana .
	- \* ١٧٩٧ﻫ : نابليون يقضي على جمهورية البندقية بمعاهدة كامبوفورميو.
- - \* ١٧٩٨م : بريطانيا تختل الكاب في جنوب إفريقيا .
	- \* ١٧٩٩م : نابليون يصبح قنصلاً أول مزوداً بسلطات هائلة .
		- \* • • • • • الاتخاد التشريعي بين انجلترا وأيرلندا .
			- \* • • • • مصلة نابليون على النمسا .
	- \* حوالي ١٨٠٠م ١٩٠٠م: التورط الغربي في الصين .
	- \* حوالی ٨٠٠م١٨٠٠م : لاوس تتفكك إلى عدة دويلات .
		- \* ١٨٠٢م : سلام أميان ينهى الحرب بين بريطانيا وفرنسا .

\* ١٨٠٣م : إعادة توحيد ڤيتنام تحت حكم نجويبن أنه Nguyen Anh بمساعدة الفرنسيين .

\* ١٨٠٣هم - ١٨٠٥م : حرب الماراتا الأولى في الهند Maratha ضد الاستعمار البريطاني (قاد الجانب الهندى فيها أمراء الماراتا) .

(#) لويزيانا Louisiana المشار إليها إقليم شاسع مساحته حوال<sub>ى</sub> ٥٫٥ مليون كيلو متر مربع اشترته حكومة الولايات المتحدة من نابليون بمبلغ ٢٧, ٢٧ مليون دولار ، وليس منه ولاية لويزيانا الأمريكية الحالية الواقعة في الجنوب على خليج المكسيك .

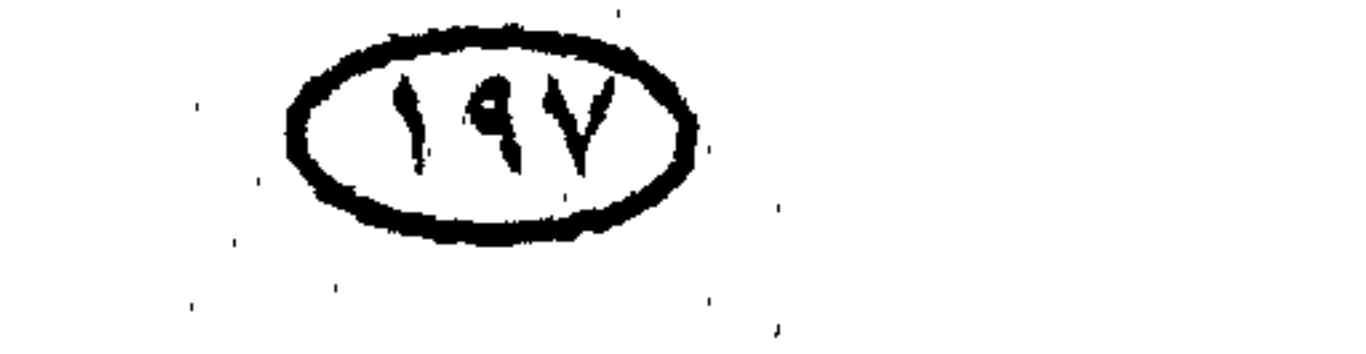

# نلريخ أوربا والعالم \* ١٨٠٣ م : نابليون يحتل سويسرا ، الأمر الذى عجل باندلاع الحرب بين فرنسا والقوى الأوربية الأخرى ، وبريطانيا تعلن الحرب على فرنسا مرة أخرى . \* ١٨٠٤م : هاييتي تعلن استقلالها عن فرنسا (بقيادة الزنجي ديسالين ومعاونة بريطانيا) . \* ١٨٠٤م : تنصيب نابليون إمبراطوراً على فرنسا ، وبدء العمل بمدونة نابليون

القانونية Code Napoleon .

\* 18.0٪ نابليون يتوج نفسه ملكاً على إيطاليا .

\* 18.0ﻫ : الأسطول البريطاني يهزم الأسطولين الفرنسي والإسباني في موقعة الطرف الأغر والقائد البحرى الإنجليزى نلسون يصاب بجروح قاتلة .

\* ١٨٠٥م : نابليون يهزم القوات النمساوية والروسية هزيمة ساحقة في معركة أوسترلتز Austerlitz .

\* 1.184م : تمرد سيبوي ضد البريطانيين في فلَّلور بالهند.

★ ١٨٠٦ﻫ : بريطانيا تنتزع مستعمرة الكاب بجنوب إفريقيا من الهولنديين .

\* 1.141م : نابليـون يقـضي على الإمـبـراطورية الرومـانيـة المقـدسـة ويلغي لقب «إمبراطور الدولة الرومانية المقدسة» ويؤسس كونفيدرالية الراين . \* 1801م : بداية الحرب الاقتصادية بين بريطانيا وفرنسا . \* 10.1ﻫ : نابليون يهزم الجيش البروسي في يينا . ★ ١٨٠٧م : نابليـون يهـزم الروس في مـعـركـة فـريدلاند Fried Land على أرض<br>بروسيا ، ويتمكن من احتلال كـونيجسبرج ؛ الأمر الذي أدى إلى إبرام معاهدة تِلْسِتْ

. Tilsit

 $(19A)$ 

\* ١٨٠٧ﻫ : حظر بُجَارة العبيد في الإمبراطورية البريطانية . \* ١٨٠٧م : اندلاع حركة الاستقلال في كولومبيا بأمريكا الجنوبية . \* ١٨٠٧ﻫ : الحرب في شبه جزيرة أيبيريا نتيجة لغزو نابليون البرتغال . \* ١٨٠٧م : سيراليون وجامبيا تصبحان مستعمرتين بريطانيتين .

الريخ أوروا والعالم

- \* ١٨٠٨هم : إسقاط الحاكم بلاى Bligh في تمرد روم Rum باستراليا .
	- \* ١٨٠٨هـ: نابليون ينصب أخيه چوزيف ملكاً على إسبانيا .

- \* ١٨٠٩م : إكوادور تصبح جزءًا من كولومبيا .
- 
- ★ • ١٨١هم : بريطانيا تستولى على جزر موريشيوس وسيشل .
	- \* ١٨١١م : طرد الفرنسيين من البرتغال .
- \* ١٨١١م : أمير ويلز (جورج الرابع فيما بعد) يصبح وصيا على العرش بسبب اعتلال عقل چورج الثالث ملك إنجلترا .
	- \* ١٨١١م : البريطانيون يحتلون جاوه والهولنديون يستعيدونها في عام ١٨١٩م.
	- \* ١٨١١م : الروس يفشلون في إرغام اليابان على فتح باب التجارة مع الغرب .
	- \* ١٨١١م ١٨٣٠م : الاستقلال التام للبلاد المستعمرة في أمريكا الجنوبية :
		- ۱۸۱۱م باراجوای وفنزویلا

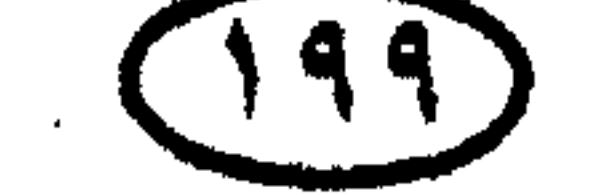

- ۱۸۲۸م اورجوای .

\* ١٨١٢م : نابليون يغزو روسيا ويهزم الجيوش الروسية في موقعة بورودينو -Bor odino ، لكنه يضطر للانسحاب من موسكو تخت ظروف الشتاء القارس البرودة.

\* ١٨١٢م : اغتيال عضو البرلمان سبنسر برسيڤال ، والحرب تندلع بين أمريكا وبريطانيا حتى ١٨١٤م .

\* ١٨١٢م : نابليون يتقهقر من موسكو بعد أن هزمه مناخ قارس البرودة بصورة

استثنائية .

[]

\* ١٨١٣ﻫ: الإرساليات الدينية البريطانية تنشط في بتشوانا لاند (بوتسوانا الحالية) .

- \* #١٨١لم : الولايات المتحدة تنتزع فلوريدا الغربية من إسبانيا .
- من إسبانيا وينهون بذلك حرب شبه جزيرة أيبيريا .
- \* ١٨١٣م : هزيمة نابليون في معركة ليبزج Leipzig أمام جيوش النمسا وبروسيا وروسيا والسويد .
- ★ ٤١٨١هـ، نابليون يتنازل عن العرش ويُنفى إلى جزيرة إلبا ، ولويس الثامن عشر يجلس على عرش فرنسا .
- \* ١٨١٥م : بريطانيا تحصل على الجزر الأيونية (بجنوب اليونان) في مؤتمر ڤينا.

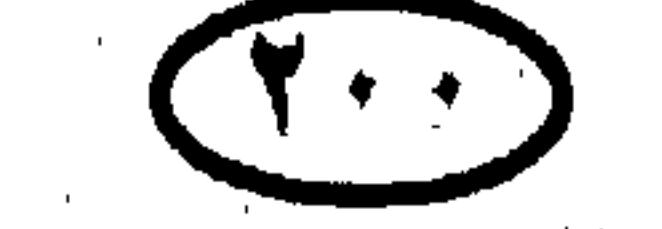

# المربخ أوربا والعالم ★ 181ﻫ : إعادة تأسيس مملكة بولندا تخت الحكم الروسى. ★ 1810ﻫ : معـركـة ووترلو وهزيمة نابليـون بعـد مـائة يوم من عـودته من منفـاه بجزيرة إلبا ، وتوقيع معاهدة ڤينا . \* 1815م : بريطانيا تخصل على الكاب وموريشيوس وجزيرة أسنشن Ascension وهيليجولندا وسيلان وترينيداد «وتوباجو» و «سانت لوتشيا» من خلال تسوية ما بعد

الحرب مع فرنسا .

★ 181ﻫ، تأسيس الاتخاد الكونفيدرالي بين الولايات الألمانية .

- \* ١٨١٦م : استقلال الأرچنتين عن إسبانيا .
- \* ١٨١٧م : سيمون بوليڤار يؤسس حكومة ڤنزويلا المستقلة .
- ★ ١٨١٨م : شاكا Shakaيؤسس مملكة الزولو في جنوب إفريقيا .
	- \* ١٨١٩ﻫ : إسبانيا تتنازل عن فلوريدا للولايات المتحدة .
		- \* ١٨١٩م : تأسيس سنغافورة كمستعمرة بريطانية .

$$
\star \quad \star \quad \star \quad \star \quad \star \quad \star \quad \star
$$

$$
\star \quad \star \quad \star
$$
 اف: ساحل الذهي (غانا) تصبح مستعمرة بريطانية .

the contract of the contract of the contract of the contract of the contract of

the contract of the contract of the contract of

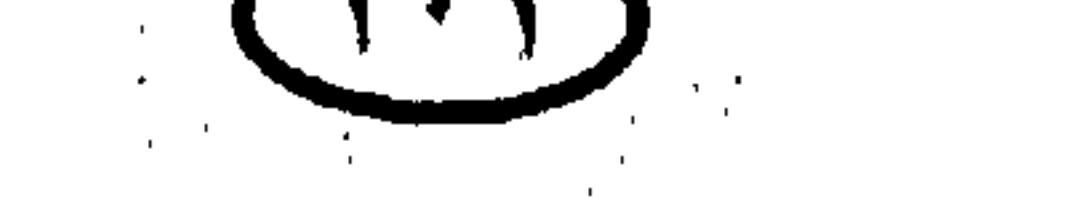

### الملايلا أوربا والعالم

★ 1814م : الانتفاضة الديسمبرية Decembrist Uprising في روسيا تؤدي إلى

الحكم القمعي للقيصر نيقولا الأول (نيكولاس الأول) Nicols . \* ١٨٢٥م - ١٨٣٠م : حرب جاوة : الهولنديون يهزمون القوات الجاوية المدافعة عن الجزيرة ويحتلونها .

- \* ١٨٢٨م : تأسيس غرب استراليا .
- \* ١٨٢٩م : استقلال اليونان عن الدولة العثمانية .
- \* ١٨٣م : الانتفاضة البولندية ضد روسيا القيصرية .

\* • ١٨٣م : فرنسا تختل الجزائر .

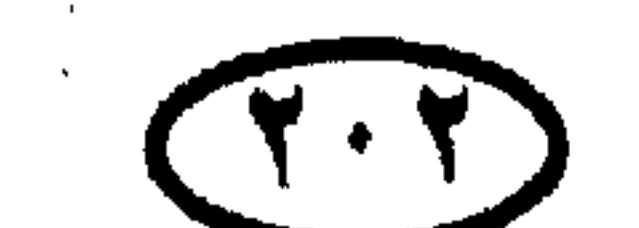

– انفصال بلجيكا عن هولندا عتقب الثورة البلجيكية الناجحة على الحكم الهولندى وتولى «ليوبولد Leopold» أمير ساكس كوبرج جوتا عرش الدولة الجديدة (بلجيكا) عام ١٨٣١ .

– ثورة بولندا على روسيا بغير جدوى .

\* • ١٨٣٠م : إكوادور تستقل عن كولومبيا .

\* •\*^^^ عملية تهجير الهنود الحمر إلى المعازل\* تبدأ على نطاق واسع في الولايات المتحدة الأمريكية .

\* 1× 1×1م : ماتزيني Mazzini يؤسس الحركة القومية الإيطالية .

(\*) المعازل مناطق محددة فرض عليهم المعيشة معزولين فيها ، ومحرومين من بلادهم التي اغتصبت منهم<br>بالسيف والمدفع والخداع . ومازال الكثيرون منهم يعيشون فيها حتى الآن ونحن على مشارف القرن الـ٢٠.

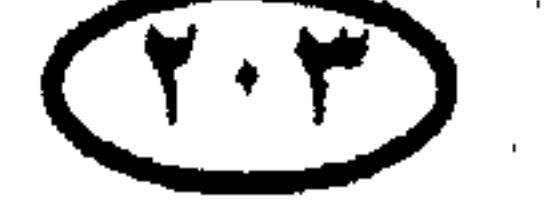

 $\mathbf{f}_1$ a a anns a' a  $-11$ 

$$
\star
$$
11000 River ہیا. ابریطانیون شتممان نیوزیلندا .  
\n1000 River ہیں مہرکة نهر الاسطی .  
\n+ 1004 م : مذبحة الزولو فی معرکة نهر الاسطی .  
\n+ 1004 م : زواج ملکة بریطانیا فيکتوریا من أمر ساکس کوبرج جوتا (وکانت  
\n≨لس على المرش منذ ۱۸۳۷ م).  
\n≨لس على المرش منذ ۱۸۳۷ م).  
\n+ 1104م : بریطانیا څتل موج کوج وتنترعها من المسین .  
\n+ 1204م : بریطانیا څتل موج کوج وتنترعها من المسین .  
\n+ حوالس أربعسینیات القرش نش میخ کوج وتنترعها من المسین .

و(ولاكيا)) قظفر بدرجة كبيرة من الاستقلال تحت حكم أمراء يونانيين . \* 1820م : ثورة الماوري ضد البريطانيين في نيوزيلندا . \* 18٤٥م - 18٤٩م : حروب السميخ : بريطانيــا تضم إقليم البنجــاب إلى مستعمراتها في الهند . \* 1820م - 1848م : الحرب بين الولايات المتحدة والمكسيك ، والولايات المتحدة تخصل على كاليفورنيا ونيومكسيكو .  $\epsilon$   $\epsilon$ 

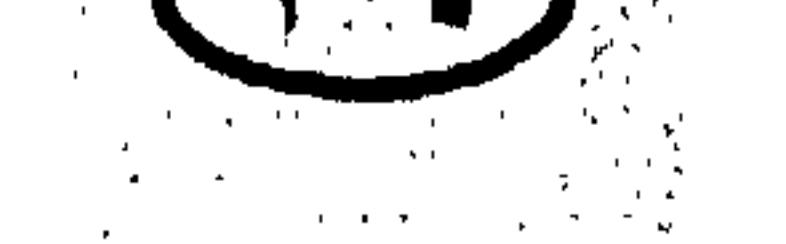

# للريخ أوربا والعالم \* ١٨٤٧م : ليبيريا تصبح دولة حرة . \* ١٨٤٨م : اندلاع الثورة ضد الإمبراطورية النمساوية ، في الولايات الإيطالية وبراغ وبودابست ، وتم إخمادها بحلول عام ١٨٤٩م . \* ١٨٤٨م : ثورتان في باريس وبرلين تخمدان بحلول عام ١٨٤٩م. \* ١٨٤٨م : تنازل لويس فيليب عن العرش وتأسيس الجمهورية الفرنسية الثانية

(على اعتبار أن الجمهورية التى أقامتها الثورة الفرنسية هى الجمهورية الأولى) .<br>-\* 1828م : الولايات الألمانية تتحد وتؤسس برلماناً في فرانكفورت ، وملك بروسياً يدمر الاتخاد . \* •181م : اندلاع تمرد تايبنج Taipingتفي الصين ضله أسـرة چهنج (قنج) الحاكمة ، والتمرد يحقق نجاحا سريعا وينتشر في الصين . ★ •١٨٥م : البريطانيون يطردون الدنماركيين من ساحل الذهب (غانا) . \* ١٨٥٠م - ١٨٩٠م : الحروب في السهول الغربية للولايات المتحدة بين الهنود الحمر والجيش الأمريكي ، وقد انتهت بانتصار الجيش الأمريكي وإرغام الهنود على

الإقامة في المعازل .

★ 1841م : سقوط الجمهورية الثانية في فرنسا ، ولويس نابليون<sup>(۞</sup> يتولى السلطة على رأس انقلاب عسكرى ، ويعلن نفسه إمبراطوراً على فرنسا في العام التالي لتنشأ بذلك الإمبراطورية الثانية . \* 1811م : البريطانيون يحتلون لاجوس ، ويقضون على <sup>بت</sup>جارة العبيد . \* 1811م : إقامة معرض لندن الكبير Great Exhibition : حدث عالمي بارز . (#) لويس نابليون هو ابن شقيق «نابليون بونابرت» مؤسس الإمبراطورية الأولى .

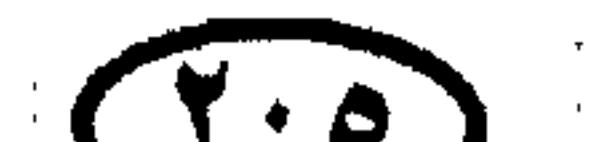

### اللريح أوربا والعالم

$$
\star
$$
 ويجبر اليابان على السماح بحرية التجارة وزنهاء المزلق اليابانية\*° .  
ويجبر اليابان على السماح بحرية التجارة وزنهاء المزلقيا .  
★ 1004م : لفنجستون يداً استكشاف وسط إفريةيا .  
وروسيا من ناحية أخرى ، ومصر تشارك فيها إلى جانب تركيا .

- \* ١٨٥٤م : بعثة الكومودور بيرى الثانية إلى اليابان .
	- \* 1805م : بريطانيا تستعمر نيچيريا .
- \* 1805ﻫ : دولة الكونغو الحرة (زائير) تصبح ملكاً شخصياً لملك بلجيكا ليوبولد الثاني [شعب كبير وبلده الشاسع يسخران لصالح شخص واحد!] .
- \* 1411م ١٨٦٠م : حرب الأفيون الثانية (بين بريطانيا وفرنسا من ناحية والصين من ناحية أخرى) .
- ★ 1841م : نهاية حرب القرم ، ومعاهدة باريس تضمن سلامة الأراضي التركية.
- $\ddot{a}$ ,  $\ddot{b}$ ,  $d\ddot{b}$ ,  $d\ddot{b}$ ,  $d\ddot{c}$  and  $d\ddot{c}$  $\sim$  1.  $\sim$  1.  $\sim$  1.  $\sim$  1.  $\sim$  $\ddot{z}$   $\ddot{z}$   $\ddot{z}$

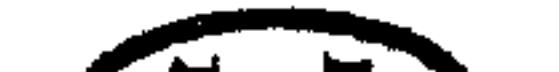

 $(7 \cdot 7)$ 

للريخ أوربا والعالم \* • • • • • • • إرغام الموانئ الصينية على التجارة مع الغرب ! . \* ١٨٦٠م - ١٨٦١م : الولايات الأمريكية الجنوبية تنسحب من الاتحاد وتكون الكونفيدرالية الجنوبية ، لأسباب أهمها اعتزام الرئيس الأمريكي المنتخب لنكولن -Lin colenتخرير العبيد ، الذين كانت الولايات الجنوبية تعارض في تحريرهم لاعتماد اقتصادها عليهم .

★ 1٨11ﻫ : غاريبالدي وكافور يقودان عملية توحيد إيطاليا .

\* 1811 : زنجبار (على الساحل الشرقي لإفريقيا) تنفصل عن سلطنة عمان وتتحول إلى سلطنة مستقلة .

\* ١٨٦٢م : فرنسا تختل چيبوتي .

\* ١٨٦٢م : بسمارك يصبح مستشاراً لبروسيا وبروسيا تخصل على «شليسڤيج هولشتاين Schleswig - Holstein بعد الحرب مع الدنمارك عام ١٨٦٤ .

- \* ١٨٦٣م : ثورة بولندا ولتوانيا ضد الحكم الروسي .
	- \* ١٨٦٣م : تخرير العبيد في الولايات المتحدة .

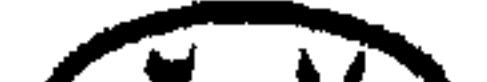

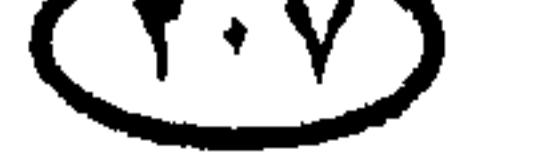

# غاربج أوربا والعالم \* ١٨٦٣م : إعلان الحماية الفرنسية على كمبوديا . \* ١٨٦٤هم : أسرة جهنج الحاكمة في الصين تتـمكن أخيـراً من سحق تمرد تايبنج، وعدد القتلي يصل إلى ٢٠ مليونا ، وزعماء التمرد يتخلصون من حياتهم بالانتحار الجماعي .

\* ١٨٦٤م : كمبوديا تصبح محمية بريطانية .

\* 1810م : الولايات الجنوبيـة الأمـريكيـة تهـزم في الحـرب الأهليـة وتسـتـسلم للحكومة الفيدرالية . ★ 1810م : اغتيال الرئيس الأمريكي أبراهام لنكولن عقب الحرب الأهلية . \* ١٨٦٦م : التصديق على قانون الحقوق المدنية للسود في الولايات المتحدة . \* ١٨٦٦م : الحرب النمساوية البروسية : بروسيا تهزم النمسا في كوننجراتس Konninggratz وتنهى النفوذ النمساوى في ألمانيا ، وبروسيا تنتزع هانوڤر وناسا وهيثى  $\frac{1}{2}$   $\frac{1}{2}$   $\frac{1}{2}$ \* ١٨٦٧ : تأسيس كونفيدرالية شمال ألمانيا .

\* ١٨٦٧م : تأسيس المملكة النمساوية المجرية .

\* ١٨٦٧م : الحملة البريطانية على الحبشة .

\* ١٨٦٧م : إبطال نقل المذنبين إلى استراليا .

نج "1814ه - 1819م : سقوط شوجانية توكوجاوا Tokugawa في اليابان ، وبداية إصلاحات الميجي Meiji التي أدت إلى تخديث اليابان .

\* ١٨٦٧م : الولايات المتحدة تشترى ألاسكا من روسيا لتصبح ولاية أمريكية فيما

 $(\lambda, \lambda)$ 

بعل .

### غارين أوربا والعالم \* ١٨٦٨م : بريطانيـا تضم إليـهـا «باسـوتولاند Basutoland» (ليسموتو Lesotho الحالية) .

\* ١٨٦٨م : المساندة الشعبية لشوجانية توكوجاوا تنحسر ، والسلطة الإمبراطورية تستعيد قوتها (عصر الميجي) وتنطلق باليابان نحو عصر التصنيع .

\* ١٨٧١م : الثوار الباريسيون يؤسسون حكومتهم الثورية المعروفة بآسم «كوميون باريس» في أعقاب هزيمة فرنسا في الحرب الفرنسية البروسية ، وقوات الحكومة تهزم الثوار وتقمع التمرد . \* ١٨٧١م: توحيد ألمانيا تحت حكم القيصر فيلهلم الأول " Wilhelm I وبسمارك يصبح مستشاراً لكل ألمانيا . \* ١٨٧١م : إلغاء الإقطاع في اليابان . (#) في بعض المراجع سيجد القارئ القيصر فليـهلـم يشـار إليه باسـم (ويليام) وليـس هناك في واقع الأمـر خلاف<br>لأن Wilhelm في الألمانية هو مقابل William في الإنجليزية .

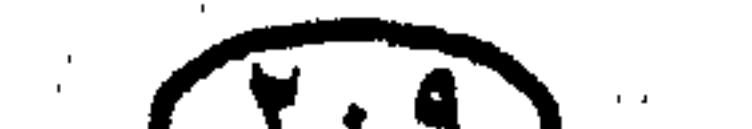

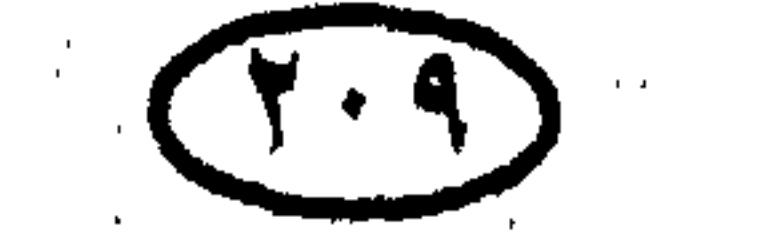

### لماريخ أوربا والعالم \* ١٨٧٣م : حرب الأشانتي الثانية بين الإنجليز وتجار العبيد من قبيلة الأشانتي في ساحل الذهب (غانا الحالية) .

- \* ١٨٧٣م : قيام الجمهورية الإسبانية الأولى .
- \* ١٨٧٥م : اليابان تتخلى عن سخالين وأنام لروسيا .
- \* 1875هم 19۰۰م : السباق على استعمار إفريقيا يستعر بعد مؤتمر برلين عام

 $. \rightarrow \Lambda \Lambda \Sigma$ 

- \* ١٨٧٦ﻫ : إيطاليا تفشل في احتلال أثيوبيا .
- \* ١٨٧٦ﻫ : معاهدة سان استيفانو تقرر استقلال صربيا عن الدولة العثمانية .
- \* ١٨٧٦م : معركة ليتيل بيج هورن : هنود السيو Sioux يبيدون فرسان الولايات المتحدة بقيادة الجنرال كاستر .
- · ★ ١٨٧٧ﻫ ١٨٧٨ﻫ : معاهدة سان استيفانو San Stefano بين الإمبراطورية العثمانية وروسيا ، وفيها اعترفت الإمبراطورية المهزومة باستقلال صربيا ورومانيا ومونتينجرو ، وأقرت الحكم الذاتي لكل من «البوسنة والهرسك» و«بلغاريا» .
	- \* ١٨٧٧م : بريطانيا تضم إليها إقليم الترانسڤال في جنوب إفريقيا .
		- \* ١٨٧٧م : الملكة فيكتوريا تنصب إمبراطورة على الهند .
	- \* ١٨٧٧ﻫ : مذبحة البلغار على أيدى الأتراك واندلاع الحرب الروسية التركية .
		- \* ١٨٧٨م : معاهدة برلين والسلام المسلح بأوربا لمدة ٣٦ سنة .
			- \* ١٨٧٩م : حرب الزولو في جنوب إفريقيا .
- \* ١٨٧٩م : حرب المحيط الهادى : شيلى تهزم بيرو وبوليڤيا ، وبوليڤيا تفقد كل ساحلها على المحيط الهادى ، وقد عرفت هذه الحرب باسم «حرب النترات» .

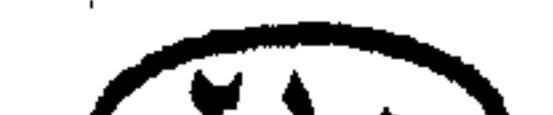

 $(11^{\circ})$ 

# الريخ أوربا والعالم \* 1841م : رومانيا تستقل عن الدولة العثمانية وتصبح مملكة ذات سيادة . \* ١٨٨١م : حرب البوير الأولى في جنوب إفريقيا بين المستعمرين البيض ذوى الأصل الهولندى (البوير) والبريطانيين .

- ★ 1841ﻫ : معركة تل ماچوبا في إطار حرب البوير ، وتخرير الترانسڤال .
	- \* ١٨٨٢م : الصينيون يسيطرون على أنام (في فيتنام) .
- \* ١٨٨٢م : الفرنسييون يستولون على هانوى (في شمال ڤيتنام الحالية) .
- \* ١٨٨٢م : إيطاليا وألمانيا والنمسا تؤسسون التحالف الثلاثي فيما بينهم .
- \* ١٨٨٤م : مؤتمر برلين يكثف الاندفاع نحو إفريقيا ، والقوى الأوربية تتسابق على استعمار العديد من مناطق إفريقيا .
	- \* ١٨٨٥م: المؤتمر الوطني الهندي يجتمع للمرة الأولى .
		- \* 1840هم : بريطانيا وألمانيا تستوليان على غينيا الجديدة .
	- \* ١٨٨٩م • ١٨٩٠م : بداية الاستعمار الفرنسي لإفريقيا الوسطى وتشاد .

\* • 184م : «سيسميل رودس Cecil Rhodes» يؤسس روديسميا في الجنوب الإفريقي (زيمبابوي حالياً) .

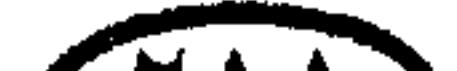

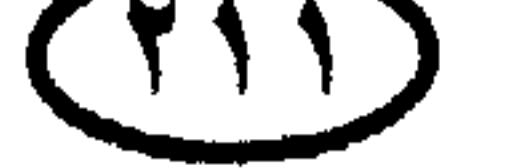

★ 1144م – 1144 ₃ الحرب بين العين واليابان ، وفيها استولت اليابان على
$$
\star
$$
 فورموزا (تايوان الحالية) وكوريا .  
→ 1144 م : قضية «درايفوس Dreyfus — العباط الفرنسى اليمودى النى اتهم

\* ١٨٩٦م : معركة عدوة في إثيـوبيـا ١ المك منليك الثـاني يـهـزم الإيطاليين بالقرب من «عدوة» ويوقف تقدمهم في إثيوبيا حتى عام ١٩٣٥م .

\* ١٨٩٦م : الفرنسيون يحتلون جزيرة مدغشقر . ١٨٩٧م : اجتماع المؤتمر اليهودي الأول في بازل بسويسرا ، وهو المؤتمر الذي رسخ أسس الصهيونية وجعل هدفها السياسي تأسيس وطن قومي لليهود في فلسطين . \* ١٨٩٨م: حـادثة «فــاشـودة Fashoda Incident» في السـودان : القــوات الفرنسية تختل حصن فاشودة ، والقوات الأنجلو مصرية بقيادة كتشنر تسارع بالتواجد في المنطقة ، والحرب تكاد تندلع بين فرنسا وبريطانيا لولا انسحاب الفرنسيين أخيراً بعد شهور من النضال الدبلوماسي .

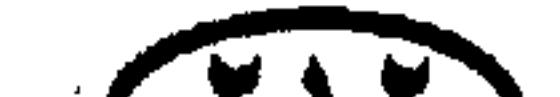

 $(11)$ 

# للريخ أوربا والعالم ★ ١٨٩٨م : الحرب الإسبانية الأمريكية ، وإسبانيا تتخلى عن بورتوريكو وجوام والفلبين وكوبا للولايات المتحدة الأمريكية . \* ١٨٩٩م : اندلاع حرب البوير الثانية في جنوب إفريقيا (بين الإنجليز والبوير وهم المستعمرون البيض ذوو الأصل الهولندى) . \* ١٩٠٠م : ثورة الملاكمين (ثورة البوكسر) في الصين ضد الوجود الغربي

\* 14.1ﻫ : وفاة الملكة ڤيكتوريا عن ٨٢ عاماً حكمت خلالها بريطانيا لمدة ٢٤ عاماً (ابتداء من عام ۱۸۳۷م) . \* 14.٢م : نهاية حرب البوير في جنوب إفريقيا (بين البريطانيين والمستعمرين البيض «البوير») . \* 14.1ﻫ : كوبا تنال استقلالها الكامل بعد حقبة من الغزو الأمريك<sub>ى</sub> . \* ١٩٠٣م : تأسيس الحزب البلشفي في روسيا ، وهو الحزب الذي قاد الثورة البلشفية ضد حكم القياصرة عام ١٩١٧م.  $\mathcal{L}_{\text{max}}$  and  $\mathcal{L}_{\text{max}}$  and  $\mathcal{L}_{\text{max}}$  and  $\mathcal{L}_{\text{max}}$  and  $\mathcal{L}_{\text{max}}$ 

 $\mathcal{L}^{\mathcal{L}}(\mathcal{L}^{\mathcal{L}})$  and  $\mathcal{L}^{\mathcal{L}}(\mathcal{L}^{\mathcal{L}})$  and  $\mathcal{L}^{\mathcal{L}}(\mathcal{L}^{\mathcal{L}})$ 

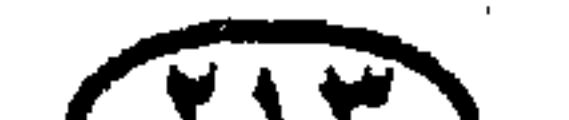

 $\mathcal{M}$ 

### غاريخ أوربا والعالم

★ ٤٠٠ م : بداية عصر العلاقات الودية بين بريطانيـا وفرنسـا بعـد عصـور من التنافس والصراع .

\* 14.0 م: استقلال النرويج عن السويد .

\* 14.1م : تأسيس حزب العمال البريطاني .

- ★ ١٩٠٧م : تأسيس اتخاد جنوب إفريقيا .
- ★ ١٩٠٧م : نيوزيلندا تصبح دولة مستقلة تابعة للدومينيون البريطاني .
	- \* ١٩٠٧م : ألمانيا تعارض تقييد التسلح في مؤتمر الهاج للسلام .

\* ١٩٠٧م : تكوين الحلف الثلاثي الفرنسي البريطاني الروسي .

\* ١٩٠٧م : الحكومة البلچيكية تتولى الإشراف العام على الكونغو بدلاً من الملك ليوبولد الثالث في أعقاب الفظائع التي ارتكبها ممثلو الملك في تلك المستعمرة .

\* ١٩٠٨م : النمسا تضم إليها البوسنة والهرسك .

\* ١٩٠٨م : اغتيال كارلوس ملك البرتغال .

\* ١٩٠٩م : استهلال إجراءات الضمان الاجتماعي في بريطانيا بموجب «ميزانية الشعب Peopl's Budget» التي أعلنها رئيس الوزراء «لويد چورچ» ، والتي تسببت في أزمة دستورية بين عامى ١٩١٠ – ١٩١١.

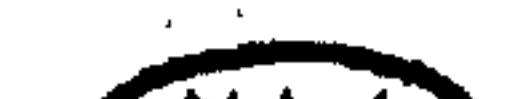

 $(Y \setminus \epsilon)$
### غارين أوربا والعالم \* ١٩٠٩ﻫ : استقلال بلغاريا عن الدولة العثمانية . \* ١٩٠٩م: أول طيـران من فـرنسـا إلى إنجلتـرا عبـر القنال الإنجليـزى ، يقـوم به مهندس الدراجات الفرنسي «لويس بليريو Louis Bleriot» . \* • • • • • • • • اندلاع الحرب الأهلية المكسيكية . ★ • 191م : البرتغال تصبح حمص، بة عقب نشوب ثورة أطاحت بالملكية →

$$
f(x) = \frac{1}{2} \int_{-\infty}^{\infty} \frac{1}{2} \int_{-\infty}^{\infty} \frac{1}{2} \int_{-\infty}
$$

\* 1411م : الثورة الصينية بزعامة «صنْ يات صَنْ» تنهى حكم آخر أباطرة أسرة مانشو الصينية ، وتعلن قيام الجمهورية عام ١٩١٢م .

\* 1411م : قانون البرلمان يقلص سلطات مجلس اللوردات في بريطانيا .

\* ١٩١٢م ، ١٥ إبريل : غرق سفينة الركاب البريطانية «تيتانيك» – أكبر سفينة في العالم في ذلك الوقت – أثناء رحلتها الأولى وغرق ١٣٥٢ من ركابها .

★ ٤١٩١هم ، ٢٤ يونيه : إرهابي صربي يغتال ولي عهد النمسا الأرشيدوق فرانز فرديناند وزوجته في سراييڤو ، والنمسا تعلن الحرب على صربيا وألمانيا تعلن الحرب

على روسيا وحليفتها فرنسا ؛ ومن ثم تندلع شرارة الحرب العالمية الأولى التي ظلت تطحن أوربا طيلة أربع سنوات ونصف .

\* ١٩١٤م : جنوب إفريقيا تدخل الحرب إلى جانب بريطانيا ضد القوى المركزية Central Powers (ألمانيا والنمسا وحلفائهما) .

\* ١٩١٤م : دخول استراليا ونيوزيلندا الحرب ضد القوى المركزية ، وانتزاع الممتلكات الألمانية في المحيط الهادي (ساموا الغربية على يد نيوزيلندا ، ناورو Nauru على يد استراليا ، ميكرونيزيا وجزر مارشال على يد اليابان) .

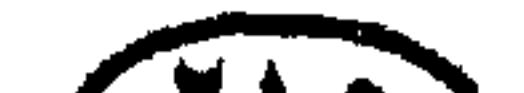

### $(T10)$

# للريح أوربا والعالم ★ ١٩١٤ﻫ : كندا تدخل الحرب ضد القوى المركزية (ألمانيا والنمسا وحلفائهما) في الحرب العالمية الأولى . \* ١٩١٤م : بداية حرب الخنادق على الجبهة الغربية في الحرب العالمية الأولى. \* ١٩١٤م: افتتاح قناة بنما. \* 1414م ، ٧ مايو : غواصة ألمانية تغرق السفينة البريطانية لوزيتانيا قرب ساحل

أيرلندا وعلى متنها ١١٥٣ راكباً ، بدعوى حملها لمعدات عسكرية . \* 1415م : إيطاليــا تنضم للحلفــاء ، وبلغـاريا تنضم للقــوى المركــزية (ألمانيــا والنمسا وحلفائهما) . \* ١٩١٦م : القـوات الأمـريكيـة تحـتل الجـمـهـورية الدومـينيكيـة (جـمـهـورية الدومينيكان) . \* 1911م : البرتغال ورومانيا تنضمان إلى الحرب ضد ألمانيا . ً★ 1917م : معركة «السوم Somme» تسفر عن مقتل ً مليون جندى من طرفى القتال في الحرب العالمية الأولى ، في واحدة من كبريات مذابح التاريخ ! \* 1411ﻫ : الأمير الروسي يوسوبوڤ وأنصاره يغتالون في ديسمبر الراهب الروسي جريجوري راسبوتين Rasputin الذي كان جاسوساً للألمان وبؤرة للفساد والتخريب داخل روسيا القيصرية\*\* . ★ ♦ 1917ﻫ : وعد بلفور : بريطانيا تعد بإقامة دولة يهودية في فلسطين . \* ١٩١٧م : ثورة أكتوبر في روسيا والبلاشفة يسيطرون على مقاليد الأمور في البلاد . (#) كان راسبُوتَيْن «بغلا بشريا قوى الجثة» ، وقد لجأ قاتلوه أولا إلى السم ، لكن كمية كبيرة منه لم تجد نفعا ،<br>لذلك أطلقوا عليه الرصاص وألقوا به في أحد الأنهار ليموت !

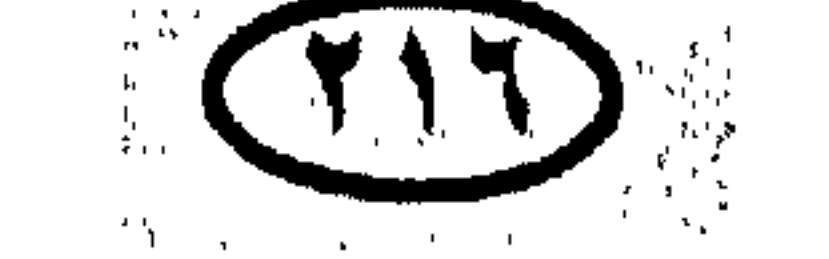

المريخ أوروا والعالم 1417م : الولايات المتحدة تعلن الحرب على ألمانيا في إطار الحرب العالمية الأولى . ١٩١٨م : روسيا تنسحب من الحرب العالمية الأولى ، والحرب الأهلية تندلع  $\star$ مي روسيا .

\* ١٩١٨م : الحرب الأهلية في أيرلندا .

\* 1418م : النمسا والمجر وألمانيا يستسلمون للحلفاء في نهاية الحرب العالمية الأولى.

\* 1414م - 1911م : الحرب الأهلية الروسية في أعقاب الهزائم المتوالية في الحرب العالمية الأولى ، والجيش الأحمر ينتصر في نهاية المطاف والشيوعيون يسيطرون على روسيا ويتولون الحكم في قصر الكرملين .

★ 1914م : توقيع معاهدة «ڤرساى Versaille» التي فرضت على ألمانيا شروط صلح ظالمة تسببت في النهاية في اندلاع الحرب العالمية الثانية .

\* 1414م : سحق انتفاضة السبارتاكوسين اليساريين في برلين.

\* 1414ﻫ : تجريد الإمبراطورية العثمانية من ممتلكاتها : بريطانيا تتولى الانتداب على فلسطين والعراق ، وفرنسا تتولى الانتداب على سوريا .

\* 1414م : الرئيس الأمريكي ويلسون يلعب عقب الحرب العالمية الأولى دوراً أساسيا في تأسيس عصبة الأمم League of Nations (المنظمة الدولية التي سبقت الأمم المتحدة).

\* 1919م : أعمال الشغب في البنجاب ، ومذبحة أمريتسار التي قامت بها القوات البريطانية تشعل المشاعر القومية الهندية في وجه الاحتلال البريطاني . \* 1414م : نهاية إمبراطورية أسرة هابسبورج في النمسا : تشيكوسلوفاكيا

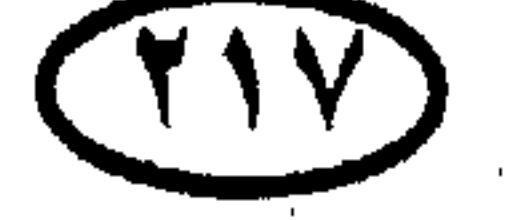

للريخ أوربا والعالف وبولندا ويوغوسلافيا والمجر يستقلون عن النمسا . \* 1414م : غاندي يستهل الكفاح من أجل تحرير الهند بالدعوة لمبدأ عدم التعاون مع حكومة الاحتلال البريطاني . \* • 145هـ : كينيا تصبح مستعمرة بريطانية . \* • 141م : إعلان أيرلندا دولة مستقلة .

إيران» عام ١٩٢٥م [وهو والد «محمد رضا بهلوى» أخر شاهات إيران] . \* 1951م : تأسـيس دولة أيرلندا الحـرة في جنوب أيرلندا ، والحـرب الأهليــة تتواصل حتى عام ١٩٢٣ . \* ١٩٢٢م : الفاشيون يزحفون على روما ويستولون على الحكم ، وموسوليني Mussolini يصبح رئيساً لوزراء إيطاليا . \* \* \* \* \* \* مسَ يات صن يؤسس حكومة القوميين الصينية . \* \*19۲م – ۱۹۲۵م : فرنسا وبلچيكا تختلان إقليم الرور Ruhr الألماني عند توقف ألمانيا عن دفع التعويضات التي فرضت عليها عقب هزيمتها في الحرب العالمية الأولىي .

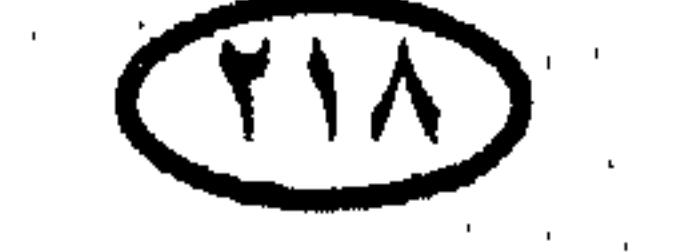

أراضيها . \* 19۲۳م : فشل انقلاب ميونيخ الذى دبره الحزب النازى ضد حكومة ولاية باڤاريا، واعتقال هتلر [أثناء هذا الاعتقال كتب هتلر كتابه الشهير «كفاحيMein .  $\mathbb{L}(\mathbf{K}an\mathbf{p})$ 

\* 14٢٣م : معاهدة لوزان ، وفيها اضطرت القوى الأوربية للاعتراف بالنتائج السياسية للنصر الساحق الذي أحرزه الأتراك على اليونانيين عام ١٩٢٢ ؛ فألغيت كافة الامتيازات الممنوحة للأجانب في تركيا ونالت تركيا كامل سيادتها ً على

للريخ أوربا والعالم

$$
\star
$$
 1914 - 1913 خلفا 1913 خلفا 19

\* 1951 : هيروهيتو يتولى عرش اليابان .

\* 14 14 1 الحرب الأهلية في الصين : القوميون يهزمون الشيعيويين ويشكلون الحكومة .

+ ١٩٢٧م : الاقتصاد الألماني ينهار في يوم الجمعة الأسود black Friday . \* 14٢٨م : اندلاع «حرب شاكو» بين باراجوي وبوليڤيا بعد نزاع طويل على ملكية إقليم «جران شاكو Gran Chaco» الشاسع . \* 1454هم: المعاهدات اللاتيرانية Lateran Treaties تعترف بسيادة مدينة الفاتيكان Vatican ووضعها الخاص داخل إيطاليا [توجد الڤاتيكان داخل «روما» عاصمة إيطاليا] .

\* 14٢٩م - 19٣٤م : سنوات الكساد العالمي الكبير الذي بدأ بانهيار الأسعار

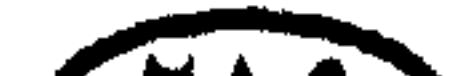

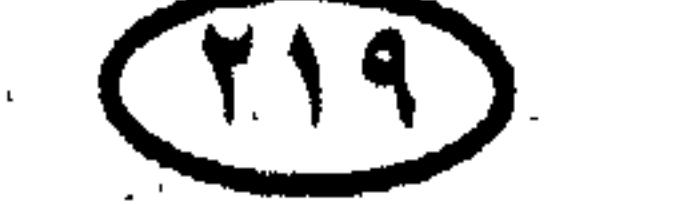

للريخ أوربا والمالم وأدى إلى إفلاس الكثير من المؤسسات الاقتصادية في أنحاء العالم (وخصوصاً في بلاد الغرب) وتعاظم البطالة . \* • • • • • • • • ميلاسلاسي يتوج إمبراطوراً على الحبشة . · ★ • ♦ ♦ ♦ 1م : انتخاب ١٠٧ من أعضاء الحزب النازي لشغل مقاعد الرايخستاج (البرلمان الألماني) .

· ★ • • • • • • • مستـالين يبـدأ في القـضـاء على طبـقـة الكولاك Kulaks(أغنيـاء الفلاحين في الاتحاد السوڤيتي) ، بتحويل أراضيهم إلى مزارع جماعية ونفيهم إلى المناطق النائية .

مملكة باسم «مملكة منشوكو» وبخلس إمبراطور الصين المخلوع على عرشها كمجرد دمية في يد السلطة اليابانية .

\* 19۳۲م : البريطانيون يعلنون المؤتمر الهندي كياناً غير شرعي ، ويعتقلون غاندى . New Dealلمواجهة آثار الكساد الاقتصادى الذى ساد العالم في الثلاثينات . ★ . ♦♦♦♦♦ : العالم الفيزيائي اليهودي الكبير «ألبرت أينشتاين Albert Einstein» يفر من ألمانيا إلى الولايات المتحدة خوفاً من التعرض للاضطهاد على أيدى النازيين .

\* 14۳٤م – ١٩٣٥م : الزحف الطويل ؛ الشيوعيون الصينيون بزعامة «ماوتسى

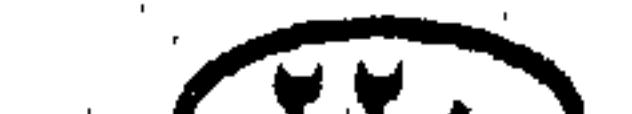

 $\left(11\right)$ 

الربخ أوربا وألمالم تونج» يزحفون عقب هزيمتهم في چيانكسي لمسافة ١٠ آلاف كيلو متر ، وقد هلك ٧٠ ألف رجل من المائة ألف الذين بدأ بهم الزحف . \* 14٣٥م - ١٩٣٦م : حرب الحبشة : الجيش الإيطالي يغزو الحبشة بعد اشتباك بين الأحباش وبعض جنود الاحتلال الإيطالي في الصومال . والمارشال بادوليو يتمكن من احتلال أديس أبابا في ٥ مايو ١٩٣٦م .

 $\tau_{\rm{M}} = 100 \pm 100 \text{ Hz}$  ,  $\tau_{\rm{M}} = 100 \text{ Hz}$  ,  $\tau_{\rm{M}} = 100 \text{ Hz}$  ,  $\tau_{\rm{M}} = 100 \text{ Hz}$ 

\* 14۳1م ، • 1 ديسمبر : ملك إنجلترا إدوارد الثامن يتنازل عن العرش ليتزوج المطلقة الأمريكية «واليس سمسون» ، ويغادر إنجلترا ليتخذ منفاه في فرنسا .

\* 14۳٦م : تأسيس محور روما برلين بين إيطاليا الفاشية وألمانيا النازية . \* 14۳۷م – ۱۹٤۵م : الحرب الصينية اليابانية ، واليابان تغزو الصين وتتمكن من السيطرة على جزء كبير منها عام ١٩٣٨م . \* 14۳۷هم : رئيس الوزراء البريطاني «نڤيل تشمبرلين» يتبنى سياسة تهدئة ألمانيا.<br>. \* ثلاثينيات القرن العشرين : نمو الروح القومية بين المستعمرين البيض (البوير) في جنوب إفريقيا . \* 19۳۸م ، مارس : ألمانيا تضم إليها النمسا في إطار وحدة القومية الألمانية . (Anschluss سلوس) .

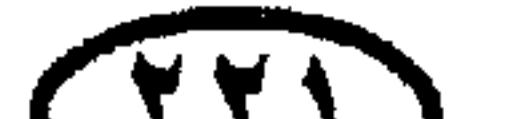

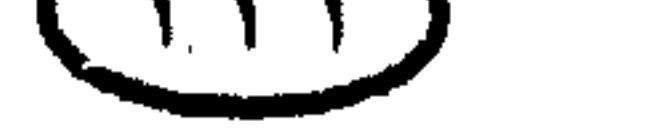

### للريخ أوربا وألعالم \* 14۳۸م : اتفاقية ميونيخ بين بريطانيا وفرنسا وألمانيا وإيطاليا ، التي اعترفت بمطالب هتلر الإقليمية في إقليم السوديت بتشيكوسلوڤاكيا .

\* 14۳۸م ، سبتمبر : ألمانيا تضم إقليم السوديت (الذي كان في ذلك الوقت جزءاً من دولة تشيكوسلوڤاكيا) بمقتضى اتفاقية ميونيخ مع بريطانيا .

\* 19۳۹م : ألمانيا توقع اتفاقية عدم اعتداء مع الاتخاد السوفيتي .

- \* 14۳۹م : مارس : ألمانيا تختل بقية تشيكوسوڤاكيا .
	- \* 14۳۹م ، ۷ أبريل : إيطاليا تختل ألبانيا .
- \* 14۳۹م : التحالف الألماني الروسي يكرس استيلاء روسيا على دول البلطيق الثلاث (لاتقيا وإستونيا ولتوانيا) .
	- \* ١٩٣٩م : روسيا تغزو فنلندا .
	- \* 19۳۹م : سبتمبر : ألمانيا تغزو بولندا غزواً خاطفاً .
- ★ 19۳۹م ، ٣ سبتمبر : بريطانيا وفرنسا تعلنان الحرب على ألمانيا عقب غزوها لبولندا واتضاح نوايا هتلر التوسعية .

\* 14۳۹م : تركيا تنتزع لواء الإسكندرونة من سوريا .

\* 19۳۹م : العالـم الفيزيائـي الكبير ألبرت أينشتاين يكتب إلى الرئيس الأمريكي روزقلت محذراً من إمكانية توصل العلماء النازيين إلى قنبلة فائقة القـوة تصنع على أساس الاستفادة من طاقة الانشطار النووى .

★ • 14٤٠م ، • ١ مـايو : تشكيل حكومة ائتلافيـة برئاسة ونستـون تشـرشل في بريطانيا .

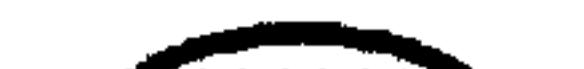

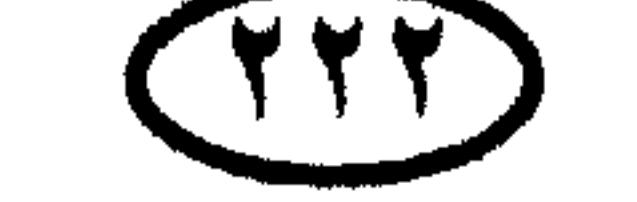

## الليح أوربا والعالم \* • 14 م ، • 1 مايو : ألمانيا تغزو بلچيكا وهولندا غزواً خاطفاً وتهزم القوات البريطانية الفرنسية الموجودة على أرض المعركة . \* 19٤٠م ، ٢٨ مايو – ٣ يونيه : معركة دنكرك : إجلاء القوات البريطانية والحليفة عن فرنسا عقب هزيمتها ، عبر ميناء دنكرك عل الساحل الشمالي لفرنسا .

★ • 14٤م . أغسطس – أكتوبر : معركة بريطانيا ، وفيها راح الطيران الألماني يشن غارات عنيفة ومتواصلة على لندن والمدن البريطانية ، لكن السلاح الجوى الملكى والدفاعات الجوية البريطانية تصديا للغارات الألمانية ببسالة منقطعة النظير، وضرب المدافعون عن الجزر البريطانية للعالم أروع أمثلة البطولة والصمود فى وجه قوة متفوقة . \* 1920م - 1946م : اليابان تغرو الهند الصينية (١٩٤٠) ، والفلبين (١٩٤١) ، والملايو وسنغافورة وجزر الهند الشرقية وبورما (١٩٤٢) .

- \* 142 م : إيطاليا تنضم للحرب ضد الحلفاء .
- \* 142 م ، أغسطس : إيطاليا تغزو الصومال .

\* • 192 م ، سبتـمبـر : الجيش الإيطالـي يحاول غزو مصـر متقدماً من ليبيا ، والقوات البريطانية بقيادة المارشال ويفل تلحق به الهزيمة في فبراير ١٩٤١ . \* 14٤١م : إبريل : القـوات البـريطانيــة تنتــزع إثيــوبيــا والصــومــال من أيدى الإيطاليين . ★ 19٤١م : إبريل : يوغوسلاڤيا واليونان تسقطان في يد القوات الألمانية . \* ١٩٤١م : إبريل : بريطانيا تختل العراق . ★ ﴿ 19٤١م ، مايو : جزيرة كريت تسقط في يد القوات الألمانية .

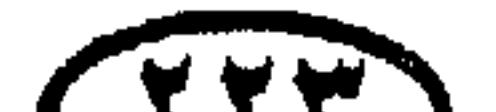

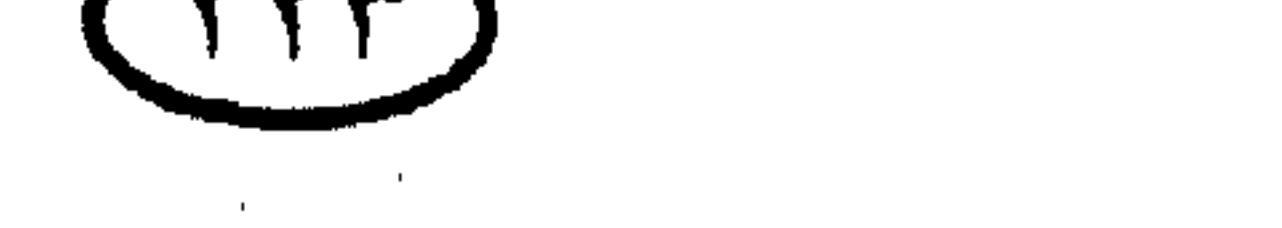

### لماريخ أوربا والعالم \* 14£1م ، يونيه : الحلفاء يحتلون سوريا ولبنان . \* **١٩٤١م** ، أغسطس : الحلفاء يحتلون إيران . الأمريكية في «بيرل هاربر Pearl Harbor» بجزر هاواى ويلحق خسائر كبيرة بالأسطول الأمريكي في المحيط الهادي .. والهجوم يتسبب في إعلان الولايات المتحدة وبريطانيا

الحرب على اليابان .

$$
\star
$$
1111 مصبر اكتوبر – 11 نوفعبر : معركة «العلين» على أرض مصر Mont– تمها ألحقت القوان البريطانية وقوات الكومنولث بقيادة الجنرال «مونتحمرى - Mont  
وفيها ألحزيمة بقوات فيلق العحراء الأطاني (في غياب القائل «روميل Rommel»  
عند انتااء المدكة) .

\* 14٤٣م ، ٢٤ – ٢٤ يناير : مؤتمر الدار البيضاء في المغرب بين تشرشل<br>وروزقلت وفيـه وضِـعَتْ أسس خطة غـزو صـقليـة وخطة تطوير القـصف الأمـريكي للأراضي الألمانية وأُمور أخرى خاصة بمسار الحرب العالمية الثانية .

- \* #١٩٤٣م : الألمان والإيطاليون ينسحبون من شمال إفريقيا .
- \* \*19 م ، ١ يوليو : الجيش الثـامن البـريطاني والجيش الخـامس الأمريكي يغزوان صقلية .
- \* #١٩٤م ، ١٢ مايو : الحلفاء يشنون هجوماً قوياً في اتجاه العاصمة الإيطالية روما التي سقطت في أيديهم في ٤ يونيه .

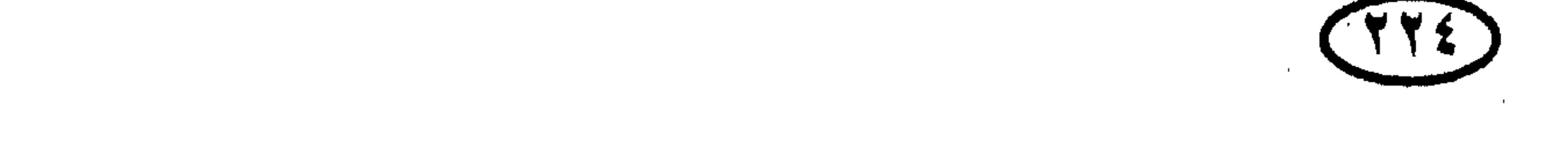

#### المحبذ أوروا والعالم \* \*14٤٣م ، ٢٥ يوليو : ملك إيطاليا يقيل موسوليني من منصب رئيس الوزراء ويعين المارشال «بادوليو Badoglio» خلفاً له .

- \* \* \* \* \* \* \* \* سبتمبر : بادوليو يوقع الهدنة مع الحلفاء .
- \* 14٤٣م : ٢٢ ٢٦ نوفمبر : مؤتمر قمة القاهرة بين تشرشل وروزڤلت وشيانج كاي شيك ، وفيه نوقشت سياسة الحلفاء تجاه الشرق الأقصى .

$$
\star
$$
 وقلا میا 1427 میو 1444 میو 150 میل میات شی تقره تقلی منظمة عالمية تقرم علی قسیالامر و التعلقت بمسار الحرب والحابة إلى تأسيس منظمة عالمية تقرم علی  
صيانة السلام عقب الحرب العلغاء على شاطئ نورماندى وبده عملية غزو أوريا .  
★ 1422 م : الاهجوم السوقيتى على القوان الألانية في الجبهة الشرقية .  
★ 1424 م : الاستسلام الألاني واحتالا أللنيا والنمسا .  
من فترة رئاسته الربعة والحرب المالية الثانية ما تزال دائرق . 11 إبريل بعد مائة يوم  
من فترة رئاسته الرابعة والحرب المالية النانية ما تزال دائرق .

★ 14٤٥م ، ١٧ يوليو : أول تفجير ذرى بجريبي بصحراء نيومكسيكو بالولايات المتحدة .

- 14٤٥م : الأمريكيون يقصفون مدينة هيروشيما اليابانية بالقنبلة الذرية يوم ٦  $\star$ أغسطس ، ويقصفون ناجازاكى يوم ٩ أغسطس .
- ★ ه ١٩٤٤م : العبالم الألماني «فـون براون Von Braun» رائد صناعـة الصـواريخ يستسلم للأمريكيين وينقل إلى الولايات المتحدة ليؤسس صناعة الصواريخ الأمريكية .

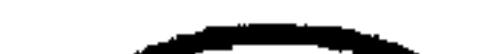

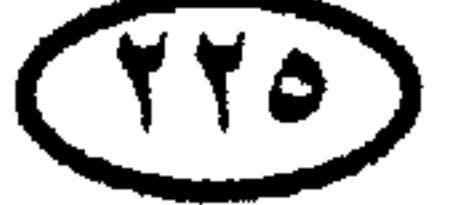

الريح أوربا والعالم \* 1420هم - 1421م : محاكمات «نورمبرج Nuremburg» للقادة الألمان الذين حاربوا الحلفاء في الحرب العالمية الثانية . \* 14٤٥م - ١٩٤٨م : الهيمنة الشيوعية في شرق أوربا . \* 14٤٥م : حكومة العمال تتولى السلطة في بريطانيا وتؤسس دولة الرخاء . \* 14٤٦م : «خــوان بيــرون Juan Pero » يتــولى السلطة في الأرجنتين ويظل

- - رئیساً لھا حتی یطیح به انقلاب عام ۱۹۵۵م.
	- \* 1421م : الحرب الأهلية في اليونان .
	- \* 1411م : إعلان الجمهورية في إيطاليا .
	- \* 14٤٧م : استقلال الهند والباكستان عن الاحتلال البريطاني .
- ★ ♦ ♦ ♦ ♦ ♦ الرئيس الأمريكي هاري ترومان يعلن مبدأ ترومان -Truman Doc trine بتقديم العون الاقتصادي والعسكري للدول التي تتهددها الشيوعية .
- \* 1426م 1401م : تنفيذ خطة مارشال التي اقترحها عام ١٩٤٧ الچنرال جورج مارشال وزير خارجية أمريكا ؛ والتي بمقتضاها قدمت الولايات المتحدة وكندا ١٧ مليار دولار من أجل برامج الإنعاش الاقتصادى لدول أوربا الغربية .
- \* 14٤٨م : اغتيال الزعيم الهندي غاندي على يد هندوسي متعصب حانق على ما أبداه غاندى من تسامح إزاء المسلمين ! .
- العنصرية (الأبارتيت Apartheid) .
- \* 14٤٨م : صدر قانون المواطنة البريطاني : وبموجبه أصبح كل مواطني دول الكومنولث مؤهلين لحمل جواز السفر البريطاني . \* 1989م : التفجير النووى السوڤيتي الأول .

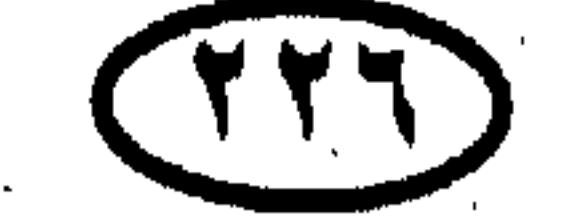

### للربخ أوربا والعالم \* 14٤٩م : تصاعد الحرب الباردة بين الولايات المتحدة والاتحاد السوڤيتي بعد التفجير النووى السوڤيتي الأول . \* 14٤٩م : تأسيس حلف شمال الأطلسي ، وتقسيم ألمانيا إلى ألمانيا الشرقية وألمانيا الغربية (الأولى خاضعة للكتلة الشيوعية والثانية – وهي الأكبر حجما – خاضعة للقوى الغربية) .

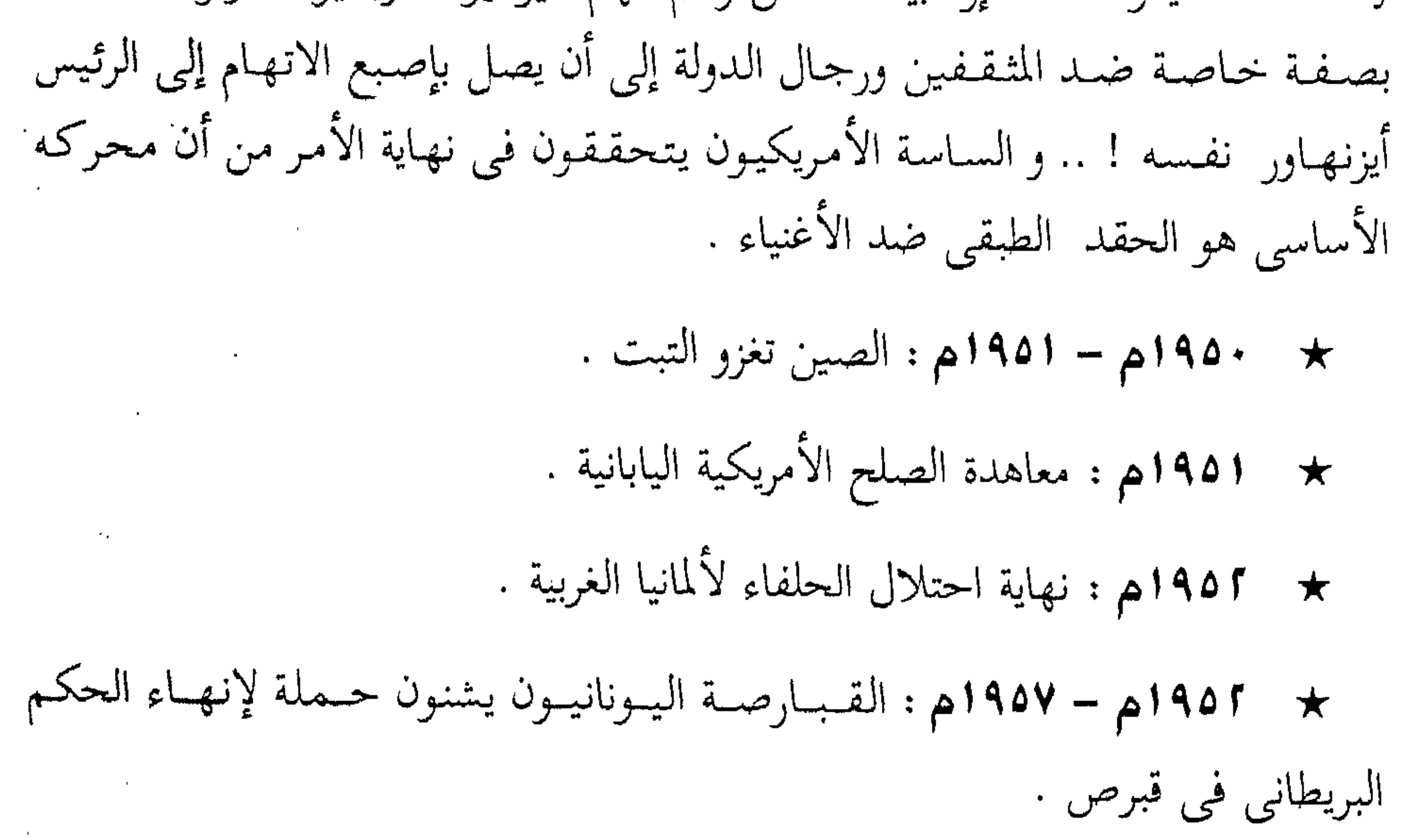

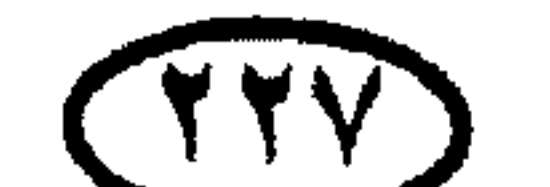

## تاريخ أوربا والعالم \* 1407هـ : التفجير الذرى البريطاني الأول . \* 1405م : التفجير التجريبي لأول قنبلة هيدروجينية أمريكية في ١ نوفمبر . وقد أعقبتها التفجيرات الهيدروجينية التالية : ١٩٥٣ للسوڤييتي : أغسطس ١٩٥٣م . -بريطانيا : مايو ١٩٥٧م .

الشرقية .

 $\sim 100$ 

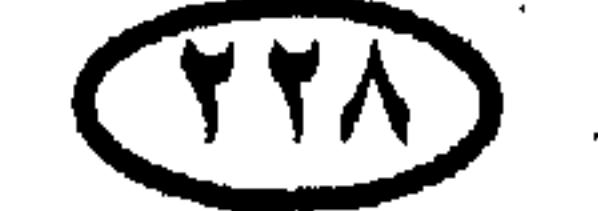

# \* 1407هـ – 1470م : عصر استقلال الدول الإفريقية . ★ 1407م : إقرار قانون الحقوق المدنية الأمريكي ، وأعمال الشغب العنصرية تجتاح الولايات الأمريكية الجنوبية (التبي يكثر بها السود والملونون) . \* 1407هـ : تأسيس السوق الأوربية المشتركة بمقتضى معاهدة روما . \* 140۸م : تأسيس الجمهورية الفرنسية الخامسة برئاسة شارل ديجول.

\* 1404م : الصين تسحق انتفاضة التبت .

\* • • • • • • مصلية خليج الخنازير ، المنفيون الكوبيون المدعومون من الولايات المتحدة يفشلون في غزو كوبا من البحر .

★ ، ١٩٦م ، ١١ يوليـو : إقليم كـاتانجـا بزعـامـة تشـومـبى يعلن انفـصـاله عن الكونغو بتحريض من الشركات البلچيكية عقب إعلان الحكومة البلچيكية عن استقلال الكونغو ، مما أثار مشكلة عالمية انتهت بوضع حد لحركة الانفصال ً في يناير  $1975$ 

\* 141. يوليو : السيدة «سيريماڤو باندرانيكا» زوجة رئيس وزراء سريلانكا

. «Tshombe

★ 1911م : أزمة الصواريخ الكوبية : البحرية الأمريكية تخاصر كوبا وتفرض على السوڤييت سحب صواريخهم منها .

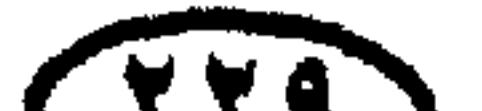

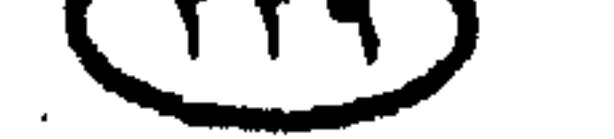

غارين أهربا والعالم.

غاريج أوربا والعالم ★ 1411م ، ١٢ إبريل : الطيار السوڤيتي يوري جاجارين Yuri Gagarin يدور حول الأرض في سفينة الفضاء «فوستوك» ويصبح أول إنسان يصعد للفضاء الخارجي. \* 1411م : بناء سور برلين لفصل برلين الشرقية (الشيوعية) عن برلين الغربية (فتح السور عام ١٩٨٩م ، ثم هدم بعد ذلك) . \* 1417ﻫ : الولايات المتحدة تتولى زمام السيطرة العسكرية في ڤيتنام الجنوبية.

\* " Iohn Kennedey ؛ اغتيال الرئيس الأمريكي «جون كينيدى John Kennedey» يوم ٢٢ نوفمبر أثناء زيارة له لمدينة دالاس بولاية تكساس .

\* \*1917م : تأسيس «منظمة الوحدة الإفريقية» في مايو من خلال مؤتمر القمة الإفريقي المنعقد في أديس أبابا .

\* \*141م : فرنسا تعترض على دخول بريطانيا السوق الأوربية المشتركة .

\* \* 1915م : اندلاع الاضطرابات بين الأتراك واليونانيين في قبرص .

\* 1412م : إقـالة خـروشـوف وتولى بريجنيف السلطة وإصـراره على مـبـدأ حق الاتخاد السوڤيتي في التدخل في شئون الدول الشيوعية .

\* 1915م : التـفـجـيـر النووي الصـيني الأول (قنبلة ذرية عـادية وليـست هيدروچينية) .

★ 1410ﻫ : الولايات المتحدة ترسل قوات مشاة البحرية (المارينز) إلى ڤيتنام وهي فاتخة التدخل العسكرى الأمريكي في ڤيتنام .

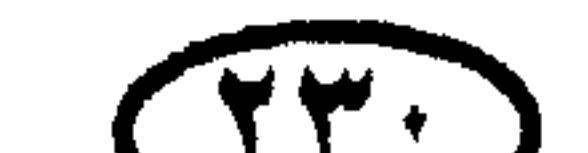

- \* 1911 : ١١ يناير : وفاة «شاسترى Shastri» رئيس وزراء الـهند وخليفة نهرو.
	- ★ 1411ﻫ : انقلاب عسكرى يطيح بحكم كوامي نكروما في غانا (فمبراير) .
- \* 1917م 1170م : انفصال إقليم قبائل الإيبو بشرق نيچيريا بزغامة الكولونيل أوجوكـو عن البـلاد تخت اسم «جـمـهـورية بيــافـرا» وقـد تمكن الرئيس النيجيري الجنرال يعقوب جاوون من القضاء على هذا التمرد ، وهرب أوچوكو إلى ساحل العاج عام ١٩٧٠م .
- \* 1417ﻫ : انقـلاب عـسكرى فـى اليـونان ونظام الكولونيـلات بزعـامـة «بابا

دوبولوس Papado Poulos» يسيطر على مقاليد الأمور في البلاد .

- \* 1417هم : أعمال الشغب العنصرية في الولايات المتحدة .
- ★ 14**1٨ م :** اغتيال داعية حقوق الإنسان الزنج<sub>ى</sub> الأمريكى «الدكتور مارتن لوثر كنتج» في كا إبريل .

\* 1418ﻫ : «ربيع براغ Prague Spring» ؛ فتترة قنصيرة من الإصلاحات الليبرالية في تشيكوسلوفاكيا على يد سكرتير الحزب الشيوعي ألكسندر دوبتشيك Dubcek، لكن الدبابات السوفيتية تغزو تشيكوسلوڤاكيا وتقضى على الإصلاحات .

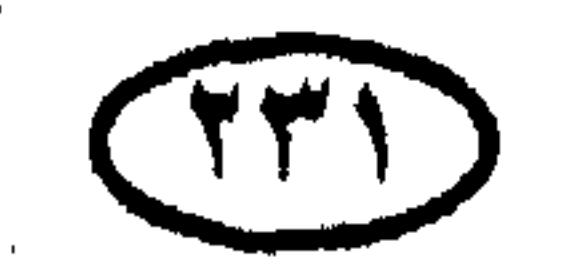

## ناريخ أوربا والعالم \* 1418م : اغتيال السناتور روبرت كينيدى المرشح للرئاسة في الولايات المتحدة الأمريكية في ٥ يونيه برصاص المهاجر الفلسطيني سرحان بشارة سرحان \* 1418م : تنامى المعـارضـة للدور الأمـريكي في ڤـيـتنام (في العـالـم وداخل أمريكا) .

\* 1418م : اندلاع المظاهرات والإضرابات الطلابية ضد الحكومة في فرنسا  $\sqrt{10}$  and  $\approx$  1 is the line of the set of  $\frac{5}{10}$ 

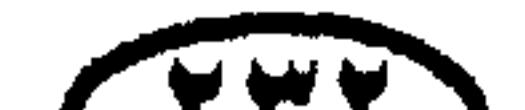

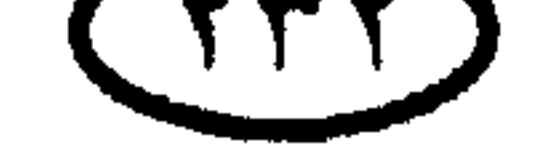

\* \*147 م : انضمام الدنمارك إلى السوق الأوربية المشتركة . \* \* \* \* \* \* \* سبتمبر : انقلاب عسكرى دموى بقيادة الجنرال «بينوشيه» ومدعوم من الولايات المتحدة يطيح بحكم رئيس شيلي سلفـادور أييندى Allende الذي لقي مصرعه بأيدى الانقلابيين . ★ ♦ ♦ ♦ ♦ • بريطانيا وأيرلندا تنضمان للسوق الأوربية المشتركة .

★ 1472هم : الإطاحـة بدكـتـاتور البـرتغـال سـالازار Salazarبعـد ٤٢ عـامـا في الحكم. ★ 147٤هـ : التخلي عن تجربة المشاركة في الحكم في أيرلندا الشمالية . \* 1472هم : مستشار ألمانيا الغربية المرموق ڤيللي برانت Willy Brandt يعلن استقالته في ٦ مايو بسبب فضيحة اكتشاف أن أحد معاونيه كان جاسوساً لألمانيا الشرقية . \* 1472ﻫ : فضيحة «ووترجيت Watergate » تجبر نيكسون على الاستقالة في ۹ أغسطس ، ونائبه چيرالد فورد يتولى الرئاسة .

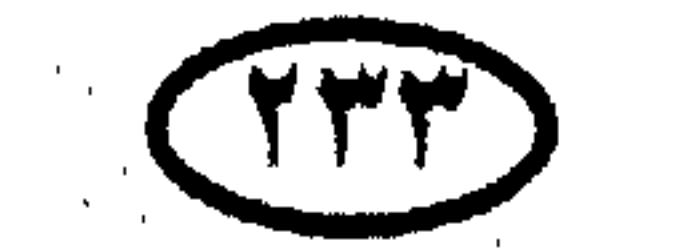

الليخ أوربا والعالم

### غارين أوربا والعالم \* 1470ﻫ : وفاة الچنرال فرانكو واستعادة الديمقراطية في إسبانيا . \* 1470ﻫ : استسلام قوات ڤيتنام الجنوبية للقوات الڤييتنامية الشمالية ، وانتهاء حرب ڤيتنام بالانتصار الكامل للشيوعيين . \* 1471ﻫ : وفـاة «مـاوتسى تونج» وانتـهـاء حـقـبـة حـافلة بالأحـداث من التـاريخ الصينى.

★ •١٩٨م : ٤ مايو : وفاة الرئيس اليوغوسلاڤي وقطب عدم الانحياز «چوزيف بروز تيتو » ، وقد مهدت وفاته لانفراط عقد الوحدة اليوغوسلاڤية ونشوب الحرب بين الجمهوريات اليوغوسلاڤية السابقة .

★ م14٨٠م: استقلال روديسيا في ١٨ إبريل وتغيير اسمها إلى زيمبابوي -Zim bawe.

\* • 14۸ م : الحرب الباردة تتصاعد في أعقاب الغزو السوڤيتي لأفغانستان .

★ 14۸۱م ، ١٨ يناير : إطلاق سراح الرهائن الأمريكيين في طهران بموجب اتفاق سرى بين أمريكا وإيران .

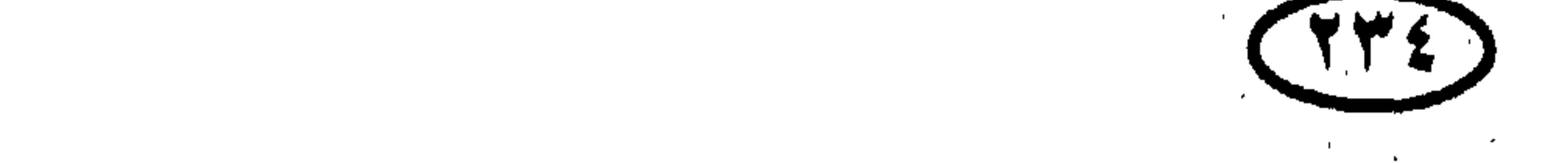

المريح أوربا وألعالم \* 1981م : فرانسوا ميتران يتولى رئاسة الجمهورية الفرنسية كأول رئيس اشتراكي للجمهورية الخامسة . \* 14۸۱م : انضمام اليونان إلى المجموعة الاقتصادية الأوربية . \* ١٩٨٢م، ١٠ نوفمبر: وفاة الزعيم السوڤييتي «ليونيد بريچنييف» عن ٧٥ عاماً. \* #١٩٨ م : ٢٥ أكتوبر : الولايات المتحدة وحلفاؤها في البحر الكاريبي يغزون

«جرينادا» . \* 14۸۳م : • ۳ أغسطس : مقاتلة سوڤيتية تسقط طائرة ركاب كورية جنوبية تحمل ٢٦٩ شخصاً (منهم ٦١ أمريكيا) بعد دخولها المجال الجوى السوڤيتي فوق جزيرة سخالين الإستراتيچية .. والحرب الباردة تدخل أحد منعطفاتها الساخنة . \* 19۸٤م : حرب الفوكلاند ، الحرب بين بريطانيا والأرچنتين على السيطرة على جزر فوكلاند بجنوب المحيط الأطلسي ، وبريطانيا تنتصر وتكرس سيطرتها على الجزر ، وشعبية رئيسة الوزراء تاتشر تتصاعد . ★ ١٩٨٤م : ٧ فسبراير : «رونالد ريجـان» يأمـر بسـحب قـوات مـشـاة البـحـرية الأمريكية من قوة حفظ السلام الدولية في بيروت ، بعد أن أذلتها ميليشيا أمل وميليشيا

الدروز . \* 1986م : ٩ فبراير : وفاة الزعيم السوڤيتي «يورى أندربوڤ» عنْ ٦٩ عاماً بعد ١٥ شهراً في السلطة . \* 19۸٤م : ٣ ديسمبر : كارثة «بويال Bhopal» في الهند ، تسرب الغاز السام من مصنع شركـة «يونيـون كـاربايد» الأمـريكيـة في بويال يقـتل ٢٠٠٠ ويوقع الضـرر بحوالي ١٥٠٠٠٠ أخرين في أكبر كارثة كيماوية عرفها العالم ! . \* ١٩٨٤م : الرئيس أحمد سيكوتوري(\*) يتوفى عقب جراحة أجراها في الولايات المتحدة ، بعد ٢٦ عاماً في حكم غينيا . (#) من الطريف أن اللفظ «سيكوتورى» محرف عن لفظتين عربيتين هما «شيخ طريقة» .

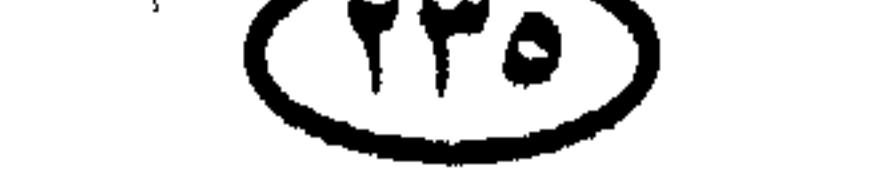

#### للريخ أوربا والعالم

- \* 14۸۵م : الاتفاق الإنجليزي الأيرلندي بخصوص أيرلندا الشمالية .
- \* 14۸۵م ، ۱۱ مارس : وفاة الزعيم السوڤييتي «تشرنينكو Chernenco» عن ٧٣ عاماً بعد ١١ شهراً فقط في السلطة .
- \* 14۸۵ﻫ : وصـول جـورباتشـوف إلى الحكم لتـبدأ بعد ذلك مـرحلة الانهـيـار السريع للاتحاد السوڤيتي والانفراد الأمريكي بالسيطرة على العالم ! .
	- \* 1441م : إسبانيا والبرتغال تنضمان للمجموعة الاقتصادية الأوربية .
- \* 14۸1م ، ٢٦ فبراير : فرار «فرديناند ماركوس» من الفلبين (بعد ٢٠ عاماً في الحكم) عقب تولى الرئيسة المنتخبة «كورازون أكينو» حكم البلاد .
- \* 14۸1ﻫ ، ١٥ إبريل : الحادث النووى بمفاعل «تشيرنوبيل Chernobyl» في أوكرانيا .
- \* 14۸1م ، \ نوفمبر : افتضاح المبادرة الأمريكية السرية بإرسال الأسلحة إلى إيران مقابل الإفراج عن الرهائن .. وهو ما عرف باسم «فضيحة إيران جيت Iran gate **«Scandal**
- \* 14۸۷ﻫ : تشكيل الحكومة الثالثة لمارجريت تاتشر . \* 19۸۸م : القوات الفيتنامية تنسحب من كمبوديا . \* 19۸۹ : السحب التدريجي للقوات السوڤيتية من أفغانستان بعد اندحارها أمام المجاهدين . \* 19۸۹م : ٤ ينايو : الطائرات الأمريكية تسقط طائرتين مقاتلتين ليبيتين فوق خليج سرت ، في إطار سياسة التحرش الأمريكي بليبيا وإحراج الزعامات العربية ! . ُ ★ ِ ١٩٨٩م ، ٧ يناير : وفاة هيروهيتو إمبراطور اليابان عن ٨٧ عاماً قضى منها ٢٦ عاماً في الحكم .
	-

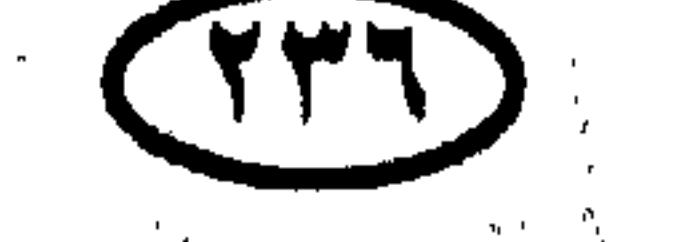

للربخ أوربا والعالم \* 14۸۹هـ • 19۹۰م : تسـاقط الأنظمـة الشـيـوعـيــة في شـرق أوربا وتنظيم انتخابات حرة . \* 14۸۹م ، ٤ يونيـه ومـا بعـدها : مـقـتل الآلاف من الصـينيين المتظاهرين في ميدان «تيان آن من» بالعاصمة بكين نتيجة لهجوم قوات الجيش عليهم بالدبابات . \* 14۸۹م ، ۱۱ نوفمبر : فتح سور برلین لأول مرة منذ ۲۸ عاماً أمام المتجهین

\* 194۰م ، ١١ فبراير : الإفراج عن نيلسون مانديلا في جنوب إفريقيا بعد ٥ ,٢٧ عاماً في السجن ، وجنوب إفريقيا تشرع في وضع حد لسياسة التـمييـز العنصري . \* • 144م : ٢٢ نوفمبر : استقالة مرجريت تاتشر من رئاسة الوزارة البريطانية ، وچون ميچور يعلن رئيساً للوزراء . \* 1941م ، ٢٥ نوفمبو : حلف وارسو يفك الارتباط العسكري بين الدول التابعة له ، ويحل نفسه تماماً في ١ يوليو . ★ (١٩٩م، ٤ يونيه: انتحار «چيانج كنج» أرملة الزعيم الصينى «ماوتسى تونج» .

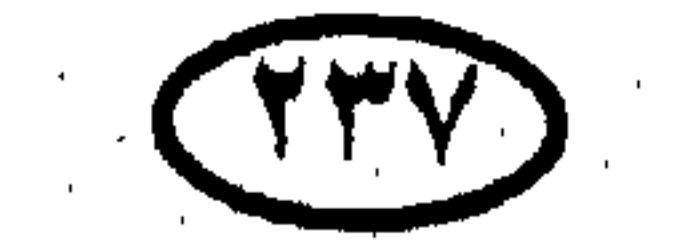

- (الأبارتيت) . \* 1441م ، ٢٠ يونيه : برلين تعود عاصمة لألمانيا الموحدة مرة أخرى . \* 1991م ، ١٠ يوليه : تنصيب «بوريس يلتسين» رسميًّا كرئيس لجمهورية روسيا الاتخادية .
- المريح أوربا والعالم \* 1941م ، 9 يونيـه : برلمان جنوب إفريقيـا يلغي قـوانين التـفـرقـة العنصـرية

$$
★ 11414 | 141
$$
]فسطس : فشل ال'نقالاب الشيوعى ضد جوربا تشوره الاڭاد السوفيتى بعاد تمكن الانقلابيين من اعتقاله .  
السوفيتى واستقالته من منصب سكرتيره العام .  
السوفيتى واستقالته من منصب سكرتيره العام .  
ولتوانيا) تظفر باستقلالها عن الاڭاد السوقيتى .  
ولتوانيا) تظفر باستقلالها عن الاڭاد السوقيتى .  
كن أغلب العمهوريات الكونة له تتحمع مرق أخرى فيما يعرف باسم «كومنولث

الدول المستقلة CIS» (\*).

\* 1441م ، 10 ينايو : تفكك يوغوسلاڤيا الاتحادية ، والولايات المتحدة تعترف بالجمهوريات الثلاث المنفصلة في ٧ إبريل .

\* 1941م : ٢٤ نوفمبـر : القـوات الأمريكيـة تغادر قـواعـدها فـي الفلبين بعـد حوالي قرن من الوجود العسكرى الأمريكي بها .

\* 1941م : حزب المحافظين يفوز بالفترة الرابعة في حكم بريطانيا .

\* 1941م ، ٢٥ نوفمبر : البرلمان التشيكوسلوڤاكي يوافق على الانفصال

 $CIS = Common wealth$  of Independent States, (\*)

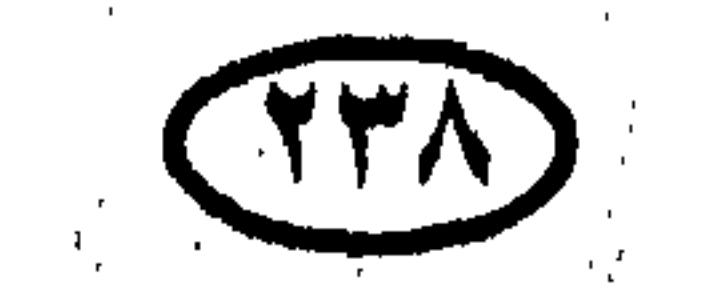

\* 194۳م ، ٢٩ مارس : اعتقال ٥ والبحث عن السادس في حادث تفجير

\* 1941م ، ٣ ديسمبو : الأمم المتحدة توافق على تشكيل قـوة التـدخل في الصومال بقيادة الولايات المتحدة ، والهدف المعلن للتدخل هو تأمين تقديم الإمدادات الغذائية لضحايا المجاعة .

السلمي بين سلوڤاكيا وجمهورية التشيك .

الربخ أوربا والعالم

المركز الدولي للتجارة بنيويورك . \* 194۳م ، ١ نوفمبر : بدء سريان اتفاقية «ماستريخت» التي تأسس بموجبها الاتخاد الأوربي European Union . \* 194۳م ، ١٨نوفمبر : جنوب إفريقيا تتبنى دستوراً ينص على تولى الأغلبية الحكم . \* 194۳م ، ٢٥ ديسمبر : المخابرات المركزية الأمريكية ترفع تقريراً يؤكد امتلاك كوريا الشمالية للقنبلة الذرية . \* 1945م ، ٦ إبريل : اندلاع أحـداث رواندا ووفـاة الآلاف من التـوتسي في المذابح التي أدارها الهوتو . ★ £ 144هم ، ٦ يوليو : وفاة «كيم إيل سونج» رئيس كوريا الشمالية . ★ £149م ، 10 أغسطس : القبض على الإرهابي العالمي كارلوس في السودان وتسليمه لفرنسا. \* 1942م ، 11 ديسمبر وما بعده : الروس يشرعون في الهجوم على جمهورية الشيشان لمنعها من الانفصال عن روسيا ، وأبطال الشيشان يصمدون في وجه الغزو ويلقنون الروس درسا لن ينسوه (قياد الشيشان في حربهم القيائد الچنرال جيوهر دوداييف، الذي قدر له أن يستشهد أثناء هجوم على معقله في الجبال .. فليتغمده الله برحمته) .

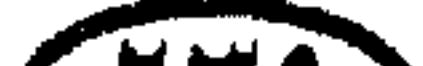

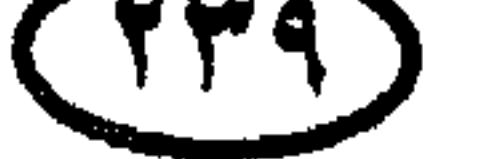

حكام دول العالم حكام دول العالم عصور التاريخ المعري وأسماء حكام مصر التاريخ المصري القديم (ما قبل الفتح الإسلامي) يقسم التاريخ المصرى القديم ابتداء من عام ٣١٠٠ ق . م . تبعاً لعهود  $\mathcal{L}$ 

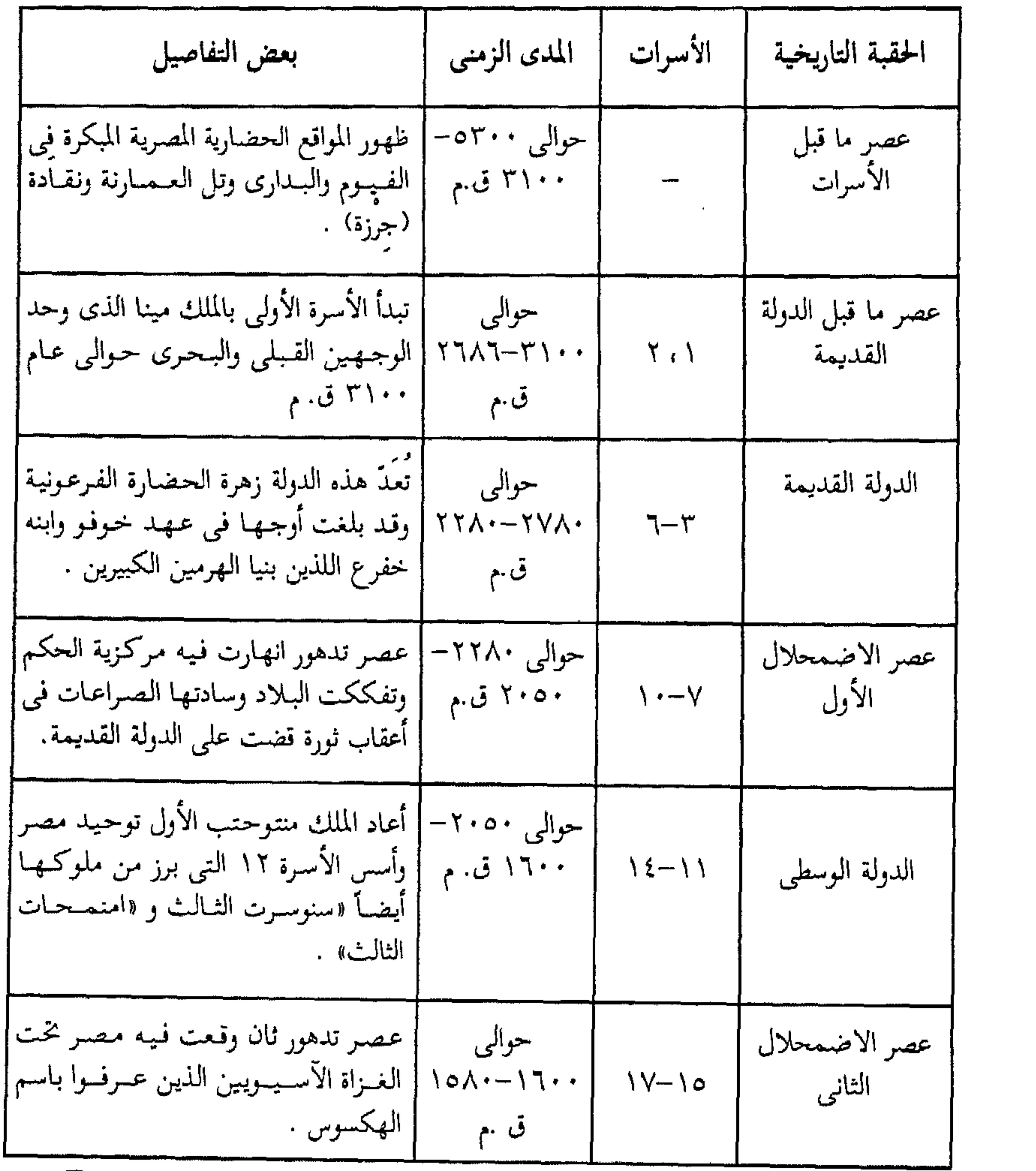

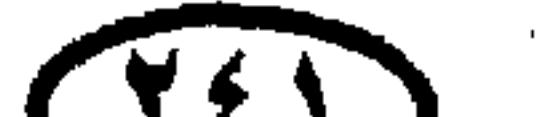

 $\bigcup$ 

such as a strategic control of the state of

# حکام دول آلمالم.<br>.

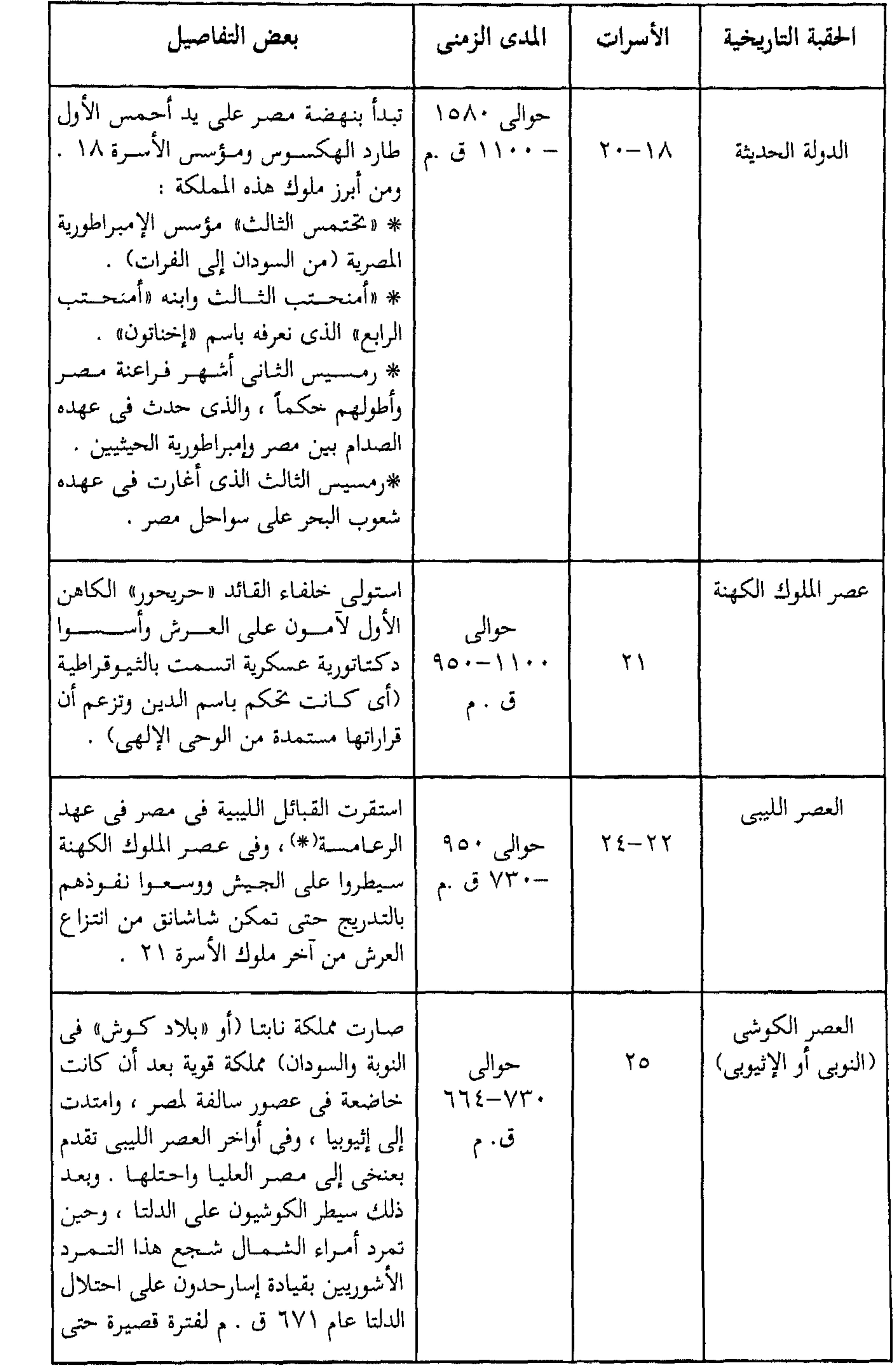

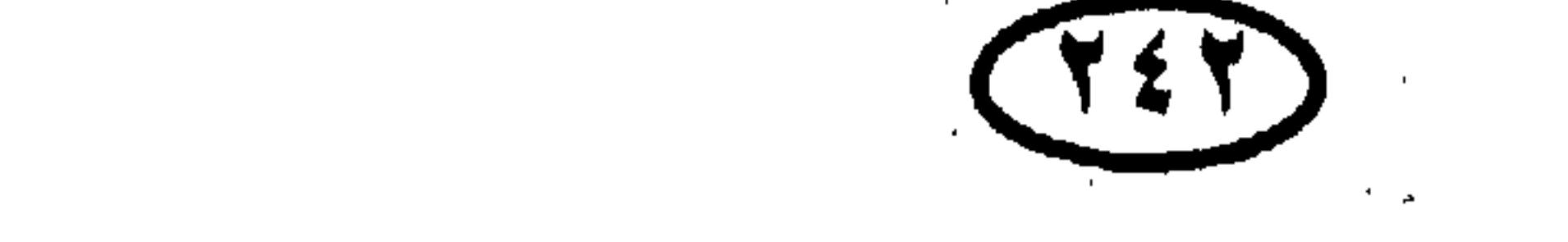

#### حكام دول العالم

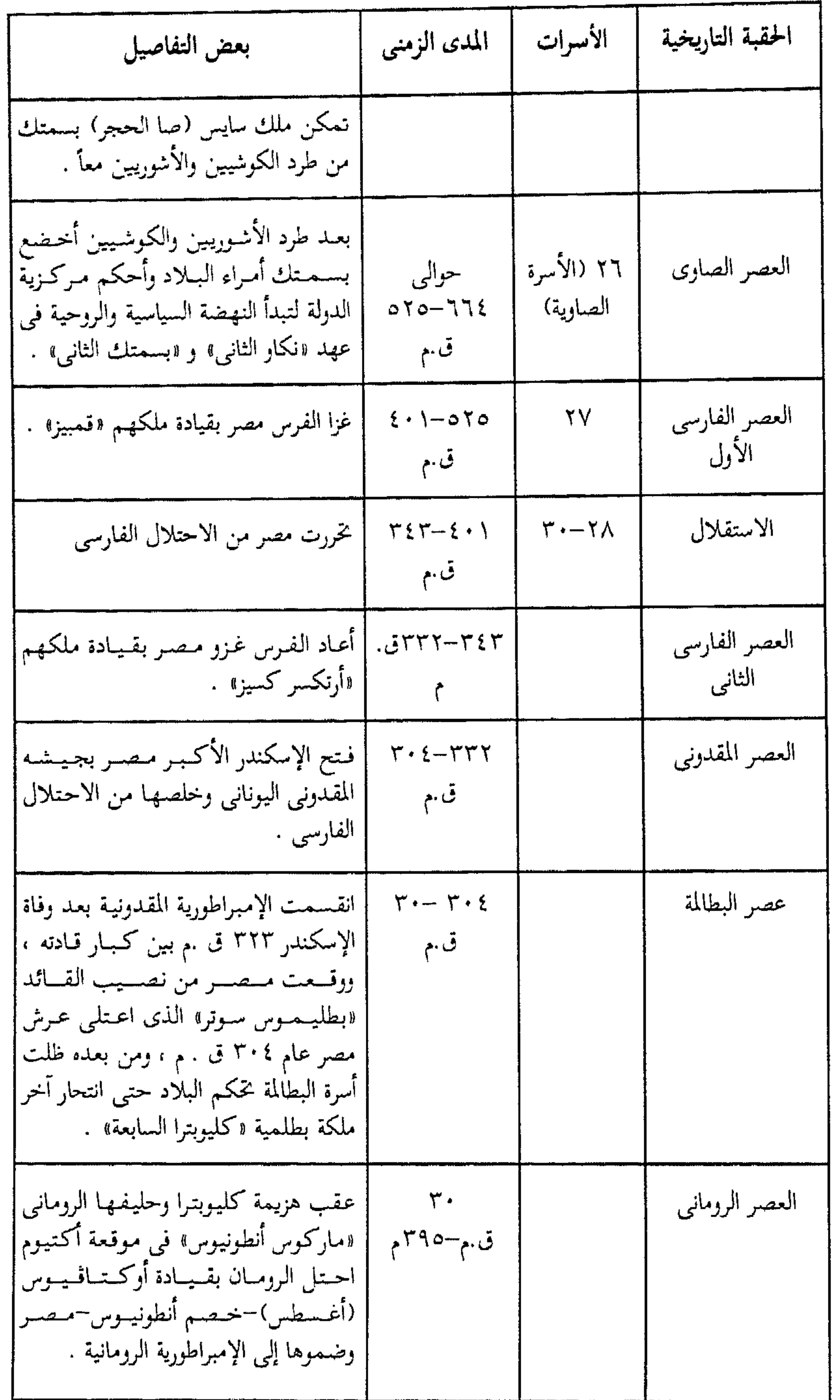

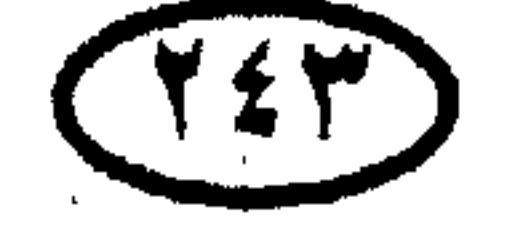

 $\mathbf{u}$ 

لماريخ أوربا والعالم

 $\sim$ 

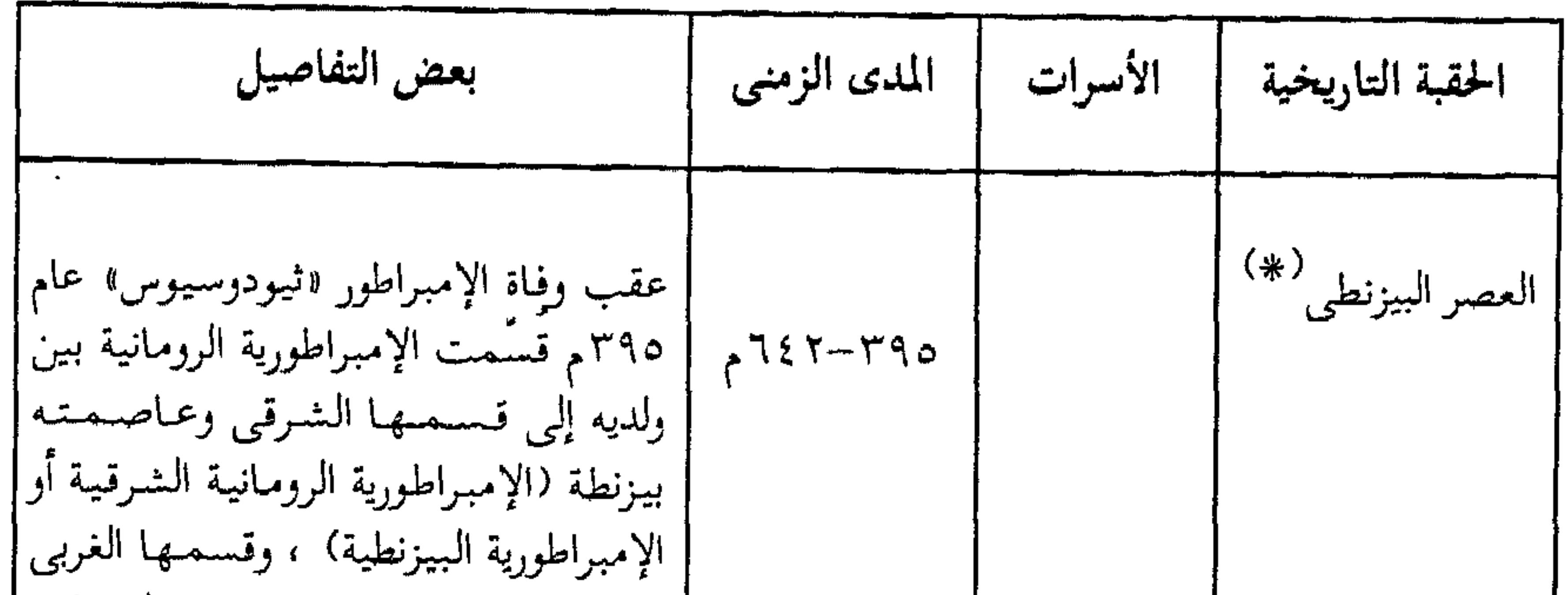

وعاصمته روما (الإمبراطورية الرومانية | | الغربيـة) . ووقـعت مـصـر من نصـيب| | الإمبـراطورية البـيـزنطيـة التى سـاد فـيـهـا| | العنصر اليوناني والثقافة اليونانية واللغة| | اليونانية (في مقابل العنصر والثقافة واللغة| اللاتينية في الإمبراطورية الغربية) . وظلت مصر خاضعة للاحتلال البيزنطي حتى أنقذها منه الفتح الإسلامى بقيادة «عمرو| ابن العساص» أ الذي بدأ عسام ٦٣٩م| ا واكتتمل عام ١٤٢م وبه صارت مصر جزءا من الدولة الإسلامية وبقيت كذلك طوال عنهنود الراشدين والأمنويين وحتنى تأسسست الدولة الطولونيسة في العــصــر العباسي .

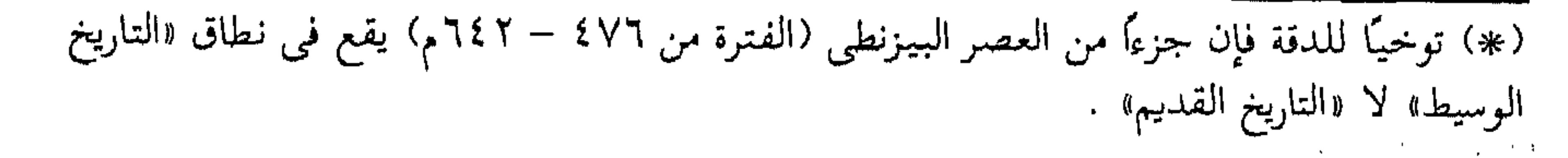

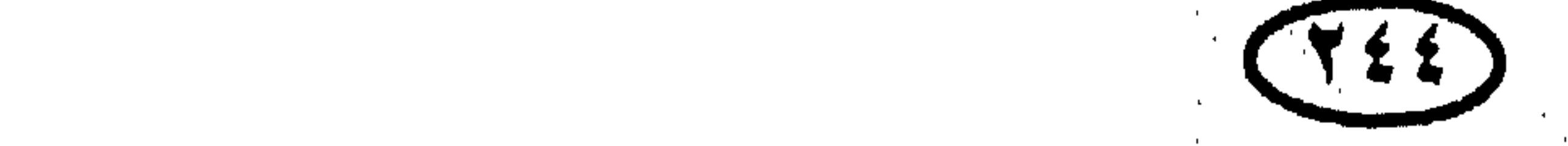

#### حكام دول العالم.

ب - مجمل التاريخ الإسلامي لمصر

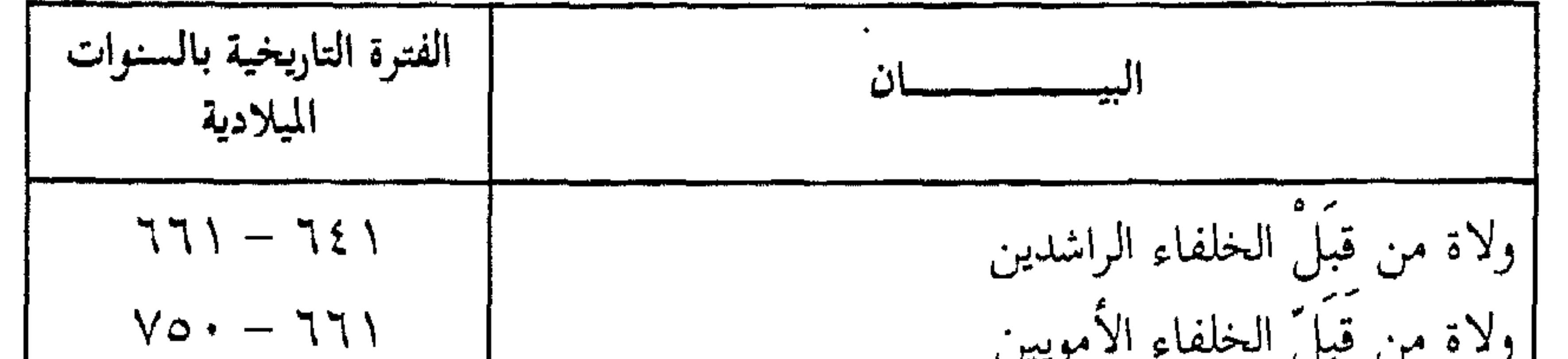

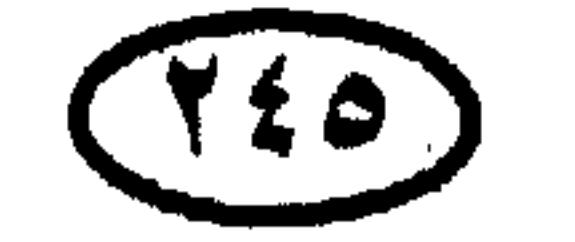

 $\sigma_{\rm{max}}$ 

#### حكام دول العالم

جــ حكام مصر في بعض عصور ها الإسلامية الطولونيون (فس مصل) :

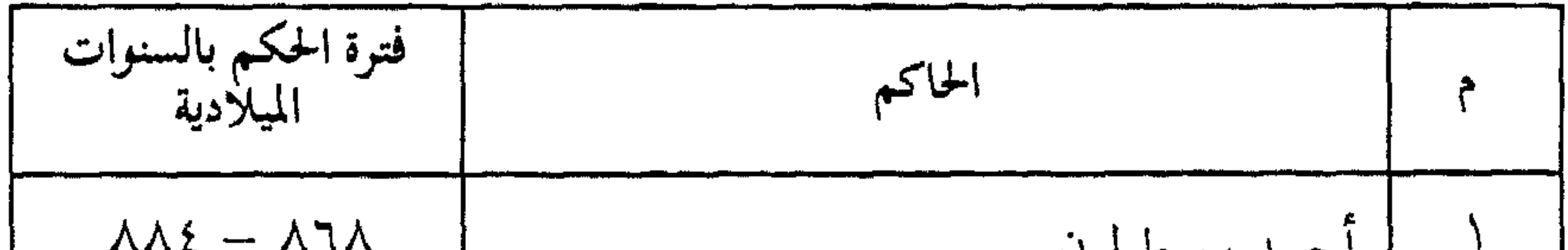

$$
7
$$
\n7

\n190 − AA{2}

\n191 − AA0

\n193 − A00

\n201 − A00

\n31 − A00

\n43 − A00

\n54 − A00

\n65 − A00

\n7

\n104 − A00

\n114 − A00

\n221 − A00

\n33 − A00

\n44 − A00

\n55 − A00

\n66

\n7

\n8

\n104 − A00

\n114 − A00

\n124 − A00

\n134 − A00

\n14

\n15

\n16

\n17

\n18

\n19

\n11

\n11

\n12

\n13

\n14

\n15

\n16

\n17

\n18

\n19

\n10

\n11

\n12

\n13

\n14

\n15

\n16

\n17

\n18

\n19

\n11

\n11

\n12

\n13

\n14

\n15

\n16

\n17

\n18

\n19

\n11

\n11

\n12

\n13

\n14

\n15

\n16

\n17

\n18

\n19

\n11

\n11

\n12

\n13

\n14

\n15

\n16

\n17

\n18

\n19

\n10

\n11

\n11

\n12

\n13

\n

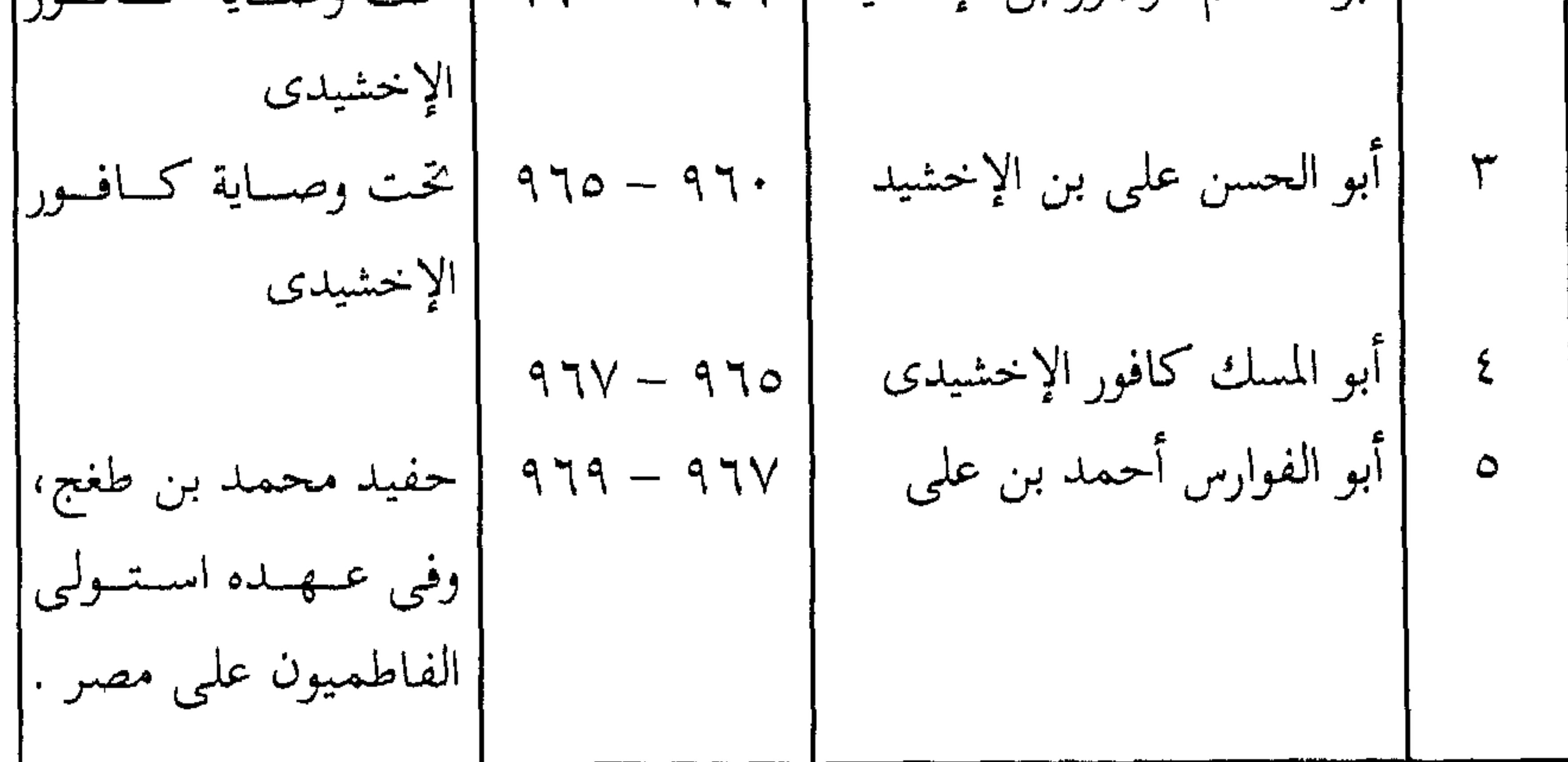

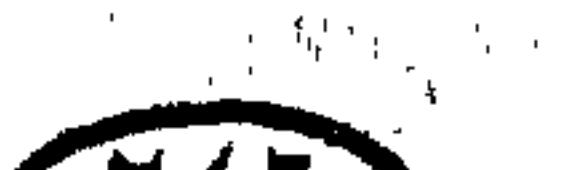

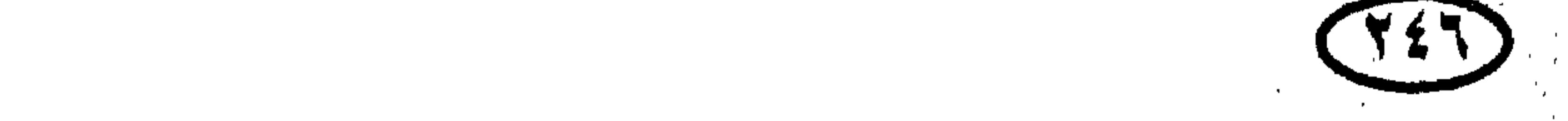

#### حکام دول آلمالم

 $\mathcal{L}_{\mathcal{A}}$ 

قى مصر :

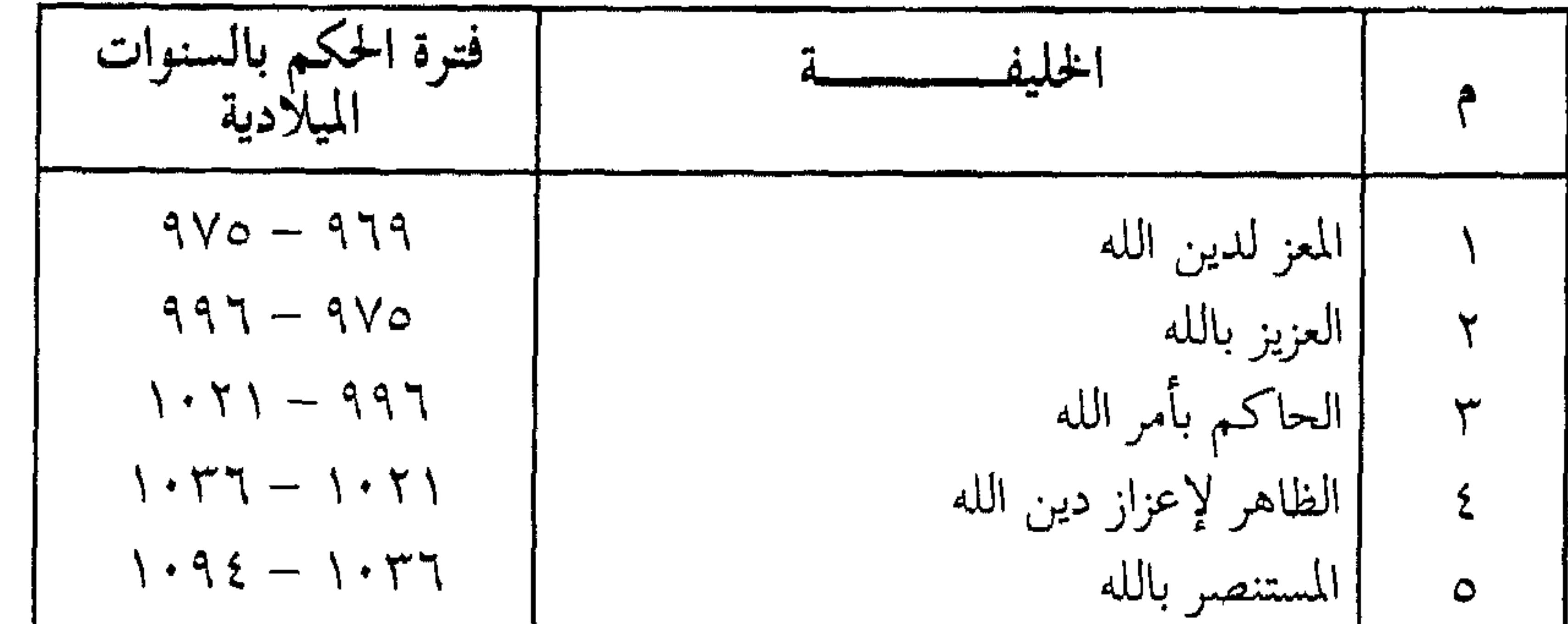

\n
$$
11 \cdot 1 - 1 \cdot 9 \leq \frac{1}{1}
$$
\n

\n\n $11 \cdot 1 - 1 \cdot 1 \cdot 1$ \n

\n\n $11 \cdot 1 - 1 \cdot 1 \cdot 1$ \n

\n\n $11 \cdot 1 - 1 \cdot 1 \cdot 1$ \n

\n\n $11 \cdot 1 - 1 \cdot 1 \cdot 1$ \n

\n\n $11 \cdot 1 - 1 \cdot 1 \cdot 1$ \n

\n\n $11 \cdot 1 - 1 \cdot 1 \cdot 1$ \n

\n\n $11 \cdot 1 - 1 \cdot 1 \cdot 1$ \n

\n\n $11 \cdot 1 - 1 \cdot 1 \cdot 1$ \n

\n\n $11 \cdot 1 - 1 \cdot 1 \cdot 1$ \n

\n\n $11 \cdot 1 - 1 \cdot 1 \cdot 1$ \n

\n\n $11 \cdot 1 - 1 \cdot 1 \cdot 1$ \n

\n\n $11 \cdot 1 - 1 \cdot 1 \cdot 1$ \n

\n\n $11 \cdot 1 - 1 \cdot 1 \cdot 1$ \n

\n\n $11 \cdot 1 - 1 \cdot 1 \cdot 1$ \n

\n\n $11 \cdot 1 - 1 \cdot 1 \cdot 1$ \n

\n\n $11 \cdot 1 - 1 \cdot 1 \cdot 1$ \n

\n\n $11 \cdot 1 - 1 \cdot 1 \cdot 1$ \n

\n\n $11 \cdot 1 - 1 \cdot 1 \cdot 1$ \n

\n\n $11 \cdot 1 - 1 \cdot 1 \cdot 1$ \n

\n\n $11 \cdot 1 - 1 \cdot 1 \cdot 1$ \n

\n\n $11 \cdot 1 - 1 \cdot 1 \cdot 1$ \n

\n\n $11 \cdot 1 - 1 \cdot 1 \cdot 1$ \n

\n\n $11 \cdot 1 - 1 \cdot 1 \cdot 1$ \n

\n\n $11 \cdot 1 - 1 \$ 

(\*)تأسست الدولة الفاطمية أولا فى تونس وتوسعت فى بعض أقاليم المغرب ، ومن تونس انطلق القائد<br>جوهر الصقلى لغزو مصر وأسس القاهرة ، ثم انتقل الخليفة المعز لدين الله إليها لتصبح عاصمة<br>لدولته وقد امتد الحكم الفاطمى إلى الشام ، وف يليه .

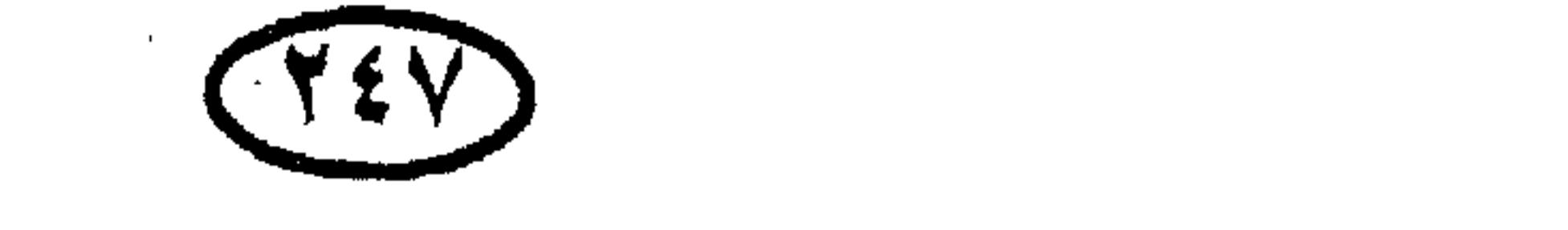

## حكام دول المالم وفي عـهـد الخليـفـة العـاضـد لدين الله سيطر صـلاح الدين الأيوبى على مقاليد الحكم . السلاطين الأيوبيون (فس مصس) :

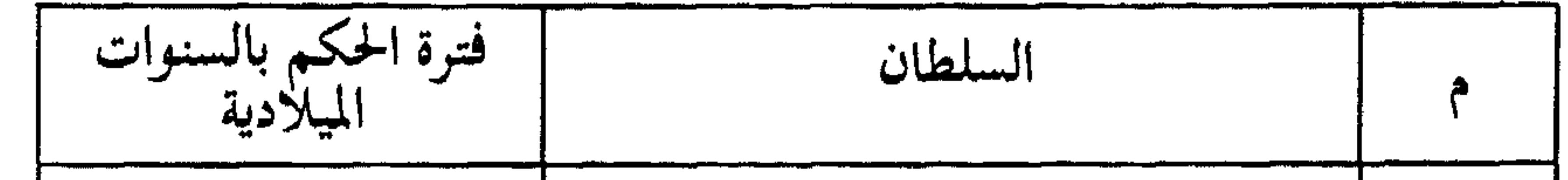

the control of the control of

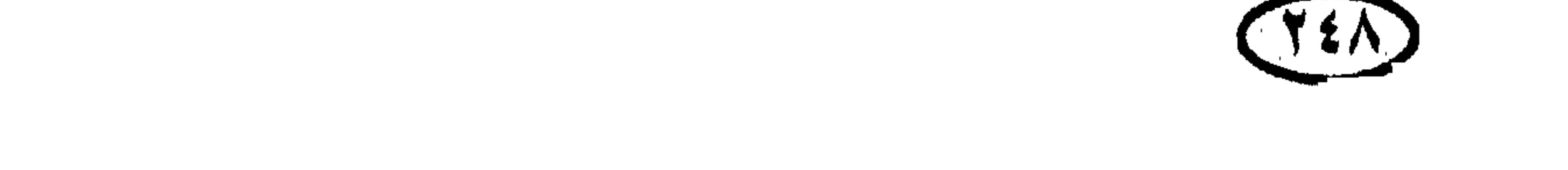

#### حكام دول ألعالم

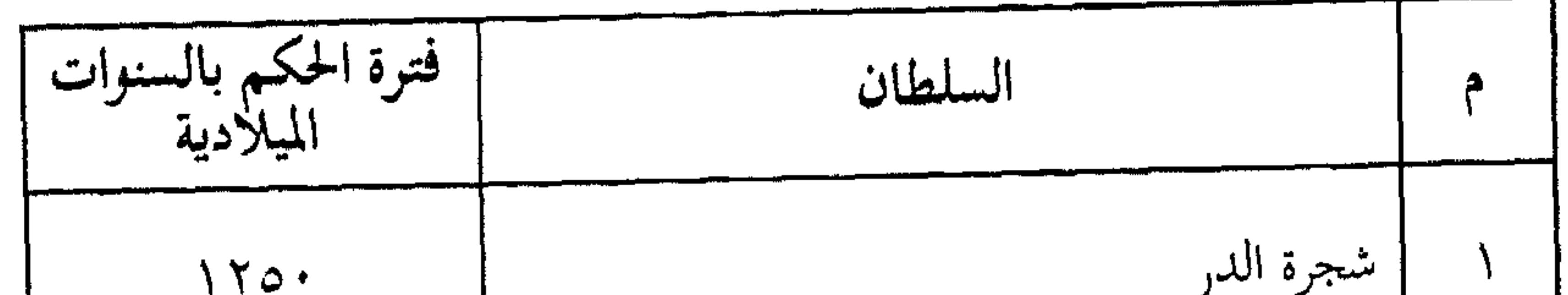

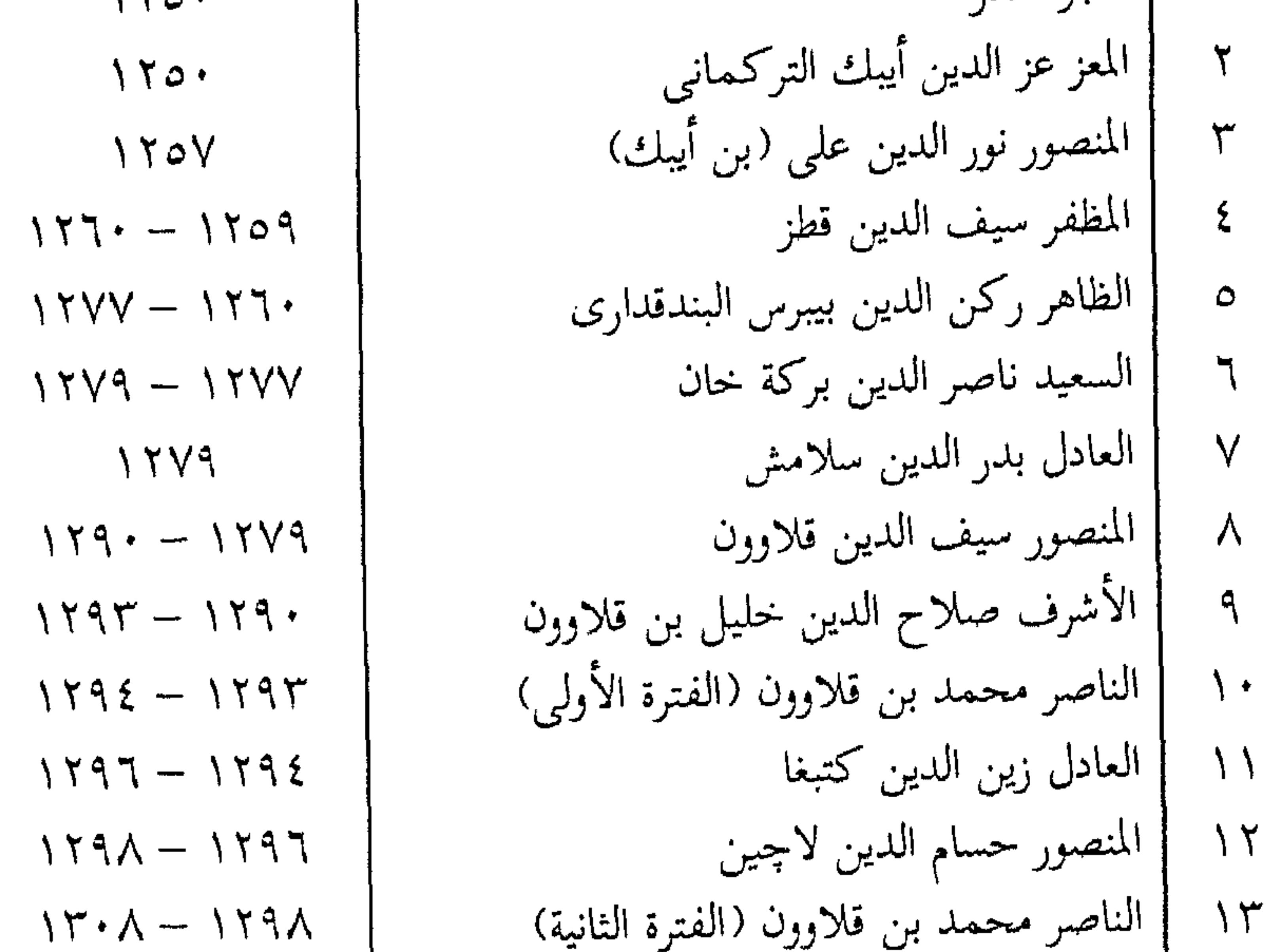

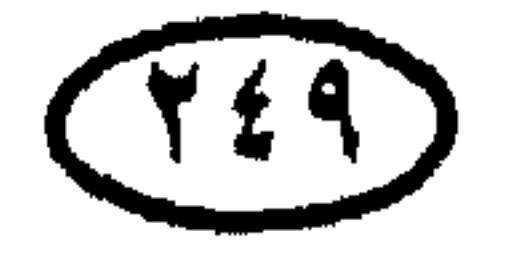

#### حكام دول العالم

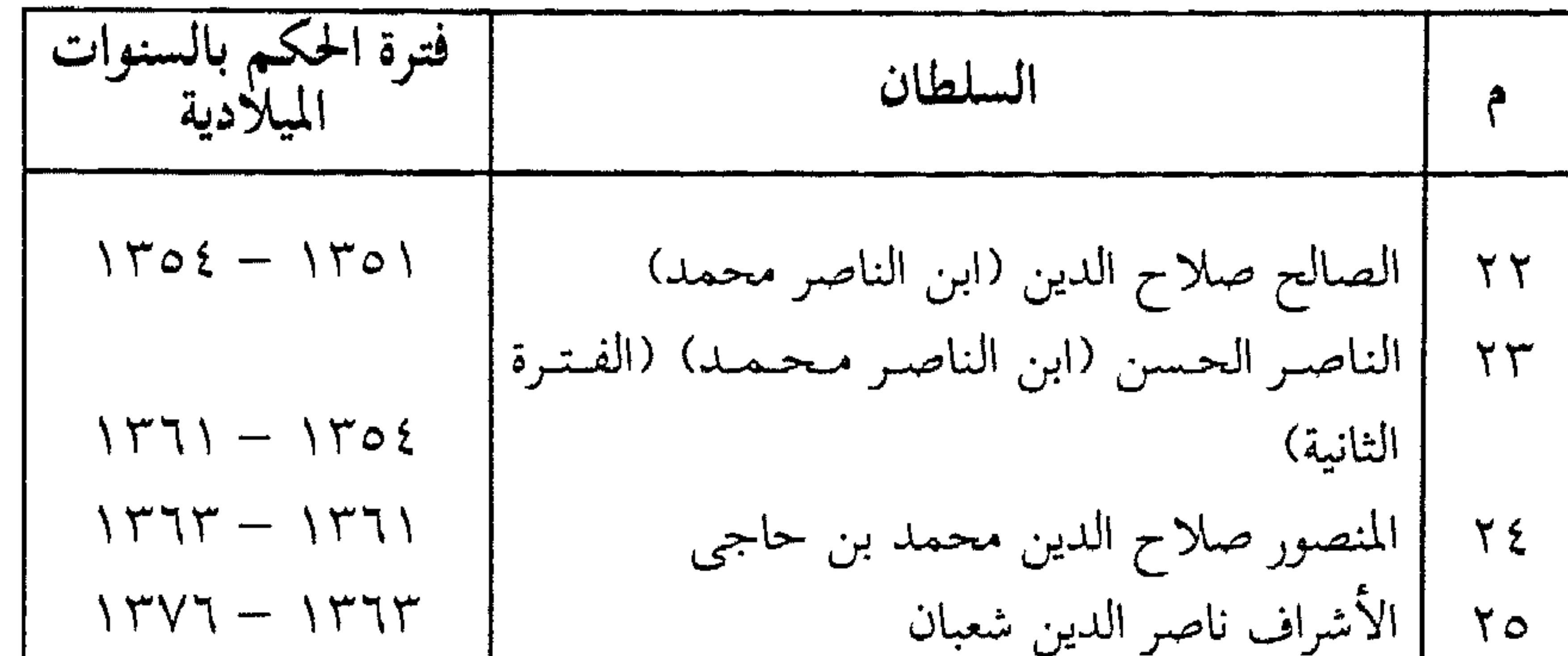

$$
77
$$
 |  
| $17\lambda$ | |  
| $17\lambda$ | |  
| $17\lambda$ | |  
| $17\lambda$ | |  
| $17\lambda$ | |  
| $17\lambda$ | |  
| $17\lambda$ | |  
| $17\lambda$ | |  
| $17\lambda$ | |  
| $17\lambda$ | |  
| $17\lambda$ | |  
| $17\lambda$ | |  
| $17\lambda$ | |  
| $17\lambda$ | |  
| $17\lambda$ | |  
| $17\lambda$ | |  
| $17\lambda$ | |  
| $17\lambda$ | |  
| $17\lambda$ | |  
| $17\lambda$ | |  
| $17\lambda$ | |  
| $17\lambda$ | |  
| $17\lambda$ | |  
| $17\lambda$ | |  
| $17\lambda$ | |  
| $17\lambda$ | |  
| $17\lambda$ | |  
| $17\lambda$ | |  
| $17\lambda$ | |  
| $17\lambda$ | | $17\lambda$ | |  
| $17\lambda$ | | $17\lambda$ | |  
| $17\lambda$ | | $17\lambda$ | | $17\lambda$ | |  
| $17\lambda$ | | $17\lambda$ | | $17\lambda$ | | $17\lambda$ | | $17\lambda$ | | $17\lambda$ | | $17\lambda$ | | $17\lambda$ | | $17\lambda$ | | $17\lambda$ | | $17\lambda$ | | $17\lambda$ | | $17\lambda$ | | $17\lambda$ | | $17\lambda$ | | $17\lambda$ | | $17\lambda$ | | $17\lambda$ | | $17\lambda$ | | $17\lambda$ | | $17\lambda$ | | $17\lambda$ | | $17\lambda$ | | $17\lambda$ 

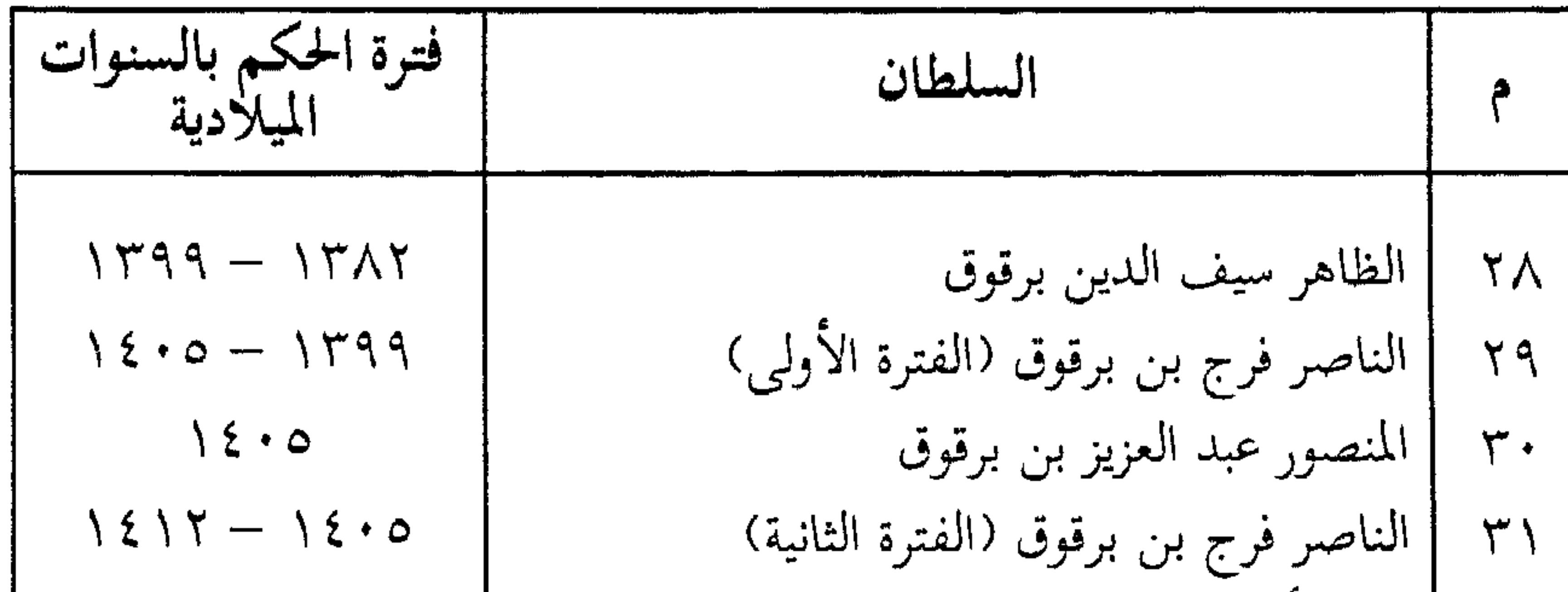

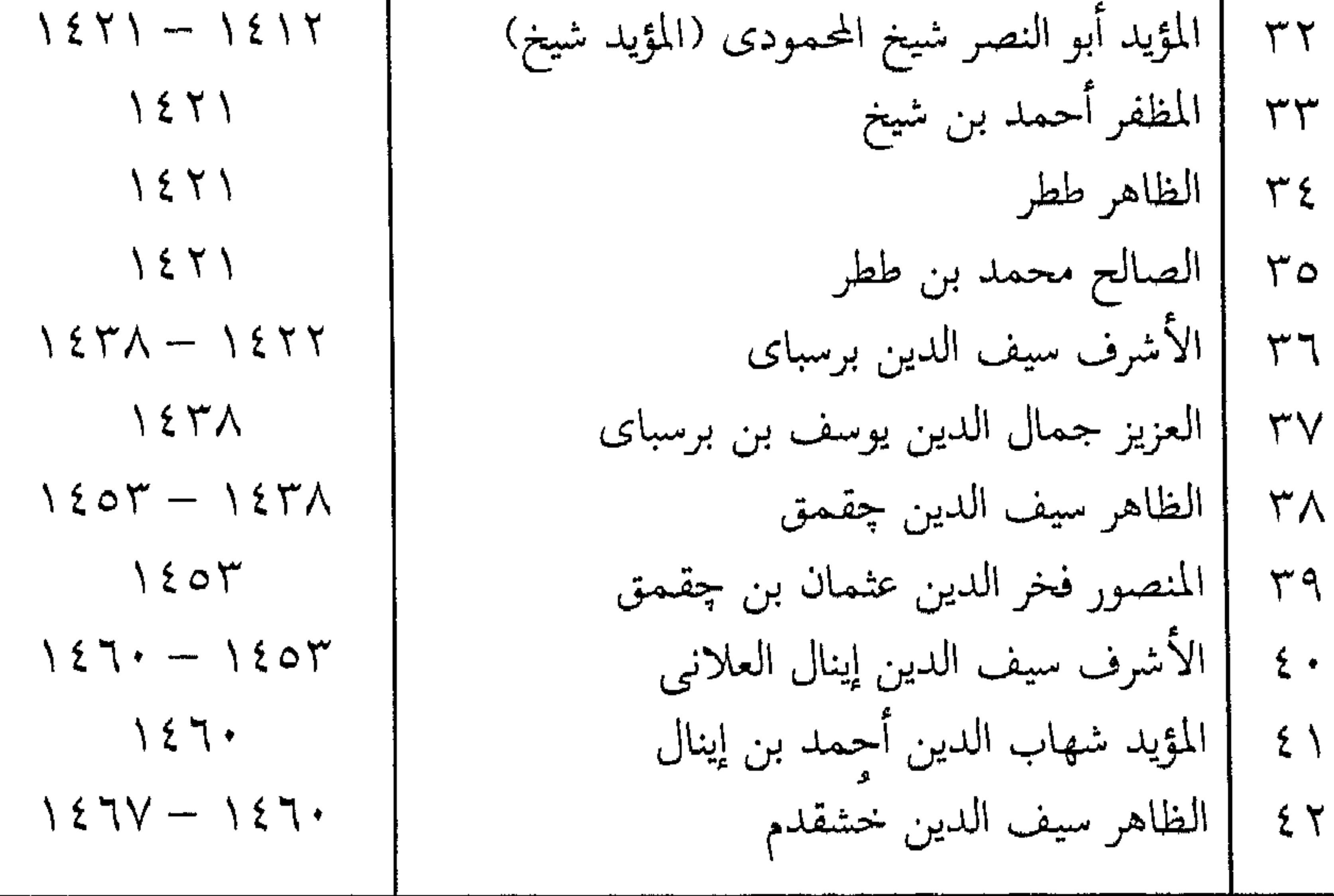

**Service**
| فترة الحكم بالسنوات<br>الميلادية                        | السلطان                                                         |                                |
|---------------------------------------------------------|-----------------------------------------------------------------|--------------------------------|
| $157\lambda - 157\gamma$                                | الظاهر سيف الدين يلباي المؤيدي                                  | $\gamma$                       |
| $\lambda \xi$ $\lambda$<br>$\lambda z$ / $ \lambda z$ / | الظاهر تمربغ<br>الأشرف سيف الدين قايتباى                        | ۵ ٤                            |
| $\lambda$ 297<br>159V                                   | الناصر محمد بن قايتباى (الفترة الأولى)<br>الظاهر قنصبوه         | ٤V                             |
| $\lambda \xi$ 9 $V$<br>1299                             | الناصر محمد بن قايتباى (الفترة الثانية)<br>الظاهر قنصوه الأشرفي | ٤٨<br>29                       |
| $\sqrt{0}$ .                                            | الأشرف جانبلاط                                                  | $\ddot{\circ}$                 |
| $10 \cdot 1 - 10 \cdot 1$<br>$1017 - 101$               | العادل طومان باي<br>الأشرف قنصوه الغورى                         | $\circ \setminus$<br>$\circ$ ۲ |
| $\begin{array}{c} 1011 - 1101 \end{array}$              | ٣٥  الأشرف طومان باى<br>                                        |                                |

حكام دول ألعالم

the contract of the contract of the contract of the contract of

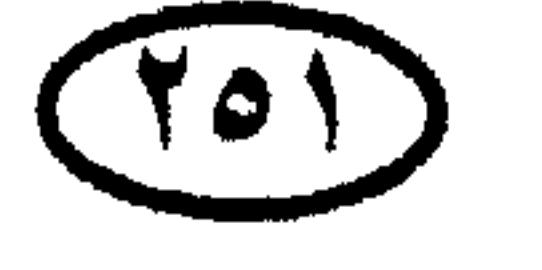

 $\mathcal{L}(\mathcal{L}(\mathcal{$ 

رؤساء الوزارات المصرية (منذ مطلع القرن العشرين) :

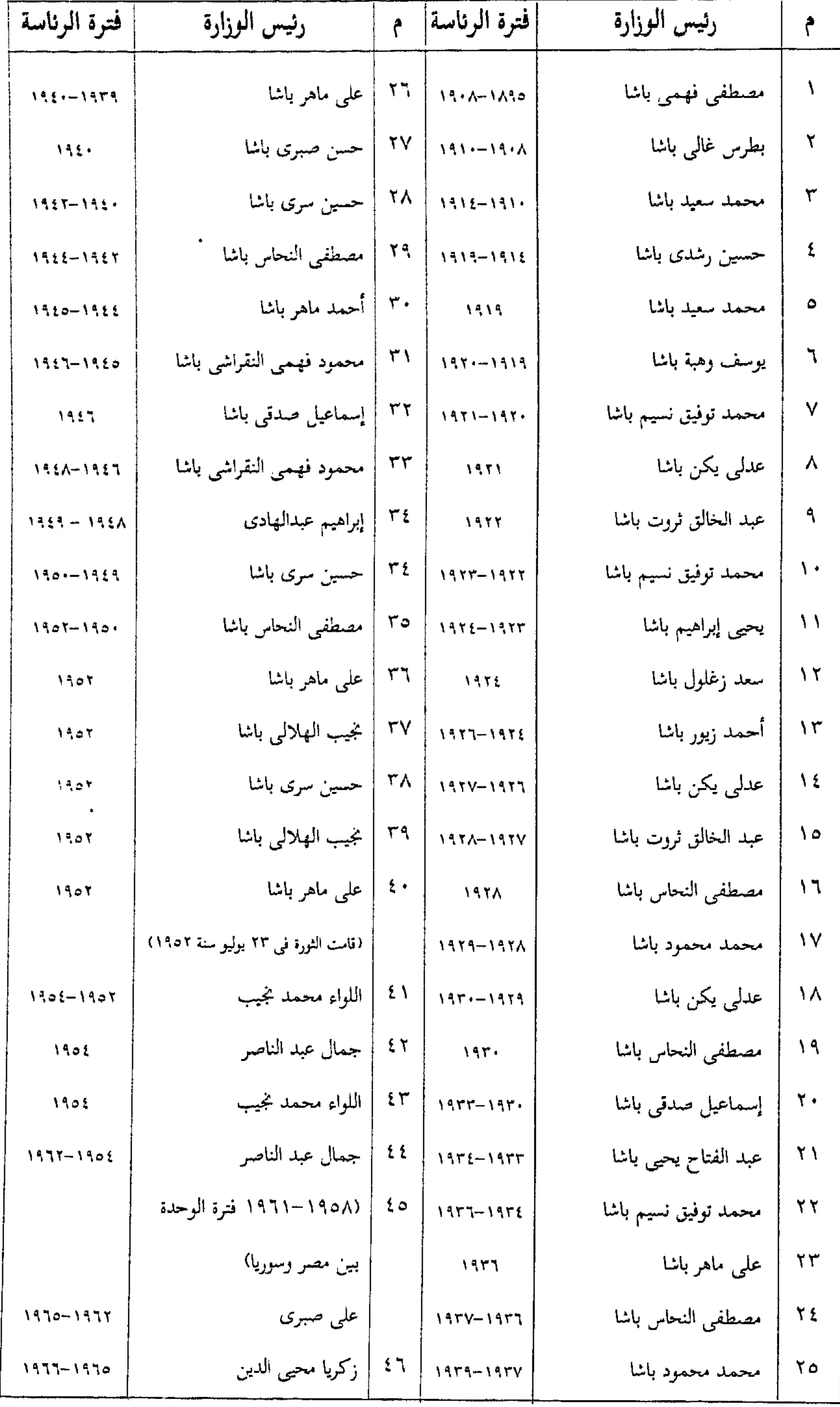

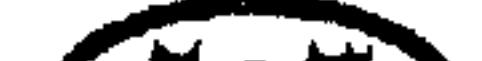

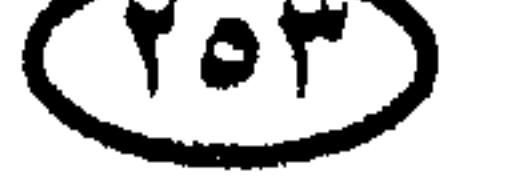

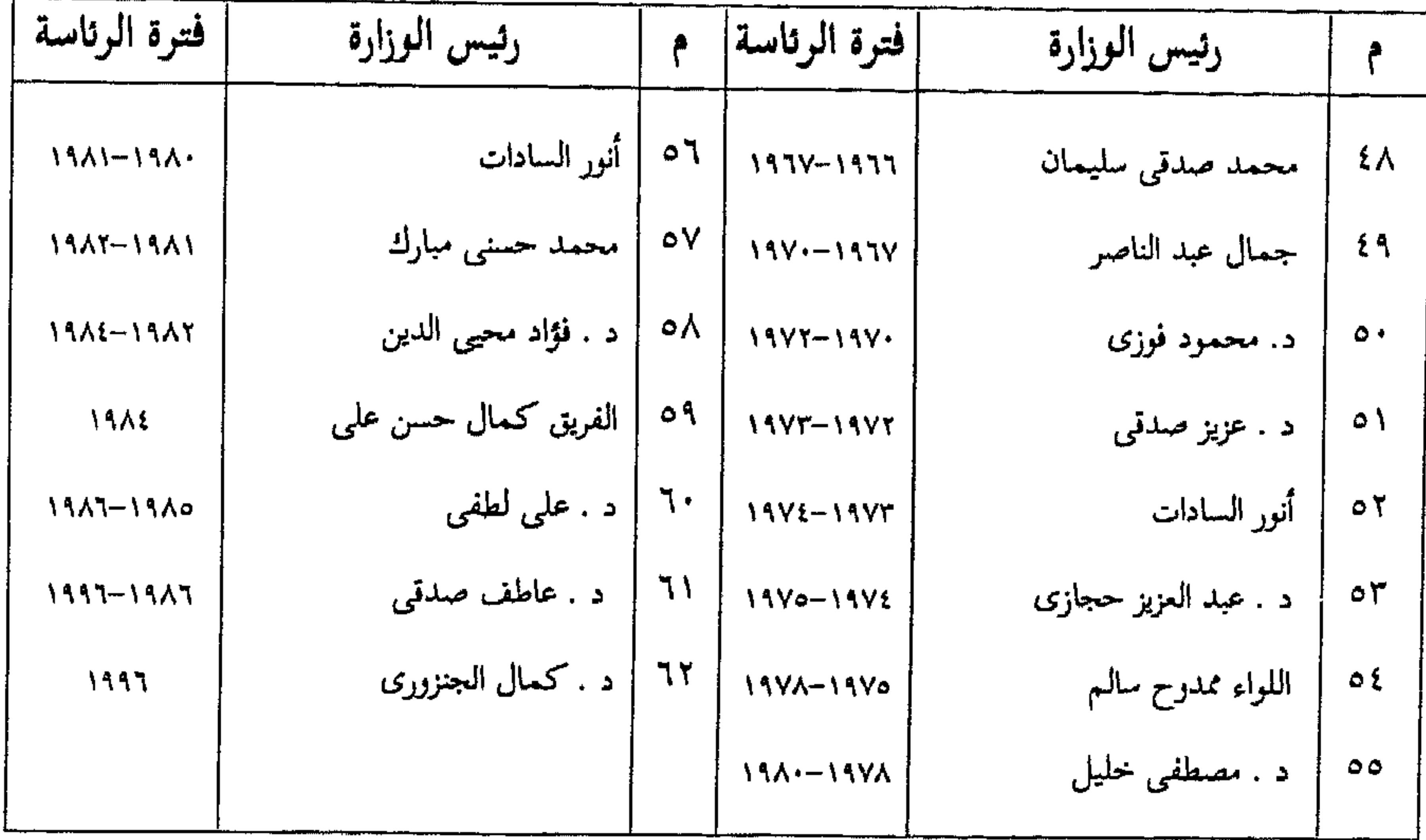

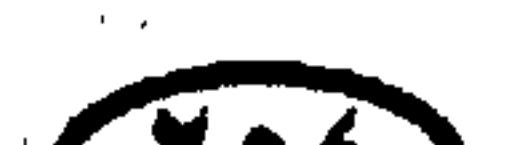

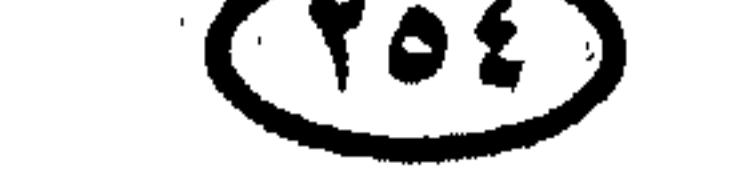

الحكام التاريخيون للأمة العربية الإسلامية الخلفاء الراشدون :

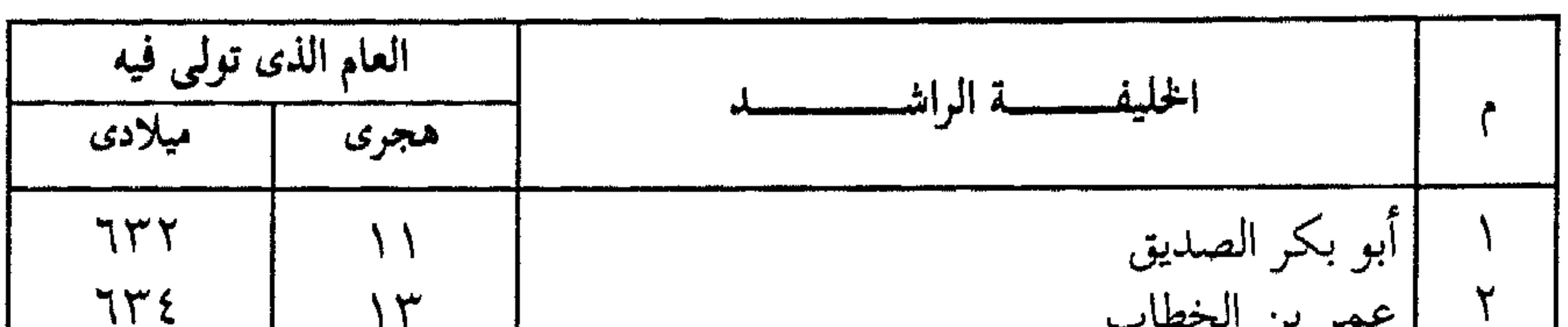

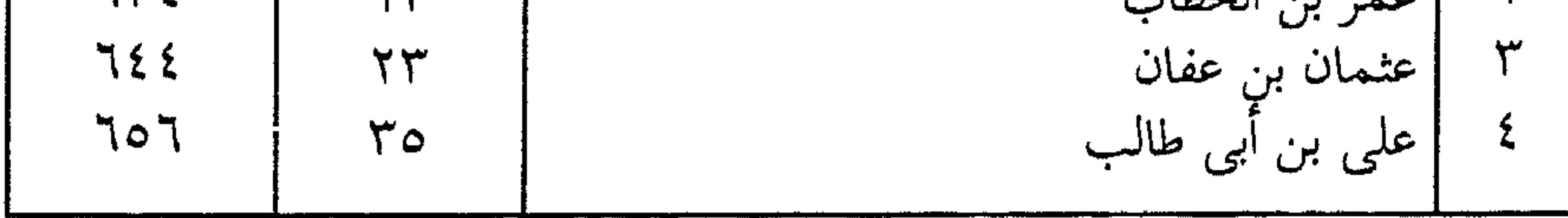

الخلفاء الأمويون بدمشق :

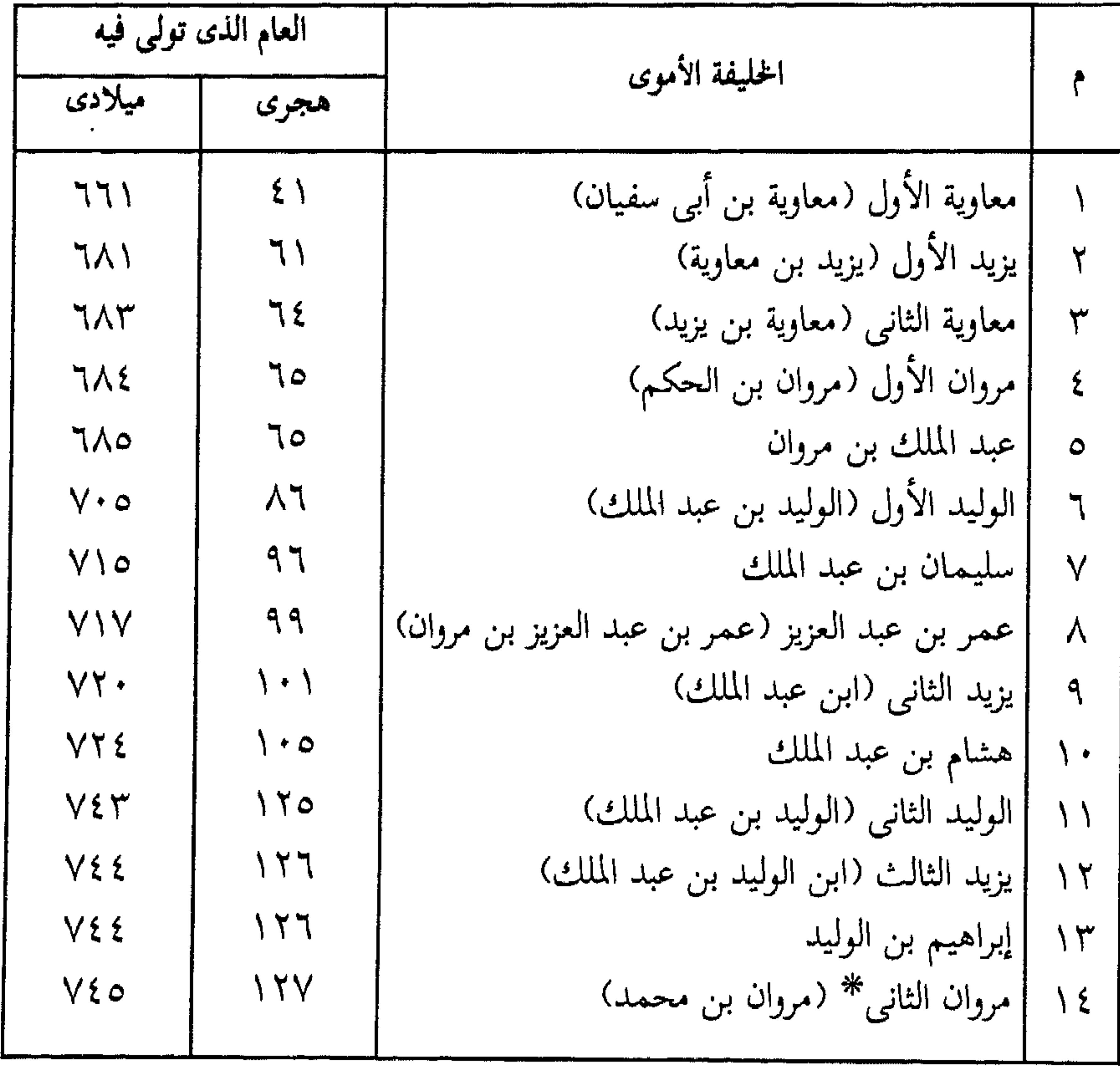

(#) سَمى مروان الثانى بمروان الحمار أو مروان الجعدى ، وقد هزمه العباسيون فى موقعة الزاب الكبير .<br>وهو آخر الخلفاء الأمويين فى الشام .

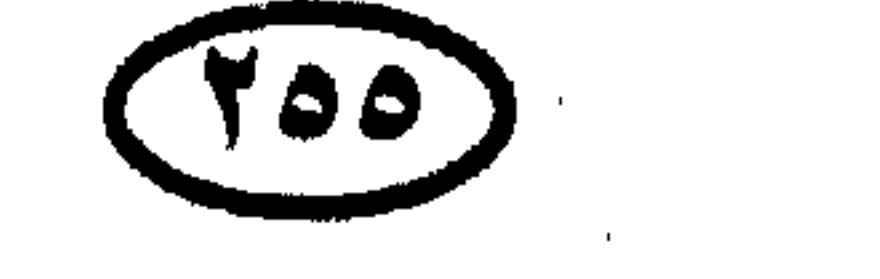

# حكام ذول ألعالم. الخلفاء العباسيون ببغداد\* :

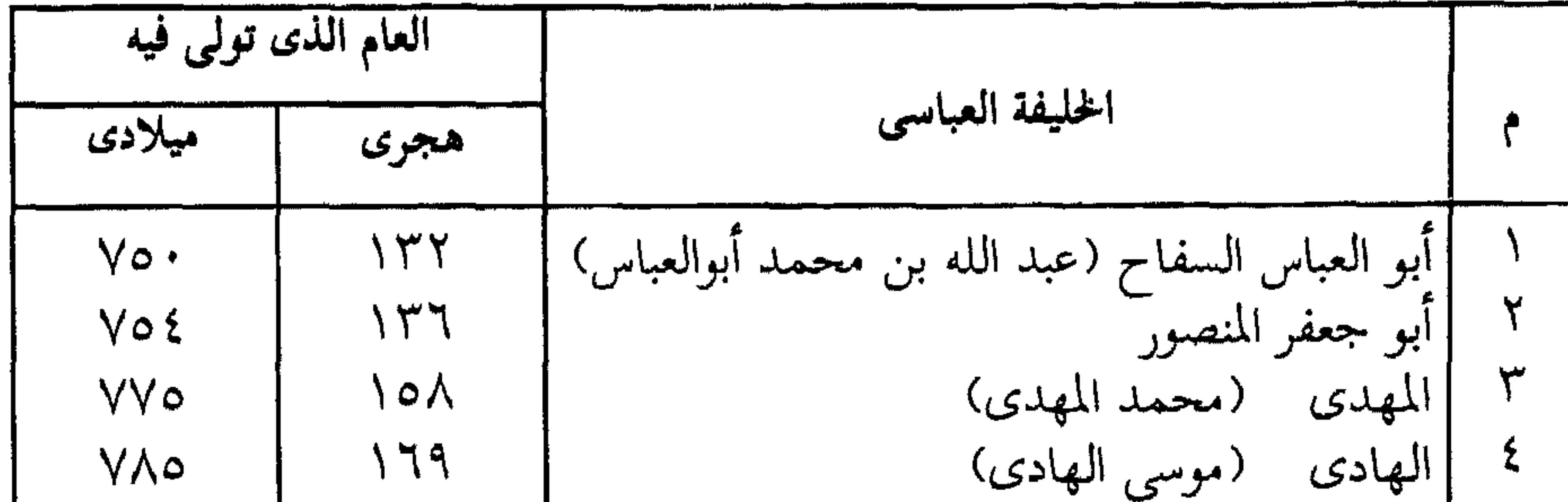

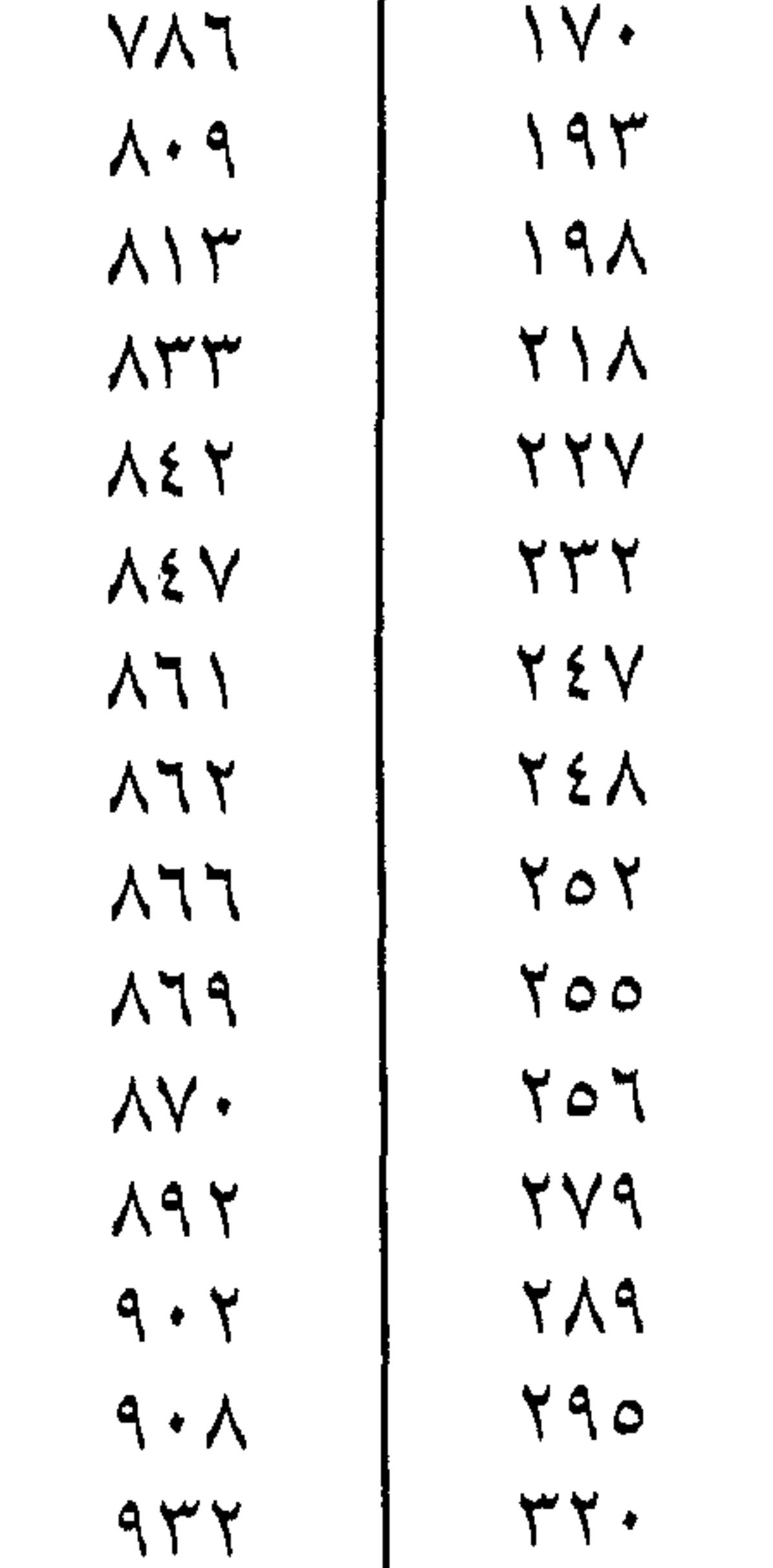

ً هارون الرشيد  $\bullet$  $\overline{J}$ الأمين المأمون  $\vee$  $\lambda$ المعتصم بالله ٩ االواثق بالله المتوكل على الله \ ∙ المنتصر بالله ۱۱  $\sqrt{7}$ المستعين بالله المعتز بالله  $\gamma$  $\sqrt{\epsilon}$ المهتدى بالله المعتمد على الله ه ۱  $\mathcal{L}$ المعتضد بالله  $\vee$ المكتفى بالله  $\lambda$ المقتدر بالله  $\mathcal{P}$ [القاهر بالله

(\*) أشرنا إلى بغداد لتمييز الخلافة العباسية التي قامت في العراق عن الخلافة العباسية التي أسسها السلطان المعلوكي العظيم بيبرس بمصر وعين بها خلفاء صوريين من نسل بني العباس ، وظلت قائمة حتى الغزو العثماني . وهناك فترة انتقلت فيها الخلافة العباسية من بغداد إلى سامراء .

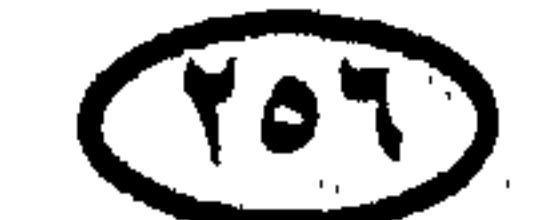

 $\mathbf{1}$ 

#### the control of the control of the control of

|                                       | العام الذي تولى فيه |                     |                    |
|---------------------------------------|---------------------|---------------------|--------------------|
| ميلادى                                | هجرى                | الخليفة العباسي     |                    |
| 111Y                                  | $\circ$ \ \         | المسترشد بالله      | $Y$ 9              |
| 1120                                  | 079                 | الراشد بالله        | ۳۰                 |
| ۱ ۱ ۳ ۶                               | $\circ$             | المقتضبي لأمر الله  | $\uparrow\uparrow$ |
| $\setminus \setminus \setminus \cdot$ | 000                 | المستنجد بالله      | ۳۲                 |
| $\setminus \setminus \setminus \cdot$ | 577                 | المستضيىء بأمر الله | سوب                |
|                                       | $\circ \vee \circ$  | الناصر لدين الله    | ۳٤                 |
| ۱۲۲۵                                  | ۲ ۲ ۲               | الظاهر بأمر الله    | ه ۳                |
| ۲ ۲ ۲ ۱                               | ٦٢٣                 | المستنصر بالله      |                    |
| 1222                                  | ٦٤٠                 | المستعصم بالله      | ٣٧                 |

حكام دول ألعالم)

الخلفاء الأمويون بالأندلس :

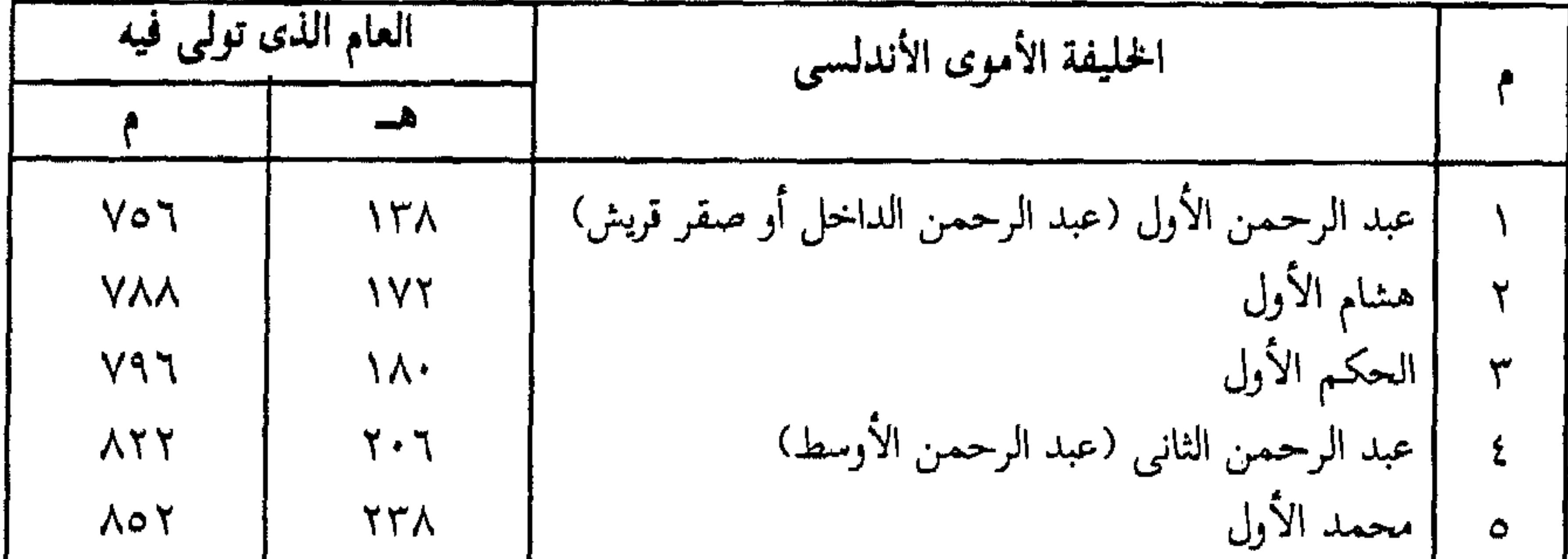

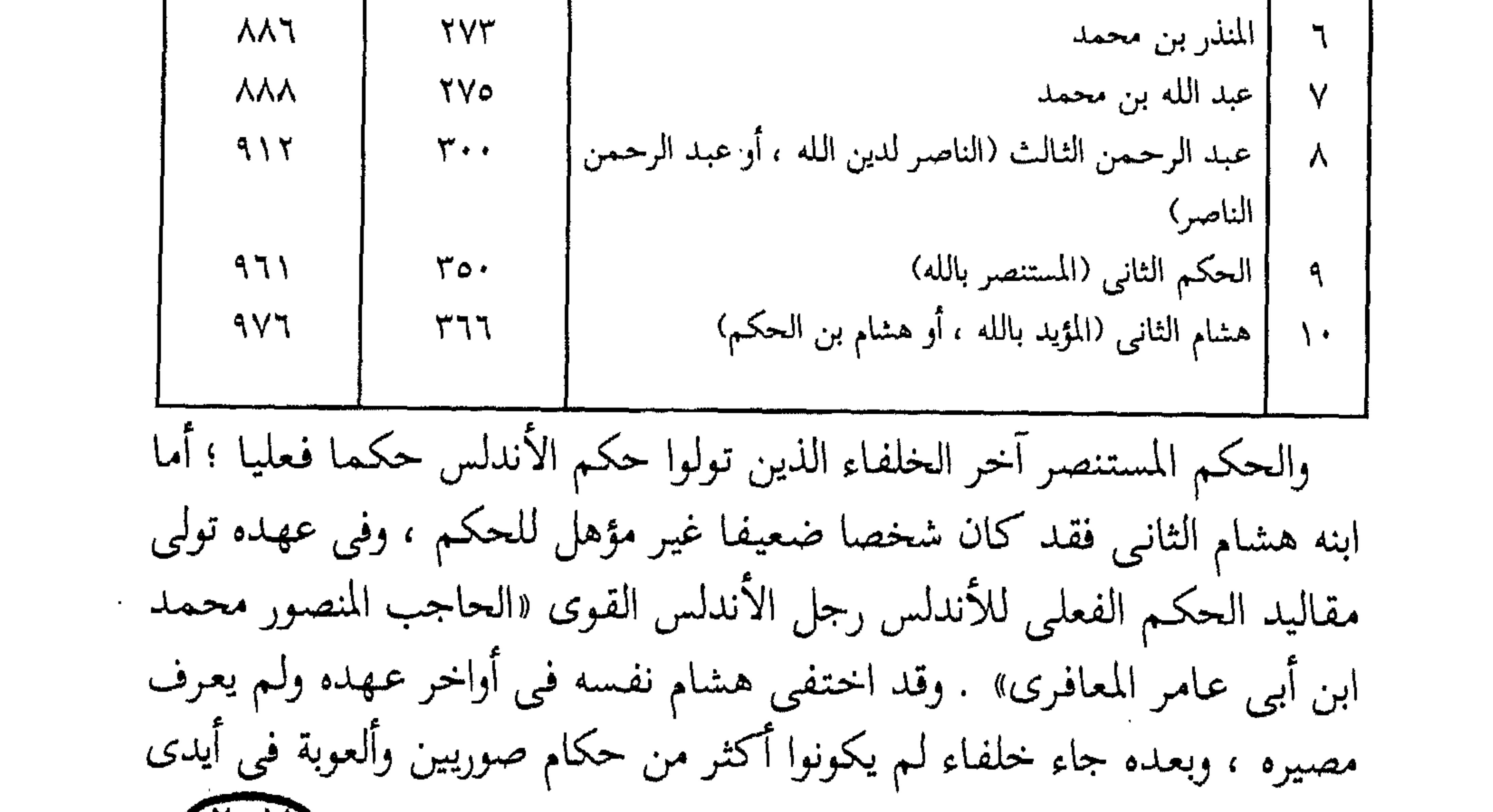

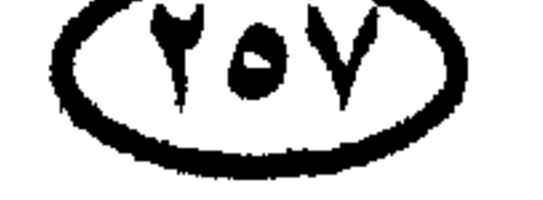

قادة الجيش ورجال القصر الذين تمكنوا في بعض الأوقات من تولية أشخاص مزعومين في منصب الخلافة !

حكام اللمول العربية الحديثة

ملوك الملكة الأردنية الهاشمية :

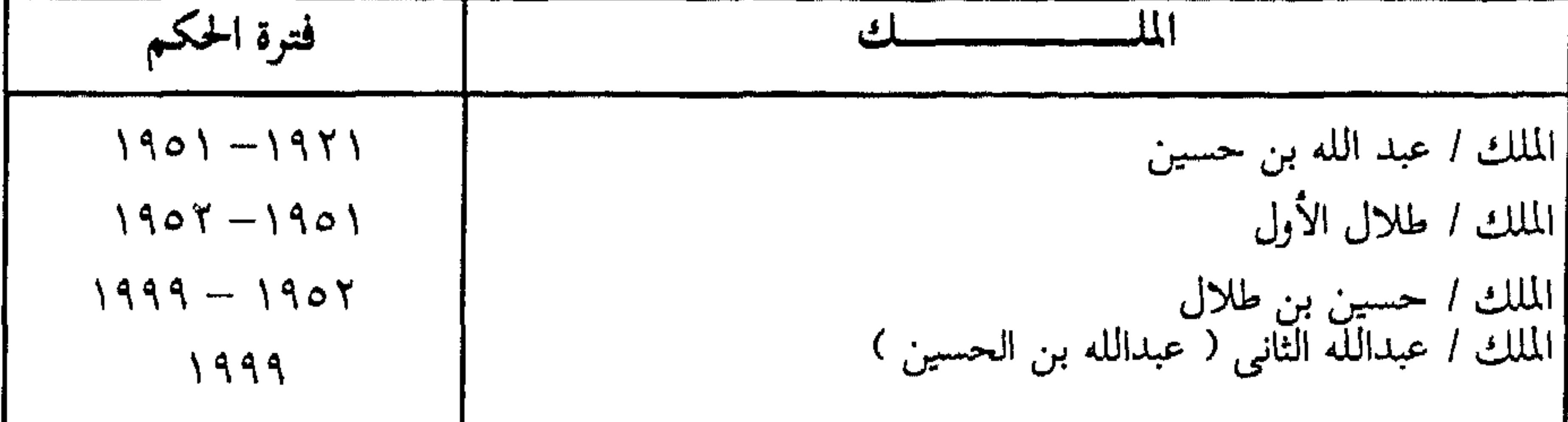

رؤسساء دولة الإمارات العربية المتحدة

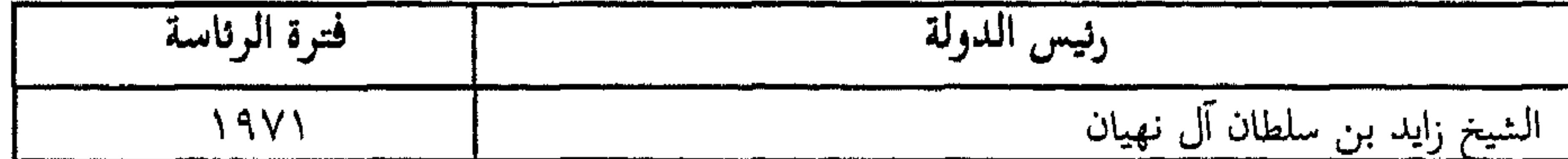

أمراء البحرين (آل خليفة)

فترة الإمارة

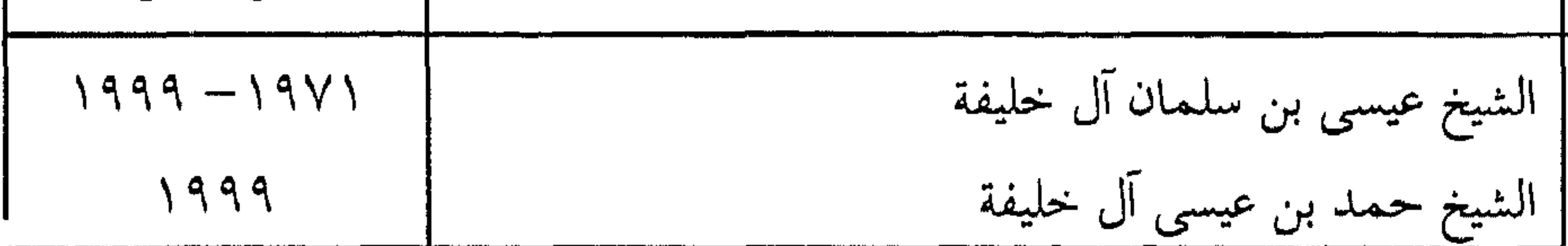

حكام تونس

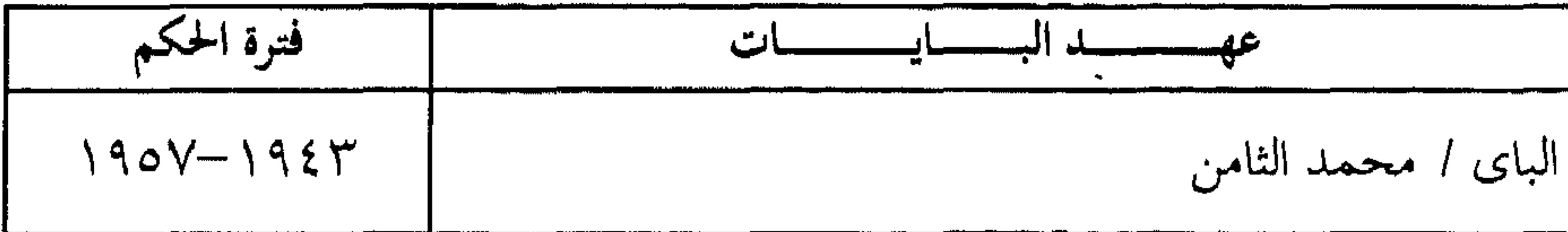

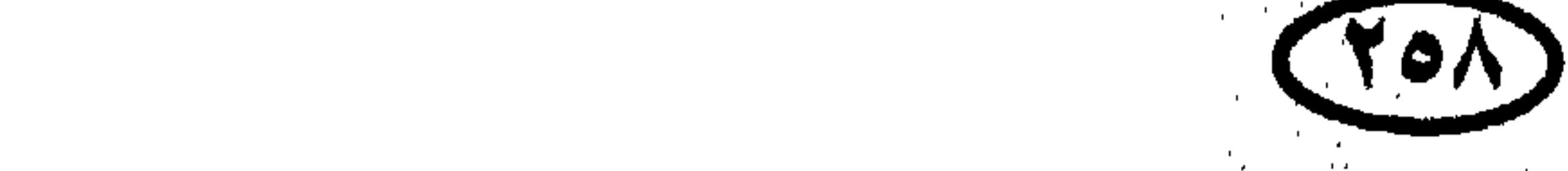

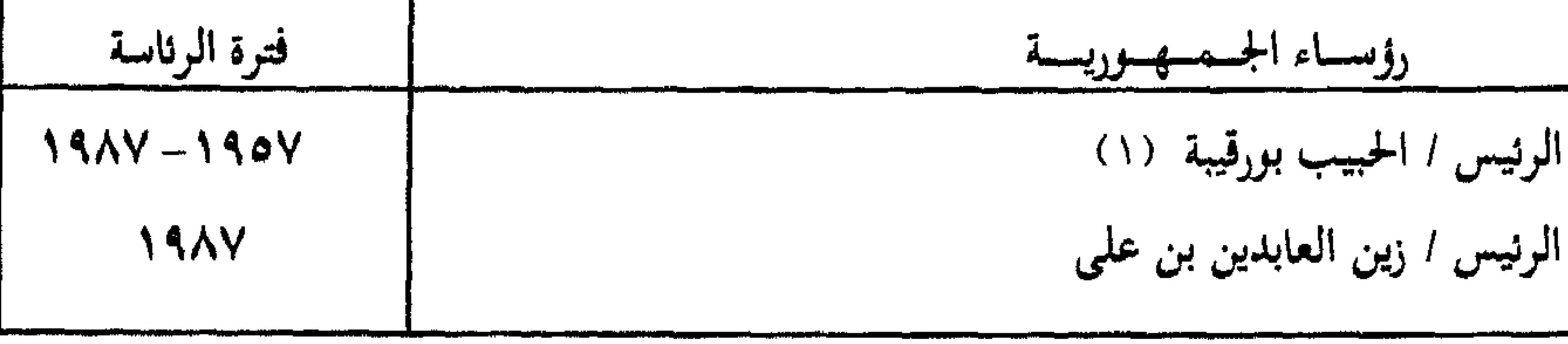

رؤساء الجمهورية الجزائرية :

حكام دول العالم.

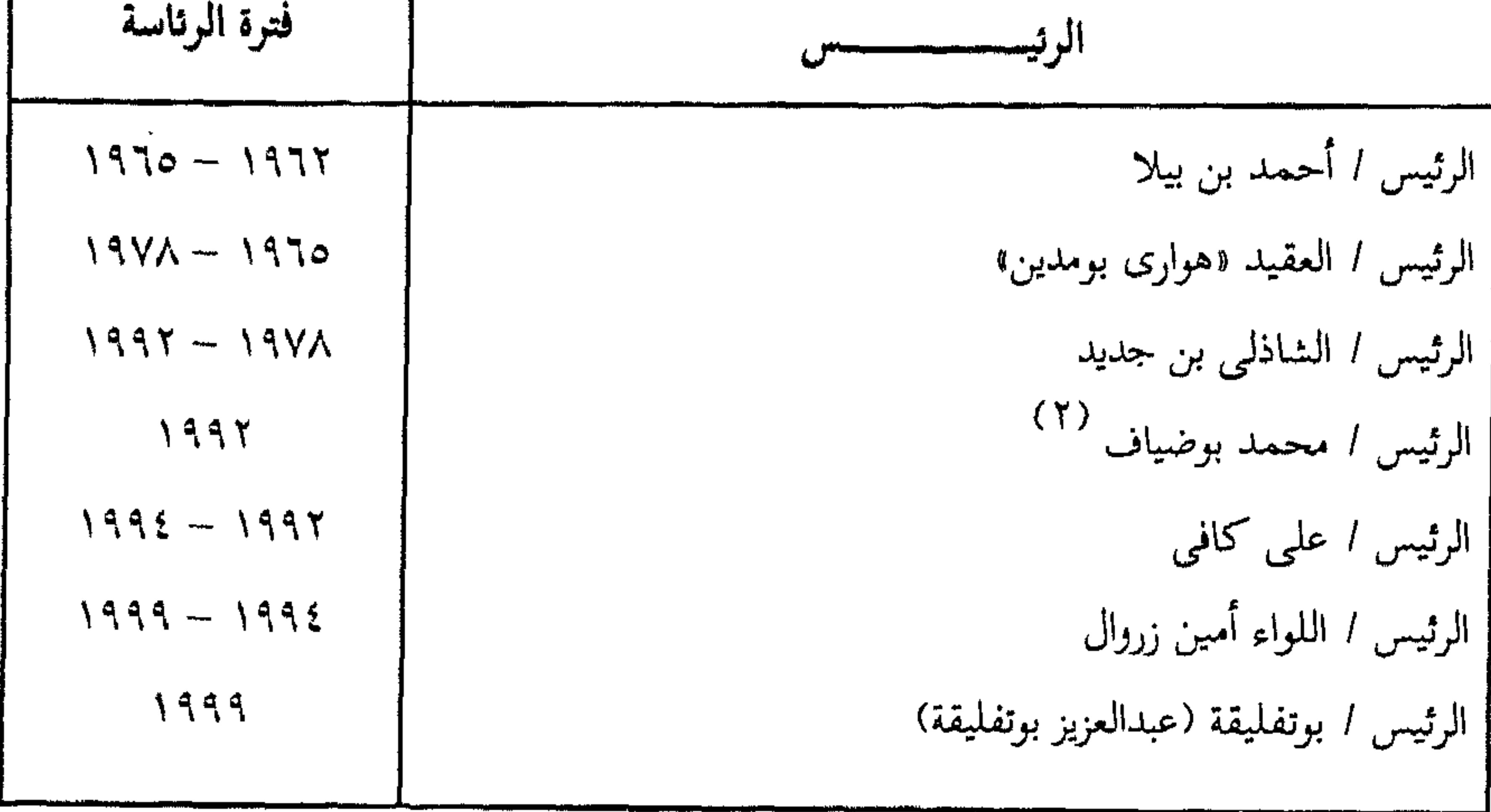

ملوك الملكة العربية السعودية (آل سعود) :

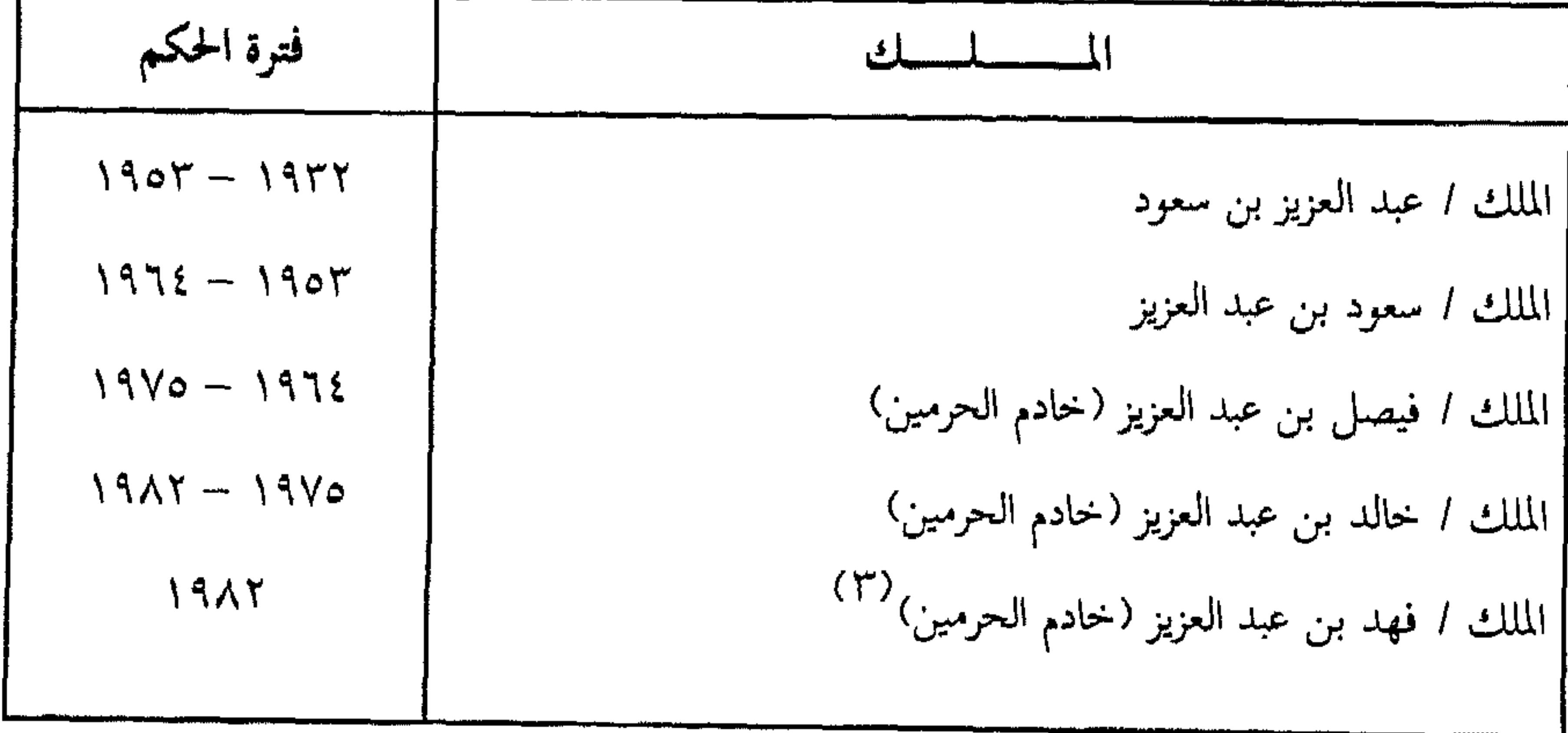

(١) قام رئيس الوزراء السيد/ زين العابدين بن على بحركة تصحيح وعزل بورقيبة عام ١٩٨٧ .<br>مندوسة (۲) اغتیل . 

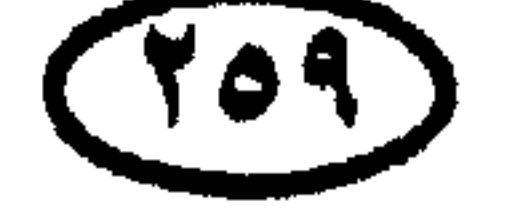

حكلم دول العالم

 $\sim 10^{-11}$ 

حكام السودان رؤساء جمهورية السودان

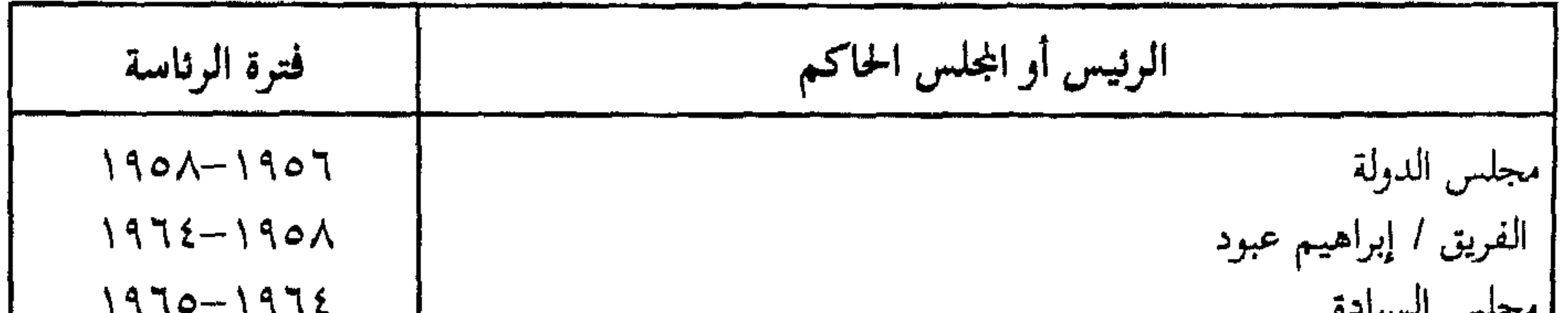

# رؤساء الوزارات السودانية :

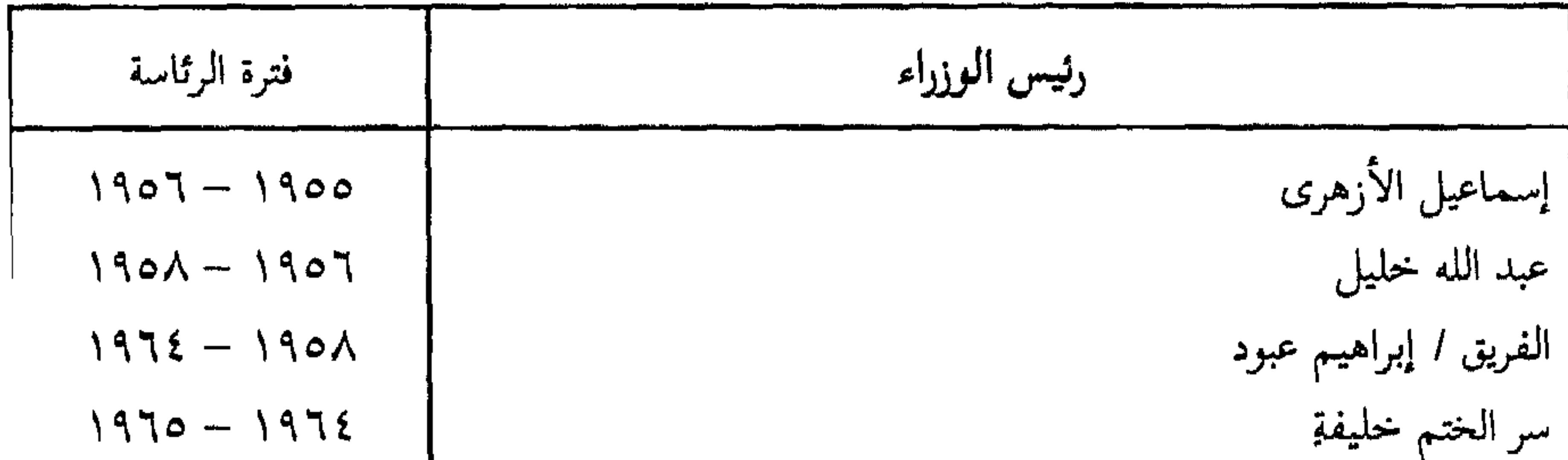

(۱) أصبح رئيساً للجمهورية في ۱۹۷۱ .<br>(۲) أطاحت حركة عسكرية عام ۱۹۸۹ بالمؤسسات الحاكمة .<br>- مستحد

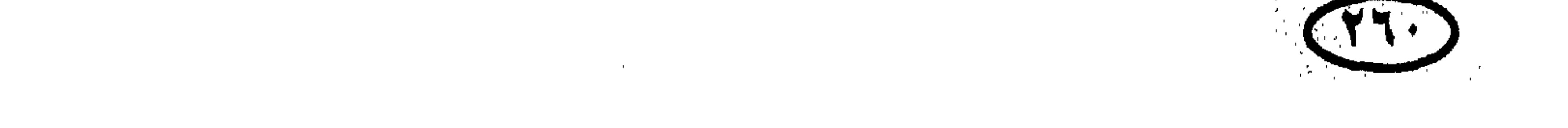

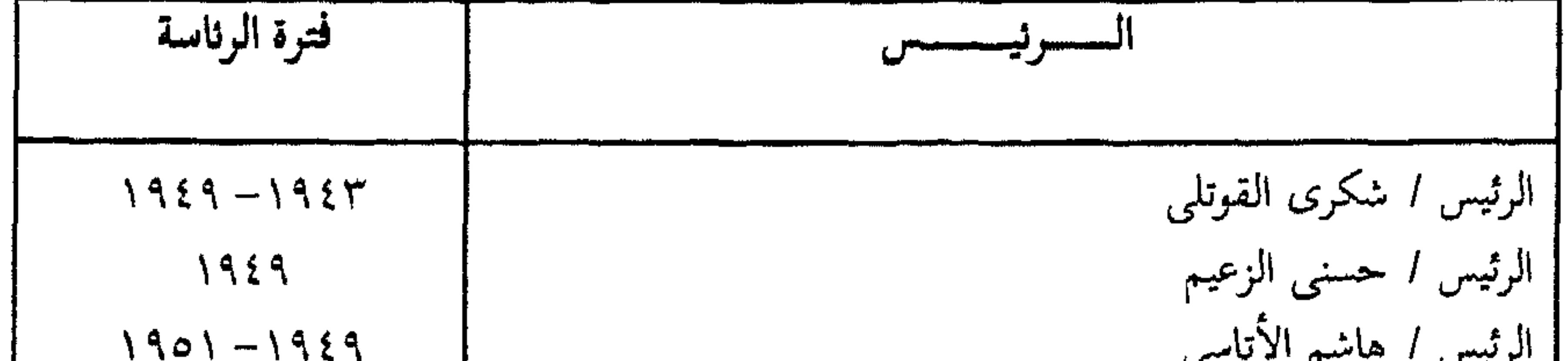

 $\bullet$ 

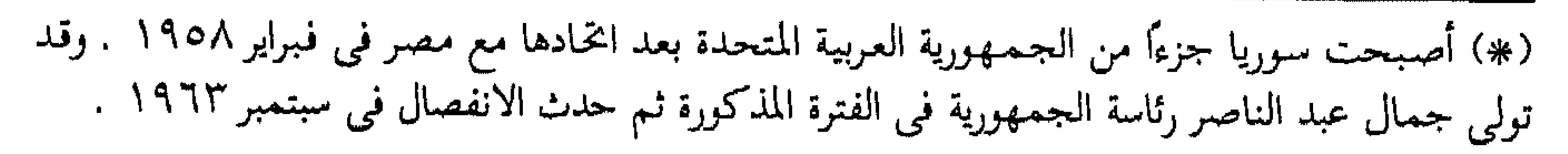

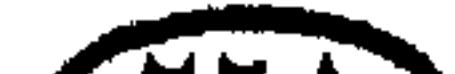

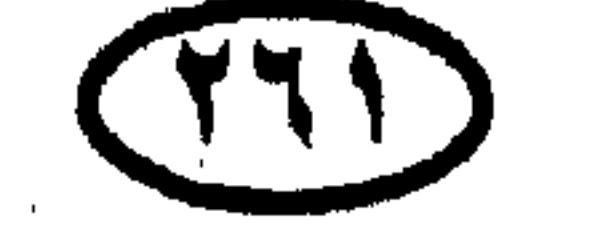

ملوك ورؤساء العراق

 $\hat{\mathbf{f}} = \mathbf{f}$ ملوك العراق :

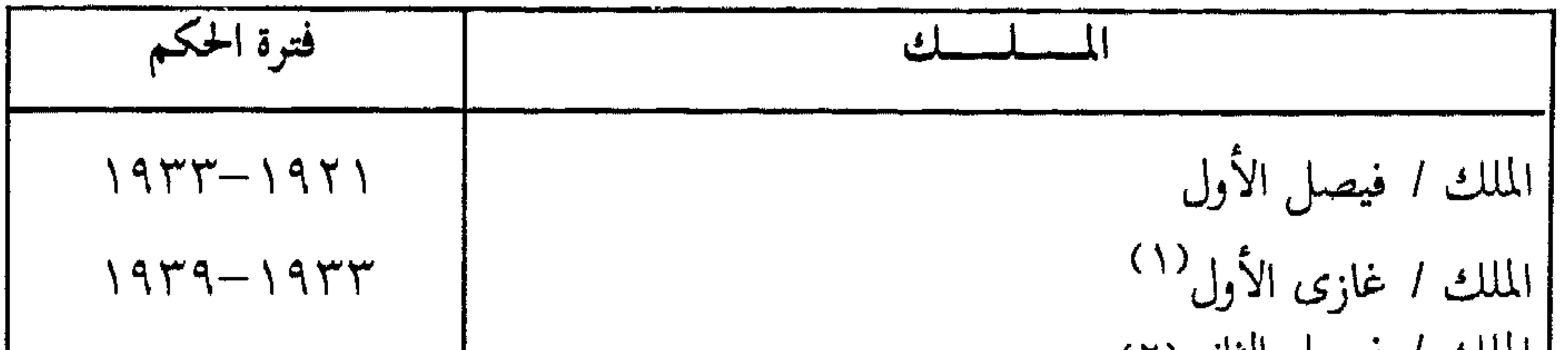

\n
$$
\text{190A} - 1949
$$
\n

\n\n $\text{190A} - 1949$ \n

**CALL CONTRACTOR** 

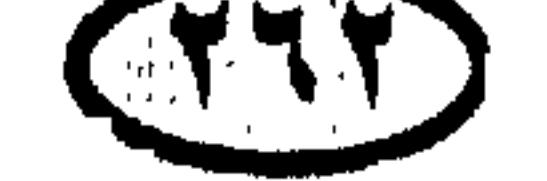

أمراءِ قطر (آل تَاني) :

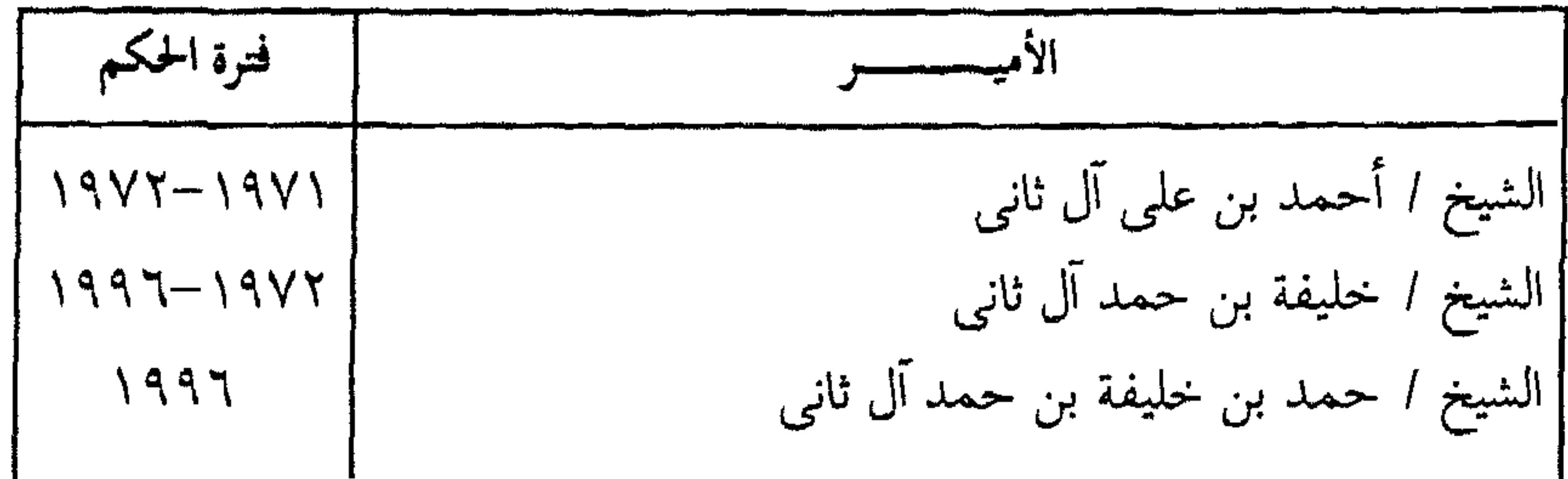

# أمراءِ دولة الكويت (آل الصباح) :

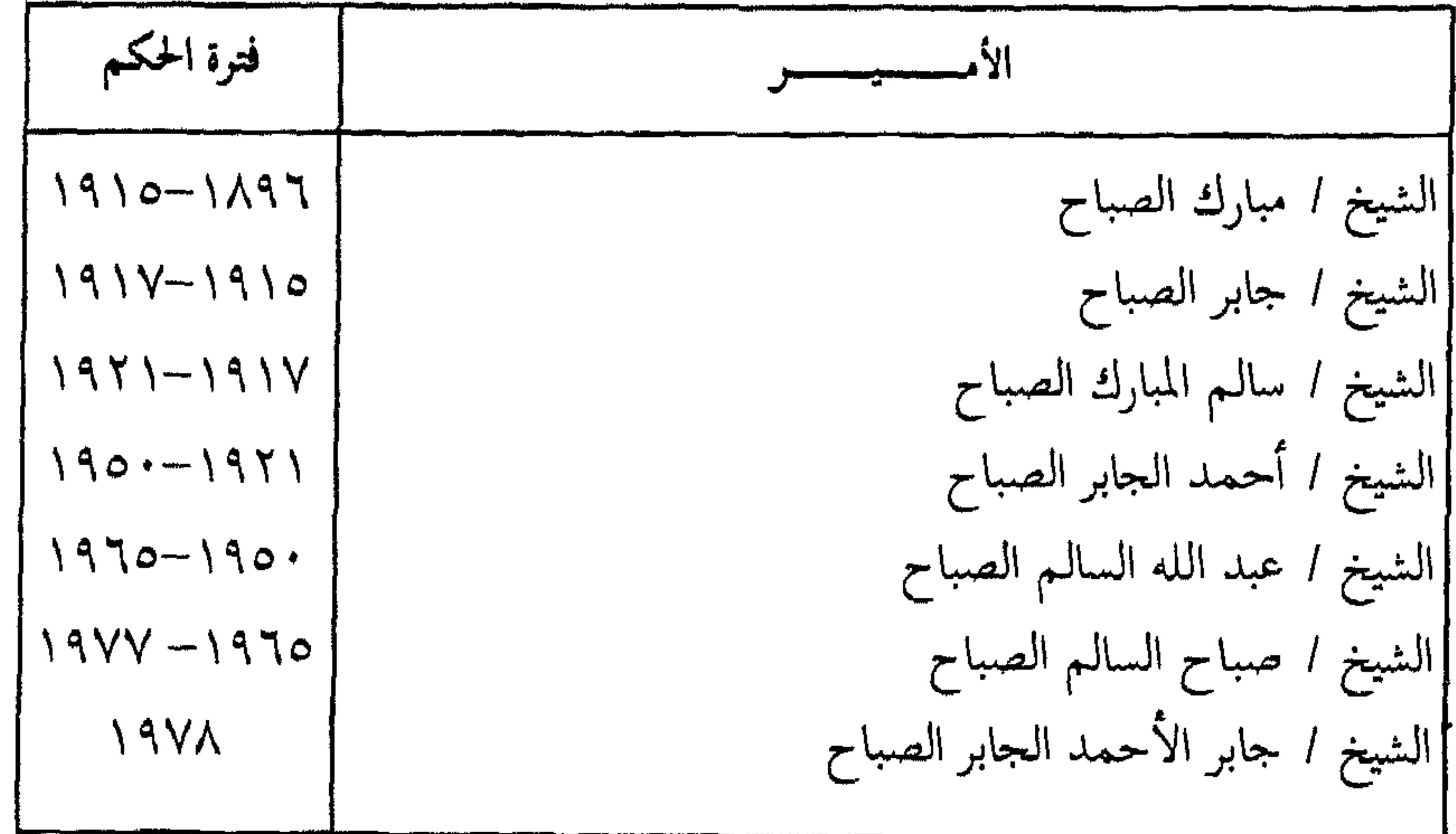

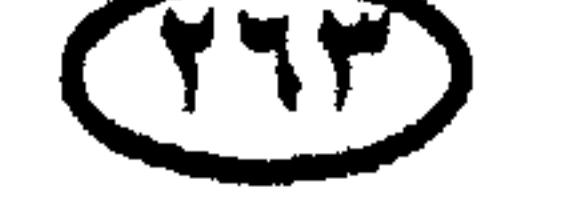

رؤساء الجمهورية اللبنانية :

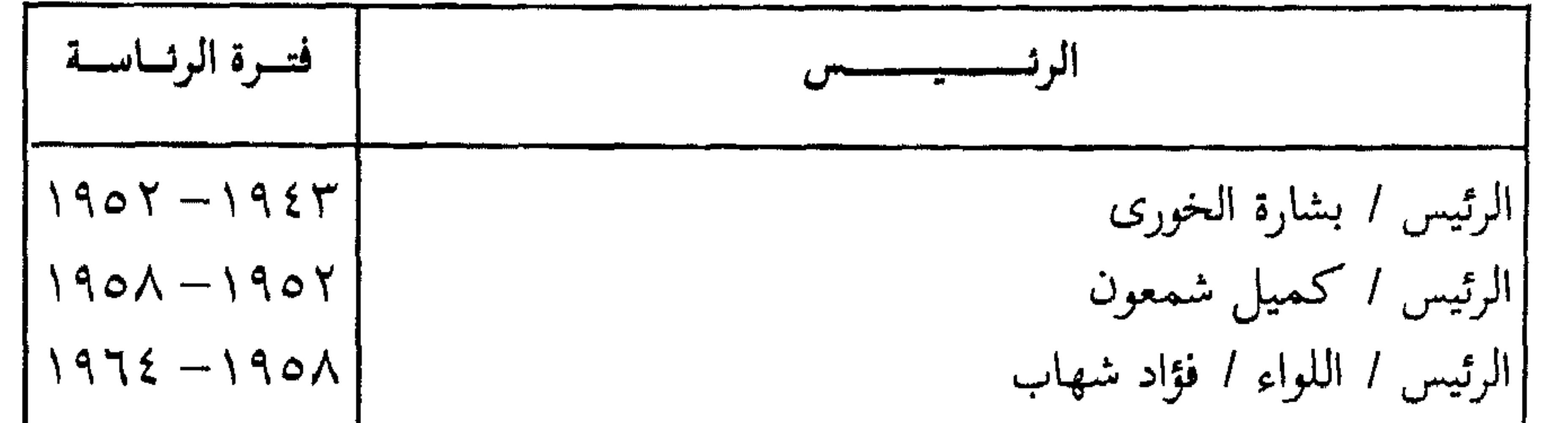

$$
\frac{5}{1}
$$

(۱) اغتيل قبل تنصيبه رئيساً للجمهورية بتفجير مقره .<br>(۲) شغر منصب الرئاسة وتولى قائد الجيش العماد ميشيل عون الرئاسة بالتفويض . ۳۱) اغتیل .

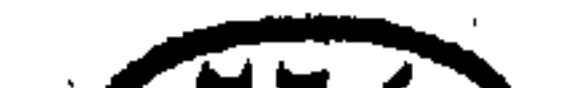

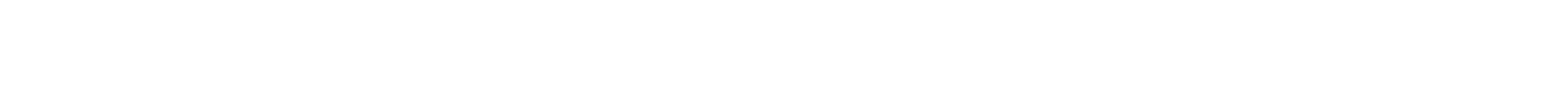

(TI)

### حكام دول ألمالم.

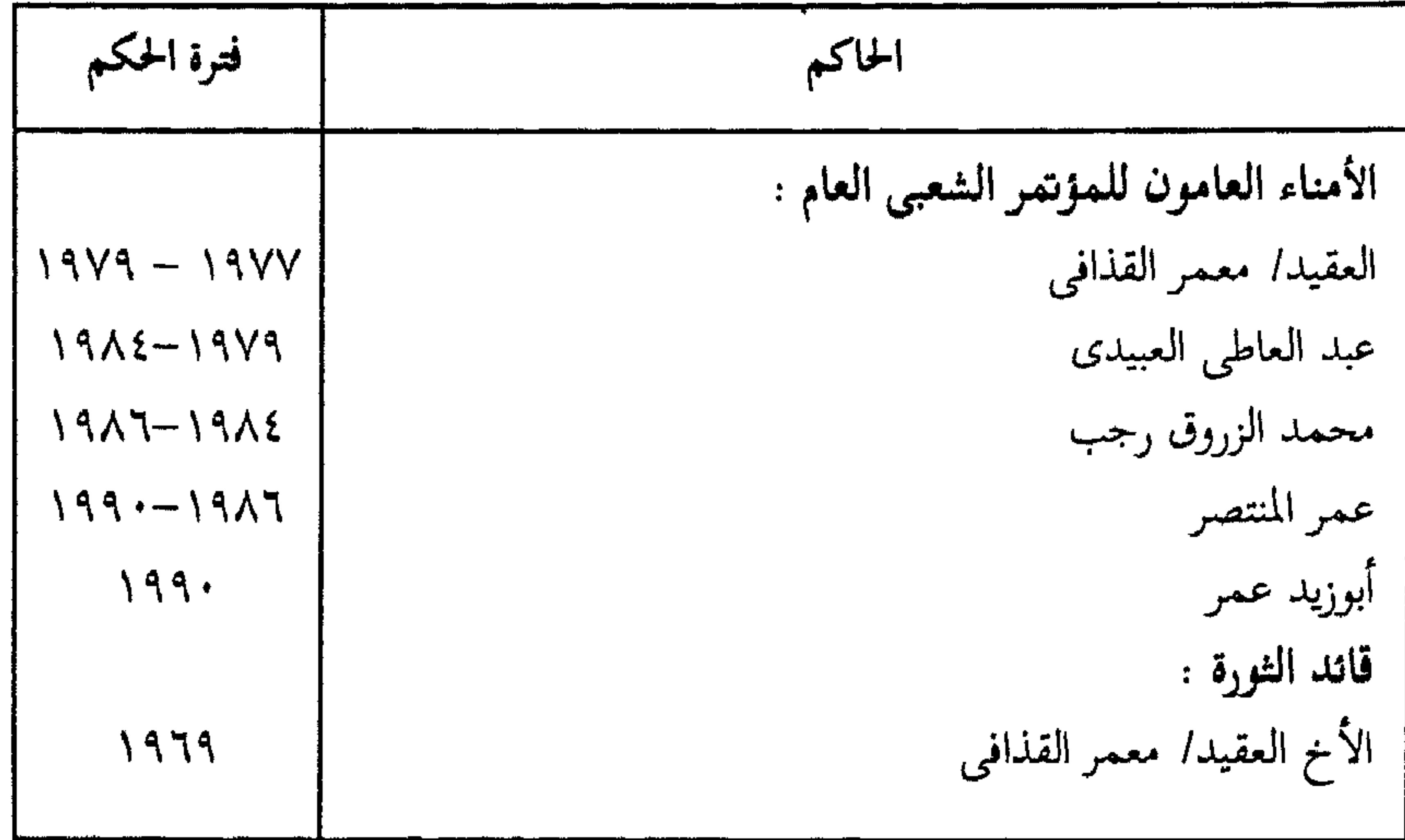

ملوك الملكة الغربية :

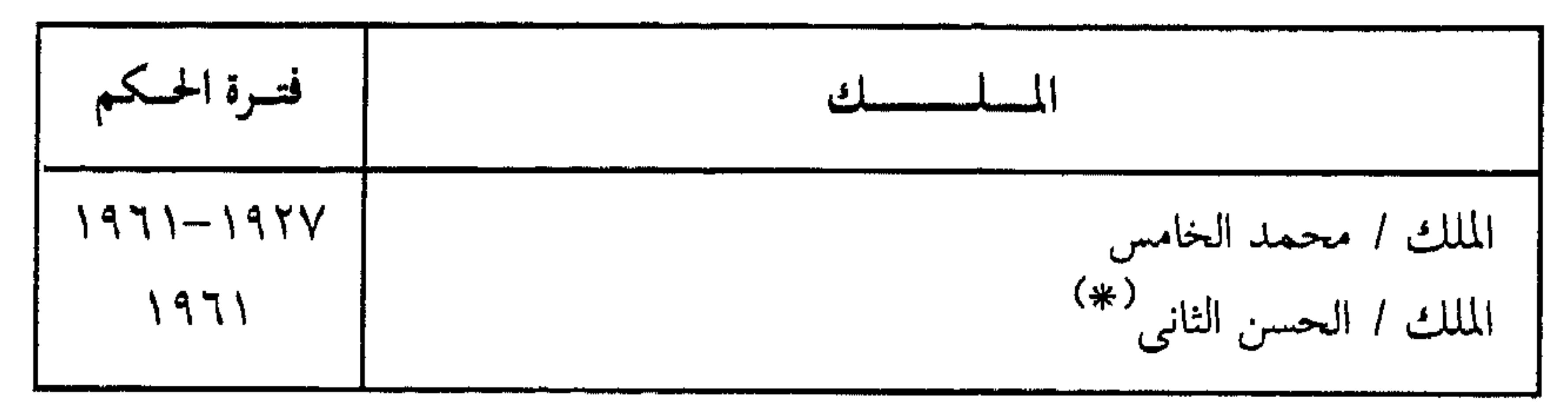

رؤساء جمهورية موريتانيا الإسلامية :

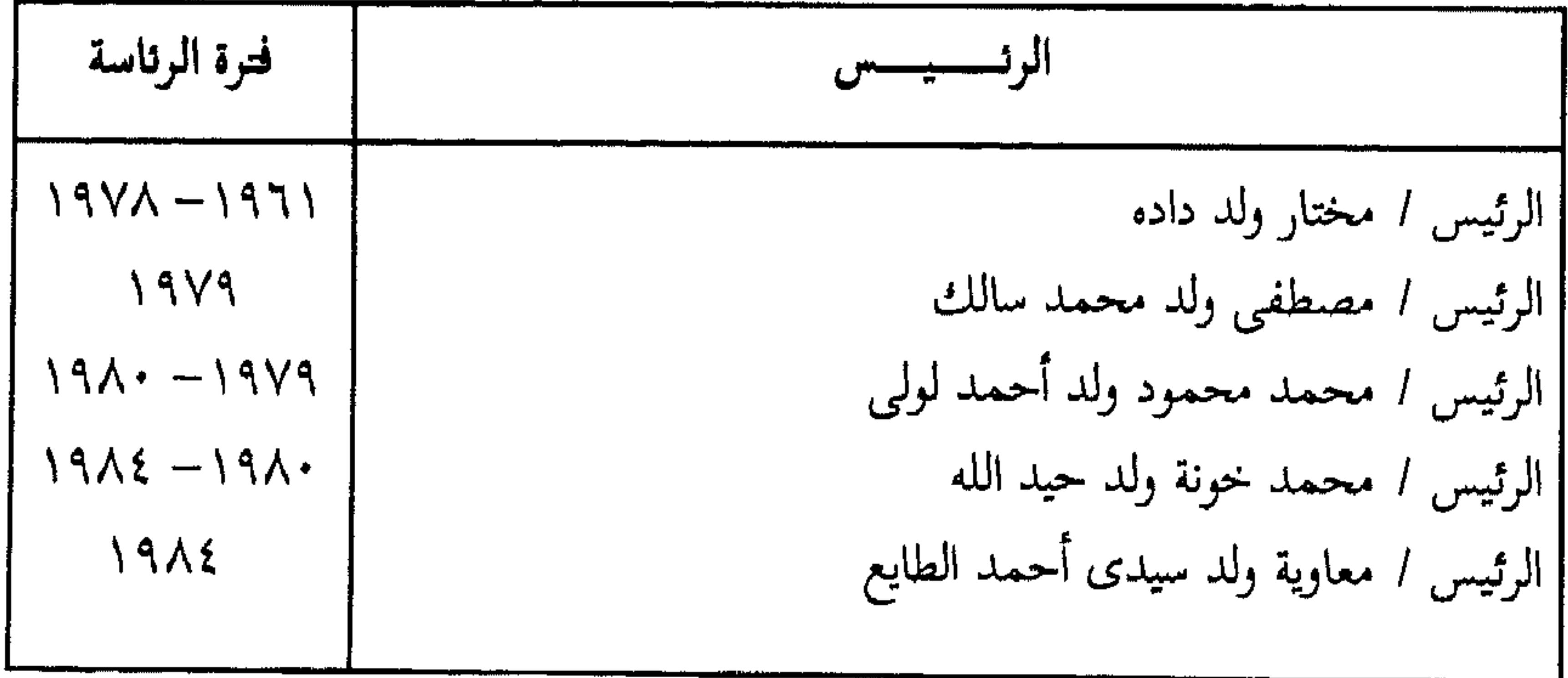

(#) ولي العهد الأمير / محمد بن الحسن الثاني .

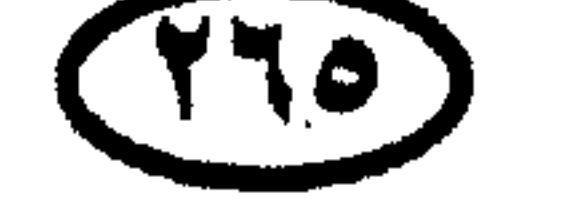

(١) في عهده قامت الثورة اليمنية بقيادة العميد (المشير فيما بعد) / عبد الله السلال . (٢) تمت الوحدة بين شطرى اليمن عام ١٩٩٠ .

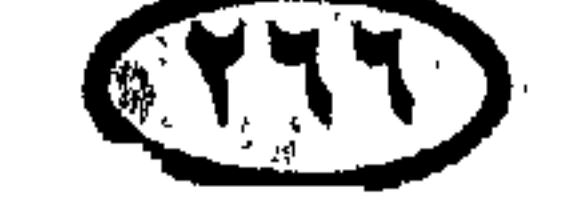

# حكام يعض دول العالم

نقـدم فيـمـا يلـى قـوائـم بـحكـام بعض دول العـالـم ، ويلاحظ أننا نفـرد حيـزا كبيرا للغاية للدول التي لعبت دورا كبيرا في تاريخ العالم ، وأثرت تأثيرًا بينًا فى ثقافات الأمم الأخرى ؛ وبصفة خاصة المملكة المتحدة (بريطانيا) وفرنسا والصين والاتخاد السوڤيتي .

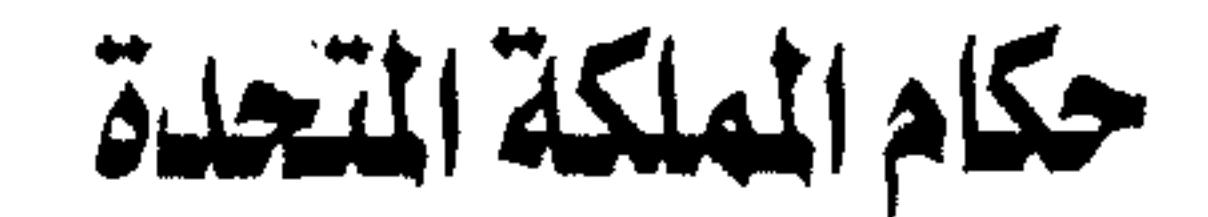

$$
\mathbf{f} = \mathbf{a} \mathbf{h}_{\mathbf{q}} \mathbf{f} + \mathbf{b}_{\mathbf{q}} \mathbf{f}^{(*)} + \mathbf{b}_{\mathbf{q}} \mathbf{f}^{(*)}
$$

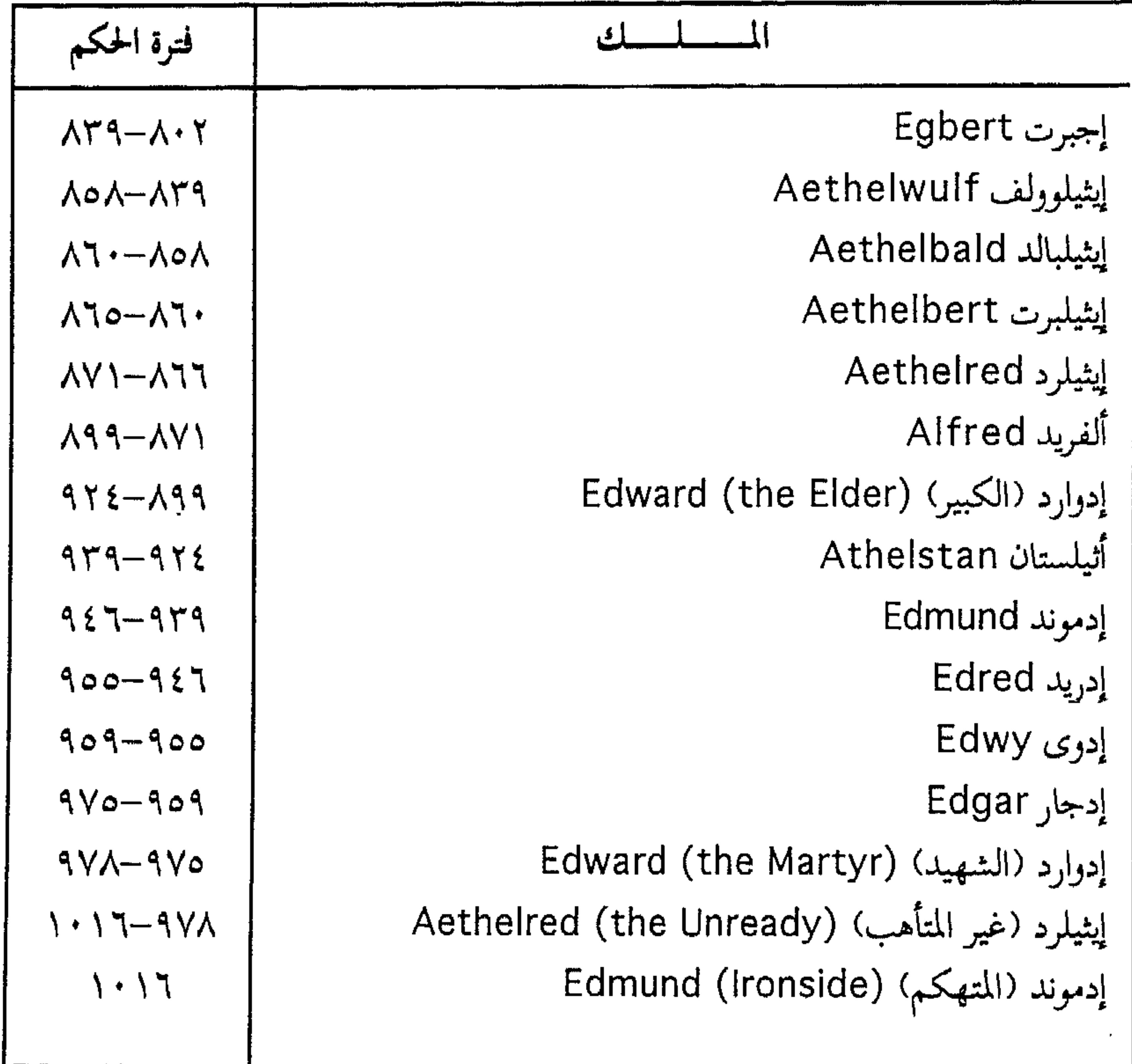

(#) بعد الانتحاد بين سكوتلندا وإنجلترا عام ١٧٠٧ تخول لقب ٥ملك إنجلتراه إلى ٥ملك بريطانيا» .

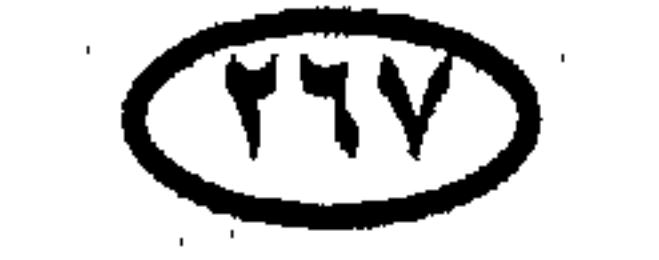

# اللوك الدغاركيون :

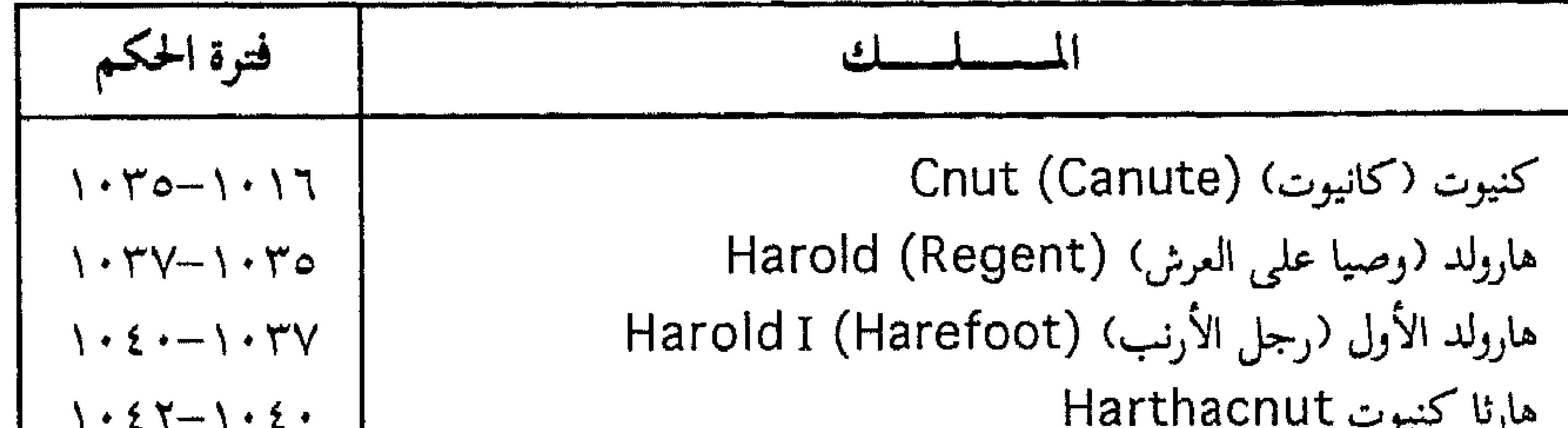

 $\mathbf{r}$  ,  $\mathbf{r}$  ,  $\mathbf{r}$  ,  $\mathbf{r}$ <u>Je J</u> إدوارد (المعترف) Edward (the Confessor)  $1.77 - 1.27$ <br> $1.77$ هارولد الثاني # Harold II

الأسرة النورمانية House of Normandy :

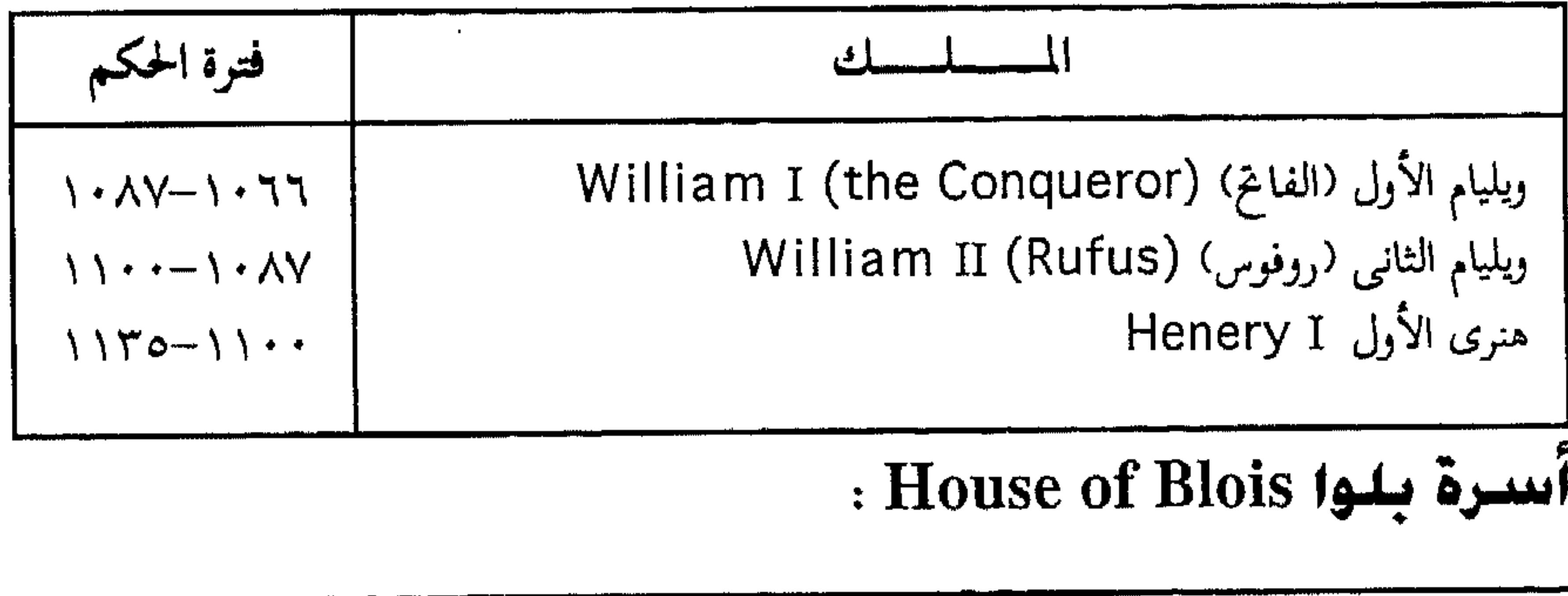

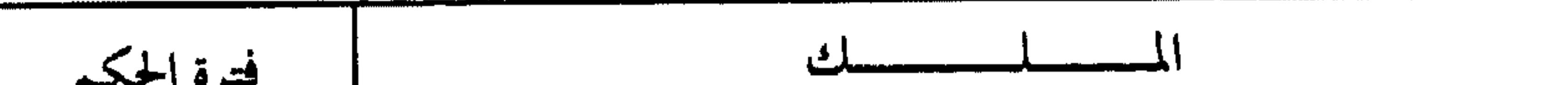

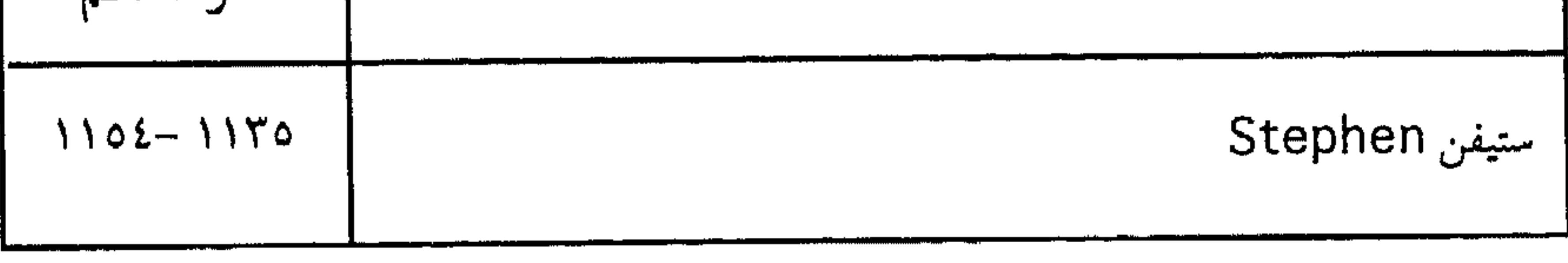

أسرة بلانتاجينيت House of Plantagenet :

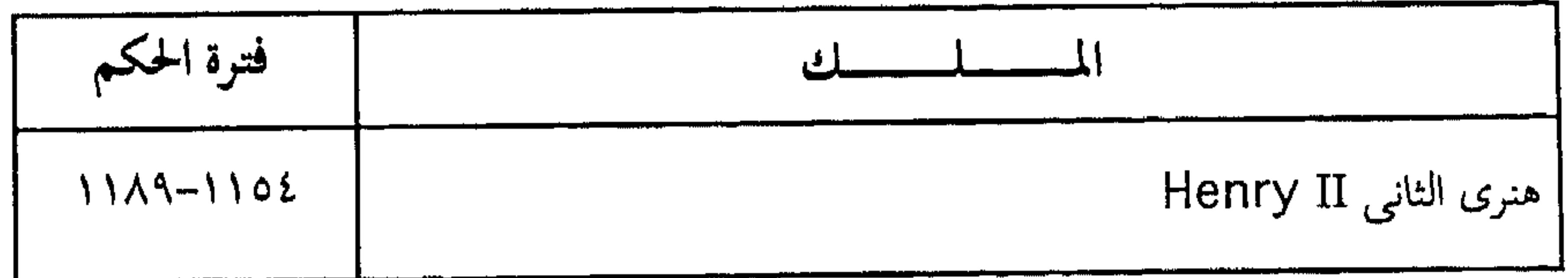

(\*) في عهده وقع الغزو النورماني لإنجلترا .

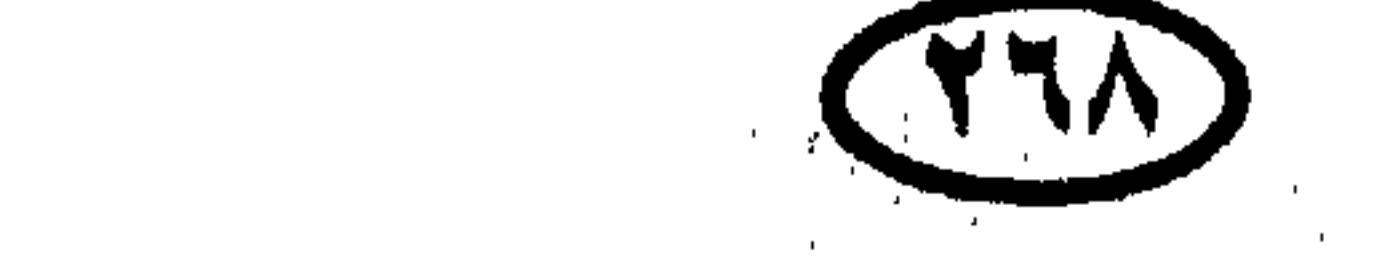

### حكلم دول المالم.

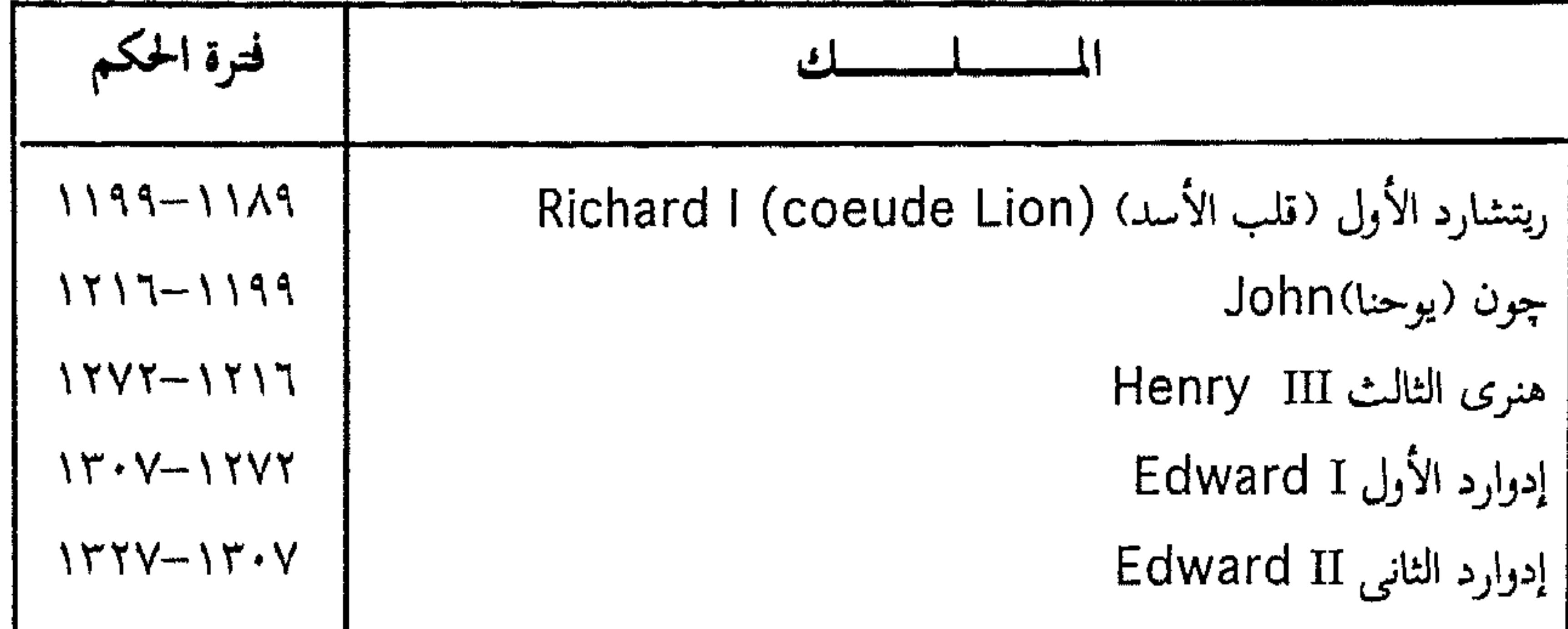

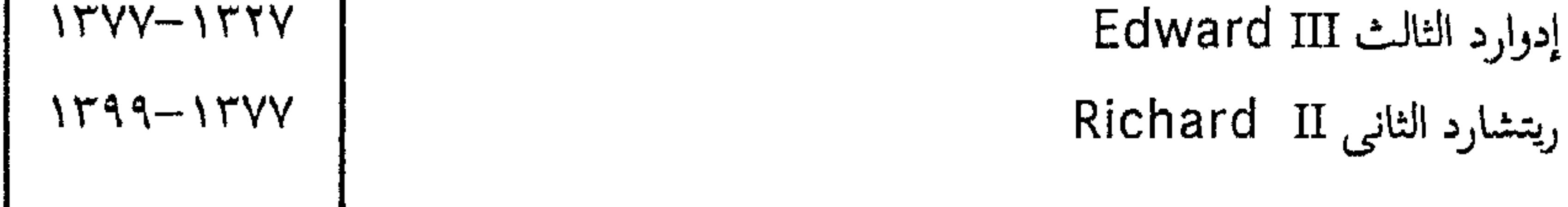

# أسرة لانكاستر House of Lancaster:

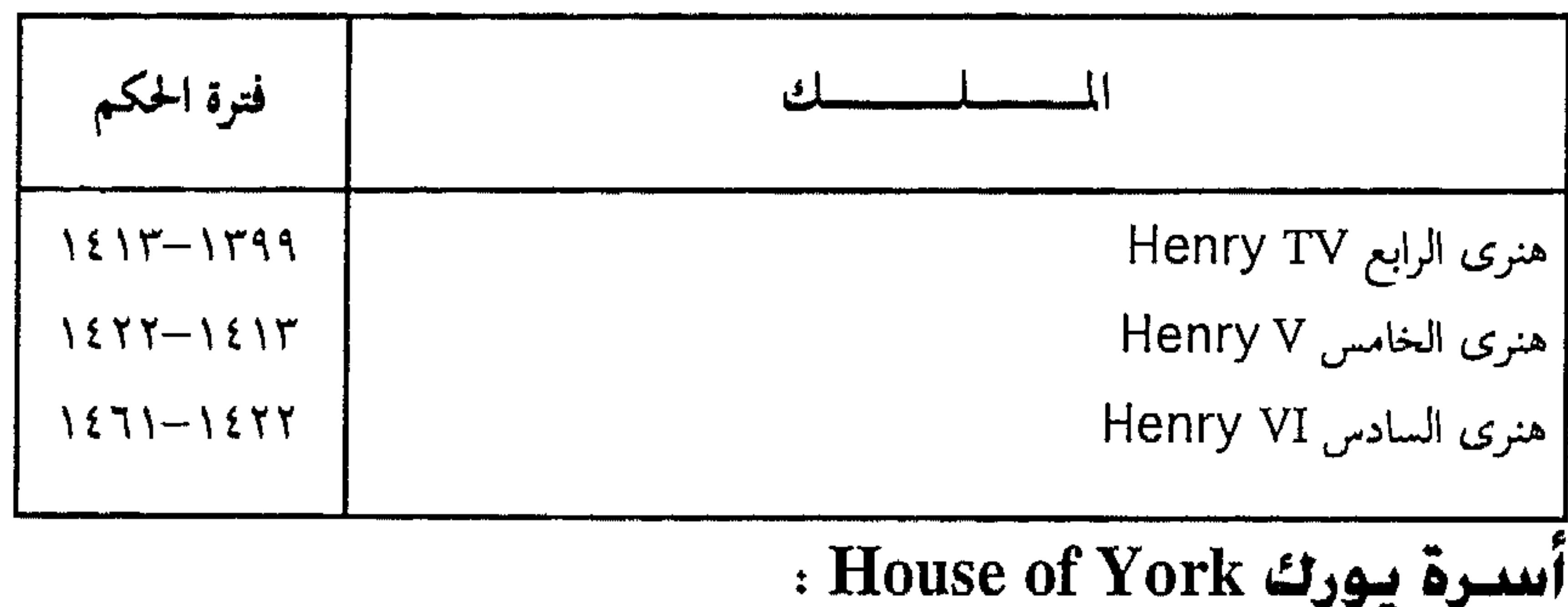

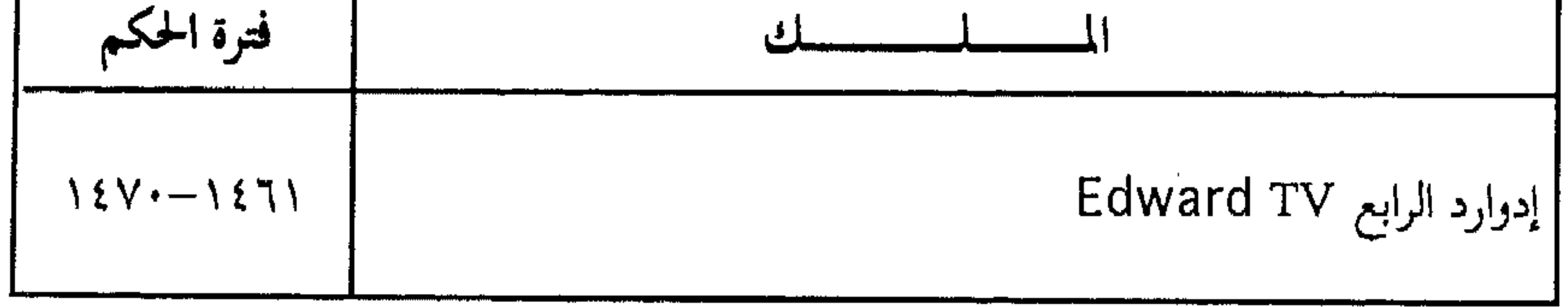

 $\mathbf{A}$ 

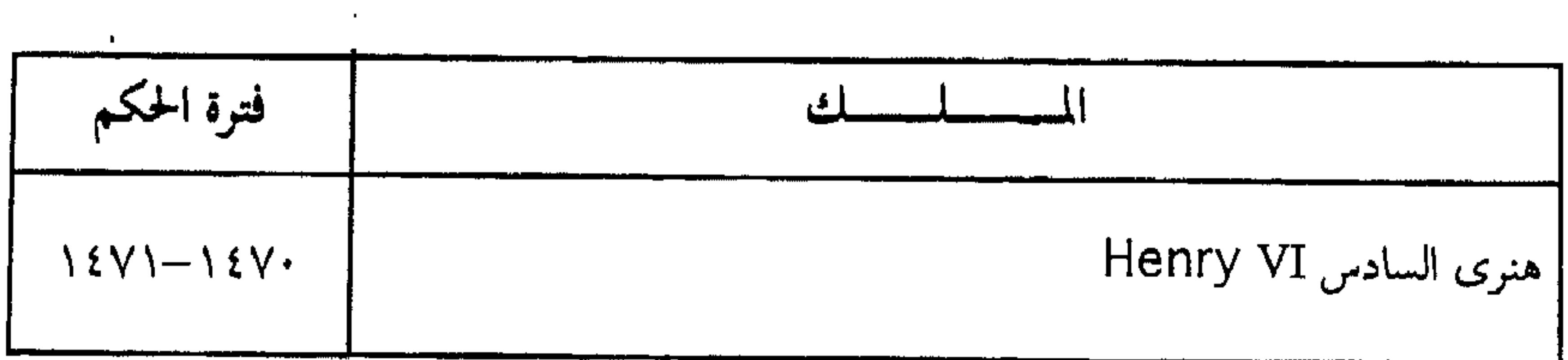

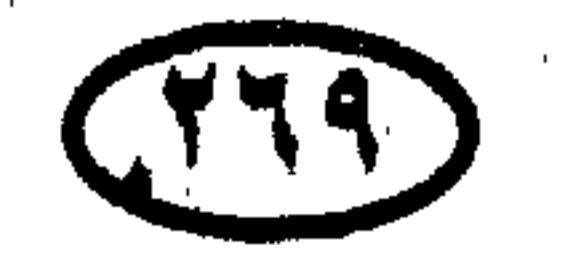

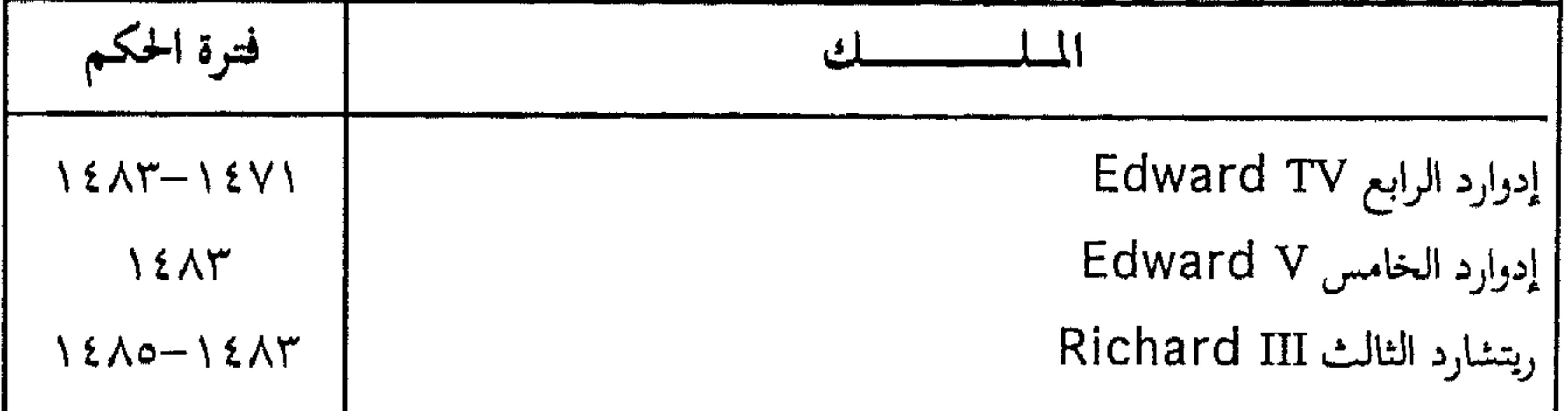

# آسىرة تيبودور House of Tudor

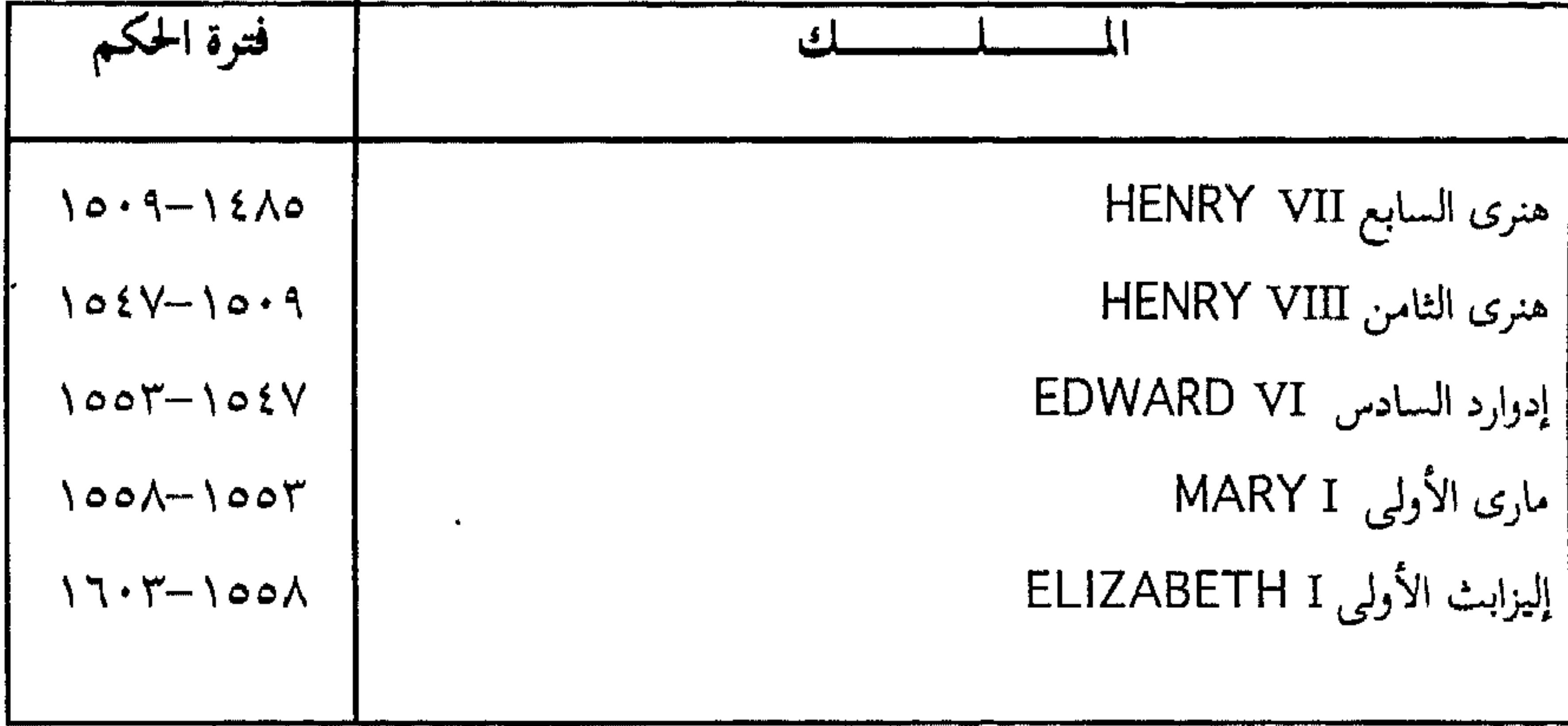

# أسىرة ستيوارت House of Stewart :

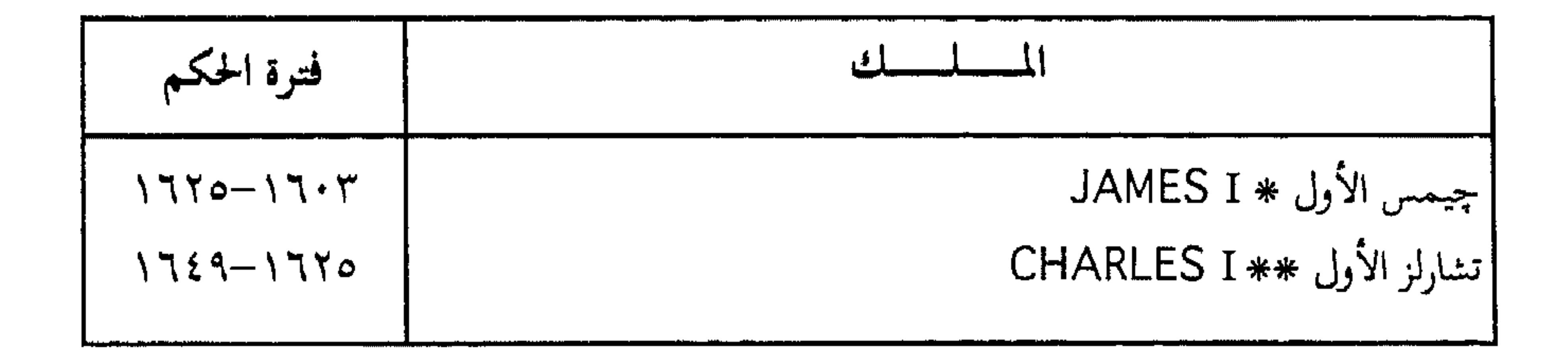

(#) تولى عرش سكوتلندا باسم جيمس السادس .<br>(##) أعدمته ثورة كرومويل .

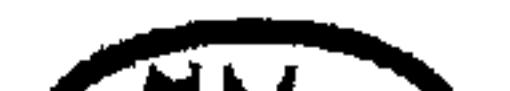

 $\pm 1$ 

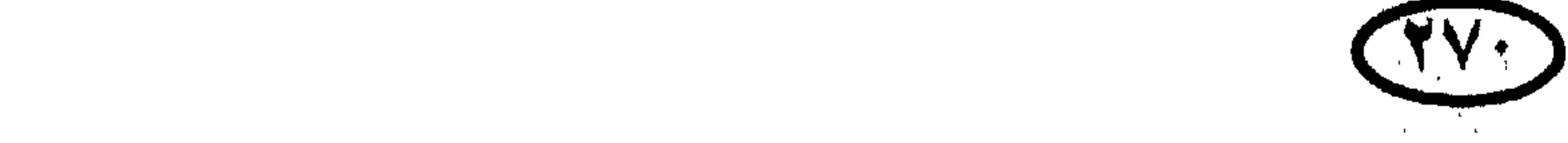

 $\sim$ 

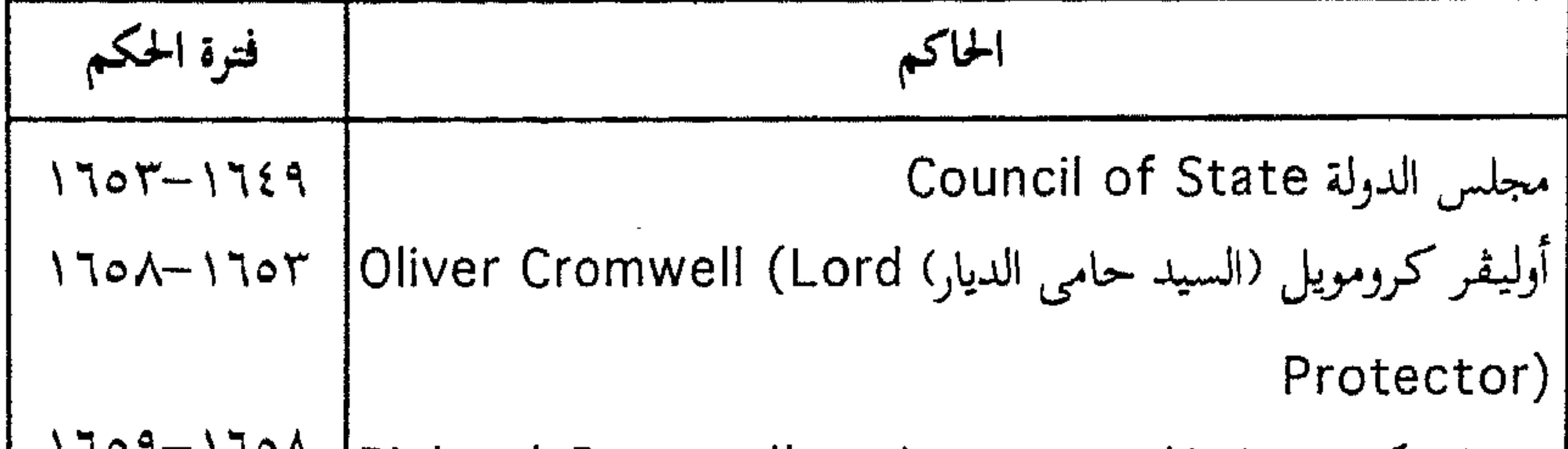

أسرة ستيوارت House of Stewart

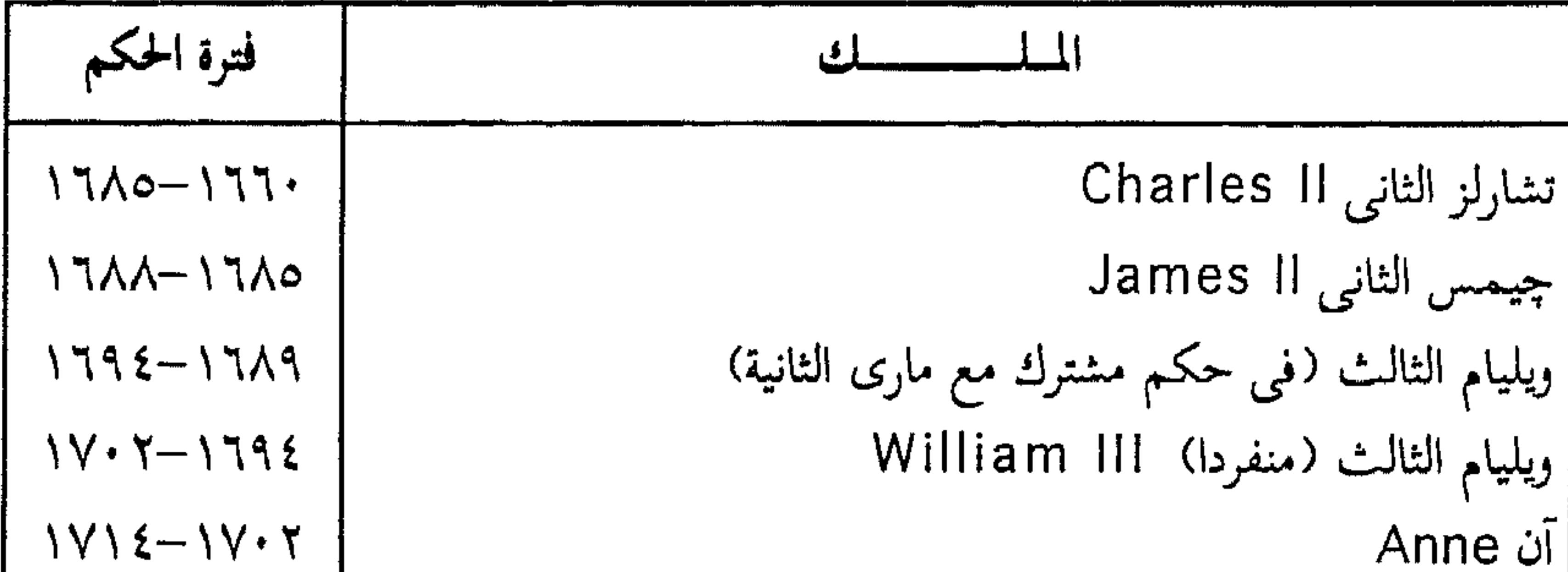

# أسىرة ھانوڤر House of Hanover :

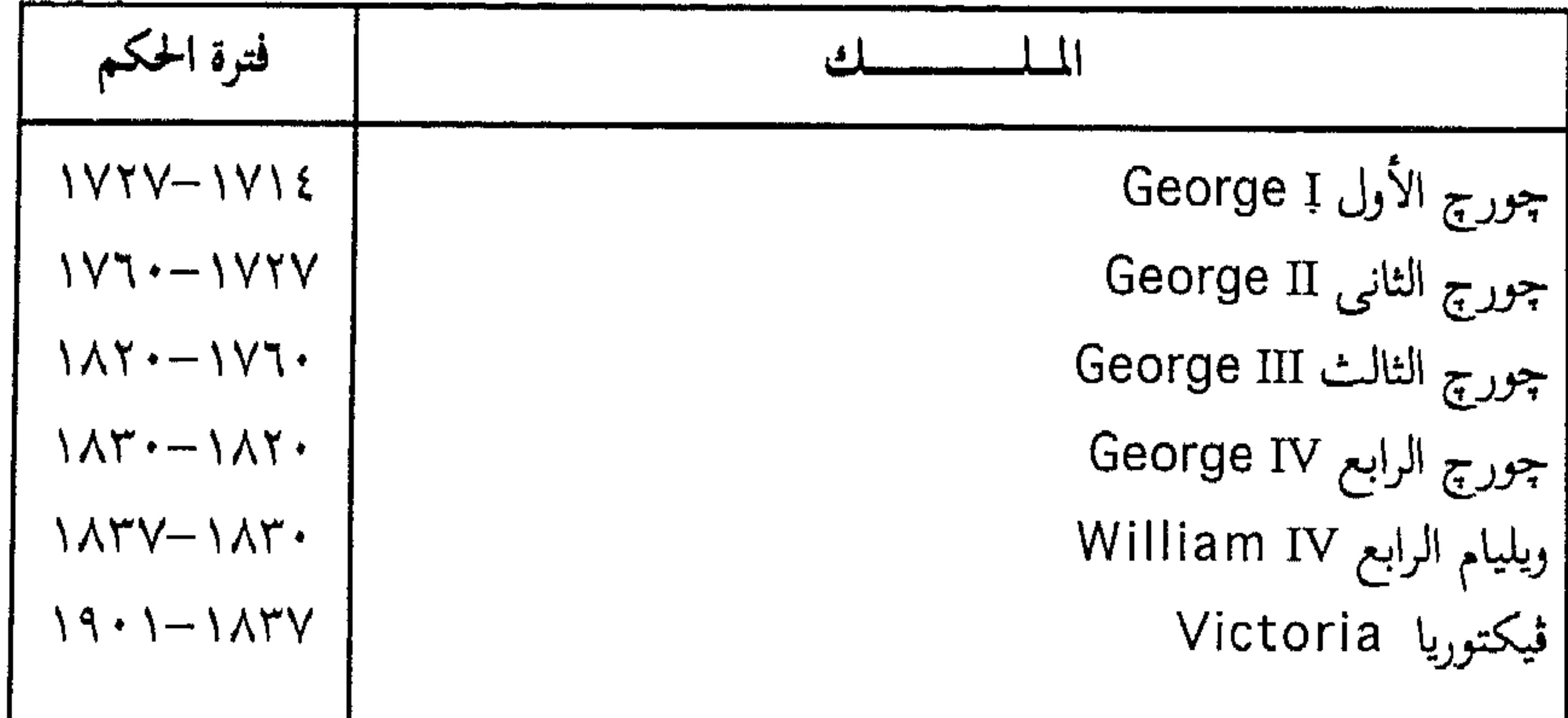

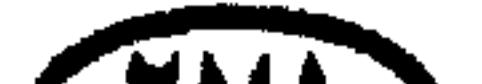

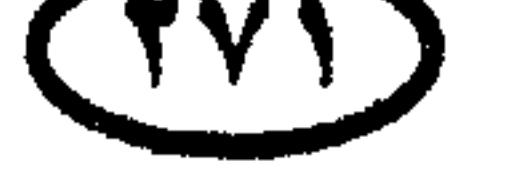

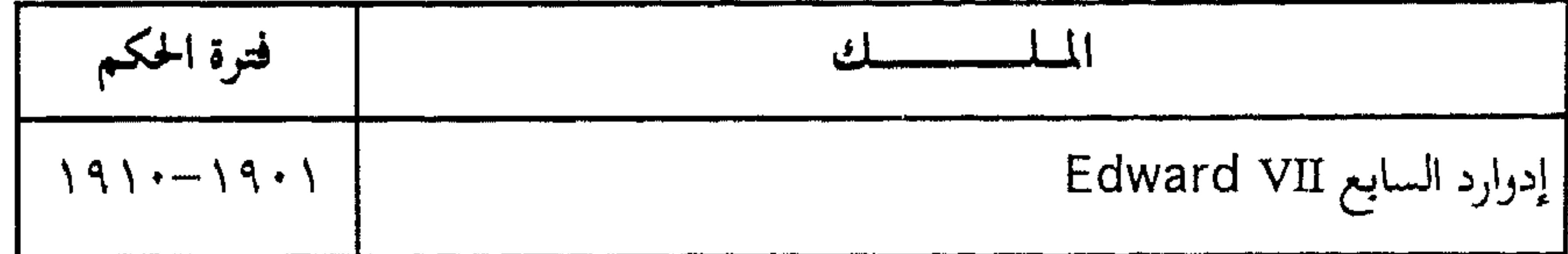

$$
: House\ of\ Windows{Windsor}^{(*)}{\bf \textbf{14.4.4.5.75}}
$$

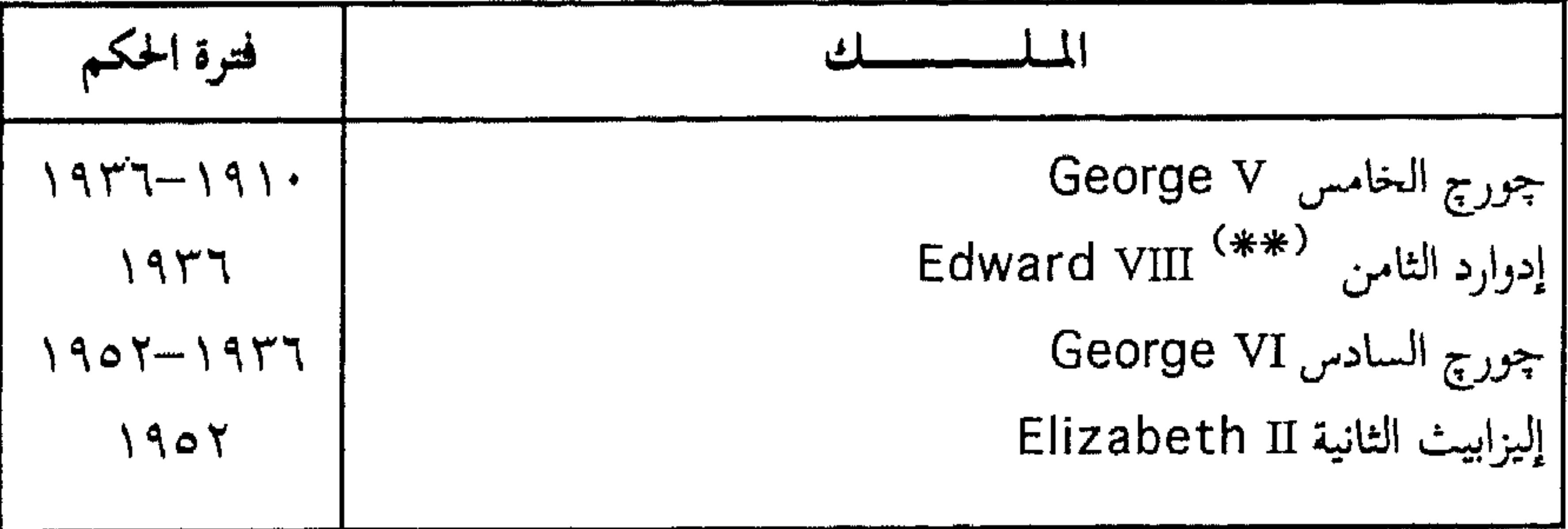

# ب - رؤساء وزارات الملكة المتحدة

فترة الرئاسة رثيس الوزارة

..........

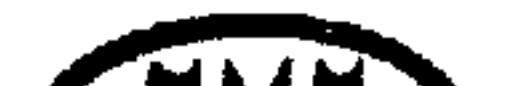

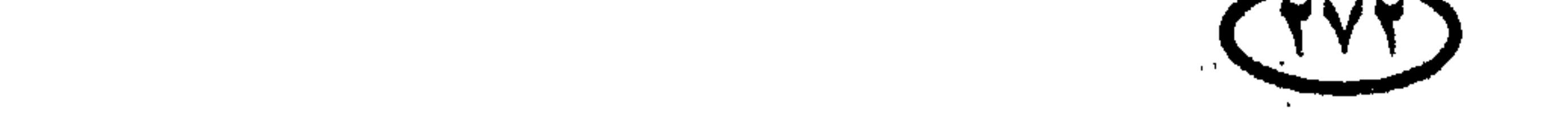

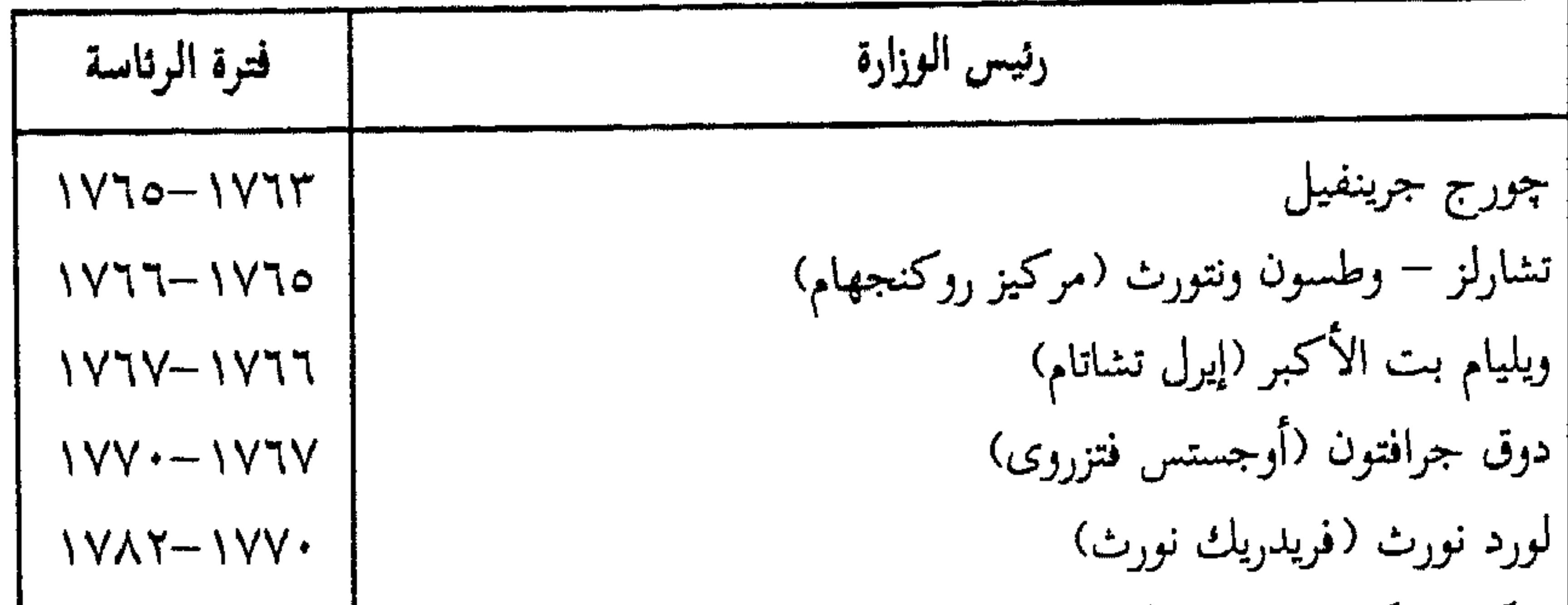

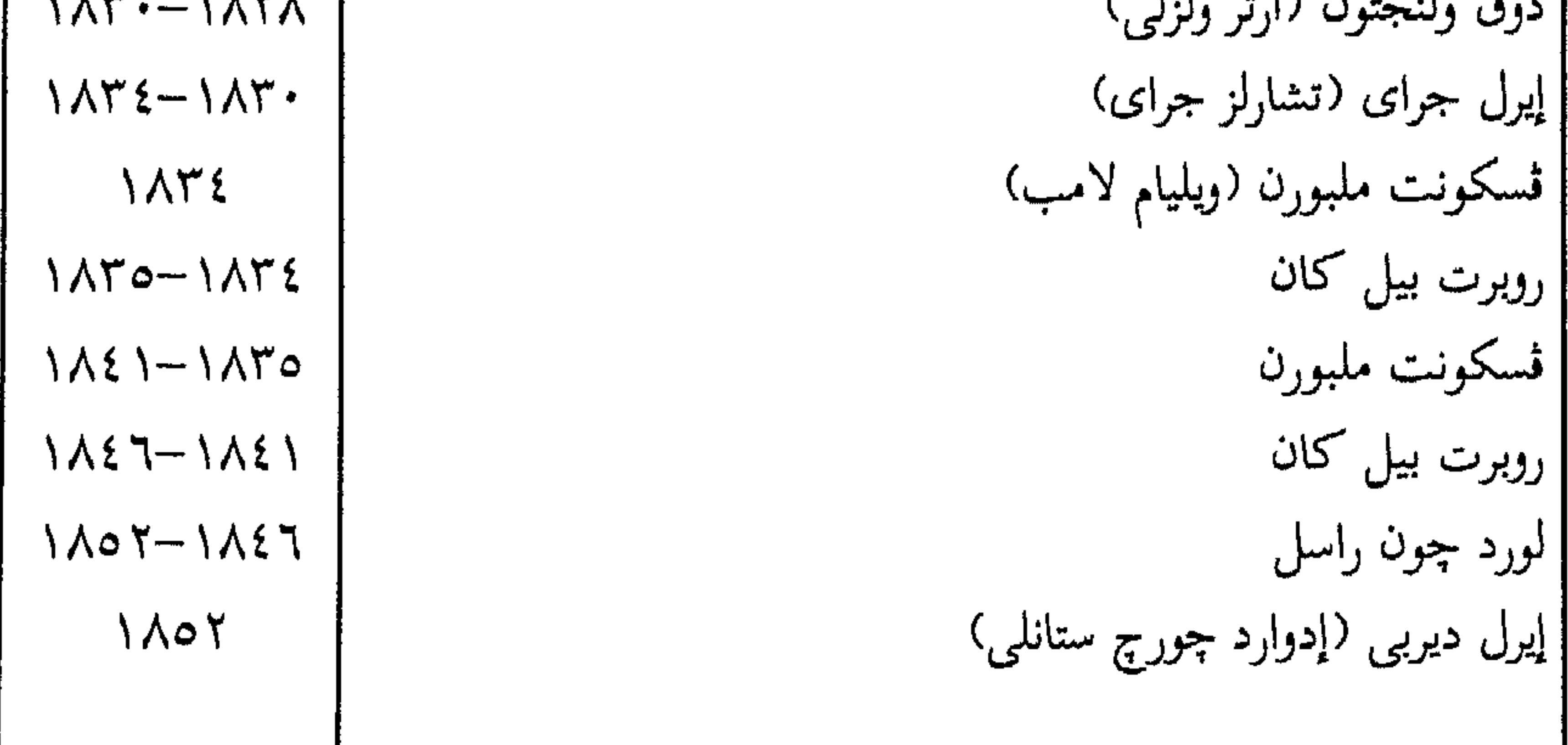

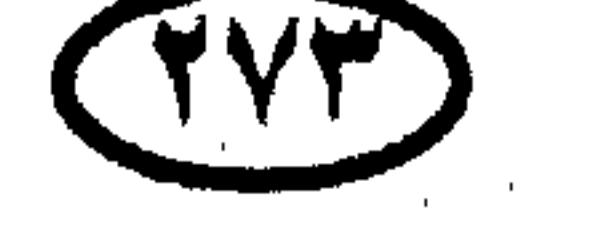

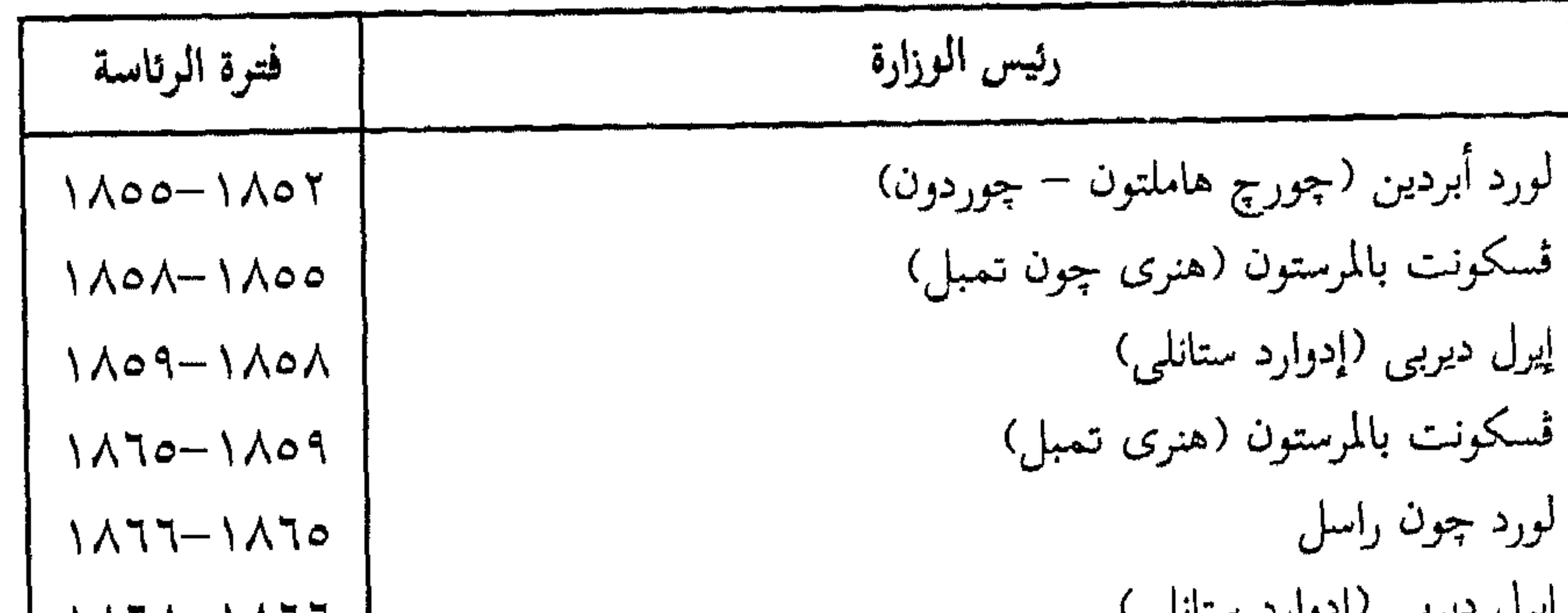

$$
\begin{pmatrix} 1\Lambda1\Lambda-1\Lambda11 \\ 1\Lambda1\Lambda \\ 1\Lambda\Lambda-1\Lambda\Lambda \\ 1\Lambda\Lambda-1\Lambda\Lambda \\ 1\Lambda\Lambda-1\Lambda\Lambda \\ 1\Lambda\Lambda-1\Lambda\Lambda \\ 1\Lambda\Lambda-1\Lambda\Lambda \\ 1\Lambda\Lambda-1\Lambda\Lambda \\ 1\Lambda\Lambda-1\Lambda\Lambda \\ 1\Lambda\Lambda-1\Lambda\Lambda \\ 1\Lambda\Lambda\Lambda \\ 1\Lambda\Lambda\Lambda-1\Lambda\Lambda \\ 1\Lambda\Lambda\Lambda \\ 1\Lambda\Lambda\Lambda \\
$$

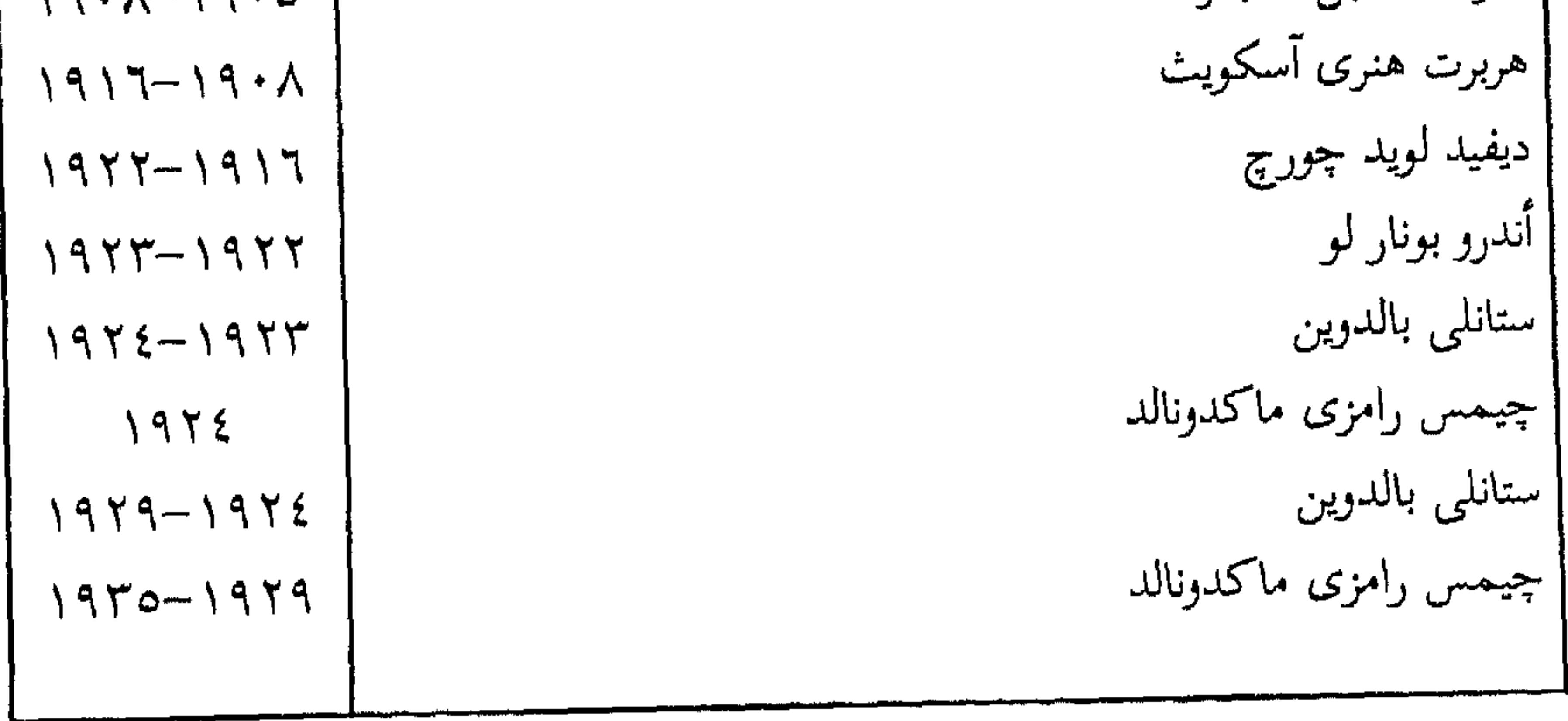

(#) في عهده احتلت القوات البريطانية مصر عام ١٨٨٢ بحجة إخماد الثورة العرابية ، ثم بقيت مصر تخت نير الاحتلال حتى عام ١٩٥٦ .

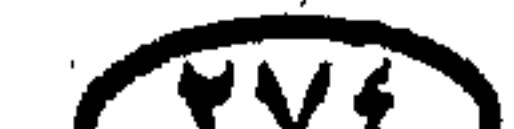

(VI)

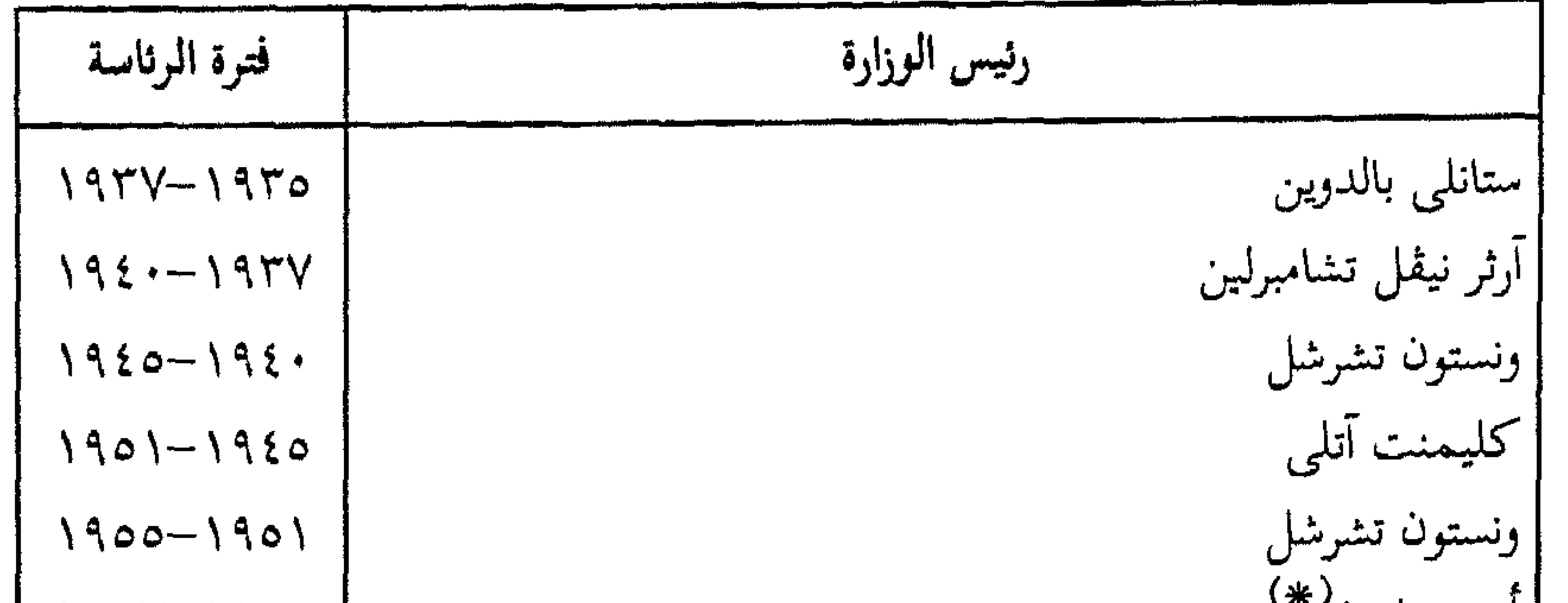

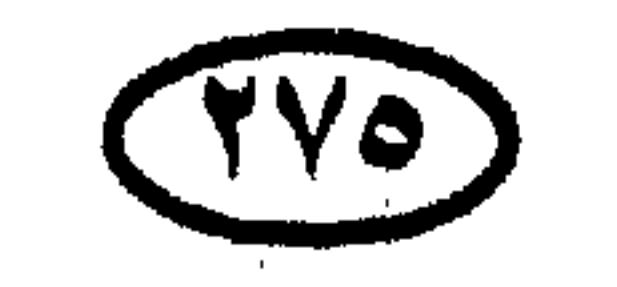

(#) سقط بعد العدوان الثلاثي على مصر .

 $\mathcal{L}(\mathcal{L}(\mathcal{$ 

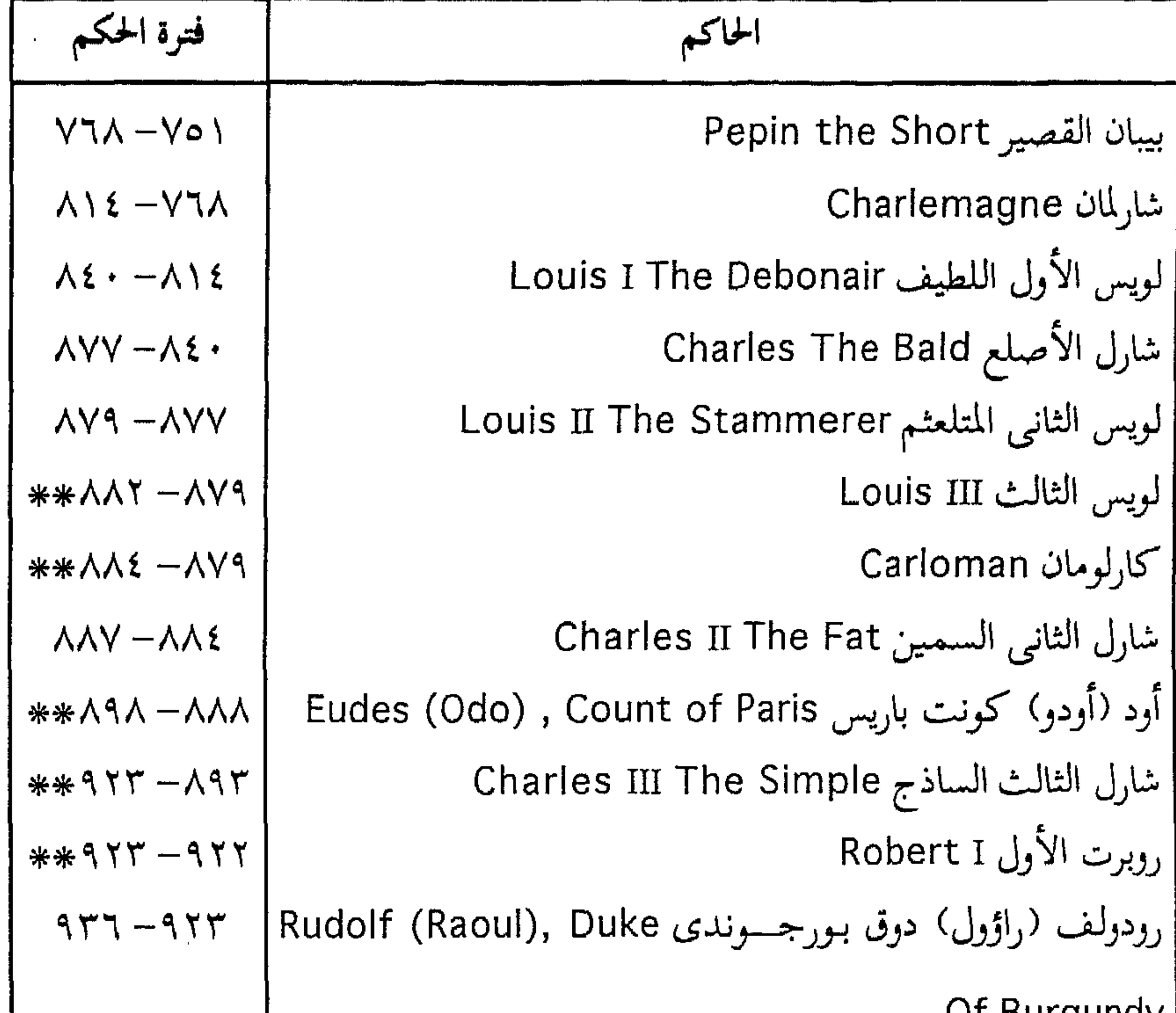

## التداخلات في فترات الحكم يدل على وجود صراعات وتنازع أكثر من ملك على العرش .

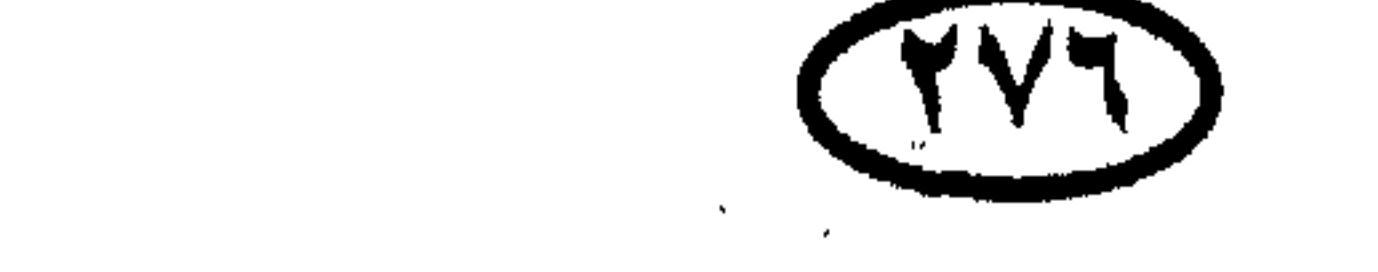

 $1117$ 

1211

I Y A O

 $\sqrt{1 + \epsilon}$ 

 $\mathbf{1} \mathbf{1} \mathbf{1} \mathbf{1}$ 

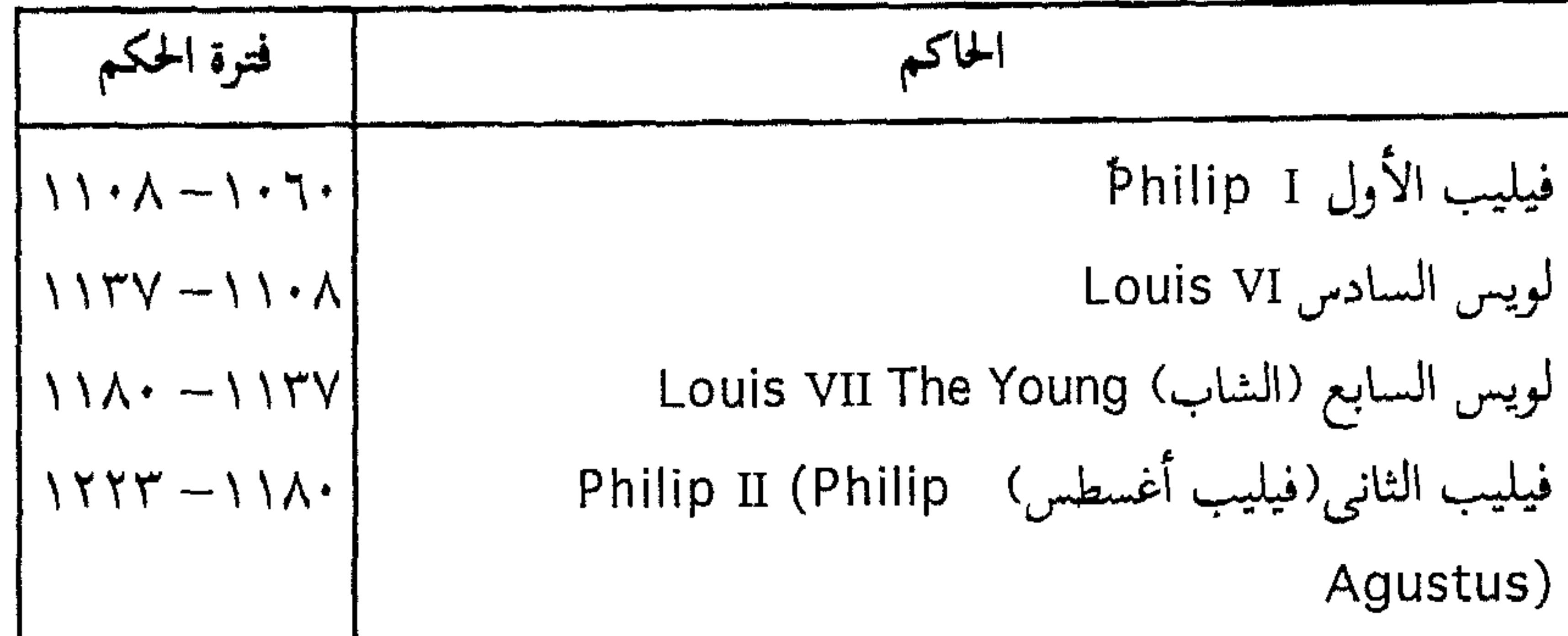

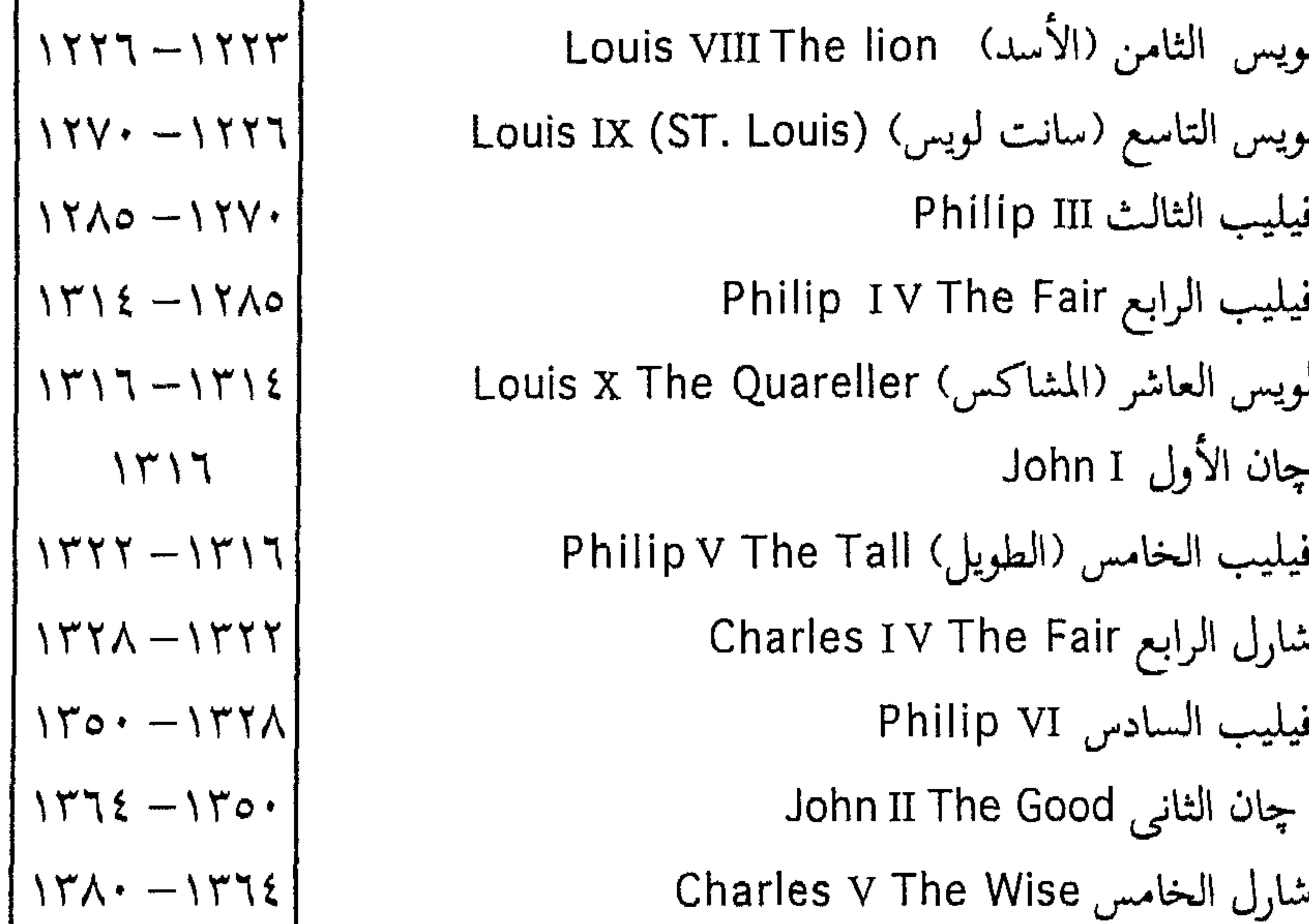

| \n $1277 - 171$ \n  | \n $1277 - 1277$ \n |
|---------------------|---------------------|
| \n $1277 - 1277$ \n |                     |
| \n $1277 - 1277$ \n |                     |
| \n $1277 - 1277$ \n |                     |
| \n $1277 - 1277$ \n |                     |
| \n $1277 - 1277$ \n |                     |
| \n $1277 - 1277$ \n |                     |
| \n $1277 - 1277$ \n |                     |
| \n $1277 - 1277$ \n |                     |
| \n $1277 - 1277$ \n |                     |
| \n $1277 - 1277$ \n |                     |
| \n $1277 - 1277$ \n |                     |
| \n $1277 - 1277$ \n |                     |
| \n $1277 - 1277$ \n |                     |
| \n $1277 - 1277$ \n |                     |
| \n $1277 - 1277$ \n |                     |
| \n $1277 - 1277$ \n |                     |
| \n $1277 - 1277$ \n |                     |
| \n $1277 - 1277$ \n |                     |
| \n $1277 - 1277$ \n |                     |
| \n $1277 - 1277$ \n |                     |
| \n $1277 - 1277$ \n |                     |
| \n $1277 - 1277$ \n |                     |
| \n $1277 - 1277$ \n |                     |

# الهجاء مدون تبعا للأسلوب الإنجليزى فنجد John بدلا Jean ، وبنجد Francis<br>بدلا Francois .

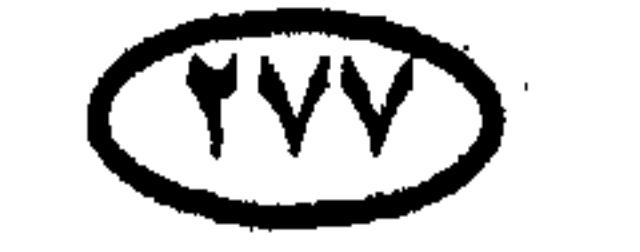

 $\Delta \phi = 0.01$  and  $\Delta \phi$ 

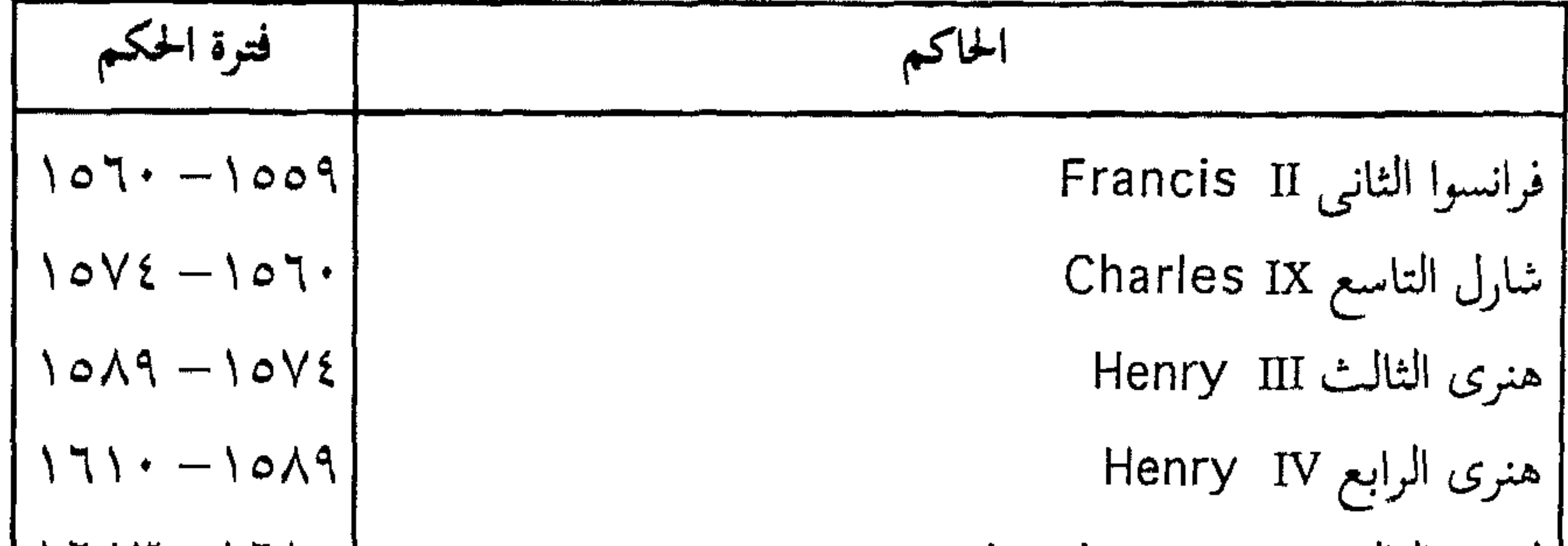

اندلعت الثورة الفرنسية ضد الملك لويس السادس عشر ونظام حكمه عام<br>۱۷۸۹ وابتـداء من عــام ۱۷۹۲ تأسـست حكومـة المؤتمر كـأول حكومـة منظمة للثورة .

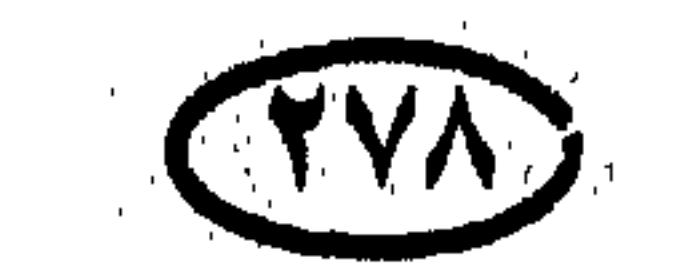

(١) أعدمته الثورة الفرنسية عام ١٧٩٣ ، وكان سجينا منذ عام ١٧٨٩ .<br>(٢) حكم حكماً اسميا في ظل الثورة الفرنسية قبل إعلان الجمهورية ، وبعد إعلانها ظل ملكا في نظر المدافعين عن الملكية فقط .

$$
\frac{1}{2} \left( \frac{1}{2} \sin \theta + \frac{1}{2} \sin \theta \right) = 1
$$

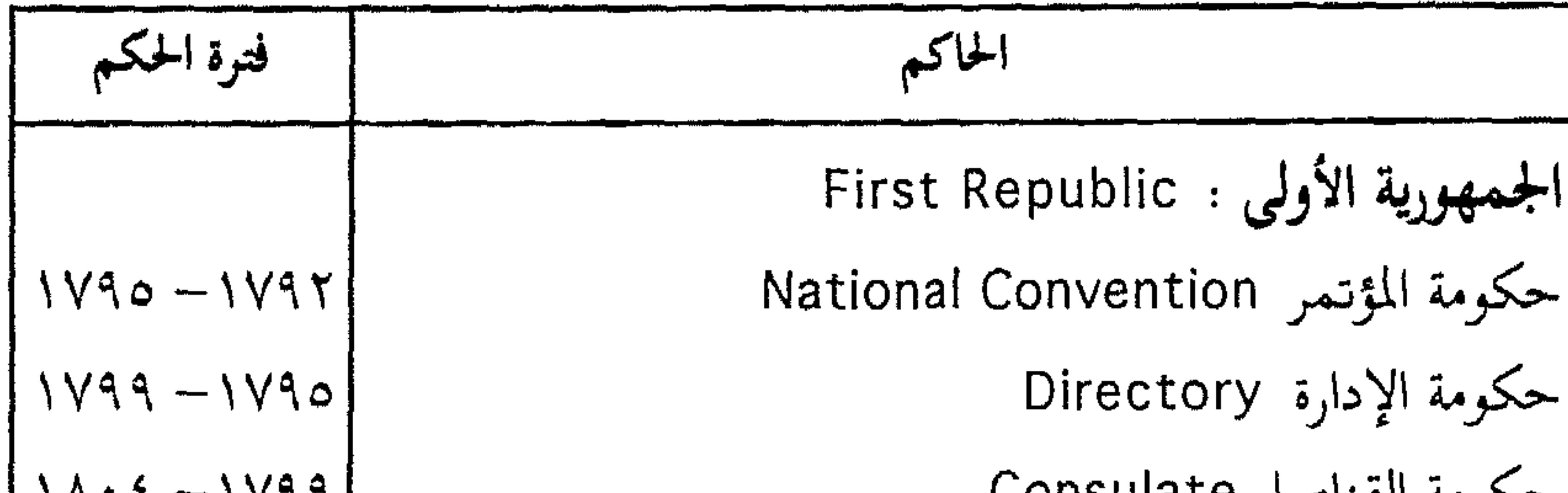

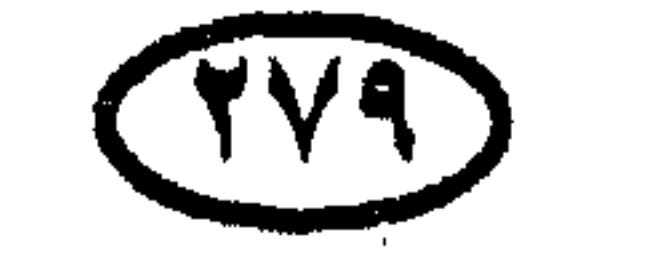

 $\sim 10$ 

وواستهم أنكاف فاقتدمهما كالانسباب

حكام دول ألعالم .<br>.

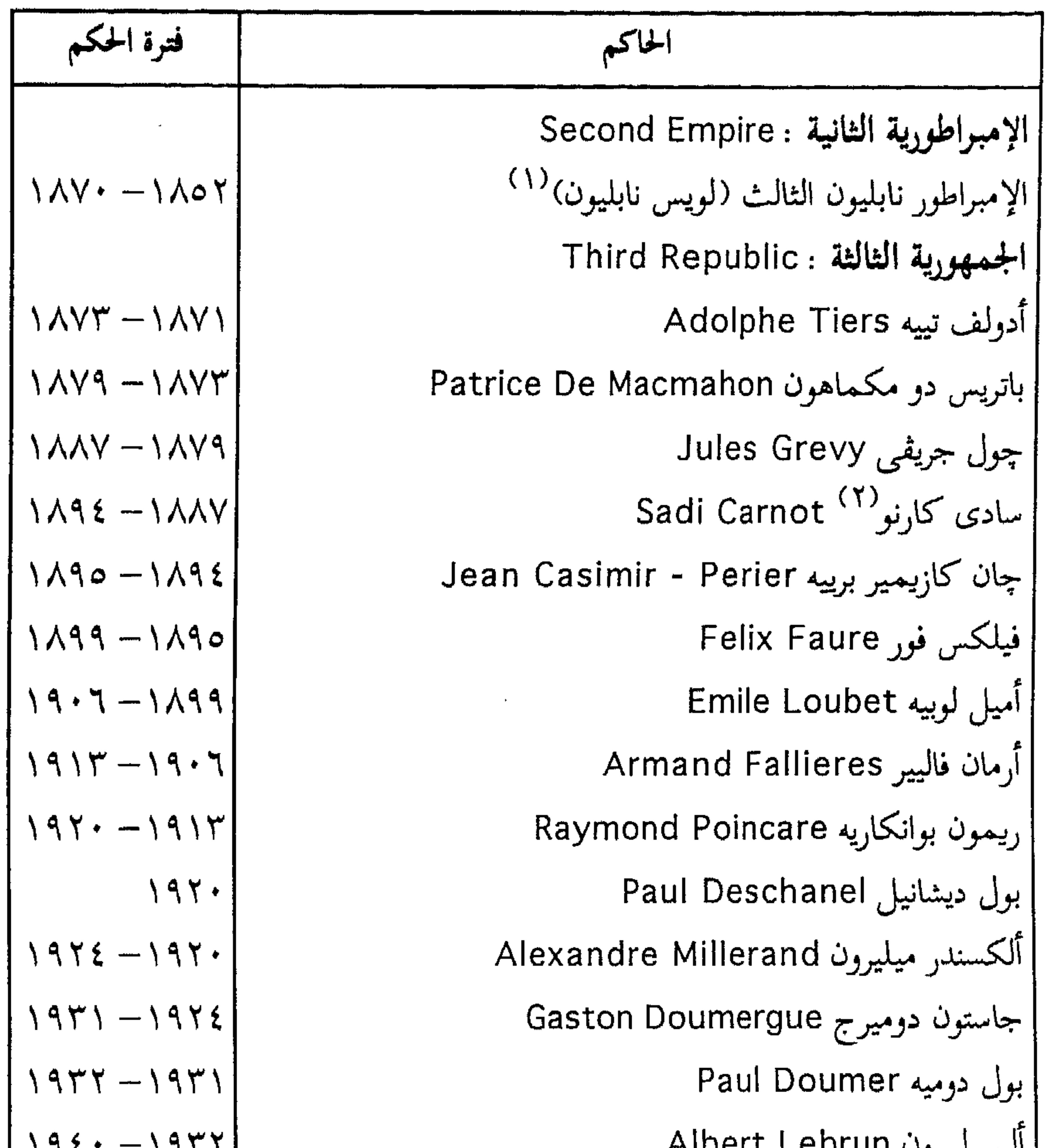

Wish Cbenlin

\nView Government: 
$$
(\mathbf{r})
$$

\nNoty Government:  $(\mathbf{r})$ 

\nNotly Government:  $(\mathbf{r})$ 

\nNotly Government:  $(\mathbf{r})$ 

\nNotly Government:  $(\mathbf{r})$ 

\nNotly Government:  $(\mathbf{r})$ 

\nNotly Government:  $(\mathbf{r})$ 

\nNotly Government:  $(\mathbf{r})$ 

\nNotly Government:  $(\mathbf{r})$ 

\nNotly Government:  $(\mathbf{r})$ 

\nNotly Government:  $(\mathbf{r})$ 

\nNotly Government:  $(\mathbf{r})$ 

\nNotly Government:  $(\mathbf{r})$ 

\nNotly Government:  $(\mathbf{r})$ 

\nNotly Government:  $(\mathbf{r})$ 

\nPlotly Government:  $(\mathbf{r})$ 

\nNotly Government:  $(\mathbf{r})$ 

\nNotly Government:  $(\mathbf{r})$ 

\nNotly Government:  $(\mathbf{r})$ 

\nNotly Government:  $(\mathbf{r})$ 

\nNotly Government:  $(\mathbf{r})$ 

\nNotly Government:  $(\mathbf{r})$ 

\nNotly Government:  $(\mathbf{r})$ 

\nNotly Government:  $(\mathbf{r})$ 

\nNotly GOvernoment:  $(\mathbf{r})$ 

\nNotly GOvernoment:  $(\mathbf{r})$ 

\nNotly GOvernoment:  $(\mathbf{r})$ 

\nNotly GOvernoment:  $(\mathbf{r})$ 

\nNotly GOvernoment:  $(\mathbf{r})$ 

\n

١١) تولى الحكم رئيسا للجمهورية الثانية ، ثم أعلن نفسه إمبراطورا عام ١٨٥٢ . وهو ابن أخ لنابليون بونابرت . (۲) اغتيل . (۳) حكومة الـهدنة مع الألمان إبان الـحرب العالمية الثانية .<br>(٤) تولت عقب تخرير الـحلفاء لفرنسا .

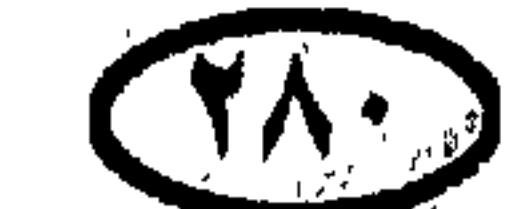

the contract of the contract of the  $\mathcal{L}(\mathcal{L}(\mathcal{$ the contract of the contract of the contract of the contract of

## حكلم دول ألعالس

 $\sim$ 

the contract of the contract of the contract of the

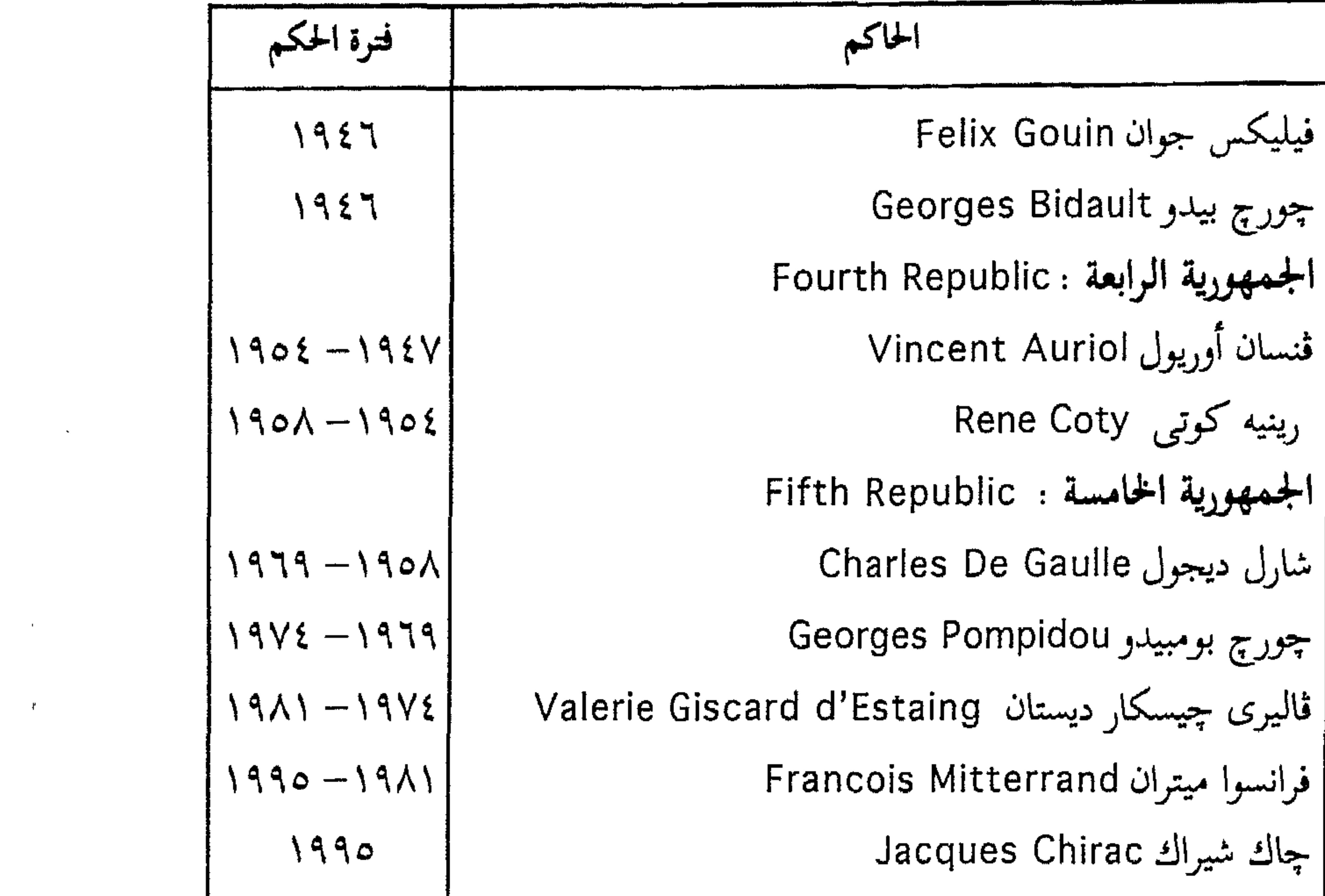

**Contract Contract** 

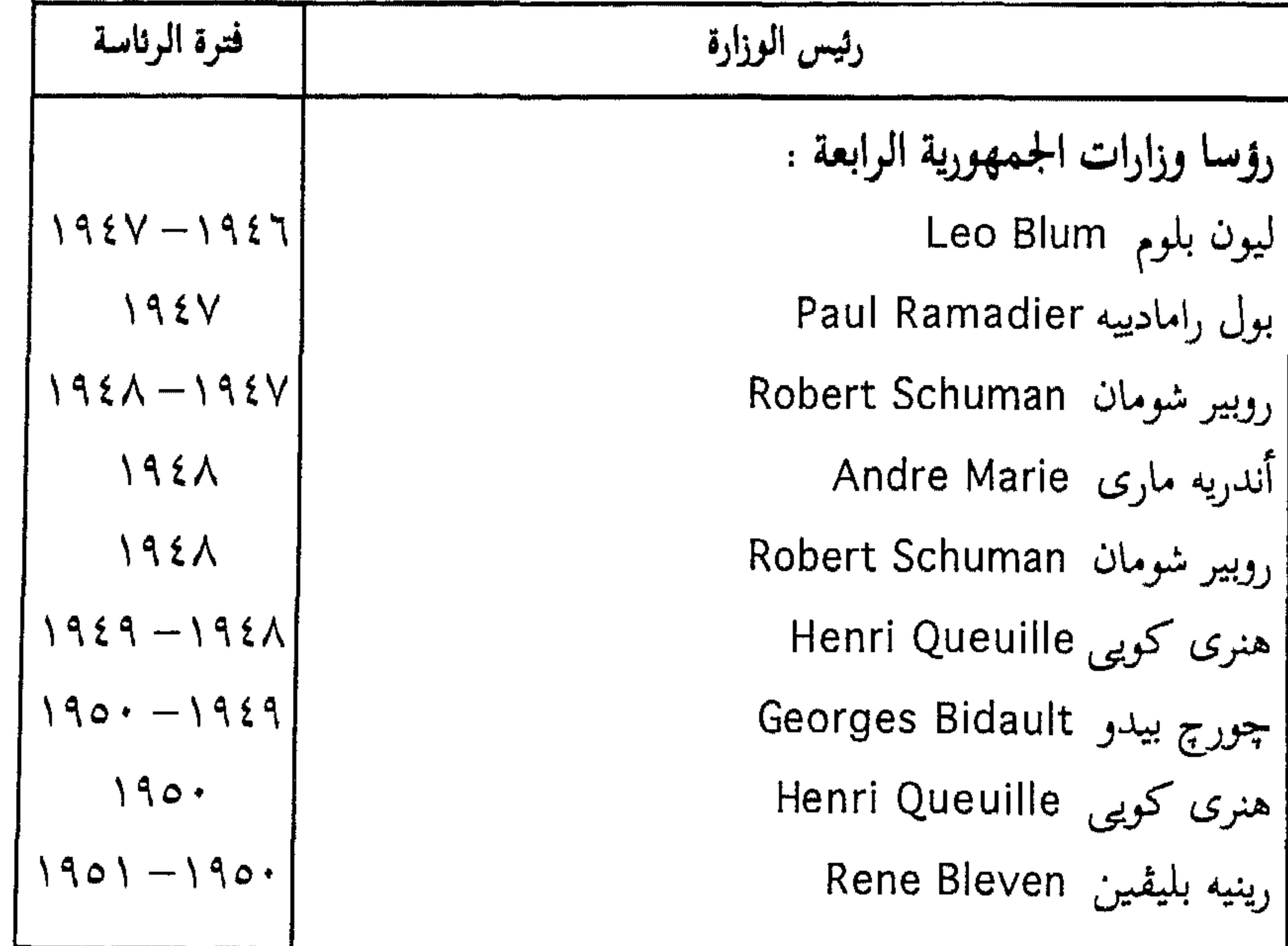

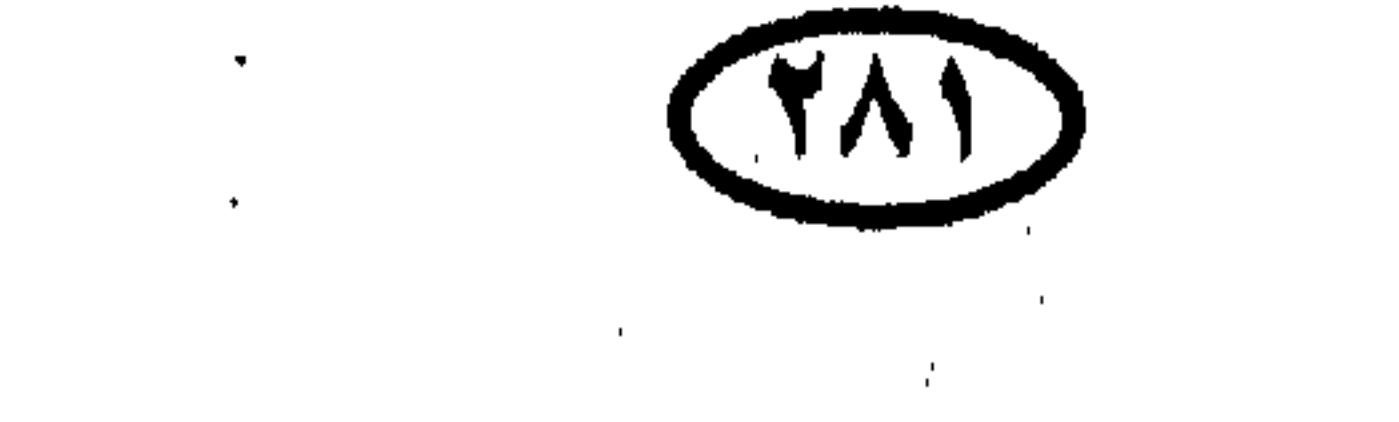

 $\sim 100$ 

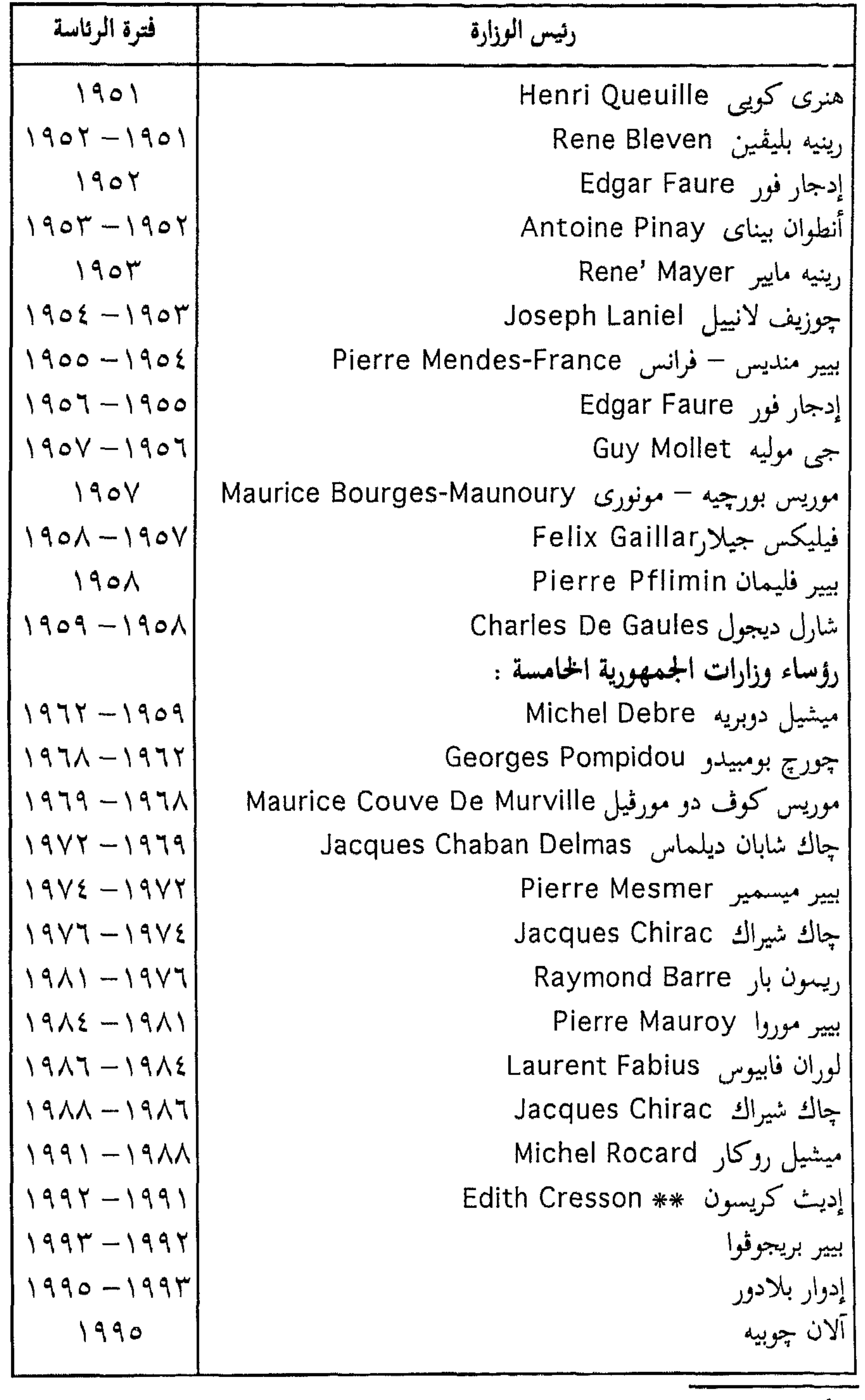

\* أصل الاسم عربي (شعبان) . ﴿ \*\* رئيسة الوزراء الوحيدة في تاريخ فرنسا .

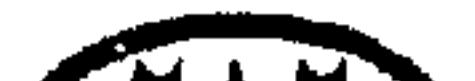

 $\mathcal{A}^{\mathcal{A}}$  $\mathcal{N}_{\mathrm{L}}$ 

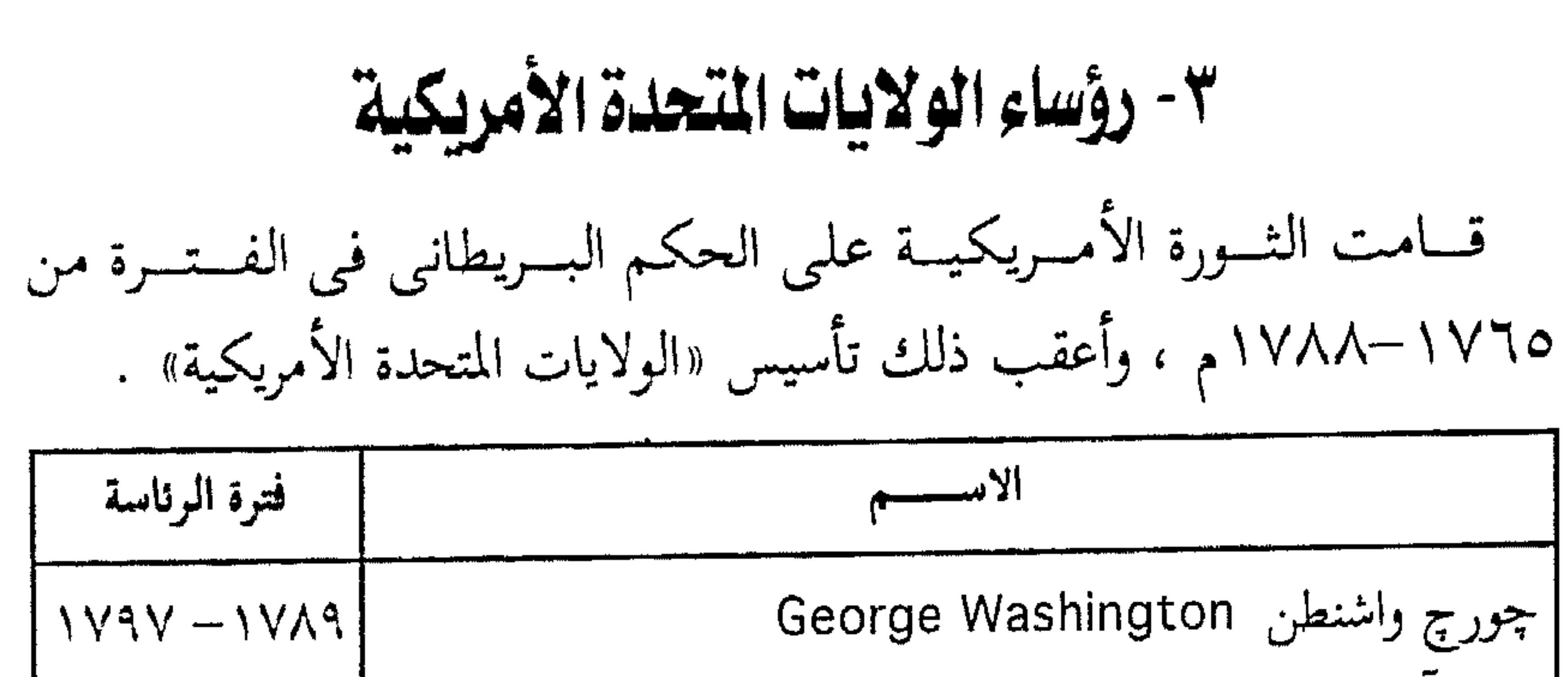

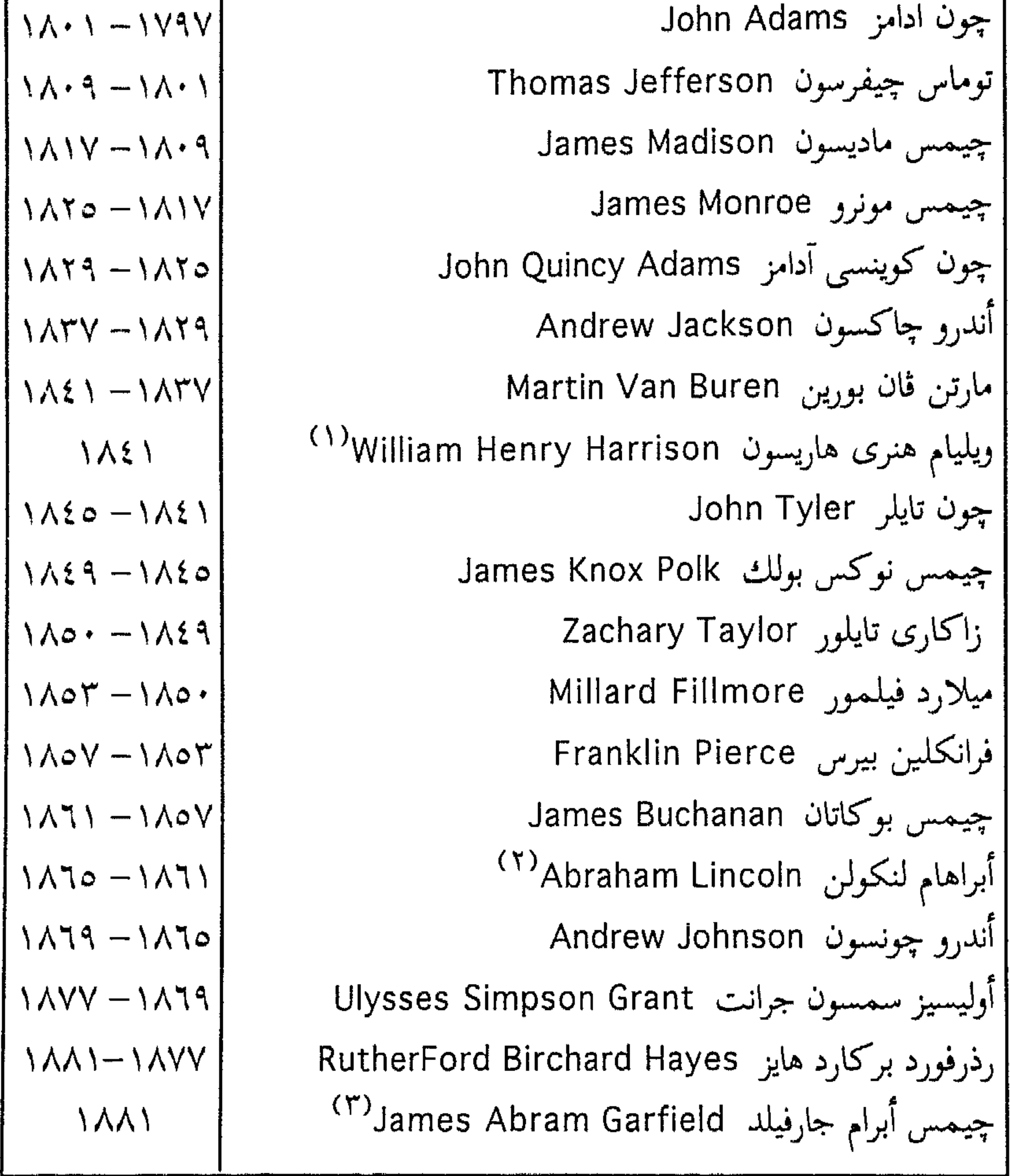

(۱) اغتیل .<br>(۲) اغتیل .<br>(۳) اغتیل .

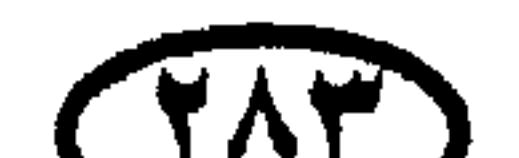

 $\label{eq:2.1} \mathcal{L}(\mathcal{L}(\mathcal{L}))=\mathcal{L}(\mathcal{L}(\mathcal{L}))=\mathcal{L}(\mathcal{L}(\mathcal{L}))=\mathcal{L}(\mathcal{L}(\mathcal{L}))=\mathcal{L}(\mathcal{L}(\mathcal{L}))$ 

 $\bullet$ 

حكلم دول العالم

 $\mathbf{u}$ 

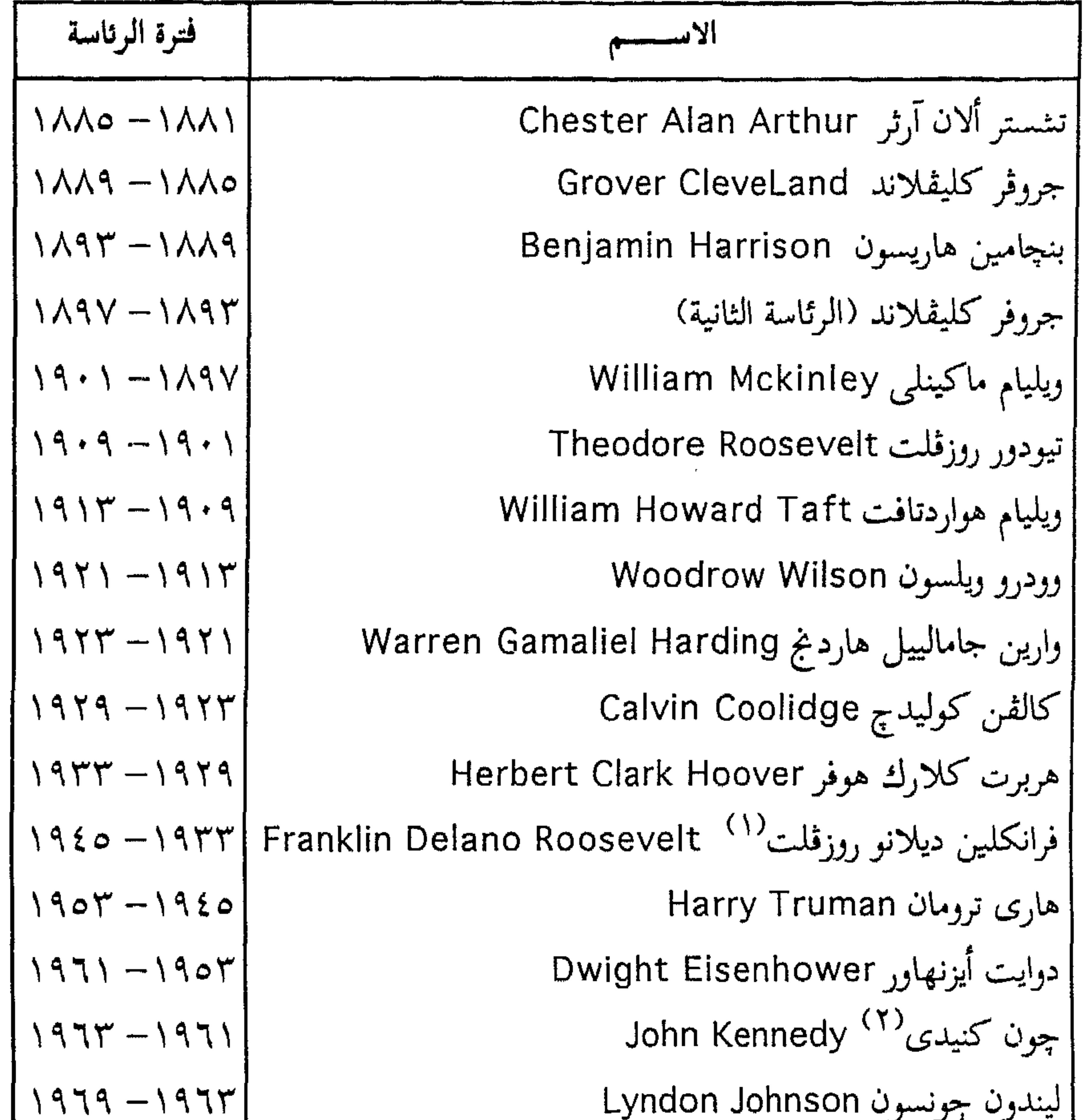

| \n $19V\xi - 1979$ \n | \n        Richard Nixon <sup>(T)</sup><br>\n $500$ \n  |
|-----------------------|--------------------------------------------------------|
| \n $19V - 19V\xi$ \n  | \n        Gerald Ford by<br>\n $500$ \n                |
| \n $19A1 - 19VY$ \n   | \n        Jimmy Carter $500$<br>\n $500$ \n            |
| \n $19A9 - 19A1$ \n   | \n        Ronald Reagan $19A9$<br>\n $500$ \n          |
| \n $199T - 19A9$ \n   | \n        William (Bell) Chlinton $250$<br>\n $250$ \n |
| \n $199T - 19A9$ \n   | \n        William (Bell) Chlinton $250$<br>\n $250$ \n |

هاری ترومان . (٢) اغتيل . (٢) استقال .

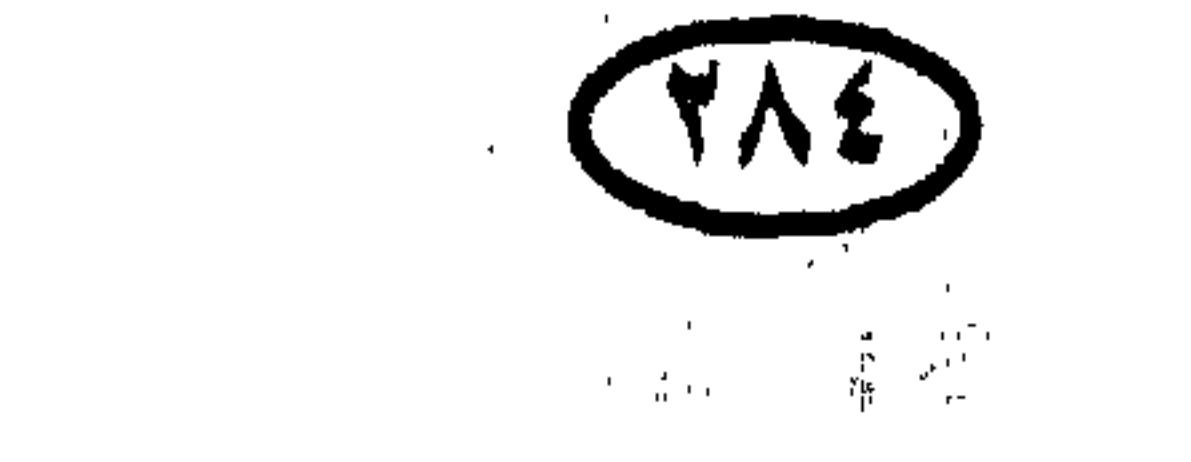

٤- حكام الصبن

الأباطرة :

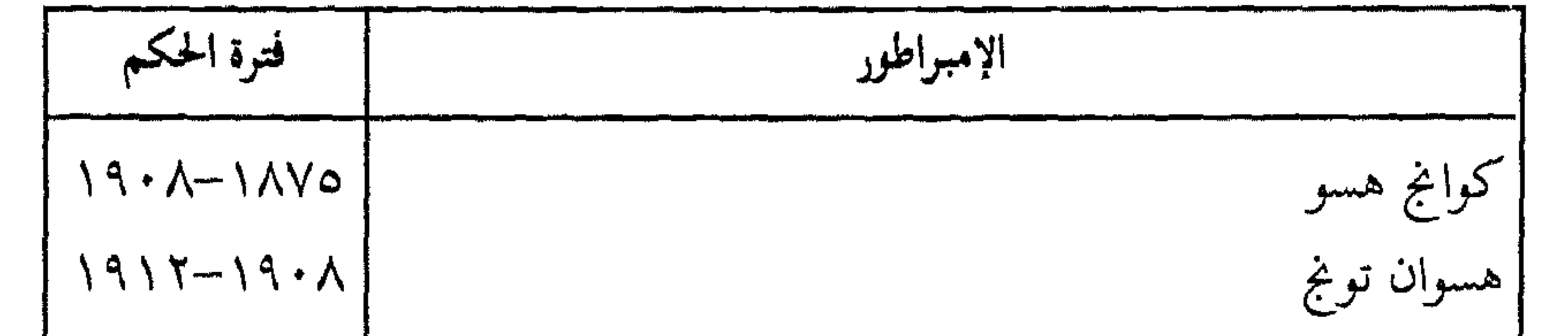

الرؤساء :

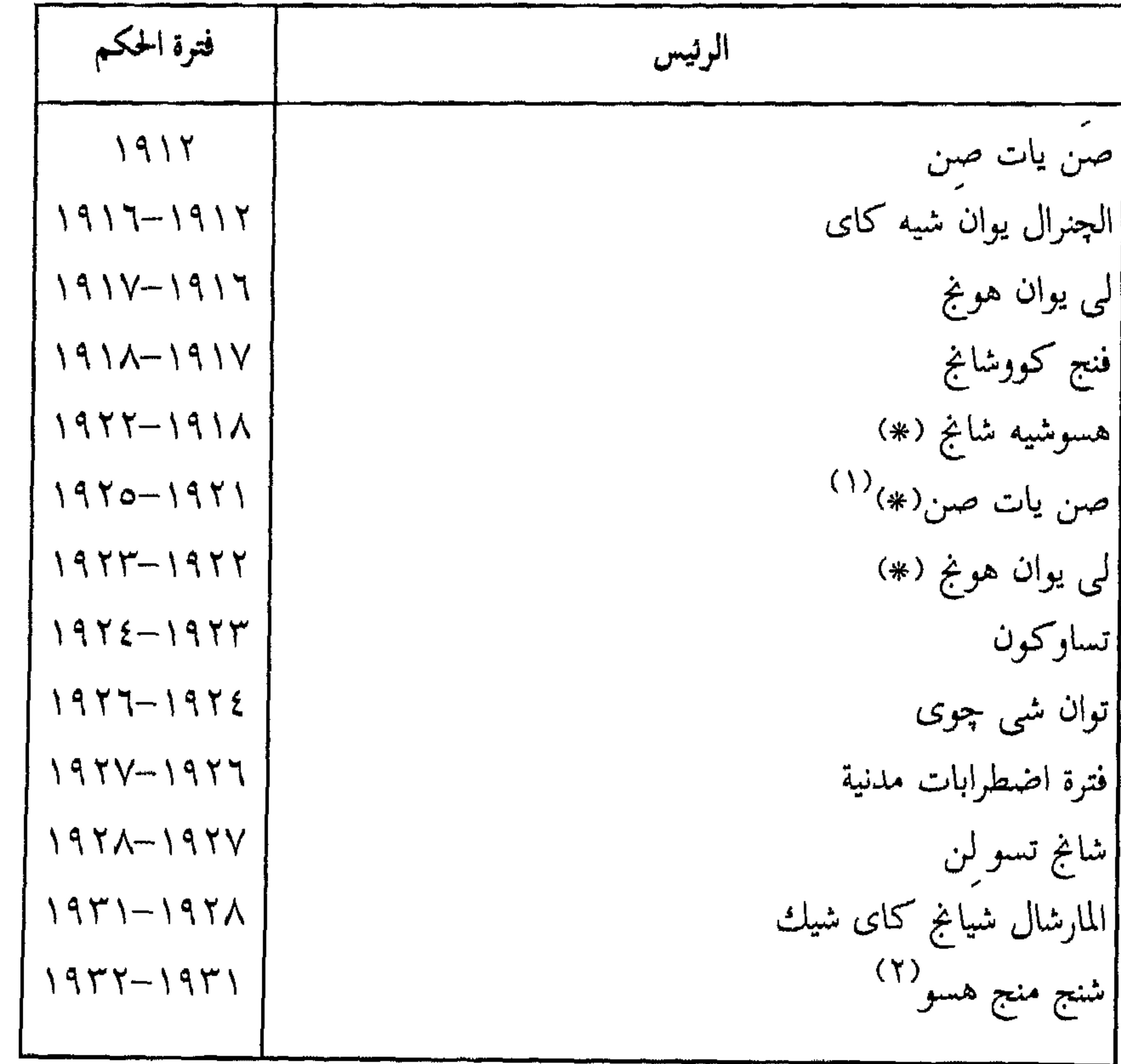

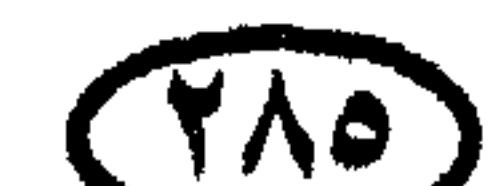

(١) إدارة كانتون . (۲) رئيسًا بالنيآبة .<br>(#) تداخل التاريخ يدل على قيام حكومات متعارضة فى أجزاء مختلفة من البلاد .

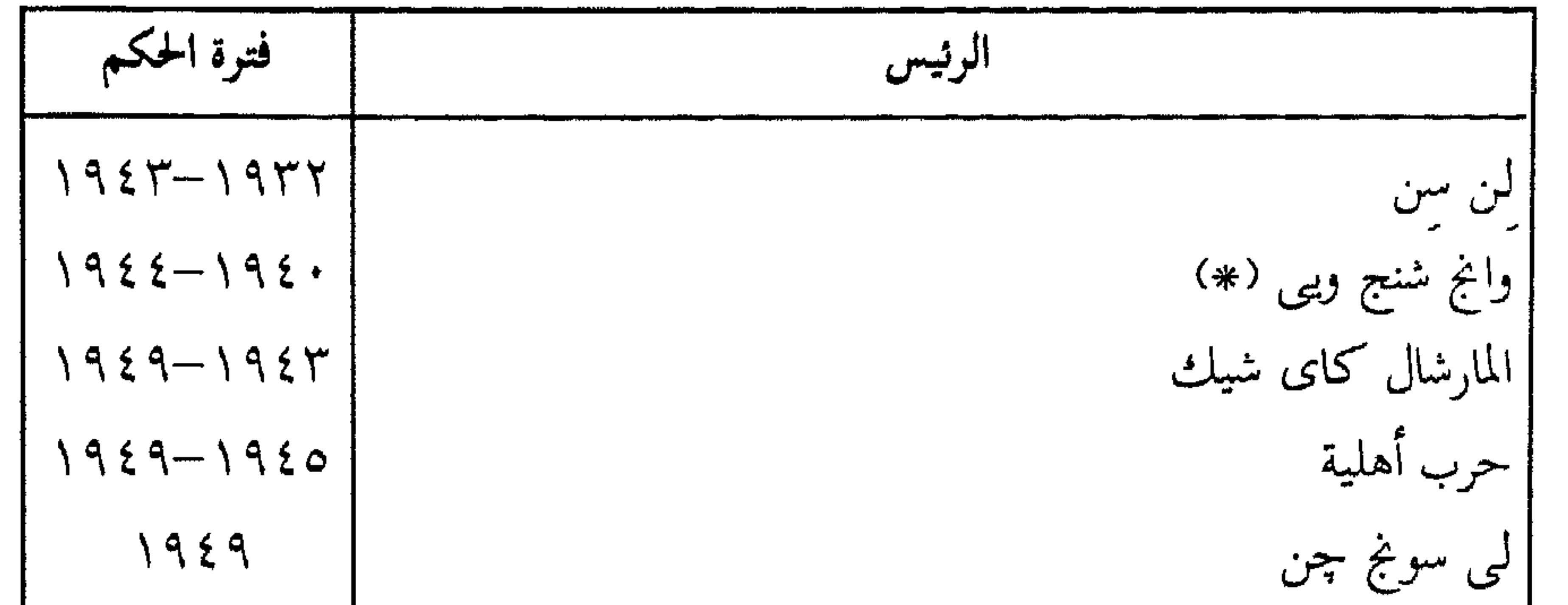

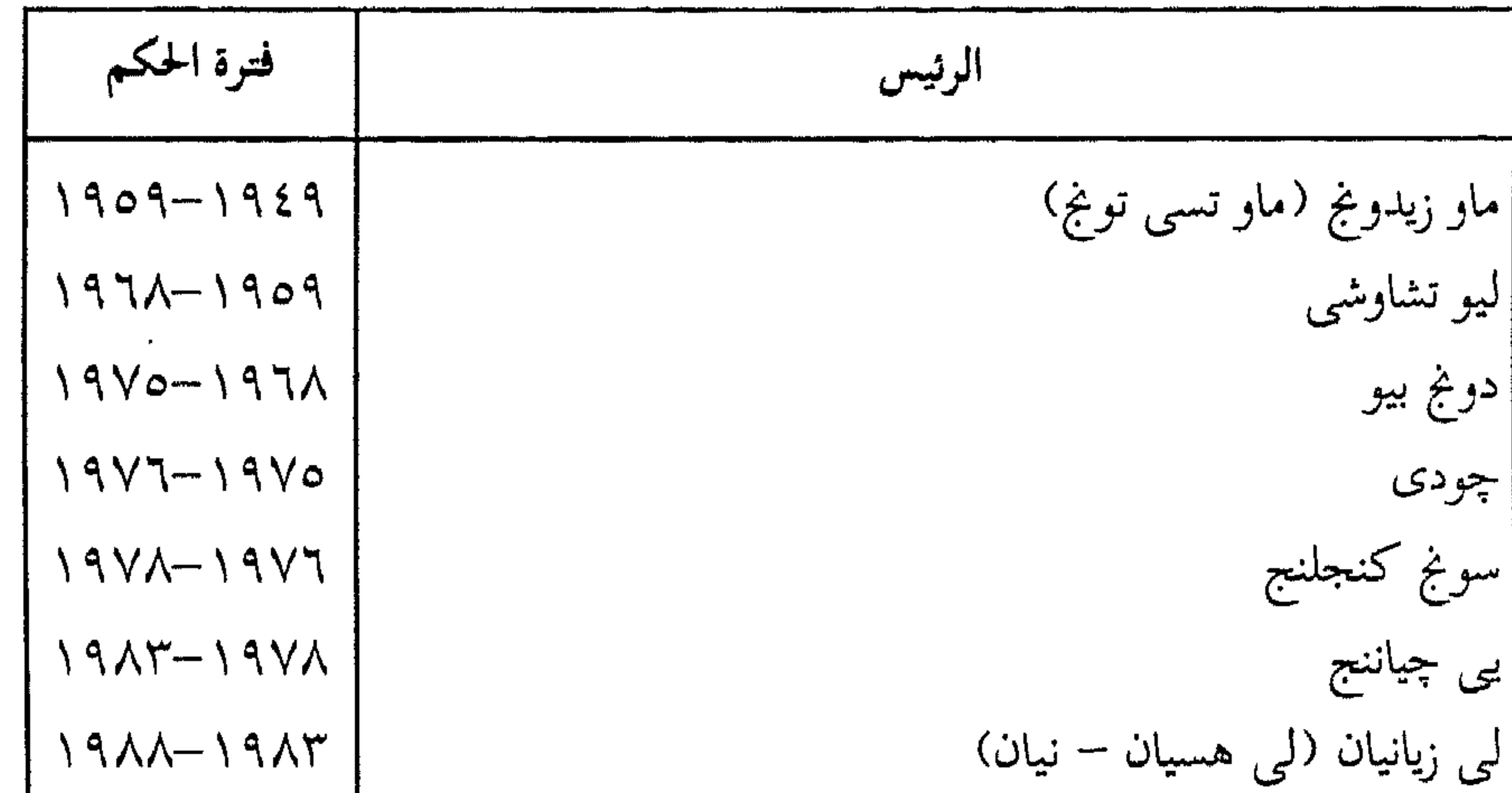

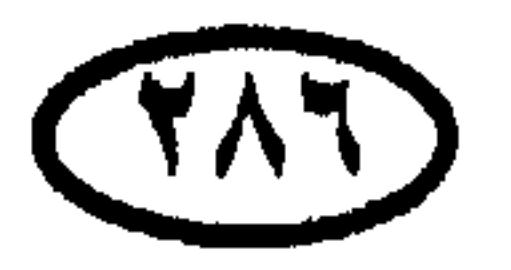

# في المنطقة التي احتلها اليابانيون .

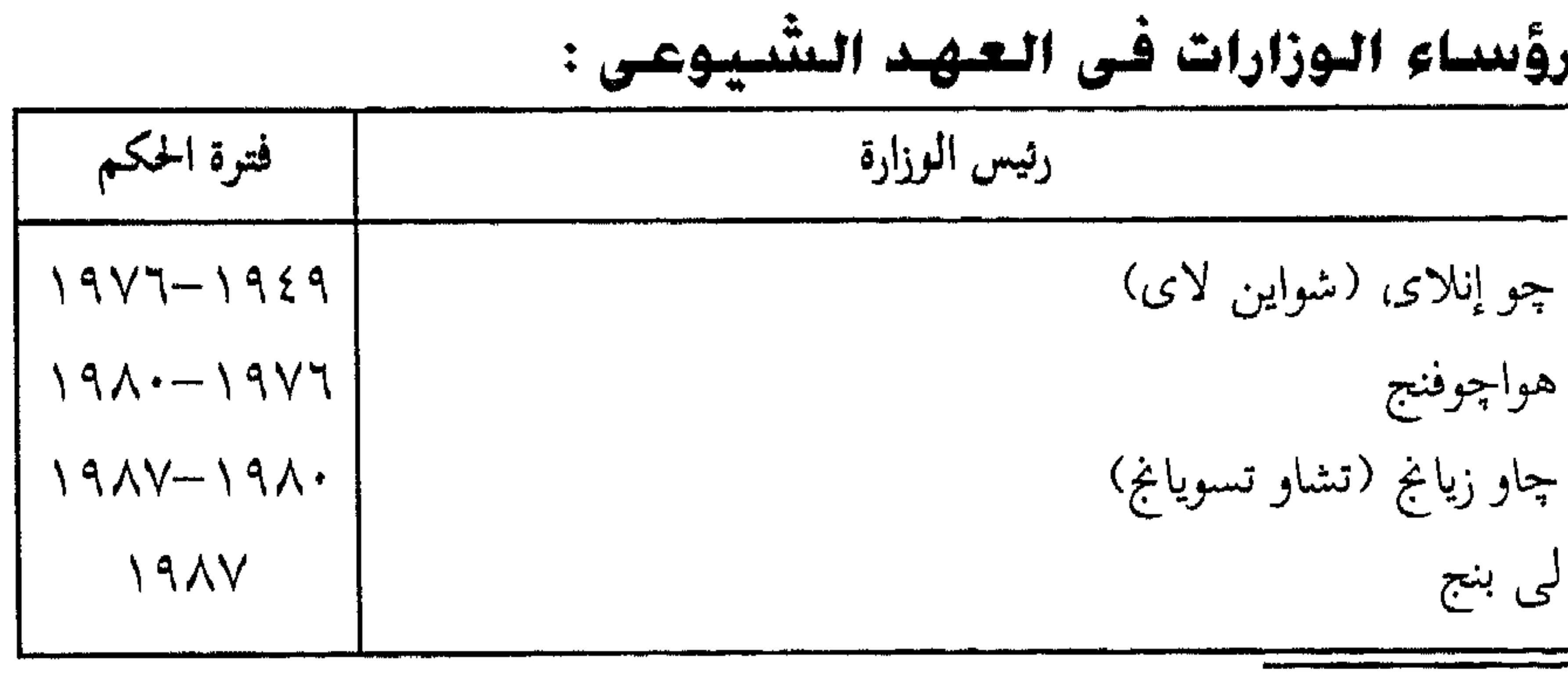

|يانج شانجكون  $\Lambda$ ۹ $\Lambda$ 

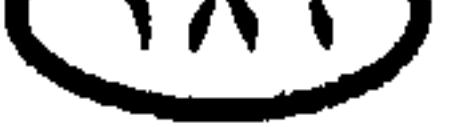
قيادات الحزب النتّسيوعس الصينس : أ - رؤساء الحزب :

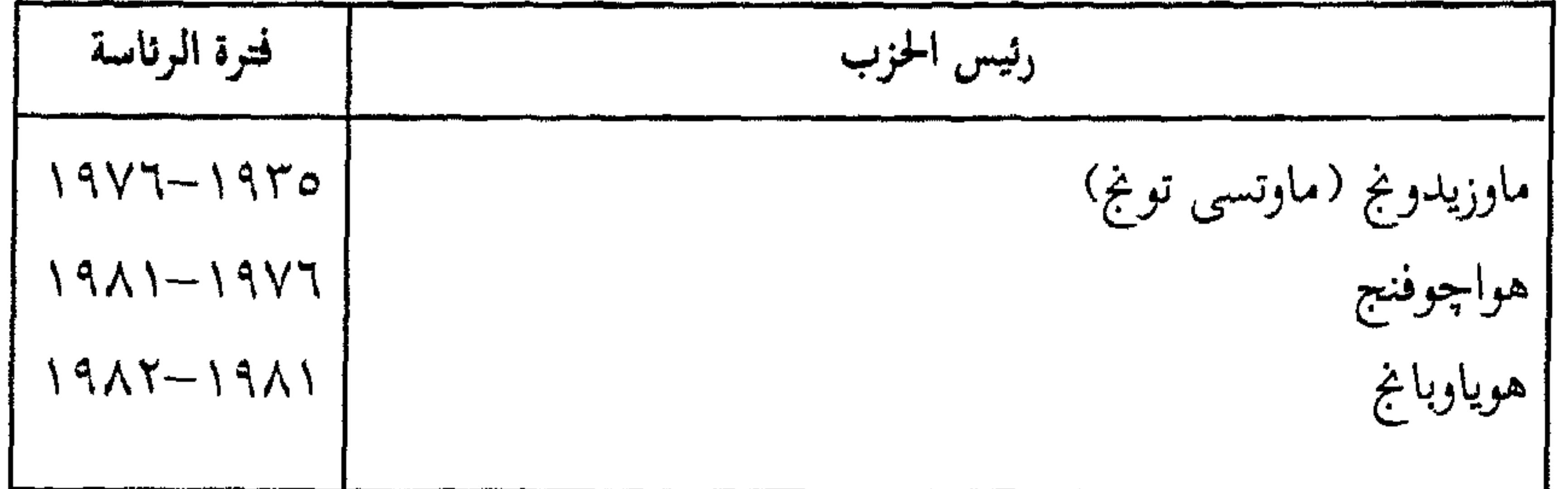

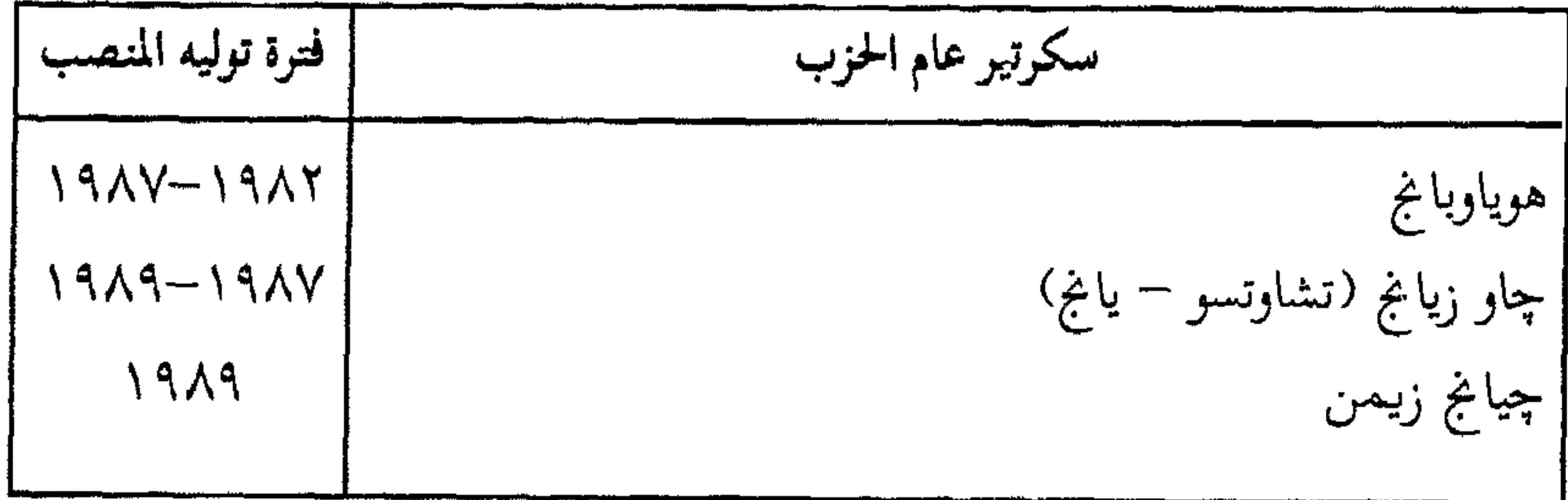

 $\frac{1}{2}$  -0

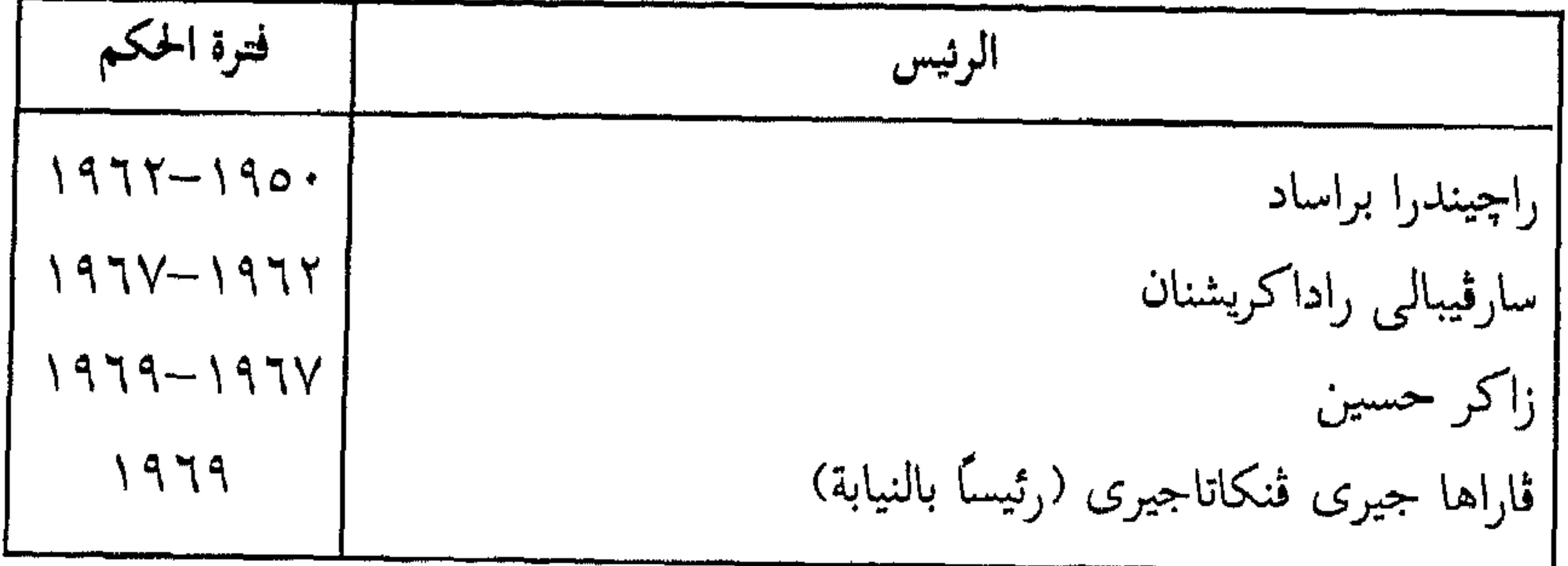

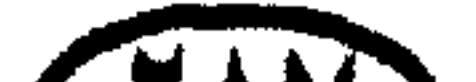

 $\mathcal{A}$ 

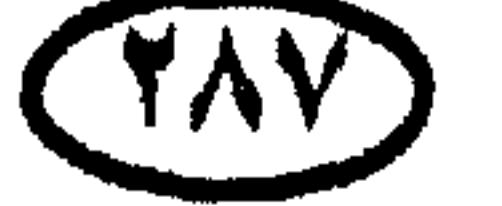

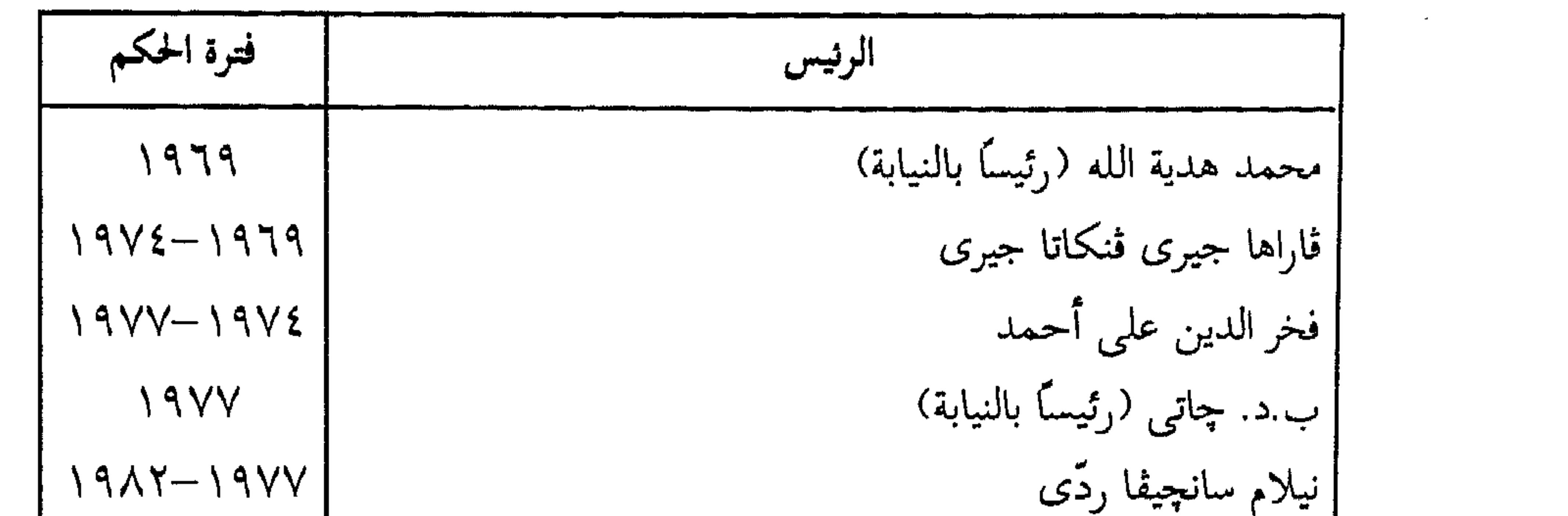

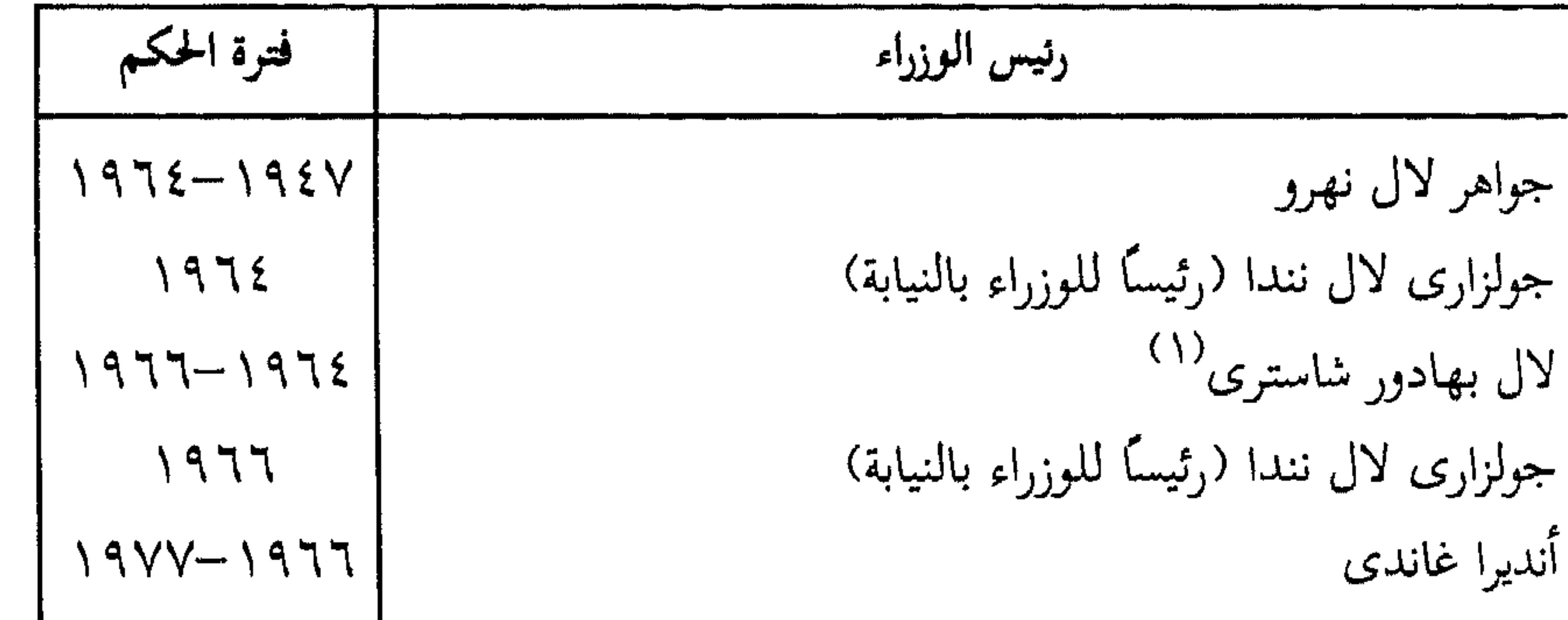

(۱) توفی .<br>(۲) اغتیلت .<br>(۳) اغتیل .

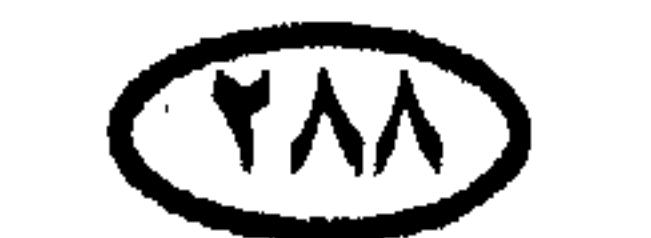

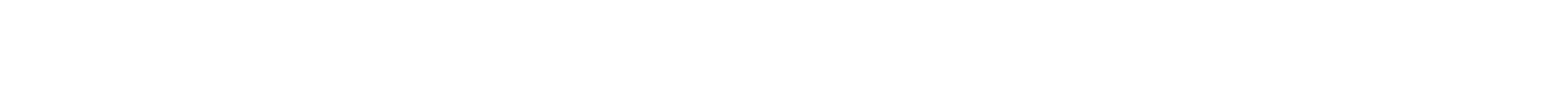

 $\sim$ 

 $\bullet$ 

 $\mathcal{A}^{\mathcal{A}}$ 

# حكلم دول ألعالم

٦- حكام باكستان

رؤساء الجمهورية :

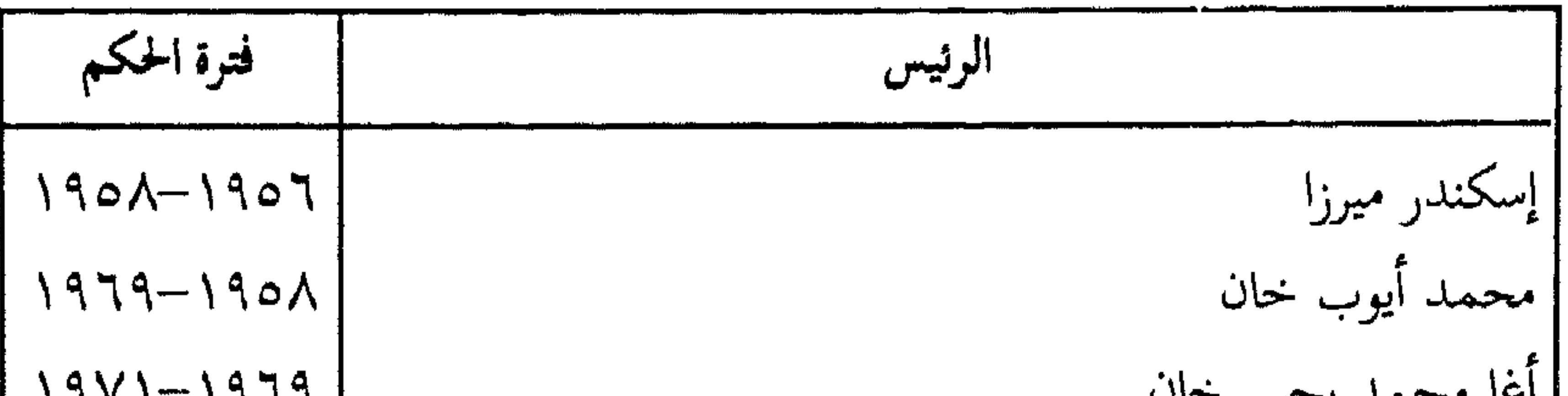

رؤساء الوزارات :

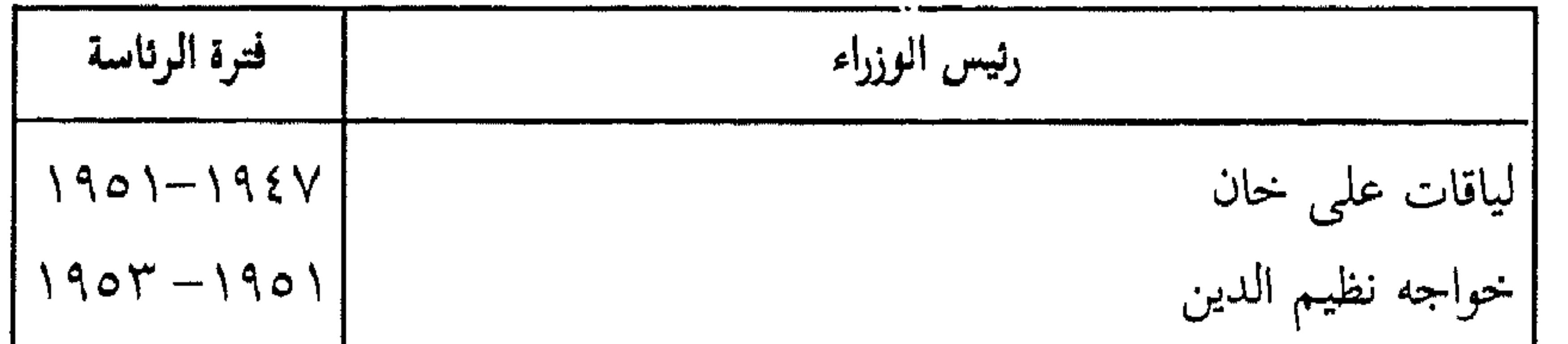

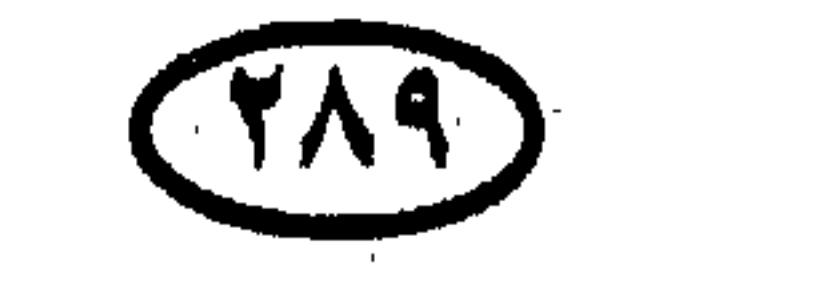

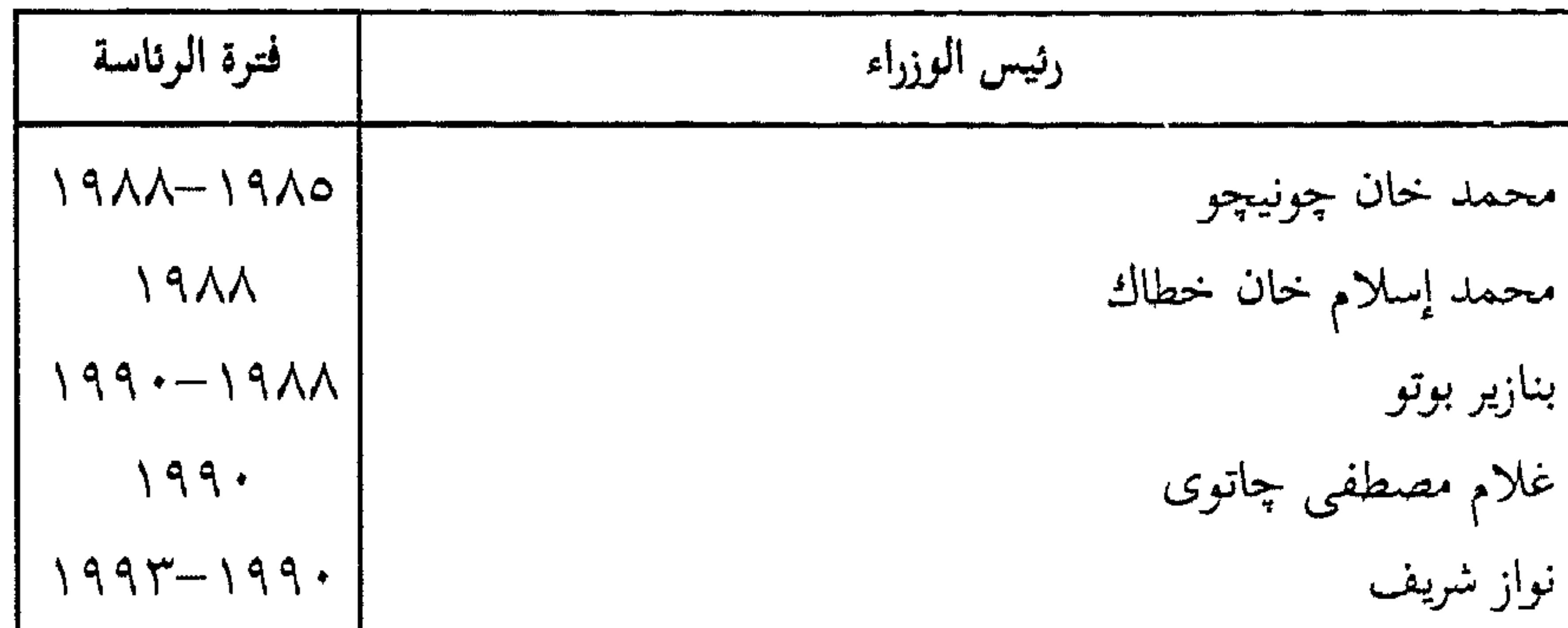

$$
\frac{1997-1997}{1997}
$$
\n1997  
\n1997  
\n-  $1997$   
\n-  $1997$   
\n-  $1997$   
\n-  $1997$   
\n-  $1997$   
\n-  $1997$   
\n-  $1997$   
\n-  $1997$   
\n-  $1997$   
\n-  $1997$   
\n-  $1997$   
\n-  $1997$   
\n-  $1997$   
\n-  $1997$   
\n-  $1997$   
\n-  $1997$   
\n-  $1997$   
\n-  $1997$   
\n-  $1997$   
\n-  $1997$   
\n-  $1997$   
\n-  $1997$   
\n-  $1997$   
\n-  $1997$   
\n-  $1997$   
\n-  $1997$   
\n-  $1997$   
\n-  $1997$   
\n-  $1997$   
\n-  $1997$   
\n-  $1997$   
\n-  $1997$   
\n-  $1997$   
\n-  $1997$   
\n-  $1997$   
\n-  $1997$   
\n-  $1997$   
\n-  $1997$   
\n-  $1997$   
\n-  $1997$   
\n-  $1997$   
\n-  $1997$   
\n-  $1997$   
\n-  $1997$   
\n-  $1997$   
\n-  $1997$   
\n-  $1997$   
\n-  $1997$   
\n-  $1997$   
\n-  $1997$   
\n-  $1997$   
\n-  $1997$ 

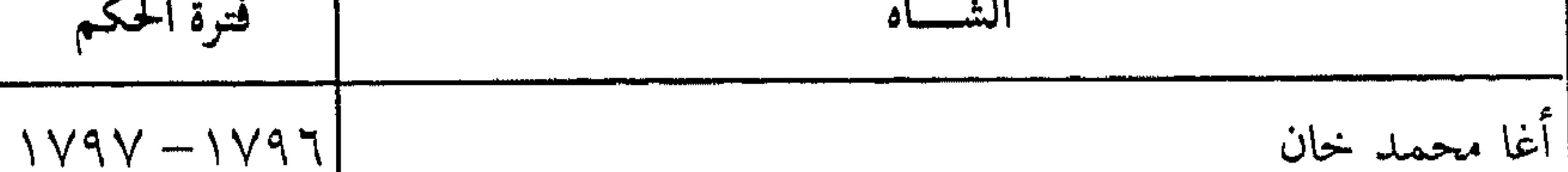

(\*) بین «بنازیر بوتو» و «نواز شریف» تولی رئیس وزراء مؤقت لفترة قصیرة .

 $(14 \cdot)$ 

and the con-

 $\mathcal{O}(\mathcal{O}(\log n))$  . The  $\mathcal{O}(\log n)$ 

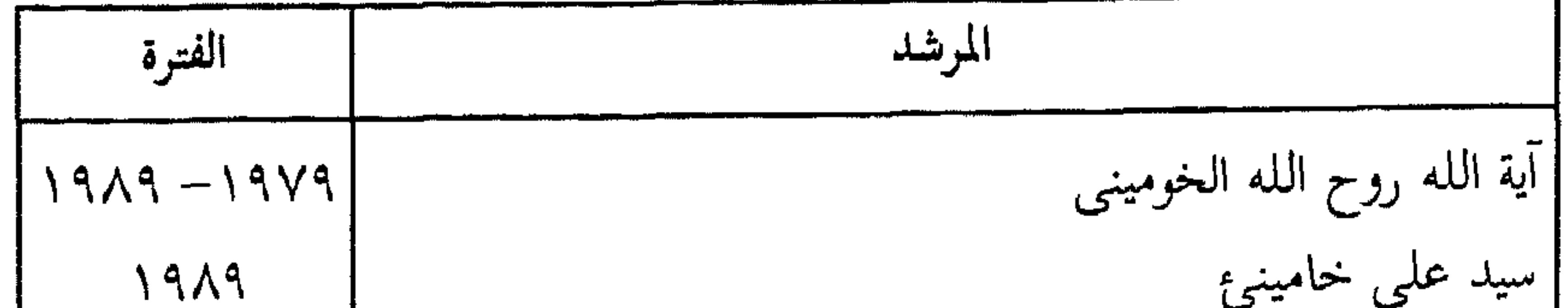

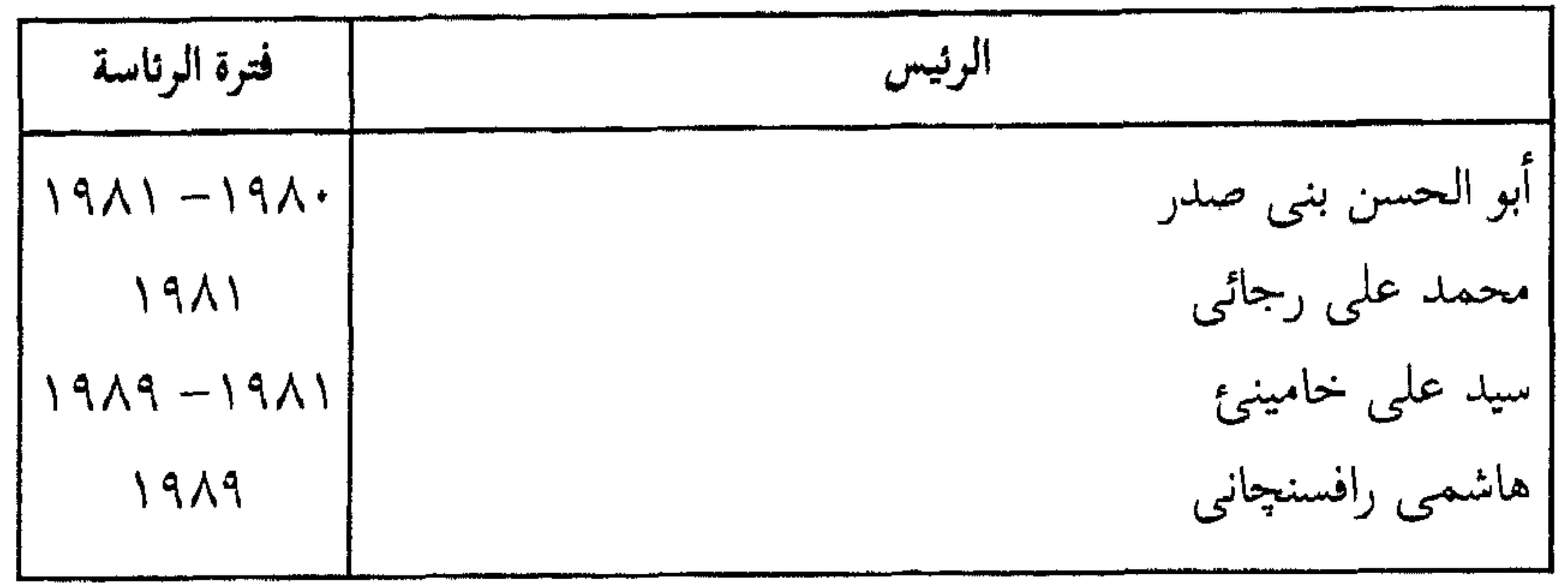

رؤساء الوزارات :

فترة الرئاسة رثيس الوزراء

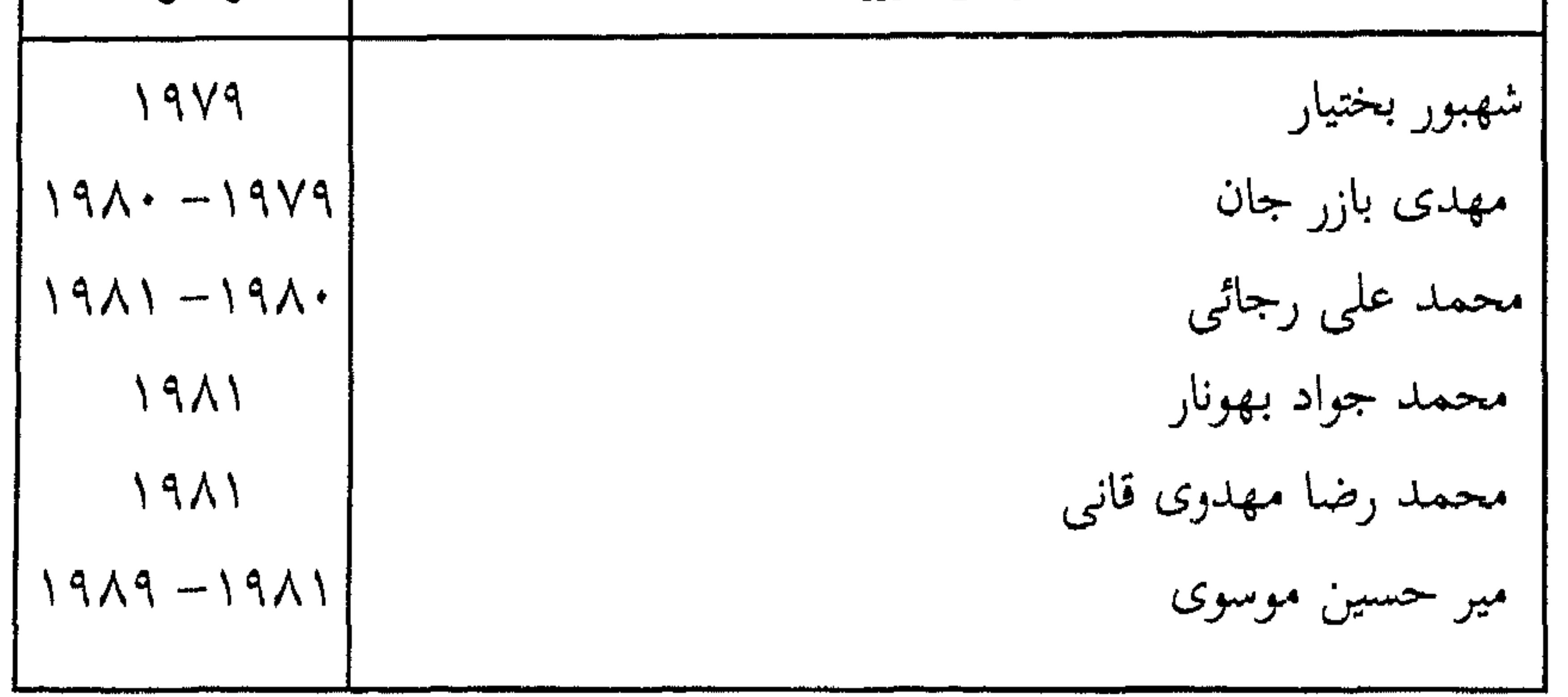

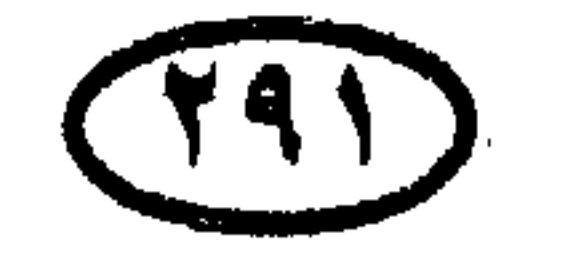

 $191\lambda - 1\lambda\lambda\lambda$ فيلهلم الثاني Wilhelm II

الحكومة المؤقتة (في أعقاب الحرب العالمية الأولى) : عقب هزيمة ألمانيا أمام الحلفاء الغربيين في الحرب العالمية الأولى ، تولى إدارة شئون البلاد مجلس حاكم مكون من ستة أعضاء (١٩١٨–١٩١٩) .

رؤساء أثانيا :

خکام دول العالم۔

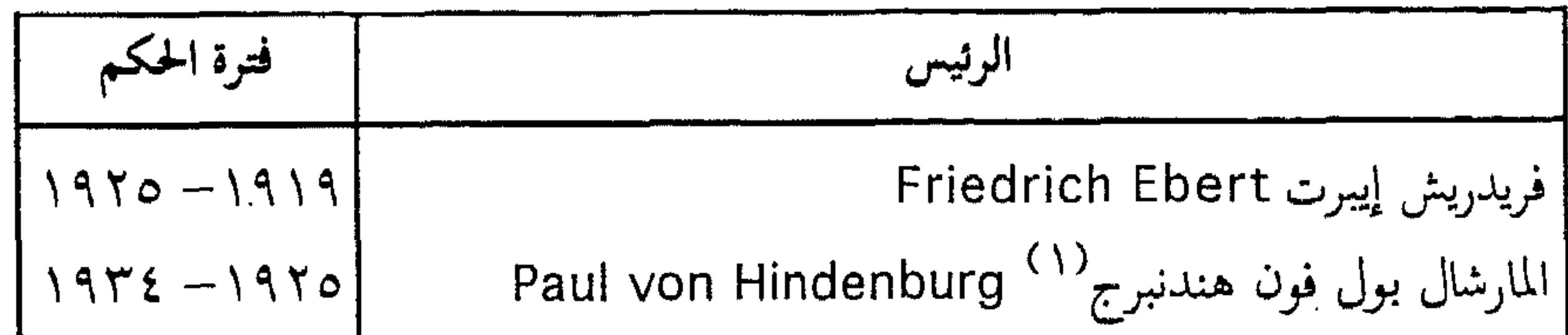

قادة الرايخ الثالث (الدولة الألمانية في عصر النازية) .

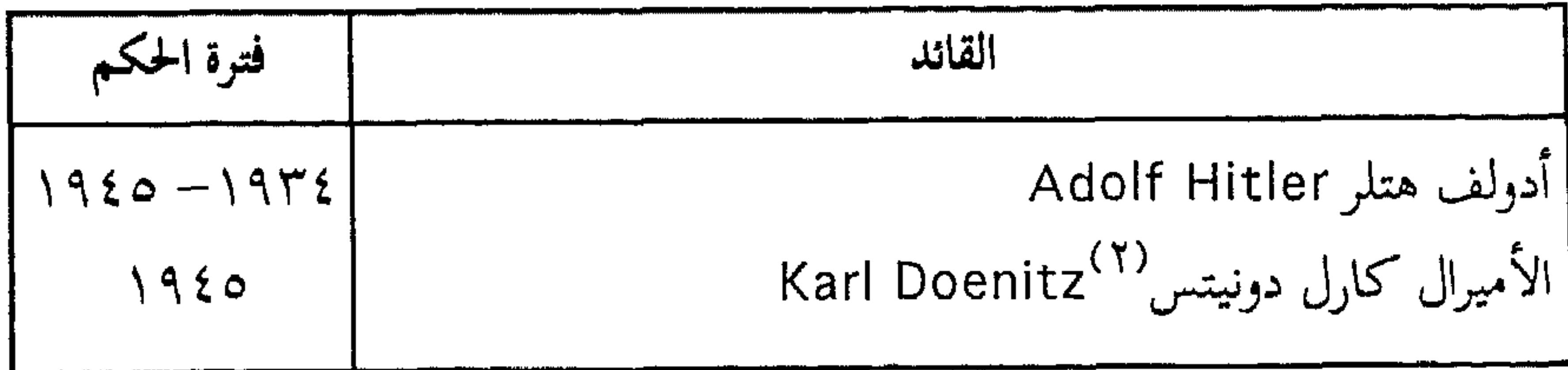

(۱) توفى فى الحكم ، وبعد وفاته جمع هتلر بين المستشارية (رئاسة الوزراء) ورئاسة الدولة .<br>(۲) تولى لمدة ستة أيام فقط عقب انتحار هتلر .

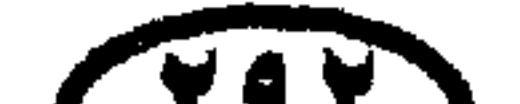

 $\sum_{i=1}^n$ 

 $\sim 10^{-10}$ 

# ألمانيا تحت الاحتلال (عقب الهزيمة في الحرب العالية الثانية) ١٩٤٥ - ١٩٤٩ رؤساء جمهورية ألمانيا الاتحادية (الغربية) بعد الحرب العالمية الثانية :

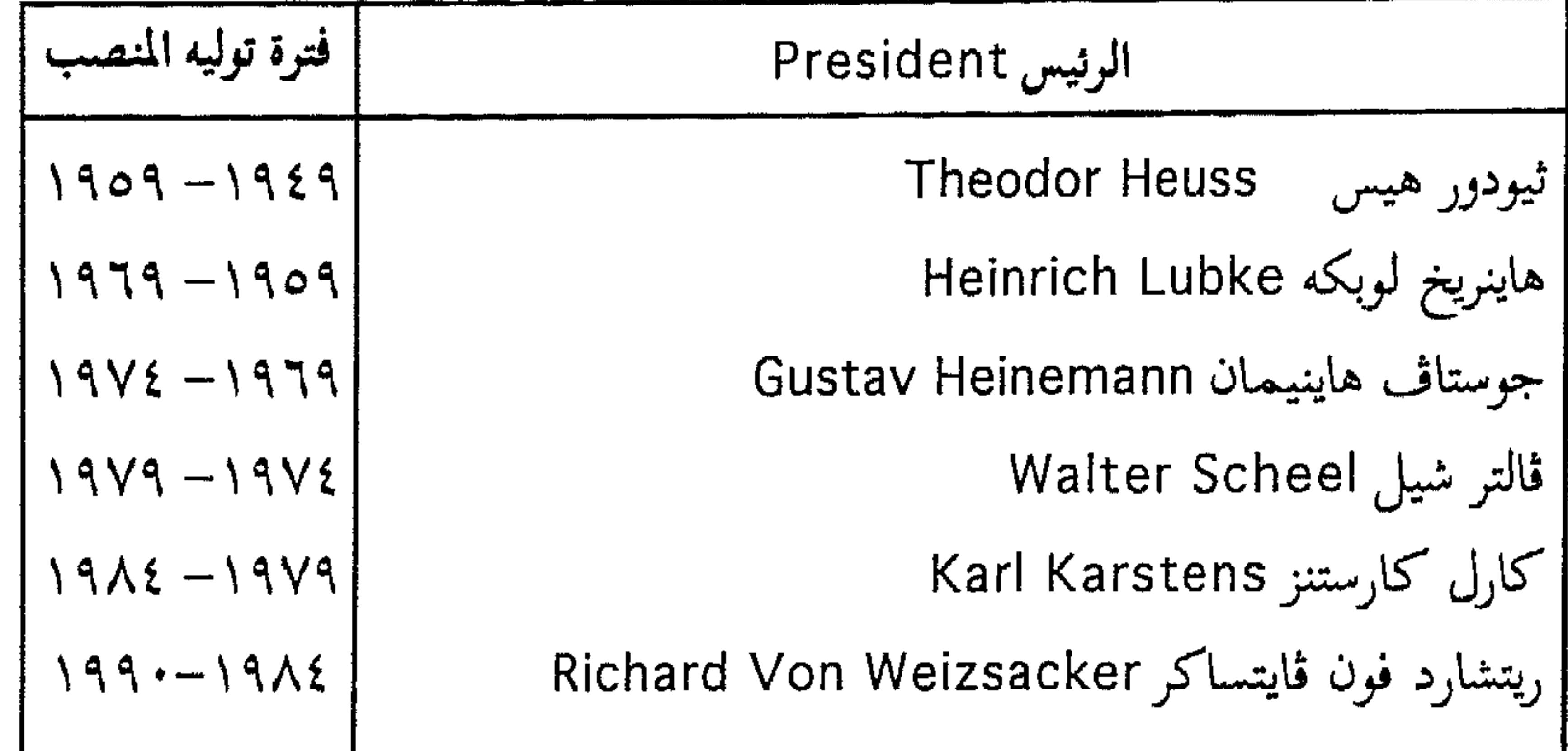

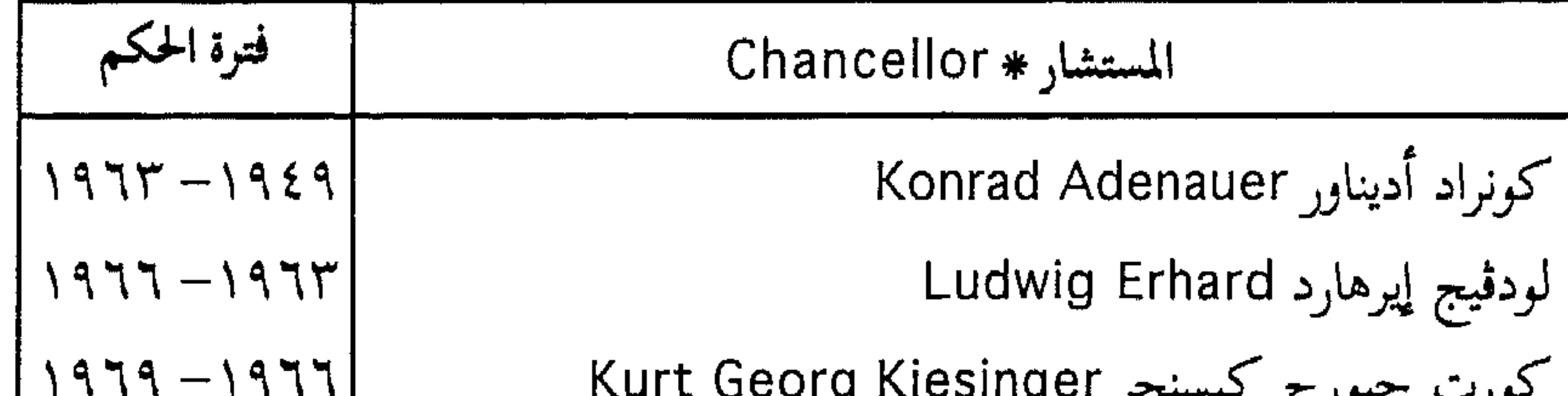

| \n $19V\xi - 1979$ \n       | \n        Willy Brandt\n    |
|-----------------------------|-----------------------------|
| \n $19N\xi - 1979$ \n       | \n        Hellmut Schmidt\n |
| \n $19AY - 19V\xi$ \n       | \n        Helmut Kohl\n     |
| \n $199 \cdot - 19AY\xi$ \n | \n        Helmut Kohl\n     |

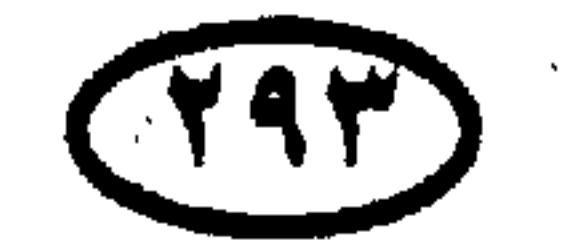

حكام دول ألعالم.

 $\sim 10^{-11}$ 

# حکام دول العالم۔<br>عرب میں

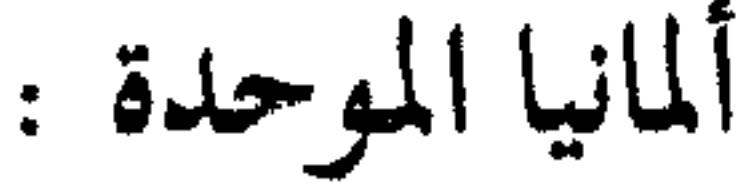

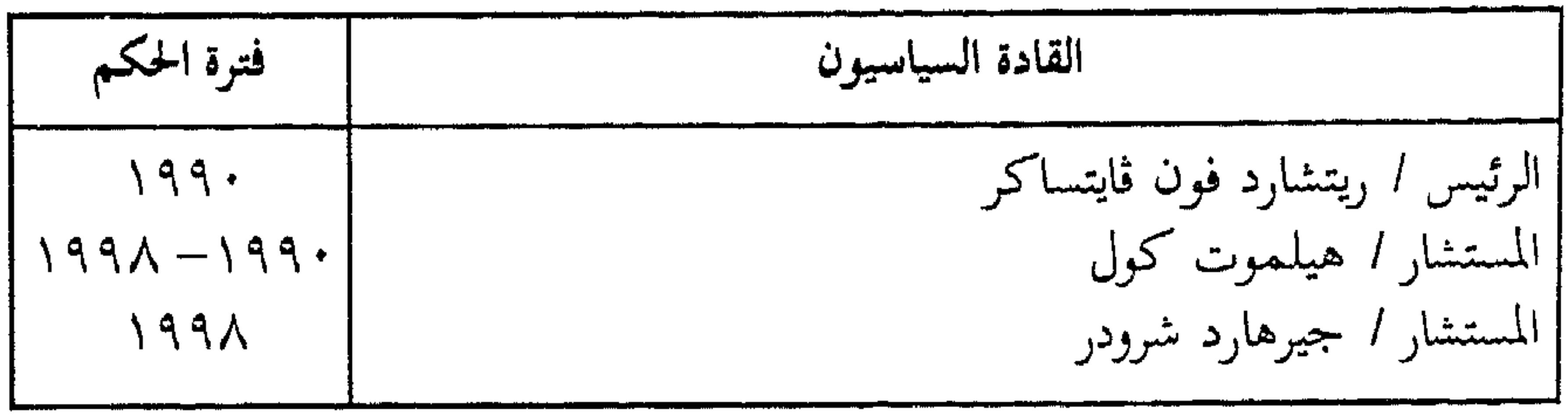

$$
\frac{1}{2} \frac{1}{2} \frac{1
$$

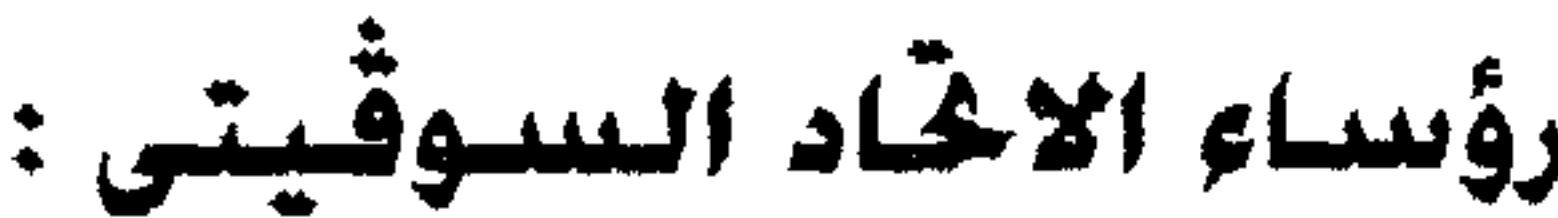

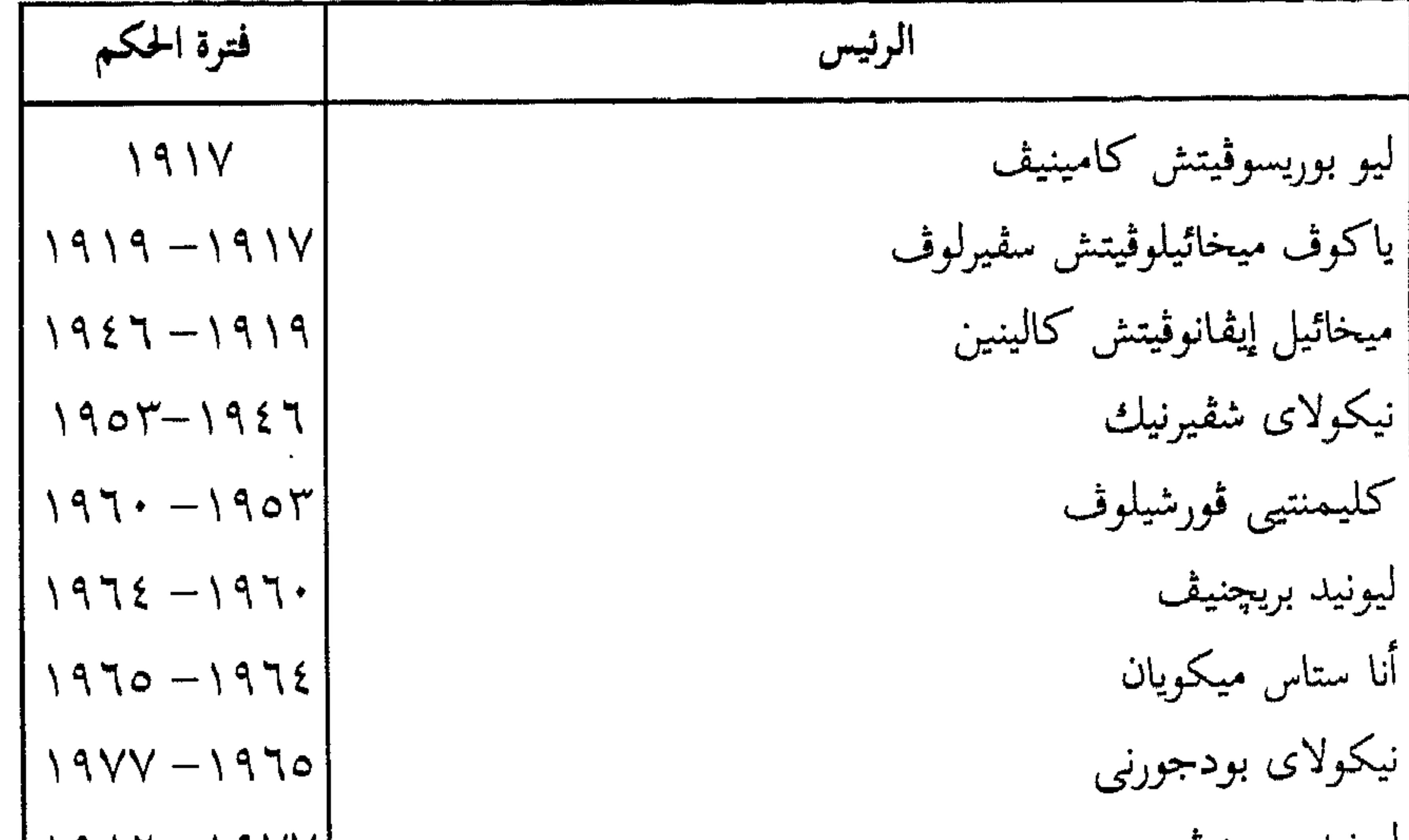

| \n $19A7 - 19A7$ \n |
|---------------------|
| \n $19A6 - 19A8$ \n |
| \n $19A2 - 19A8$ \n |
| \n $19A6 - 19A8$ \n |
| \n $19A2 - 19A8$ \n |
| \n $19A0 - 19A8$ \n |
| \n $19A0 - 19A0$ \n |
| \n $19A0 - 19A0$ \n |
| \n $19A0 - 19A0$ \n |
| \n $19A1 - 19A0$ \n |
| \n $19A2 - 19A0$ \n |
| \n $19A1 - 19A0$ \n |
| \n $19A2 - 19A0$ \n |
| \n $19A3 - 19A1$ \n |
| \n $19A2 - 19A1$ \n |
| \n $19A3 - 19A1$ \n |
| \n $19A3 - 19A1$ \n |
| \n $19A3 - 19A1$ \n |
| \n $19A3 - 19A1$ \n |
| \n $19A3 - 19A1$ \n |
| \n $19A3 - 19A1$ \n |
| \n $19A3 - 19A1$ \n |
| \n $19A3 - 19A1$ \n |
| \n $19A3 - 19A1$ \n |
| \n $19A3 -$         |

 $(11)$ 

 $\label{eq:2} \begin{array}{l} \mathcal{E}_{\mathcal{A}}(\mathcal{A})=\mathcal{E}_{\mathcal{A}}(\mathcal{A})\left(\mathcal{A}\right) \end{array}$  where  $\mathcal{E}_{\mathcal{A}}(\mathcal{A})=\mathcal{E}_{\mathcal{A}}(\mathcal{A})$ 

رؤساء مجالس الوزارات ``

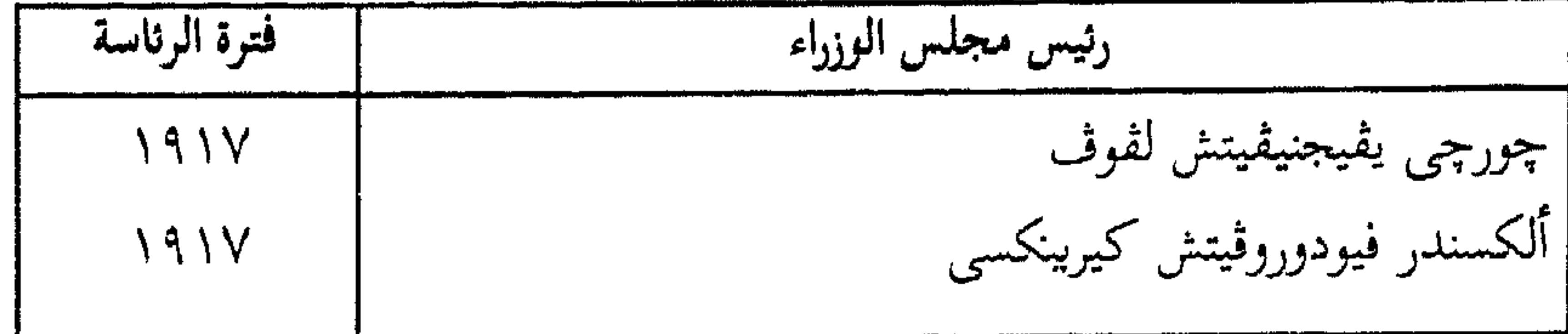

رؤساء مجلس قويسارات الننْسيب<sup>(٣)</sup> :

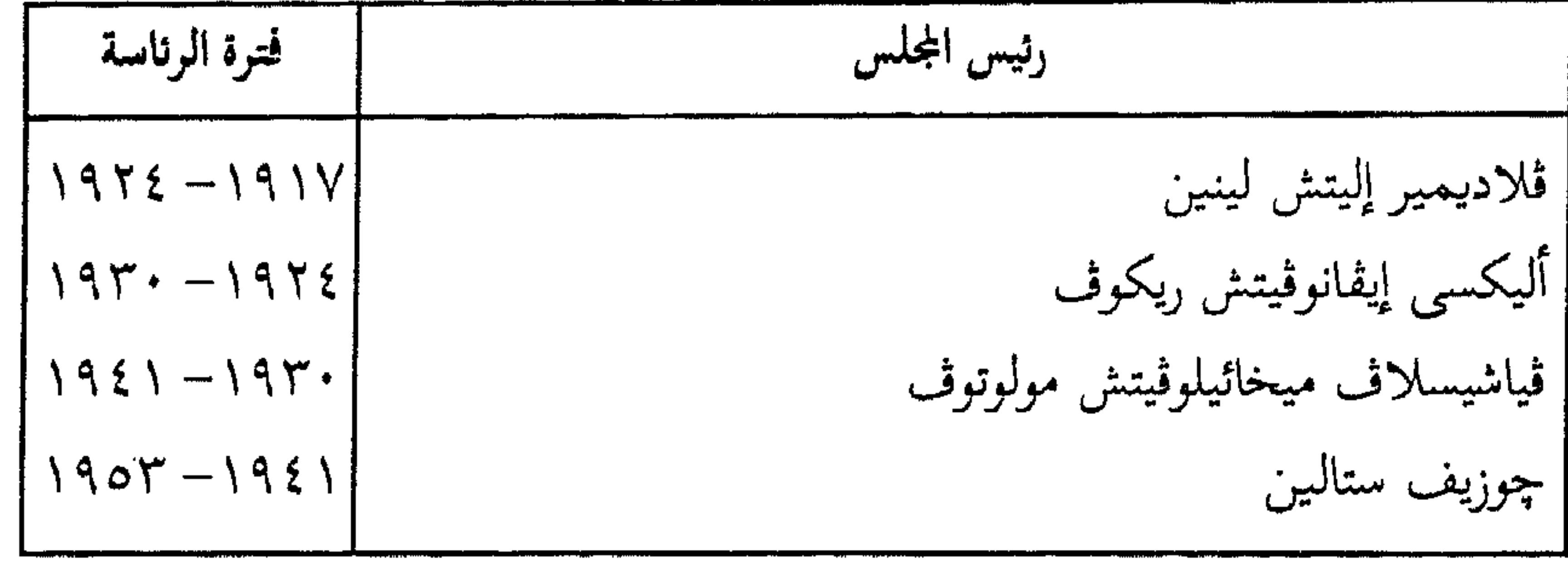

رؤساء مجلس الوزراء :

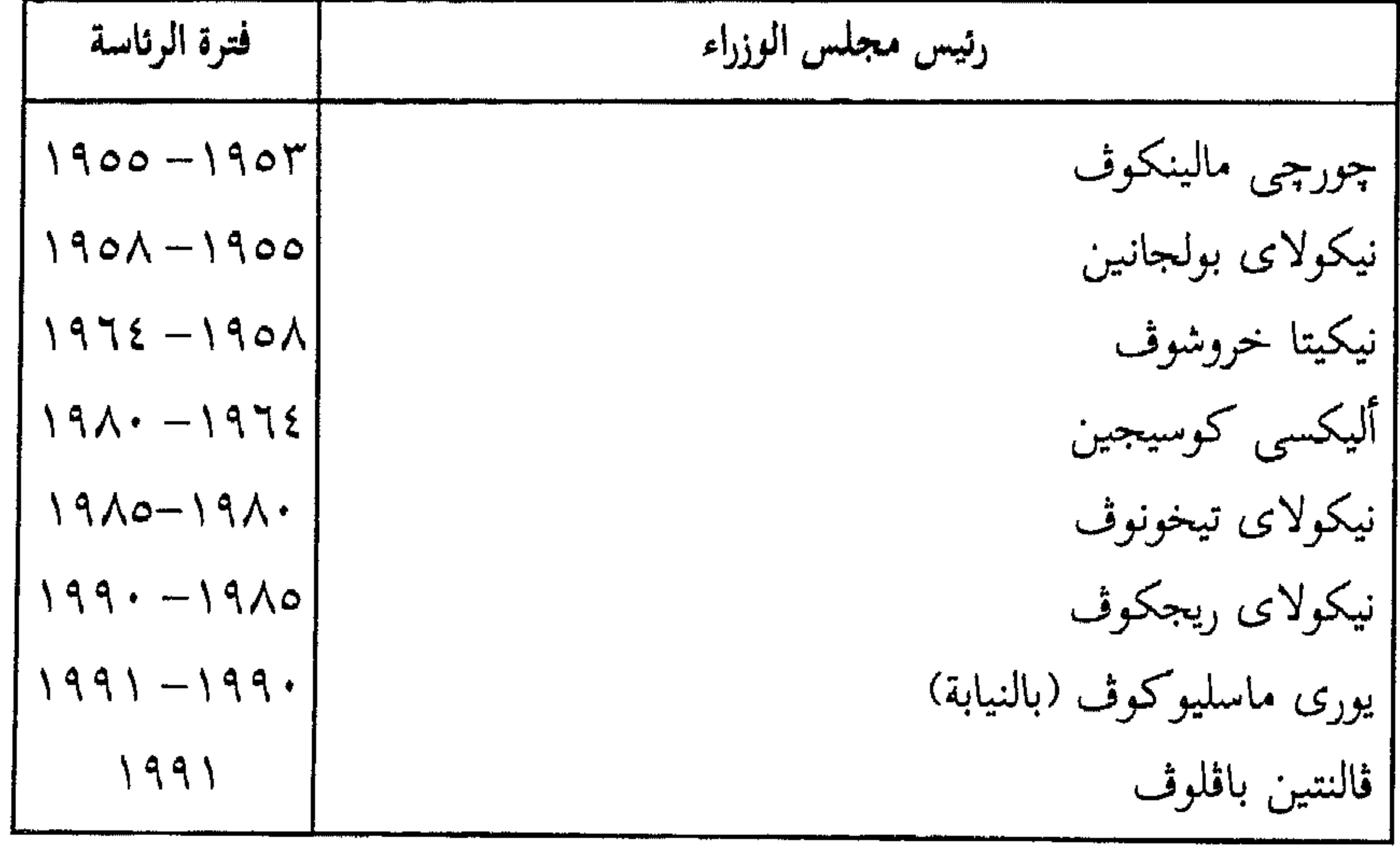

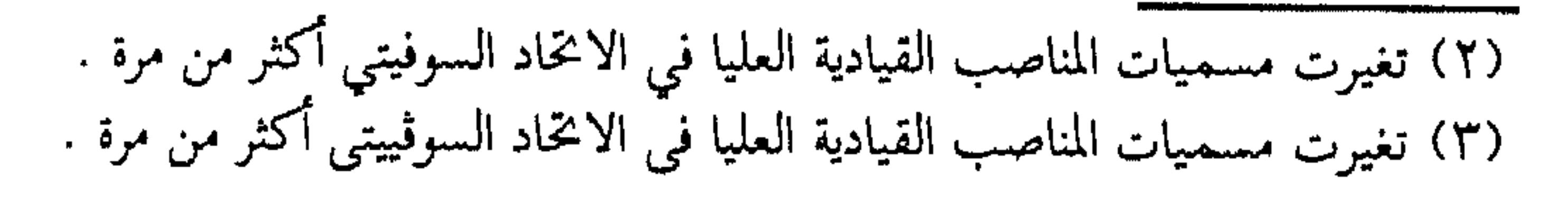

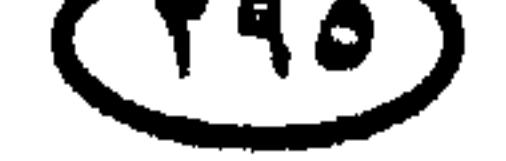

# السكرتيرون العامون للحزب الشيوعى :

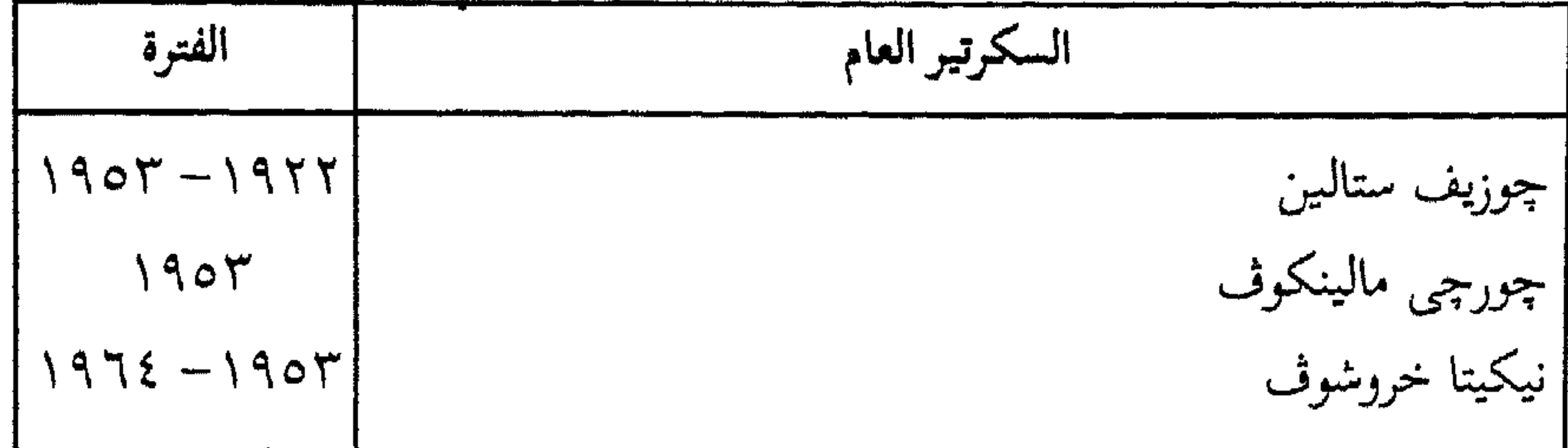

١٠- حكام إسبانيا

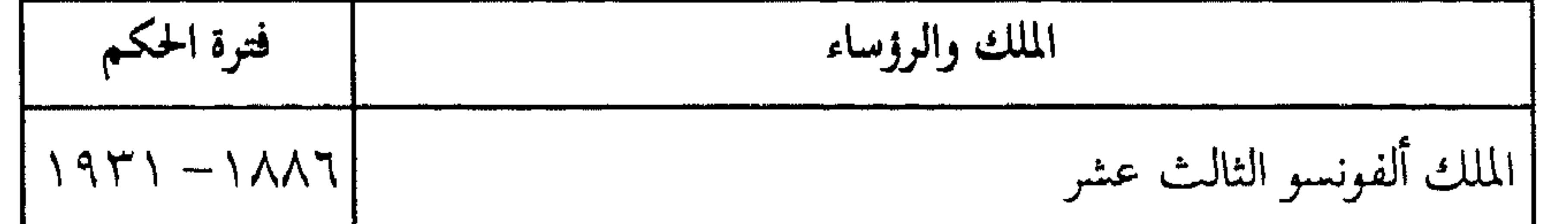

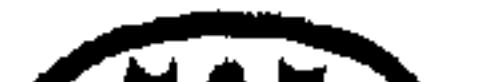

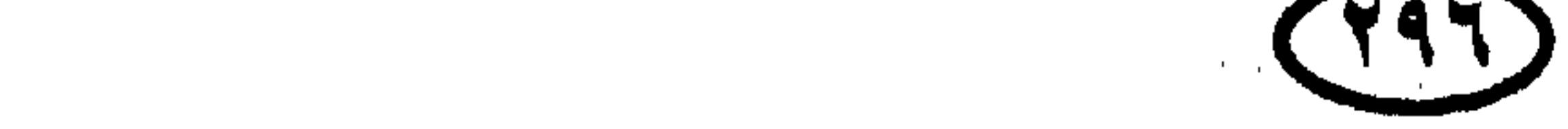

 $\sim 10^{11}$  m  $^{-1}$ 

 $\mathcal{L}^{\text{max}}_{\text{max}}$ 

# حكام دول ألمالم.

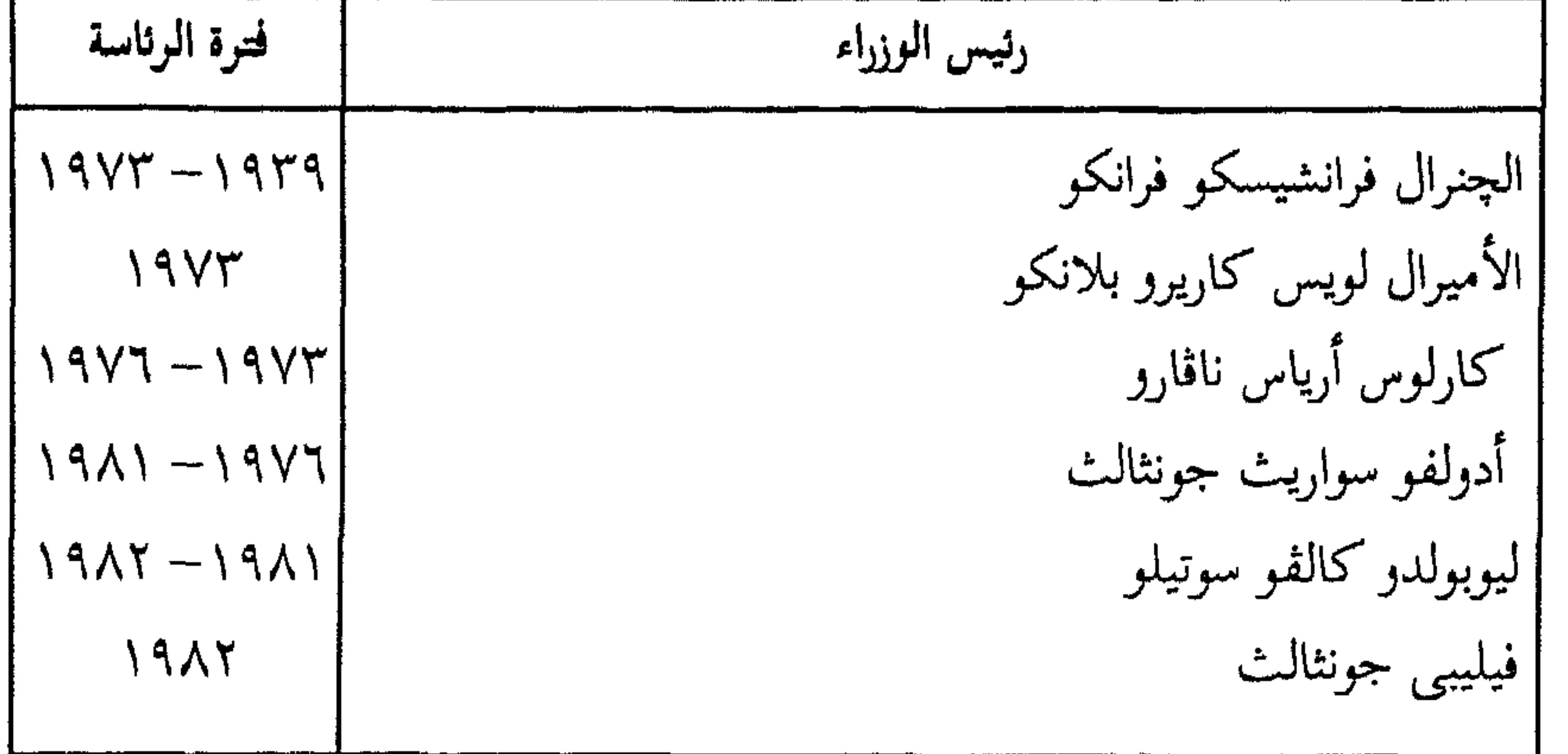

$$
j\mathbf{u}(\mathbf{u})\neq\mathbf{u}(-1)
$$

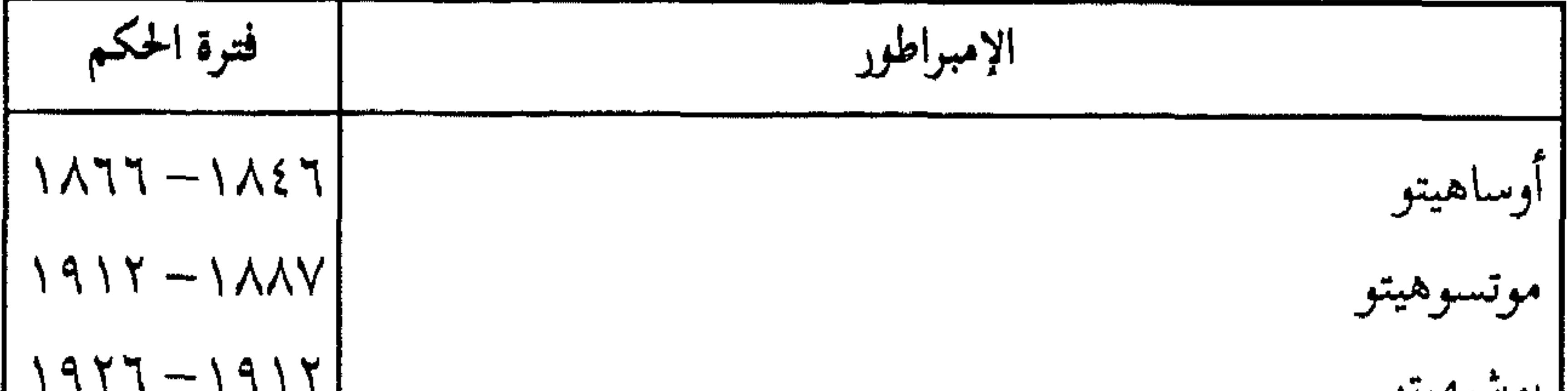

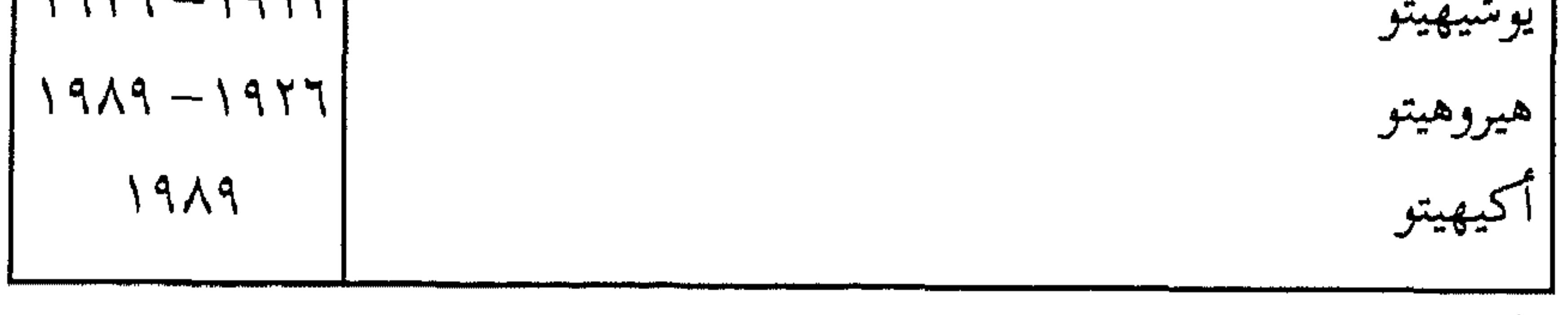

رؤساء الوزارات :

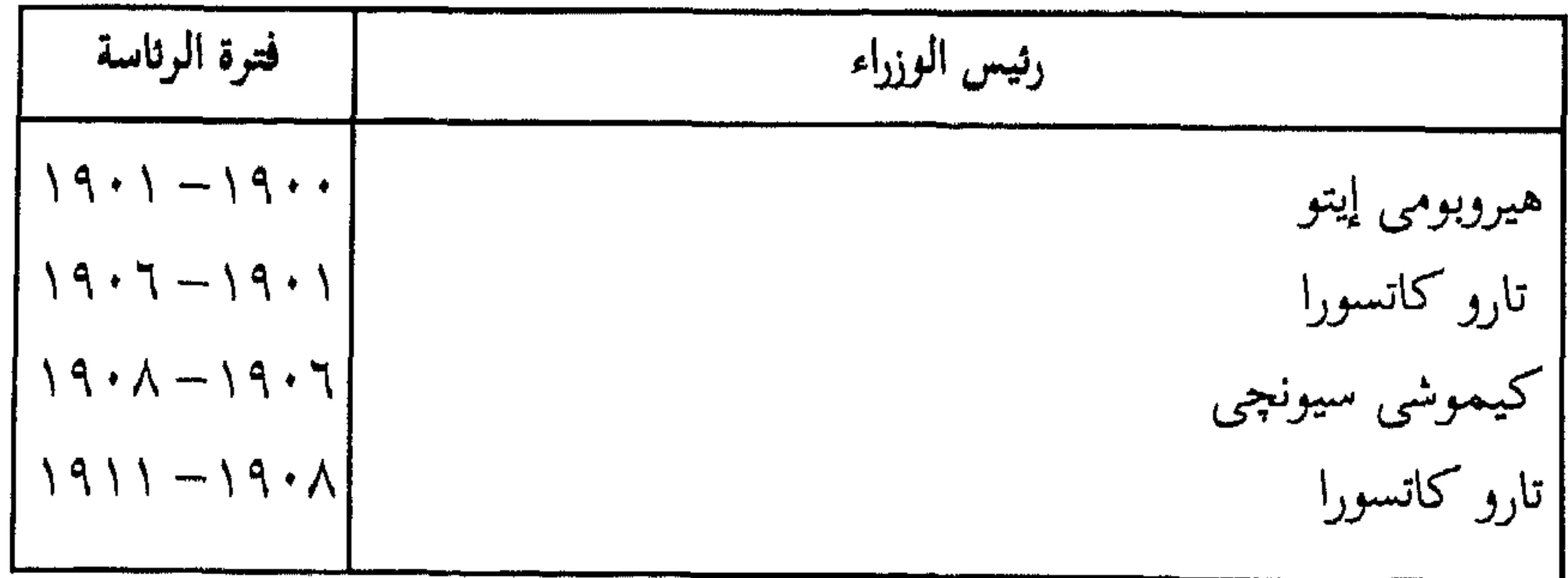

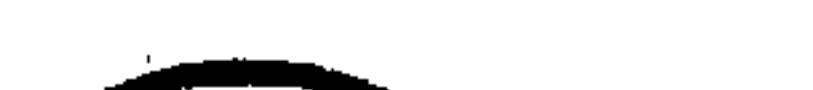

 $\sim 0.000$ 

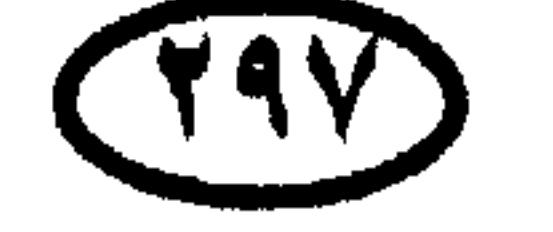

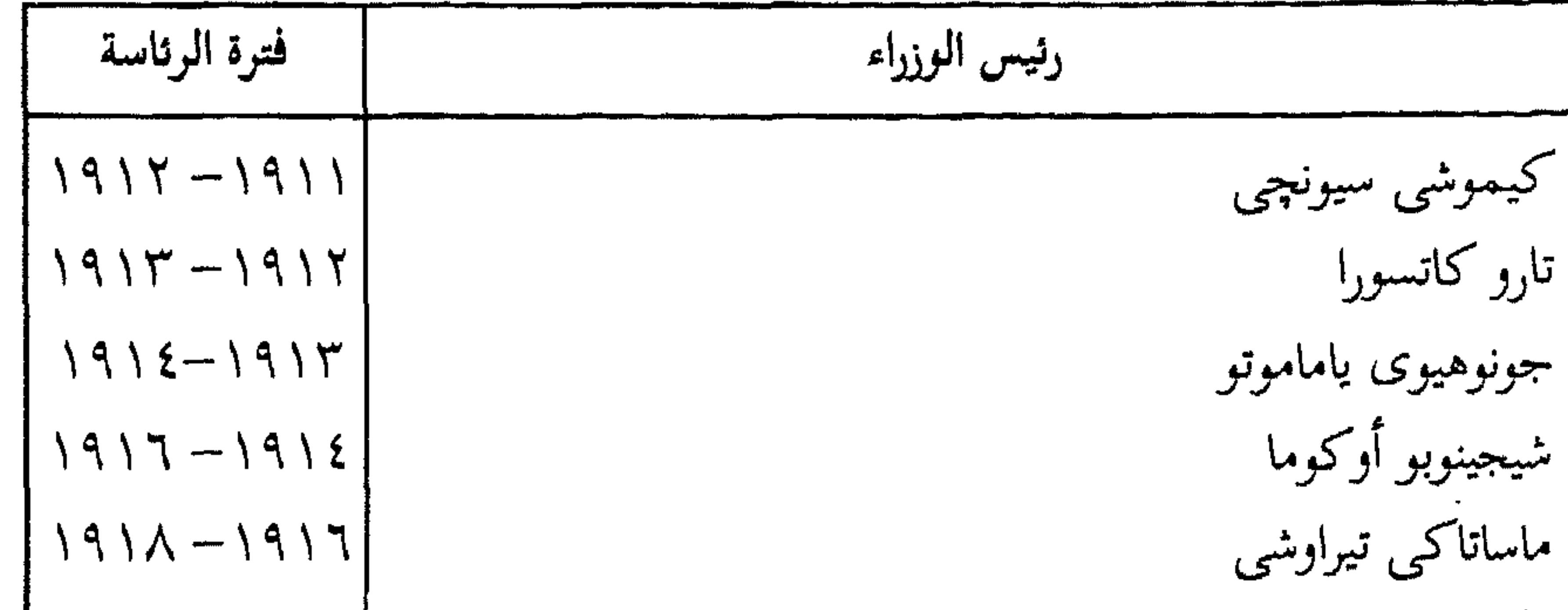

CIA  $\sim 10^{-11}$  $\sim$ 

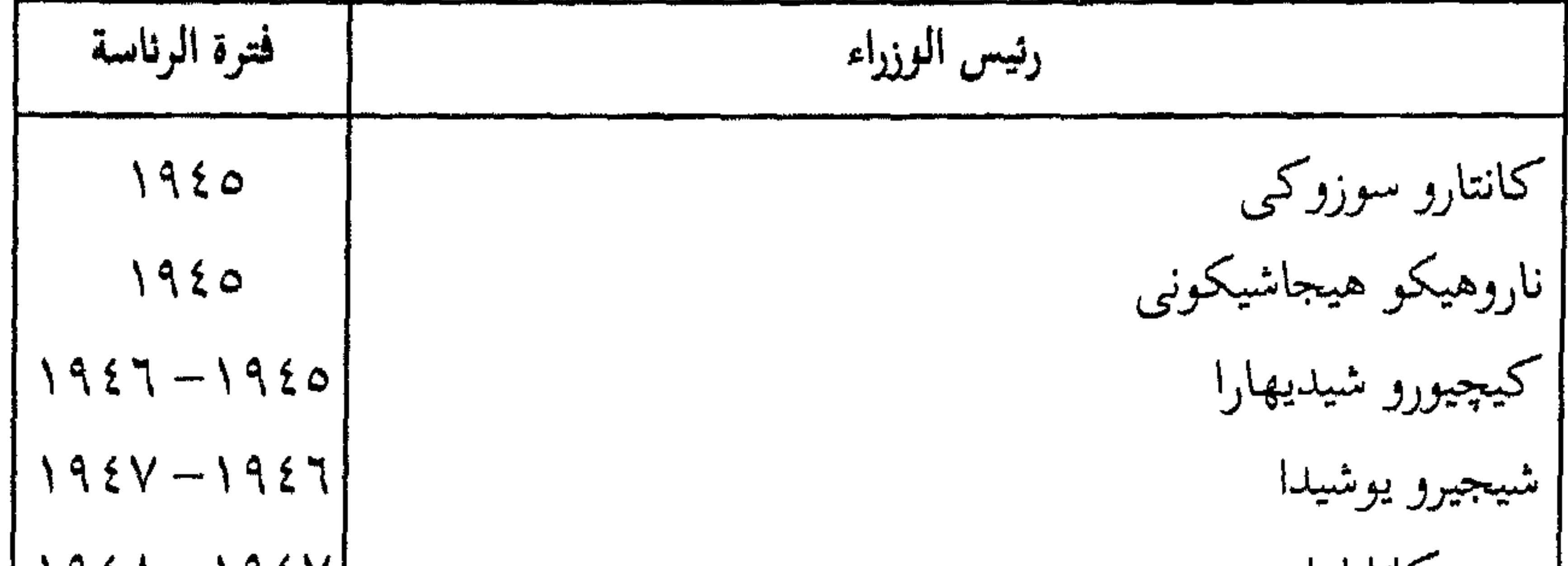

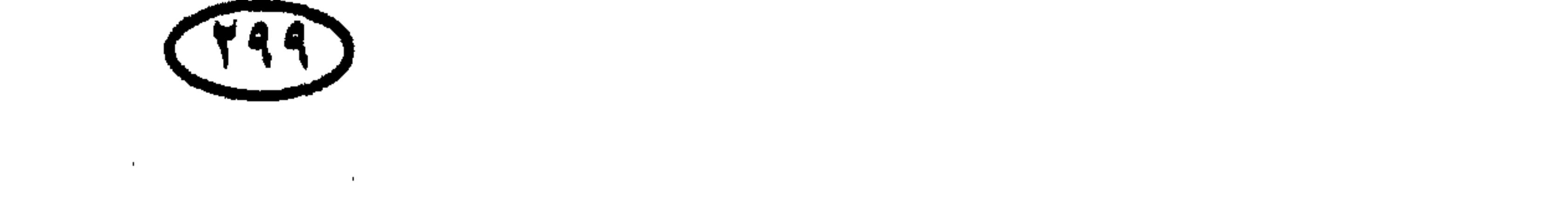

 $\sim$   $\sim$ 

 $\label{eq:2.1} \frac{1}{\sqrt{2\pi}}\int_{0}^{\infty}\frac{1}{\sqrt{2\pi}}\left(\frac{1}{\sqrt{2\pi}}\right)^{2}e^{-\frac{1}{2\pi}}\left(\frac{1}{\sqrt{2\pi}}\right)^{2}e^{-\frac{1}{2\pi}}\left(\frac{1}{\sqrt{2\pi}}\right)^{2}e^{-\frac{1}{2\pi}}.$ حكلم دول ألعائم

١٢ - رؤساءِ إندونسيا

فسقاطك  $\mathbf{d}$ .

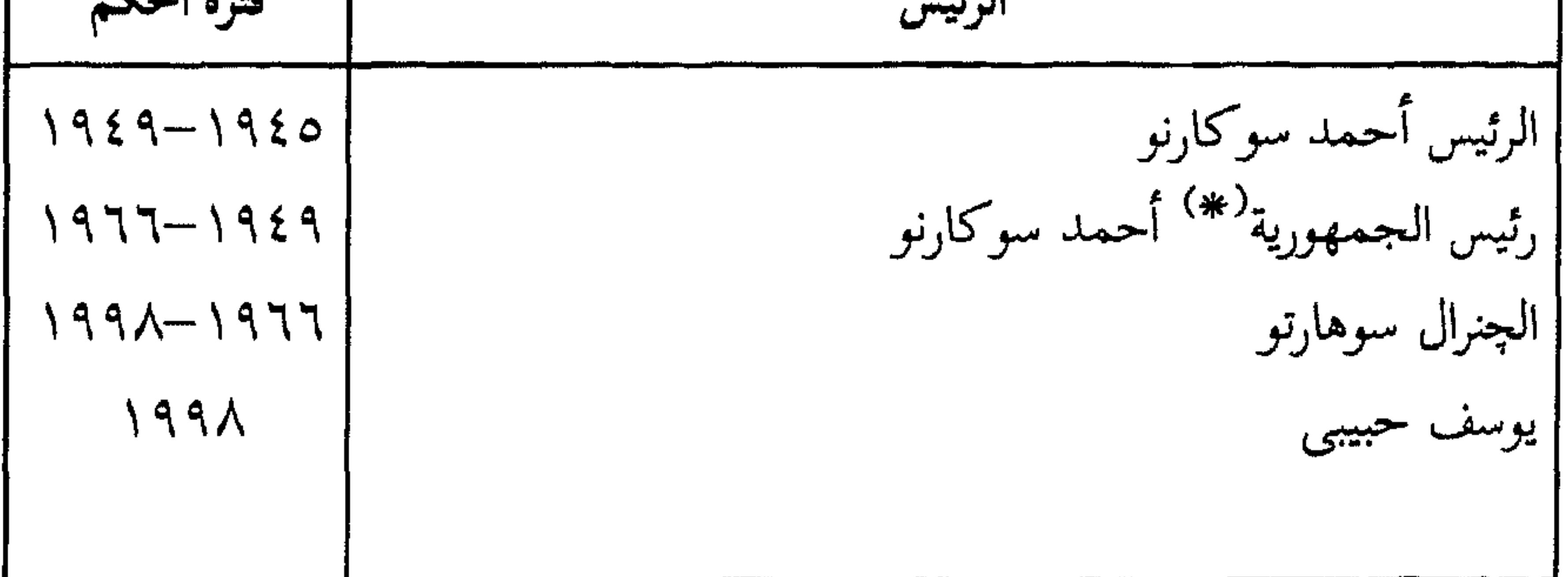

\* اغتيل .

the contract of the contract of the contract of the contract of the contract of

مراجع الكتاب

المراجع العربية . \* مصر الفرعونية \_ د. أحمد فخرى . \* موسوعة تاريخ مصر عبر العصور : تاريخ مصر القديمة \_ د . عبد العزيز صالح وآخرون \_ تاريخ المصريين (١٠٠) \_ هيئة الكتاب \_ القاهرة \_ ١٩٩٧ .

- \* الموسوعة الأثرية العالمية ــ إشراف : ليونارد كوتريل ــ ترجمة : د . محمد عبد القادر محمد ، د. زکی اسکندر ــ مراجعة : د. عبد المنعم أبو بکر ــ الألف کتاب الثانی (۲۸۲) ــ هیئة الکتاب ــ  $. \,$  1997
- \* معالـم تاريخ الإنسانية ــ هـــ . ج . ولز ـــ ترجمة : عبد العزيز توفيق جاويد ــ الألف كتاب الثانبي \_ جــ ١ ، جــ ٢ ، جــ ٣ ، جــ ٤ ــ هيئة الكتاب ــ القاهرة ١٩٤٤ .
- \* العرب قبل الإسلام : تاريخهم ولغاتهم وآلهتهم\_ د . خليل يحيى نامي\_ مكتبة الدراسات الأدبية (٩٨) \_ دار المعارف \_ القاهرة \_ ١٩٨٦ .
- \* تاريخ الخلفاء العباسيين ــ الإمام المؤرخ على بن أنجب الشهير بابن الساعي ــ تقديم وفهرسة : د. عبد الرحيم يوسف الجمل ــ مكتبة الأداب ــ القاهرة ــ ١٩٩٣ .
- \* السود والحضارة العربية ــ د. عبده بدوى ــ المكتبة العربية ــ هيئة الكتاب ــ القاهرة ــ ١٩٧٦ .
- \* موسوعة تاريخ مصر عبر العصور : تاريخ مصر الإسلامية ــ د. سيدة إسماعيل كاشف وآخرون ــ تاريخ المصريين (٦٣) ــ هيئة الكتاب ــ القاهرة ــ ١٩٩٣ .

\* الصراع بين العرب وأوربا من ظهور الإسلام إلى انتهاء الحروب الصليبية ــ د. عبد العظيم رمضان ــ دار المعارف ــ القاهرة ــ ١٩٨٣ . \* الحروب الصليبية ــ وليم الصورى ــ ترجمة وتعليق : د. حسن حبشي ــ هيئة الكتاب ــ القاهرة  $. 1990 - 1991 : 2 = . 7 = .7 ...$ \* المسلمون في الأندلس ــ رينهرت دوزي ــ ترجمة : د. حسن حبشي ــ الألف كتاب الثاني جــ ١، جــ ٢ ، جــ٣ ـــ هيئة الكتاب ــ القاهرة – ١٩٩٥ \* منصور الأندلس ــ على أدهم ــ الأعلام (١) ــ هيئة الكتاب ــ القاهرة ــ ١٩٩٧ . \* أميـر المسلمين يوسف بن تاشـفين : قـاهر الصليبـيين في الغـرب ومـوحـد المغـرب والأندلس ٠٠٤٠٠٠ هـــ إبراهيم محمد حسن الجمل ــ مطبوعات الشعب ــ دار الشعب ــ القاهرة  $. 19VV$ 

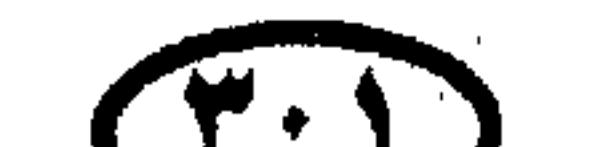

حكام دول ألعالم \* العالم الإسلامي في العصر المغولي ــ برتولد شبولر ــ ترجْمة : خالد أسعد عيسى ــ مراجعة وتقديم : د. سهيل زكار ــ دار حسان للطباعة والنشر ــ دمشق ــ ١٩٨٢ . \* قصة العرب في إسبانيا ــ ستانلي لين بول ــ ترجمة : على الجارم ــ دار المعارف ــ القاهرة ــ . 19EV # تاريخ الترك في آسيا الوسطى ـــ و. بارتولد ـــ ترجمة : د. أحمد السعيد سليمان ـــ الألف كتاب الثاني (٢٣٥) \_ هيئة الكتاب \_ القاهرة \_ ١٩٩٦ . \* العثـمـانيون في أوروبا ــ بول كولز ــ ترجـمـة : د . عبد الرحـمـن الـشيخ ــ الألف كتـاب الثـاني

(١٢٦) \_ هيئة الكتاب \_ القاهرة \_ ١٩٩٣ . \* قيام الدولة العثمانية ــ محمد فؤاد كوبريلي ــ ترجمة : د. أحمد السعيد سليمان ــ الألف كتاب الثاني (١١٩) ــ هيئة الكتاب ــ القاهرة ــ ١٩٩٣ \* معركة الزلاقة : أعظم انتصار إسلامي على أرض الأندلس ــ سلسلة «معارك إسلامية خالدة» ــ دار الطلائع \_ القاهرة ١٩٩٣. \* البداية والنهاية ــ العلامة ابن كثير ــ دار الغد العربي ــ القاهرة ١٩٩٢ . \* الموسوعة الذهبية للعلوم الإسلامية ــ د. فاطمة المحجوب ــ دار الغد العربي ــ القاهرة . \* فضل المسلمين في كشف الطريق البحرى إلى الهند (١٤١٥-١٤٩٨) \_ د . السيد حسين جلال ــ المكتبة الثقافية (١٢٥) ــ هيئة الكتاب ــ القاهرة ــ ١٩٩٥ . \* المختـار من تاريخ الجبرتي ــ اختيـار : محمـد قنديل البـقـلي ــ كتـاب الشعب ــ دار الشـعب ــ

القاهرة .

\* عصر محمد على ــ عبد الرحمن الرافعي ــ دار المعارف ــ القاهرة ــ جــ٥ ١٩٨٩ . \* عصر إسماعيل ــ عبد الرحمن الرافعي ــ دار المعارف ــ القاهرة ــ جــ١ ،جــ٢ ٪. \* الثورة العرابية والاحتلال الإنجليزي ــ عبد الرحمن الرافعي ــ دار المعارف ــ القاهرة ــ ط ٤ :  $. \,$  19 $\wedge$ ۳ \* مصر والسودان في أوائل عهد الاحتلال ــ عبد الرحمن الرافعي ــ دار المعارف ــ القاهرة ــ ط٤

- $. 19AT -$
- \* تاريخ مصر الحديثة والشرق الأوسط \_ بيتر مانسفيلد \_ ترجمة ً عبد الرحميد فهمي الجمال \_ تاريخ المصريين (٩١) \_ هيئة الكتاب \_ القاهرة \_ ١٩٩٥ . \* مصر في الحرب العالمية الأولى ــ د. لطيفة محمد سالم ــ هيئة الكتاب ــ القاهرة ــ ١٩٨٤ .

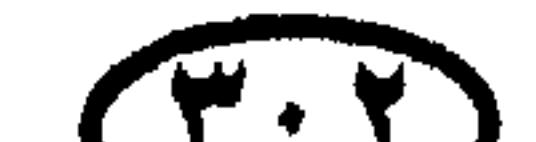

حكام دول العالعن \* سياسة الاحتلال تجاه الحركة الوطنية من ١٩١٤–١٩٣٦ د . مصطفى النحاس جبر ــ هيئة الكتاب ــ القاهرة ــ ١٩٨٥ . \* ثورة ١٩١٩ : تاريخ مصر القومي من ١٩١٤ إلى ١٩٢١ ــ عبد الرحمن الرافعي ــ دار المعارف ـ القاهرة ـ ط ٤ : ١٩٨٧. \* في أعقاب الثورة المصرية (ثورة ١٩١٩) ــ عبد الرحمن الرافعي ــ دار المعارف ــ (جـ١ ، جسا ، جسا ) . \* مذكرات اللورد كيلرن (١٩٣٤–١٩٤٦) \_ إعداد : تريفور إيفانز \_ ترجمة : د. عبد الرؤوف

- \* مقدمات ثورة ٢٣ يوليو ١٩٥٢ ــ عبد الرحمن الرافعي ــ دار المعارف ــ القـاهرة ــ ط ٣ :  $. \ 19AY$
- \* حرب الثلاثين سنة : ملفات السويس ــ محمد حسنين هيكل ــ مؤسسة الأهرام ــ القاهرة ــ  $. 1917$
- \* حرب الثلاثين سنة : سنوات الغليان ــ محمد حسنين هيكل ــ مؤسسة الأهرام ــ القاهرة ــ  $\Lambda$ AA (
- \* البحرية المصرية من محمد على للسادات (١٨٠٥–١٩٧٣) ــ عبده مباشر ــ الألف كتاب الثاني (١٩٤) \_ هيئة الكتاب \_ ١٩٩٥ .

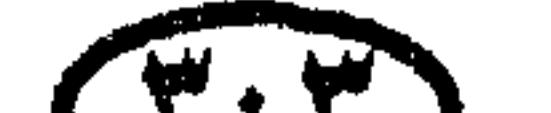

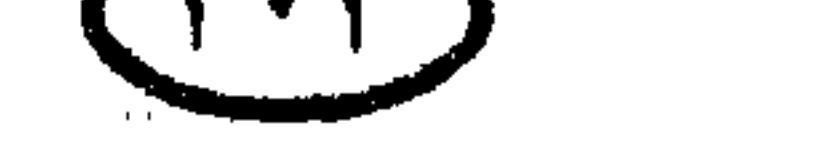

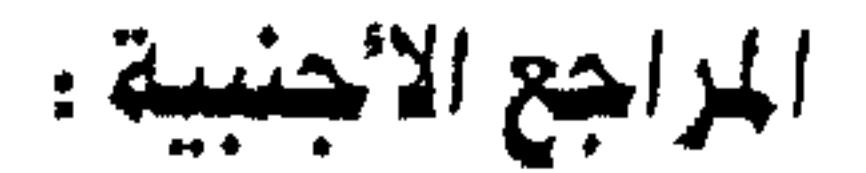

\* A short History of the Saracens, Syed Amir Ali, Kitab Bhavan, New Delhi, 1981.

\* The Arbas in History, Bernad Lewis, Harper, London,

1966.

\* The Penguin Dictionary of Twentieth Century History: 1900 - 1982, Alan Palmer, Penguin, London, 1988.

\* The Time Concise Atlas of World History, Editor : Geoffrey Barraclough, Times Books, Harper - Collins Publishers , 4th ed., London, 1992.

\* The Macmillan Encyclopedia, Editor : Alan Isaacs, London, 1988.

\* The Penguin Dictionary of Archaeology, Warwiek Bray & David Trump, Penguin, England, 1984.

\* History of the USSR, Part I: From the Earliest Times To the Great October Socialist Revolution, I. I. Smirnov et al., Progress Publishers, Moscow.

\* Founding Father of the United States, Vladimir Sorgin, Progress Publishers, Moscow, 1988.

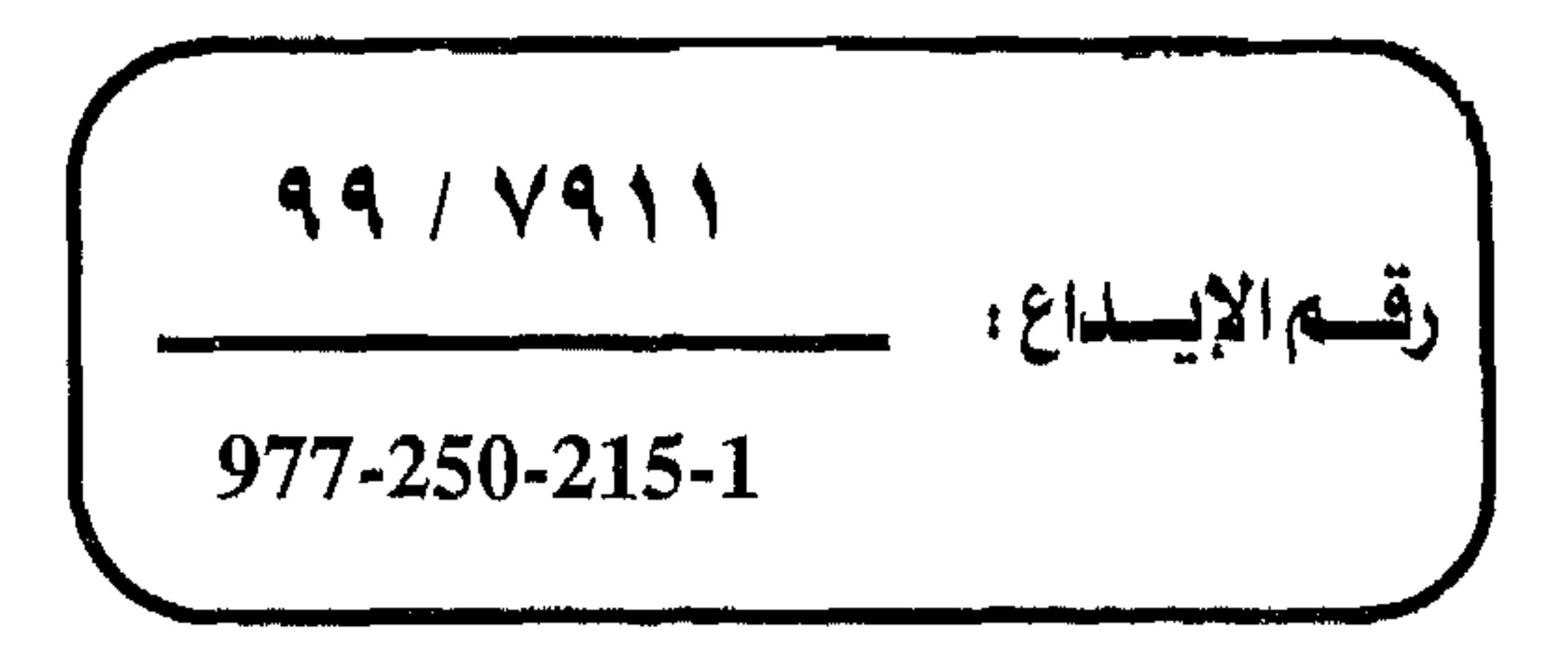

للتاريخ في سياة الأم والشعيب أهمية تصيغ دفهر وإن كالمذ يعنيي في أوسع معانيه قمصة ماضي الإنسان ، والله، يقدم عبرضتما منظما مكتبوبا للأحداث ، تصاصف تطلبا التي نؤثر في حساة أمة أو نظام أو علم أو فن ، إلا أنه بسعي الى الشماج أسساب هذه الأسمامي ودلالتها باصطلاحها والسنادي المستواري Library & Bastian 19 (5 minut) publicle ومن العسيس - إن لم يكن من المستحيل - أن نعشر علمي مؤلفيه ميرسومي يحرى تاريخ العالم بكل ما به من تفاصلها وعرض للأحداث ، أسهابها ونقائعتها ؛ إذ أن ذلك يعتلج إلى سهمود علمصية جميارة حمي تحي نسي مدا العمل في متحلا . cjail dadd cdady g colodial lajlapl sgi dadai من هذا جمعاءت السعية هدا الخساسات الحياري بين المن المعاملية العربى موسوعة تقدم موجزا لناربخ العالم من عصر ما قبل التاربيخ وحتى وقتنا الحاضر ، مع بيان لحكام دول العالم الذين لعبوا أدوارا مهصة في صغع هذه الأحداث الغاريخشية المهمة وانروا فيها تاريخ الإنسانية . إن هذا الكشاب. بستم يستم مسوسدة تصبح يستحسون في مستخلف  $\epsilon$  and this depends to the state  $\epsilon$ 

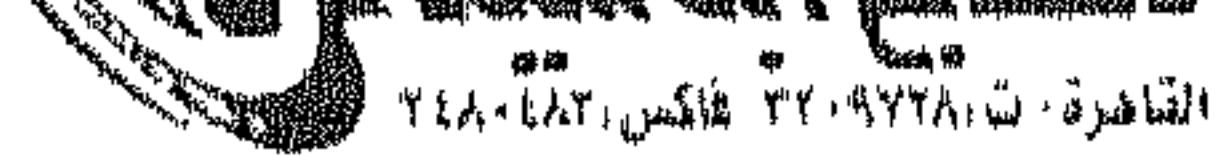